Федеральное государственное бюджетное образовательное учреждение высшего профессионального образования «Московский государственный технический университет им. Н. Э. Баумана» Федеральное государственное бюджетное образовательное учреждение высшего профессионального образования «Калужский филиал МГТУ имени Н. Э. Баумана» Калужский государственный университет им. К. Э. Циолковского

## **НАУКОЕМКИЕ ТЕХНОЛОГИИ В ПРИБОРО - И МАШИНОСТРОЕНИИ И РАЗВИТИЕ ИННОВАЦИОННОЙ ДЕЯТЕЛЬНОСТИ В ВУЗе**

**Материалы Всероссийской научно-технической конференции**

**Том 4**

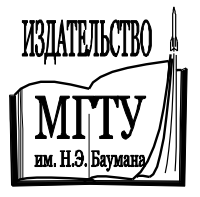

Москва 2013

УДК 378:001.891 ББК 74.58:72 Н34

#### **Руководители конференции**

*А*. *В*. *Царьков* (директор КФ МГТУ им. Н. Э. Баумана); *А*. *А*. *Столяров* (зам. директора по научной работе)

#### **Оргкомитет конференции**

*А*. *А*. *Столяров* (председатель оргкомитета); *В*. *В*. *Лебедев* (ученый секретарь);

*Е*. *Н*. *Малышев*; *Г*. *В*. *Орлик*; *А*. *П*. *Коржавый*; *А*. *А*. *Жинов*; *Ю*. *П*. *Корнюшин*; *А*. *И*. *Пономарев*; *А*. *К*. *Рамазанов*; *А*. *А*. *Анкудинов*; *Б*. *М*. *Логинов*; *В*. *Г*. *Косушкин*; *В*. *В*. *Андреев*; *А*. *В*. *Мазин*; *А*. *А*. *Шубин*; *А*. *К*. *Горбунов*; *А*. *В*. *Максимов*; *М*. *В*. *Астахов*; *Е*. *Н*. *Сломинская*; *О*. *Л*. *Перерва*; *Г*. *И*. *Ловецкий*; *А*. *Ю*. *Красноглазов*; *В*. *М*. *Алакин*

Н34 **Наукоемкие** технологии в приборо- и машиностроении и развитие инновационной деятельности в вузе : материалы Всероссийской научно-технической конференции, 6–12 декабря 2013 г. Т. 4. — М. : Издательство МГТУ им. Н. Э. Баумана, 2013. — 346 с.

> ISBN 978-5-7038-3872-3 (т. 4) ISBN 978-5-7038-3868-6

В сборнике материалов Всероссийской научно-технической конференции представлены результаты научных исследований, выполненных учеными в течение ряда лет. Систематизированы материалы различных научных школ. Результатами научных исследований являются новые методы, вносящие вклад в развитие теории, а также прикладные задачи, воплощенные в конструкции и материалы.

> УДК 378:001.891 ББК 74.58:72

> > © Коллектив авторов, 2013

© Калужский филиал МГТУ им. Н. Э. Баумана им. Н. Э. Баумана, 2013

ISBN 978-5-7038-3872-3 (т. 4) © Издательство МГТУ ISBN 978-5-7038-3872-3 (т. 4) © Издательство МГТУ

# СЕКЦИЯ 12.

# ЗАЩИТА ИНФОРМАЦИИ

Ньейн Чан, Пью Мьинт Вей

## **АЛГОРИТМ ПАРАЛЛЕЛЬНОЙ РЕАЛИЗАЦИИ 3D МОДЕЛИ ИЗИНГА**

КФ МГТУ им. Н.Э. Баумана, Калуга, 248000, Россия

*В статье рассматривается алгоритм параллельной реализации 3D модели Изинга. Модель Изинга является одним из самых известных методов исследования в физике твѐрдого тела. В настоящее время, модель Изинга применяется во многих областях за пределами физики. В одном и двух измерениях эта модель имеет не точные решения, в отличии от трехмерных измерений. Компьютерное моделирование является единственным способом изучения модели Изинга в трех измерениях. В статье предлагается параллельный алгоритм для имитации модели Изинга в трех измерениях, который может иметь приложение для моделирования реальных систем.*

*Ключевые слова: Модель Изинга, Монте-Карло, алгоритм Метрополиса, параллельные модели Изинга.*

**Введение в модели Изинга.** В настоящее время, модель Изинга применяется во многих областях за пределами физики. Методы машинного моделирования используются в самых различных областях физики, математики, аэродинамики, и т.д. В одном и двух измерениях эта модель имеет не точные решения, в отличии от трехмерных измерений. Компьютерное моделирование является единственным способом изучения модели Изинга в трех измерениях.

Компьютерное моделирование оказало огромное воздействие на многие области науки. Оно даже начало революцию в науке на преодоление разрыва между теорией и экспериментом. В настоящее время, оно даже стало третьим подходом к пониманию природы. При компьютерном моделировании, обычно начинают с какой-либо определенной модели и позволяет системе развиваться в течение нескольких этапов эволюции во времени. Такие эволюционные модели, на компьютере, как предполагается, моделирует эволюцию соответствующей реальной системы во времени. В общем, существует две хорошо известные различные категории моделирования: первая основана на детерминированности эволюционных уравнений, а вторая - основана на статистических подходах. Алгоритм, который

решает проблему с помощью статистической выборки, и, имеет таким образом стохастический характер, называется методом Монте-Карло (МК).

В настоящее время применение техники МК вышло далеко за пределы области атомной физики, химии, нанонауки и нанотехнологий, биологии, бизнеса и финансов, экономики, социальных наук и т.д. Большое количество различных проблем может быть решено с помощью различных методов моделирования по методу МК, которые включают в себя прогнозирование физико-химических структур сложных материалов, решение математических уравнений (например, уравнений в частных производных), моделирование популяций в клетке, увеличение резкости изображений спутников, прогнозирования средних значений индекса Dow Jones Industrial, моделирования сетевых подключений, прогнозирования погоды и др.

В настоящее время эта модель также используется в качестве модели объяснения других новых явлений вне сферы физики. Почему эта модель так важна, потому что она имеет не точное решение в двух измерениях, демонстрируя фазовый переход. В трех измерениях, получим более точные решения.

В модели Изинга рассмотрим массив *п* фиксированных точек, называемых узлами решетки, которые образуют N-мерную периодическую решетку  $n = (1, 2, u\pi u3)$ . Геометрическая структура решетки может быть кубической или гексагональной. Мы связываем каждый узел решетки с переменной  $s_i = (i = 1, ..., N)$ , которая принимает значения либо +1, либо -1. В первоначальной формулировке, если  $s_i = +1$ , на *i*-ом участке, то говорят, что спин точки ориентирован вверх, и если  $s_i = -1$ , то говорят, что спин точки ориентирован вниз. Тем не менее,  $s_i = +1$  может также означать «да», «положительные» значения и т.д., в то время как  $s_i = -1$  может означать «нет», «негативные» значения и т.д. Данный набор чисел  $\{s_i\}$  определяет конфигурацию всей системы. Запишем энергию системы в конфигурации указанной  $\{s_i\}$ как:

$$
E_I\left\{s_j\right\} = -\sum_{\langle ij\rangle} J_{ij} s_i s_j - H \sum_{i=1}^{\infty} s_i \tag{1}
$$

где символ  $\langle ij \rangle$  обозначает ближайшую соседнюю пару спинов. В этом случае нет никакого различия между  $\langle ij \rangle$ и  $\langle ji \rangle$ . Таким образом, сумма по  $\langle i \rangle$  > содержит  $\beta N/2$  условий, где  $\beta$  является число ближайших соседей любого данного размера ( $\beta = 4$  в двумерной квадратной решетке,  $\beta$  = 6 в трехмерной простой кубической решетки,  $\beta$  = 8 в теле центра кубической решетке и т. д.), энергию взаимодействия  $J_{ii}$  и внешнее поле H, как заданные константы.

Геометрия решетки учитывается через  $J_{ii}$  и  $\beta$ . Еще больше упростим модель, предположив, что, во-первых, взаимодействуют изотропны, так что все  $J_{ii}$  равны заданному числу  $J$ , и, во-вторых, что нет внешнего поля  $H = 0$ . Таким образом, энергия будет выглядеть так

$$
E_{I}\left\{s_{i}\right\} = -J\sum_{} s_{i} s_{j}, s_{i,j} = \pm 1.
$$
 (2)

Для бесконечной двумерной модели Изинга, Ларс Онзагер решил это уравнение еще в 1944 году. Это уравнение представляет собой математическое проявление силы. Решение Онзагера доказывает существование (ферромагнитных) переходов в двух измерениях. Температуры перехода определяется как

$$
\sinh\left(\frac{2J}{kT_c}\right) = 1 \quad \text{with} \quad T_c \approx 2.27 J / k \,, \tag{3}
$$

где *k* константа, называемая постоянной Больцмана. В нормированной единице  $T = j / kT_c$ , переход происходит при  $T \sim 0.44$ . Там нет точного решения для трехмерной модели Изинга, но многие проведённые исследования моделирования МК, показали, что изменение происходит при  $T \sim 0.22$ .

Алгоритм модели Изинга. Преимущества проведения компьютерного моделирования для модели Изинга заключается в большей свободе выбора взаимодействий и в относительной легкости расширения до трех измерениях. Недостатком является то, что мы должны довольствоваться конечной системой. Но, всё еще используя компьютерное моделирование, мы должны выбирать оптимальный вариант из огромного числа возможных конфигураций. Даже для ограниченного значения  $N = 5$ , трудно подобрать общее число возможных конфигураций трехмерной системы, число которых равно  $2^{NxNxN} = 2^{125} \sim 4.25x10^{37}$ . При их таком большом количестве не представляется возможным выполнить расчеты по всем узлам решетки. Если мы постараемся сделать однородные выборки конфигурации, вряд ли получим хороший результат.

Подход выборки обычно используется в классическом методе Метрополиса. В этом методе новые и нижние энергетические конфигураций генерируются из предыдущего состояния с помощью переходной вероятности, которая зависит от разности энергий между начальным и конечным состояниями. Описанный выше метод может быть легко приспособлен для работы на параллельных компьютерах. Метод параллельного подхода к

решению алгоритм Метрополиса состоит в том, чтобы позволить каждому процессору работать самостоятельно и в конце работы результаты с каждого процессора будут собраны воедино для анализа, поэтому такой процесс обычно называется «обезличенный» параллельный процесс. В этом случае нет никакой связи между процессорами, и в тоже время, процессы выполняются. Фактические подходы к реализации и результаты параллельного подхода к решению трехмерной модели Изинга редко сообщаются. Здесь применён другой параллельный подход, который удобно было бы использовать. В последнем случае существует связь между процессорами, которые обмениваются после каждого цикла обновления граничных условий ( т.е. спиновые состояний) между двумя или более различными процессами. Главный процессор используется для хранения результатов всех статистических величин и вычисления их среднего значения. Алгоритм может быть записан следующим образом (здесь приводится трехмерной пример):

• Разделим трехмерную область на *п* частей-процессов (в соответствии с количеством *п* процессоров.). Этот процесс должен обеспечить балансировку нагрузки между процессорами.

 $\bullet$  Применим трехмерные периодические граничные условия. Стандартным способом является обертывание D-мерной решетки вокруг (D+1)-мерного тора, т.е. первый спин ряда будет показан у строки последнего спина, как ближайший сосед и наоборот. То же справедливо и для спинов в верхней и нижней части столбцов. Обратите внимание, что дополнительные меры предосторожности должны быть предприняты для соседних участков на общих границах для двух или более процессов. Одним из способов преодоления этой проблемы является выделение дополнительных строки или столбцов, которые будут принимать значения, полученные от соседних процессов. Каждый процесс должен повторить следующее:

• Рассчитать изменение энергии  $\Delta E$ между новой и старой конфигурации для спина в точке *i*,

• Если  $\exp(-\Delta E/kT) > 1$ , перевернуть спин,

• Если  $\exp(-\Delta E/kT) \leq 1$ , генерировать случайное число х в пределах  $[0,1],$ 

- Если  $x \le \exp(-\Delta E/kT)$ , перевернуть спин и сменить знак спина,
- Перейти к следующему узлу кристаллической решетки.

После каждого цикла, также необходимо передавать средние значения энергии по ансамблю на главный процессор. Этот алгоритм позволит убедиться, что мы движемся к наилучшей из возможных конфигураций быст-

ро. В данном случае не рассматривается то, как работают независимые генераторы случайных чисел в каждом процессе. Мы просто считаем, что такие генераторы есть. Следует отметить, что дальнейшее упрощение модели Изинга может значительно уменьшить запросы к количеству требуемых ресурсов компьютера. Например, для каждого вращения существует лишь небольшое число различных состояний, которые могут существовать, например, взаимодействуя в трехмерной простой кубической решетке с ближайшим соседом, каждый спин может иметь от 0 до 6 ближайших соседей, которые параллельны ему. Таким образом, существует только 7 различных ступеней энергии, влияющие на успешный переворот спина и эти особенности могут быть учтены и сохранены в соответствующих таблицах. Таким образом, экспоненциальный член на этапах (2) - (4), не требует вычисления для каждого спина системы, что даёт огромную экономию процессорного времени.

Заключение. В данной работе реализован вышеописанный алгоритм решения уравнения (2) для трехмерных решеток относительно небольшого размера  $50 \times 50 \times 50$ , с периодичными граничными условиями. Каждый расчет состоит из 20 самостоятельных шагов со 100 циклами «время Монте-Карло» на каждом шаге. Для настоящей работы была написана программа, с помощью программы MathLab. Результат расчётов, выполненных программой, представлен на рисунке 1. На этом рисунке представлены два графика: величины энергии (пунктирная линия) и намагниченности (сплошная линия) в трехмерной модели Изинга с периодическими граничными условиями (решеткой  $50 \times 50 \times 50$ ). Х-координата описывает температуру.

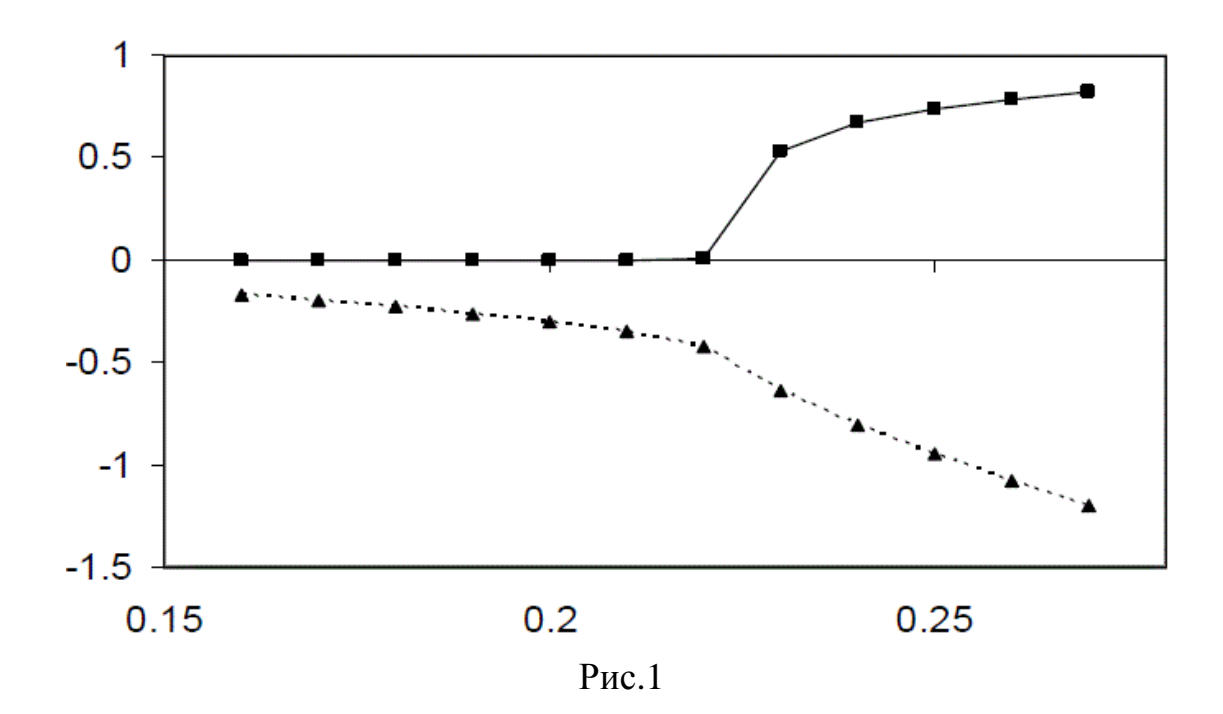

Из этого рисунка видно, что начало намагниченности явно выражено при температуре около 0.22, что хорошо согласуется со значением, полученным для многих других моделей. В работе представлен параллельный алгоритм Монте-Карло для решения трехмерной модели Изинга. Это алгоритм хорошо распараллеливается и был исследован в системе с небольшой решеткой. Преимущества алгоритма заключается в точности расчета и возможности обработки большего количества решеток. Это, в свою очередь, позволит моделировать физические характеристики, более близкие к реальным трехмерным системам.

#### **Список литературы**

1. Ландау Л.Д.. Лифшиц Е.М. Статистическая физика. Часть 1. М.: Наука, 1995.

2. Хеерман Д.В. Методы компьютерного эксперимента в теоретической физике. М.: Наука, 1990.

3. Гулд Х., Тобочник Я. Компьютерное моделирование в физике. М.: Мир, 1990. т.1,2.

4. Вычислительные методы исследования молекуляной динаминки. СПБ: СПБГУ, 2009, 50-С.

5. Ньейн Чан, Пью Мьинт Вей, « Применение метода Монте-Карло для вычисления кратных интегралов при имитационном моделировании », М.: Изд-во Научное обозрение , №(9), 2013.

6. Ньейн Чан, Пью Мьинт Вей,«Анализ намагничивания материала на основе модели Изинга»,Студентческая Научная Весна – 2012, Региональная Научно-Техническая Конференция Студентов, Аспирантов и Молодых ученых, М.: Изд-во МГТУ им. Н.Э. Баумана 2012.-Т2.- С. 269-274.

7. Ньейн Чан, Пью Мьинт Вей, «Оценка эффективности алгорита Метрополиса», Наукоемкие технолигии в приборе- и машиостроении и развитие инновационной деятельности в вузе, Всероссийская научно-техническая конференция, М.: Изд-во МГТУ им. Н.Э. Баумана 2013.-Т3.-С. 122-123.

8. Matthias Reggentin, Monte Carlo Methods in Physics, Ising model and Metropolis Algorithm,2010. 11-C.

9. Ferrenberg A, Critical behavior of the three-dimensional Ising model: A high resolution Monte Carlo study, 1991.

10. Watson.R,. Spin motions in a classical ferromagnet*. In Physical Review*, Vol 181, No. 2, pp 811-823, 1969.

**Ньейн Чан** — аспирант КФ МГТУ им. Н.Э. Баумана. E-mail: nyinechan84@gmail.com.

**Пью Мьинт Вей** — аспирант КФ МГТУ им. Н.Э. Баумана. E-mail: phyomyintwai1@gmail.com.

Nyein Chan, Phyo Myint Wai

## **THE ALGORITHM OF PARALLEL IMPLEMENTATION OF THE 3D ISING MODEL**

Bauman Moscow State Technical University, Kaluga Branch, Kaluga, 24800, Russia

*The article describes the algorithm of parallel implementation of the 3D Ising model. The Ising model is one of the most famous research methods in solid state physics. Currently, the Ising model is used in many areas outside of physics. In one and two dimensions, this model has not exact solutions, in contrast to the three-dimensional measurements. Computer simulation is the only way to study the Ising model in three dimensions. The article proposes a parallel algorithm for simulation of the Ising model in three dimensions, which may have application for modeling real systems.*

*Key words: Ising model, Monte-Carlo, the metropolis algorithm , parallel to the Ising model.*

**Nyein Chan**, postgraduate of the Bauman Moscow State Technical University (the Kaluga Branch). E-mail: nyinechan84@gmail.com.

**Phyo Myint Wai**, postgraduate of Bauman Moscow State Technical University (the Kaluga Branch). E-mail: phyomyintwai1@gmail.com.

М.Ю. Рытов, К.А. Мегаев

## **АЛГОРИТМ ФОРМИРОВАНИЯ ЗАМКНУТЫХ ГРУПП ПОЛЬЗОВАТЕЛЕЙ В СРЕДЕ КОРПОРАТИВНОГО ПОРТАЛА**

КФ МГТУ им. Н.Э. Баумана, Калуга, 248000, Россия

*Рассмотрена проблема формирования замкнутых групп пользователей в среде корпоративного портала. Предложен алгоритм решения данной проблемы.*

*Ключевые слова: Корпоративный портал, управление потоками, процедура регистрации замкнутых групп*

**Введение.** В настоящее время улучшение доступа и обработки информации компании, а также улучшение организации работы персонала компании в совместной бизнес-деятельности сотрудников и подразделений компании, ее отдельных структур достигается за счет применения корпоративных порталов.

Корпоративный портал – это программный комплекс, который обеспечивает защищенный персонифицированный web-интерфейс, посредством которого уполномоченные сотрудники компании и постоянные партнеры имеют доступ к требуемой им информации и приложениям в соответствии с правами разграничения доступа. [6, 7]

Вход в корпоративный портал, как правило, осуществляется при помощи обыкновенного браузера, и портал является единой точкой входа в информационную среду предприятия обеспечивающий прозрачный доступ к данным автоматизированных систем управления предприятия, систем управления документооборота, корпоративных хранилищ данных, систем групповой работы и управления деловыми процессами. При этом портал снабжается мощными средствами поиска и категоризации информации, содержащейся в любых перечисленных корпоративных приложениях, а также в любых информационных ресурсах предприятия. Масштабы корпоративного портала распространяются от достаточно простой информационной системы, расположенной на сайте до крупных комплексов, интегрирующих в единой информационной системе внутренние системы всех территориально удаленных точек компании (их автоматизированные системы управления и документооборота) или имеющих единую систему управления и документооборота, расположенную на защищенном веб-сервере. [6, 7]

Постановка задачи. Корпоративный портал может быть разработан. как самостоятельный сайт или в виде раздела любого корпоративного сайта, или без какого-либо афиширования, а просто за счет разграничения прав доступа. Основным отличием корпоративных порталов от корпоративных сайтов является строго персонифицированный доступ к информации и приложениям корпоративного портала, затрагивающий жизненно важные аспекты деятельности и информационной безопасности компании.

Образование замкнутых групп пользователей (обозначаемых далее  $\tilde{R}$ ) и двусторонних замкнутых групп пользователей  $(\tilde{S})$  является одной из технических возможностей (ТВ), наиболее присущих корпоративному порталу предусматривает использование принципа коммутации пакетов (КП). Соответствующие алгоритмические средства позволяют формировать группы, характеризующиеся различными комбинациями ограничений входящего или исходящего потока пакетов применительно к совокупности пользователей, принадлежащих к группе. Данная ТВ может назначаться для конкретного пользователя на известный период. [1, 4, 5]

Способы и приемы управления потоками информации в корпоративных порталах на основе формирования замкнутых групп пользо**вателей.** В более общей постановке образование  $\tilde{R}$  и  $\tilde{S}$  не ограничивается рамками коммутации пакетов, а может быть типичной также для служб информационного обмена на базе коммутации каналов (КК). Основное назначение  $\tilde{R}$  и  $\tilde{S}$  состоит в защите по запросу пользователя (пользователей) определенной информации, передаваемой в среде корпоративного портала, от доступа со стороны других пользователей.

В основополагающих работах по этой проблематике, а также в практике разработок корпоративных порталов различного назначения обсуждаются следующие виды указанной ТВ, допускающие образование замкнутых групп пользователей (ЗГП)  $\tilde{R}$  и  $\tilde{S}$  [2, 3, 4]:

а)  $3\Gamma\Pi$   $\tilde{R}$  – базовая TB, определяющая принадлежность пользователя к одной или нескольким ЗГП;

b) «ЗГП с исходящим доступом»  $\tilde{R}_1$ , регламентирующая, помимо свойств  $\tilde{R}$ , также направление виртуальных вызовов или вызовов — датаграмм пользователям, находящимся в открытой зоне корпоративной сети, или пользователям, которые входят в состав  $\widetilde{R}_2$ ;

с) «ЗГП с входящим доступом»  $\tilde{R}_2$ , регламентирующая, помимо свойств  $\tilde{R}$ , также получение виртуальных вызовов или вызовов — датаграмм из открытой зоны сети или от пользователей, которым предписана  $TB b)$ ;

d) «Запрещение входящих вызовов в ЗГП». Множество пользователей, применяющих эту ТВ, обозначается  $\tilde{R}_3$ ;

е) «Запрещение исходящих вызовов в ЗГП» с соответствующим множеством пользователей  $R_4$ .

Права пользователей с ТВ d) и е) противоположны. Эти ТВ являются дополнительными по отношению к ТВ а), b), c).

Пользователь, принадлежащий к ЗГП, реализует ТВ либо а), либо одну из ТВ b) и c), либо обе ТВ b) и c) совместно. В некоторой ЗГП могут воплощаться для различных пользователей все комбинации ТВ а) - е). Если пользователь входит в состав множества ЗГП, то одна из групп назначается главной.

В замкнутой группе  $\tilde{S}$  определенной паре пользователей предоставляются алгоритмические средства для осуществления двустороннего обмена пакетами, исключая в период обмена взаимодействие с другими пользователями сети, которые не входят в состав:  $\tilde{S}$ . Пользователь может принадлежать множеству  $\tilde{S}$ .

В рамках  $\tilde{S}$  рассматриваются следующие виды ТВ:

а) «Двусторонняя ЗГП» – базовая ТВ ( $\tilde{S}$ );

б) «Двусторонняя ЗГП с исходящим доступом» ( $\tilde{S}_1$ ), сохраняющая все свойства  $\tilde{S}$ , но, кроме того, позволяющая пользователю направлять виртуальные вызовы или датаграммы пользователям, находящимся в открытой зоне сети.

Допускается принадлежность пользователя к  $\tilde{S}$  или  $\tilde{S}_1$ , а также к  $\tilde{R}$  и другим ее видам. В этом случае вызовы, связанные с каждой ТВ, направляются независимо друг от друга.  $\tilde{S}$  и  $\tilde{S}_1$  могут распространяться на межсетевые соединения применительно к службе виртуального вызова (ВВ) и датаграммной службе (ДТ). [2]

Рассматриваемая концепция не исключает возможности взаимодействия пользователей, входящих состав  $\tilde{R}$  или  $\tilde{S}$ , с другими пользователями телекоммуникационной среды предприятия. Однако это взаимодействие строго регламентируется и осуществляется лишь в рамках, которые определяются видом применяемой ТВ. Типичный вариант взаимодействия  $\tilde{R}$  и  $\tilde{S}$  с открытой зоной телекоммуникационной средой предприятия, а также друг с другом иллюстрируется рисунком 1, где символ 1 соответствует исходящему ВВ или датаграмме, а 2 - входящему ВВ или датаграмме.

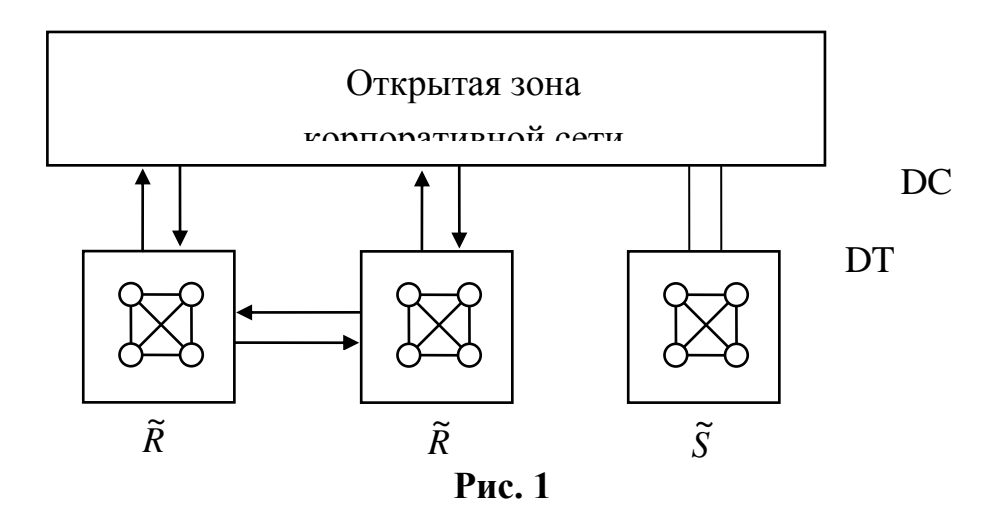

Помимо своего основного назначения, образование ЗГП способствует в известной степени и решению задач, не связанных непосредственно с защитой от несанкционированного доступа [2, 3, 4]. К ним относятся:

- дополнительная защита от потерь пакетов, включающих данные пользователя, и их засылок не по адресу;

- ограничение трафика в сети и, следовательно, очередей пакетов в узлах коммутации.

Наиболее сложной в реализации является процедура регистрации двухсторонних замкнутых групп пользователе. Рассмотрим её более подробно.

Процедура регистрации двухсторонних замкнутых групп пользо**вателе**  $\tilde{S}$ . Обмен пакетами в  $\tilde{S}$  и  $\tilde{S}_1$  контролируется путем автоматической регистрации и аннулирования ТВ. Соответствующие алгоритмические средства не определены в большинстве протоколов. Рассматриваемые далее процедуры применимы к  $\tilde{S}$ , однако в той же степени правомерны и для  $\widetilde{S}_1$ .

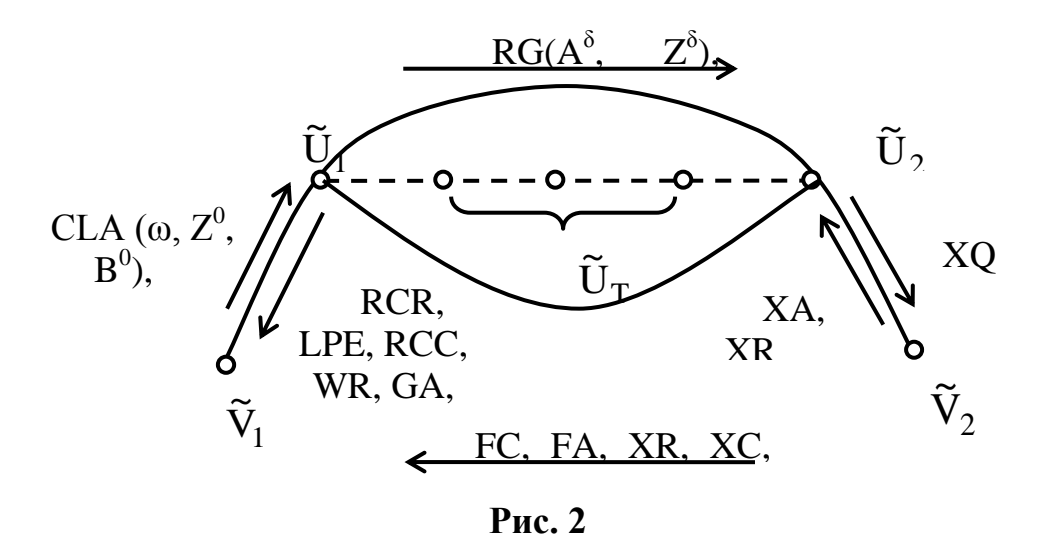

При инициации со стороны пользователя  $\tilde{V}_1$ , характеризующегося номером  $A^0$ , в пакет запроса данной ТВ включается местный индекс  $Z^0$  и номер В<sup>0</sup> пользователя  $\tilde{V}_2$  (рисунок 2). В узле  $\tilde{U}_2$  на уровне L<sub>3</sub> обрабатывается область пакета  $\Theta'$  и выявляется на основании кода IC корректность отношения В<sub>0</sub> ↔ Z<sub>0</sub>, определяющего допустимость образования ЗГП с пользователями  $\tilde{V}_1$  и  $\tilde{V}_2$ . Возможны следующие случаи:

1) номер В<sup>0</sup> еще не зафиксирован в зоне  $M_{\tilde{U}_1}(Z^0, B^0)$  таблицы  $M_{\tilde{U}_1}$  соответствия, которая включена в информационный фонд  $\tilde{U}_1$ . Координаты зоны задаются полным и сокращенным адресами  $\tilde{V}_2$ . Осуществляется фиксация номера  $\textbf{B}^0$ и $\tilde{\textbf{U}}_1$ направляет в  $\tilde{\textbf{U}}_2$ пакет RG, содержащий в области  $\Theta'$  признаки  $A^0$  и  $Z^0$ :

2) номер В<sup>0</sup> уже зафиксирован в зоне  $M_{\tilde{U}_1}(Z^0, B^0)$  но алгоритм регистрации не завершена, так как ответный пакет в направлении  $\tilde{U}_2 \rightarrow \tilde{U}_1$  не получен, и, следовательно, признак ассоциации  $\mu(B^0, Z^0)$  в этой зоне не установлен;

3) помер В<sup>0</sup> зафиксирован в зоне  $M_{\tilde{U}_1}(Z^0, B^0)$ , ответный пакет получен и признак ассоциации  $\mu(B^0, Z^0)$  установлен. Таким образом, алгоритм регистрации к моменту окончания обработки области  $\Theta'$  пакета  $\widetilde{F} \widetilde{R}$  завершена. Тогда  $\widetilde{F}$  интерпретируется как повторный запрос данной ТВ, а в направлении  $\tilde{U}_1 \rightarrow \tilde{V}_1$  посылается специальный пакет подтверждения запроса RCR:

4) при невыполнении  $\tilde{U}_1$  условия В<sup>0</sup>  $\leftrightarrow$  Z<sup>0</sup> в адрес  $\tilde{V}_1$  посылается служебный пакет LPE локальной ошибки в признаках ЗГП. Наиболее вероятным событием здесь является искажение признаков В<sup>0</sup> и/или  $Z^0$  при передаче в среде корпоративного портала через компоненты  $\tilde{U}_1$ , не обнаруживаемое нижними иерархическими уровнями протоколов, но обнаруживаемое в  $\tilde{U}_1$  при обработке области  $\Theta$ ' заголовка пакета.

Действия  $\tilde{U}_2$ . В процессе обработки области  $\Theta'$  пакета RG происходит обращение к зоне  $M_{\tilde{U}_2}(Y^0, A^0)$  таблицы  $M_{\tilde{U}_2}$  соответствия  $\tilde{U}_2$ . Здесь  $Y^0$  – местный индекс пользователя  $\tilde{V}_1$  применяемый  $\tilde{U}_2$  в процессе регистрации. Возможны следующие реализации:

1) номер А<sup>0</sup> уже зафиксирован в зоне  $M_{\tilde{U}_2}(Y^0, A^0)$ , т. е. от  $V_2$  получен пакет ХА подтверждения регистрации  $\tilde{S}$  в ответ на запросный пакет ХО, однако признак  $\mu(A^0, Y^0)$  ассоциации еще не установлен, т. е. процедура регистрации не завершена.  $\tilde{U}_2$  устанавливает признак  $\mu(A^0, Y^0)$ , связывает местные индексы  $Z^0$  и  $Y^0$  и направляет в  $\tilde{U}_1$  пакет FC завершения регистрации, область  $\Theta'$  которого включает местный индекс  $Y^0$ ;

2) пакет ХА от  $\tilde{V}_2$  получен, признак ассоциации установлен и в зоне  $M_{\tilde{U}_2}(Y^0, A^0)$  зафиксировано соотношение  $Z^0 \leftrightarrow Y^0$ . Тогда индекс  $Z^0$  из области  $\Theta$ ' пакета RG сравнивается с индексом  $Z^0$ , записанным в этой зоне, и, в случае совпадения, в адрес  $\tilde{U}_1$  направляется тот же пакет FC;

3) если номер А<sup>0</sup> еще не зафиксирован в таблице соответствия  $M_{\tilde{U}_2}$ , то он фиксируется и в адрес  $\tilde{U}_1$  передается служебный пакет FA «Запрос регистрации принят». Пакет же FC посылается только после поступления в  $\tilde{U}_2$  пакета XA, содержащего признаки пользователя  $\tilde{V}_1$ ;

4) если пользователь  $\tilde{V}_2$  отказывается присоединиться к данной  $\tilde{S}$ , о чем оно сигнализирует служебным пакетом XR, то  $\tilde{U}_2$  транслирует в адрес  $\tilde{U}_1$  тот же пакет. Если же отказ  $\tilde{V}_1$  от обмена информацией обусловлен другими причинами, например временной неработоспособностью DTE<sub>2</sub>, что подтверждается пакетом RNR, то в адрес  $\tilde{U}_1$  направляется пакет неготовности ХС.

Действия  $\tilde{U}_1$  после получения ответного пакета от  $\tilde{U}_2$ .

1) При поступлении от  $\tilde{U}_2$  пакета FC в  $\tilde{U}_1$  устанавливается признак ассоциации  $\mu(B, Z)$ , связываются местные индексы  $Y_0$  и  $Z_0$ , а в адрес  $\tilde{V}_1$  инициатора алгоритма регистрации посылается пакет RCR подтверждения регистрации/аннулирования  $\tilde{S}$ .

2) При поступлении от  $\tilde{U}_2$  пакета FA никакие изменения в зону  $M_{\tilde{U}_1}(Z^0, B^0)$  не вносятся до окончания обработки области  $\Theta'$  пакета FC. В адрес V<sub>1</sub> может быть направлен служебный пакет с информацией в области  $\Theta'$  о том, что пакет FA в  $\tilde{U}_2$  принят.

3) Если  $\tilde{U}_1$  принимает любой из пакетов XR пли XC, то вся информация в зоне  $M_{\tilde{U}_1}(Z^0, B^0)$  стирается, а в направлении  $\tilde{V}_1$  посылается пакет отказа WR.

Таким образом, алгоритм регистрации завершается на уровне L<sub>3</sub> после того, как права  $\tilde{V}_2$  на образование  $\tilde{S}$  и ресурсы сети, необходимые для организации обмена пакетами в  $\tilde{S}$ , будут подтверждены. Невозможность завершения отвечает отсутствию ресурсов сети, а также отказу  $V_2$  или неподтверждение его прав на образование  $\tilde{S}$ .

Соответствующие ответы направляются на уровень  $L_7$  по стыкам  $\alpha^0$  и  $\beta^0$ , после чего обмен пакетами может начинаться.

Заключение. Разработана методика образования замкнутых групп пользователей, базирующаяся на сформированном множестве технических возможностей позволяет обеспечить дополнительную защиту от потерь пакетов, включающих данные пользователя, и их засылок не по адресу, а так же обеспечить управление трафиком в сети и очередями пакетов в узлах коммутации.

Предложенные алгоритмические средства позволяют формировать группы, характеризующиеся различными комбинациями ограничений входящего или исходящего потока пакетов применительно к совокупности пользователей, принадлежащих к группе.

#### Список литературы

1. Давыдов, Е.Б. Тенденции процессов разработки и исследования протоколов сетей связи / Е.Б. Давыдов, Ю.С. Злотников // Техника средств  $CR33U - 1987 - N<sub>2</sub>2 - C.79-88.$ 

2. Демидов А.В. Модель подсистемы разграничения доступа системы управления информационным обменом сети корпоративных порталов / А.В. Демидов // Прикладная математика, управление и информатика. Т.1.  $2012 - C.65 - 68$ 

3. Еременко, В.Т. Математические модели реализаций протоколов информационного обмена [Текст] / В.Т. Еременко, С.И. Афонин, Д.Г. Богачев // Известия ТулГУ. Серия. Технологическая системотехника. Вып. 9. – Тула: Издательство ТулГУ, 2006 – С. 40–45.

4. Еременко, В.Т. Методы решения задач распределения информационных потоков в сетях передачи данных предприятия на основе резервирования ресурсов / С.И. Афонин, В. Т. Еременко, Л.В. Кузьмина и др. // Информационные системы и технологии. – 2012. – № 1. – С.78–84.

5. Зайцев, С.С. Сервис открытых информационно-вычислительных сетей. Справочник / С.С. Зайцев, М.И. Кравцунов, С.В. Ротанов. – М.: Радио и связь, 1990. – 236 с.

6. Корпоративные порталы: определение, история развития, цели и средства [Электронный ресурс] – [http://otherreferats.allbest.ru/marketing/](http://otherreferats.allbest.ru/marketing/c00175610.html)  [c00175610.html](http://otherreferats.allbest.ru/marketing/c00175610.html)

7. Надеин А., Кузнецов В. Корпоративные интернет-порталы [Электронный ресурс] – [http://www.e-commerce.ru/analytics/analytics-part/](http://www.e-commerce.ru/analytics/analytics-part/analytics15.html)  [analytics15.html](http://www.e-commerce.ru/analytics/analytics-part/analytics15.html)

8. Протоколы информационно-вычислительных сетей. Разработка, моделирование и анализ / Под редакцией Мизина В.А. – М.: Финансы и статистика, 1990. – 501 с.

**Рытов Михаил Юрьевич** — зав.кафедрой, БГТУ, доцент. E-mail: mazinav@yandex.ru.

**Мегаев К.А.** — аспирант, БГТУ. E-mail: mazinav@yandex.ru.

M. Ritov, K. Megaev

#### **ALGORITHM OF CLOSED USER GROUP GENERATION IN CORPORATE PORTAL**

Bauman Moscow State Technical University, Kaluga Branch, Kaluga, 24800, Russia

*The problem of closed user group generation in corporate portal is considered. The algorithm of this problem solvation is given.*

*Key words: corporate portal, stream management, closed user group registration* 

**Ritov Mikhail**, head of the chair, Bryansk State technical university, candidate of science. E-mail: mazinav@yandex.ru.

**Megaev K.**, graduate student, Bryansk State technical university. E-mail: mazinav@yandex.ru.

А.В.Мазин. Н.А.Елисеева

## ИСПОЛЬЗОВАНИЕ ЭЛЕМЕНТОВ ТЕОРИИ НЕЧЕТКИХ МНОЖЕСТВ ПРИ ПОСТАНОВКЕ ЗАДАЧИ О РЮКЗАКЕ

КФ МГТУ им. Н.Э. Баумана, Калуга, 248000, Россия

В тезисе статьи отражены основные методы решения задачи дискретной оптимизации - задачи о рюкзаке. Рассмотрена возможность использования элементов теории нечетких множеств для создания улучшенного алгоритма решения данной задачи.

Ключевые слова: задача о рюкзаке, оптимизационная задача, нечеткие множества

Задача о рюкзаке - это одна из классических задач дискретной оптимизации. Пусть имеется множество предметов, каждый из которых имеет определенную стоимость и вес. Требуется составить такой набор этих предметов, который имел бы суммарную стоимость, максимально возможную среди всех наборов, чей суммарный вес не превосходит заданной величины – вместимости рюкзака. При этом, пусть  $ci > 0$  и  $ai > 0$  – соответственно стоимость и вес i-го предмета, где  $i = 1, 2, 3, \ldots, n$ , а n – число предметов. Требуется найти такой вектор (x1,x2,...,xn), чтобы была максимальной сумма:

$$
W = \sum_{i=1}^{n} c_i x_i . (1)
$$

и выполнялось неравенство:

$$
\sum_{i=1}^n a_i x_i \leq B \cdot (2)
$$

где В>0 - вместимость рюкзака.

К этой задаче часто сводятся практические проблемы, касающиеся поиска оптимального распределения некоторого ресурса при наличии ряда ограничивающих факторов. Задача о рюкзаке, как и многие оптимизационные комбинаторные задачи, принадлежит к классу NP-полных задач[1]. Её можно решить полным перебором всех допустимых вариантов заполнения рюкзака имеющимися предметами, однако при больших массивах входных данных такой переборный алгоритм практически неприемлем, поскольку имеет экспоненциальную сложность относительно длины входа. Временная сложность алгоритма O(n!), и он будет являться работоспособным лишь для небольших значений n.

Разновидностью точного метода является метод ветвей и границ, позволяющий отсекать заведомо неоптимальные решения. Такой алгоритм позволяет в ряде случаев уменьшить сложность решаемой задачи, однако он применим не для всех наборов данных и, в худшем случае, также имеет экспоненциальную сложность O(n!).

К точным алгоритмам также относится метод динамического программирования. В основе метода динамического программирования лежит принцип оптимальности Беллмана: «Каково бы ни было состояние системы перед очередным шагом, надо выбирать управление на этом шаге так, чтобы выигрыш на этом шаге плюс оптимальный выигрыш на всех последующих шагах был оптимальным». Таким образом, оптимальное решение на і шаге находится исходя из найденных ранее оптимальных решений на предшествующих шагах. Динамическое программирование для задачи о рюкзаке дает точное решение, причем одновременно вычисляются решения для всех размеров рюкзака от 1 до В. Однако для хранения таблицы стоимости и запоминания того, брался каждый предмет или нет, требуется порядка  $O(n * B)$  памяти, временная сложность равна  $O(n * B)$ . Для табличной реализации число состояний n при больших значениях асимптотически пропорционально  $2^n$ , т.о. получаем сложность  $O(n \times 2^n)$ . Следовательно, в худшем случае сложность табличной реализации сопоставима со сложностью полного перебора. Поскольку худший случай дает пессимистическую оценку сложности алгоритма, то на многих исходных данных значение вместимости рюкзака, т.е. размерность исходных данных, может сильно ограничивать область поиска оптимального решения. Несмотря на то, что рекурсивные алгоритмы на основе метода динамического программирования в большинстве случаев приводят к неполиномиальной сложности вычислений даже для полиномиально разрешимых задач, для задачи о рюкзаке сложность рекурсивной реализации составляет  $O(2^n)$ . Однако это справедливо только для реализации при заданном объёме рюкзака, т.е. без перебора всех возможных вариантов вместимости. Если попробовать приравнять задачи двух реализаций метода динамического программирования, то оценка рекурсивной реализации станет  $O(2^n) * O(2^n) = O(2^{2n})$ , это значительно хуже чем  $O(n \times 2^{n})$ . В некоторых частных случаях решение рассматриваемой задачи о рюкзаке вообще может иметь полиномиальную асимптотическую сложность. Рассмотрим один из них, когда веса всех предметов равны, а различной является лишь стоимость. Тогда решение задачи сводится к упорядочению всех предметов по стоимости (от большей к меньшей). В этом случае оценка временной сложности алгоритма сопоставима со сложностью алгоритма сортировки. Если применить самый простой метод сортировки - метод «пузырька», то сложность будет оцениваться как  $O(n^2)$ .

Рассмотренные алгоритмы являются точными, но их временная сложность не позволяет в большинстве случаев применять их на практике. Поиск полиномиального алгоритма для любой NP-полной задачи является очень важной проблемой, так как NP-полные задачи трудноразрешимы, и известно, что если хотя бы для одной из них удастся найти полиномиальный алгоритм, то такой алгоритм будет существовать для любой задачи из этого класса. Однако до сих пор такого алгоритма ни для одной задачи этого класса не найдено. При этом применимость таких задач не вызывает сомнений. Они возникают очень часто в различных областях: в булевой логике, в теории графов, теории множеств, кодировании информации, в алгебре, в биологии, физике, экономике, теории автоматов и языков. Из этого следует, что, наряду с поиском полиномиальных алгоритмов решения, важной практической задачей остается поиск наилучших приближенных алгоритмов. Остановимся в рамках данной статьи на нескольких видах приближенных алгоритмов для решения задачи о рюкзаке.

Простейший вариант приближенного алгоритма - «жадный» алгоритм. Список объектов для данного алгоритма сортируется по отношению их стоимости к объему. Затем последовательно заполняется рюкзак объектами в соответствии с упорядочиванием. Если очередной объект не входит, то отбрасываем его и переходим к рассмотрению следующего объекта списка. Описанный процесс продолжаем до тех пор, пока рюкзак не заполниться или будет исчерпан упорядоченный список объектов. Основным достоинством «жадного» алгоритма является его полиномиальная сложность, однако он не всегда находит точное решение.

За псевдополиномиальное время задачу о рюкзаке можно решить с использованием динамического программирования, представляющего собой перебор «в ширину» с применением критериев доминирования. Кроме того, предлагаются псевдолинейные алгоритмы, основанные на поиске т.н. «ядра» ("core") из «высокоперспективных» вариантов и расширении его при необходимости с использованием динамического программирования. Сначала с помощью алгоритма разбиения решается линеаризованная задача и находится «ядро». Затем с помощью динамического программирования (метода "divide&conquer") к «ядру» добавляются элементы из групп (одна за другой), заранее производя в них редуцирование по слабой верхней границе и доминированию вариантов[3].

Особенности рассматриваемой задачи о рюкзаке так же позволяют использовать для нахождения приближенного решения генетический алгоритм. Такой алгоритм при разумном кодировании допустимых решений может оказаться вполне эффективным, однако так же не всегда позволяет найти точное оптимальное решение. Одна из основных причин получения неправильного ответа в результате работы генетического алгоритма заключается в возможной преждевременной сходимости алгоритма. Это случается, когда все особи, образующие очередную популяцию, оказываются сгруппированными в «окрестности» локального экстремума целевой функции, и при этом никакие усилия операторов скрещивания, мутации и отбора не приводят к «смещению» наиболее приспособленных особей в «направлении» искомого оптимального решения, доставляющего глобальный экстремум целевой функции. Увеличение числа популяций также не дает ожидаемого эффекта, а существенное увеличение их численности мало будет отличаться от метода полного перебора вариантов. В работе Пермяковой Т.Л. и Морозенко В.В. [2] предпринята попытка избежать преждевременной сходимости генетического алгоритма за счет использования идей метода «ветвей и границ». Однако стоит отметить, несмотря на то что, проведенные вычислительные эксперименты показывают, что комбинированный метод позволяет быстро найти близкое к точному решение задачи о рюкзаке, данное «улучшенное» решение не всегда будет являться оптимальным.

Можно говорить о различных аспектах сравнения методов решения задачи о рюкзаке, так как представленные методы имеют свои преимущества и недостатки. По оптимальности решения следует в первую очередь ориентироваться на требуемую точность, а также на размерность - для задач малой размерности можно выбирать переборные методы, позволяющие получить точный результат. Для задач большой размерности целесообразно использовать приближенные эвристические алгоритмы, позволяющие получить неплохие, но приближенные решения. По скорости выполнения стоит отметить, что, особенно при большой размерности исходной задачи, приближенные алгоритмы имеют намного лучшие показатели. Однако использование эвристических алгоритмов более трудоемко при реализации. Также для задачи о рюкзаке большой размерности применим рекурсивный метод решения на основе алгоритма динамического программирования.

Выбор метода решения всегда зависит от конкретной постановки задачи, а для класса NP-полных задач это является определяющим, так как алгоритмы, позволяющие найти решения при малой размерности могут быть неработоспособными при масштабировании исходных данных.

В рамках данной работы рассмотрим бинарную задачу о рюкзаке. Бинарная задача о рюкзаке будет отличаться от классической постановки задачи тем, что в векторе  $(x1,x2,...,xn)$  переменные хі являются бинарными и принимают значения  $xi = 1$ , если предмет выбран и 0 в обратном случае. Такая задача о рюкзаке возникает в тех случаях, когда имеет место распределение ресурсов с ограничениями. Таким образом, на практике чаще всего встречается приведенная задача о 0-1 рюкзаке (также называемая бинарной), где каждый предмет может быть или выбран и помещен целиком (1), или не включен в набор (0), что отличает ее от дробной задачи о рюкзаке.

Однако в реальных ситуациях, встречающихся на практике, выбор оптимальных решений является исключительно трудной задачей. Несмотря на то, что разрабатываются многочисленные модели и методы, одна из причин, по которой они часто не находят широкого применения, состоит в том, что они не отвечают естественному мышлению, здравому смыслу, интуиции, опыту лица, принимающего решение. Одним из способов выхода из сложившейся ситуации является использование аппарата теории нечетких множеств.

Теория нечётких множеств находит свое применение в теории и практике управления системами, в экономике и финансах для решения задач в условиях неопределённости ключевых показателей. Нечёткое множество характеризуется функцией принадлежности, отображающей некоторое множество (носитель нечёткого множества) в отрезок [0; 1]. Значение функции принадлежности показывает степень принадлежности соответствующего элемента носителя рассматриваемому нечёткому множеству. Это значение меняется от 0 (полная непринадлежность) до 1 (полная принадлежность). Лотфи Заде, основатель данной теории, введя затем понятие лингвистической переменной и допустив, что в качестве ее значений (термов) выступают нечеткие множества, создал аппарат для описания процессов интеллектуальной деятельности, включая нечеткость и неопределенность выражений. Дальнейшие работы профессора Л.Заде и его последователей заложили прочный фундамент новой теории и создали предпосылки для внедрения методов нечеткого управления в инженерную практику.

В последнее время нечеткое управление является одной из самых активных и результативных областей исследований применения теории нечетких множеств. Нечеткое управление оказывается особенно полезным, когда технологические процессы являются слишком сложными для анализа с помощью общепринятых количественных методов, или когда доступные источники информации интерпретируются качественно, неточно или неопределенно. Экспериментально показано, что нечеткое управление дает лучшие результаты, по сравнению с получаемыми при общепринятых алгоритмах управления. Нечеткие методы помогают управлять домной и прокатным станом, автомобилем и поездом, распознавать речь и изображения, проектировать роботов, обладающих осязанием и зрением. Нечеткая логика, на которой основано нечеткое управление, ближе по духу к человеческому мышлению и естественным языкам, чем традиционные логические системы. Нечеткая логика, в основном, обеспечивает эффективные средства отображения неопределенностей и неточностей реального мира. Наличие математических средств отражения нечеткости исходной информации позволяет построить модель, адекватную реальности [4].

Таким образом, сформулируем задачу о рюкзаке с использованием нечетких переменных. Элемент *і* будет иметь нечеткое значение  $\xi_i$  и нечеткий вес  $\eta_i$ . Также принимаем, что независимая нечеткая переменная значения  $\xi_i$  имеет нечеткое распределение  $\Phi_i$ ,  $i = 1, 2, \dots n$ , а независимая нечеткая переменная веса  $\eta_i$  имеет нечеткое распределение  $\Psi_i$ ,  $i = 1, 2, \dots$ п. Для простоты неопределенный рюкзак будет обозначаться как  $K = (W, \xi, \eta)$ , где W – максимальная вместимость рюкзака, нечеткий вектор  $\xi = (\xi_1, \xi_2...\xi_n)$  обозначает нечеткие значения элементов, и нечеткий вектор  $\eta = (\eta_1, \eta_2...\eta_n)$  обозначает нечеткие веса. Будем предполагать, что функция максимизации представляет собой:

$$
f(\xi) = \sum_{i=1}^{n} \xi_i x_i . (3)
$$

Тогда, задачу для нечеткого 0-1 рюкзака мы можем задать в виде:

$$
\begin{cases}\n\max \sum_{i=1}^{n} \xi_i x_i \\
\sum_{i=1}^{n} \eta_i x_i \le W_{(4)} \\
x_i \in \{0,1\}\n\end{cases}
$$

Задача о рюкзаке в таком выражении применима в различных областях, в частности, в экономике. Например, задача выбора портфеля инвестиционных проектов может быть сформулирована в виде одномерной максимизационной задачи о рюкзаке с булевыми переменными. Имеется набор из нескольких потенциально возможных, независимых друг от друга неделимых инвестиционных проектов, связанных с производством и реализацией каких-либо продуктов или услуг. Из них необходимо выбрать те проекты, которые могут быть реализованы с учетом ограничений на доступный суммарный объем инвестиций и обеспечат максимальную суммарную рыночную стоимость проектов, т.е. максимальную величину чистого приведенного дохода. Задачу можно сформулировать следующим образом:

$$
\max c(\mathbf{x}) = \sum_{i=1}^{n} NPV_i x_i , (5)
$$

при условии

$$
\sum_{i=1}^{n} a_i x_i \le b \, ; \, (6)
$$

где  $x_i = 0$ , если проект *i* не включен в инвестиционный портфель и  $x_i = 1$ , если проект *i* включен в инвестиционный портфель, n – количество потенциальных инвестиционных проектов.

$$
b > 0; a_i > 0; NPV_i > 0; \sum_{i=1}^{n} a_i > b; a_i \le b. (7)
$$

NPV; - интегральный показатель эффективности проекта  $i, i = 1, 2...n$ ;

 $a_i$ - инвестиционные затраты проекта *i*,  $i = 1, 2...n$ ;

 $b$  - общий объем доступных инвестиционных ресурсов.

В результате решения всем  $x_i$ ,  $i = 1, 2...n$  должны быть присвоены значения 0 или 1 таким образом, чтобы функционал с(х) достигал максимального значения и удовлетворял условиям задачи. Существуют различные методики решения этой задачи. Однако большинство методик не нашло применения на практике из-за чрезмерной сложности или необходимости определения огромного числа входных данных, неадекватного отображения риска и неопределенности, нереальных критериев, сложности предлагаемых процедур для лица, принимающего решения, невозможности представления алгоритма решения в виде организованного структурированного процесса. Один из основных вопросов при анализе проектов, особенно инновационных, - оценка прогнозируемых параметров, используемых для расчетов. Эти параметры сами по себе неопределенные, и как результат они создают риск, что фактически полученные значения денежных потоков будут отличаться в худшую сторону от прогнозных. Инвестиционные решения принимаются в условиях неопределенности, и в результате:

- денежные потоки, используемые при расчетах, сами также не могут  $\bullet$ быть определены точно
- $\bullet$ при определении затрат и доходов проекта всегда существует возможность ошибок и неопределенностей
- в основе практически любого исходного для бюджета инвестиций  $\bullet$ параметра лежат различные допущения, и в результате для каждой статьи бюджета возможно не одно значение, а интервал значений.

Для выделения значений показателей, которые в заданном интервале наиболее возможны, адекватно их представление размытыми числами[5].

Из этого следует, что построение моделей, позволяющих найти оптимальное решение задачи о рюкзаке с нечеткими переменными, является актуальной задачей.

Дальнейшее развитие работы в направлении решения задачи о рюкзаке с использованием механизма нечетких множеств предполагает построение модели, соответствующей поставленной задаче, выбор нечетких функций, адекватно описывающих поведение входных параметров, создание программного аппарата, позволяющего решить задачу в заданной постановке

## Список литературы

1. Сигал И.Х., Иванова А.П. Введение в прикладное дискретное программирование: модели и вычислительные алгоритмы. - М.: ФИЗМАТ-ЛИТ, 2003.

2. Пермякова Т.Л., Морозенко В.В. Комбинированный метод решения задачи о рюкзаке // Proceeding of the XIII-th Int. Conference «Knowledge-Dialogue-Solution» KDS 2007, Varna, V.1, pp.195–202 // Sofia, Institute of Information and Applications FOIITHEA, Bulgaria - 2007

3.Dembo R.S., Hammer P.L. A reduction algorithm for knapsack problems. Methods of Oper. Res., 1980, 36, pp. 49-60.

4. *Пивкин В.Я., Бакулин Е.П., Кореньков Д. И.* Нечеткие множества в системах управления

5.*Птускин А.С.* Решение стратегических задач в условиях размытой информации:Монография. – М.: Издательско-торговая корпорация «Дашков и  $K^o$ », 2003. – 240с.

**Мазин Анатолий Викторович** — зав.кафедрой, к.т.н. КФ МГТУ им. Н.Э. Баумана. E-mail: mazinav@yandex.ru.

**Елисеева Наталья Алексеевна** — ассистент КФ МГТУ им. Н.Э. Баумана. E-mail: NatalieEliseeva@yandex.ru.

A. Mazin, N. Yeliseyeva

## **USE OF FUZZY SETS THEORY TO FORMULATE THE KNAPSACK PROBLEM**

Bauman Moscow State Technical University, Kaluga Branch, Kaluga, 24800, Russia

*The thesis of the report describes the main methods for solving discrete optimization problems - the knapsack problem. The possibility of using elements of the theory of fuzzy sets to provide an improved algorithm for solving this problem.*

*Key words: knapsack problem, optimization problems, fuzzy sets*

**Mazin Anatoly**, head of department, PhD of Bauman Moscow State Technical University (the Kaluga Branch). E-mail: mazinav@yandex.ru.

**Yeliseyeva Natalya**, postgraduate of Bauman Moscow State Technical University (the Kaluga Branch). E-mail: NatalieEliseeva@yandex.ru.

Пью Мьинт Вей, Ньейн Чан

## **ИССЛЕДОВАНИЕ ФАЗОВЫХ ПЕРЕХОДОВ О ФЕРРОМАГНИТНОЙ МОДЕЛИ ПОТТСА - ЭФФЕКТИВНОСТЬ НЕВИДИМЫХ СОСТОЯНИЙ**

КФ МГТУ им. Н.Э. Баумана, Калуга, 248000, Россия

*В статье рассматривается природа фазового перехода ферромагнитной модели Поттса с невидимыми состояниями, которые можно рассматривать как расширение стандартной ферромагнитной модели Поттса. Невидимые состояния способствуют энтропии, однако они не влияют на внутреннюю энергию. Они также не изменяют симметрию, которая разрушается при температуре перехода. Невидимые состояния стимулируют фазовый переход первого рода. Обнаружено, что температура перехода уменьшается и скрытая теплота увеличивается также как количество невидимых состояний.*

*Ключевые слова: Метод Монте-Карло, фазовый переход, модель Поттса.*

**Введение.** В статистической физике актуальным является одним из стандартных вопросов, который проясняет связь между симметрией, разрушающей в точке перехода и характера фазового перехода. Для того, чтобы рассматривать такие отношения, часто принимается стандартная модель Поттса [1,2]. В стандартной модели Поттса, спины имеют значения q и его взаимодействия представлена дельта Кронекера. Предположим, что мы рассматриваем только два тела взаимодействия Гамильтониан стандартной модели Поттса описывается уравнением

$$
H_s = -\sum_{\langle i,j\rangle} J_{ij} \delta_{s_i,s_j,\dots,s_i=1,\dots,q},\tag{1}
$$

где  $\langle i, j \rangle$ обозначает пару взаимодействующих объектов. Заметим, что два состояния модели Поттса эквивалентны модели Изинга. Тогда q - состояние модели Поттса можно рассматривать как стандартную Обобщенную модель Изинга. В стандартном q - состоянии ферромагнитной модели Поттса  $(J_{ij} \ge 0)$  на двумерной решетке, второго и первого порядка фазового перехода со спонтанным нарушением происходит q - кратная симметрия,

если  $q \leq 4$ , соответственно. Стандартная ферромагнитная модель Поттса иногда помогает объяснить природу фазового перехода в сложных теоретических моделях и реальных материалах [2]. Так, например, фазовый переход Поглощение <sup>3</sup>Не на графите и орбитального порядка оксидов переходных металлов, таких как LaMnO<sub>3</sub> можно объяснить тремя состояниями модели Поттса [3, 4, 5].

В последнее время были найдены новые примеры, того, что характеристика фазового перехода не соответствует стандартному q - состоянию модели Поттса [6, 7, 8]. Так, например, фазовый переход первого порядка, со спонтанным нарушением тройной симметрии происходит в некоторой двумерной фрустрированной системе с несколькими конкурирующими ближними взаимодействиями. Этот фазовый переход, является, стандартным ферромагнитным q - состоянием модели Поттса, поскольку стандартная ферромагнитная модель Поттса с тремя состояниями на двумерной решетке имеет фазовый переход, как упоминалось выше. Поскольку механизм такого фазового Перехода не определен, с точки зрения статистической физики, важно понять, почему фазовый переход с тройной симметрией происходит даже на двумерной решетке.

Цель исследования состоит в построении простой модели, которая может объяснить такую характеристику фазового перехода на изменение стандартной модели Поттса и исследовать микроскопические механизмы изменения порядок фазового перехода. Было обнаружено, что порядок фазового перехода из трех симметрий измененяют состояния Модели Поттса, добавлением невидимых состояний [9]. В данной работе были исследованы детали фазового перехода модели Поттса с невидимыми состояниями, и учитывалось влияние невидимых состояний.

Модель Поттса. Рассмотрим гамильтониан, который описывается моделью Поттса (q,r)-состояний:

$$
H = -J \sum_{\langle i,j \rangle} \delta_{s_i, s_j} \sum_{\alpha=1}^{q} \delta_{s_i, \alpha} \partial_{s_j, \alpha}, \qquad s_i = 1, ..., q, q+1, ..., q+r,
$$
 (2)

где  $\langle i, j \rangle$ пара ближайших соседей расположенных на квадратной решетке. Заметим, что спины принимают дискретные значения от 1 до q + г в этой модели, а спины в стандартной ферромагнитной модели Поттса qсостояний может принимать значение от 1 до q. Обозначим состояния из диапазона  $1 \leq s_i \leq q$  как «видимые состояния» и состояния из диапазона  $q+1 \leq s_i \leq q+r$  «невидимые состояния». В этой статье мы рассматриваем только случаи ферромагнитной связи  $J > 0$ . Если и только если  $1 \leq s_i = s_j \leq q$ , взаимодействие J работает, и это энергетически выгодное состояниям.

Сначала мы рассмотрим системы с двумя спинами. На рисунке 1(а) показаны основные состояния для (3,2)-состояния модели Поттса. Рисунок 1(б) и (с) обозначают возбужденные состояния (3,2) модели Поттса. Состояния изображенные на рис. 1(а) и (б) появляются в стандартных ферромагнитных q-состояниях модели Поттса, в то время как состояния изображены на рис. 1(с) появляется только тогда, когда вводят невидимые состояния. Рисунок 1(d) показывает структуру энергетических уровней двух спиновых систем (q, r)- состояний модели Поттса. Номер основного состояния является q и возбужденных состояний  $q^2 - q + 2qr + r^2$ . Вклад неявного состояния в возбужденные состояния  $2qr + r^2$ . Эта структура уровней энергии показывает, что q-раз симметрия нарушается в точке перехода.

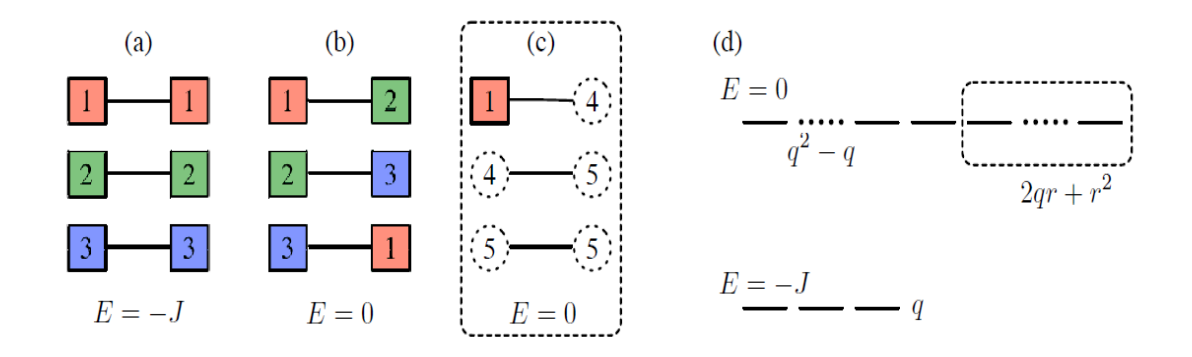

Рис 1. (a)-(c): (3,2)-состояние модели Поттса. Квадраты и пунктирные кружки, цветные состояния и невидимые состояния, соответственно. (а) Основные состояния двух частиц со спином системы. (b) возбужденные состояния из двух спин-системы. Оба (а) и (b) появятся в случае стандартных ферромагнитных q-состояний модели Поттса. (с) возбужденные состояния двух частиц со спином системы из-за невидимого состояния. (d) энергетика Уровень структуры двух спин-систем на (q, r)- состояниях модели Поттса. Числа основных состояний и возбужденных состояний q и  $q^{2} - q + 2qr + r^{2}$ , соответственно. Пунктирными коробками (b) и (d) Обозначается вклад невидимых состояний

ан:

Сравнивая функции, мы можем получить эквивалентный Гамильтони-  
\n
$$
H = -J \sum_{\langle i,j \rangle} \delta_{s_i,s_j} \sum_{\alpha=1}^{q} \delta_{s_i,\alpha} \partial_{s_j,\alpha} - T \log r \sum_{i} \delta_{\sigma_{i,0}} \qquad \sigma_i = 0,1,...,q,
$$
\n(3)

где переименуем метку невидимыми состояния от  $q+1 \leq s_i \leq q+r$  до  $\sigma_i = 0$ . Вторая часть уравнения [2] описывает химический потенциал невидимом состоянии. Зависимость температуры химического потенциала возникает из-за энтропии невидимого состояния. Таким образом, невидимые состояния не отбирают внутреннюю энергию, но влияют на энтропию.

**Моделирование методом Монте-Карло.** Рассмотрим эффект невидимых состояний двумерной решетки и равновесные свойства модели Поттса (q,r) состояний на плоской решетке с использованием метода Монте-Карло. На рисунке 2 показаны типичные снимки модели Поттса (3,27) состояний для различных температур.

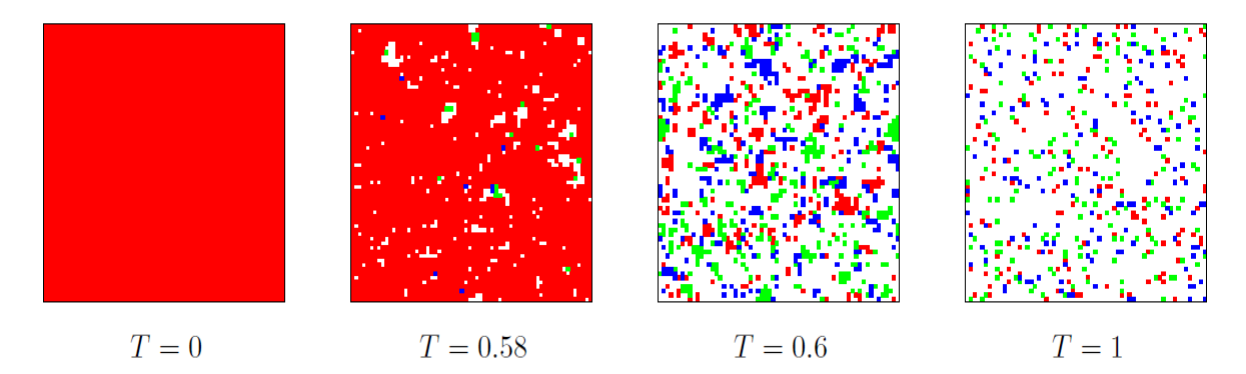

Рис 2. Изображения модели Поттса (3,27) состояний. При понижении температуры, плотность невидимого состояния уменьшается, а области упорядочиваются

Цветовые точки и белые точки инфицируют видимые состояния и невидимые состояния, соответственно. Красные, зеленые и синие точки изображают  $\sigma_i = 1, 2, u_1$  3, соответственно. При нулевой температуре все спины принимают цветные состояния. При повышении температуры, размер упорядоченной области уменьшается. При критической температуре, небольшие цветные точки становятся невидимыми.

Рисунок 3(а) показывает зависимость теплоемкости от температуры. Для того, чтобы получить данные с высокой точностью, применяем метод перевзвешивания. Максимальное значение удельной теплоемкости увеличивается линейно в зависимости от размера системы. Чтобы выяснить, существуют ли фазовый переход или нет, далее вычисляем распределение энергии и выполняем масштабирование. Гистограммы энергии показаны на рис. 2(б) где удельная теплоемкость имеет максимальное значение. При увеличении размеров системы, пики становятся высокими.

Конечный размер масштабирования фазового перехода в D-мерной системе рассматривается как:

$$
T_c(L) = aL^{-d} + T_c(\infty), \qquad C_{\text{max}}(L)\alpha \frac{(\Delta E)^2 L^d}{4T_c^2(\infty)}, \qquad (4)
$$

где  $T_c(L)$  обозначает температуру, при которой теплоемкость принимает максимальное значение  $C_{\text{max}}(L)$  при конечных размерах системы  $L^d$ . Значения  $T_c(\infty)$  и  $\Delta E$  обозначают температуру перехода и скрытой теплоты для термодинамического предела, соответственно. Определим  $T_c(L)$  как функцию  $L^2$ , как показано на рис. 3(а). Из перехода кривой, мы получим  $T_c(\infty) = 0.58513(1)$ . Далее мы обазначем  $C_{\text{max}}(L)$  как функцию  $L^2$ . Определим  $\Delta E = 1.05(2)$  от градиента кривой и полученные температуры перехода $T_c(\infty)$ , как показано на рис. 3(б).

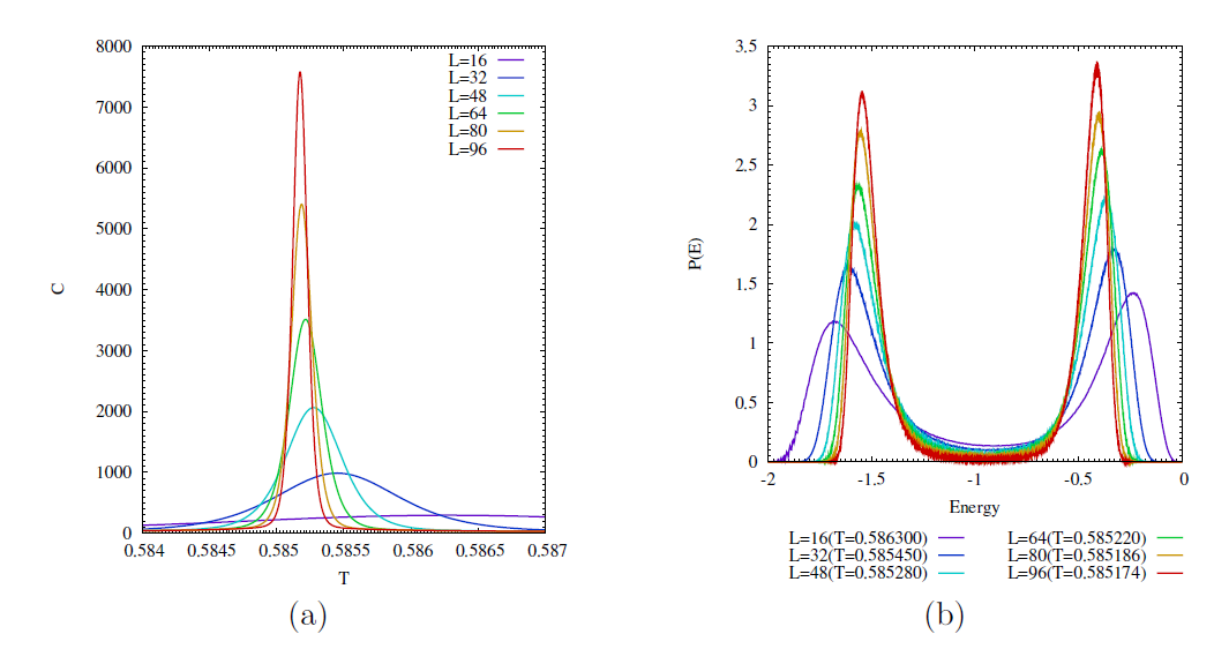

Рис 3. (а) Температурная зависимость теплоемкости (3,27) состояний модели Поттса. (б) гистограммы энергии (3,27) состояний модели Поттса

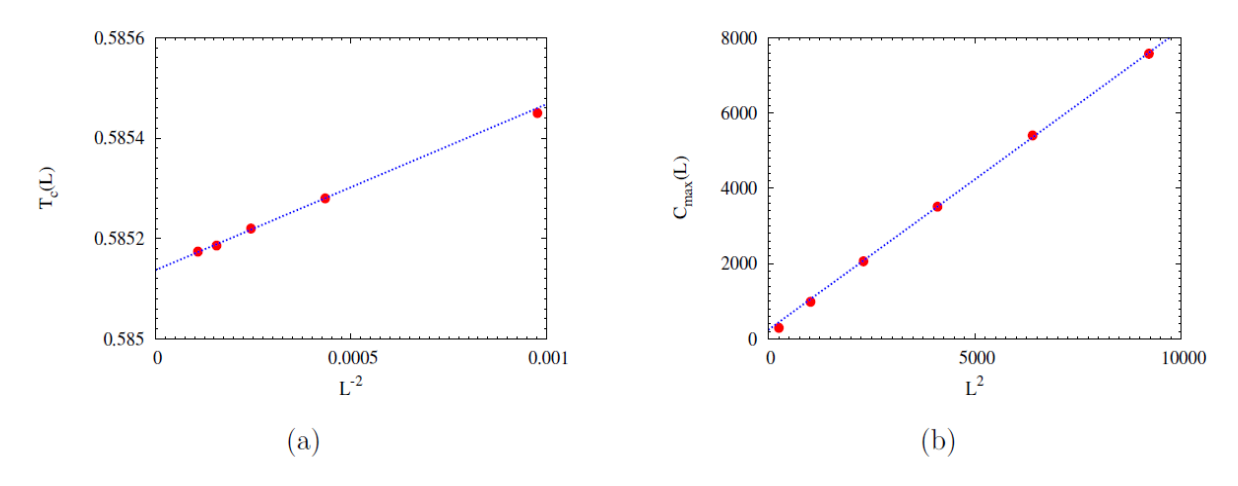

Рис 4. (а)  $T_c(L)$ как функция  $L^2$ . Переход кривой указывает на предполагаемую температуру перехода для термодинамического предела. (б)  $C_{\text{max}}(L)$  как функцию  $L^2$ 

Таблица 1

Температура перехода и скрытая теплота

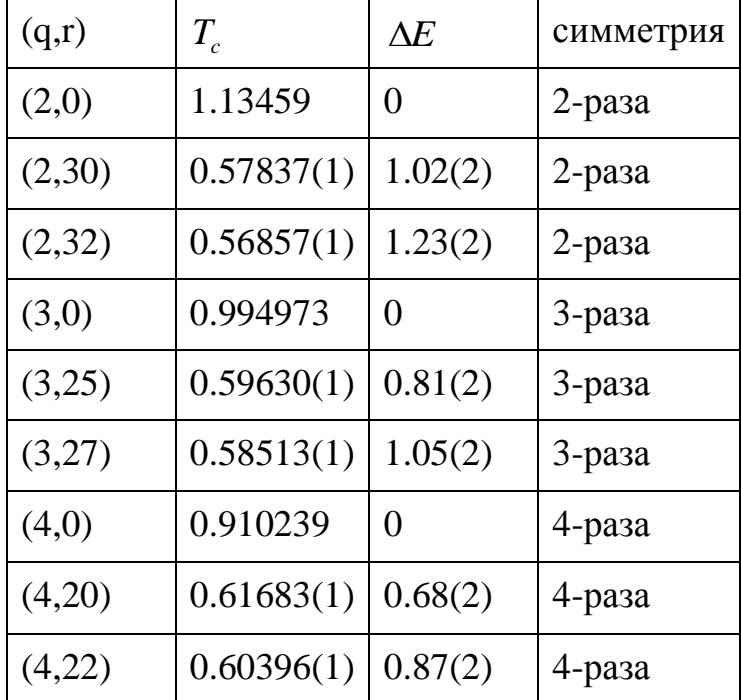

Температура перехода и скрытая теплота в течение нескольких наборов параметров (q,r)- модель состояния Поттса.  $\Delta E$  были получены при  $\gamma =$ 0 в случае *Т*<sub>*c*</sub> [2]

**Заключение и дальнейшие перспективы.** Модель Поттса с невидимыми состояниями рассматривается как простое расширение стандартной модели ферромагнитной модели Поттса, так как эта модель построена, добавлен6ием невидимых состояний. Невидимое состояние не влияет на внутреннюю энергию, но вносит свой вклад в энтропию. Оно не изменяет симметрию, которая разрушается при температуре перехода. Из полученных результатов метода Монте-Карло, невидимое состояние приводит в действие первый фазовый переход, так как скрытая теплота увеличивается также как количество невидимых состояний увеличивается. Эта модель является одной из основных моделей, и она позволяет понять, почему первый фазовый переход со спонтанным 2, 3, и 4-кратными нарушениями симметрии может возникнуть даже на двумерной решетке.

В последнее время модель Поттса была принята для анализа проблем в науке информации и технологии, как кластеризация проблемы [13,14]. Было высказано предположение, что эффекты тепловых и квантовых колебаний являются эффективными для оптимизации. Мы ожидаем, что колебания, которые исходит от невидимого состояния эффективны для таких проблем.

#### **Список литературы**

[1] Potts R B 1952 Proc. Cambridge Philos. Soc. **48** 106.

[2] Wu F Y 1982 Rev. Mod. Phys. **54** 235.

[3] Bretz M 1977 Phys. Rev. Lett. **38** 501.

[4] Tejwani M J 1980 Phys. Rev. Lett. **44** 152.

[5] Ahmed M R and Gehring G A 2009 Phys. Rev. B **79** 174106.

[6] Tamura R and Kawashima N 2008 J. Phys. Soc. Jpn. **77** 103002.

[7] Stoudenmire E M, Trebst S and Balents L 2009 Phys. Rev. B **79**  214436.

[8] Okumura S, Kawamura H, Okubo T and Motome Y 2010 J. Phys. Soc. Jpn. **79** 114705.

[9] Tamura R, Tanaka S and Kawashima N 2010 Prog. Theor. Phys. **124**  381.

[10] Tanaka S, Tamura R arXiv:1012.4254.

[11] Kihara T, Midzuno Y and Shizume T 1954 J. Phys. Soc. Jpn. **9** 681.

[12] Challa M S S, Landau D P and Binder K Phys. Rev. B **34** 1841.

**Пью Мьинт Вей** — аспирант КФ МГТУ им. Н.Э. Баумана. E-mail: phyomyintwai1@gmail.com.

**Ньейн Чан** — аспирант КФ МГТУ им. Н.Э. Баумана. E-mail: nyinechan84@gmail.com.

Phyo Myint Wai, Nyein Chan

## **STUDY OF PHASE TRANSITIONS ON THE FERROMAGNETIC POTTS MODEL - EFFECT OF INVISIBLE STATE**

Bauman Moscow State Technical University, Kaluga Branch, Kaluga, 24800, Russia

*We investigate the nature of the phase transition of the ferromagnetic Potts model with invisible states. The ferromagnetic Potts model with invisible states can be regarded as a straightforward extension of the standard ferromagnetic Potts model. The invisible states contribute the entropy, however they do not affect the internal energy. They also do not change the symmetry which breaks at the transition temperature. The invisible states stimulate a first-order phase transition. We also find that the transition temperature decreases and the latent heat increases as the number of invisible states increases.* 

*Key words: Monte Carlo method, phase transition, the Potts model.* 

**Phyo Myint Wai**, postgraduate of Bauman Moscow State Technical University (the Kaluga Branch). E-mail: phyomyintwai1@gmail.com.

**Nyein Chan**, postgraduate of the Bauman Moscow State Technical University (the Kaluga Branch). E-mail: nyinechan84@gmail.com.

М.Ю. Рытов, П.А. Ковалев

## **КЛАССИФИКАЦИЯ КОРПОРАТИВНЫХ ПОРТАЛОВ НА ОСНОВЕ РЕШЕНИЯ БИЗНЕС-ЗАДАЧ**

КФ МГТУ им. Н.Э. Баумана, Калуга, 248000, Россия

*Рассмотрен вопрос классифицирования корпоративных порталов. Предложена классификация на основе решения бизнес-задач.*

*Ключевые слова: Корпоративный портал, бизнес-задачи*

**Введение.** Исторической точкой отсчета появления корпоративного информационного портала (далее КП, портал) в постоянном пользовании стал 1998 год, когда К. Шайлакс и Д. Тилман из инвестиционного банка Merrill Lynch сформулировали первое определение корпоративного портала, а именно: «Корпоративные информационные порталы (Enterprise Information Portal – EIP) – это приложения, которые позволяют компаниям раскрывать информацию, хранящуюся внутри и вне организации, и предоставлять каждому пользователю единую точку доступа к предназначенной для него информации, необходимой для принятия обоснованных управленческих решений».[6]

Тогда развитие информационных систем в бизнесе привело к тому, что на компьютере каждого сотрудника компании было установлено множество приложений, необходимых ему для выполнения своих обязанностей. Управлять такой инфраструктурой было непросто, постоянно возникала необходимость использовать информацию из разных источников, т.е. интегрировать различные информационные системы. С развитием Webтехнологий начали появляться приложения, обеспечивающие консолидированный доступ к разрозненным системам через браузер. Руководители и сотрудники компаний оценили эффективность работы с информацией с помощью браузеров и интрасетей.

Таким образом, если соотнести КП с бизнесом, можно сформировать основную цель его создания для организации – увеличение прибыли компании за счет снижения непроизводительных издержек и улучшения организации работ компании.

Для маленькой компании, где отсутствует территориальное деление и большой объем персонала, создание КП не имеет смысла, т.к. все взаимодействие между сотрудниками чаще всего ведется лично или через локаль-
ную сеть предприятия. Но в случае с крупными компаниями, где выделяется центральный офис, а филиалы или представительства могут быть разбросаны по городу, стране или миру, КП является незаменимым решением.

Определение сущности корпоративного портала. С течением времени менялась сама технология КП вместе с введенным термином К. Шайлакс и Д. Тилман. Сейчас КП можно описать как автоматизированную систему, предоставляющую пользователям адаптированные под их потребности и обязанности унифицированные корпоративные информационные сервисы, обладающие следующими характеристиками[2]:

• востребованы большинством сотрудников компании;

• используются для организации высокоуровневых рабочих мест для отдельных категорий сотрудников;

• предназначены для организации эффективного взаимодействия сотрудников друг с другом.

С технологической точки зрения портал представляет собой совокупность Web-интерфейсов, которые обеспечивают единообразный доступ к корпоративным данным и программам через локальные и глобальные сети. В качестве терминала может быть использовано любое устройство с Webбраузером (стационарный или переносной компьютер), подключенное к корпоративной сети либо находящееся далеко за ее пределами. Порталы позволяют организовывать дополнительные сервисы, основанные на доступе к разнородным данным и приложениям с одной Web-странички. При этом пользователь может и не знать, с какими приложениями он работает, где и в каком формате хранятся предоставляемые ему данные и с помощью каких операционных систем они обрабатываются[3].

На основе вышесказанного можно попытаться сформировать примерный перечень задач, которые призван решать КП:

• создание информационной базы компании с системой классификации и извлечения информации;

• предоставление унифицированного (через обычный браузер, не требующий никакого специального клиентского программного обеспечения) персонализированного доступа в реальном времени к корпоративной информации сотрудникам компании, а также клиентам и партнерам компании вне зависимости от их территориального расположения, для поддержки процессов принятия решений и управления;

• обеспечение рабочих мест и средств коллективной работы с унифицированным персонализированным доступом в реальном времени к корпоративным приложениям и информации сотрудникам компании, а также клиентам и партнерам компании вне зависимости от их территориального расположения, т.е., фактически, автоматизация бизнес-процессов.

Но поскольку данный КП формируется в целях решения бизнес-задач, то необходимо указать, какие бизнес-цели преследуются при его внедрении:

• предоставить внешним и внутренним пользователям возможность доступа ко всем корпоративным данным и приложениям, необходимым им в работе из единой точки входа;

• обеспечить персонификацию доступа и презентацию информации для эффективного использования разнородных и зачастую хаотичных данных;

• объединить изолированные модели информационного обеспечения предприятия и обеспечить высокую степень интеграции различных информационных ресурсов;

• предоставить возможность активного использования потребителями информационных услуг необходимых им ресурсов;

• обеспечить всем пользователям, в том числе мобильным, полноценный доступ к ресурсам учреждения 24 часа в сутки 7 дней в неделю независимо от их места пребывания.

Классификация существующих корпоративных порталов. Поскольку история развития КП насчитывает почти пятнадцать лет, за это время созданы разные виды порталов для определенных целей, и даже целые автоматизированные системы.

Существуют различные классификации корпоративных порталов, но обычно их принято делить по следующим классификационным призна- $\text{Kam}[5,7]$ :

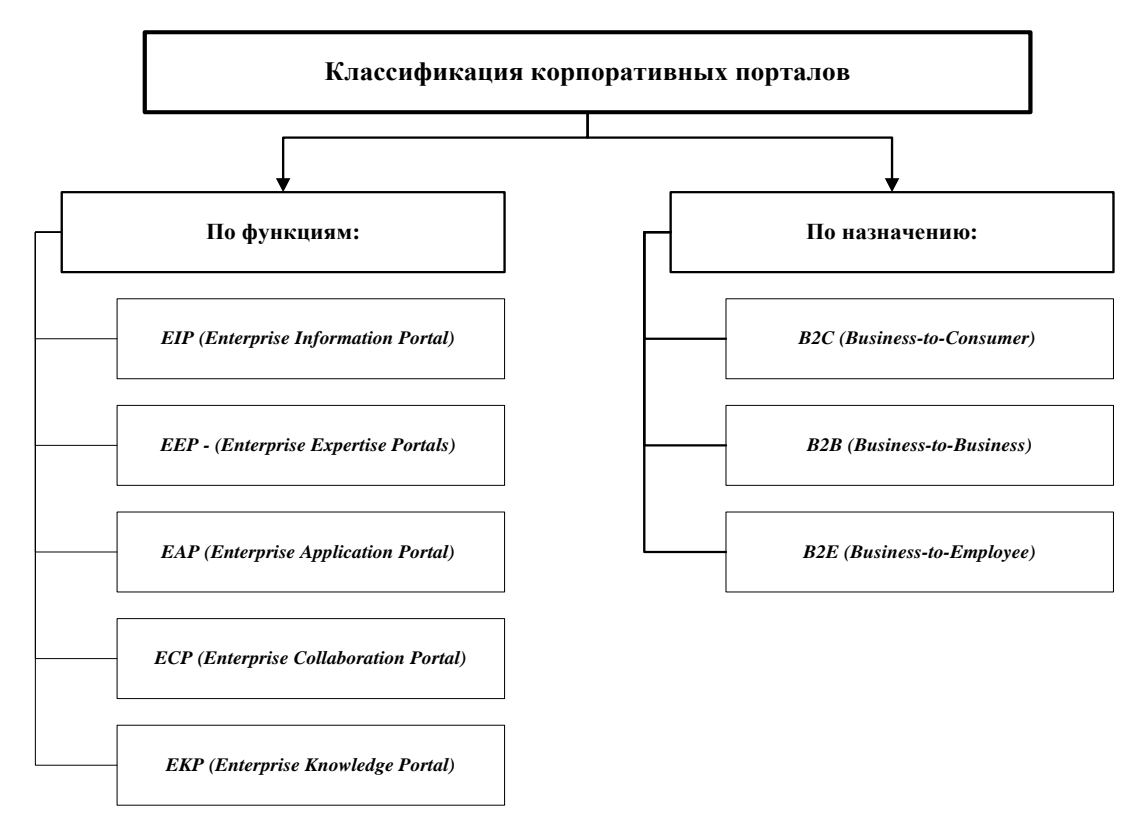

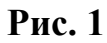

В таблице 1 представлено описание элементов классификации.

Таблица 1

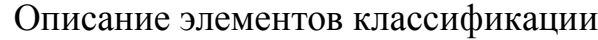

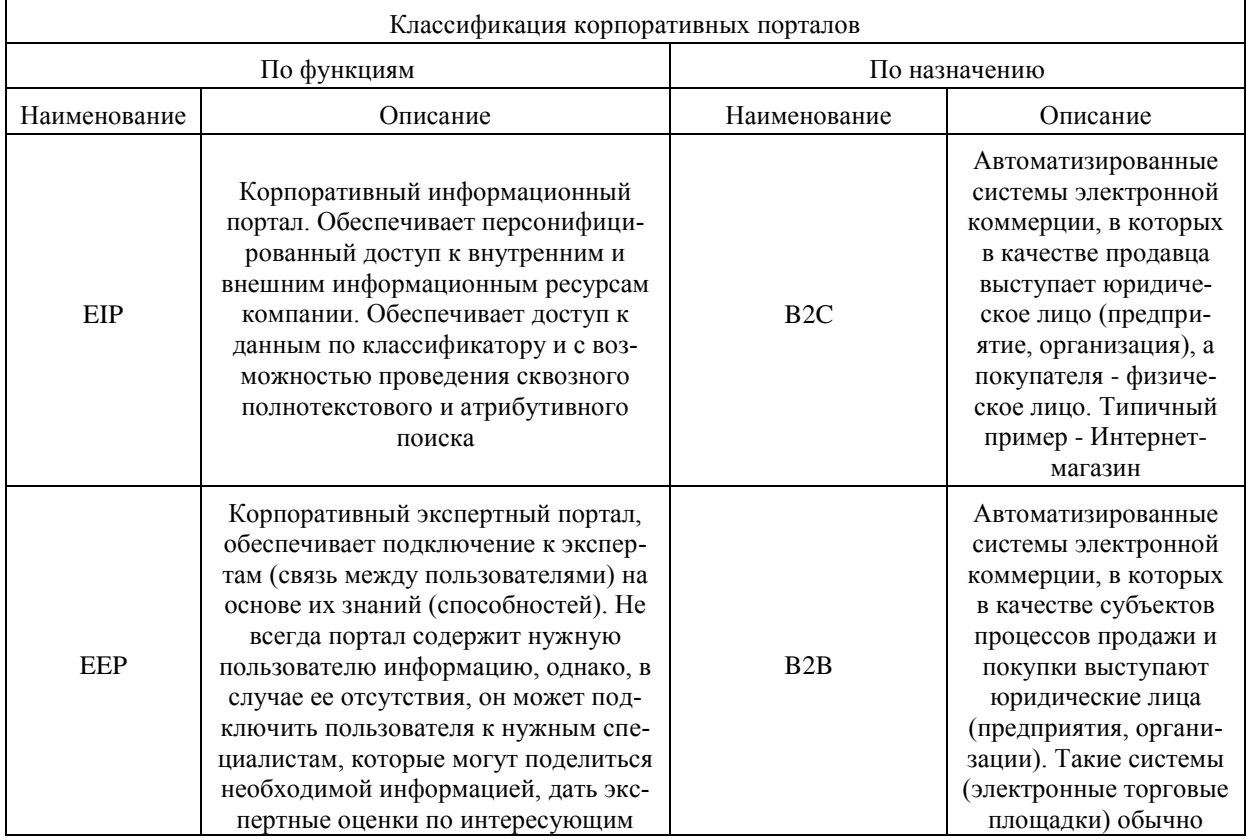

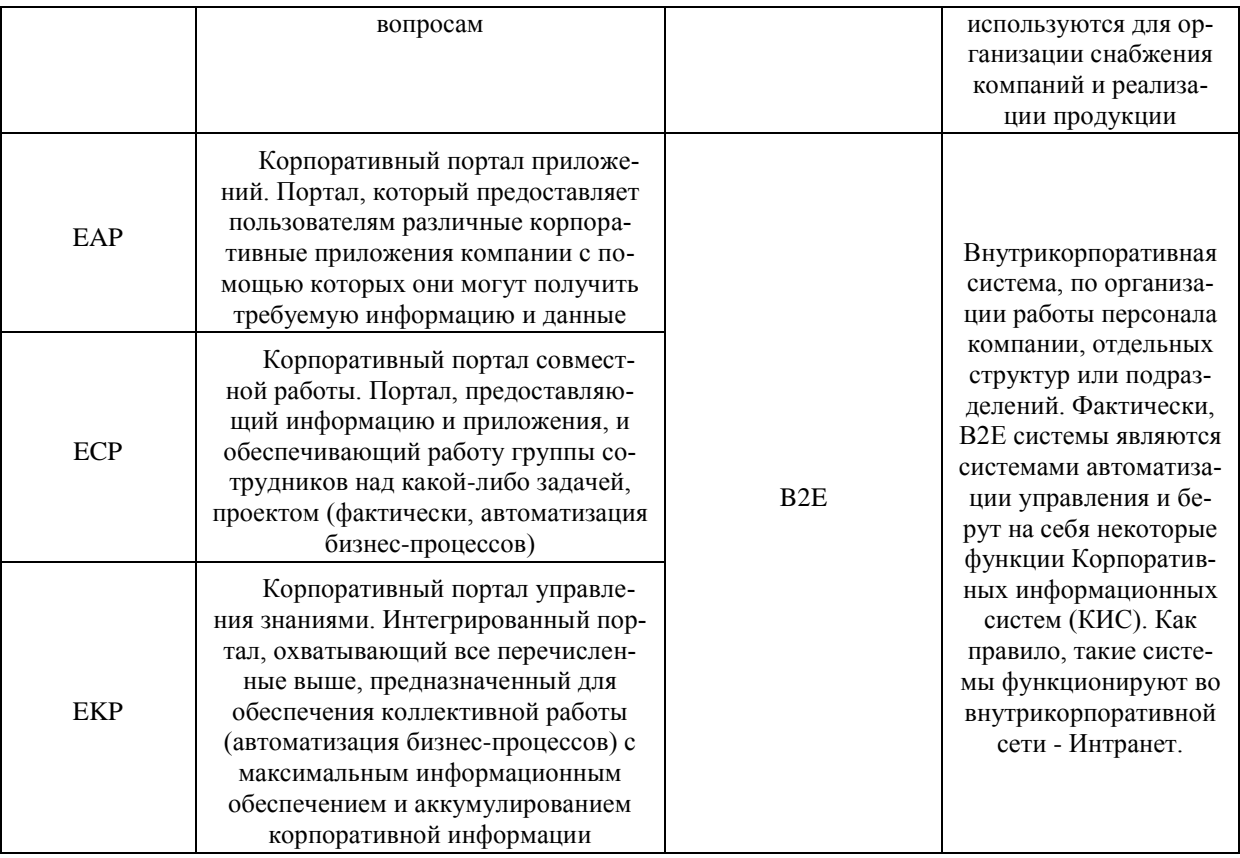

Различия в структуре корпоративного портала в зависимости от выполняемого бизнес-процесса. Следует отметить, что развитие портала представляет собой динамический процесс, который неразрывно связан с процессом формализации информационных потоков предприятия. Соответственно, отдача от информационного портала будет увеличиваться по мере роста его функционального наполнения.

Как я уже отмечал,  $K\Pi$  – это многозадачные автоматизированные системы, которые могут позволить выполнять многие процессы как технологические, так и бизнес-процессы.

Также необходимо отметить, что КП не является изолированной системой, а возможность интегрирования КП с другими системами позволяет построить общедоступное хранилище информации различных направлений (от нормативной до управленческой), необходимой сотрудникам во время работы. Более того, существует множество инструментов поиска и настройки отображаемой информации, которая предоставляется сотрудникам для аналитической деятельности в деловой сфере.

Не стоит забывать и о средствах информационной безопасности КП, которые обеспечивают разграничение доступа, позволяющее настроить ролевую политику организации на должном уровне, чтобы избавить организацию от НСД к информации.

Из вышеописанной классификации понятно, что для разных нужд используется подходящий для этого вид КП; может быть использована автоматизированная система, которая может объединить в себе ряд стандартных корпоративных порталов. Например, группа КП В2\* включает в себя такие виды порталов, как ЕАР, ЕІР, ЕКР.

Возникает вопрос о том, какие особенности накладываются на структуру КП в зависимости от выбранного вида. КП - это, прежде всего, продукт или набор продуктов, который функционирует на основании конкретной инфраструктуры (обычно это сервер приложений и сервер БД). В составе типичного корпоративного портала условно можно выделить три основных функциональных слоя:

• слой базовой инфраструктуры, отвечающий за базовые сервисы, такие как управление транзакциями, система безопасности, управление порталом и др. Технически он содержит, как правило, сервер приложений, сервер баз данных и Web-сервер, либо несколько подобных серверов;

• слой интеграции приложений, отвечающий за взаимодействие портала со всеми существующими в компании приложениями, такими как СУБД, CRM- и ERP-системы, унаследованные приложения и другие;

• слой интерфейсов, включающий в себя средства управления информационным наполнением, интерфейсы для обмена данными с информационными системами бизнес-партнеров, средства для работы с мобильными и беспроводными устройствами и др. К этому же слою относятся визуальные и невизуальные компоненты порталов, называемые обычно портлетами, но иногда имеющие и другие названия (Pagelets, Gadgets, iViews и т.д.).

Понятно, что вне зависимости от вида КП, первый, базовый слой инфраструктуры будет неизменным, хотя это достаточно спорно, т.к. в зависимости от поставленных задач и запрашиваемых мощностей перечень серверов может варьироваться и меняться.

Основные различия структуры происходят на уровне второго и третьего слоя. Например, во втором слое определяется, с какими приложениями будет интегрирован КП, нужны ли различные модули, такие как модуль интеллектуального анализа, модуль управления знанием, подсистемы публикаций и подписки, механизмы анализа и планирования бизнес-процессов, модуль CRM или уникальные платформенные средства представления информации и т.п.

В третьем слое определяется необходимость наличия различных компонентов портала, например, разных виджетов и портлетов.

Серьезная потребность в построении корпоративных порталов возникла с осознанием необходимости создания единого информационного пространства, позволяющего и сотрудникам компании, и клиентам работать с

данными компании и пользоваться аналитическими корпоративными приложениями в режиме реального времени. [4]

Заключение. Область применения корпоративного портала имеется практически в каждой компании, которая имеет постоянные контакты с партнерами и клиентами, а также удаленные филиалы и мобильных сотрудников. Нужно только посмотреть, как организованы эти контакты, как организовать совместные работы, и насколько они трудоемки и эффективны, можно ли их улучшить и упростить, оценить срок окупаемости при создании корпоративного портала и принять решение.

Внедрение корпоративного портала обеспечивает компании серьезные конкурентные преимущества[8]:

• по оценкам компании PlumtreeSoftware, норма возврата инвестиций от внедрения корпоративного портала в среднем составляет 145%;

• аналитики компании MetaGroup считают, что на данный момент более 85% компаний из списка Global 2000 (крупнейшие компании мира по величине оборота) внедрили у себя корпоративные порталы;

 $\bullet$ на момент 2009 года 90% компаний из Fortune 500 уже использовали корпоративный портал в качестве инструмента поддержки принятия решений, совершенствования информационных потоков и развития электронной коммерции типа B2B (BusinessToBusiness);

• по результатам опросов руководителей IT-подразделений на сегодняшний день почти 80% крупнейших предприятий России из числа участников рейтинга Тор-100 одной из своих первоочередных задач считают создание корпоративного информационного портала.

### Список литературы

1. ГОСТ 7.1-2003. Библиографическая запись. Библиографическое описание. Общие требования и правила составления [Текст]. - Введ. 2004-07-01. – М.: ИПК Изд-во стандартов, 2004. – 166 с.

2. Роман Овчинников, Сергей Сухов. Корпоративный веб-сайт на 100 %. Требуйте от сайта большего! [Текст] / Санкт-Петербург: ПИТЕР,  $2009 - 34 - 39$  c.

3. Анура Гуруге. Корпоративные порталы на основе XML и Webслужб. [Текст] / Москва: КУДИЦ-образ, 2004 - 1-15 с.

4. А.А. Молчанов, П.П. Маслянко, Б.Р. Белицкий. Корпоративные порталы. [Текст] / Киев: НТУУ «КПИ»,  $2002 - 7-11$  с.

5. Пользователь корпоративного портала [Электронный ресурс] // Сайт разработчика 1С-Битрикс, раздел обучения клиентов - 2013 - Режим доступа: [http://dev.1c-bitrix.ru/learning/course/?COURSE\\_ID=45&](http://dev.1c-bitrix.ru/learning/course/?COURSE_ID=45&LESSON_ID=2188) [LESSON\\_ID=2188](http://dev.1c-bitrix.ru/learning/course/?COURSE_ID=45&LESSON_ID=2188)

6. "Корпоративный портал – 2003". Какой корпоративный портал вам нужен?" [Электронный ресурс] // Сайт компании Компания TopS Business Integrator, раздел публикаций – 2003 – Режим доступа: <http://www.topsbi.ru/?artID=125>

7. Концепция корпоративного информационного портала [Электронный ресурс] // Энциклопедия знаний Pandia.ru – 2009 – Режим доступа: <http://www.pandia.ru/text/77/217/4166.php>

8. Корпоративный портал: преимущества использования [Электронный ресурс] // HR-Portal. HR-сообщество и публикации – 2012 – Режим доступа: [http://hr-portal.ru/article/korporativnyy-portal-preimushchestva](http://hr-portal.ru/article/korporativnyy-portal-preimushchestva-ispolzovaniya)[ispolzovaniya](http://hr-portal.ru/article/korporativnyy-portal-preimushchestva-ispolzovaniya)

**Рытов Михаил Юрьевич** — зав.кафедрой, БГТУ, доцент. E-mail: mazinav@yandex.ru.

**Ковалев П.А.** — аспирант, БГТУ. E-mail: mazinav@yandex.ru.

M. Ritov, P. Kovalev

# **CORPORATE GROUP CLASSIFICATION BASED ON BUSINESS TASKS SOLVING**

Bauman Moscow State Technical University, Kaluga Branch, Kaluga, 24800, Russia

*The question of corporate portal classification is considered. Classification based on business tasks solving is suggested.*

*Key words: corporate portal, business tasks*

**Ritov Mikhail**, head of the chair, Bryansk State technical university, candidate of science. E-mail: mazinav@yandex.ru.

**Kovalev P.**, graduate student, Bryansk State technical university. E-mail: mazinav@yandex.ru.

Н.В. Самбуров, А.В. Мазин

#### **КЛАССИФИКАЦИЯ ЦЕЛЕЙ: РАСПОЗНАВАНИЕ И ОПОЗНАВАНИЕ**

КФ МГТУ им. Н.Э. Баумана, Калуга, 248000, Россия

*Проводится анализ направлений развития зарубежных систем опознавания. Рассматриваются проблемы комплексного опознавания целей с использованием технологий распознавания* 

*Ключевые слова: Опознавание, распознавание, классификация, комплексное опознавание*

**Введение.** Одной из функциональных задач, возлагаемых на современные и перспективные многофункциональные комплексы, является задача классификации обнаруженных целей. Методы классификации целей, в первую очередь, зависят от технических особенностей и типа радиолокационной станции (РЛС).

Классификацию целей в радиолокационных системах с активным ответом (вторичная радиолокация) путем запроса и анализа ответной информации в русскоязычной литературе принято называть *опознаванием*, в англоязычной - *идентификацией* (точнее "кооперативная идентификация" cooperative identification) [1]. Различают, т.н. *общее опознавание*, например, для целей определения государственной принадлежности "свой-чужой" (IFF), и *индивидуальное опознавание*, получившее широкое распространение в системах управления воздушным движением (например, система АТС RBS) и системах боевой идентификации объектов (например, система JTIDS).

Перспективными методами классификации целей являются методы *распознавания*, именуемые в англоязычной литературе "некооперативной идентификацией" (noncooperative identification), подразделяемые в свою очередь на классификацию по *траекторным и сигнальным признакам*. Распознавание характерно как для классической активной, так и пассивной радиолокации. Как продемонстрировано в таблице 1 [2], траекторные признаки различных целей могут перекрываться (совпадать в широких диапазонах). В свою очередь результаты анализа поведенческих признаков на основе траекторной информации зависит от конкретных тактических приемов применения, как носителей, так и самого УРО. Т.о. возможна лишь условная оценка степени угроз от сопровождаемой цели, а не полноценная классификация.

Комплексное использование нескольких методов позволяет повысить достоверность классификации целей. Так, в радиолокационной спецтехнике получило широкое распространение для целей классификации совместное использование информаций, полученных в результате опознавания и распознавания по траекторному признаку.

Таблица 1

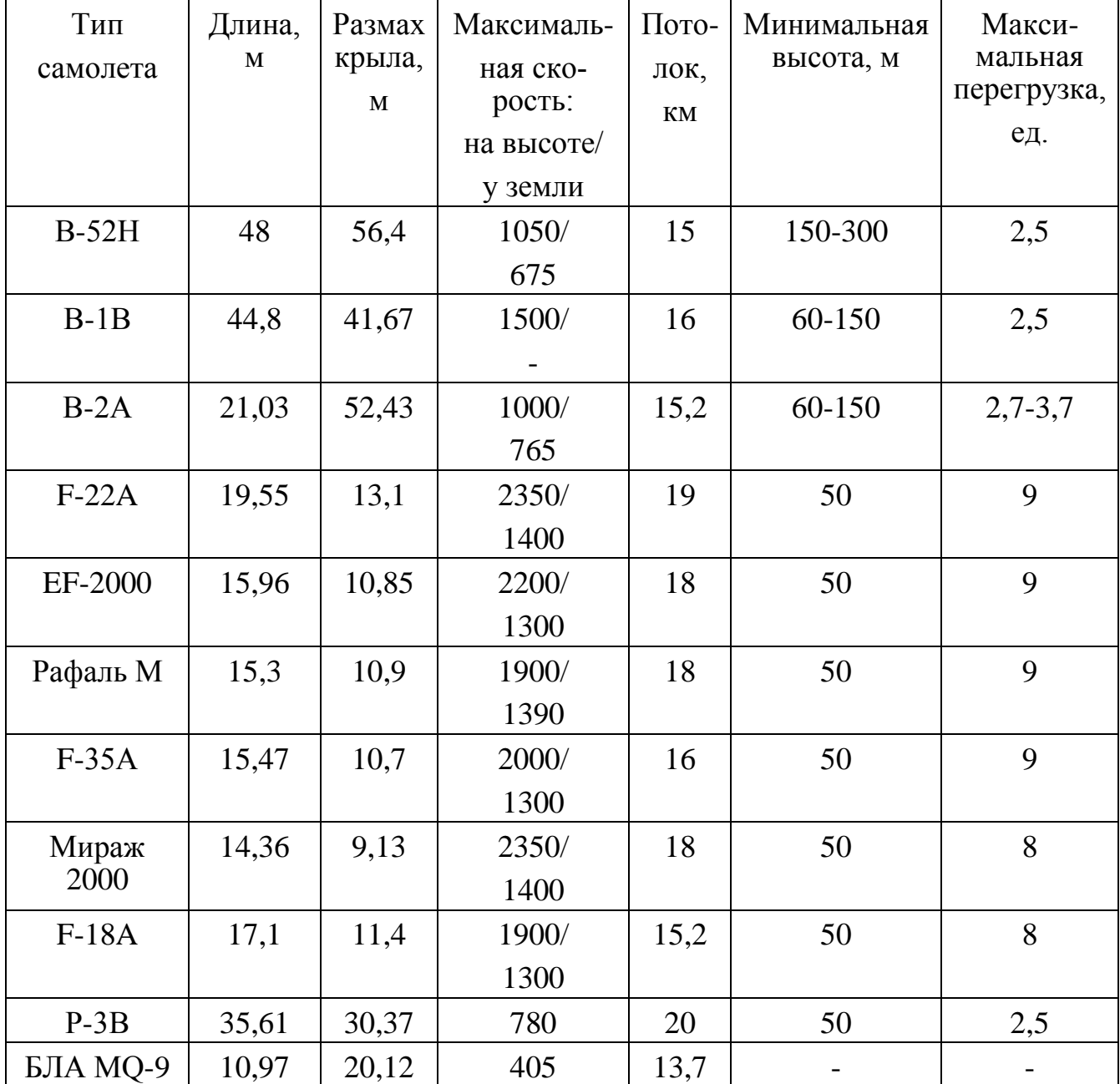

Габариты и траекторные признаки некоторых аэродинамических целей

Существенно меньшее распространение получило распознавание по сигнальным признакам - амплитудным, поляризационным, спектральным, флуктуационным, «радиально-протяженным» и пр. Это объясняется аппаратной необходимостью более тонкого анализа структуры эхо-сигнала в приемном устройстве, а также техническими проблемами синтеза и излучения "информационноемких" зондирующих импульсов, как широкополосных, так и узкополосных.

Основным узкополосным сигнальным признаком является амплитудный признак, который, в первую очередь, используется для оценки ЭПР цели. Однако использование данного признака довольно проблематично: зависимость амплитуды сигнала от дальности, ракурса цели, условий распространения сигнала ограничивают возможности классификации (см. таблицу 2). Как показано в таблице 2, даже для одного условного ракурса разброс величины ЭПР приводит к флуктуации отраженного от цели сигнала на величину от 0,75 до 3 дБ. В дополнение к этому, ЭПР цели, как и траекторные параметры, не может являться признаком однозначной идентификации объекта.

Достоверность распознавания воздушных целей при использовании широкополосных сигналов достаточно высока и существенно превышает аналогичные показатели узкополосных сигнальных признаков. В [3] приведены данные, что при совместном использовании широкополосных и узкополосных (ЭПР цели и поляризационная матрица рассеивания) сигнальных признаков с привлечением траекторных признаков возможно обеспечить практически достоверное распознавание типа цели при отношении сигнал/шум 20 дБ. Однако, даже в данном случае, эта величина существенно зависит от объемов априорной информации об эталонах классов распознаваемых целей и их (эталонов) общего количества. Таким образом, полноценное широкополосное распознавание может быть реализовано при высоком соотношении сигнал/шум на входе приемника, а также высокой достоверности и полноте информации об эталонах целей.

В современных РЛС часто используются следующие сигнальные признаки: величина ЭПР и (или) наличие вторичной модуляции в спектре отраженного сигнала, которые дополняют информацию, полученную на основе траекторных признаков цели. Например, РЛС «Гамма-С1» осуществляет классификацию до 8 классов целей по совокупности сигнальных и траекторных признаков [4], а РЛС ASR-23SS имеет возможность распознавать цели по радиолокационным дальностным портретам.

Таблица 2

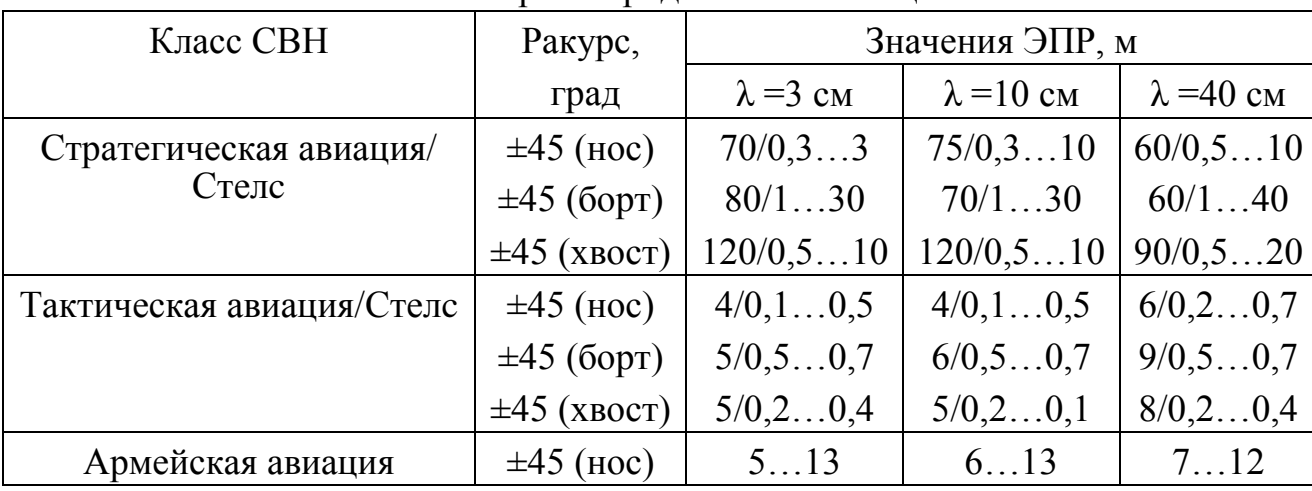

Априорные амплитудные сигнальные признаки классификации целей.

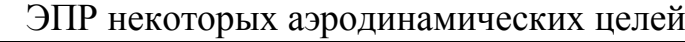

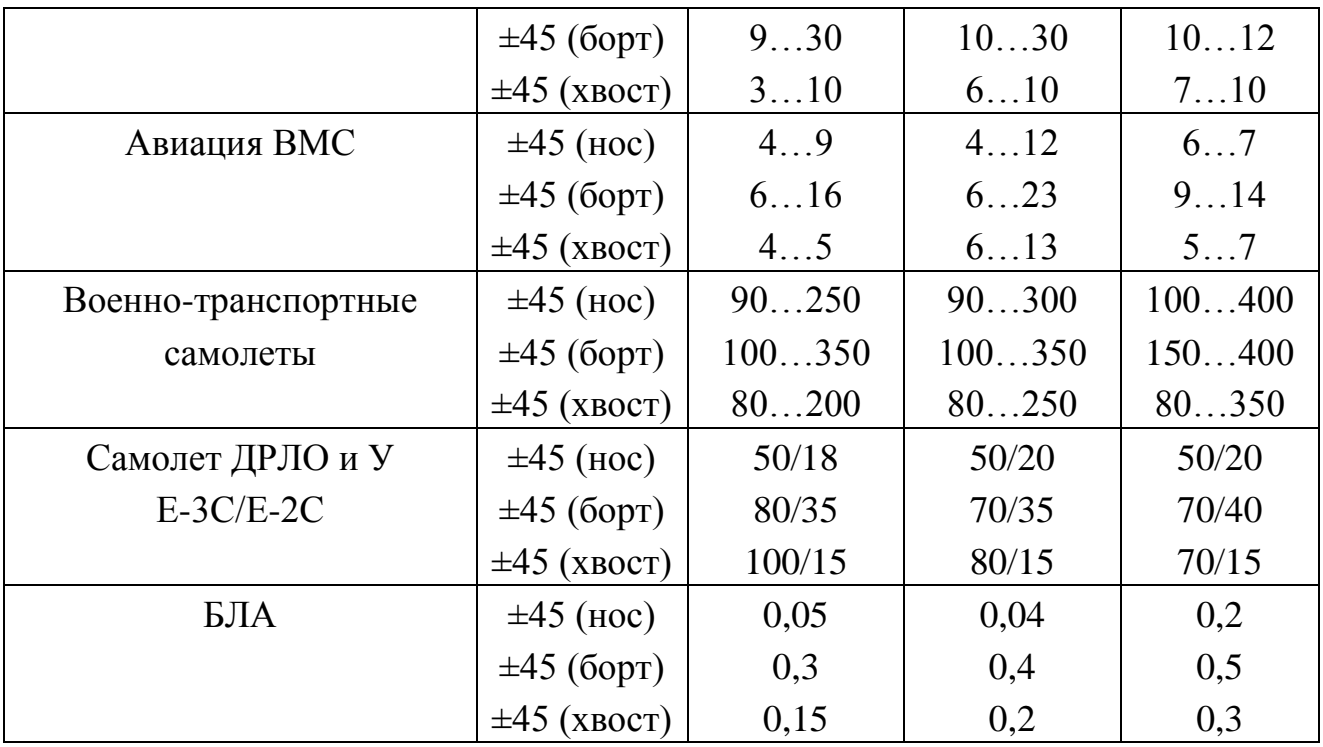

В русскоязычной технической литературе процесс *опознавания* не связывается однозначно только с обработкой сигналов вторичного радиолокатора (ВРЛ) в режиме общего опознавания. Процесс рассматривается несколько шире: для целей кооперативной идентификации объектов может использоваться (в т.ч. дополнительно) как технологии распознавания, так и индивидуальное опознавание или другие способы некооперативной классификации с целью повышения осведомленности. Ниже приводится анализ перспективных, в т. ч. и комплексных систем опознавания.

**Направления развития систем опознавания.** Проблемы радиолокационных систем с активным ответом давно изучены. По направлениям технических решений их можно разделить на 2 группы:

– проблемы, связанные с качеством пространственной селекции ответчика (качества организации пространственных каналов запросчика и ответчика, разрешающая способность и пр.);

- принципиальные проблемы одноканальной системы массового обслуживания с отказами (без постановки в очередь), т.е. проблемы, связанные с внутрисистемной помехоустойчивостью и помехозащищенностью.

В процессе развития и модернизаций систем вторичной радиолокации, внимание концентрировалось в первую очередь на проблемы именно 2-й группы, т.к. решение проблем качества пространственных каналов имеет принципиальные ограничения. Например, по используемому диапазону частот, по величинам интерференционных искажений, габаритам антенн и прочим факторам. Стоит заметить, что прямое решение проблем качества пространственного канала, в частности, приведение уровня угловой разрешающей способности к уровню разрешающей способности основной РЛС, для большинства современных изделий спецтехники (носителей) невозможно. В рамках действующих систем опознавания речь может идти только о разумных компромиссах, например, организация в запросчике моноимпульсной обработки на прием, использование режима "клапан" и пр. Существуют более неординарные варианты, например, дополнительная селекция запросного сигнала в ответчике на основе информации о направлении прихода излучения АРЛС, предложенный в [5], и другие. Однако внедрение их совместно с распространенными классическими СГО имеет слабую перспективу.

Что касается борьбы с внутрисистемными помехами, требуется общая глубокая модернизация системы или введение дополнительных режимов (с возможностью «обратной совместимости» версий систем), например, введение режима адресного запроса (по аналогии с режимом S в ATC RBS), когерентная обработка сигналов опознавания [6] и пр.

В условиях организованного радиоэлектронного противодействия ситуация может стать критической, вплоть до полного отказа обслуживания ответчиком запросов. Используемые как в РФ, так и за рубежом, системы (подсистемы) радиолокационного опознавания (СРЛО) не могут обеспечить требуемой достоверности определения государственной принадлежности "своих" обнаруженных объектов в условиях РЭП, что является основным назначением данных систем в военное время [7], [8]. В дополнении к этому, при общем опознавании объекты, не наделенные признаком "свой", автоматически отождествляются как "чужой", что может привести к трагическим последствиям.

Наиболее эффективные направления осуществления глубокой модернизации СГО [9], увеличивающие скрытность и помехоустойчивость работы СГО, а также повышающие еѐ функциональность, следующие:

- применение ортогональных (квазиортогональных) запросных сигналов;

- многоканальное обслуживание сигналов в ответчике;

- уменьшение общей длительности сигнала опознавания;

- автоматизация запроса.

Приведенные направления сохраняют асинхронный принцип обмена информацией и призваны, в первую очередь, увеличить пропускную способность системы.

В вооруженных силах стран-участниц НАТО используется система опознавания Mk12 (MARK-XII) [10]. В период 1979…1991 гг. руководство стран НАТО проводило работы по разработке новой системы Mk15 (NIS-NATO Identification System). Работы не были завершены, но могут стать основой для создания новой системы в будущем. Результатом работ по NIS должна была стать:

- высокая криптографическая защищенность и помехоустойчивость системы,

- высокий уровень достоверности обработки запросных и ответных сигналов.

Кроме того, рассматривается вариант дальнейшей модернизации системы Mk12 путем введения нового режима «5». Его главной особенностью должна была являться низкая вероятность вскрытия излучения: использование помехоустойчивых сигналов с умеренно расширенным спектром, и вся передаваемая информация закрывается с использованием нового алгоритма криптографического шифрования. Также предполагается реализовать режим «S» по аналогии с системой УВД АТС RBS.

В США и странах НАТО активно ведутся работы по совершенствованию и созданию новых систем и средств идентификации на поле боя. Эти НИОКР выполняются по 2-м основным направлениям [11]:

1) Создание специализированных систем и средств индивидуального опознавания боевой техники и личного состава на основе запросноответного принципа.

Данные системы должны быть простыми и надежными и обеспечивать опознавание на поле боя при осуществлении авиационной поддержке сухопутных войск, находящихся в районе цели. Так в США проводятся работы по созданию перспективной системы RBCI (Radiobased Combat Identification, радиосистема идентификации на поле боя), использующей для передачи данных штатные средства УКВ связи, сопряженные посредством портативных компьютеров с лазерными дальномерами и приемниками КРНС «NAVSTAR».

Одной из перспективных совместных разработок стран НАТО стала система опознавания на поле боя BCIS (Battlefield Combat Identification System). Система использует мм диапазон длин волн (33-40 ГГц), причем сигнал промодулирован по частоте, что снижает вероятность подавления средствами РЭБ.

2) Создание АСУ тактического звена на основе координатно-связной системы, обеспечивающей контроль за перемещением своих сил в масштабе времени, близком к реальному.

Данные направления могут быть объединены с СГО. Так в [12] предлагается облик авиационной составляющей системы опознавания на поле боя (далее - подсистема). Основными методами получения результатов опознавания в подсистеме являются:

- общий и (или) адресный (селективный) запрос-ответ;

- получение информации координатно-связным методом о взаимном расположении и характере действия «своих» войск;

- извлечение и комплексирование опознавательных признаков обнаруженного объекта из иных бортовых информационных датчиков, в т.ч. и пассивных.

Стоит отметить, что данная подсистема воплощает в себе принципы распознавания и общего опознавания и при условии преемственности существующих СГО. Таким образом, *комплексное опознавание*, наряду с повышением ситуационной осведомленности (опознаванием координатносвязным методом), стоит рассматривать как один из способов повышения достоверность опознавания.

Комплексное опознавание. Процесс комплексного анализа нескольких признаков, полученных об одном объекте из различных радиолокационных, радиотехнических и пр. датчиков, в целях опознавания принято называть комплексным опознаванием. При этом прямое получение информации о взаимном расположении «своих» или «чужих» войск, например, координатно-связным методом, очевидно, не подпадает под данное определение.

Приведем, в дополнение к вышеприведенной подсистеме, описание нескольких систем СГО или систем опознавания на поле боя, в которых заложены идеи комплексного опознавания.

В [8] с учетом всех недостатков существующих систем мониторинга обстановки и опознавания предлагается дополнить их (объединить) боевой идентификацией «своих» и «чужих» объектов. При этом эти 2 задачи имеют различные методы:

1) для идентификации «своих» предлагается использовать системы связи и обмена данными, в том числе модернизированную СГО;

2) для идентификации «чужих» - комплексное использование информации от активных и пассивных РЛС, оптико-электронных систем, радиотехническая разведка (РТР) и пр. с функцией распознавания, что позволит распознавать не только класс, но и тип цели.

Таким образом [13], одним из направлений развития систем опознавания является повышение достоверности опознавания с помощью комплексного использования нескольких источников информации. Например, [14], [15], [16], [17] предлагается методика комплексного опознавания на основе следующих информационных каналов (ИК): ИК радиотехнической разведки, ИК радиолокационного распознавания, ИК тактического опознавания, ИК ответчика, ИК СРЛО и др. Причем, в отличии от классических систем СРЛО, принятие решения о принадлежности к какой либо группе "свой"-"чужой" выносится экспертной системой на основании анализа вероятностей соответствующих гипотез. Идеи и методики комплексного опознавания также излагаются в [7], [18], [19].

Создание и развитие комплексной системы опознавания не исключает, а скорее предполагает постоянное совершенствование традиционных средств госопознавания как специализированных и наиболее достоверных источников информации о государственной принадлежности обнаруженных объектов. На рисунке 1 приведена обобщенная структура алгоритма процесса комплексного опознавания.

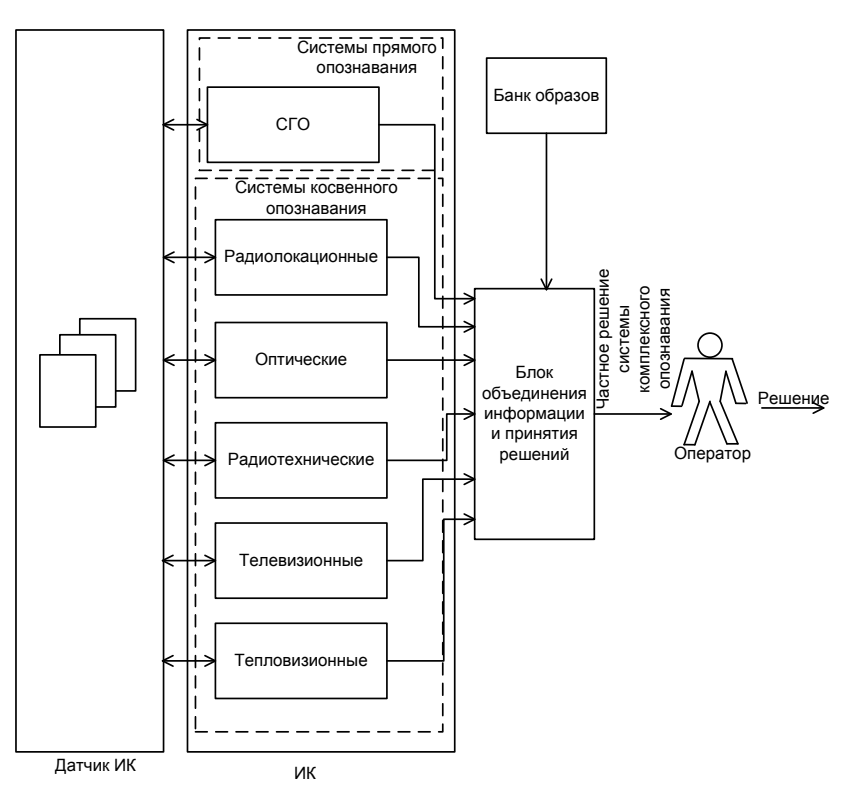

 $P$ ис 1

Банк образов целей должен содержат только те параметры, которые необходимы блоку объединения и принятия решения для конкретных доступных ИК. Например, может содержать следующую статистическую информацию для активного радиолокационного ИК:

- спектральные характеристики эталонов целей. в т.ч. для характерных маневров;

- траекторные характеристики эталонов целей;

- ЭПР эталонов целей, в зависимости от частоты, поляризации, ракурса и условий радиолокационного наблюдения.

Стоит выделить один из важнейших принципов комплексного опознавания: совокупность ИК призваны обеспечивать избыточность количественной и качественной информации, что в конечном итоге повышает вероятность принятия верного решения.

Заключение. Подводя итог рассмотренным системам опознавания, стоит выделить следующие факторы:

1) результаты распознавания, в первую очередь, призваны помочь классифицировать цель с условным признаком «чужой», полученным по результатам радиолокационного опознавания с активным ответом;

2) низкая фактическая достоверность распознавания объективно обусловлена малым объемом априорной информации об эталонах классов распознаваемых объектов. С целью повышения её достоверности и актуальности необходимы комплексы мер по сбору и обмену информации. К тому же возможна дискредитация этой информации противником (как с помощью имитации чужих образов, так и маскировки своих собственных);

3) преимущество «четкой» над «нечеткой» (используются понятия по аналогии с *четкой* и *нечеткой* логикой) классификацией объектов обосновывает приоритет использования методов прямого опознавания с помощью ВРЛ (вторичного радиолокатора);

4) одной из основных задач распознавания, в т.ч. в целях комплексного опознавания, остается разработка алгоритмов оптимальной комплексной обработки информации и принятия решений в сложной электромагнитной обстановке;

5) системы комплексного опознавания (точнее, перспективные проекты системы) призваны снизить степень участия человека в процессе принятия решения опознавания, но не способны полностью исключить его;

6) системы комплексного опознавания, в т. ч. по причине закладываемой информационной избыточности, технически сложны и обладают высокими стоимостными характеристиками.

Таким образом, в данный момент технологии комплексного опознавания не способны решить важную задачу - верно опознать цель с условным признаком "чужой", присваиваемому на основе отсутствия ответа "свой" на запрос СГО.

#### **Список литературы**

1. Радиоэлектронные системы: Основы построения и теория. Справочник. Изд. 2-е, перераб. и доп. / Под ред. Я.Д. Ширмана.- М.: Радиотехника, 2007. С. 409-417.

2. Верба В.С. Авиационные комплексы радиолокационного дозора и наведения. Состояние и тенденции развития. – М.: Радиотехника, 2008. – 423 с.

3. Лещенко С.П. Развитие теории и техники радиолокационного распознавания воздушных целей// Прикладная радиоэлектроника , т.8, №4,  $2009. - C. 490-496.$ 

4. Гамма-С1 [электронный ресурс]. – URL:http://www.vniirt.ru/ (дата обращения 02.11.13.

5. Ткаченко С.С. Принцип дополнительной селекции запросного сигнала в радиолокационной станции с активным ответом /С.С. Ткаченко, А.В. Аврамов, С.Л. Иванов // Вестник воронежского государственного университета. 2010. - Т.6, №11.- С. 104-107.

6. Радиолокационные системы многофункциональных самолетов. Т.1. РЛС-информационная основа боевых действий многофункциональных самолетов. Системы и алгоритмы первичной обработки радиолокационных сигналов / под. Ред. А.И. Канащенкова и В.И. Меркулова.- М.:Радиотехника, 2006.- С. 630-636.

7. Буренок В.М. Направление развития системы опознавания / В.М. Буренок, В.И. Москаленко, Е.А. Соломеин // Вооружение и экономика.  $2012. - N<sub>2</sub>1(17) - C. 3-7.$ 

8. Бельтов А.Г. Опознавание и идентификация в системах управления / А.Г. Бельтов, И.Ю. Жуков, Н.Е. Левицкий // Вестник академии военных наук. 2011. - №1(34).- С. 92-94.

9. Бережной В.А. Государственное опознавание: настоящее и будущее / В.А. Бережной, В. А. Иваноцов, Е.А. Соломеин // Национальная оборона. 2010. - №2(47).- С. 40-45.

10.Куликов А. «Свой-чужой» за рубежом [электронный ресурс]. – URL: http[://vko.ru/node/59937](http://vko.ru/node/59937) (дата обращения 05.11.13).

11.Панков В.А., Манежкин А.С. Зарубежные системы идентификации объектов на поле боя.- М.: ОАО "Корпорация "Фазотрон-НИИР", "Фазотрон", №1 (20), 2013.- С. 68-71.

12.Панков В.А., Манежкин А.С. Особенности использования авиационных средств в системе опознавания на поле боя.- М.: ОАО "Корпорация "Фазотрон-НИИР", "Фазотрон", №3 (22), 2013.- С. 68-69.

13.Аврамов А.В. Современное состояние и перспективы развития систем государственного опознавания /А.В. Аврамов, С.С. Ткаченко, С.Л. Иванов// Материалы XV всероссийской научно-технической конференции. Проблемы повышения боевой готовности, боевого применения, технической эксплуатации и обеспечения безопасности полетов летательных аппаратов. Научно-технический сборник. Часть I.- Иркутск: ИВВАИУ (ВИ),  $2008. - C.3-7.$ 

14.Быстров А.В. Разработка интеллектуальных систем государственной идентификации объектов военного и специального назначения как альтернативное направление в развитии систем радиолокационного опознавания. М.: Воениздат, "Вестник Академии военных наук", №3(4), 2003.  $-$  C. 228-121.

15.Быстров А.В. Развитие национальных систем комплексной радиотехнической идентификации объектов /А.В. Быстров// Журнал радиоэлектроники.- 2012. - №2. – С. 1-13.

16.Быстров А.В. Обоснование возможностей развития технических систем радиолокационного опознавания объектов на основе применения подходов теории систем искусственного интеллекта // Методы и устройства передачи и обработки информации. 2004. №4. С. 162-169.

17.Быстров А.В., Кашканов А.Ю., Орел А.М. Модель радиолокационной идентификации объектов специального назначения. М.: "Научный вестник МГУ ГА. Прикладная математика. Информатика", №145, 2009. – С. 123-126.

18.Гриб Д.А. Опознавание обнаруженных целей в комплексированной системе радиолокационного опознавания / Д.А. Гриб, В.П. Голованов, А.Н. Артеменко // Системи обробки інформації.- Х: ХВУ, 2007. – Вип. 3(61).- С.  $26-29$ .

19.Аврамов А. В., Леньшин А. В. Гибридная бортовая экспертная система обнаружения, определения координат и принадлежности объектов как составной элемент аппаратно-интегрированного комплекса бортового РЭО перспективного вертолета // Вестник ВИ МВД России. 2011. №4. С.22-27.

**Самбуров Н.В.** — нач. отдела КФ МГТУ им. Н.Э. Баумана. E-mail: samburov@ieee.org.

**Мазин Анатолий Викторович** — зав.кафедрой, к.т.н. КФ МГТУ им. Н.Э. Баумана. E-mail: mazinav@yandex.ru.

N.V. Samburov, A.V. Mazin

### **TARGET CLASSIFICATION: NONCOOPERATIVE IDENTIFICATION AND IDENTIFICATION**

Bauman Moscow State Technical University, Kaluga Branch, Kaluga, 24800, Russia

*The analysis of trends in the development international identification systems. The problems of integrated target identification using of technologies of recognition*

*Key words: identification, noncooperative identification, cooperative identification, integrated identification*

**Samburov N.V.**, head of Department of Bauman Moscow State Technical University (the Kaluga Branch). E-mail: phyomyintwai1@gmail.com.

**Mazin Anatoly**, head of department, PhD of Bauman Moscow State Technical University (the Kaluga Branch). E-mail: mazinav@yandex.ru.

А.Б. Лачихина, А.А. Москвина, Е.Е. Хмельницкая

## **УЯЗВИМОСТИ ФАЙЛ-СЕРВЕРНЫХ И КЛИЕНТ-СЕРВЕРНЫХ СУБД**

КФ МГТУ им. Н.Э. Баумана, Калуга, 248000, Россия

*В статье рассмотрены уязвимости файл-серверных и клиентсерверных СУБД. Проведено сравнение уязвимостей СУБД названных видов по количеству и степени риска.*

*Ключевые слова: уязвимость, СУБД, информационная безопасность, информационная системы, CVE, степень риска*

Вопрос обеспечения информационной безопасности информационных систем (ИС) необходимо рассматривать на всех этапах жизненного цикла систем. Это значит, что при проектировании ИС надо выбирать все компоненты информационной системы с учетом необходимости обеспечения безопасности информации. В частности, рекомендуется выбирать программные и аппаратные средства, обладающие меньшим количеством уязвимостей.

Данные в современных информационных системах хранятся в базах данных. Следовательно, при выборе СУБД для разрабатываемой ИС целесообразно рассматривать уязвимости безопасности как одну из важных характеристик системы БД.

По способу доступа к БД системы управления ими подразделяются на три типа: файл-серверные, клиент-серверные, встраиваемые (см. рис.1).

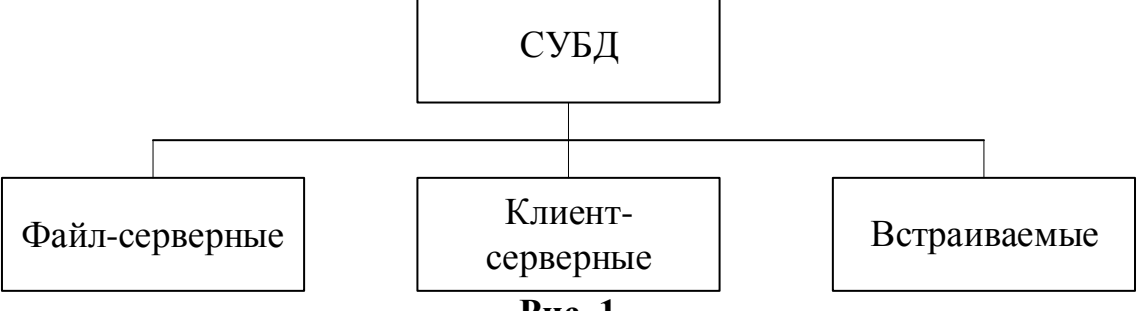

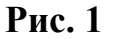

В файл-серверных СУБД файлы данных располагаются централизованно на файл-сервере. Ядро СУБД располагается на каждом клиентском компьютере. Доступ к данным осуществляется через локальную сеть. Синхронизация чтений и обновлений осуществляется посредством файловых блокировок. Преимуществом этой архитектуры является низкая нагрузка на центральный процессор сервера, а недостатком — высокая загрузка локальной сети.

На данный момент файл-серверные СУБД считаются устаревшими. Они могут применяться для обучения работе с базами данных (чаще всего для этого используется MS Access) или для хранения информации в небольших информационных системах. Примеры: Microsoft Access, Paradox, dBase.

Клиент-серверные СУБД состоят из клиентской части (которая входит в состав прикладной программы) и сервера. В отличие от файл-серверных, они обеспечивают разграничение доступа между пользователями и мало загружают сеть и клиентские машины. Сервер является внешней по отношению к клиенту программой, и при необходимости его можно заменить другим. Недостаток клиент-серверных СУБД в самом факте существования сервера и больших вычислительных ресурсах, потребляемых сервером.

Клиент-серверные СУБД предоставляют больше возможностей для профессиональной работы с данными, поэтому они чаще всего используются на крупных предприятиях и организациях. Они больше всего подходят к масштабным информационным системам с одним или несколькими серверами, обладающими большой производительностью. Даже в случае большого количества пользователей, работающих с ними, потоки данных не очень сильно загружают сеть. Примеры: Firebird, Interbase, IBM DB2, MS SQL Server, Sybase, Oracle, PostgreSQL, MySQL, ЛИНТЕР.

Встраиваемая СУБД - библиотека, которая позволяет унифицированным образом хранить большие объѐмы данных на локальной машине. Доступ к данным может осуществляться с помощью языка структурированных запросов SQL или через специальные функции СУБД. Встраиваемые СУБД быстрее обычных клиент-серверных и не требуют установки сервера, поэтому востребованы в локальном программном обеспечении, работающем с большими объѐмами данных (например, геоинформационные системы). Примеры: OpenEdge, SQLite, BerkeleyDB, один из вариантов Firebird, один из вариантов MySQL, Sav Zigzag, Microsoft SQL Server Compact, ЛИНТЕР.

В данной работе поводилось исследование общеизвестных уязвимостей файл-серверных и клиент-серверных СУБД. Стандартные названия общеизвестных уязвимостей хранятся в специальном списке CVE (Common Vulnerabilities and Exposures). Список CVE появился в результате совместных усилий известных мировых лидеров в области информационной безопасности: институтов, производителей программного обеспечения и т.д. Данный реестр был создан для согласования различных баз данных уязвимостей и инструментов, использующих такие базы данных. Например, одна и та же уязвимость может иметь различные названия в базах данных таких инструментов как Internet Scanner и CyberCop Scanner.

Стандартные названия CVE удобно использовать для сбора информации об общеизвестных уязвимостях. Были собраны сведения об известных уязвимостях наиболее широко используемых СУБД и проведено их сравнение для файл-серверных и клиент-серверных типов СУБД. Сведения представлены в таблице 1.

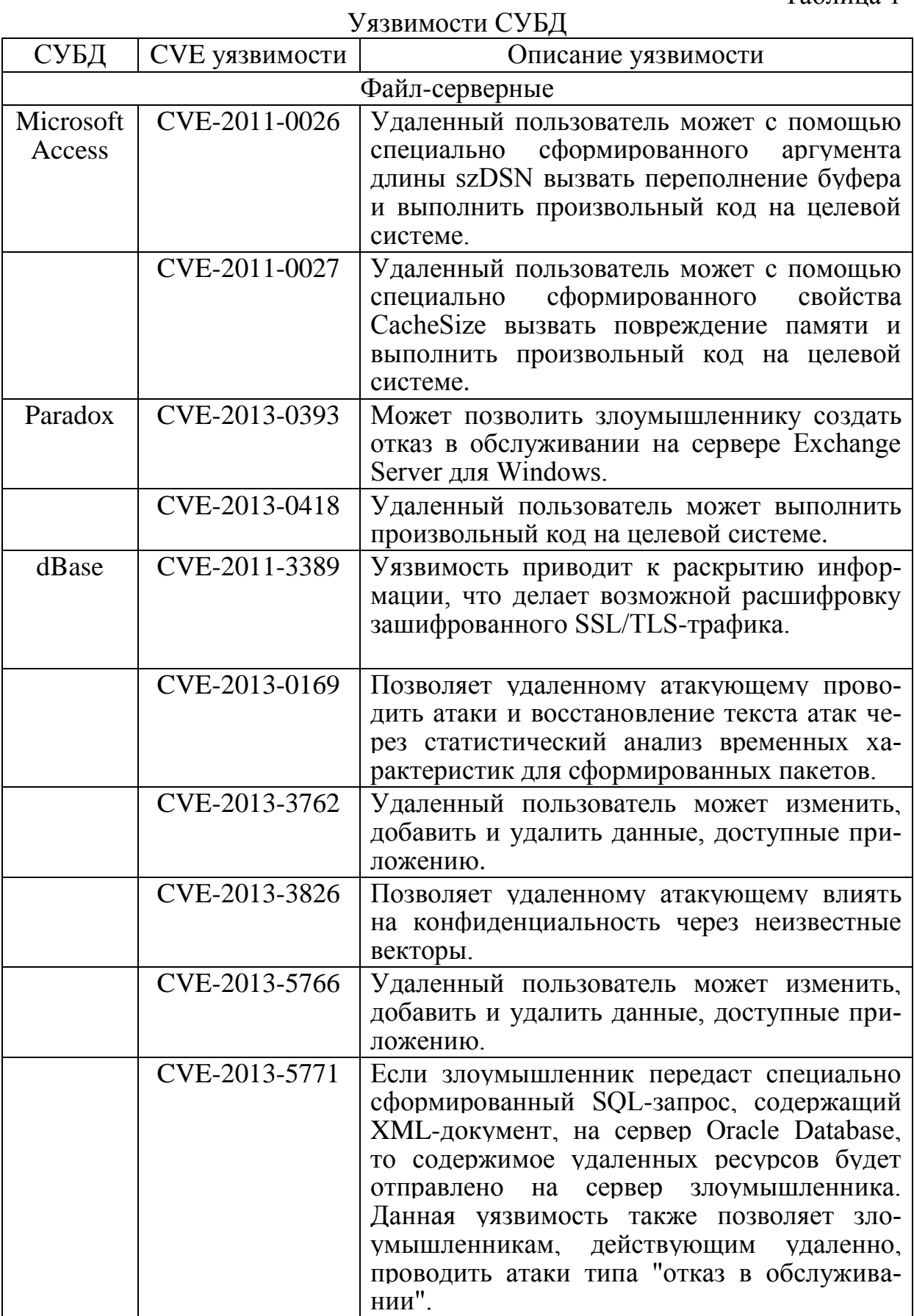

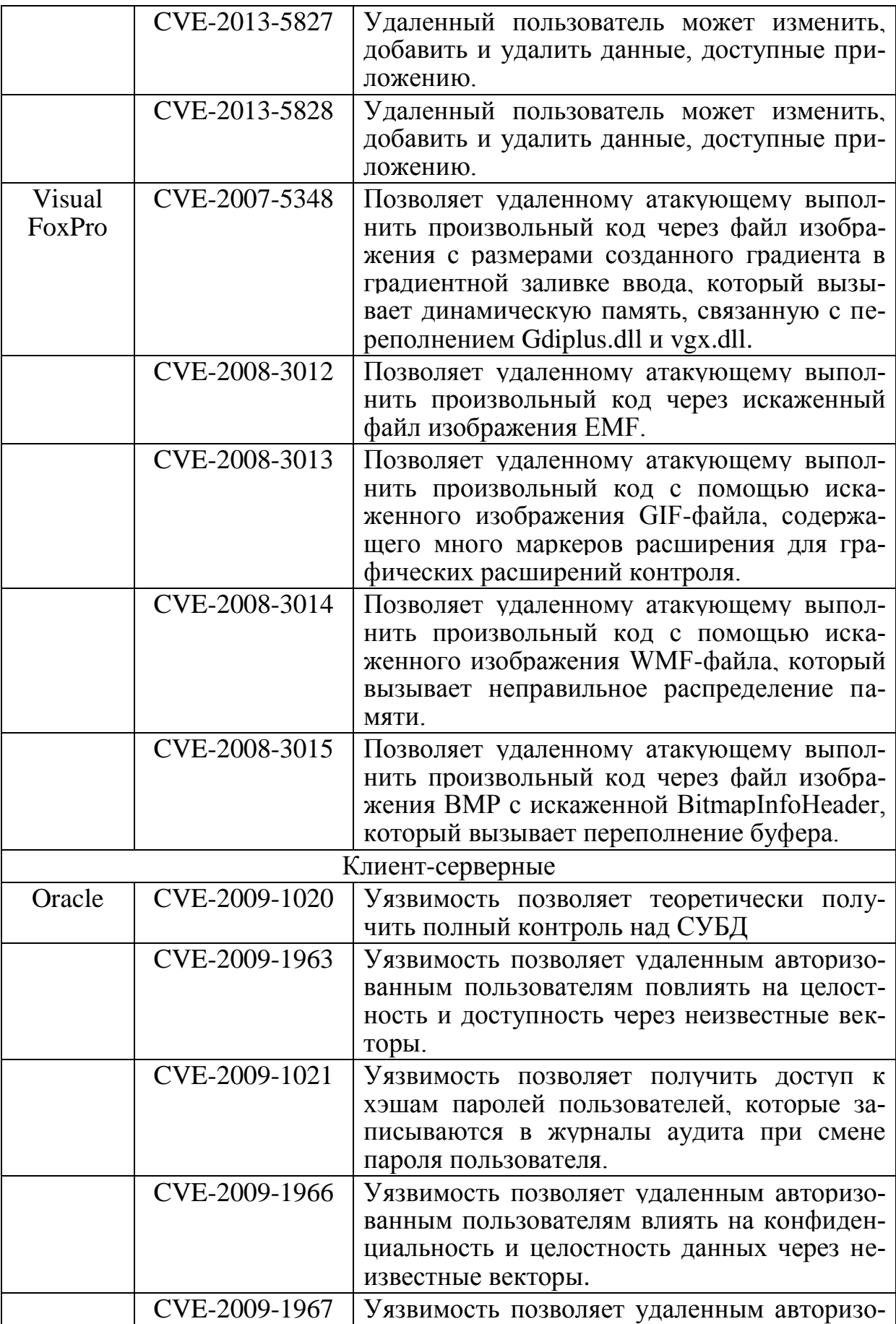

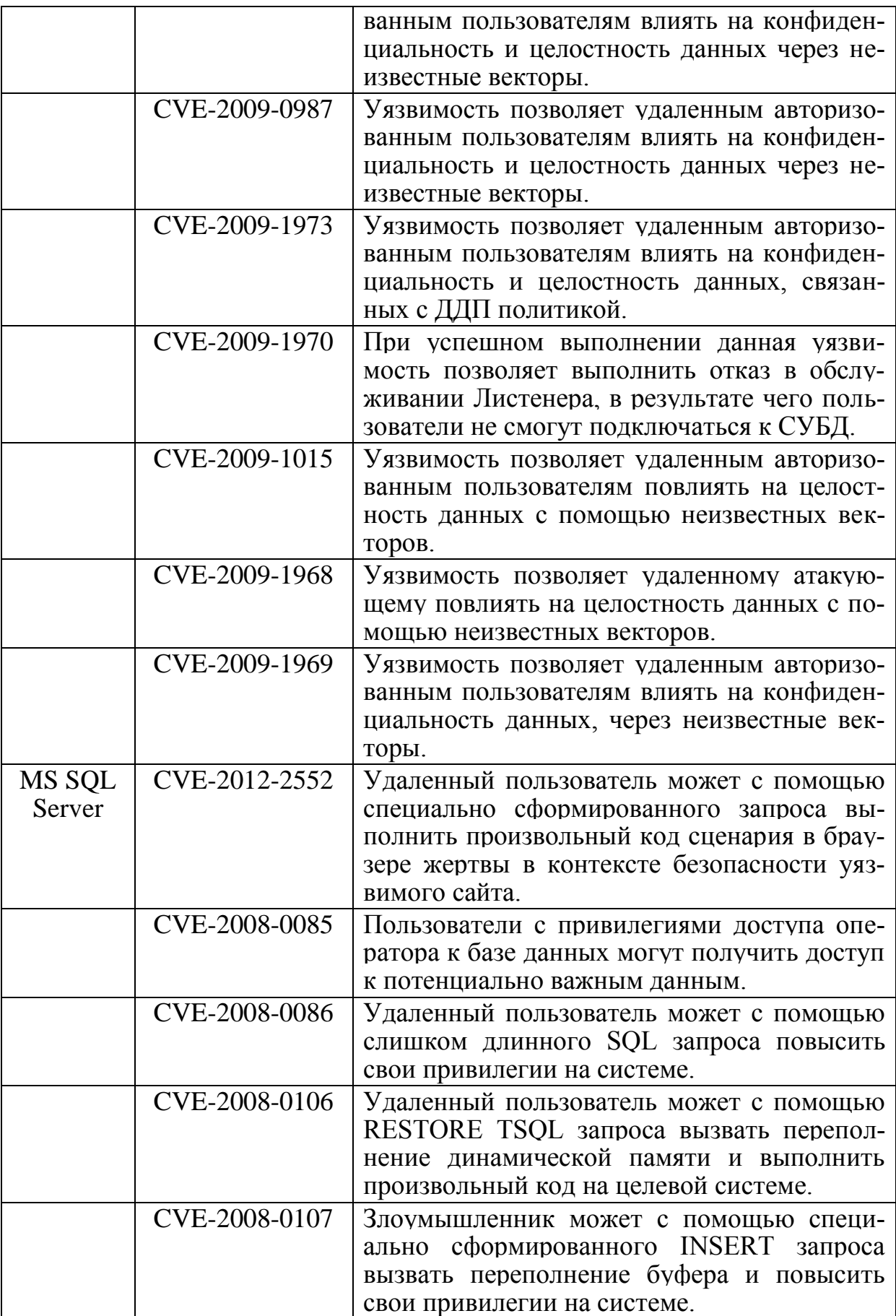

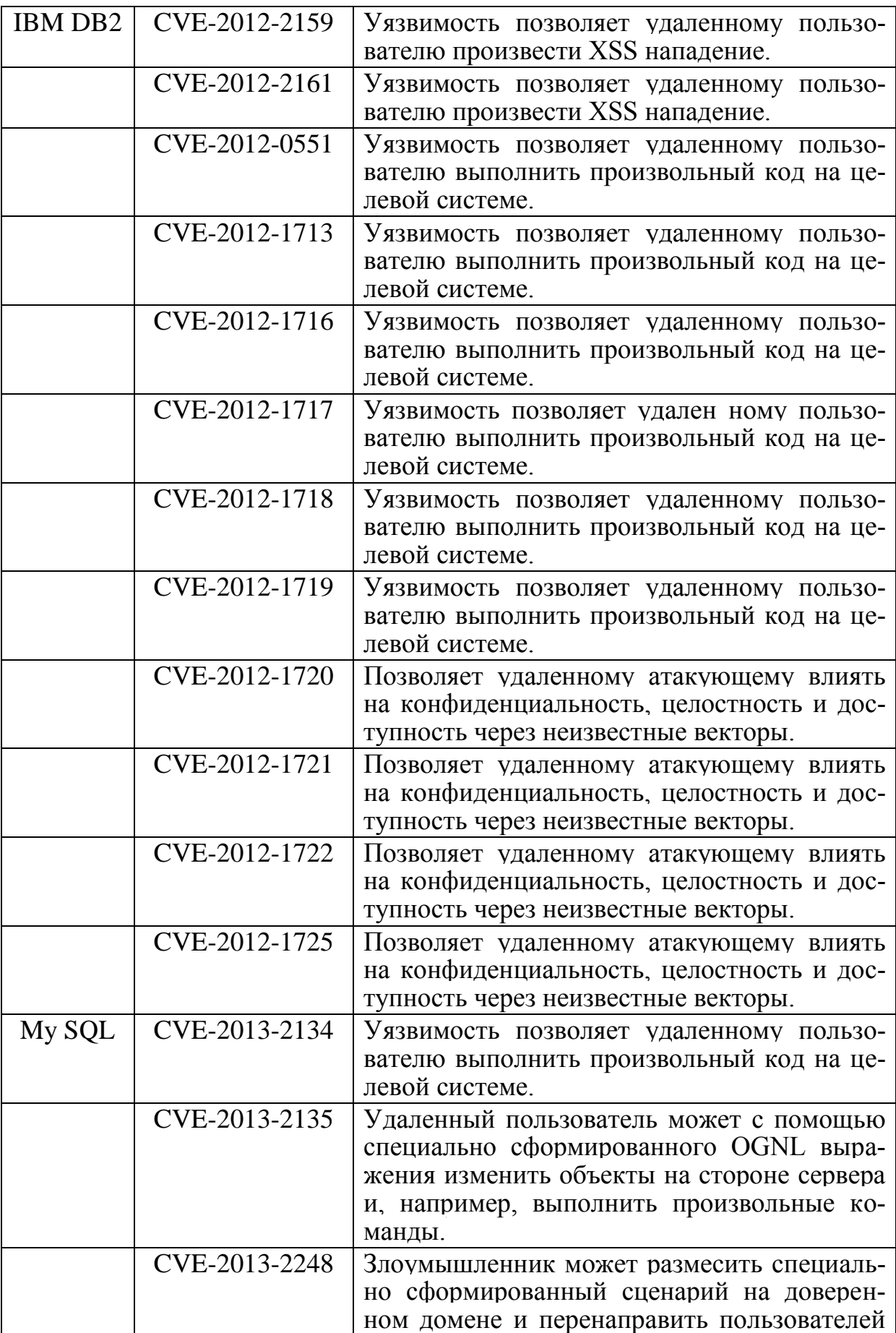

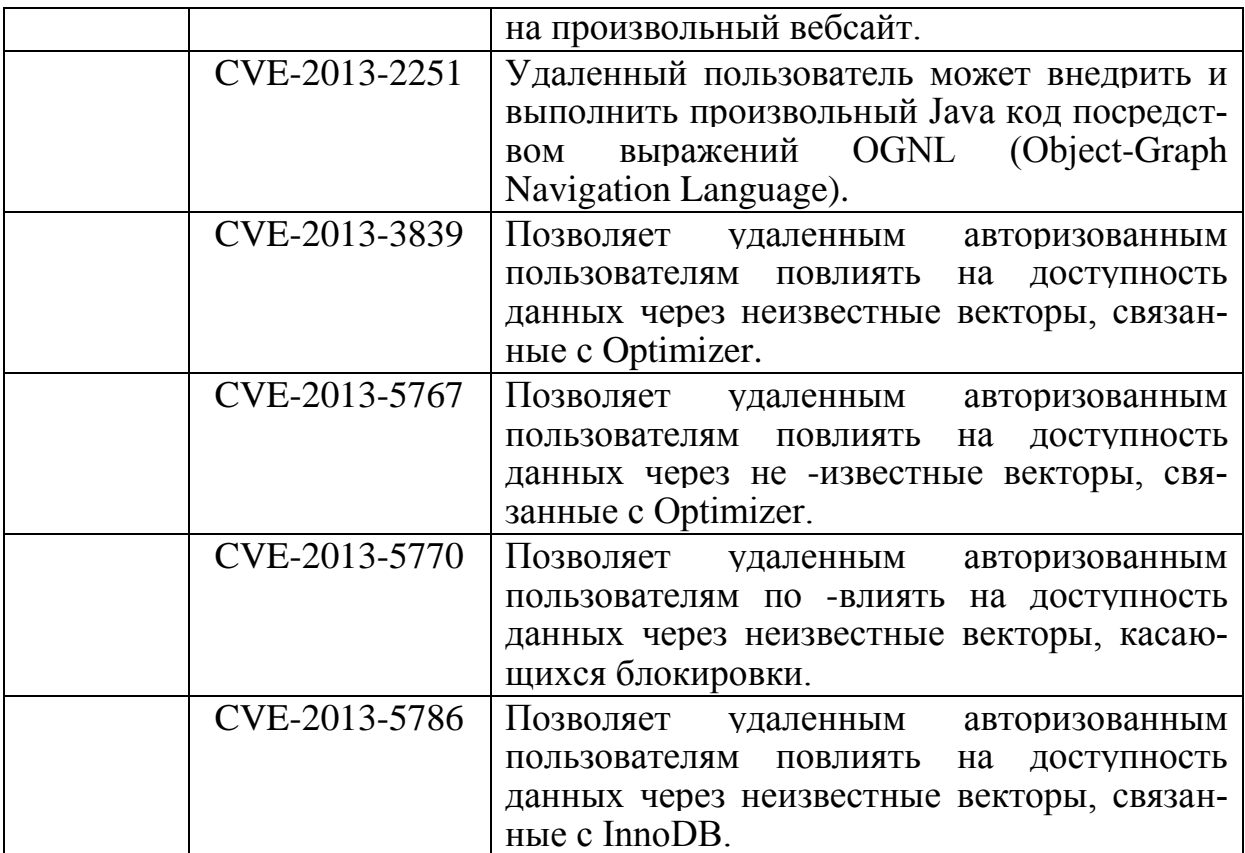

На основании собранной информации была проведена оценка степени риска уязвимостей баз данных по рассматриваемым группам. Полученные оценки приведены в таблице 2.

Таблица 2

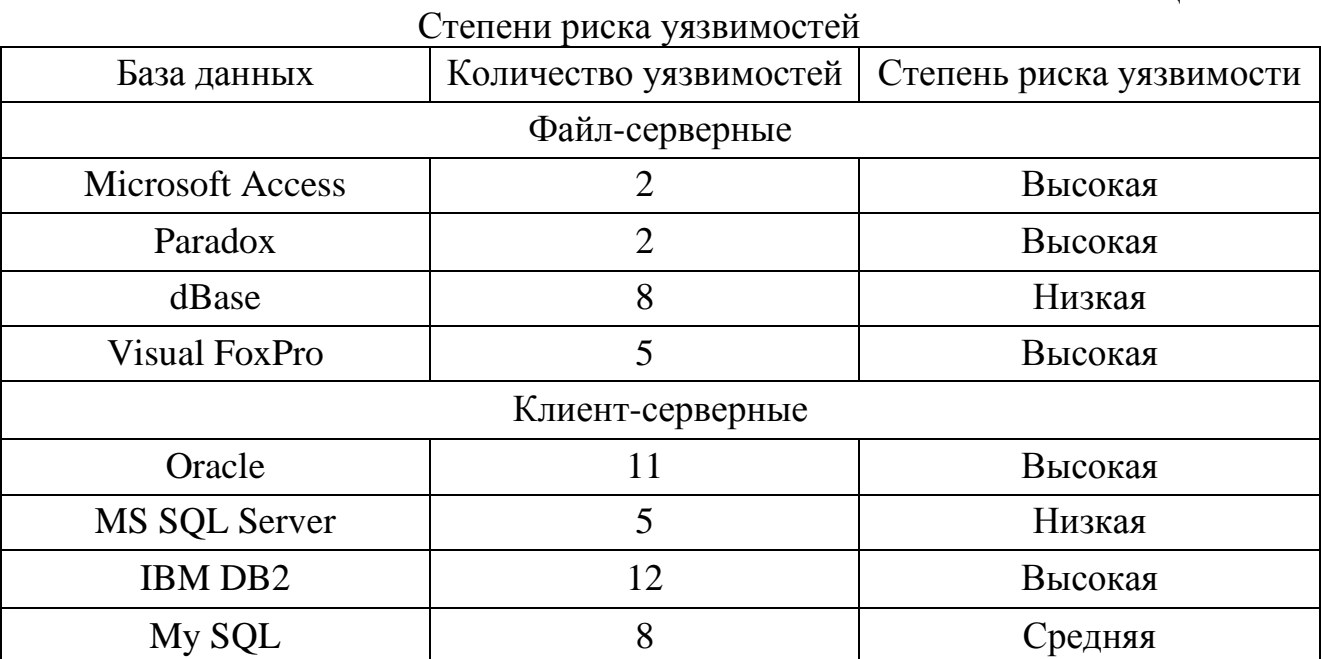

На основе проведенного анализа уязвимостей наиболее широко применяемых СУБД (4 файл-серверные и 4 клиент-серверные) был сделан вывод, что в клиент – серверных базах данных количество уязвимостей намного больше, а степень риска уязвимостей намного ниже, чем в файлсерверных СУБД.

#### **Список литературы:**

1) [Дейт К. Дж.](http://ru.wikipedia.org/wiki/%D0%94%D0%B5%D0%B9%D1%82,_%D0%9A%D1%80%D0%B8%D1%81%D1%82%D0%BE%D1%84%D0%B5%D1%80) [Введение в системы баз данных.](http://ru.wikipedia.org/wiki/%D0%92%D0%B2%D0%B5%D0%B4%D0%B5%D0%BD%D0%B8%D0%B5_%D0%B2_%D1%81%D0%B8%D1%81%D1%82%D0%B5%D0%BC%D1%8B_%D0%B1%D0%B0%D0%B7_%D0%B4%D0%B0%D0%BD%D0%BD%D1%8B%D1%85) Introduction to Database Systems. — 8-е изд. — М.: [Вильямс,](http://ru.wikipedia.org/w/index.php?title=%D0%92%D0%B8%D0%BB%D1%8C%D1%8F%D0%BC%D1%81_(%D0%B8%D0%B7%D0%B4%D0%B0%D1%82%D0%B5%D0%BB%D1%8C%D1%81%D1%82%D0%B2%D0%BE)&action=edit&redlink=1) 2005. — 1328 с.

2) Информационный портал по безопасности [Электронный ресурс] - Режим доступа: [http://www.securitylab.ru/,](http://www.securitylab.ru/) свободный. - Загл. с экрана. - Яз. рус.

3) База данных CVE - Режим доступа: https://access.redhat.com/security/cve/, свободный. - Загл. с экрана. - Яз. англ.

4)Центр безопасности TechNet [Электронный ресурс]/, - Режим доступа: [http://technet.microsoft.com/ru-ru/security,](http://technet.microsoft.com/ru-ru/security) свободный. - Загл. с экрана. - Яз. рус.

**Лачихина А.Б.** — доцент, к.т.н. КФ МГТУ им. Н.Э. Баумана. E-mail: ablaze@newmail.ru.

**Москвина Анастасия Александровна** — студент КФ МГТУ им. Н.Э. Баумана. E-mail: ekaterina.hmel@yandex.ru.

**Хмельницкая Екатерина Евгеньевна** — студент КФ МГТУ им. Н.Э. Баумана. E-mail: ekaterina.hmel@yandex.ru.

A. Lachikhina, A. Moskvina, E. Hmelnitskaya

## **DBMS VULNERABILITIES**

Bauman Moscow State Technical University, Kaluga Branch, Kaluga, 24800, Russia

*DBMS vulnerabilities are considered. The comperrison of vulnerabilities of file-server and client-server types of database systems is given.* 

*Key words: vulnerabilities, DBMS, information security, information system, CVE, measure of risk*

**Lachikhina Anastasia**, docent, candidate of science of Bauman Moscow State Technical University (the Kaluga Branch). E-mail: ablaze@newmail.ru.

**Moskvina Anastasia**, student of Bauman Moscow State Technical University (the Kaluga Branch). E-mail: ekaterina.hmel@yandex.ru.

**Hmelnitskaya Ekaterina**, student of Bauman Moscow State Technical University (the Kaluga Branch). E-mail: ekaterina.hmel@yandex.ru.

Я.А. Бланк, А.Э. Телерьман

## АНАЛИЗ СУБД

КФ МГТУ им. Н.Э. Баумана, Калуга, 248000, Россия

Базы данных в современном информационном обществе приобретают особое значение, поскольку все чаще используются не только в компьютерной сфере и высоких технологиях, но также участвуют в повседневной жизни каждого человека.

Существует множество систем управления, предназначенных для создания и эксплуатации баз данных. Они могут по-разному работать с разными объектами и предоставляют пользователю разные функции и средст-B<sub>a</sub>

В данной работе рассмотрены некоторые из существующих СУБД.

Microsoft Access. Microsoft Access является настольной СУБД реляционного типа. Достоинством Access является то, что она обладает очень простым графическим интерфейсом, который позволяет не только создавать собственную базу данных, но и разрабатывать приложения, используя встроенные средства.

Для выполнения почти всех основных операций Access предлагает большое количество Мастеров (Wizards), которые делают основную работу за пользователя при работе с данными и разработке приложений, помогают избежать рутинных действий и облегчают работу неискушенному в программировании пользователю.

Access обладает широкими возможностями по импорту/экспорту данных в различные форматы: от таблиц Excel и текстовых файлов до практически любой серверной СУБД через механизм ОДВС.

Еще одно немаловажное преимущество MS Access заключается в развитых встроенных средствах разработки приложений.

Одним из средств программирования в Access является язык макрокоманд. Программы, созданные на этом языке, называются макросами и позволяют значительно сократить время, требующееся на выполнение рутинных операций.

В плане поддержки целостности данных Access отвечает только моделям БД небольшой и средней сложности.

В отношении защиты информации и разграничения доступа Access не имеет надежных стандартных средств. В стандартные способы защиты входит защита с использованием пароля базы данных и защита с использованием пароля пользователя.

Oracle. Oracle является объектно-реляционной СУБД.

Oracle поддерживает самые большие базы данных, потенциального размера до сотен гигабайт.

Данная СУБД поддерживает большое число пользователей, одновременно выполняющих разнообразные приложения, которые оперируют одними и теми же данными. Это минимизирует соперничество за данные и гарантирует согласованность данных.

Аварийное восстановление Oracle Data Guard обеспечивает пользователей системой быстрого восстановления из аварийных ситуаций. Операции восстановления в Data Guard предусматривают возможные случаи, просты в использовании и полностью автоматизированы.

Программное обеспечение Oracle переносимо между различными операционными системами и одинаково во всех системах. Приложения, разрабатываемые для Oracle, также могут быть перенесены в любую операционную систему с минимумом модификаций или вообще без таковых.

Для защиты от несанкционированного доступа к базе данных Oracle предоставляет защищенные от сбоев средства безопасности, лимитирующие и отслеживающие доступ к данным. Эти средства позволяют легко управлять даже наиболее сложными схемами доступа.

В базе данных Oracle предусмотрены средства шифрования данных на основе технологии Oracle Advanced Security при передаче данных из базы и обратно. Встроенные возможности шифрования защищают наиболее ценную информацию даже от привилегированных пользователей, которые могут превысить свои полномочия, а также от злонамеренных пользователей, пытающихся прочесть файлы данных из операционной системы. Тонкий аудит отслеживает действия базы данных, включая операторы, выполняемые пользователями, и возвращаемую информацию. Это предостерегает пользователей от превышения своих полномочий, так как они знают, что все их действия отслеживаются. Широкие возможности аудита также помогают выявить бреши в безопасности. Например, при обращении к секретным областям базы данных обработчик событий может отправить предупреждение администратору. Если действия пользователя будут признаны опасными, сеанс работы с базой данных будет немедленно прерван.

Informix OnLine DS. Informix OnLine DS- система управления реляпионными базами ланных.

К особенностям Informix OnLine DS, оказывающим влияние на производительность информационной системы можно отнести:

многопотоковая архитектура.

параллельная обработка.

фрагментация таблиц и индексов,

оптимизация выполнения запросов.

разделяемая память.

кэши словарей данных и хранимых процедур,

собственное управление дисковой памятью.

асинхронный ввод-вывод,

опережающее чтение.

Масштабируемость СУБД Informix обеспечивается за счет многопотоковой архитектуры с поддержкой многопроцессорной обработки (обслуживание клиентов равномерно распределяется между всеми имеющимися в наличии процессорами) и технологии PDQ (Parallel Data Query - параллельная обработка запросов).

Informix OnLine DS доступна на множестве платформ, включая Sequent, HP, Sun, IBM, Siemens Nixdorf, NCR.

Данная СУБД поддерживает такие операционные системы как Windows NT и NetWare и UNIX.

Средства разработки и средства доступа для конечного пользователя, в особенности, объектно-ориентированный инструмент групповой разработки прикладных систем с графическим интерфейсом Informix NewEra, оцениваются экспертами как высокоразвитые инструменты, отвечающие современным требованиям. Помимо этого Informix поддерживается многими инструментальными системами независимых производителей.

Средства безопасности в сервере Informix OnLine DS соответствуют стандарту класса С2 (Защита, основанная на управляемом контроле досту- $TOM$ ).

MySQL. MySQL - свободная реляционная система управления базами данных. MySQL характеризуется рядом особенностей, перечисленных ниже

Быстродействие, обеспечиваемое благодаря внутреннему механизму многопоточности.

Безопасность. Довольно высокий уровень безопасности обеспечивается благодаря базе данных mysql, создающейся при установке пакета и содержащей пять таблиц. При помощи этих таблиц можно описать, какой пользователь из какого домена с какой таблицей может работать и какие команды он может применять. Пароли, хранящиеся в базе данных, можно зашифровать при помощи встроенной в MySQL функции password().

MySQL портирована на большое количество платформ: AIX, Linux, NetBSD, OpenBSD, Solaris, UnixWare, Windows и др.

Существенным плюсом MySQL является то, что данная СУБД для некоммерческих целей распространяется бесплатно.

Заключение. На данный момент существует множество средств для работы с базами данных. Среди выше перечисленных СУБД Oracle обладает рядом преимуществ: высокая надежность и безопасность, возможность работы на платформе любой операционной системы, поддержка больших баз данных.

С другой стороны. СУБД Oracle наиболее дорогостоящая СУБД.

СУБД Oracle наиболее подходит для использования в крупных предприятиях организациях.

Таблина 1

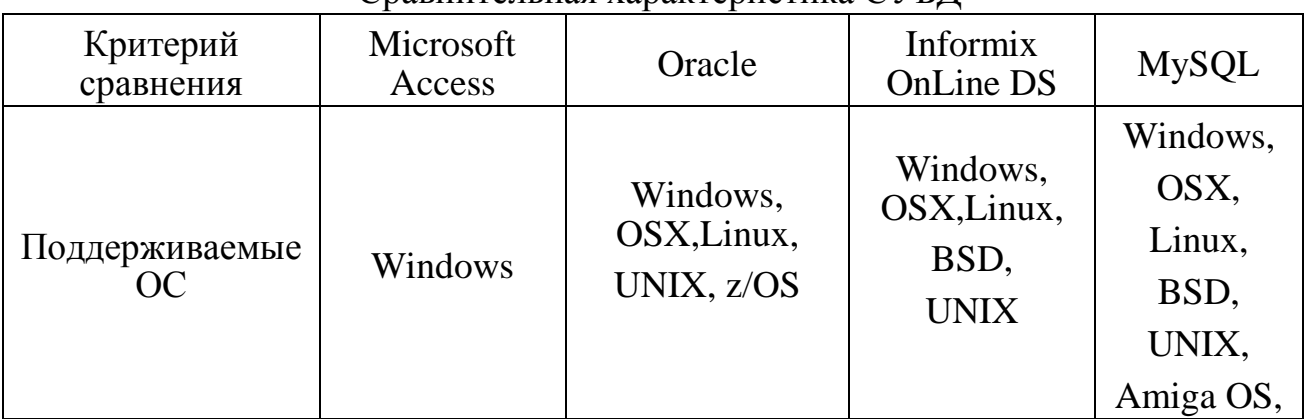

 $C$ павнительная хапактепистика  $CVEJ$ 

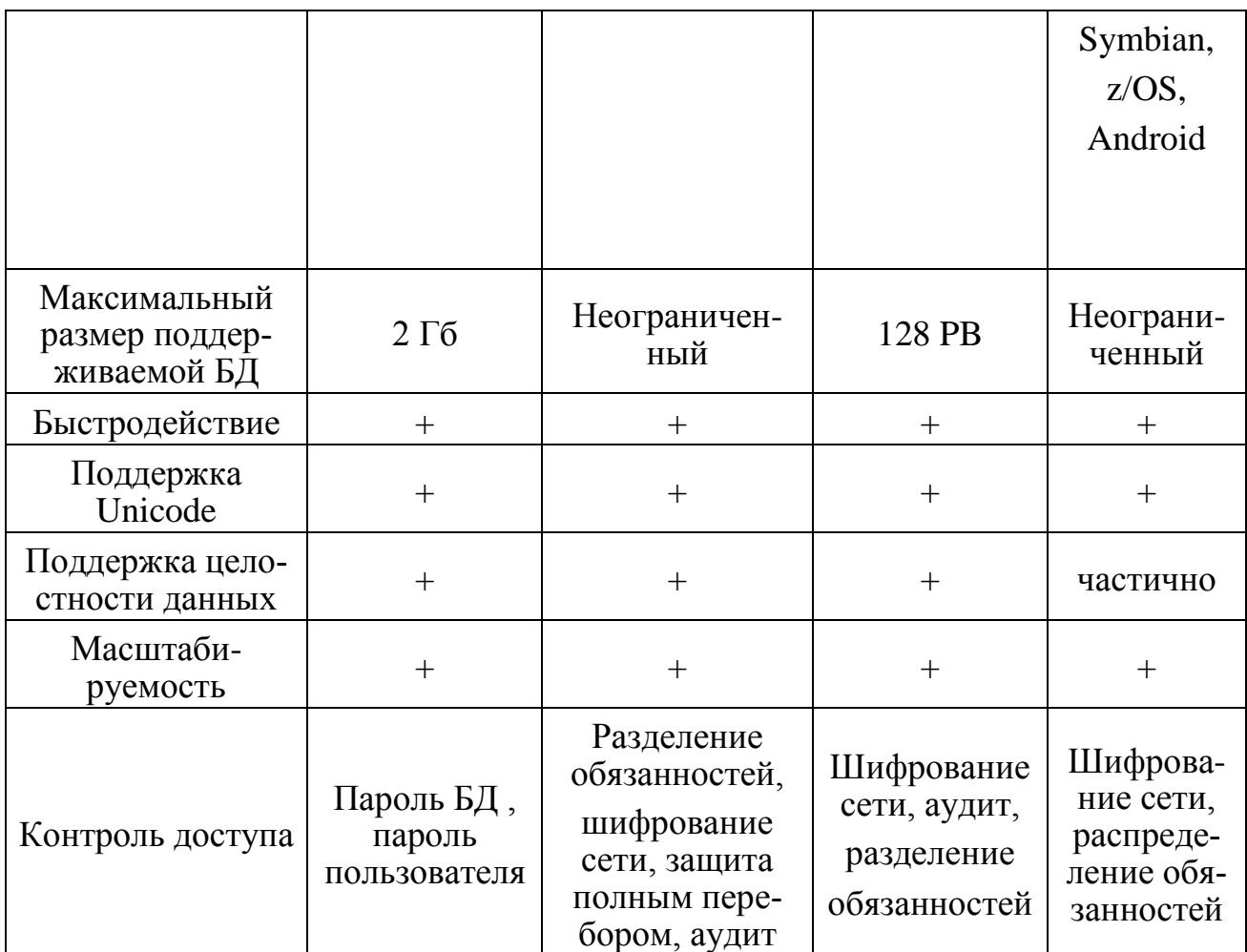

### **Список литературы**

*1. Гетц К., Гилберт М., Литвин П*., Access 2000: Руководство разработчика 2001 г.

2. [http://www.omega.ru/oracleinfo.html.](http://www.omega.ru/oracleinfo.html)

*3. Гринвальд Р.,Стаковьяк Р.,Стерн Д.,* Oracle 11g. Основы 2009 г.

*4. Вьюкова Н.* Архитектура сервера INFORMIX-OnLine Dynamic Server и коммуникационные средства. Jet Info, Вып. 2, 1995.

5. [http://orastack.narod.ru/index\\_file/onebd.html.](http://orastack.narod.ru/index_file/onebd.html)

6. <http://www.sql.ru/forum/db-comparison>

*7. Кузнецов М, Симдянов И.* Самоучитель MySQL 5. — Спб.: «БХВ-Петербург», 2006

8. <http://www.bytemag.ru/articles/detail.php?ID=6547>

**Бланк Яна Андреевна** — студент КФ МГТУ им. Н.Э. Баумана. Email: yanablank10@gmail.com.

**Телерьман Алексей Эдуардович** — студент КФ МГТУ им. Н.Э. Баумана. E-mail: telerman.bas@yandex.ru.

О.С. Клочко

# **ИЗУЧЕНИЕ ВЛИЯНИЯ ДИАМЕТРА ПОЛИКРИСТАЛЛИЧЕСКОГО МЕДНОГО НАНОПРОВОДА НА ЕГО ПОВЕДЕНИЕ ПРИ ПОВЫШЕНИИ ТЕМПЕРАТУРЫ**

КФ МГТУ им. Н.Э. Баумана, Калуга, 248000, Россия

Целью проводимого исследования являлось изучение динамики свойств поликристаллического нанопровода при повышении температуры. В качестве моделей были рассмотрены два медных нанопровода, имеющих бамбуковую структуру, с углом ориентации зѐрен кристаллической решѐтки 36.9° и диаметрами 27.48 Å и 36.64 Å.

Моделирование поликристаллических медных нанопроводов проводилось при температуре 880 K, 1018 K, 1086K и 1154K, что составляет 65%, 75%, 80% и 85% от теоретической температуры плавления меди соответственно ( $T_{Cu}^{nn} = 1358 K$ ).

Одним из способов исследования наноструктур на молекулярном уровне является многомасштабное моделирование, позволяющее изучить свойства материалов и поведение сложных динамических систем, используя модели различного масштаба. Данные модели, объединяющие в себе одновременное моделирование на уровне атома и механики сплошных сред, называются многомасштабными моделями. Такой способ моделирования позволяет рассматривать исследуемую структуру на атомистическом уровне только в тех областях, где это необходимо, что приводит к значительному сокращению количества требуемых вычислений.

В качестве потенциала взаимодействия при моделировании был выбран многочастичный потенциал метода погруженного атома. Идея данного потенциала была взята из теории функционала плотности, где общая энергия электронов при произвольном расположении ядер может быть записана в виде однозначного функционала общей электронной плотности. Общая электронная плотность в металле может быть аппроксимирована линейной суперпозицией каждого атома.

Для вычисления данного потенциала был реализован алгоритм интерполяции, основанный на монотонных Эрмитовых сплайнах. В качестве данных, на основе которых проводилась интерполяция, были использованы данные, полученные Ю. Мишиным в результате обработки экспериментальных данных.

Физические величины в проводимом исследовании были выражены в следующих единицах измерения: энергия – 1К,

- длина 1Å,
- атомная масса 63,546 г/моль ( *mCu* ),
- время 1пс.

Для изучения влияния температуры на процесс изменения микроструктуры нанопроводов многомасштабное моделирование методом молекулярной динамики проводилось при температуре 1018К, 1086К и 1154К.

При моделировании рассматриваемых нанопроводов существенной разницы в динамике частиц моделей, имеющих больший диаметр, от моделей с меньшим диаметром не наблюдается, за исключением скорости формирования новых изогнутых структур.

Однако повышение температуры до уровня 85%  $T_{Cu}^{n}$  от температуры плавления меди привело к различиям в процессе изменения микроструктуры нанопровода. И в одной и в другой модели начиается процесс плавления наноструктуры. Однако в случае модели с диаметром равным 36.64 Å этот процесс протекает только на границе соединения двух частей нанопровода. А в случае модели нанопровода с диаметром 27.48 Å можно заметить, что количество частиц с большой потенциальной энергией значительно увеличивается на каждом шаге моделирования и к концу данного процесса исследуемая наноструктура начинает разрушаться.

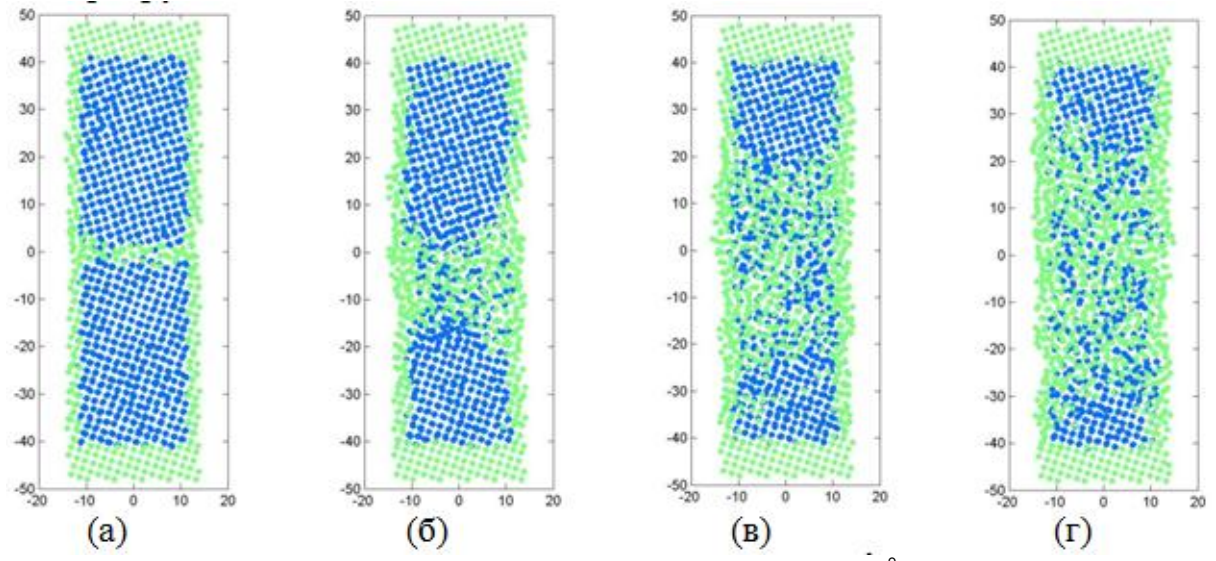

Рис. 1. Динамика частиц в модели с диметром 27.48 Å при температуре

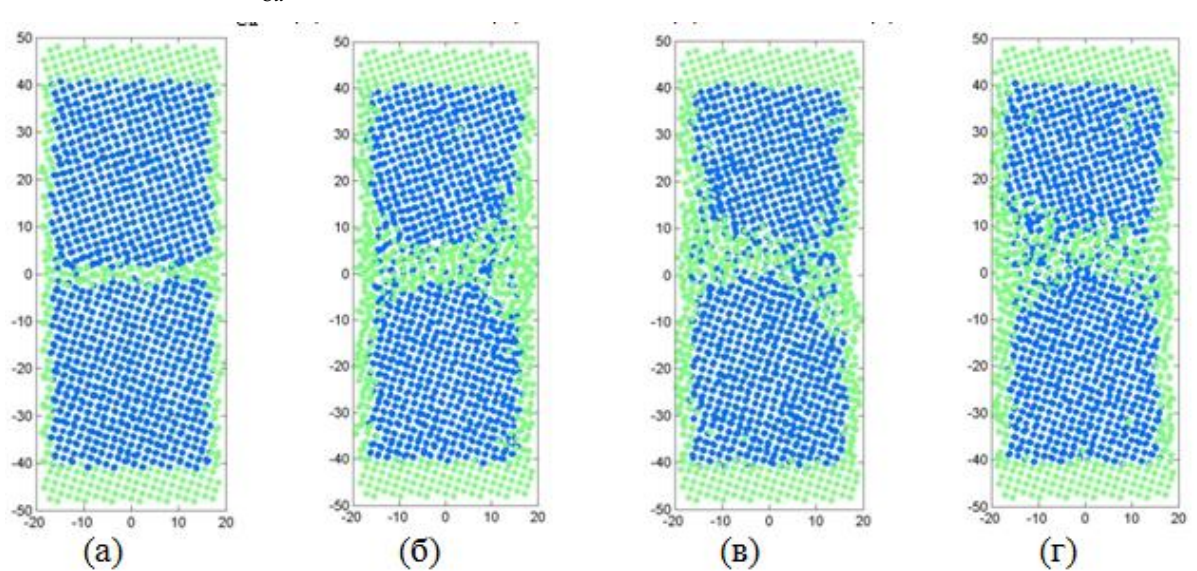

Рис. 2. Динамика частиц в модели с диметром 36.64 Å при температуре  $1154K = 85\%T_{Cu}^{n\tau}$ : (а) 2,175 нс, (б) 95,7 нс, (в) 191,4 нс, (г) 295,8 нс

В процессе проведения исследования были выявлены следующие закономерности:

- на завершающих этапах моделирования взаимодействия двух нанопроводов при температуре, равной 1018 K, наклон границы практически не наблюдается и формируется новая структура без дефектов;
- повышение температуры моделирования до 1154K приводит к процессу плавления на стыке двух частей нанопровода в случае модели с диаметром 36.64 Å и к процессу значительного разрушения структуры в случае модели с диаметром 27.48 Å.

1154К = 85% $T_{Cu}^{n}$ : (а) 2,175 нс, (б) 95,7 нс, (в) 191,4 нс, (г) 295,8 нс

## **Список литературы:**

1. Lifeng Ding, Ruslan Davidchack, Jingzhe Pan, A Multi-scale Molecular Dynamics Study of the behaviour of polycrystalline nanowire.

2. Rapaport D.C. The art of molecular dynamics simulation. – Cambridge University Press, 2005.

3. Y. Mishin, M.J. Mehl, D.A. Papaconstantopoulos, A.F. Voter, J. D. Kress, Strustural stability and lattice defects in copper: Ab initio, tight-binding, and embedded-atom calculations, Phys.Rev.B. 63.224106 (2001).

**Клочко Ольга Сергеевна** — ассистент КФ МГТУ им. Н.Э. Баумана. E-mail: klochkoolgakaluga@gmail.com.

# **ИЗУЧЕНИЕ ВЛИЯНИЯ ОРИЕНТАЦИИ ЗЁРЕН КРИСТАЛЛИЧЕСКОЙ РЕШЁТКИ ПОЛИКРИСТАЛЛИЧЕСКОГО МЕДНОГО НАНОПРОВОДА НА ЕГО ПОВЕДЕНИЕ ПРИ РАЗЛИЧНЫХ ТЕМПЕРАТУРНЫХ УСЛОВИЯХ**

КФ МГТУ им. Н.Э. Баумана, Калуга, 248000, Россия

В связи с интенсивным развитием электроники, приводящим к постоянной миниатюризации элементов интегральных микросхем, в современном мире появляется необходимость использования новых структур, обладающих особыми механическими, магнитными и электронными свойствами. Одной из таких структур является нанопровод. Данная структура, поперечный размер которой измеряется всего десятками нанометров, является важной составляющей для будущей наноэлектроники, требующей основательного исследования еѐ структуры и механических свойств.

Целью проводимого исследования являлось изучение влияния ориентации зѐрен кристаллической решѐтки поликристаллического медного нанопровода на его поведение при различных температурных условиях. При этом рассматривались следующие модели:

Модель № 1. Диаметр – 27.48 Å, угол ориентации зѐрен кристаллической решѐтки – 8°.

Модель № 2. Диаметр – 27.48 Å, угол ориентации зѐрен кристаллической решѐтки – 36.9°.

Моделирование поликристаллических медных нанопроводов проводилось при температуре 880 K, 1018 K, 1086K и 1154K, что составляет 65%, 75%, 80% и 85% от теоретической температуры плавления меди соответственно ( $T_{Cu}^{nn} = 1358 K$ ).

Для исследования нанопровода было использовано многомасштабное моделирование с помощью метода молекулярной динамики, который позволяет детально изучить макроскопические свойства материала.

При моделировании поликристаллических нанопроводов, имеющих структуру типа «бамбук», регионом, требующим исследования на атомном уровне, является соединение двух частей нанопровода и прилежащая к ним область. Таким образом, модель нанопровода была разделена на три части:

В методе молекулярной динамики ключевым фактором корректного моделирования является выбор потенциала межатомного взаимодействия,

описывающий взаимодействие частиц в рассматриваемой системе. В проводимом исследовании в качестве потенциала взаимодействия частиц был выбран потенциал метода погруженного атома (ЕАМ потенциал).

Потенциал ЕАМ дает хорошие результаты как для металлов, имеющих объёмно-центрированную кубическую решётку и гранецентрированную кубическую решётку. ЕАМ потенциал можно рассматривать как функцию расстояния, что позволяет его легко вычислить.

В начале процесса моделирования нанопровода с меньшим углом ориентации зёрен в кристаллической решетки при постоянной температуре, равной 880 К, можно наблюдать появление незначительных локальных дефектов, обладающих высокой потенциальной энергией и расположенных внутри бамбуковой структуры. В процессе моделирования данные дефекты исчезают, и начинает формироваться новая изогнутая структура. Похожий процесс изменений микроструктуры проходит и в модели № 2. В самом начале моделирования четкого разграничения в пограничной области нанопровода не наблюдается, но можно заметить наличие незначительного количества различных дефектов. Однако в процессе моделирования данные дефекты начинают исчезать, и формируется новая изогнутая структура. Угол ориентации зёрен кристаллической решётки остаётся без видимых изменений. Появление дислокационных стенок также не наблюдается.

Для изучения влияния температуры на процесс изменения микроструктуры нанопроводов многомасштабное моделирование методом молекулярной динамики проводилось при температуре 1018К, 1086К и 1154К.

Наиболее интересные наблюдения возникают при моделировании нанопроводов с большим углом ориентации зёрен кристаллической решётки при температуре, эквивалентной 80% температуры плавления мели. При данной температуре в рассматриваемых наноструктурах начинается процесс плавления. Однако в случае модели № 1 данных эффект не столь очевиден, т.к. структура нанопровода остается практически неизменной, и только в области соединения двух частей нанопровода можно наблюдать рост количества частиц с большой потенциальной энергией.

Более очевиден данный эффект при моделировании нанопровода с больший углом ориентации диаметром. В этом случае количество частиц с большой потенциальной энергией значительно увеличивается на каждом шаге моделирования и к концу данного процесса исследуемая наноструктура начинает разрушаться.

Дальнейшее увеличение температуры (до 1154К) привело к более выраженному процессу плавления нанопроводов с большим углом ориентации зёрен кристаллической решётки (Рис. 1) и практически не изменило микроструктуру нанопроводов с меньшим углом ориентации зёрен кристаллической решётки (Рис. 2).
Таким образом, согласно результатам моделирования можно сделать вывод, что свойства медных нанопроводов значительно отличаются от свойств других поликристаллических структур. На поведение медных нанопроводов значительное влияние оказывает не только температура, но и угол ориентации зѐрен кристаллической решѐтки наноструктуры.

#### **Список литературы:**

1. *Lifeng Ding, Ruslan Davidchack, Jingzhe Pan*. A Multi-scale Molecular Dynamics Study of the behaviour of polycrystalline nanowire.

2. *Rapaport D.C.* The art of molecular dynamics simulation. – Cambridge University Press, 2005.

3. *Y. Mishin, M.J. Mehl, D.A. Papaconstantopoulos, A.F. Voter, J. D. Kress*. Strustural stability and lattice defects in copper: Ab initio, tight-binding, and embedded-atom calculations, Phys.Rev.B. 63.224106 (2001).

**Клочко Ольга Сергеевна** — ассистент КФ МГТУ им. Н.Э. Баумана. E-mail: klochkoolgakaluga@gmail.com.

Н.Э. Либман, Н.А. Елисеева, А.В. Мазин

# **ПРЕДСТАВЛЕНИЕ ЗАДАЧИ ПЛАНИРОВАНИЯ РАСПРЕДЕЛЕНИЯ РАБОТ С ПОМОЩЬЮ ЗАДАЧИ О РЮКЗАКЕ**

КФ МГТУ им. Н.Э. Баумана, Калуга, 248000, Россия

Ориентирами для деятельности любого предприятия является его планы: планы работ сотрудников, план производства, план реализации продукции, план развития и т.д.

«Планирование является самой основной из всех управленческих функций. Оно наводит мост между нашим нынешним положением и тем, которого мы хотим достичь» [1].

Создать организационный и экономический механизм управления предприятием в условиях рыночной экономики без разработки четкой системы внутризаводского планирования нельзя. Планирование — это один из способов, с помощью которого руководство обеспечивает единое направление усилий всех членов организации к достижению ее общих целей. С данной функции начинается процесс управления, от ее качества зависит успех организации.

Оперативно-производственное планирование (ОПП) является завершающим этапом внутризаводского планирования. Его особенностью является то, что разработка плановых заданий производственным подразделением сочетается с организацией их выполнения [2].

Главной задачей ОПП является организация слаженной работы всех подразделений предприятия для обеспечения равномерного, ритмичного выпуска продукции в установленном объеме и номенклатуре при полном использовании производственных ресурсов. В процессе ОПП разрабатываются календарно-плановые нормативы, план выпуска продукции предприятия по месяцам года; оперативно-календарные планы выпуска и графики производства узлов и деталей цехами, участками по месяцам, неделям, суткам, сменам (иногда часам). Выполняются объемные расчеты загрузки оборудования и площадей; организуется сменно-суточное планирование, оперативный учет хода производства, контроль и регулирование его (диспетчирование).

ОПП по месту его выполнения подразделяется на межцеховое и внутрицеховое.

Рассмотрим внутрицеховое планирование, оно направлено на ритмичное выполнение участками и их рабочими местами заданной месячной программы. Содержанием внутрицехового планирования является разработка оперативных планов и составление текущих графиков работы производственных участков, поточных линий и отдельных рабочих мест на основе годовых планов производства. На данном уровне разрабатываются производственные задания участкам на короткие отрезки времени в виде программ и графиков с указанием сроков запуска-выпуска продукции, при этом рассчитываются данные о загрузке и пропускной способности оборудования.

Полученные программы на основании планов должны обеспечить запуск деталей в производство, сгруппированных так, чтобы обеспечить наилучшее сочетание сроков изготовления с равномерной загрузкой оборудования в цехах.

Для решения этой задачи представим ее как задачу о рюкзаке. Задача о рюкзаке содержательно означает выбор предметов с наибольшей суммарной стоимостью, умещающихся в рюкзак заданного размера.

Пусть Q - конечное множество деталей, которые необходимо сделать рабочему  $Q = \{g_1, g_2, ..., g_n\}.$ 

Для каждого  $g_i \in Q$  известна трудоемкость выполнения  $t_i$  и приоритет выполнения p<sub>i</sub>.

Имеется количество рабочих часов в месяц Т. Требуется загрузить рабочего так, чтоб он за время Т успел сделать максимальное количество деталей О, учитывая приоритет их выполнения. Полагаем, что Т,  $p_i, t_i$  – целые неотрицательные числа.

Введем двоичные переменные  $x_1, x_2, ..., x_n$   $x_i = 1 -$ если деталь выбрана для изготовления в заданный период и  $x_i = 0$ — в противном случае.

Тогда задача планирования работы сотрудника в цехе сводится к следующей задаче линейного целочисленного программирования с булевыми переменными: найти такие значения переменных  $x_1, x_2, ..., x_n$ , при которых выполняется максимальное количество приоритетных деталей

$$
W = \sum_{i=1}^{n} p_i x_i \tag{1}
$$

и выполняется ограничение:

$$
\sum_{i=1}^{n} t_i x_i \le T.
$$
 (2)

Считаем, что рабочий – группа рабочих с одинаковый квалификацией в цехе, выполняющих одинаковые операции. А каждая деталь может изготавливаться указанное число раз и иметь разный приоритет. Изготавливать такие детали лучше партиями для сокращения времени на переналадку оборудования.

Залача является NP-полной и решается точными методами: полный перебор, метод ветвей и границ, ДП - программирование и приближенными: жадные алгоритмы. Пространство поиска при этом ограничивается

дискретным множеством всех допустимых вариантов порядка изготовления деталей, число которых может достигать величины 2<sup>n</sup>, где n - количество деталей.

Полный перебор - перебор всех вариантов (всех состояний) малоэффективный, но точный метод. Сложность данного алгоритма равна  $O(n2^n)$ . Алгоритм может работать лишь с небольшими значениями п. С ростом п. число вариантов очень быстро растет, и задача становится практически неразрешимой методом полного перебора.

Метод ветвей и границ - по сути сокращение полного перебора с отсечением заведомо «плохих» решений. Если существует какое-то оптимальное решение P, а на рассматриваемой в текущий момент ветви решение заведомо хуже чем Р, то следует остановить поиск и выбрать другую ветвь для рассмотрения. Но не всегда получается отсеять достаточно много вариантов, чтобы скорость работы была заметно увеличена, всегда можно подобрать такие входные данные, для которых метод ветвей и границ даст оценку по времени идентичную полному перебору.

В основе метода динамического программирования (ДП) лежит принцип оптимальности Беллмана: «Каково бы ни было состояние системы перед очередным шагом, надо выбирать управление на этом шаге так, чтобы выигрыш на этом шаге плюс оптимальный выигрыш на всех последующих шагах был оптимальным». ДП дает точное решение, но для хранения таблицы максимального количества приоритетных деталей и запоминания того, изготавливалась ли деталь или нет, требуется порядка 2<sup>2n</sup> памяти и временная сложность алгоритма так же будет порядка  $O(2^{2n})$ ;

Жадный алгоритм – основан на нахождении относительно хорошего и «дешевого» решения. Скорость работы относительно других алгоритмов высока, но точное решение можно получить далеко не всегда. Сложность, в среднем, равна  $O(n \text{Log} n)$ .

Таким образом, ни один из рассмотренных алгоритмов не позволяет решить поставленную задачу за ограниченное время и получить точное оптимальное решение.

Лля решения предлагается использовать комбинированные алгоритмы. Этот подход является наиболее перспективным способом разработки эффективных алгоритмов, так как сочетает достоинства и учитывает недостатки рассмотренных выше методов.

Например, существует подход, сочетающий в себе генетический алгоритм с идеями метода ветвей и границ. Одна из основных причин получения неправильного ответа в результате работы генетического алгоритма заключается в возможности преждевременной сходимости алгоритма. Это случается, когда все особи, образующие очередную популяцию, оказываются сгруппированными около локального экстремума целевой функции, и при этом работа операторов скрещивания, мутации и отбора не приводят к «смещению» наиболее приспособленных особей в направлении искомого

оптимального решения, доставляющего глобальный экстремум целевой функции. Увеличение числа популяций так же не дает ожидаемого эффекта, а существенное увеличение их численности приведет к использованию метода полного перебора вариантов. Данный подход состоит в том, что сначала применяется генетический алгоритм, а затем, найденное им решение улучшается за счет использования метода ветвей и границ [3]. Данный метод позволит быстро найти близкое к точному решение задачи планирования работы сотрудника в цехе.

Результатом является план работ на заданный срок, в котором указана последовательность выполнения деталей с планируемым сроком начала и окончания работ. По полученным фактическим данным план может корректироваться. На основании полученных планов согласовывается работа участков, бригад, рабочих мест основного и вспомогательного производства. Координация работ организуется по средствам разработки участкам производственных программ и сменно-суточных заданий.

Повседневное выполнение управленческим персоналом функций по контролю и анализу хода производства относительно полученного плана является основой для выработки вариантов регулирующих воздействий на ход производства, таким образом, оказывается целенаправленное воздействие на коллективы участков, бригад, рабочих для ликвидации отклонений от графика и обеспечения безусловного выполнения утвержденных производственных программ.

#### Список литературы

1. Кунц Г., О'Доннел С. Управление. Системный и ситуационный анализ управленческих функций. М., 1981.

2. Планирование на предприятии: Оперативно-производственное планирование [Электронный ресурс] - Режим доступа: http://cased.ru/doc\_rek1\_439\_cased.html. Дата обращения: 4.12.2013.

3. Пермякова Т.Л., Морозенко В.В. Комбинированный метод решения задачи о рюкзаке // Proceeding of the XIII-th Int. Conference «Knowledge-Dialogue-Solution» 2007, Varna, V.1, pp.195-202.

Либман Н.Э. — аспирант КФ МГТУ им. Н.Э. Баумана. E-mail: LibmanNatali@yandex.ru.

Елисеева Наталья Алексеевна — аспирант КФ МГТУ им. Н.Э. Баумана. E-mail: NatalieEliseeva@yandex.ru.

Мазин Анатолий Викторович — зав. кафедрой, к.т.н. КФ МГТУ им. Н.Э. Баумана. E-mail: mazinay@vandex.ru.

С.М. Твердова, А. Брылев

#### СЕГМЕНТИРОВАНИЕ БАЗ ДАННЫХ

КФ МГТУ им. Н.Э. Баумана, Калуга, 248000, Россия

Работа сервера базы данных (БД) напрямую зависит от таких условий. как размеры БД и степень нагрузки на сервер. Во многих современных крупных информационных системах развернутая база обладает достаточно большим объемом (десятки/сотни Гб), при этом данные используются, обновляются и редактируются с очень высокой частотой. Последний фактор усиливается функционированием информационной системы на сетевом уровне, в том числе и в Интернете. Таким образом, совокупность указанных причин может отрицательно сказаться на производительности, проявляясь в разной степени - от частичного замедления до полного прекращения работы системы в течение определенных отрезков времени. Решением данной проблемы может быть сегментирование БД.

Сегментирование – разделение ресурсов БД по определенным категориям и размещением их в отдельных файлах (datafiles), как правило, на отдельных дисковых контроллерах.

При развертывании или создании БД формируются 2 файла с расширениями .mdf и .ldf. Первый из них содержит собственно данные базы и включает сегменты **SYSTEM** (служебные данные)  $\overline{M}$ DEFAULT (пользовательские данные), а второй - журнал транзакций (сегмент LOGSEGMENT). Оба файла по умолчанию принадлежат к файловой группе (filegroup) PRIMARY.

Для оптимальной работы сервера БД рекомендуется размещать файлы БД на дисках, не содержащих какого-либо установленного программного обеспечения.

При сегментировании БД выделяются следующие части:

1) Основные данные (служебные и пользовательские),

2) Данные журнала (логи),

3) Некластеризованные индексы,

4) Таблицы формата bigtable (более 1 млн. записей),

5) Архивные таблицы (в частных случаях).

Создание дополнительного индексного сегмента позволяет значительно сократить время выполнения команд за счет распараллеливания: сегмент основных данных не нагружается до тех пор, пока не выполнена проверка по индексированным полям при наличии их в условии запроса. В ряде ситуаций (в частности, при грамотном использовании покрывающих индексов при выборке) разработчик БД может достичь того, что происходит обращение только к индексному сегменту.

В сегмент для bigtable, как правило, выносятся таблицы, содержащие более миллиона записей, и имеющие тенденцию к дальнейшему увеличению их числа. Молификация и обрашение к ним оказывают максимальную нагрузку на сервер БД.

Добавление отдельного сегмента для архивных таблиц имеет смысл в тех случаях, когда основные таблицы БД хранят только актуальные данные, а устаревшие данные, используемые, однако, в определенных ситуациях, могут быть вынесены в архив. В таких случаях логично для разгрузки сервера вынести архив в отдельный датафайл.

При создании дополнительных сегментов желательно их помещение в отдельные файловые группы, с последующим созданием файлов:

ALTER DATABASE dbase1 ADD FILEGROUP fgroup1;

ALTER DATABASE dbasel ADD FILE (NAME = 'path\fname1.ndf',  $SIZE = ..., MAXSIZE = ..., FILEGROWTH = ...$ 

Рекомендуется, чтобы каждый независимый сегмент находился на отдельном диске.

В параметрах SIZE и MAXSIZE указывается размер файла, FILEGROWTH - приращение при его увеличении. Для файлов размером более 100 Мб следует указывать значение FILEGROWTH в процентном показателе (5-10%), так как фиксированное значение может  $He$ соответствовать объему записываемой информации. Расширение .ndf - рекомендованное для вспомогательных файлов данных. Дополнительный сегмент индексов добавляется после сегментов bigtable и архива. Если их необходимо выделить из уже существующего датафайла, то выполняется следующая последовательность действий:

• Для bigtable и архива: отключение всех constraints, связанных с соответствующими таблицами.

• Создание скрипта содержимого (для таблиц) и конструкции объек-TOB.

• Удаление объектов из основного датафайла.

• Пересоздание объектов с указанием нужной файловой группы (используется ранее созданный скрипт).

• Для bigtable и архива: включение всех constraints, связанных с соответствующими таблицами.

В дальнейшем при необходимости следует указывать файловую группу при создании объекта (инструкция «ON [имя\_файловой\_группы]» в конце команды). Для универсализации разработчику БД логично использовать вспомогательный шаблон. В первую очередь данное правило относится к некластеризованным индексам, т.к. они добавляются значительно чаще таблиц.

CREATE NONCLUSTERED INDEX *index1* ON *table1* (*column1* ASC) INCLUDE *column2* ON *fgroup1*

Сегментирование позволяет за счет распределения групп данных по различным сегментам и достижения параллелизма при выполнении запросов снизить нагрузку на сервер БД; увеличить скорость обработки данных; повысить надежность системы; улучшить масштабируемость и расширяемость БД.

Эти преимущества проявляются только в случаях, когда БД обладает достаточным объемом и присутствует ощутимая нагрузка на сервер БД, для баз средних и малых размеров достаточно размещения файлов базы на отдельном диске.

#### **Литература**

*[Роберт Виейра.](http://www.ozon.ru/person/1659394/)* Программирование баз данных Microsoft SQL Server 2008. Базовый курс. – М.: [Диалектика,](http://www.ozon.ru/brand/856497/) [Вильямс,](http://www.ozon.ru/brand/856490/) 2010 г. – 816 стр.

**Твердова Светлана Михайловна** — доцент, к.т.н. КФ МГТУ им. Н.Э. Баумана. E-mail: *ablaze@newmail.ru*.

**Брылев Алексей** — разработчик, ООО "Корепартнерс СОФТ". E-mail: *a.brylyov@mail.ru*.

# А.Э. Телерман, Я.А. Бланк

# СИСТЕМА ОБНАРУЖЕНИЯ ВТОРЖЕНИЙ В БАЗЫ ДАННЫХ

КФ МГТУ им. Н.Э. Баумана, Калуга, 248000, Россия

С распространением электронных способов хранения информации остро встаёт вопрос о защите и тайном хранении данных. В настоящее время наиболее распространённым способом хранения структурированной информации больших объемов являются базы данных. В связи с этим становиться удивительно, что в настоящее время существуют множество систем обнаружения вторжений в локальные сети, но практически отсутствуют системы обнаружения несанкционированного доступа к базам данных, учитывающие особенности функционирования баз данных. Перед разработчиками КИС и систем безопасности КИС стоит задача создания новых и совершенствования существующих подходов защиты КИС и их составляющих от взлома. Так как никакая защита не может быть абсолютной, то оптимально одновременно выполнять защиту КИС на различных уровнях доступа (организационном, физическом, сетевом и т.д.).

В качестве решения данной проблемы предлагается разработать систему обнаружения вторжений (СОВ) в БД, основанную на статистическом сборе данных функционирования системы и последующем эвристическом анализе. Собираемые статистические данные должны включать:

- выполняемые в БД операторы обработки данных;
- последовательность выполнения операторов обработки данных в БД;
- статистика обращений к блокам БД;

• особенности работы интерфейсов, через который организует доступ к БД.

Если действия пользователя будут отличаться от «нормы», вычисляемой на основании описанной выше статистики, должна быть диагностирована ситуация несанкционированного доступа к БД, по результатам которой выполняется:

1. оповещение о несанкционированном доступе;

2. прерывание работы подозрительного пользователя.

Основным преимуществом данного проекта должна стать направленность непосредственно на базы данных. Предлагаемое к разработке программное обеспечение должно работать напрямую с базой данных, а так же учитывать работы клиентов. Это предполагает исключение проблемы с адаптацией вложенных функций для работы с базами данных.

В отличие от существующих систем, требующих крупных вложений в разработку эффективных алгоритмов, методов, моделей защиты информации, их реализации и последующей модификации, предлагаемая система, основанная на статистике функционирования систем, не требует стольких вложений, т.к. в настоящее время существует множество эффективных алгоритмов кластеризации и классификации данных.

Так как существует множество клиентов для работы с базами данных (СУБД), после установки системы на предприятие, первоначальный список должен быть дополнен недостающими клиентами, используемыми на конкретном предприятии.

Аналоги. Самыми распространенными аналогами являются CATNET, McAfee u Check Point.

**McAfee.** Доступное решение для защиты КИС с множеством функций и низкой ценой. Основным направлением является внешняя защита. Отзывы пользователей говорят о том, что данная защита легко поддается взло-MV.

CatNet. Имеет множество функций, адаптированных для БД, выпускается в различных комплектациях, направленных на конкретный вид КИС. Единственным, но не малым минусом является сложность покупки данного программного обеспечения. Приобрести систему через интернет невозможно, только через официальных реселлеров, которых в России очень и очень немного.

Check Point. Главным его минусом является затруднение работы с базами данных. Данная система является комплексным решением, что конечно очень удобно для пользователя, однако зачастую является помехой качественной работы каждого из блоков системы.

Вывод. Проектируемая система должна обеспечить один из уровней безопасности информации в корпоративных информационных системах и стать доступным решением для множества предприятий.

CatNat и Checkpoint имеют схожие принципы работы. Система состоит из нескольких специализированных серверов, которые анализируют сетевой трафик в различных сегментах сети и передают сообщения о возможном нападении на централизованную консоль управления. Никакие другие приложения не работают на серверах используемых СОВ, поэтому они могут быть защищены от нападения, в том числе специальными средствами. Многие из них могут функционировать в «стелс»-режиме, что затрудняет обнаружение нападающих и определение их местонахождения в сети.

**McAfee** работает, анализируя активность процессов на конкретном сервере, на котором установлена; собирают информацию о контролируемом ей сервере. Это позволяет СОВ анализировать действия на сервере с высокой степенью детализации и точно определять, кто из пользователей выполняет злонамеренные действия в операционной системе сервера.

# **Список литературы.**

- <http://it-sektor.ru/obnaruzhenie-vtorzheniyi.html> «IT-сектор»
- «Обнаружение вторжений в сеть. Настольная книга специалиста по системному анализу». Стивен Норткатт, Джуди Новак.

**Телерман Алексей Эдуардович** — студент КФ МГТУ им. Н.Э. Баумана. E-mail: telerman.bas@yandex.ru.

**Бланк Яна Андреевна** — студент КФ МГТУ им. Н.Э. Баумана. Email: yanablank10@gmail.com.

Н.Э. Либман, А.В. Мазин, Н.А. Елисеева

# **СТРУКТУРА ПРОИЗВОДСТВЕННОГО СОСТАВА ИЗДЕЛИЙ ДЛЯ ВОЗМОЖНОСТИ ОПЕРАТИВНОГО ПЛАНИРОВАНИЯ**

КФ МГТУ им. Н.Э. Баумана, Калуга, 248000, Россия

**Введение.** Современная рыночная экономика требует новых подходов к организации, управлению и планированию производства: на первый план выходят экономические критерии эффективности, повышаются требования к гибкости управления. Нестабильность внешней среды, ее динамика и прогресс заставляют современные предприятия превращаться во все более сложные системы [1]. Для получения прибыли, что является одной из актуальнейших задач, предприятие должно организовать все эти факторы таким образом, чтобы производить нужные товары наивысшего качества в нужное время с минимальными затратами. Это комплексная проблема, и для ее решения требуется эффективная система планирования и контроля.

Практика работы на производстве зачастую показывает, что многие предприятия до сих пор пользуются традиционными статическими инструментами (доски планирования, бумажные таблицы или сетевые графики). В некоторых отраслях производства вообще не используются никакие инструменты. Это связано с тем, что количество разнообразных событий, которые напрямую влияют на расписание, столь велико, что обработать информацию статическими инструментами просто невозможно. Крайне сложно учитывать все изменения и вносить оптимальные изменения в расписание работ. По указанной причине оперативный план не всегда соответствует действительности. По расчетам специалистов, он теряет свою актуальность уже по истечении 20 процентов планируемого срока [2]. Рентабельность производства снижается, а уровень организации производственных процессов падает.

Именно поэтому для возможности эффективного оперативного планирования нужны инструменты, которые могут отслеживать все происходящие на производстве процессы в режиме реального времени и способны оперативно реагировать на изменения внешней и внутренней среды производства, и тем самым учитывать динамичность планирования.

Для обеспечения управляемости таких систем необходимы новые методики и приемы, соответствующие сложности внешней и внутренней сред предприятия, которые бы способствовали его устойчивому развитию.

В связи с этим использование автоматизированной системы планирования на современных отечественных машиностроительных предприятиях, функционирующих в сложных экономических условиях стало особенно актуально.

Такая система должна предоставлять план производства, учитывающий портфель заказов, производственные мощности и ресурсы для сбалансированности потребностей рынка и возможностей предприятия.

Производственный оперативный план - это система целевых показателей функционирования конкретного объекта, а также указание на этапы и способы их достижения, распределение ресурсов, определение ожидаемых результатов и способов их использования, рассчитанная на короткие отрезки времени, ориентированная на дополнение, детализацию, внесение корректив в намеченные ранее планы и графики работ.

Для автоматизированного получения таких планов необходимо иметь информацию о желаемых и текущих результатах и наличие ресурсов для их исполнения. Информация должна быть структурирована, например, представлена в виде производственного состава изделий с привязкой к существующим ресурсам.

Основная часть. Для повышения эффективности принятия управленческих решений на приборостроительных предприятиях с единичным заказным характером производства за счет разработки состава и структуры автоматизированной системы поддержки принятия решений в оперативном планировании необходимо решить такую задачу, как представление исходных данных задачи планирования.

Так как входные данные получают из различных систем предприятия, необходимо унифицировать процесс их получения и объединить в едином хранилище данных. Для этого были разработаны процессы автоматизации обмена и согласования информации на предприятии, разработана и внедрена система электронного документооборота, автоматизирована работа производственных и сопряженных с ними подразделений, например таких, как отдел надежности, отдел технической документации, отдел главного метролога, отдел главного технолога, конструкторский отдел и т.д.

Полученные из указанных выше систем данные предлагается представить в виде дерева производственного состава изделия, имеющего следующую структуру:

1. Тип продукции, выпускаемой на предприятии.

1.1. Виды продукции, выпускаемой на предприятии, относящиеся к данному типу.

- 1.1.1. Заказ, который объединяет от одного до нескольких изделий для изготовления по одному договору.
	- 1.1.1.1 Организационно-распорядительный документ для запуска или дозапуска изделия в производство.

1.1.1.1.1Актуальный состав изделия.

На каждую единицу состава должна присутствовать информация о материальных и трудовых нормативах, технологический процесс, расцеховочный маршрут, наличие и процент технологических потерь. На состав должна быть определена потребность в покупных изделиях и изделиях, которые будут изготавливаться на других предприятиях (МЗК).

Для визуализации текущего состояния конкретной детали или сборочной единицы (ДСЕ) удобно использовать схему, представленную на рис.1.

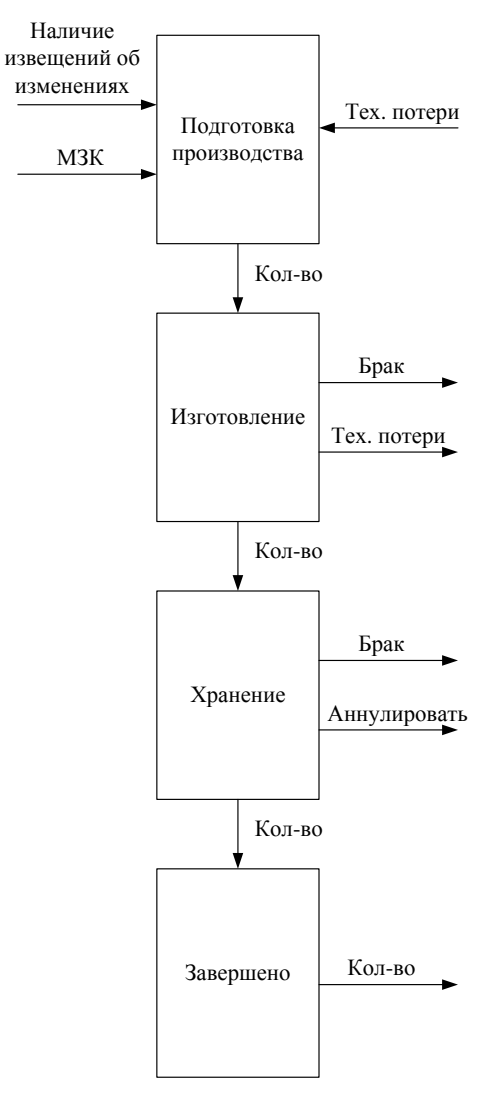

Рис. 1

Формирование производственного состава происходит на стадии конструкторской и технологической подготовки производства. Схема, представленная на рис. 1 дополняется информацией из системы закупок, системы для работы с подетальными планами, нарядами, ярлыками, системы учета спиртов и драгоценных металлов и системы, автоматизирующей работу на складах - для получения данных на настоящий момент.

Информацию, полученную из производственного состава изделий, системы контроля и управления доступом на предприятие и системы, предназначенной для автоматизации расчета заработной платы и реализации кадровой политики, можно использовать для автоматизированной системы планирования на приборостроительных предприятиях с единичным производством.

**Заключение.** Подобную структуризацию данных удобно использовать в системе поддержки принятия решений, которая предоставит возможность автоматизированного получения оптимальных, исполнимых производственных расписаний, учитывающих специфику технологических процессов конкретного предприятия. Предприятие получит адекватную оценку исполнимости сформированного объемно-календарного плана производства. В конечном счете, достигается объективная характеристика возможностей и объемов производства продукции определенного типа на имеющихся конкретных единицах производственного оборудования, исходя из технологической специфики, графика доступности оборудования и других факторов. За счет этого появляется возможность анализировать исполнение различных вариантов объемно-календарного плана производства. Появляется возможность более точно рассчитать плановую себестоимость продукции в случаях, когда она сильно зависит от использования конкретных единиц производственного оборудования и специфики технологии производства.

Качество планирования улучшается при наличии всей методически проработанной и оцененной документации по всем основным направлениями и результатам, именно поэтому столь важно предоставить информацию системе планирования в структурированном, легко обрабатываемом виде.

#### **Список литературы**

1.Методика интерактивного планирования формирования производственной программы промышленного предприятия [Электронный ресурс] – Н., 2007. - Режим доступа: [http://do.gendocs.ru/docs/index-146467.html.](http://do.gendocs.ru/docs/index-146467.html) Дата обращения: 22.11.2013.

2. Оперативное планирование производства [Электронный ресурс] - Режим доступа: [http://www.intenta-it.ru/resheniya/stati/operativnoe](http://www.intenta-it.ru/resheniya/stati/operativnoe-planirovanie-proizvodstva.html)[planirovanie-proizvodstva.html.](http://www.intenta-it.ru/resheniya/stati/operativnoe-planirovanie-proizvodstva.html) Дата обращения: 22.11.2013.

**Либман Н.Э.** — аспирант КФ МГТУ им. Н.Э. Баумана. E-mail: LibmanNatali@yandex.ru.

**Мазин Анатолий Викторович** — доцент, к.т.н. КФ МГТУ им. Н.Э. Баумана. E-mail: mazinav@yandex.ru.

**Елисеева Наталья Алексеевна** — аспирант КФ МГТУ им. Н.Э. Баумана. E-mail: NatalieEliseeva@yandex.ru.

# **СЕКЦИЯ 13.**

# **ДИНАМИКА, ПРОЧНОСТЬ И НАДЕЖНОСТЬ ПОДЪЕМНО-ТРАНСПОРТНЫХ, СТРОИТЕЛЬНЫХ, ДОРОЖНЫХ МАШИН И ОБОРУДОВАНИЯ**

# Е.В. Шевченко

# **АДАПТИРОВАННЫЙ ПРИВОД ЛЕНТОЧНОГО КОНВЕЙЕРА С ГИБКОЙ ОБОЛОЧКОЙ**

КФ МГТУ им. Н.Э. Баумана, Калуга, 248000, Россия

Для перемещения насыпных грузов широко применяются ленточные конвейеры различных типов. Рост промышленности, строительства предъявляет конвейерам требования возможности безперегрузочной транспортировки больших объѐмов грузов по трассам большой протяженности. Условием, ограничивающим протяженность и производительность конвейеров, является фрикционный привод, с помощью которого тяговое усилие передаѐтся от приводного барабана к ленте. Особенно сложным для таких конвейеров является момент пуска, когда из-за сил инерции ленты и находящегося на ней груза существенно увеличивается сопротивление движению, что может приводить к пробуксовке привода. В процессе эксплуатации из-за неравномерной подачи груза на ленту могут существенно изменяться тяговые характеристики привода.

Для исключения пиковых нагрузок на привод и возможной пробуксовки ленты необходимо увеличивать предварительное еѐ натяжение, что отрицательно сказывается на сроке службы. В настоящее время плавный пуск конвейера осуществляется с использованием электродвигателей с фазным ротором или при помощи частотного регулирования, а так же нанесением на рабочую поверхность барабана футеровки или рифления. В некоторых конструкциях [2] предлагается использовать бетонные элементы, которые позволят существенно повысить тяговые характеристики.

Применение рифления и выступающих элементов приводит к интенсивному износу ленты и, как следствие, к уменьшению срока еѐ службы. Это отрицательно сказывается на себестоимости транспортной операции, т.к. стоимость ленты составляет 30-50% стоимости конвейера.

Предлагается использовать в приводе ленточного конвейера барабан с гибкой оболочкой. В качестве одного из вариантов внутреннего наполнения оболочки предлагается использовать разработку компании Resilient Technologies, которая предложила применительно к автомобильным колѐсам использовать сотовый наполнитель.

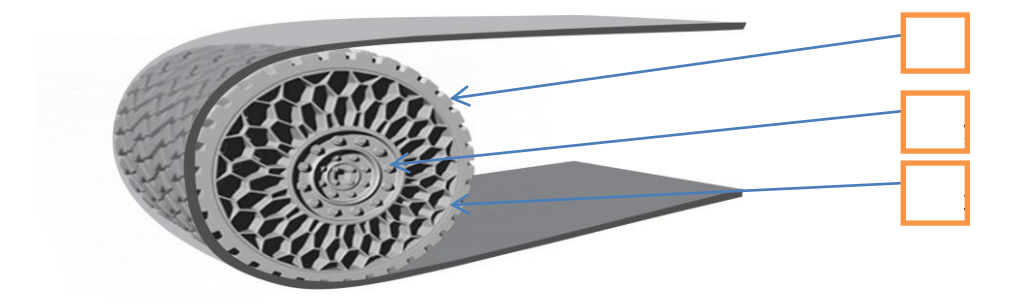

Рис. 1

На рис.1 приведена схема приводного барабана ленточного конвейера с гибкой оболочкой 1, ступицей 2 и сотовым наполнителем 3. Данная конструкция может быть применена к приводному барабану конвейера только лёгкого типа, т.к. при большом тяговом усилии каркас (соты) могут "свинтиться". Для предотвращения свинчивания предлагается заполнить соты полимерным материалом с введением в его объѐм пластификаторов. Это позволит повысить надѐжность работы барабана и возможность передачи необходимого тягового усилия. В зависимости от передаваемых тяговых усилий материал наполнителя может изменяться. Отсутствие пробуксовки достигается за счѐт изменения формы рабочей поверхности барабана и увеличения площади соприкосновения ленты с его поверхностью. Гибкую оболочку барабана предлагается выполнить из композитного материала, состоящего из полиуретана с введением в его состав углетканей типа П-5- 13 (фенолформальдегидное связующее), что существенно, примерно в 1,5 раза (по сравнению с трением сталь-резина), повысит коэффициент трения оболочки барабана о ленту конвейера.

Вывод: изменение формы барабана и композитной оболочки позволит автоматически подстраиваться под изменяющиеся условия работы привода, как в момент пуска, так и в процессе работы конвейера. Это позволит, не снижая тяговых характеристик привода, уменьшить предварительное натяжение ленты и как следствие увеличить срок еѐ службы.

# **Список литературы**

- 1. Зенков Р.Л., Ивашков И.И., Колобов Л.Н. Машины непрерывного транспорта— М.: Машиностроение, 1987. — 432 с.
- 2. М. Б. Громан, П. А. Макаров Приводной барабан для ленточных транспортеров. Номер патента: 88076 .

**Шевченко Е.В.** — студент КФ МГТУ им. Н.Э. Баумана. E-mail: shew4ehik.jony@gmail.com.

А.Д. Рыжкова, А.А. Шубин

# **АНАЛИЗ КОНЦЕПЦИИ МНОГОФУНКЦИОНАЛЬНОГО КОМПЛЕКСА ДЛЯ ВЫПОЛНЕНИЯ РАБОТ НА ЭЛЕКТРИФИЦИРОВАННЫХ УЧАСТКАХ ЖЕЛЕЗНЫХ ДОРОГ**

КФ МГТУ им. Н.Э. Баумана, Калуга, 248000, Россия

В настоящее время в 68 странах мира эксплуатируются электрифицированные железные дороги. В частности, их протяженность в России составляет 43,300 км, в Германии - 21000км, в Индии, Японии и Франции - 18810, 16970 и 15220 км, соответственно. США обладают самой протяженной в мире сетью железных дорог, составляющей 226427 км. На электрической тяге осуществляется более 50% всех грузовых перевозок, удельный вес пригородных пассажирских перевозок электропоездами возрос до 77%. В мире электрификации уделяется огромное значение. В Швейцарии электрифицировано почти 100% ж. д. (около 3000 км), в Швеции — свыше 60% (более 7500 км), в Италии — около 50% (более 8000 км).

Интенсивное развитие электрифицированных железных дорог объясняется несколькими причинами. Одной и самой важной является себестоимость перевозок, которая складывается из стоимости обслуживания локомотива, цены энергоносителя (дизельное топливо, электроэнергия), а также эффективности используемой тяги – КПД электровозов выше, чем КПД тепловозов.

Перед железнодорожниками стоят серьѐзные задачи, как по строительству новых электрифицированных участков, так и по обслуживанию, ремонту и поддержанию в работоспособном состоянии существующих электрифицированных линий. Это приобретает особую актуальность в связи с увеличением износа контактной сети, который в настоящее время составляет до 27%.

Комплекс задач, решаемых при текущем содержании и ремонте контактной сети, состоит из:

- замены отслуживших свой срок опор контактной сети;

- замены контактного провода, достигшего предельного износа;

- замены несущего троса, арматуры, усиливающего провода в случае их повреждения.

Наряду с текущими работами, такими как: замена опор, нормативное натяжение проводов, соблюдение проектных расстояний от контактного провода до расположенных под ним устройств, обеспечение работы контактной сети в тяжелых метеорологических условиях (воздействие ветра), борьба с гололедом (применяют профилактический подогрев, электрическую плавку, механическую очистку, а также химическую очистку), могут

возникать аварийные ситуации: обрыв контактной сети, пропадание напряжения, [коррозионные повреждения опор контактной сети,](http://goraknig.org/apparatura/?kniga=MjI0ODAwOA__) повреждаемость изоляции контактной сети. В случае крушения подвижного состава возможно разрушение всей контактной сети.

Для решения таких задач отечественными производителями выпускаются различные модели путевой техники. Например, такие как: АВТО-МОТРИСА АГВ (ОАО «Тихорецкий машиностроительный завод») выполняет строительно-монтажные и ремонтные работы, работы по текущему содержанию контактной сети. Имеет изолированную подъѐмноповоротную рабочую площадку, кран для установки опор и поддерживающих конструкций. АВТОМОТРИСА АРВ-1 (ОАО «Муромтепловоз) выполняет работы по монтажу, ремонту и техническому обслуживанию контактной сети и оборудована неизолированной подъѐмно-поворотной рабочей площадкой, токоприѐмником для заземления контактной сети. АВТО-МОТРИСА ДИЗЕЛЬНАЯ МОНТАЖНАЯ АДМ-1 (ОАО «Тихорецкий машиностроительный завод») выполняет строительно-монтажные и ремонтные работы, работы по текущему содержанию контактной сети и оснащена изолированной подъѐмно-поворотной рабочей площадкой, телескопическим краном и другие.

Большинство из этих машин предназначены для выполнения одного или нескольких видов работ за счет использования специальных механизмов или модулей. Для того, чтобы выполнить законченный цикл работ, например, при восстановлении контактной сети, необходимо задействовать две и более единицы специальных машин.

Для восстановления контактной сети и выполнения связанного с этим всего комплекса работ (замена опор, раскатка и анкерование несущего троса и контактного провода, установка струн, регулировка цепной подвески, сопряжений анкерных участков и воздушных стрелок, монтаж фиксирующего троса) предлагается разработать многофункциональный комплекс (Рис.1).

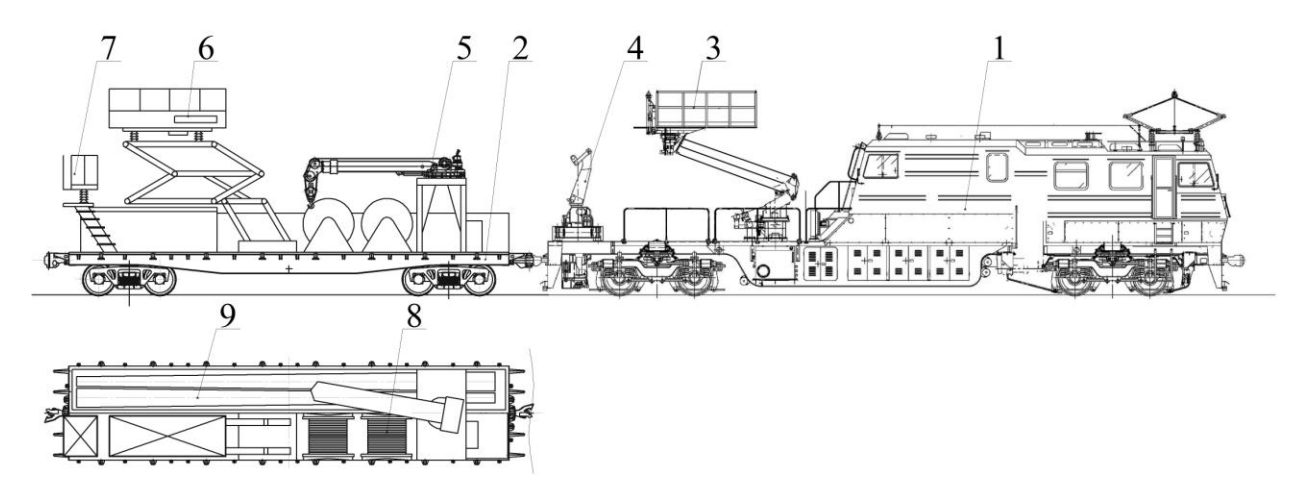

Рис. 1

Комплекс состоит из двух модулей: модернизированной автомотрисы (1) на базе автомотрисы АКС-01 производства ОАО «Калужский завод «Ремпутьмаш» и несамоходной платформы (2) на базе грузовой 4-хосной платформы 13-401 грузоподъемностью 63 тонны.

Автомотриса состоит из рамы, которая опирается на тележки. Снизу к раме с помощью силовых конструкций подвешены: тяговый электродвигатель привода тележки; аутригеры; с двух концов рамы – путеочистители; трубопроводы, электро-, пневмо- и гидрооборудование. На одном конце рамы оборудована грузовая платформа, где размещены манипулятор (4) для монтажа опор контактной сети и подъѐмно-поворотная площадка (3). Данный манипулятор имеет место крепления сменного оборудования и позволяет производить быструю смену рабочего органа в соответствии с конкретной выполняемой операцией, например: при замене опор на манипулятор подвешивается буровое устройство, а при замене шпал на рельсошпальной решѐтке на манипулятор устанавливается оборудование для замены и подбивки шпал. Под пассажирской кабиной в специальном отсеке рамы автомотрисы между ее несущими поясами установлен дизельгенератор, предназначенный для энергообеспечения тягового двигателя ЭД-118АУ2 и питания всех систем автомотрисы АКС-01 переменным током. На крыше кузова размещены токоприемник и антенна системы безопасности. Под рамой расположены аутригеры, предназначенные для придания устойчивости раме автомотрисы и разгрузке рессорного подвешивания при работе манипулятора.

На несамоходной платформе (2) располагаются переходная (7) и рабочая (6) площадки для безопасной работы с контактной сетью под напряжением, кран (5) для обслуживания грузовой платформы комплекса и подачи расходных материалов в зону работы манипулятора, открытый контейнер для транспортировки опор контактной сети (9) и бухты с кабелем и несущим тросом (8).

Предлагаемый комплекс позволит выполнить механизацию работ по замене шпал, доставку шпал и расходных материалов к месту проведения работ, подачу шпал, расходных материалов в зону рабочего органа, производящего замену шпал. Для этого вместо модуля (2) к автомотрисе необходимо прицепить несамоходную платформу для перевозки шпал и расходных материалов, на которой будет установлен кран-манипулятор без аутригеров для разгрузки новых шпал и погрузки старых.

Применение данного комплекса позволит сократить время закрытия перегона и сократить количество путевой техники при выполнении работ, связанных с устранением последствий аварии или крушения подвижного состава. Оперативность и мобильность предлагаемого комплекса, многофункциональное оборудование, установленное на автомотрисе, позволят выполнять не только ремонтно-строительные работы, но и инспекционнодиагностические работы, текущий осмотр контактной сети, а в случае не-

обходимости проводить работы, связанные с ремонтом рельсо-шпальной решетки.

# **Список литературы**

1. *Борц Ю.В., Чекулаев В.Е.* Контактная сеть. — М.: Транспорт, 2001.

2. *Ерохин Е.А.* Монтаж и капитальный ремонт контактной сети и воздушных линий. — М.: ГОУ «Учебно-методический центр по образованию на железнодорожном транспорте, 2007.

3. *Михеев В.П.* Контактные сети и линии электропередачи. — М.: Маршрут, 2003.

**Рыжкова Анастасия Дмитриевна** — студент КФ МГТУ им. Н.Э. Баумана. E-mail: stasyakatina@gmail.com.

**Шубин Александр Анатольевич** — доцент, КФ МГТУ им. Н.Э. Баумана, к.т.н.. E-mail: k3kf@yandex.ru.

#### **БЕЗОПАСНАЯ РАБОТА СПАРЕННЫХ КРАНОВ**

КФ МГТУ им. Н.Э. Баумана, Калуга, 248000, Россия

На ряде предприятий возникает вопрос о подъеме грузов большой массы, при отсутствии кранов большой грузоподъемности. В связи с этим возможно применять два крана одинаковой грузоподъемности. И основным вопросом становится обеспечение безопасной работы двух спаренных кранов.

Перемещение грузов двумя кранами является работой повышенной опасности. Опасность может возникнуть вследствие неправильного распределения нагрузок на краны, расцепления груза со стропами из-за несогласованных действий крановщиков или разных скоростей механизмов подъема и перемещения кранов, участвующих в работе, раскачивания груза при наклонном положении канатов.

В связи с этим совместная работа двух и более кранов по подъему, перемещению или кантованию грузов массой, превышающей грузоподъемность каждого из них, допускается в отдельных случаях, т.е. в тех случаях, когда такое использование кранов не является повседневной технологической операцией. Наиболее часто для этих целей используются краны мостового типа. При применении кранов работа должна производиться по проекту или технологической карте, разработанными специализированной организацией, одной из функций которой является разработка проектов строительно-монтажных работ при помощи кранов, т. е. имеющей отделами группу по разработке таких проектов.

Для выполнения такой работы рекомендуется применять однотипные краны преимущественно одной и той же модели, так как при этом легче соблюдать основные требования по обеспечению безопасности при подъеме и перемещении: сохранение вертикального положения грузовых канатов и правильного распределения нагрузки на каждый кран, которая не должна превышать их грузоподъемности.

Условия и порядок подъема и перемещения груза двумя или несколькими кранами мостового типа могут быть разработаны самим предприятием, использующим краны для такого подъема.

Можно применять два варианта подъема и перемещения груза кранами мостового типа: с помощью траверсы (рис.1) и без траверсы.

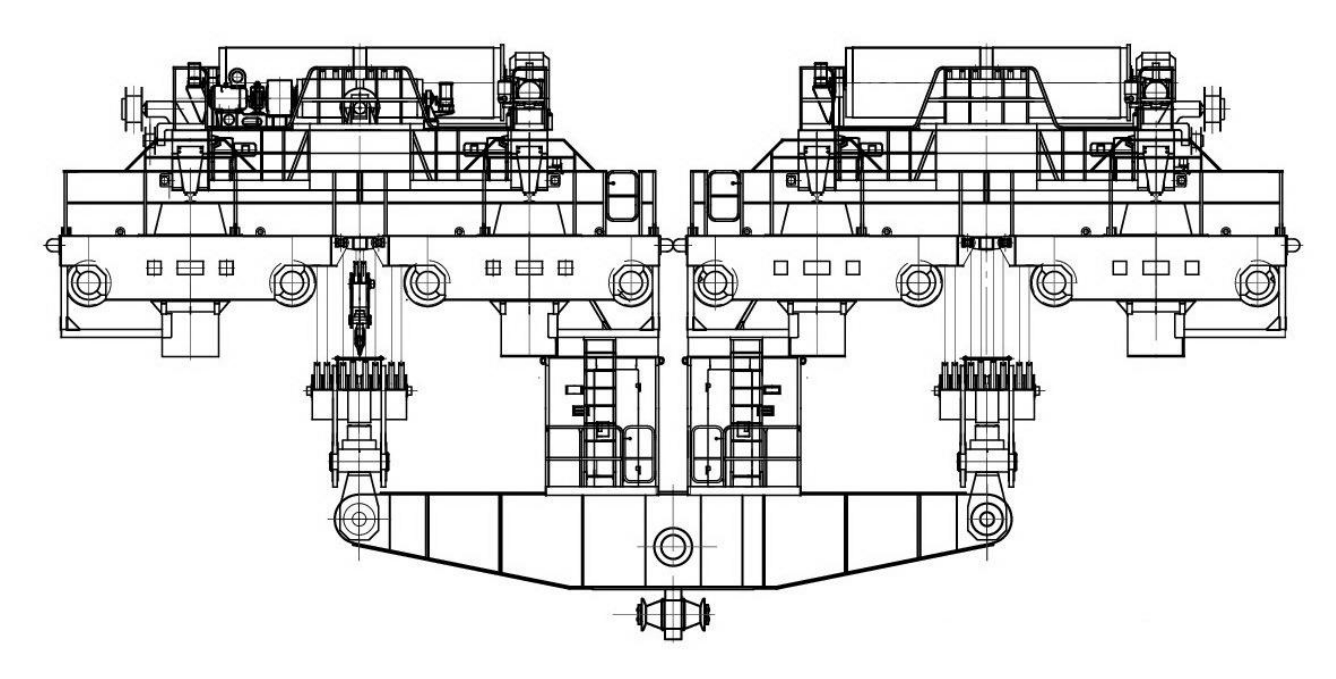

Рис.1

При подъеме груза с помощью траверсы выполняются следующие требования:

 применяемая траверса должна соответствовать по своей грузоподъемности и размерам массе поднимаемого груза и расстоянию между крюками кранов;

масса траверсы включается в массу поднимаемого груза;

 длина применяемых грузозахватных приспособлений должна быть рассчитана с учетом работы с траверсой (груз при перемещении должен быть поднят не менее чем на 0, 5 м выше встречающихся на пути предметов);

 при подъеме и перемещении груза канаты кранов должны сохранять вертикальное положение, а траверса должна сохранять горизонтальное положение.

При работе без траверсы должно быть обеспечено правильное распределение нагрузки на краны, горизонтальное положение груза и возможность перемещения его на 0,5 м выше встречающихся на пути предметов, вертикальное положение канатов крана.

Факторы обеспечения безопасной работы двух спаренных кранов:

 краны должны иметь суммарную грузоподъемность, превышающую массу поднимаемого груза вместе с траверсой для его удержания;

 грузоподъемность каждого из двух кранов на рабочих вылетах должна быть больше усилий, создаваемых грузом;

 опорные нагрузки от каждого крана и груза должны обеспечивать допускаемые значения коэффициентов грузовой и собственной устойчивости;

Подготовительные работы:

 определение места установки каждого крана относительно места захвата и укладки груза, позволяющие безопасное взаимодействие кранов между собой;

выбор места крепления грузозахватного устройства.

 уточнить примерную высоту подъема и опускания груза, а также величину горизонтального перемещения кранов вдоль грузового фронта;

 добиться совпадения фактических скоростей подъема груза у обоих кранов для сохранения горизонтальности грузов и вертикальности грузовых канатов при подъеме.

На основе паспортных и расчетных данных обоих кранов целесообразно до начала работ построить график цикла переноса груза. Выполнить тренировочные рабочие циклы с холостой траверсой отработать с крановщиками выполнение ими согласованных действий.

Вывод: все работы с применением двух спаренных кранов одинаковой грузоподъемности и одинакового типа, является работой повышенной опасности. Поэтому работу необходимо выполнять под непосредственным руководством лица, ответственного за безопасное проведение такого рода работ. Так же основным условием является абсолютная исправность крана и высококвалифицированный обслуживающий персонал.

#### **Список литературы**

1. *Гаранин Н.П., Раскатов А.В., Терехов А.М.* Обеспечение безопасности работ при перемещении тяжеловесных грузов двумя спаренными кранами // Подъемно-транспортное дело. 2012 №5-6. С.13.

2. *Кичихин Н.Н.* Такелажные и строительные работы в строительстве. 6-е изд., перераб. и доп. – М.: Высшая школа, 1991.

3. www.rivtrans.com

**Богачева Е.О.** — студент КФ МГТУ им. Н.Э. Баумана. E-mail: gekata2203@yandex.ru.

**Головин А.И.** — преподаватель, доцент, к.т.н. КФ МГТУ им. Н.Э. Баумана. E-mail: gekata2203@yandex.ru.

# **К ТЕОРИИ УСТАЛОСТНОГО РАЗРУШЕНИЯ ПРИ СЛОЖНОМ НАГРУЖЕНИИ**

КФ МГТУ им. Н.Э. Баумана, Калуга, 248000, Россия

Концентрация напряжений является одним из основных факторов, приводящих к возникновению и развитию трещин усталости. Экспериментальные методы построения кривых усталости для образцов с концентрацией напряжений не могут обеспечить всех потребностей конструкторов в процессе проектирования элементов конструкции в связи с многообразием возможных концентраторов напряжений и большой длительностью процесса испытаний на многоцикловую усталость. Расчетный способ построения кривых усталости с использованием известного коэффициента чувствительности к концентрации напряжений

 $q_{\sigma} = (K_{\sigma} - 1) / (\alpha_{\sigma} - 1),$ 

где  $K_{\sigma}$ и  $\alpha_{\sigma}$ - эффективный и теоретический коэффициенты концентрации, не обеспечивают надежных результатов в связи с влиянием большого количества технологических, конструкционных и эксплуатационных факторов.

Для расчета металлических конструкций необходимо знать параметры напряженного состояния которое характеризует: номинальное поле напряжений от внешних нагрузок, номинальное поле остаточных напряжений, местное напряженное состояние в зонах локального искажения номинальных полей напряжений, местное напряженное состояние, возникающее от конфигурации сварных швов, При этом напряженное состояние реальной конструкции представляет собой единое поле, определяемое сложным взаимодействием конструктивных, технологических и эксплуатационных факторов.

В теории усталостного разрушения при сложном нагружении, разработанной Тамужем В.П., предполагается, что исследуемый объект представляет собой материальный континуум с определенными физическими свойствами в котором при длительном периодическом нагружении возникают повреждения. При этом, однородное напряженное состояние вызывает появление однородного поля повреждений, которое характеризуется скалярной функцией повреждаемости *Пr* в окрестности произвольной частицы. Функция повреждаемости определяется на единичной сфере с центром в точке расположения частицы. Каждое значение функции трактуется как поврежденность бесконечно малой окрестности точки на поверхности сферы площадью *S* в направлении *r* . Если предположить, что разрушение начинается при достижении инвариантами функции *Пr* на сфере критических значений, то критерием разрушения является условие  $\int \prod_r dS = const$ ,

которое означает, что разрушение наступает тогда, когда плотность дефектов достигает критического значения. При этом направление дефекта не учитывается. Поэтому, в качестве другого критерия принимается условие max  $\Pi$ <sub>r</sub> = const, которое означает то, что разрушение наступает при критическом значении плотности дефектов, ориентированных в одном направлении. Между функцией повреждаемости  $\Pi_r$ и определяющими ee напряжениями  $\sigma$ , т устанавливается функциональная связь. При этом в качестве переменных рассматриваются не только аргументы  $\sigma$ ,  $\tau$ , но и сферические инварианты тензоров напряжений  $I_1(\sigma)$ ,  $I_2(\sigma)$ ,  $I_3(\sigma)$ . Кинетика разрушения описывается скоростью разрушения  $V_{\Pi} = d\Pi_r/dt$ , при этом предполагается, что скорость разрушения есть функция как сферических инвариантов тензоров напряжений в момент времени  $t$ , так и достигнутого уровня поврежденности. Функция  $V_{\pi}$  может быть определена экспериментально на основании мониторинга состояния исследуемого объекта методом магнитной памяти.

Кроме того эта функция может быть представлена в<br>  $V_{\Pi} = V_{\Pi} \left\{ \left[ A \sigma_r^2 + B \tau_r^2 + C T_2 (D_{\sigma}) \right]^n \right\},$ виде

где  $A, B, C$  - параметры определяемые по результатам эксперимента при простом нагружении;  $T_2(D_\sigma)$ - второй инвариант девиатора напряжений определяемый расчетным путем для исследуемого случая сложного нагружения.

Критерий разрушения при простом нагружении имеет ВИД  $\max \left[ A \sigma_r^2 + B \tau_r^2 + C T_2(D_\sigma) \right] = 1.$ 

Параметры А, В, С определяются по результатам испытаний при простом нагружении и определяются как

$$
A = \frac{1}{2} \left( \frac{3}{\sigma_{+}^{2}} - \frac{1}{\tau^{2}} \right), \ B = \frac{1}{2} \left( \frac{3}{\sigma_{+}^{2}} - \frac{1}{\tau^{2}} + \frac{2}{\sigma_{-}^{2}} \right), \ C = \frac{1}{2} \left( \frac{1}{\tau^{2}} - \frac{1}{\sigma_{+}^{2}} \right),
$$

где  $\sigma_{\perp}, \sigma_{\perp}$  максимальные нормальные напряжения при растяжении и сжатии; т-максимальное касательное напряжение при сжатии. Проведение экспериментальных исследований по представленному алгоритму позволяют установить функцию повреждаемости для сложного наружения объекта по результатам испытаний элементов объекта при простых нагружениях. При этом функция повреждаемости  $\Pi$  является функцией отклика.

#### **Список литературы**

1. *Селиванов В. В.* Механика разрушения деформируемого тела: Учебник для втузов. – 2-е изд., – испр. М.: Изд-во МГТУ им. Н. Э. Баумана, 2006. – 420 с.: (Прикладная механика сплошных сред: В 3 т./Науч. ред. В.В. Селиванов; Т. 2)

**Бауков И.А.** — студент КФ МГТУ им. Н.Э. Баумана. E-mail: metrostation@yandex.ru.

**Заярный С.Л.** — доцент, кандидат технических наук КФ МГТУ им. Н.Э. Баумана. E-mail: metrostation@yandex.ru.

# **КИНЕМАТИКА ПОВРЕЖДАЕМОСТИ СОЕДИНЕНИЙ ЭЛЕМЕНТОВ ПРИВОДА И МЕТАЛЛОКОНСТРУКЦИЙ**

КФ МГТУ им. Н.Э. Баумана, Калуга, 248000, Россия

В соответствии со служебным назначением и условиями функционирования соединения элементов привода и металлоконструкций можно определить как: неподвижные, условно неподвижные подвижные, условно подвижные и подвижные [1,2].

**Неподвижное соединение** формируется объединением элементов металлоконструкции с образованием непрерывного, однородного континуума. Механические свойства континуума не отличаются от механических свойств соединяемых элементов. К неподвижным относятся сварные соединения.

**Условно неподвижное соединение** формируется объединением двух элементов с их контактным (адгезионным или фрикционным) взаимодействием, с образованием непрерывного, однородного континуума. Адгезионное или фрикционное взаимодействие элементов является преобладающим для обеспечения функционального назначения соединения. Механические свойства континуума формируются без разрушения его структуры и отличаются от механических свойств соединяемых элементов. К условно неподвижным относятся соединения: клеммовые, клеевые, соединения с натягом.

**Условно подвижное соединение** формируется объединением двух и более элементов с их контактным и фрикционным взаимодействием. При этом возникает некоторое количество невзаимосвязанных континуумов. Механические свойства континуумов определяются условиями перманентного разрушения и восстановления их структур и отличаются от механических свойств соединяемых элементов. Фрикционное взаимодействие не является преобладающим при обеспечении функционального назначения соединения. К условно неподвижным относятся соединения: шпоночные, шлицевые, заклепочные, болтовые, штифтовые и т.д.

**Подвижные соединения** формируются объединением двух элементов с их контактным и фрикционным взаимодействием, этом континуум с устойчивой структурой не образуется. Конструкция и условия функционирования подвижных соединений предполагает свободное смещение сопрягаемых поверхностей, что является его основным функциональным признаком. Преобладающей в таких соединениях является радиальная нагрузка, а качество соединений определяется минимизацией уровня фрикционного взаимодействия сопрягаемых поверхностей. К подвижным соединениям относятся шарнирные соединения.

Связи в представленных континуумах являются реономными и могут, по причине своей деструкции, трансформироваться в смежные состояния, что определяет кинетику разрушения континуумах. Под кинетикой разрушения континуума понимается трансформация состояния континуума как функции времени и режима нагружения.

За конечное время под действием критических значений макропараметров напряженно деформированного состояния (НДС) континуума в нем происходит зарождение, развитие и накопление его повреждений.

Повреждения континуума можно рассматривать как рассеянные дефекты. Поле дефектов можно удобно представить через формальное введение величины характеризующей повреждаемость континуума в единице объема [3]. Эта величина, определяемая как коэффициент деструкции  $\omega$ , может изменяться от 0 до 1, причём значения  $\omega$  равное аемостинулю, характеризует сплошной материал, а значения  $\omega = 1$  соответствует полному разрушению. Эти граничные условия определяют возрастание функция  $\omega(t)$  с течением времени.

Рассмотрим кинематику разрушения континуума при ступенчатом изменении нагрузки. Уровень НДС континуума определим параметром  $\sigma$ . Принимается, что если для промежутка времени  $\Delta t_k = t_k - t_{k-1}$  справедливо  $\sigma_k = const$ , где  $k = 1, 2, \dots s$ , то для граничных моментов времени справедливо:  $t = 0, \omega = 0$ ;  $t = t_s, \omega = 1$ . Условия  $\omega = 1$ , соответствует необратимому разрушению континуума.

Если принять, что зависимость повреждённости континуума от времени является линейной, то приращение коэффициента деструкции континуума за промежуток  $\Delta t_k$  составит  $\omega_k - \omega_{k-1} = \Delta t_k / t_e^k$ , где  $t_B^k$  - время разрушения континуума при  $\sigma_k = const$ . Тогда для  $t = t_s$  справедливо выражение

$$
\sum_{k=1}^{s} \frac{\Delta t_k}{t_B^k} = 1 \longrightarrow \int_{0}^{t} \frac{d\tau}{t_B(\tau)} = 1, (1)
$$

выражающее принцип линейного суммирования повреждений, где  $\tau$  переменная интегрирования;  $t_R(\tau)$  - полное время разрушения при  $\sigma(t)$  = var;  $\sigma(t)$ - текущее НДС континуума.

Если известна функция долговечности  $t_B[\sigma(t)]$ , то функцию повреждённости, с учётом (1), можно представить в виде

$$
\omega(t) = \int_0^t \frac{d\tau}{t_B \left[\sigma(\tau)\right]} \qquad (2)
$$

С учетом (2) кинетическое уравнение для элементарной повреждённости континуума можно представить как

$$
\frac{d\omega}{dt} = \frac{1}{t_{B}[\sigma(t)]}
$$
 (3).

Повреждённость континуума с течением времени возрастает, при этом изменение повреждённости  $d\omega/dt$  можно описать обобщённым кинетическим уравнением

$$
\frac{d\omega}{dt} = F(\omega, T_{\sigma}, T_{\varepsilon}, t, \lambda_i) \quad (4)
$$

Уравнением (4) в общем случае определяет зависимость повреждённости континуума от уровня НДС, характеризуемого тензорами напряжений  $T_{\sigma}$  и деформаций  $T_{\varepsilon}$ , времени *t* и структурных параметров состояния  $\lambda_i$  (i=1,2,...s). Эти факторы характеризуют необратимые изменения в структуре континуума, например диссипацию энергии пластического деформирования континуума и его анизотропию, вызываемую фреттинг коррозией и накоплением продуктов фреттинг износа.

Выбор конкретного вида уравнения (4) и входящих в него переменных требует анализа имеющихся экспериментальных результатов испытаний на длительную прочность. При построении критерия длительной прочности, определяющего время до разрушения континуума образца при некоторых заданных условиях нагружения, главное требование состоит в том, чтобы вид функций и значения параметров, входящих в уравнение (4), могли быть найдены из простых опытов или известных соотношений.

Примером такого соотношения может быть соотношение, для определения потеря массы в результате фреттинг-коррозии [4]

$$
W_{\hat{u}\hat{u}} = \left[ \frac{k_0 p_0^{-1/2} - k_1}{f} + k_2 l \right],
$$

где  $k_0 = \frac{2}{\sqrt{\sigma_x \pi}} \frac{k}{v}$ ;  $k_1 = \frac{4}{\sigma_x \pi} \frac{k}{v}$ ;  $k_2, v$ -постоянные; N-количество циклов

нагружения,  $p_0$ -нормальное давление на поверхности трения,  $f$ -частота циклов, *l* - расстояние проходимое неровностью за полпериода цикла,  $\sigma_r$ предел текучести материала.

Рассмотренные теоретические аспекты позволяют обосновать общность аналитических зависимостей определяющих кинематику повреждаемости соединений элементов привода и металлоконструкций, и использовать их при анализе результатов экспериментальных исследований.

# **Список литературы**

- 1. *Иосилевич Г.Б.* Детали машин: Учебник для вузов. -М.: Машиностроение. 1988.-368 с.: ил.
- 2. *Соколов С.А.* Металлические конструкции подъемно транспортных машин: Учебное пособие.- СПб.: Политехника, 2005.-423.6 ил.
- 3. *Селиванов В. В.* Механика разрушения деформируемого тела: Учебник для втузов. – М.: Изд-во МГТУ им. Н. Э. Баумана, 2006. – 420
- 4. *Уотерхауз Р.Б. Фретганг* -коррозия, пер. с англ. Л., Машиностроение, 1976. 272 с.

**Заярный С.Л.** — доцент, кандидат технических наук КФ МГТУ им. Н.Э. Баумана. E-mail: metrostation@yandex.ru.

# **КОРРОЗИОННАЯ ЗАЩИТА СИЛОВЫХ ВИНТОВЫХ ПЕРЕДАЧ**

КФ МГТУ им. Н.Э. Баумана, Калуга, 248000, Россия

Силовые винтовые передачи применяются как оттяжки переменной длины для хобота портального крана как оттяжки зеркала антенны, а так же в отвалообразователях транспортных комплексов, самосвалах, в качестве грузовых домкратов, для приводов солнечных батарей. Так, НПП «Сервомеханизмы» производит винты длиной до 8 метров на усилие до 3.5 тс, линейная скорость до 10 м/мин. [1]

Согласно EN 81-41 п. 5.8.5.1 коэффициент запаса прочности гайки для грузовых платформ с вертикальным перемещением при максимальном износе должен быть не менее 6.

Коррозионные процессы увеличивают скорость абразивного изнашивания винта и гайки.

Цель работы – изыскание способов и средств замедления коррозионных процессов винта и гайки.

Известны, шариковинтовые передачи с винтами из нержавеющей стали 12Х18Н10Т(Сибпромснаб).

Детали гайки покрывают кадмием, хромом по ОСТ 17.9.3001, и защищают клеем Графлекс.

Известны тканевые экраны, выдерживающие до 10<sup>6</sup> циклов при температуре -35…180 °С. Это сильфоны из стеклоткани, кевлара, тварона выполняют в виде защитного рукава, и называют «аккордеон». Защита от подающих камней гидроцилиндров отвалообрагователейштабелеукладчиков состоит из жѐстких телескопических экранов. [2] (рис. 1)

Известен также ходовой винт защищенный бронзовым сильфоном, называемый «томпак».

Пяту винта или штока гидроцилиндра также защищают эластичными экранами. [3]

На открытом воздухе в условиях выпадения кислотных дождей и кремнийсодержащей пыли на поверхности винта и гайки происходит коррозионная эрозия (фреттинг), коррозия блуждающими токами (при плохом заземлении), биокоррозия (во влажной атмосфере, бактерии выделяют аммиак, сероводород, кислоты).

Для особо жестких (морских) условий внутри гайки вместо подшипников качения используют вкладыши (втулки) из композитных армированных материалов.

Смазка винта и гайки для жестких атмосферных условий может быть «сухой»: аэрозоль OKS 491. Предназначена для тяжелонагруженных открытых зубчатых передач, стальных канатов грузоподъемных машин.

Наименьшие значения коэффициентов трения шариковинтовых передач (менее 0,05) обеспечивают смазочным материалом «Форсан». Эта смазка обладает антиадгезионными свойствами: препятствует прилипанию инородных частиц на смазанные детали.

Подготовка поверхности перед окраской пяты штока и корпуса гайки или силового цилиндра должна соответствовать ISO 8504.

Наиболее коррозионностойкими являются краски (защитные покрытия) ЦИНОТАН, АЛЮМОТАН, ПОЛИТОН (производит ЗАО НПП «ВМП»), а также эмаль «Эвикор» для металлоконструкций (производит ООО «Химсервис»).

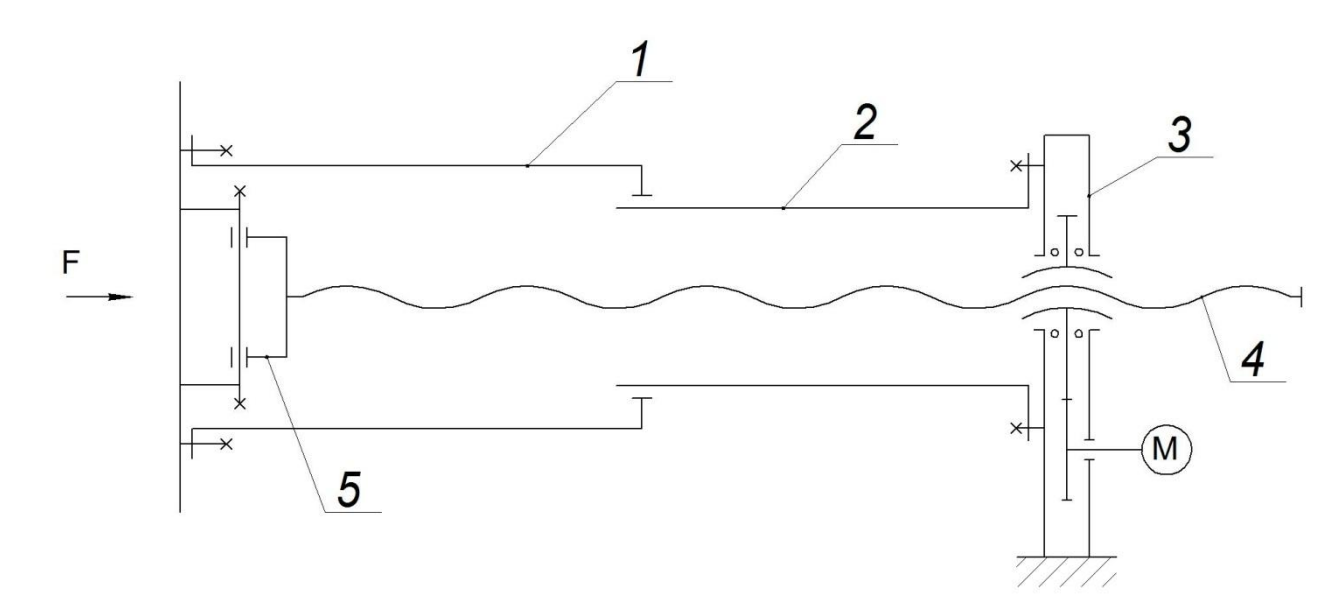

Рис. 1. Схема винтовой передачи с телескопическими экранами

*1 и 2 – трубки экрана; 3 – привод гайки; 4 –винт; 5 – пята винта.*

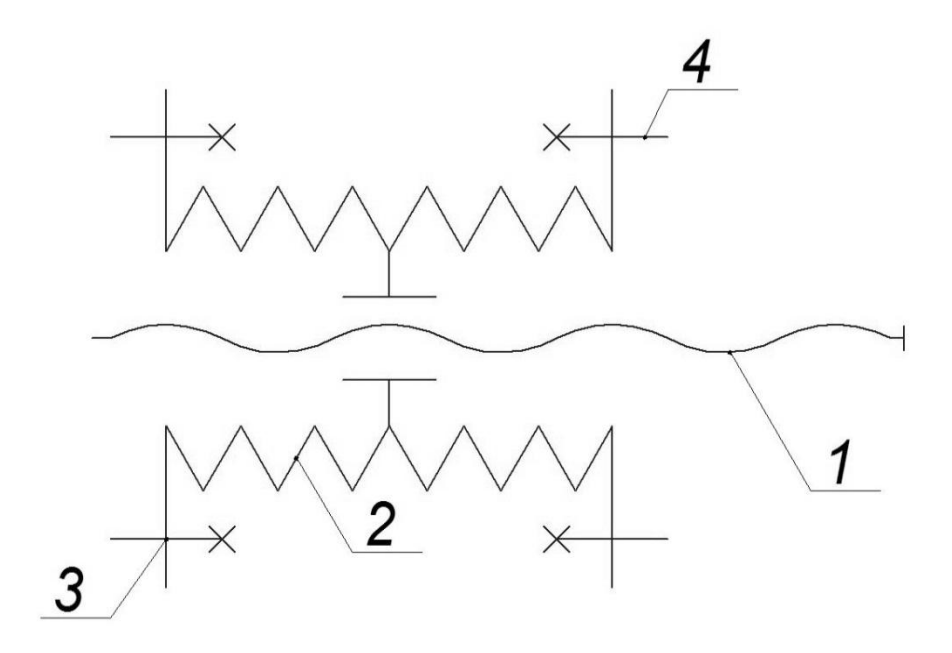

Рис. 2. Схема зашиты типа сильфон

*1 – винт; 2 – сильфон; 3 – крепление к пяте винта; 4 – крепление к приводу гайки.*

#### **Список литературы**

1. Винтовые подъемные системы [Электронный ресурс]. URL: http://www.servomech.ru/vintovye-podemnye-sistemy

2. Superior Industries — производитель конвейерного оборудования №1 в мире [Электронный ресурс]. URL: http://telestacker.ru

3. Защита пяты штока гидроцилиндра автокрана., Имеется необходимость в защите от коррозии пяты штока гидроцилиндра автокрана. [Электронный ресурс]. URL: http://forum.i-mash.ru/topic\_1840

**Лесовский И.О.** — студент КФ МГТУ им. Н.Э. Баумана. E-mail: igor@lesovsky.ru.

**Ермоленко В.А.** — доцент, к.т.н. КФ МГТУ им. Н.Э. Баумана. E-mail: tvermolenko@rambler.ru.
#### А.А. Шубин, З.М.Борискина, Е.А. Витушкина

## ПЕРЕМЕЩЕНИЕ В КАЧАЮЩИХСЯ КОНВЕЙЕРАХ

КФ МГТУ им. Н.Э. Баумана, Калуга, 248000, Россия

Для многих отраслей промышленности определенный интерес представляет прикладная теория вибропневмотического сепарирования в качающихся вибрационных конвейерах.

В предыдущих работах рассмотрены вопросы исследования процесса вибротранспортирования в инерционных качающихся конвейерах.

В отличие от предыдущих исследований в данной работе дифференциальные уравнения вибротранспортирования частицы по желобу анализируем без учета сил сопротивления, пропорциональных квадрату собственной скорости. В этом случае дифференциальные уравнения имеют вид:

$$
m(\ddot{x} + \ddot{\xi}) = -mg \sin \alpha - F_x + F
$$
  
\n
$$
m(\ddot{y} + \ddot{\xi}) = -mg \cos \alpha - F_y + N
$$
\n(1)

где:  $mg - c$ ила тяжести частицы;  $\varepsilon$  и  $\eta$  - перемещение плоскости на оси неподвижной системы координат,  $\alpha$  - угол наклона плоскости.

Для вибрационных качающихся конвейерах координата  $y = 0$ , а сила трения F определяется соотношением:

$$
F = -fN \text{ npu } \dot{x} > 0
$$

$$
F = fN \text{ npu } \dot{x} < 0
$$

$$
F = \text{sign} \dot{x} fN
$$

Из уравнения (1) найдем нормальную реакцию N

$$
N = N(t) = mg\cos\alpha - mA\omega^2\sin\beta\sin\omega t - F_v
$$
 (2)

Вибрационный качающийся конвейер характерен тем, что движение частиц происходит без отрыва от вибрирующего желоба, т.е. при условии положительности реакции  $N(t)$ . В таком случае из (2) можно определить фазовый угол, при котором частица будет скользить по вибрирующей поверхности без отрыва.

$$
\sin \omega t < \frac{g \cos \alpha - K_y}{A \omega^2 \sin \beta} = z_0 \tag{3}
$$

$$
K_{y} = \frac{3C_{y}V_{y}^{2}}{4\rho_{r}d}; \ \ K_{x} = \frac{3C_{x}V_{x}^{2}}{4\rho_{r}d}
$$

где:  $C_x u C_y$  - коэффициенты аэродинамического сопротивления,  $\rho_z$ плотность частицы.

Следует отметить, что условие (3) всегда выполняется при  $z_0 > 1$ . В этом случае дифференциальное уравнение движения частицы по желобу имеет вил:

$$
\ddot{x} = A\omega^2 \cos \beta \sin \omega t - g \sin \alpha - K_x - f(g \cos \alpha - A\omega^2 \sin \beta \sin \omega t - K_y) sign \dot{x} \tag{4}
$$

Уравнение (4) нелинейно относительно равновесия частицы на плоскости имеем граничные условия для движения вперед и назад. Учитывая силу трения  $F = f_1 N$  и выражение  $N(t)$  при движении вперед  $\dot{x} > 0$  получим:

$$
A\omega^2 \cos \beta \sin \omega t_+ - g \sin \alpha - K_x = f_1(g \cos \alpha - A\omega^2 \sin \beta \sin \omega t_+ - K_y)
$$

Из этого уравнения можно выразить фазовый угол возможности начала относительного скольжения вперед.

$$
\sin \omega t_{+} = \frac{g \sin \alpha + f_1 g \cos \alpha - f_1 K_y + K_x}{A \omega^2 (\cos \beta + f_1 \sin \beta)} = z_{+}
$$

Коэффициент трения покоя  $f_1$  примем равным коэффициенту трения скольжения f.

С учетом данного предположения

$$
\sin \omega t_{+} = \frac{g \sin(\alpha + \rho) - (K_{y}tg\rho - K_{x})\cos \rho}{A\omega^{2}\cos(\beta - \rho)}
$$

Преобразуем последнее условие

$$
A\omega^2 = \frac{g\sin(\alpha + \rho) - (K_y t g \rho - K_x)\cos\rho}{\cos(\beta - \rho)\sin\omega t_+}
$$
(4)

Исследование выражения показывает, что существует такое значение скорости V<sub>r</sub>, при котором для заданного V частица будет двигаться даже без вибрации. Значение скорости при этом равно:

$$
V_{x+} = \sqrt{\frac{-[g\xi\sin(\alpha+\rho) + K_y\sin\rho]4\rho_r d}{3\rho C_x\cos\rho}}
$$
(5)

Анализируя правую часть уравнения с учётом условия отрыва частицы с неподвижного жёлоба, можно отметить, что подкоренное выражение имеет всегда отрицательный знак и соответствует с физической точки зрения отрицательному вектору скорости V при движении частицы вверх по наклонной плоскости. Превышение этой скорости по абсолютной величине вызвало бы скольжение частицы вверх с неподвижного жёлоба. Значительный интерес представляет область режима движения при скорости  $V_r > V_{r+}$  или с учётом (5)

$$
\frac{-g\sin(\alpha+\rho)}{\cos\rho} + K_{y}tg\rho - K_{x} < 0
$$
\n(6)

это выражение соответствует отсутствию скольжения без вибрации.

Соответственно фаза движения плоскости, в которой возможно начало относительного скольжения частицы назад равна

$$
\sin \omega t_{-} = \frac{g \sin(\alpha - \rho) + (K_{y}tg\rho + K_{x})\cos \rho}{A\omega^{2}\cos(\beta + \rho)}
$$
(7)

Из уравнения (7) можно выразить значение скорости при которой будет скольжение частицы вниз даже без вибрации.

$$
V_{x_{-}} = \sqrt{\frac{[g \sin(\alpha - \rho) + K_{y} \sin \rho] 4 \rho_{y} d}{3 \rho C_{x} \cos \rho}}
$$
(8)

С помощью выражения (8) можно записать

$$
\frac{g\sin(\alpha-\rho)}{\cos\rho} + K_{y}tg\rho + K_{x} > 0
$$
\n(9)

Данное выражение позволяет описывать режимы движения частиц. Из формулы (1) можно определить фазовые углы, при которых частица. Находившаяся на плоскости без движения будет перемещаться вперѐд или назад.

$$
\omega t_{+} = \arcsin \frac{g \sin(\alpha \pm \rho) \mp (K_{y}tg\rho - K_{x} \pm K_{(x)}\dot{x}^{2})\cos \rho}{A\omega^{2}\cos(\beta \mp \rho)}
$$

Следует отметить, что фазовые углы  $\omega t_{\pm}$ , зависят в значительной степени от параметров дополнительного силового поля *Fx* и *Fy* , входящих в выражения коэффициентов  $K_x$  и  $K_y$ .

Все проведѐнные исследования выполнены для анализа характерных режимов, перехода от одного этапа движения к другому с учѐтом действия дополнительного силового поля.

#### **Список литературы**

1. *Блехман И.И., Джанелидзе Г.Ю.* Вибрационное перемещение. — М.: Изд-во Наука, 1964. —412 с.

2.*БорискинаЗ.М.,Плахова Е.А.* Сборник научных трудов. — 2012. —  $N_2^2$ . — C.86–89.

**Шубин Александр Анатольевич** — доцент, КФ МГТУ им. Н.Э. Баумана, к.т.н.. E-mail: k3kf@yandex.ru.

**Борискина З.М.** — доцент КФ МГТУ КФ МГТУ им. Н.Э. Баумана, к.т.н. E-mail: shenja1991@mail.ru.

**Витушкина Е.А.** — старший преподаватель КФ МГТУ им. Н.Э. Баумана. E-mail: shenja1991@mail.ru.

С. Л. Заярный

## ПОСТРОЕНИЕ ФУНКЦИОНАЛЬНОЙ МОДЕЛИ УСЛОВНО НЕПОЛВИЖНОГО СОЕЛИНЕНИЯ ЭЛЕМЕНТА ПРИВОЛА КРАНОВОГО МЕХАНИЗМА

КФ МГТУ им. Н.Э. Баумана, Калуга, 248000, Россия

При проектировании механических систем, в тех случаях, когда достоверность их расчетных моделей недостаточна, для обеспечения высокого уровня надежности систем используется принцип избыточности. При этом область работоспособности системы удаляется от области предельных состояний, что дает гарантию ее безотказной работы, но снижает технико-экономические показатели излелия в нелом

Формирование функциональной структуры (ФС) системы с ее последующим функциональным анализом (ФА) является необходимым условием для создания достоверной математической модели. При формировании ФС целесообразно использовать принцип выделения и рассмотрения структур с двухуровневой иерархией. При этом, например, изделию машиностроения, как многосвязной механической системе, соответствует верхний уровень, а сборочной единице изделия нижний уровень. При продолжении анализа, каждый из выделенных элементов нижнего уровня рассматривается как самостоятельная многосвязная система, которую можно разделить на несколько конструктивных элементов. Объединение таких структур с двухуровневой иерархией позволяет получить многоуровневую иерархическую систему.

Так если верхний уровень ФС представлен сборочной единицей, например, валом в сборе, то нижний уровень - соединением деталей (СД). При этом в качестве СД может быть рассмотрено условно – неподвижное, каким является соединение, например, с натягом. Силовое взаимодействие в таком соединение обеспечивается фрикционным взаимодействием по сопрягаемым поверхностям. Описание иерархического разделения элементов такой ФС представлено в таблице 1.

При рассмотрении межэлементных связей в ФС необходимо учитывать то, что проектирование СД производится в условия габаритных, технологических и механических ограничений. Конструкция СД, в рамках заданных габаритных ограничений и предполагаемых нагрузок, формирует основные предпосылки для обеспечения функционирования СД. Технологии, используемые при изготовлении СД, обеспечивают стабильность его функционирования, в рамках заданных конструктивных ограничений и условий производства. Механические ограничения требуют обеспечения

необходимого уровня соответствия между условиями нагружения и механических характеристик СД.

Если верхний уровень ФС представлен условно - неподвижным СД. то на нижнем уровне располагаются его элементы. Описание иерархического разделения элементов такой ФС и характеристики их межэлементпредставлено в таблице 2. Внешние силовые факторы, взаиных связей модействуя с элементами условно - неподвижного СД, трансформируются в обобщенный выходной параметр такой взаимосвязанной системы, например в ее надежность. При этом к параметрам надежности, которые отражают требования к безотказности соединения и сохранению его основных функций можно отнести: смещение элементов вследствие проворачивания или сдвига, смещение элементов вследствие самораспрессовки, разрушение подступичной части вала, разрушение околоступичной части вала, нарушение условий ремонтопригодности. При этом условие ремонтопригодности СД определяется стабильностью условий его демонтажа и монтажа при техническом обслуживание и ремонте изделии.

Условия трансформации внешних силовых факторов в параметры надежности могут быть представлены в виде информационного комплекинформационного комплекса состоит из элементов обуса. Структура славливающих взаимосвязанность процессов взаимодействия в СД и идентифицированных по энергетическому признаку. К элементам системы накапливающим энергию относятся: ступица, вал, эквивалентный слой, поверхностный слой вала. Накопление энергии в этих элементах происходит вследствие изменения их напряженно деформированного состояния (НДС). Элементами системы, поглощающими энергию являются процессы, обусловленные химическими реакциями и физико-механическими взаимодействиями, как то: фреттинг, коррозия, усталость, фрикционное взаимодействие при смещении элементов соединения.

Основой исследования при ФА системы является его математическое моделирование (ММ). Назначение ММ состоит в построении, на основании общих положений ФА, конкретной ММ функционирования СД в составе изделия. Состояние СД можно полностью характеризовать вектором параметров состояния  $\vec{X}(t) = \{X_1, X_2, ..., X_n\}$ , принятым в качестве определяющего с точки зрения выполнения СДМ своего назначения. Изменение параметров состояния ограничиваются снизу  $\vec{X}(t) = \{X_1, X_2, ..., X_n\}$  и свер $xy \vec{X}(t) = \{ \vec{X}_1, \vec{X}_2, ..., \vec{X}_n \}$ . Если принять, что выход любого параметра за указанные пределы приводит к отказу, то вероятность параметрической безотказности СДМ за время *t* определится как

$$
P(t) = P(\tau \ge t) = P\left\{\underline{X}(t) \le X(t) \le \overline{X}(t)\right\}.
$$

Параметры состояния, включая допустимые пределы их изменения  $\underline{X}_i(t), \overline{X}_i(t)$ , являются случайными взаимосвязанными функциями времени, поэтому состояние СДМ описывается вектором зависимых случайных функций. Вероятность безотказной работы  $P(t, \lambda)$  на этапе проектирования рассчитываются по  $\lambda$ -характеристикам. В качестве источников используется: справочная литература; статистические данные полученные по результатам испытаний элементов аналогов. Однако надежность изделия меняется на протяжении жизненного цикла. В этом случае надежность изделия может быть рассмотрена как функция от двух составляющих, выраженных произведением вероятностей

 $G(t, \lambda, \alpha, \beta) = P(t, \lambda) R(t, \alpha, \beta),$ 

где  $P(t, \lambda)$ - общепринятая вероятностная функция надежности, не зависящая от условий работы и фактического состояния элементов;  $R(t, \alpha, \beta)$ - вероятностная функция надежности, которая меняется в результате изменения условий работы и фактического состояния элементов.

Представленными ФС и информационным комплексом определены схема формализованного представления условно - неподвижной СДМ, что позволяет выбрать ограничения и параметры её надежности. Это позволяет на основании методов функционального анализа формализовать принципы взаимодействия элементов, что является необходимым условием для разработки ММ СДМ как многосвязной системы и вычислить его надежности как обобщенного параметра.

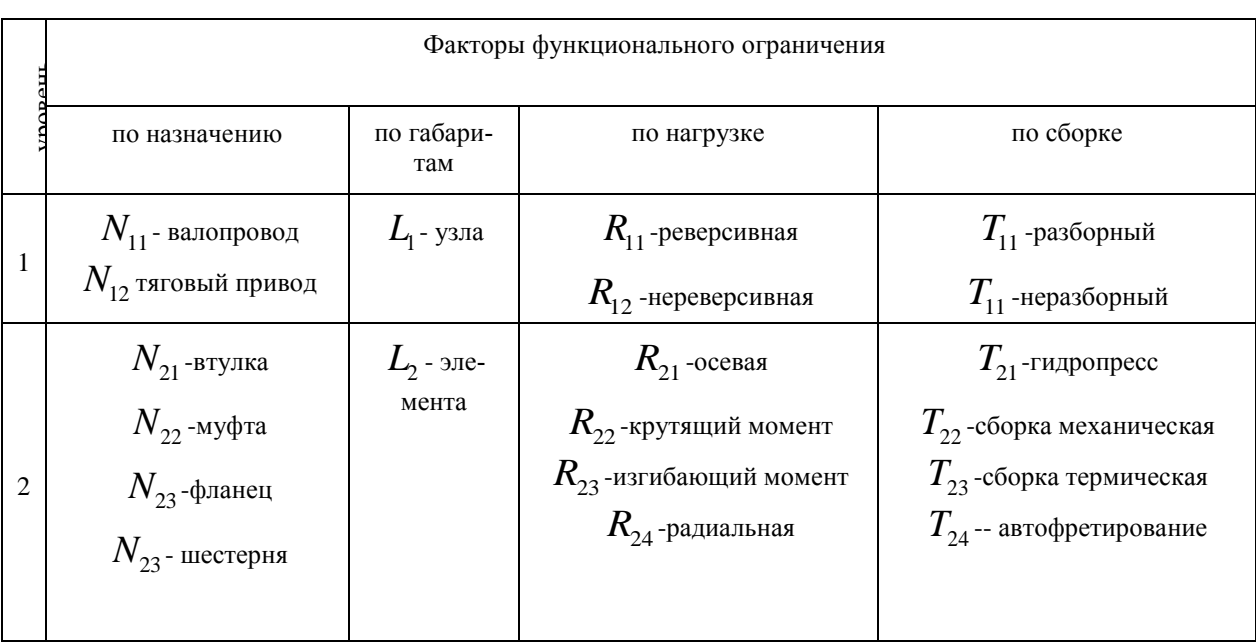

Таблица 1

#### Функциональная структура системы «вал в сборе»

#### Таблица 2

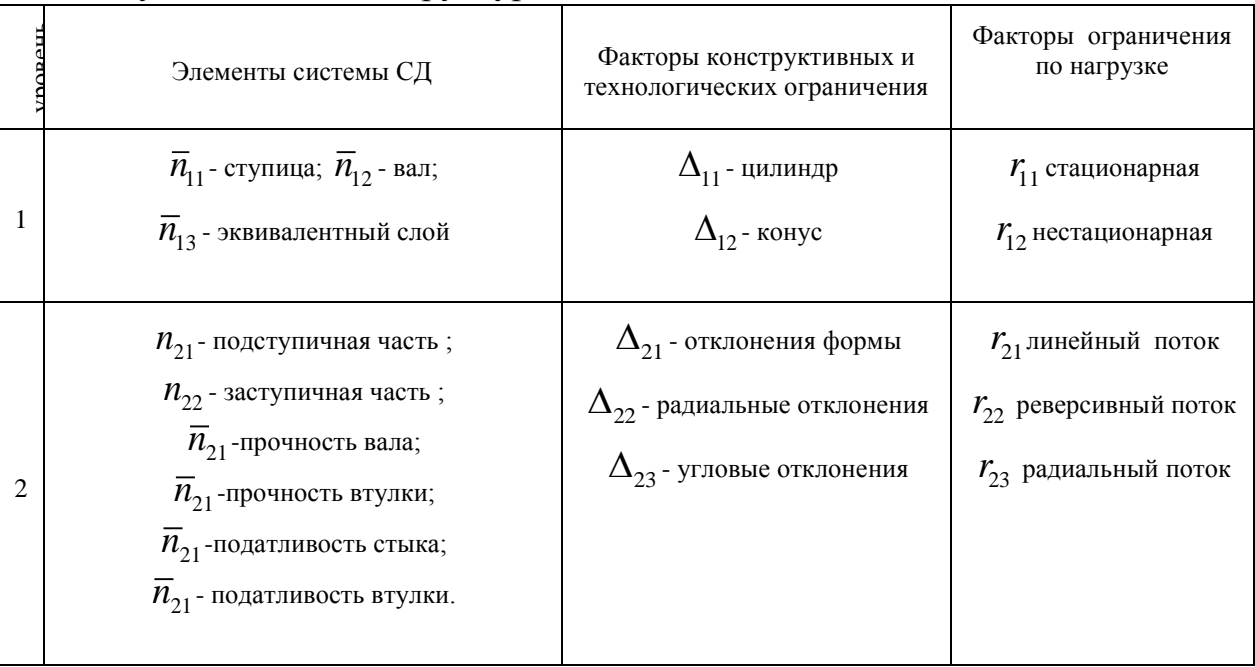

#### Функциональная структура системы «соединение деталей»

#### **Список литературы**

1. *Проников А.С.* Параметрическая надежность машин.–М.: Изд-во МГТУ им. Н.Э.Баумана, 2002. -560 с.: ил.

2. *Никифоров А.Д.* и др. Процессы управления объектами машиностроения. –М. Высшая школа, 2001. -455 с.: ил.

**Заярный С.Л.** — доцент, кандидат технических наук КФ МГТУ им. Н.Э. Баумана. E-mail: metrostation@yandex.ru.

Д.Ю. Абрамов, А.И. Головин

#### **ТЕХНОЛОГИЯ ПРОИЗВОДСТВА МИНЕРАЛЬНЫХ ДОБАВОК НА ОСНОВЕ ИЗВЕСТНЯКА.**

КФ МГТУ им. Н.Э. Баумана, Калуга, 248000, Россия

Производство известковых минеральных порошков на сегодняшний день является актуальным вопросом. Они находят различное применение. Например, минеральный порошок активно используется при строительстве дорог. Он является важным материалом при производстве асфальтобетонных смесей, так как придает им необходимые свойства, такие как механическая прочность, способность к упругим и пластическим деформациям, что существенно улучшает качество дорожного покрытия.

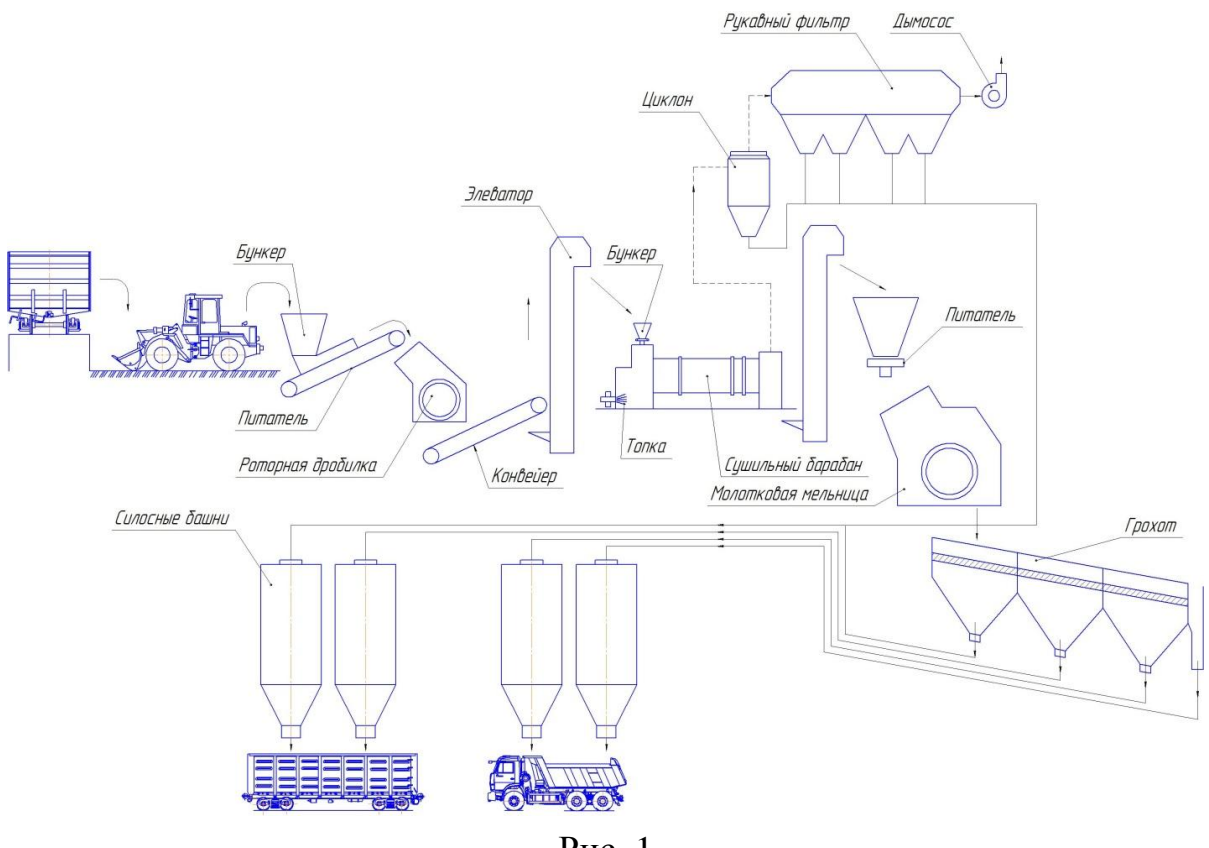

Рис. 1

Технологический процесс производства минеральных порошков состоит из отдельных стадий:

- 1. дробление исходного сырья;
- 2. сушки;

3. помола;

4. классификации;

5. транспортирование готового продукта в силосные башни.

Технологическая схема производства представлена на Рис. 1.

Конечным этапом производства является получение минерального порошка различных фракций от 0 до 5 мм. В процессе производства исходное сырье в виде известняка крупностью 40…70 мм подвергается дроблению в роторной дробилке. Далее материал подвергается сушке в сушильном барабане, после чего по элеватору попадает в питатель и подвергается размолу в молотковой мельнице, после чего попадает на грохот, где происходит разделение размолотого известняка на 4 фракции. Далее готовый продукт транспортируется в силосные башни.

В данной статье рассмотрены следующие способы транспортирования готового продукта в силосные башни:

1. Пневмотранспорт;

2. Трубчатый цепной конвейер;

3. Элеватор;

4. Ленточный конвейер.

Рассмотрим достоинства и недостатки выбранных способов транспортирования:

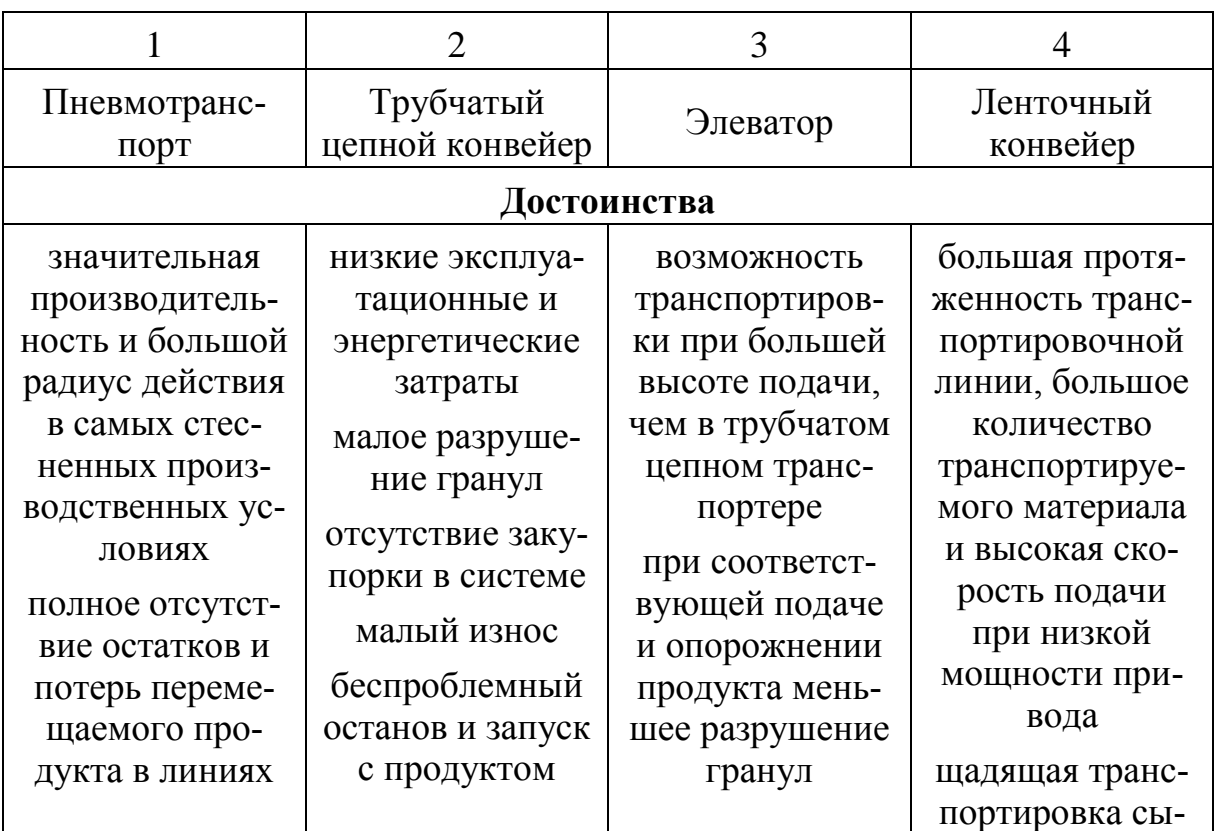

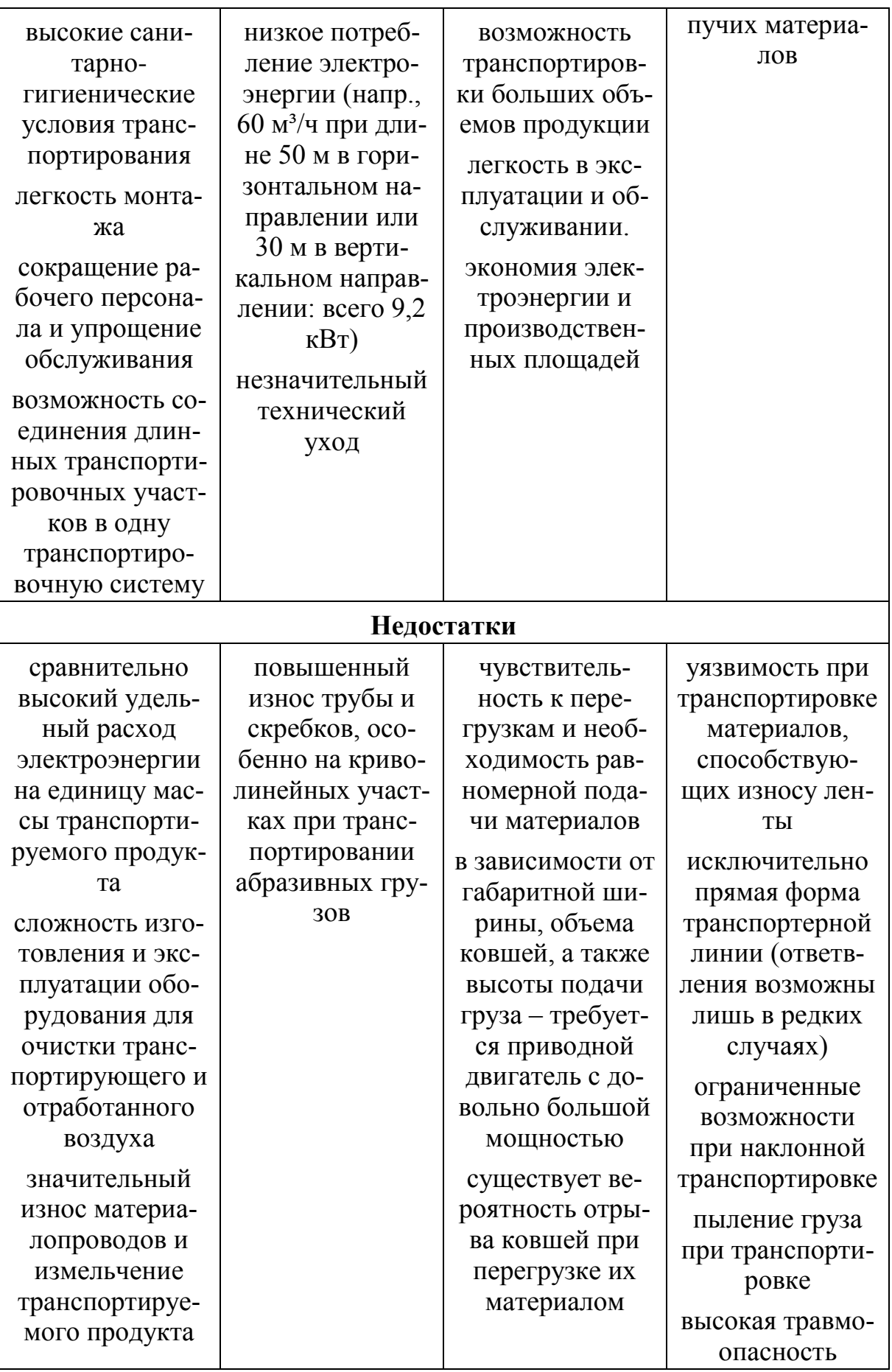

Себестоимость транспортировки 1 тонны готового продукта (руб/т) представлена на диаграмме 1:

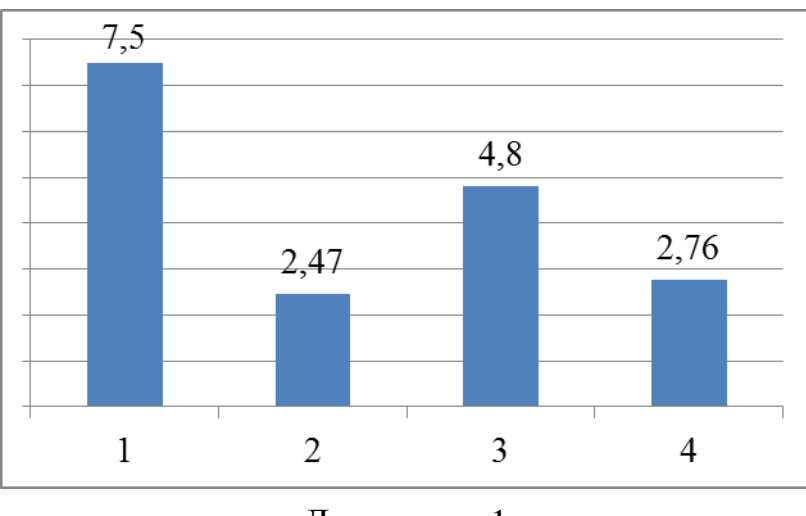

Диаграмма 1

Себестоимость транспортировки 1 тонны готового продукта рассчитывается по формуле (1):

$$
C_1 = \frac{C_{\text{src}}}{Q_{\text{r}}}, \text{ r,}
$$
 (1)

*Сэкс* - общая сумма всех эксплуатационных расходов;

$$
Q_{\Gamma}
$$
 - годовой грузооборот. Принимаем  $Q_{\Gamma}$  = 350640 *m* / 200.  

$$
C_{\text{3\text{RC}}} = C_{\text{an}} + C_{\text{mex.pen}} + C_{\text{3\text{.nn.}}} + C_{\text{3}} + C_{\text{cm}}
$$
,  $\Gamma$ 

*Сам* - расходы на амортизационные отчисления;

*Стек рем* . - расходы на текущий ремонт;

 $C_{\text{3.}nn.}$  - расходы на заработную плату обслуживающего персонала;

*Сэ* - стоимость электроэнергии;

*Ссм* - стоимость ГСМ.

Первоначальные затраты на приобретение оборудования (руб) представлены на диаграмме 2:

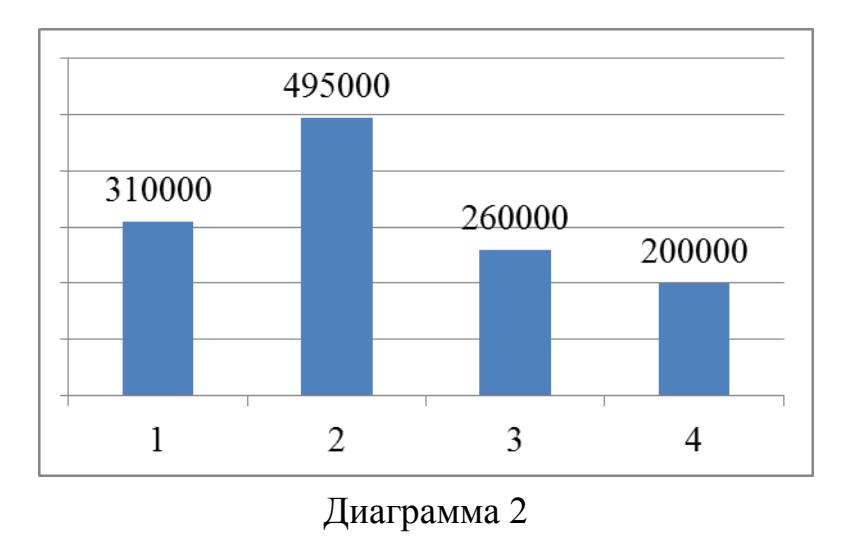

Расходы электроэнергию в год (руб) представлены на диаграмме 3:

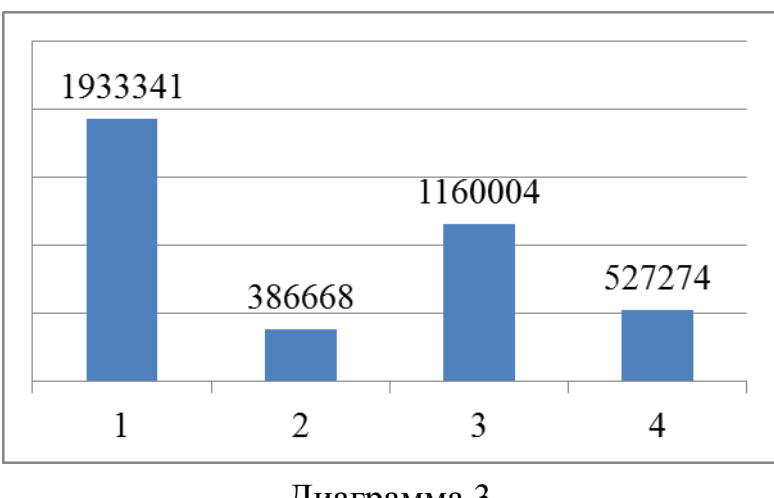

Диаграмма 3

Стоимость смазочных и обтирочных материалов принимается равной 10-15% от стоимости годового расхода на электроэнергию.

Норма амортизации (% от первоначальной стоимости):

- Пневмотранспорт:  $16%$
- Трубчатый цепной конвейер: 20%
- Элеватор:  $8\%$
- Ленточный конвейер: 10%

Норма расходов на текущий ремонт (% от первоначальной стоимости):

- Пневмотранспорт:  $19,2\%$
- Трубчатый цепной конвейер: 4,8%
- Элеватор:  $11,8\%$
- Ленточный конвейер: 22%

Общая стоимость всех эксплуатационных расходов (руб.) представлены на диаграмме 4:

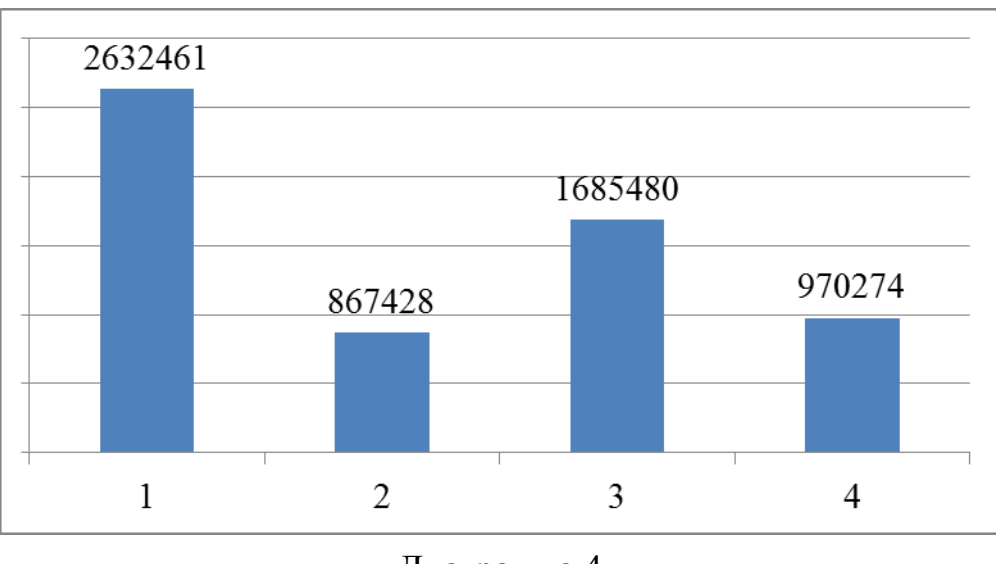

Диаграмма 4

Вывод: наиболее целесообразно применение в качестве транспортирующей установки цепного трубчатого конвейера. По сравнению с другими рассмотренными устройствами, данный конвейер имеет существенно более низкие показатели энергетических затрат. После проведения экономического расчета было выявлено, что данный конвейер имеет самую низкую стоимость транспортировки 1 тонны груза.

# **Список литературы**

1. *Зуев Ф.Г., Лотков Н.А*. Справочник по транспортирующим и погрузочно-разгрузочным машинам. – М.: Колос, 1983. – 319 с.

2. *Егоров К*.*А.* Справочник механизатора погрузочно-разгрузочных и транспортных работ. – Л.: Машиностроение. Ленингр. отд-ние, 1973. – 326  $\mathbf{c}$ 

**Абрамов Д.Ю.** — студент КФ МГТУ им. Н.Э. Баумана. E-mail: gusi.u.babusi@yandex.ru.

**Головин А.И.** — доцент, к.т.н. КФ МГТУ им. Н.Э. Баумана. E-mail: gusi.u.babusi@yandex.ru.

Н.П. Сибилев, М. Левкин

### **УСИЛЕНИЕ ЭЛЕМЕНТОВ КОНСТРУКЦИЙ КОМПОЗИЦИОННЫМИ МАТЕРИАЛАМИ**

КФ МГТУ им. Н.Э. Баумана, Калуга, 248000, Россия

В различных областях техники применяют балки, стержни и другие подобные элементы конструкций (ЭК), которые могут испытывать различные виды нагрузок: крутящие и изгибающие моменты, нормальные и поперечные силы с динамическим и статическим характером нагружения. Эпюры изгибающих моментов и поперечных сил по длине таких элементов обычно не постоянны, а крутящий момент может передаваться не по всей длине.

В таких случаях при постоянном поперечном сечении балки или стержня расходуется излишнее количество материала. Отсюда возникает задача необходимости выбора оптимальных форм деталей этих элементов в зависимости от воспринимаемых ими нагрузок.

Одним из вариантов решения этой задачи могут быть стержни или балки равного сопротивления. Однако для придания ЭК формы близкой к балке равного сопротивления требуются значительные затраты на формообразование традиционными методами.

Анализ литературных источников позволяет сделать вывод, что для получения балки или стержня равного сопротивления можно использовать волокнистые композиционные материалы (ВКМ).

Эти материалы получают из двух или более компонентов, обладающих различными свойствами, но имеющих прочную адгезионную связь между собой по границам раздела. В ВКМ высокопрочные высокомодульные волокна, равномерно распределенные в относительно пластичной матрице, армируют материал и воспринимают основные напряжения, возникающие в материале при воздействии внешних нагрузок. Они обеспечивают прочность и жесткость всей композиции в направлении ориентации волокон. Податливая матрица, заполняющая межволоконное пространство и обладающая непрерывностью по всему ВКМ, обеспечивает совместную работу отдельных волокон за счет взаимодействия, существующего на границе раздела матрица-волокно.

Используя ВКМ для усиления элементов конструкций в местах наибольших возникающих в них напряжений, можно получить стержень близкий по форме к стержню равного сопротивления.

Такое решение проиллюстрируем на примере усиления трубчатых стержней. Предположим, что трубчатый стержень имеет эпюру нагрузок

(рис. 1, а) с максимальной величиной  $M_{max}$  в сечении А по середине длины стержня. Предположим, что трубчатый стержень имеет эпюру нагрузок (рис. 1,а) с максимальной величиной  $M_{max}$  в сечении А по средине длины стержня.

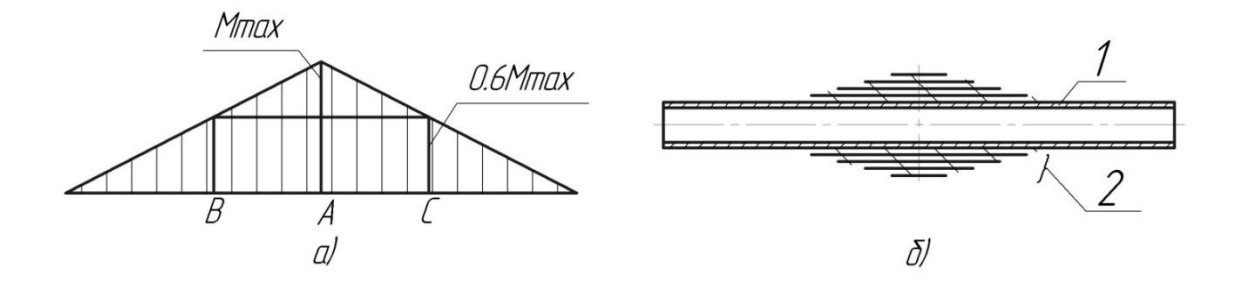

Рис.1. Эпюра нагрузок (а), воспринимаемых стержнем и элемент стержня (б) с усилением ВКМ

## 1 – стальная труба, 2 – слои ВКМ

Для основы стержня выберем стандартную стальную трубу с постоянным поперечным сечением, обеспечивающую сопротивление внешним нагрузкам только частично, например, до 60 % от максимальных, то есть в сечениях В и С с нагрузками равными  $0.6M_{max}$  стержень исчерпал свою возможность воспринимать дальнейшее возрастание нагрузки. Остальные нагрузки величиной до 40 % от  $M_{max}$  будут воспринимать усиливающие слои из ВКМ. В качестве усиливающих слоев применим широко распространенный в промышленности полимерный ВКМ, армированный высокопрочными стеклянными волокнами (СВ) с матрицей из отвержденных эпоксидных смол.

СВ в зависимости от марки исходного стекла обладают свойствами: диаметры волокон  $d$  находятся в пределах 3 ... 19 мкм, предел прочности при растяжении  $\sigma_1^+$  имеет значения 4500 ... 3000 МПа, плотность  $\rho$  составляет 2480 ... 2540 КГ/мз.

С целью обеспечения поперечной прочности усиливающих слоев применим ВКМ не с однонаправленными волокнами, а со стеклотканью, в которой нити из СВ переплетены между собой ортогонально по типу полотняного переплетения. Стеклоткань имеет низкую стоимость и выпускается в промышленных масштабах.

Из стеклоткани вырежем заготовку специального раскроя, которая имеет вид и размеры (рис. 2):  $l - \mu$ лина, равная длине участка трубы, которму требуется усиление; а - ширина прямоугольной части заготовки, равная длине окружности наружного диаметра стальной трубы и увеличенная на 20 мм для создания нахлеста при наворачивании заготовки на

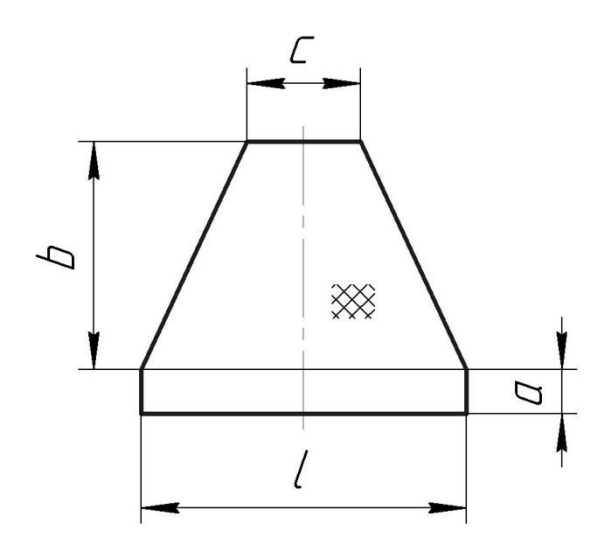

трубу; b высота дальной части заготовки, ная сумме длин окружностей расчетных наружных диаметров второго и последующих усиливающих слоев; с - длина равная длине наружного усиливающего слоя.

Заготовку пропитаем связующим, приготовленным на основе эпоксидной смолы, будем плотно наворачивать ее в виде рулона на подготовлен-

ную поверхность трубы в месте, где необходимо выполнить

Рис. 2. Схема заготовки из стеклоткани

усиление (рис.1, б), затем проведем отверждение связующего. Подготовка поверхности трубы заключается в очистке ее от возможных загрязнений и дробеструйке при помощи пневмопистолета.

После отверждения полимерной связующей получают прочную адгезионную связь ее с волокнами и поверхностью металлической трубы, добавив необходимую прочность и жесткость стержню, приблизив его форму к стержню равного сопротивления.

Технологические способы получения элементарных СВ, образование из них первичных нитей, которые используют для дальнейшей текстильной переработки в тканое полотно (стеклоткань), пропитки связующим, длительного хранения полуфабрикатов в недоотвержденном состоянии, отверждения, а также технологическое оборудование подробно описаны в технической литературе, поэтому не требуют дополнительной информа-ЦИИ.

Таким образом, показан один из вариантов создания стержня равного сопротивления без снижения его несущей способности, в котором достигнуто снижение массы за счет применения трубы с меньшей площадью поперечного сечения и ВКМ с меньшей плотностью материала, причем ВКМ размещен так, чтобы получилась оптимальная форма продольного сечения стержня для заданного вида нагрузки.

Сибилев Николай Пантелеевич — доцент, к.т.н. КФ МГТУ им. Н.Э. Баумана. E-mail: sinp39@gmail.ru.

Левкин Михаил — студент КФ МГТУ им. Н.Э. Баумана. E-mail: snp-39@mail.ru.

В.А. Раевский, А.Д. Федотов

#### **УСОВЕРШЕНСТВОВАНИЕ МЕТОДОВ РАСЧЕТА ШАРНИРНЫХ СТРЕЛОВЫХ СИСТЕМ ПОРТАЛЬНЫХ КРАНОВ С ПРОФИЛИРОВАННЫМ ХОБОТОМ.**

КФ МГТУ им. Н.Э. Баумана, Калуга, 248000, Россия

Портальные краны представляют собой полноповоротные стреловые грузоподъемные устройства, установленные на жестких порталах, передвигающихся по рельсам; это машина циклического действия с возвратно – поступательным движением грузозахватного органа. Недостатками портальных кранов являются: их металлоемкость, сложность обслуживания, высокая стоимость по сравнению со стреловыми кранами, выполняющими аналогичную функцию. Достоинствами портальных кранов являются: их универсальность по грузу и месту работы, значительная гибкость во взаимодействии между собой и с другими машинами на складской площадке, представляющей совместную зону обслуживания.

Анализ рынка портальных кранов показывает, что, учитывая их достоинства и недостатки, мировой сегмент производителей подъёмного оборудования не отказался от их производства. Но производителей, которые уделяют большую часть своих производственных мощностей именно этим машинам и обладающих богатым, многолетним опытом, всего несколько: KranbauEberswalde, входящие в группу предприятий KIROW (ранее ARDELT, TAKRAF), являющиеся лидером в области производства портальных кранов (Германия), GanzDanibius (Венгрия) и ЗПТО им. С. М. Кирова (Россия). Причѐм последние две фирмы можно считать лишь условными конкурентами первой.

Считается, что перспективными типами стреловых устройств портальных кранов являются системы с жесткой оттяжкой хобота и поперечиной, имеющей постоянную длину.

Стреловые системы с гибкой оттяжкой и переменной длиной поперечины (профилированный хобот) считаются менее перспективными. Это связано в первую очередь со сложностью изготовления профилированной части хобота решетчатой конструкции, опасностью скручивания стрелы и опрокидывания хобота. Однако имеется целый ряд преимуществ таких стреловых систем: возможность получения наиболее приближенной траектории перемещения груза к горизонтали при изменении вылета (при использовании графо-аналитических методов расчета длин звеньев системы), небольшая длина раскачивания, высокая точность позиционирования, высокая производительность по перегрузке.

В работах Стрелова В.И., Раевского В.А., Юрченко Ю.В. [1-6] даны основы аналитических методов синтеза шарнирно-стреловых систем портальных кранов с прямым и профилированным хоботом, исследовано влияние выбега каната и его влияние на параметры шарнирно-стреловой системы портальных кранов. Методика синтеза профилированной части хобота имеет ряд допущений, которые в некоторых случаях приводят к отсутствию решения или большим погрешностям при определении скоростей и ускорений.

Целью данной работы была доработка и усовершенствование методов [1-6] для определения профилированной части хобота и кинематических параметров шарнирно-стреловой системы портальных кранов.

Результаты работы:

- 1. Получены аналитические уравнения для определения геометрии профилированной части хобота по инверсной траектории.
- 2. Получены аналитические уравнения для определения кинематических параметров (аналогов скоростей и ускорений) характерных точек ШСС ПК методом прямого дифференцирования без использования аппроксимирующих полиномов.
- 3. Исследовано влияние начального положения точки конца хобота на синтезируемые размеры звеньев шарнирно-стреловой системы портальных кранов и кинематические параметры характерных точек.

#### Список литературы

- 1. *Раевский В.А., Стрелов В.И.* Синтез внеосного кулисно-ползунного механизма с переменным эксцентриситетом. – М.; МГТУ, Межвузовская НТК «Подъемно-транспортная техника». Тезисы докладов, 1997. – С.32.
- 2. *Раевский В.А., Стрелов В.И.* Расчет стрелы и переднего плеча хобота укосины портального крана. – Калуга; КФ МГТУ, Российская НТК «Социально-экономические проблемы управления производством...». Тезисы докладов, 1997. – С.173.
- 3. *Раевский В.А., Стрелов В.И.* Оптимизация неуравновешенного грузового момента портального крана. – Калуга. Облиздат.; Сборник трудов всероссийской НТК, 1998. – С.134-138.
- 4. *Стрелов В.И.* Расчет шарнирных стреловых систем портальных кранов (аналитический метод кинематического синтеза). – Калуга. Облиздат.; – 1998. – 188 с.
- 5. *Стрелов В.И., Юрченко Ю.В.* Исследование влияния на траекторию груза положения оси обводного блока на хоботе шарнирной стреловой системы портального крана. – Калуга. Облиздат.; Создание прогрессивных технологий, конструкций и систем. Всероссийская НТК, – 1998. – С.140 – 141.
- 6. *Стрелов В.И., Юрченко Ю.В.* Методы оптимизации траектории груза стреловой системы портального крана с прямым хоботом. – Математическое моделирование сложных технических систем: Сборник статей. – М.: Изд-во МГТУ им. Н.Э. Баумана. – 1999. – С. 127-135. (Труды МГТУ № 574)

**Раевский Владимир Алексеевич** — доцент, кандидат технических наук КФ МГТУ им. Н.Э. Баумана. E-mail: var-77@mail.ru.

**Федотов Андрей Дмитриевич** — студент КФ МГТУ им. Н.Э. Баумана. E-mail: andrey232425fedotoff@yandex.ru.

СЕКЦИЯ 14.

# ФИЗИКО-МАТЕМАТИЧЕСКИЕ И ХИМИКО-ТЕХНОЛОГИЧЕСКИЕ ПРОБЛЕМЫ ПРОЕКТИРОВАНИЯ СЛОЖНЫХ ТЕХНИЧЕСКИХ СИСТЕМ

# ВЫЯВЛЕНИЕ ЗАВИСИМОСТИ КОНЦЕНТРАЦИИ РАСТВОРИТЕЛЯ НА ПОВЕРХНОСТИ СТУПЕНИ РАСТВОРЕНИЯ ОТ РАДИУСА **PA3MLIBA**

Выявлена зависимость концентрации растворителя на поверхности ступени от радиуса размыва. Определена скорость растворения боковой поверхности. Рассчитан промежуток времени, за который может произойти обношение кровли камеры растворения.

Ключевые слова: Камера растворения, параметры, концентрация, не растворитель, управление

Одним из основных направлений исследований при формировании подземной камеры растворения солей выбрано определение основных динамических параметров.

На рис.1 представлены основные потоки и направления их движения при растворении ступени камеры высотой  $h_i$ . Без учёта трения и сил тяжести из точки подачи растворитель  $Q_1$  движется со скоростью  $\vec{V}$ , создавая плоскорадиальный поток в припотолочной части камеры [1].

Введём следующие допущения:

 $-Q_1 \Box Q_2$ ;  $h_1 = const$ ; так как

-  $W_1 \Box H$ , где  $H$  - глубина камеры, то в процессе растворения боковую поверхность ступени считаем цилиндрической;

- толщина слоя нерастворителя, прикрывающая потолочину камеры,  $h = 3 \div 4$ см, тогда скорость растворения боковой поверхности ступени А будем считать постоянной:

 $\omega_F(A) \approx \omega_F(0)$  const

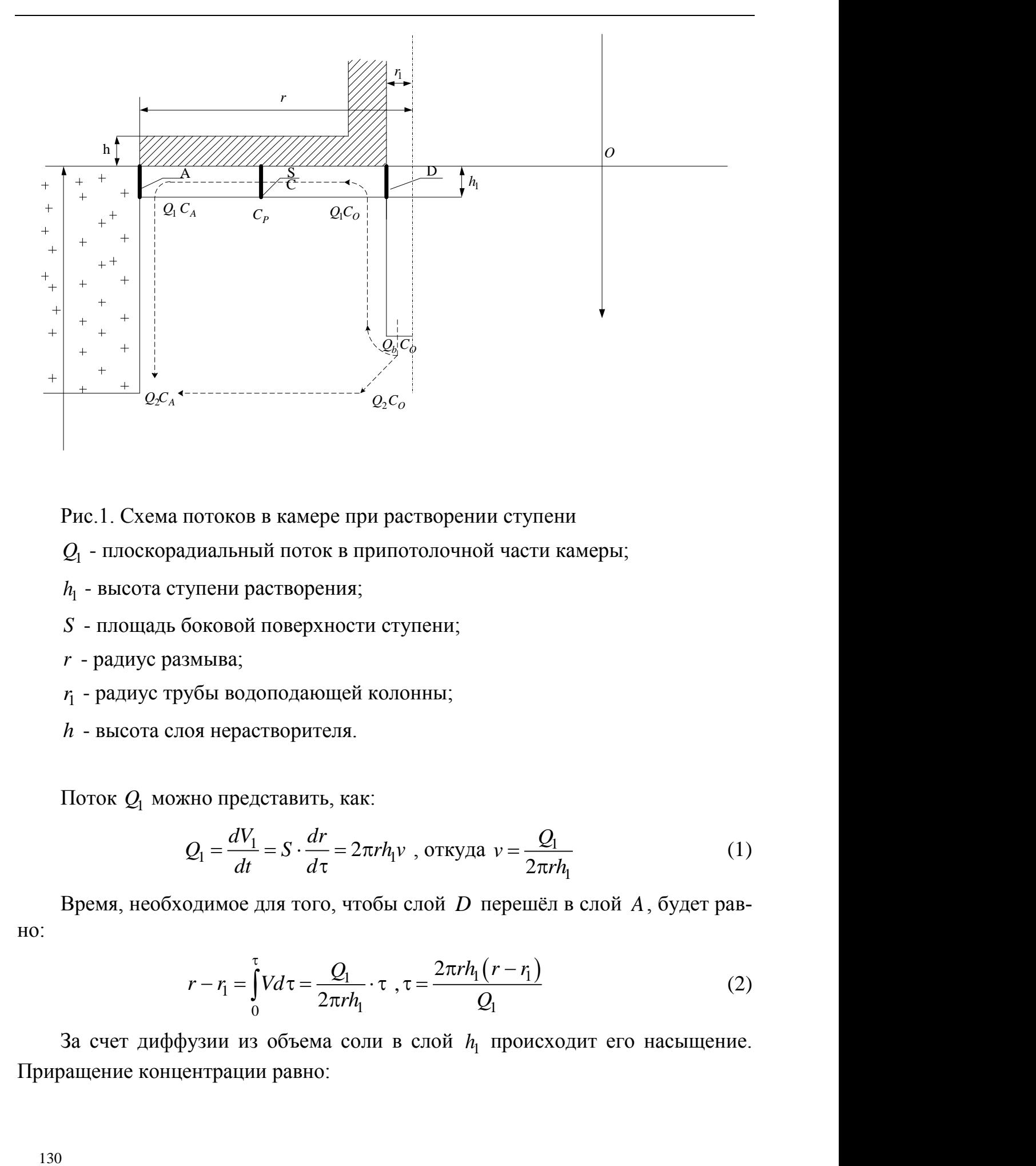

Рис.1. Схема потоков в камере при растворении ступени

*Q*1 - плоскорадиальный поток в припотолочной части камеры;

 $h_1$  - высота ступени растворения;

*S* - площадь боковой поверхности ступени;

*r* - радиус размыва;

 $r_{\rm i}$  - радиус трубы водоподающей колонны;

*h* - высота слоя нерастворителя.

Поток *Q*1 можно представить, как:

$$
Q_1 = \frac{dV_1}{dt} = S \cdot \frac{dr}{d\tau} = 2\pi rh_1 v \text{ , or } v = \frac{Q_1}{2\pi rh_1} \tag{1}
$$

Время, необходимое для того, чтобы слой *D* перешёл в слой *A*, будет равно:

$$
r - r_1 = \int_0^{\tau} V d\tau = \frac{Q_1}{2\pi rh_1} \cdot \tau , \tau = \frac{2\pi rh_1(r - r_1)}{Q_1}
$$
 (2)

За счет диффузии из объема соли в слой 1*h* происходит его насыщение. Приращение концентрации равно:

 $dc = \frac{da}{V}$ , где  $dq = \omega \cdot S \cdot d\tau$ , где  $\omega = \alpha (c_p - c)$  - средняя по поверхности

S скорость диффузии;

α - коэффициент скорости диффузии;

 $c_p$  - концентрация в объёме, прилегающем к слою;

с - концентрация в слое.

Концентрацию  $c_p$  можно представить как функцию вертикальной координаты  $z : c_p = f(z)$ . Рассмотрим её в точке  $z = 0$ . Тогда

$$
dc = \frac{\alpha (c_p - c) \cdot S \cdot d\tau}{V_1} = \frac{\alpha (c_p - c) \cdot d\tau}{h_1}; \frac{dc}{c_p - c} = \frac{\alpha}{h_1} d\tau.
$$

Интегрируем при  $\tau = \tau_0$ ;  $c_A = c_0$ ;

C yuërom (2), nonyuaem: 
$$
c_A = c_p - (c_p - c_o)e^{-\frac{(x - 2\pi r(r - r_1))}{Q_1}}
$$
 (3)

Для определения скорости растворения боковой поверхности воспользуемся соотношением [2]:

 $\omega_E = k(c_H - c_A)$ , где

 $c_H$  - концентрация насыщения;

 $c_A$  - концентрация растворителя на поверхности  $A$  (по границе раздела  $<sub>abas</sub>$ :</sub>

 $k = f(Q_B, t_B, P_B, ...)$  - коэффициент скорости растворения. Тогда

$$
\omega_E = k \left[ c_H - c_p + \left( c_p - c_o \right) e^{-\frac{\alpha \cdot 2\pi r \left( r - r_i \right)}{Q_e}} \right]
$$
(4)

где г можно определить расчётным путем по объёму вынутой соли или с помощью ультразвуковой съёмки.

При изменении радиуса размыва от 15м до 70м концентрация растворителя на границе двух фаз не зависит от его величины и производительности скважины  $Q_{\rm e}$  и процесс растворения переходит в свободно-конвективный режим. Отсутствие зависимости  $c_A$  от высоты отрабатываемой ступени  $h_1$  позволяет применить её для расчётов вертикальной выработки на различных этапах её формирования.

К наиболее важным параметрам управления формированием камер растворения относится и уровень нерастворителя.

Выделим нерастворитель объёмом V , предохраняющий кровлю камеры от растворения , высота слоя которого h (рис. 1):

$$
V = \pi r^2 h - \pi r_1^2 h = \pi (r^2 - r^2_1) h \tag{6}
$$

При поступлении нерастворителя в камеру:

$$
Q_H = \frac{dV}{dt} \tag{7}
$$

С другой стороны при растворении боковая поверхность А "уходит" влево (вправо), тогда из (6):

$$
\frac{dV}{dt} = 2\pi rh \frac{dr}{d\tau} + \pi r^2 \frac{dh}{d\tau} - \pi r_1^2 \frac{dh}{d\tau} = 2\pi rh \frac{dr}{d\tau} + \pi (r^2 - r_1^2) \frac{dh}{dt} \tag{8}
$$

Приравниваем (7) и (8):

$$
2\pi rh \frac{dr}{d\tau} + \pi (r^2 - r_1^2) \frac{dh}{d\tau} = Q_H \tag{9}
$$

Чтобы найти h, надо продифференцировать уравнение (5):

$$
\frac{dr}{d\tau} - \frac{k}{\gamma} \left( C_H - C_P + (C_P - C_0) e^{-\alpha \frac{2\pi r (r - r_1)}{Q_B}} \right) = 0 \tag{10}
$$

Представим его решение в виде:

$$
r = \psi(\tau) \tag{11}
$$

Решая совместно систему уравнений (5), (10), (11), получаем дифференциальное уравнение с переменными коэффициентами относительно h:

$$
\frac{dh}{d\tau} + \psi_{(\tau)} h = Q_H \tag{12}
$$

Пусть  $Q_H = 0$ , тогда можно сделать следующие допущения: за время Т , когда h уменьшается до опасного значения  $h_{\kappa p}$ , радиус r увеличивается незначительно , то есть r=const , тогда:

$$
\psi_{(\tau)} = \psi_{(\tau_0)} = const
$$
  
\n
$$
\frac{dh}{dt} + \psi_{(\tau_0)}h = 0
$$
  
\n
$$
h = h_{(\tau_0)}e^{-\psi_{(\tau_0)}[\tau - \tau_0]}
$$
\n(13)

Из данного уравнения можно определить максимально допустимый период времени контроля нерастворителя  $\Delta T_{max}$  при периодической его подкачке. Для этого необходимо подставить :  $h = h_{\text{kp}}$ ,  $\tau = T_{max}$ :

$$
h_{\rm KP} = h_{(\tau_0)} e^{-\psi_{(\tau_0)}[T_{\rm max} - \tau_0]},\tag{14}
$$

где  $\Delta T_{max} = T_{max} - \tau_0$ .

Принимая  $h_{(\tau_0)} = h_0$ , получим:

$$
\Delta T_{max} = -\frac{1}{\psi_{(\tau_0)}} \ln \frac{h_{\rm gp}}{h_0} \tag{15}
$$

Решаем совместно уравнения (9), (10) и (11):

$$
2\pi r \frac{k}{\gamma} \Biggl\{ C_H - C_P + (C_P - C_0) e^{\frac{-\alpha 2\pi r (r - r_1)}{Q_E}} \Biggr\} h + \pi (r^2 - r_1^2) \frac{dh}{d\tau} = Q_H \quad (16)
$$

$$
\frac{dh}{d\tau} + \frac{2r}{r^2 - r_1^2} \frac{k}{\gamma} \left\{ C_H - C_P + \left( C_p - C_0 \right) e^{\frac{-\alpha 2\pi r (r - r_1)}{Q_B}} \right\} \tag{17}
$$

Сравнивая (12) и (17) ,получим  $\psi_{(\tau)}$ :

$$
\psi_{(\tau)} = \frac{2r}{r^2 - r_1^2} \frac{k}{\gamma} \left\{ C_H - C_P + \left( C_p - C_0 \right) e^{\frac{-\alpha 2\pi r (r - r_1)}{Q_B}} \right\} \tag{18}
$$

Рассмотрим функцию  $\psi_{(T_1 + \tau_0)}$ где  $T_1$ -время, за которое h уменьшается до опасного значения  $h_{\text{kp}}$ :

$$
\psi_{(T_1 + \tau_0)} = \psi_{(\tau_0)} + \frac{d\psi_{(\tau_0)}}{d\tau} T_1 + \frac{d^2\psi_{(\tau_0)}}{d\tau} T^2_{1} + \cdots
$$
\n(19)

Величина  $\frac{d\psi(\tau_0)}{d\tau}T_1^{\to}0$ , то есть пренебрежимо мала ввиду малости  $T_1$  по сравнению со временем размыва.

Из (18) имеем:

$$
\frac{d\psi_{(\tau_0)}}{d\tau} = -\frac{2(r_0^2 + r_1^2)}{(r_0^2 - r_1^2)^2 \gamma} \frac{k}{\gamma} \left( C_H - C_P \right) - \left( C_P - C_0 \right) e^{-\frac{\alpha 2\pi r (r - r_1)}{Q_B}} \frac{k}{\gamma} \left\{ \frac{2(r_0^2 + r_1^2)}{(r_0^2 - r_1^2)^2} + \frac{\alpha}{Q_B} \frac{4\pi (2r_0^2 - r_1^2)}{r_0^2 - r_1^2} \right\} (20)
$$
\nОбозначим  $\tau_0 < \tau < \tau_0 + T_1$ ,

\n(21)

тогда из (19) имеем :

$$
\psi_{(\tau)} = \psi_{(\tau_0)} + \frac{d\psi_{(\tau_0)}}{d\tau} (\tau - \tau_0)
$$
\n(22)

Используя (18) ,(20) и (22), находим:

$$
\psi_{(\tau)} = \frac{2r_0}{r_0^2 - r_1^2} \frac{k}{\gamma} \left[ C_H - C_P + \left( C_p - C_0 \right) e^{-\frac{\alpha 2\pi r (r - r_1)}{Q_E}} \right] - \left[ \frac{2(r_0^2 + r_1^2)}{(r_0^2 - r_1^2)^2} \frac{k}{\gamma} \left( C_H - C_P \right) - \left( C_p - C_0 \right) e^{-\frac{\alpha 2\pi r (r - r_1)}{Q_E}} + \frac{k}{\gamma} \left\{ \frac{2(r_0^2 + r_1^2)}{(r_0^2 - r_1^2)^2} + \frac{\alpha}{Q_B} \frac{4\pi (2r_0^2 - r_1^2)}{r_0^2 - r_1^2} \right\} \right] (\tau - \tau_0)
$$
\n(23)

Подставляя (23) в (12):

$$
\frac{dh}{d\tau} + \left\{ \psi_{(\tau_0)} + \frac{d\psi_{(\tau_0)}}{d\tau} (\tau - \tau_0) \right\} h = Q_H \tag{24}
$$

Рассмотрим случай дискретной закачки нерастворителя  $Q_H = 0$  через промежуток времени T .Тогда из (24):

$$
\frac{dh}{d\tau} + \left\{ \psi_{(\tau_0)} + \frac{d\psi_{(\tau_0)}}{d\tau} (\tau - \tau_0) \right\} h = 0, \tag{25}
$$

Отсюда:

$$
\frac{dh}{h} = -\psi_{(\tau_0)}d\tau - \frac{d\psi_{(\tau_0)}}{d\tau}(\tau - \tau_0)d\tau,\tag{26}
$$

$$
\text{min} \ln \frac{h}{h_0} = -\psi_{(\tau_0)}(\tau - \tau_0) - \frac{d\psi_{(\tau_0)}}{d\tau} \frac{(\tau - \tau_0)^2}{2},\tag{27}
$$

$$
h = h_0 e^{\psi(\tau_0)(\tau - \tau_0)} e^{-\frac{d\psi(\tau_0)(\tau - \tau_0)^2}{d\tau}}, \tag{28}
$$

где  $h_0$ -уровень нерастворителя в момент времени  $\tau_0$ ;

h-уровень нерастворителя в момент времени  $\tau$ .

Пусть h достигает критического значения  $h_{\text{kp}}$ . Тогда из (27):

$$
-\ln\left(\frac{h_{\rm kp}}{h_0}\right) = \psi_{(\tau_0)}(T - T_0) + \frac{1}{2}\frac{d\psi_{(\tau_0)}}{d\tau}(T - \tau_0)^2,\tag{29}
$$

где Т-время ,за которое  $h = h_{\text{kp}}$ .

Или:

$$
(T - \tau_0)^2 + 2 \frac{\psi_{(\tau_0)}}{\psi_{(\tau_0)}} (T - \tau_0) + \ln(\frac{h_{\text{kp}}}{h_0}) = 0
$$
\n
$$
D = 4 \frac{\psi^2_{(\tau_0)}}{[\psi_{(\tau_0)}]^2} - 4 \ln(\frac{h_{\text{kp}}}{h_0});
$$
\n
$$
T - \tau_0 = \frac{-2 \frac{\psi_{(\tau_0)}}{\psi_{(\tau_0)}} \pm \left[4 \frac{\psi^2_{(\tau_0)}}{[\psi_{(\tau_0)}]^2} - 4 \ln(\frac{h_{\text{kp}}}{h_0})\right]^{1/2}}{2}
$$
\n(31)

Для  $T - \tau_0$ ,  $h = h_{\text{kp}}$ , то есть берём знак "+":

$$
T - \tau_0 = \frac{-2\frac{\psi(\tau_0)}{\psi(\tau_0)} + \left[4\frac{\psi^2(\tau_0)}{\left[\psi(\tau_0)\right]^2} - 4\ln(\frac{h_{\rm gp}}{h_0})\right]^{1/2}}{2} \tag{32}
$$

 $\overline{a}$ 

Таким образом, из выражения (32) определяем промежуток времени, за который может произойти обкошение кровли камеры .поэтому в момент времени Т необходимо закачать дополнительный объём нерастворителя , который определяется из условия, что h вернётся на уровень h<sub>o</sub>.

#### Список литературы

1. Здановский А.Б. Кинетика растворения солей в условиях вынужденной конвекции. Тр. ВНИИГ. Вып. 33,1999.

2. Аксельруд Г.А. Массообмен в системе твердое тело-жидкость. Л.,2001

**Китаева Тамара Сергеевна** — доцент, кандидат технических наук КФ МГТУ им. Н.Э. Баумана. E-mail: tamara.kitaeva.49@mail.ru.

T. Kitaeva

# **IDENTIFICATION OF THE CONCENTRATION OF THE SOLVENT ON THE SURFACE OF THE RADIUS OF THE DISSOLUTION STAGE OF EROSION**

Bauman Moscow State Technical University, Kaluga Branch, Kaluga, 24800, Russia

*The dependence of the concentration of the solvent on the surface level of the radius of erosion. Dissolution rate determined lateral surface. Calculated time interval for which the roof can occur obnoshenie dissolution chamber*

*Key words: Camera dissolution parameters, concentration, no solvent management*

**Kitaeva Tamara**, Assistant professor of Bauman Moscow State Technical University (the Kaluga Branch). E-mail: tamara.kitaeva.49@mail.ru.

## И.Н. Овчаренко

## **МАТЕМАТИЧЕСКОЕ И КОМПЬЮТЕРНОЕ МОДЕЛИРОВАНИЕ МЕХАНИЧЕСКИХ КОЛЕБАНИЙ**

КФ МГТУ им. Н.Э. Баумана, Калуга, 248000, Россия

*Одна из актуальных проблем современного образования – интеграция информатики с другими дисциплинами, в частности, использование информационных технологий в преподавании физики. В статье рассмотрены результаты работы компьютерной программы, которая позволяет моделировать различные виды механических колебаний: гармонические, затухающие и вынужденные колебания. В программу заложены математические модели в виде дифференциальных уравнений с начальными условиями. Программа позволяет полностью описать и визуализировать процесс механических колебаний.*

*Ключевые слова: Механические колебания, математическое моделирование, компьютерное моделирование, компьютерная программа, дифференциальные уравнения.*

Одна из актуальных проблем современного образования – интеграция информатики с другими дисциплинами, в частности, использование информационных технологий в преподавании физики. Появление компьютеров позволило существенно расширить возможности учебного эксперимента. С помощью компьютера легко моделируются и визуализируются любые сложные процессы. Однако эффективное использование компьютеров в физических лабораториях не должно создавать опасную тенденцию вытеснения экспериментальных установок, что неизбежно приведет к потере навыков работы с аппаратурой. В современных условиях нельзя отказываться ни от приборного, ни от компьютерного моделирования, поскольку эти методы взаимно дополняют и обогащают друг друга. Компьютерный модельный эксперимент целесообразен, в частности, когда изучаются идеальные модели и их приборная имитация менее наглядна, чем компьютерная.

Автором разработана компьютерная программа, позволяющая моделировать различные виды механических колебаний: гармонические колебания, затухающие колебания, вынужденные колебания. В программу заложены математические модели, описывающие данные виды механических колебаний. Эти модели представляют собой дифференциальные уравнения с начальными условиями. Решения этих уравнений, удовлетворяющие начальным условиям, полностью описывают процесс колебаний.

В моделях вводится несколько приближений. Во-первых, колебания считаются малыми. Это означает, что возвращающая сила, действующая на систему, задается выражением

$$
F = -kx, \tag{1}
$$

где  $k$  – коэффициент пропорциональности,  $x$  – обобщенная координата. Выражение для силы F совпадает с выражением для упругой силы деформированной пружины, поэтому она независимо от ее физической природы называется квазиупругой силой. Сила F всегда направлена к положению равновесия, а ее модуль пропорционален величине отклонения системы от равновесного положения. Во-вторых, считается, что сила сопротивления  $F^*$  пропорциональна скорости  $v$ :

$$
F^* = -rv = -rx',\tag{2}
$$

где r - коэффициент затухания.

Рассмотрим последовательно гармонические, затухающие и вынужденные механические колебания

Гармонические колебания - колебания, при которых колеблющаяся величина (например, отклонение маятника) изменяется с течением времени по закону синуса или косинуса.

Такие колебания совершает тело массы т под действием квазиупругой силы  $F = -kx$ . Второй закон Ньютона в данном случае имеет вид

$$
mx'' = -kx, \tag{3}
$$

Введя обозначение  $\omega_0^2 = k/m$ , получим дифференциальное уравнение гармонических колебаний

$$
x'' + \omega_0^2 x = 0,\t\t(4)
$$

с начальными условиями:  $x_{t=0} = x_0$ ;  $v_{t=0} = v_0$ , где

 $\omega_0$  – собственная частота колебаний,

 $x_0$  – начальное смещение,

 $v_0$  – начальная скорость.

Общее решение уравнения (4) имеет вид

$$
c = A\cos(\omega_0 t + \varphi),\tag{5}
$$

где А и ф - амплитуда и начальная фаза колебаний соответственно, которые определяются по формулам

$$
A = \sqrt{x_0^2 + \frac{v_0^2}{\omega_0^2}},
$$
\n(6)

$$
\varphi = -\operatorname{arctg}\left(\frac{v_0}{x_0 \omega_0}\right),\tag{7}
$$

Перед запуском программы на счет для гармонических колебаний необходимо указать начальные смещение и скорость, а также собственную частоту колебаний (остальные параметры равны нулю). После запуска программа строит график зависимости смещения от времени, полностью описывающий процесс гармонических колебаний. На рис. 1 показан процесс гармонических колебаний, идущий по закону косинуса. Такой процесс возникает, когда маятник отклоняется от положения равновесия и отпускается без сообщения начальной скорости.

Затухающие колебания - колебания, ослабляющиеся с течением времени из-за потерь энергии колебательной системой.

Такие колебания совершает тело массы т под действием квазиупругой силы  $F = -kx$  и силы сопротивления  $F^* = -rx'$ . Второй закон Ньютона в данном случае имеет вид

$$
mx'' = -kx - rx',\tag{8}
$$

Введя обозначения  $ω_0^2 = k/m$  и  $2β = r/m$ , получим дифференциальное уравнение затухающих колебаний

$$
x'' + 2\beta x' + \omega_0^2 x = 0,
$$
\t(9)

с начальными условиями:  $x_{t=0} = x_0$ ;  $v_{t=0} = v_0$ , где  $\beta$  – коэффициент затухания.

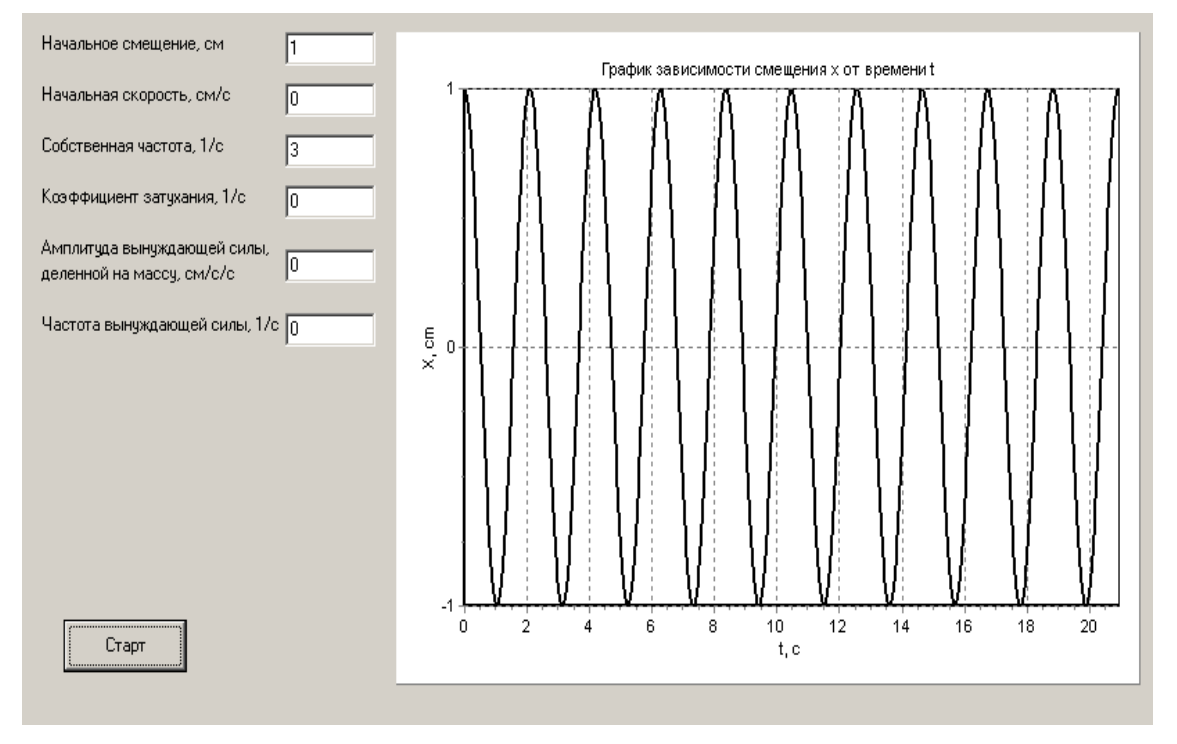

 $P$ ис. 1

Общее решение уравнения (9) при условии, что  $\beta < \omega_0$  имеет вид

$$
x = Ae^{-\beta t} \cos(\omega_1 t + \varphi), \tag{10}
$$

где  $\omega_1$  - частота затухающих колебаний, которая определяется по формуле

$$
\omega_1 = \sqrt{\omega_0^2 - \beta^2},\tag{11}
$$

Амплитуда и начальная фаза колебаний определяются по формулам

$$
A = \frac{x_0}{\cos \varphi},\tag{12}
$$

$$
\varphi = -\arctg\left(\frac{v_0}{x_0\omega_1} + \frac{\beta}{\omega_1}\right),\tag{13}
$$

При большом коэффициенте затухания  $(\beta \ge \omega_0)$  движение имеет непериодический характер, т.е. колебания не возникают и колебательная система возвращается в положение равновесия, не совершая колебаний. Эта ситуация в данной работе не рассматривается.

Перед запуском программы на счет для затухающих колебаний необходимо указать начальные смещение и скорость, собственную частоту колебаний и коэффициент затухания (остальные параметры равны нулю). После запуска программа строит график зависимости смещения от времени, полностью описывающий процесс затухающих колебаний. На рис. 2 показан процесс затухающих колебаний при малом коэффициенте затухания. При этом отчетливо видна экспоненциальная зависимость амплитуды колебаний от времени.

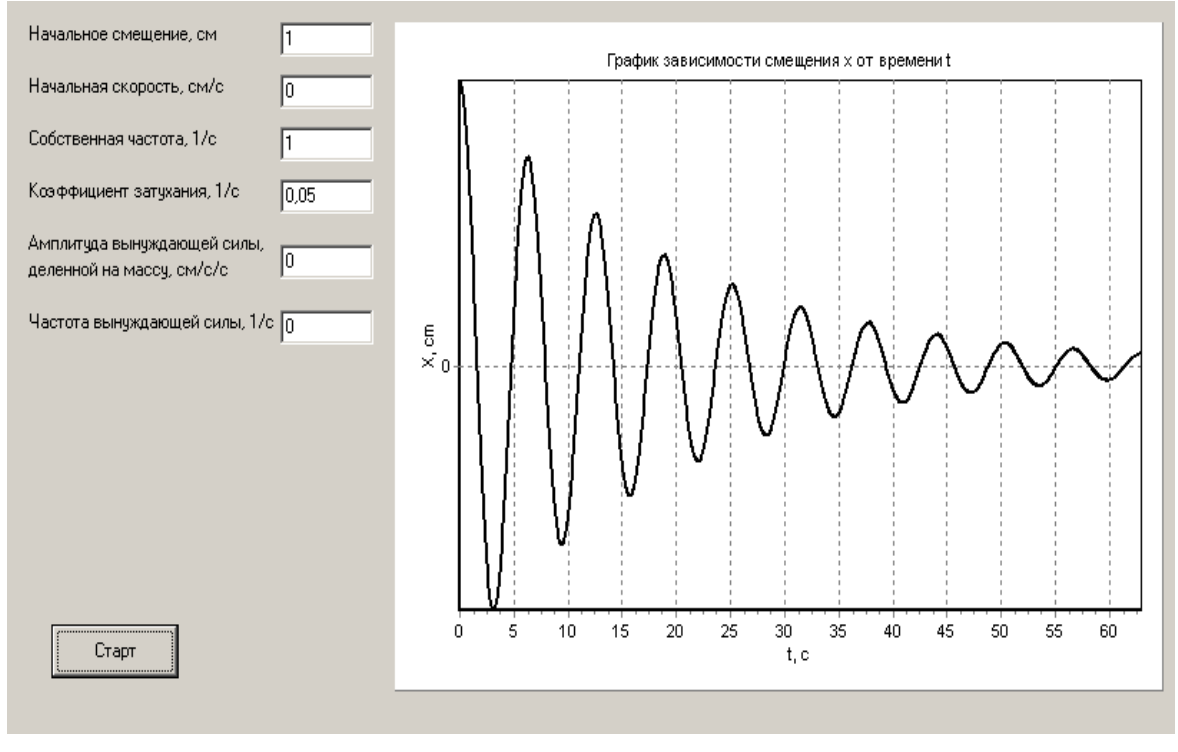

 $P$ ис. 2

Вынужденные колебания - колебания, протекающие в системе под влиянием внешнего периодического воздействия.

Такие колебания совершает тело массы т под действием квазиупругой силы  $F = -kx$ , силы сопротивления  $F^* = -rx'$  и вынуждающей силы  $F(t)$ , 3aвисящей от времени *t* по некоторому периодическому закону. Второй закон Ньютона в данном случае имеет вид

$$
mx'' = -kx - rx' + F(t),
$$
\n(14)

Введя обозначения  $\omega_0^2 = k/m$ ,  $2\beta = r/m$  и  $f(t) = F(t)/m$ , получим дифференциальное уравнение вынужденных колебаний

$$
x'' + 2\beta x' + \omega_0^2 x = f(t),
$$
 (15)

с начальными условиями:  $x_{t=0} = x_0$ ;  $v_{t=0} = v_0$ .

В случае, когда вынуждающая сила меняется по гармоническому закону  $F(t) = F_0 \cos \omega t$ , где  $F_0$  – амплитуда и  $\omega$  – частота вынуждающей силы, колебания описываются дифференциальным уравнением

$$
x'' + 2\beta x' + \omega_0^2 x = f_0 \cos(\omega t),
$$
 (16)

с начальными условиями:  $x_{t=0} = x_0$ ;  $v_{t=0} = v_0$ , где  $f_0 = \frac{F_0}{m}$  – амплитуда вынуждающей силы, деленной на массу;

Общее решение уравнения (16) имеет вид

$$
x = Ae^{-\beta t} \cos(\omega_1 + \varphi) + \frac{f_0}{\sqrt{(\omega_0^2 - \omega^2)^2 + 4\beta^2 \omega^2}} \cos\left(\omega t - \arctg\left(\frac{2\beta\omega}{\omega_0^2 - \omega^2}\right)\right), (17)
$$

Амплитуда и начальная фаза колебаний определяются по формулам

$$
A = \frac{x_0 - f_1 \cos \alpha}{\cos \varphi},
$$
\n(18)

$$
\varphi = \arctg\bigg(\frac{f_1 \omega \sin \alpha - v_0}{(x_0 - f_1 \cos \alpha)\omega_1} - \frac{\beta}{\omega_1}\bigg),\tag{19}
$$

Здесь

$$
f_1 = \frac{f_0}{\sqrt{(\omega_0^2 - \omega^2)^2 + 4\beta^2 \omega^2}},
$$
\n(20)

$$
\alpha = \arctg\left(\frac{2\beta\omega}{\omega_0^2 - \omega^2}\right),\tag{21}
$$

Первое слагаемое в формуле (17) очень быстро уменьшается до нуля за счет множителя  $e^{-\beta t}$  и играет заметную роль только в начале процесса при установлении колебаний. Установившиеся вынужденные колебания описываются вторым слагаемым, не зависящим от начальных условий.

Перед запуском программы на счет для вынужденных колебаний необходимо указать начальные смещение и скорость, собственную частоту колебаний, коэффициент затухания, амплитуду и частоту вынуждающей силы, деленной на массу. После запуска программа строит график зависимости смещения от времени, полностью описывающий процесс вынужденных колебаний. На рис. 3 показан пример работы программы для случая вынужденных колебаний при нулевых начальных условиях (до начала колебательного процесса система находилась в состоянии покоя) и при частоте вынуждающей силы, близкой к резонансной частоте (в этом случае колебательная система наиболее отзывчива на действие вынуждающей силы). На рисунке отчетливо видны две стадии колебательного процесса: 1-я стадия – процесс установления колебаний, 2-я стадия – процесс установившихся вынужденных колебаний с частотой вынуждающей силы.

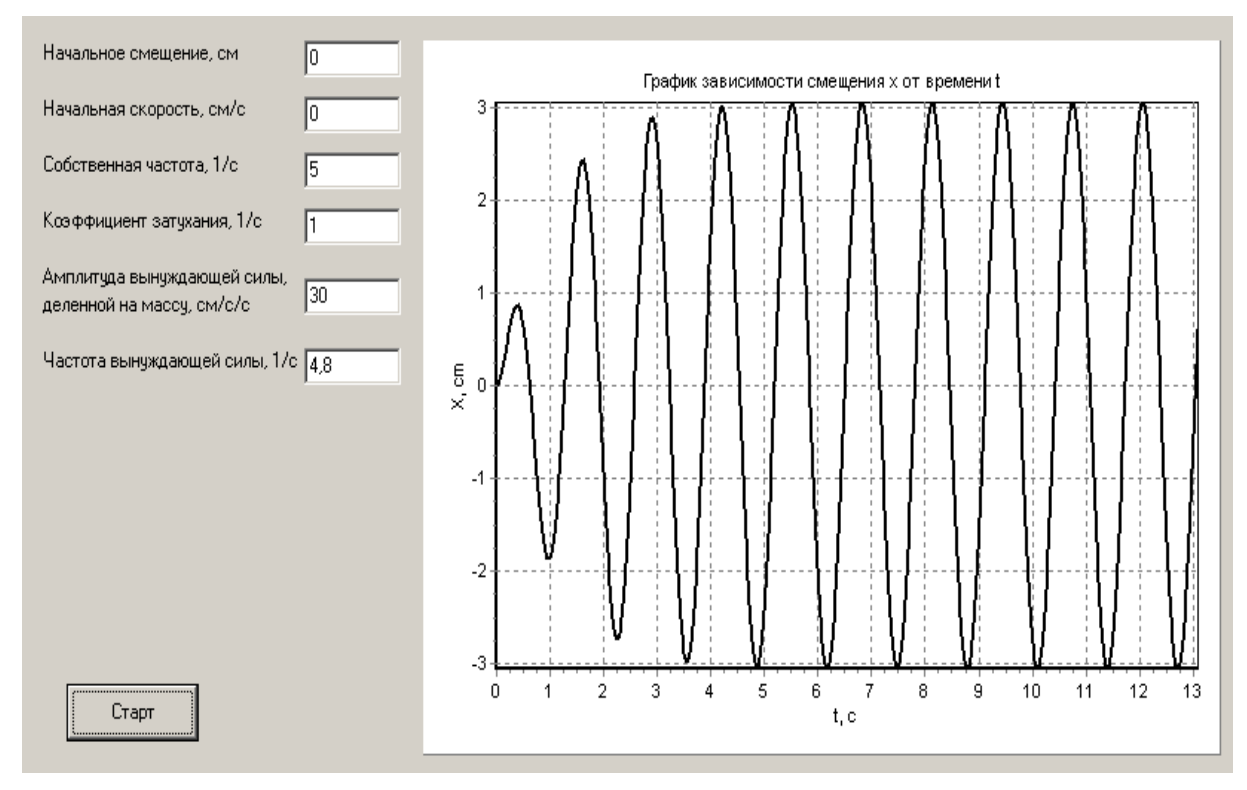

Рис. 3

Таким образом, с помощью разработанной автором программы можно моделировать различные ситуации в колебательных процессах, изучать влияние различных параметров на процесс колебаний.

#### **Список литературы**

1. *Савельев И.В.* Курс общей физики. — М.: Наука, 1986. — Т.1. — 432 с.

2. *Сивухин Д.В.* Общий курс физики. — М.: ФИЗМАТЛИТ/МФТИ, 2005.  $-$  T.1.  $-$  432 c.

3. *Фаронов В.В.* Delphi. Программирование на языке высокого уровня. — СПб.: Питер, 2006. — 640 с.

4. *Фленов М.Е.* Библия Delphi. — СПб.: БХВ-Петербург, 2004. — 880 с.

5. *Осипов Д.* Delphi. Профессиональное программирование. — СПб.: Символ-Плюс, 2004. — 1056 с.

**Овчаренко Игорь Николаевич** — ассистент КФ МГТУ им. Н.Э. Баумана. E-mail: ino1963@yandex.ru.

I.N. Ovcharenko

## **MATHEMATICAL AND COMPUTER MODELING OF MECHANICAL OSCILLATIONS**

Bauman Moscow State Technical University, Kaluga Branch, Kaluga, 24800, Russia

*One of the actual problems of modern education – integration of computer science with other disciplines, in particular the use of information technologies in teaching physics. The article considers the results of the work of the computer program which enables to simulate different types of mechanical oscillations: harmonic, damped and forced oscillations. The program laid the mathematical model in the form of differential equations with initial conditions. Program allows you to fully describe and visualize the process of mechanical oscillations.*

*Key words: Mechanical oscillations, mathematical modeling, computer modeling, computer program, differential equations.*

**Ovcharenko Igor Nikolaevich**, Assistant of the department of Bauman Moscow State Technical University (the Kaluga Branch). E-mail: ino1963@yandex.ru.

О.П. Петросян, А.К. Горбунов, А.Б. Кожевников, Е.А. Гобунов, А.О. Петросян

# **МОДЕЛИРОВАНИЕ И ИДЕНТИФИКАЦИЯ СЛОЖНЫХ СИСТЕМ**

КФ МГТУ им. Н.Э. Баумана, Калуга, 248000, Россия

*В статье рассмотрены математическое моделирование и соответственно задачи идентификации рассмотренного в этой работе класса объектов и систем базируются на решении линейных дифференциальных уравнений и интегральных уравнениях первого рода, что приемлемо в методах спектральной оптимизации. Качество функционирования системы автоматического или автоматизированного управления во многом зависит от идентичности реальных преобразований входных физических или иных характеристик процесса принятому математическому преобразованию входных сигналов как некоторых функций. Чем точнее соответствуют значения выходных характеристик процесса выходным сигналам в математическом отображении, тем выше гарантии качественного функционирования системы управления.*

*Ключевые слова: линейные дифференциальные уравнения, спектральная оптимизация, автоматическое, автоматизированное управление, математическое отображение* 

 Качество функционирования системы автоматического или автоматизированного управления во многом зависит от идентичности реальных преобразований входных физических или иных характеристик процесса принятому математическому преобразованию входных сигналов как некоторых функций [1,2]. Чем точнее соответствуют значения выходных характеристик процесса выходным сигналам в математическом отображении, тем выше гарантии качественного функционирования системы управления.

 В общем случае математическая модель процесса есть связь входного сигнала объекта  $y(t)$  с его выходным сигналом  $z(t)$  через некоторый оператор  $A_t$ , обеспечивающий математическое преобразование по аргументу *t* , т.е.

$$
z(t) = A_t y(t) (1)
$$

При таком математическом описании объекта предполагается, что возмущение  $y(t)$  и реакция системы  $z(t)$  представляют собой детерминированные сигналы и, кроме того, сам объект также является детерминированным, т.е. между входными и выходными сигналами существует однозначная функциональная

зависимость. В практических случаях часто эти условия не выполняются, возмущения и реакции являются случайными, а объект и исследуемый процесс являются стохастическими. В этом случае математическое описание объекта должно быть стохастическим, т.е. входные и выходные сигналы должны рассматриваться как случайные функции неслучайных аргументов и природа математического оператора, преобразующего входные сигналы в выходные, также случайна.

Из приведенных определений намечаются различные подходы к описанию объектов: детерминированный, когда воздействие, объект и реакция представляются детерминированными, и стохастический, когда воздействие, объект и реакция представляются случайными. При этом следует заметить, что в случае, когда хотя бы одна из трех этих характеристик представляет собой случайную функцию, построение модели может быть осуществлено только вероятностными метолами.

Если выбрана модель, т.е. выражение для оператора А, то задача идентификации состоит в определении (или уточнении) параметров этого оператора.

Приведем здесь некоторые постановки задачи идентификации, изложенные и рассмотренные в [3] в зависимости от априорной информации и класса объектов. При этом будем придерживаться системы обозначений, принятой [3], адаптируя ее к обозначениям принятым в настоящей работе в целях облегчения взаимосвязи излагаемых материалов.

Будем исходить из статистической постановки задачи идентификации, считая, что воздействие (входная переменная) и реакция (выходная переменная) представляют собой случайные функции или случайные величины, которые обозначим соответственно  $Y(t)$  и  $Z(t)$ .

В случае детерминированного безинерционного объекта, когда возмущение и реакция могут рассматриваться как случайные величины Y и Z соответственно, математическая модель, описывающая объект, дается в виде условного математического ожидания *Y* относительно *z*, т.е. вместо уравнения (1) объект описывается уравнением в виде

$$
M\left\{Z\big|\,y\right\}=f\left(\,y\right),\,\left(2\right)
$$

где  $M{Z|y}$ - условное математическое ожидание *z* относительно *y*, а *f* - неслучайный закон преобразования.

Конкретное выражение оператора А, для стационарных одномерных линейных объектов, для которых реакция  $Z(t)$  не зависит от момента начала действия возмущения  $Y(t)$ , а зависит только от интервала времени между началом действия  $Y(t)$  и данным моментом, может быть задана:

- дифференциальным уравнением
$$
\sum_{i=0}^{n} a_i \frac{d^i z(t)}{dt^i} = \sum_{j=0}^{m} b_j \frac{d^j y(t)}{dt^j}, \ n \ge m; \ (3)
$$

- импульсной переходной (весовой) функцией

$$
z(t) = \int_{0}^{\infty} g(\tau) y(t-\tau) d\tau = \int_{-\infty}^{t} g(t-\tau) y(\tau) d\tau
$$
 (4)

где согласно условию физической реализуемости системы  $g(t) = 0$  при  $\tau < 0$ ;

- передаточной функцией объекта, которая является дробно-рациональной функцией вида

$$
W(s) = \frac{b_m s^m + \dots + b_1 s + b_0}{a_n s^n + \dots + a_1 s + a_0}, \ n \ge m \, ; \, (5)
$$

- частотной характеристикой

$$
z(t) = \frac{1}{2\pi i} \int_{-\infty}^{\infty} W(j\omega)\overline{Y}(j\omega)e^{j\omega}d\omega ; (6)
$$

где  $\overline{Y}(j\omega)$  - преобразование Лапласа сигнала  $y(t)$ , т.е.

$$
\overline{Y}(j\omega) = \int_{0}^{\infty} y(t) e^{-j\omega t} dt, j = \sqrt{-1} \cdot (7)
$$

Частотная характеристика линейной стационарной системы связана с ее передаточной функцией  $W(s)$ : последняя может быть получена по частотной характеристике путем замены јо на s.

Передаточная функция  $W(s)$  связана с весовой функцией  $g(\tau)$  преобразованием Лапласа

$$
W(s) = \int_{0}^{\infty} g(\tau) e^{-s\tau} d\tau; (8)
$$

$$
g(\tau) = \frac{1}{2\pi j} \int_{a-j\infty}^{a+j\infty} W(s) e^{s\tau} ds. (9)
$$

При решении задачи идентификации линейных динамических объектов определяют одну из приведенных характеристик.

Для линейных нестационарных объектов зависимость между реакцией  $Z(t)$ и воздействием  $Y(t)$  может быть задана при помощи:

- дифференциального уравнения

$$
\sum_{i=0}^{n} a_i(t) \frac{d^i z(t)}{dt^i} = \sum_{j=0}^{m} b_j(t) \frac{d^j y(t)}{dt^j}, \ n \ge m; \ (10)
$$

- импульсной переходной (весовой) функции  $g(t,s)$ 

$$
z(t) = \int_{t-T}^{t} g(t,\tau) y(\tau) d\tau; (11)
$$

- частотной характеристики  $W(t, j\omega)$ 

$$
z(t) = \frac{1}{2\pi j} \int_{a-j\infty}^{a+j\infty} W(t, j\omega) \overline{Y}(j\omega) e^{j\omega} d\omega, (12)
$$

Эти представления одномерных линейных объектов эквивалентны, и каждое из них является исчерпывающим описанием динамических свойств объектов.

Пусть для одномерного объекта, характеристикой которого является оператор  $A_t$ , могут быть измерены случайные функции входа  $Y(t)$  и выхода  $Z(t)$ . Тогда задача идентификации сводится к определению оператора А, по результатам измерения входной и выходной случайных функций. Точнее, ставится задача определения не самого оператора А, а его оценки А, Капример, оценка коэффициентов в дифференциальных уравнениях (3) или (10), оценка весовой функции в (4) или (11), частотной характеристики в (6) или (12) по результатам измерений  $Y(t)$  и  $Z(t)$ . Оценка оператора  $A_t^*$  используется в качестве характеристики неизвестного оператора А, . Разумно потребовать близость оценки оператора  $A_t^*$  к истинному значению оператора  $A_t$  в смысле некоторого критерия, т.е. должно быть выполнено требование близости случайных функций  $Z^*(t)$  выхода модели

$$
z^*(t) = A_t^* y(\tau)
$$
 (13)

к случайной функции  $Z(t)$ , являющейся выходной переменной объекта.

Для решения задачи вводится функция  $\rho[z_t, z_t^*]$ , которая зависит от  $Z(t)$  и  $Z^*(t)$  и не зависит от оператора  $A_t$ .

Выбор этой функции зависит от принятого критерия оптимальности. Функция  $\rho[z_t, z_t^*]$  обычно называется функцией потерь. Для решения поставленной задачи на математическое ожидание этой функции накладывается требование минимума

$$
M\left\{\rho\left[z_t, z_t^*\right]\right\} = \min, \ (14)
$$

и в этом смысле понимается близость оценки  $A_t^*$  к истинному значению оператора А. Математическое ожидание от функции потерь обычно называют средним риском, а критерий оптимальности (14) - критерием минимума среднего риска. Соотношение (14) будет выполнено, если потребовать минимум математического ожидания функции  $\rho\left[\mathbf{x}_t, \mathbf{z}_t^*\right]$  при заданной реализации случайной функции *y*(τ), т.е.

$$
M\left\{\rho\left[z_t, z_t^* \middle| y_\tau; \ \tau \in T\right]\right\} = \min. \ (15)
$$

Условие минимума соотношения (14) имеет вид:

$$
\frac{\partial}{\partial z_t^*} M\left\{\rho\left[z_t, z_t^* \middle| y_\tau; \ \tau \in T\right]\right\} = 0. \ (16)
$$

При идентификации объектов управления в большинстве практических случаев ищется оптимальный оператор по критерию минимума среднего квадрата ошибки, т.е. принимают:

$$
\rho\big[z_t,z_t^*\big] = \big(z_t - z_t^*\big)^2. \tag{17}
$$

Тогда из условия (15) получим следующее уравнение для определения оптимальной в смысле минимума среднего квадрата ошибки оценки оператора *At* :

$$
z(t) = A_t^* y(\tau) = M \{ Z(t) | y(\tau); \ \tau \in T \}.
$$
 (18)

Из уравнения (18) видно, что оператор условного математического ожидания, т.е. регрессия выходной переменной  $Z(t)$  относительно входной  $Y(t)$ , дает оптимальный в смысле критерия (17) оператор объекта в классе всех возможных операторов.

Если ограничиться линейным описанием объекта, т.е. оптимальный оператор искать в классе линейных операторов, то из (18) путем умножения на входную случайную функцию получим:

$$
A_t^* y(v) y(\tau) = M \left\{ Z(t) \middle| y(\tau) \right\} y(v). \tag{19}
$$

Применение операции математического ожидания к обеим частям последнего равенства дает:

$$
M\left\{A_t^*Y(v)Y(\tau)\right\} = M\left\{M\left\{Z(t)|Y(\tau)\right\}Y(v)\right\};\newline M\left\{A_t^*Y(v)Y(\tau)\right\} = M\left\{Z(t)Y(v)\right\}.
$$
\n(20)

Поскольку  $A_t^*$  ищется в классе линейных операторов, то оператор математического ожидания *М* коммутативен с оператором *At* при самых общих предположениях. Тогда из (20) получим следующее уравнение для определения оптимальной оценки оператора A<sub>t</sub> в классе линейных операторов по критерию минимума среднего квадрата ошибки:

$$
A_t^* M \{ Y(v) Y(\tau) \} = M \{ Z(t) Y(v) \}.
$$
 (21)

Если, не ограничивая общности, предположить, что математические ожидания случайных функций входа  $Y(t)$  и выхода  $Z(t)$  равны нулю, т.е.  $M\{Y(t)\}=0$  и  $M\{Z(t)\}=0$ , то (21) может быть записано в виде

$$
A_t^* K_{yy}(v, \tau) = K_{zy}(t, v), (22)
$$

или весовая функция  $g(t, \tau)$  объекта определяется из следующего интегрального уравнения:

$$
K_{zy}(t,v) = \int_{t-T}^{t} g(t,\tau) K_{yy}(\tau,v) d\tau, (23)
$$

где  $K_{yy}(\tau, v)$  - автокорреляционная функция случайной функции  $Y(t)$ ;  $K_{zy}(t, v)$ - взаимная корреляционная функция случайных функций  $Z(t)$  и  $Y(t)$ ;  $T$  – интервал времени наблюдения.

Таким образом, оптимальная оценка весовой функции по критерию минимума среднего квадрата ошибки определена соотношениями (22) или (23) для модели линейного объекта, описываемого уравнением (10).

В частном случае, когда случайные функции  $Z(t)$  и  $Y(t)$  являются стационарными и стационарно связанными, оптимальная оценка оператора определяется из уравнения

$$
K_{zy}(\tau) = A_t^* K_{yy}(t-\tau), (24)
$$

а весовая функция (при бесконечном интервале наблюдения) из интегрального уравнения Винера-Хопфа

$$
K_{zy}(\tau) = \int_{0}^{\infty} g(t) K_{yy}(t-\tau) dt, \ t \ge 0; g(t) = 0 \text{ if } \delta \ge 0.
$$
 (25)

Модель объекта в этом случае дается уравнением (4).

Общей характеристикой многомерного объекта может также являться оператор А, устанавливающий соответствие между векторными случайными функциями  $Z(t)$  и  $Y(\tau)$ . По результатам измерения  $Y(\tau)$  и  $Z(t)$  определяется оценка А\* оператора А. Для определения оптимального оператора по критерию минимума среднего квадрата ошибки в этом случае функция потерь принимает вид:

$$
\rho \Big[ z(t), z^*(t) \Big] = \sum_{i=1}^m \omega_i \Big[ z_i(t) - z_i^*(t) \Big]^2, (26)
$$

где веса о<sub>і</sub> определяются значимостью каждой из выходных переменных  $z_i(t)$ ,  $(i=1,2,...,m)$ .

Если ограничиться классом линейных операторов, то для определения оптимальных оценок А, по критерию минимума среднего квадрата ошибки на основе (26) можно получить систему уравнений, включающих автокорреляционные и взаимные корреляционные функции рассматриваемых переменных [2]. Для весовых функций система уравнений примет вид:

$$
\sum_{i=1}^{n} \int_{t-T}^{t} g_i(t,\tau) K_{y_i y_i}(\tau, v) d\tau = K_{z y_i}(t, v);
$$
\n
$$
\left.\begin{array}{c}\n\sum_{i=1}^{n} \int_{t-T}^{t} g_i(t,\tau) K_{y_n y_i}(\tau, v) d\tau = K_{z y_n}(t, v), \\
\vdots\n\end{array}\right\} (27)
$$

где  $K_{y_i y_i}$ - автокорреляционные, а  $K_{zy_i}$  и  $K_{y_i y_i}$ - взаимные корреляционные функции соответствующих входных и выходных переменных. Из (27) можно получить систему уравнений для случая, когда  $Z(t)$  и  $Y_1(\tau), \ldots, Y_n(\tau)$ являются стационарными и стационарно связанными случайными функциями.

Рассмотренная задача идентификации может быть обобщена на объекты с распределенными параметрами. Пусть на входе объекта действует векторная случайная функция  $Y(\tau)$   $[Y_1(\tau),...,Y_i(\tau),...,Y_n(\tau)]$ , состояние объекта характеризуется векторным случайным полем  $U(\lambda,t)$   $[U_1(x,t),...,U_k(x,t),...,U_p(x,t)]$ , а на выходе объекта имеем векторную случайную функцию  $Z(t)$   $Z_1(t),..., Z_j(t),..., Z_m(t)$ .

Задача построения модели объекта с распределенными параметрами сводится к нахождению оценок операторов  $A_{x,t}$ , зависящих от пространственной координаты  $x$  и времени  $t$  и устанавливающих соответствие между входной переменной  $Y(\tau)$  и случайным полем  $U(x,t)$ :

$$
U(x,t) = A_{x,t} Y(\tau), (28)
$$

операторов  $B_{x,t}$  - между различными составляющими случайного поля:

$$
U_l(x,t) = B^l_{x,t} U(x',t')
$$
  $(l=1,...,p)$ , (29)

и операторов  $C_{x,t}$ - между выходной переменной  $Z(t)$  и случайным полем  $U(x,t)$ :

$$
Z(t) = C_{x,t} U(x,t').
$$
 (30)

Аналогично предыдущему вводится функция потерь,  $\rho[u(x,t), u^*(x,t)]$ , на математическое ожидание которой налагается требование минимума. Совершенно аналогично вводятся функции риска для определения оценок операторов  $B_{x,t}$  и

 $C_{r,t}$ . Для определения оптимальной в смысле минимума среднего квадрата ошибки оценки оператора  $A_{r,t}$ принимают:

$$
\rho[u(x,t), u^*(x,t)] = [u(x,t) - u^*(x,t)]^2. (31)
$$

При ограничении классом линейных операторов для рассматриваемого случая получим следующую систему уравнений для определения весовых функций:

$$
\sum_{i=1}^{n} \int_{t-T}^{t} g_{il}^{uv}(x,t,\tau) K_{i1}^{yy}(\tau,\nu) d\tau = K_{l1}^{uv}(x,t,\nu);
$$
\n
$$
\sum_{i=1}^{n} \int_{t-T}^{t} g_{il}^{uv}(x,t,\tau) K_{im}^{yy}(\tau,\nu) d\tau = K_{lm}^{uv}(x,t,\nu),
$$
\n(32)

где  $K_{li}^{uv}(x,t,v)$ - взаимная корреляционная функция *l*-й составляющей  $U(x,t)$ и *i*-й составляющей  $Y(t)$ , а  $K_i^{yy}(\tau, v)$  - взаимная корреляционная функция *i*-й и *j*-й COCTABITATIOLUMX  $Y(t)$   $(l = 1, ..., p; i = 1, ..., n; j = 1, ..., m)$ .

Отметим, что математическое моделирование и соответственно задачи идентификации рассмотренного в этой работе класса объектов и систем базируются на решении линейных дифференциальных уравнений и интегральных уравнениях первого рода, что приемлемо в методах спектральной оптимизации.

Петросян О.П. — доцент, к.ф.-м.н. КФ МГТУ им. Н.Э. Баумана. E-mail: petrosyan-kravt@mail.ru.

Горбунов А.К. — профессор, д.ф.-м.н КФ МГТУ им. Н.Э. Баумана. E-mail: petrosvan-kravt@mail.ru.

Кожевников А.Б. — КРАВТ, к.т.н. E-mail: petrosyan-kravt@mail.ru.

Гобунов Е.А. — ОАО КТЗ, к.э.н. E-mail: petrosyan-kravt@mail.ru.

Петросян А.О. — студент КФ МГТУ им. Н.Э. Баумана. E-mail: petrosyan-kravt@mail.ru.

O.P. Petrosian, A.K. Gorbunov, A.B. Kozhevnikov, E.A. Gorbunov, A.O.Petrosyan

#### **MODELING AND IDENTIFICATION OF COMPLEX SYSTEMS**

Bauman Moscow State Technical University, Kaluga Branch, Kaluga, 24800, Russia

*The article describes the mathematical modeling of the problem of identification and, accordingly, considered in this paper a class of objects and systems based on the solution of linear differential equations and integral equations of the first kind , which is acceptable in the methods of spectral optimization . Quality of functioning of the automatic or automated control largely depends on the identity of real change input or other physical characteristics of the process adopted by the mathematical transformation of the input signals as some functions. What exactly match the value of the output characteristics of the process output signals in the mathematical mapping , the higher the guarantee of quality management system .*

*Key words: linear differential equations, spectral optimization, automatic, automated management, mathematical mapping*

**Petrosian O.P.**, Associate professor, PhD of the Bauman Moscow State Technical University (the Kaluga Branch). E-mail: petrosyan-kravt@mail.ru.

**Gorbunov A.K.**, Professor, Doctor of Physics. mathematical sciences of the Bauman Moscow State Technical University (the Kaluga Branch). E-mail: petrosyan-kravt@mail.ru.

**Kozhevnikov A.B.**, FCA "KRAVT", Ph.D. E-mail: petrosyan-kravt@mail.ru.

**Gorbunov E.A.**, GTC, Ph.D. E-mail: petrosyan-kravt@mail.ru.

**Petrosyan A.O.**, Student of Bauman Moscow State Technical University (the Kaluga Branch). E-mail: petrosyan-kravt@mail.ru.

### Т.С. Китаева

# **ОЦЕНКА ПРИБЛИЖЁННЫХ МАТЕМАТИЧЕСКИХ МОДЕЛЕЙ ДЛЯ НАХОЖДЕНИЯ ПАРАМЕТРОВ ПРОЦЕССА РАСТВОРЕНИЯ**

КФ МГТУ им. Н.Э. Баумана, Калуга, 248000, Россия

*Рассмотрена проблема подземного растворения солей. Выделены основные подходы: задача с краевыми условиями на границе камеры растворения, аналитический метод, полуэмпирический метод. Все вышеуказанное относится к процессам, протекающим в изотермических условиях*

*Ключевые слова: Растворение, математическое моделирование, краевые задачи, параметры растворения, пограничный слой*

Практические задачи растворения солей через скважины требуют получения зависимости величины выходной концентрации добываемого соляного раствора и формообразования камеры растворения от горногеологических и технологических факторов.

Подземный участок технологического процесса условно рассматривается как некий объект, о внутренней структуре и взаимосвязях которого мало известно. Изменения показателей непосредственно в активной зоне камеры невозможны по техническим или экономическим причинам .

Отмеченные особенности процессов подземного растворения солей (ПРС) заставляют дополнять их комплексом исследований на основе математического моделирования. Математическое описание геотехнологических процессов базируется на уравнениях конвективной диффузии Навье-Стокса и турбулентного течения ,причем значительное внимание уделяется обоснованию корректности вводимых допущений .В результате оно сводится к системе дифференциальных уравнений второго порядка ,которые оказываются нелинейными .Кроме того они многомерны и могут рассматриваться как задачи с граничными условиями ,наибольший интерес из которых представляют условия на границе камеры .Решение подобных краевых задач аналитическими методами практически невозможно ,а их упрощение связано с существенными допущениями относительно реальных процессов ,большая часть из которых не может быть проверена .Поэтому приходится ограничиваться приближѐнными оценками ,сводя решение общей проблемы к ряду частных задач ,поддающихся решению аналитически на аналоговых или цифровых ЭВМ ,что позволяет рассчитать отдельные параметры процессов или выявить однозначную связь между ними .

В связи с этим можно выделить несколько подходов в решении указанной проблемы.

Например, исходное математическое описание процессов растворения в камере дополнительно упрощается путём разделения всей области течения раствора на центральную зону и турбулентной сстественно-конвективный пограничный слой [1]. Центральная зона рассматривается как идеальная жидкость, в которой диффузионный перенос вещества пренебрежимо мал по сравнению с конвективным .В свою очередь центральная зона подразделяется на зону интенсивного перемешивания раствора "для которой используется модель полного смешения и область, где существенна плотностная стратификация раствора Для этой последней области используются модели идеального вытеснения, причём предполагается , что при малых скоростях движения раствора в этой области изменение концентрации по радиусу незначительно.

Для пограничного слоя путём порядка величин отдельных членов уравнений Навье-Стокса и конвективной диффузии для осесимметричной геометрии течения пользуются уравнением сохранения количества движения и интегральным уравнением конвективной диффузии ,представляющих собой баланс на соли для элемента динамического пограничного слоя толщиной  $\delta$ :

$$
\frac{d\int_0^{\delta} V_x dy}{dx} = \alpha q \sin\theta \int_0^{\delta} (C - C_0) dy - \frac{\tau_{\omega}}{\rho_0}
$$
  

$$
\frac{dR \int_0^{\delta} V_x (C - C_0) dy}{dx} = W(C_0; \theta) - \beta(\bar{C} - C_0)R - \int_0^{\delta} V_x dy R \frac{dC_0}{dx},
$$
 (1)

где  $V_x$ -скорость движения раствора в пограничном слое;

$$
\alpha=\frac{1}{\rho_0}\frac{d\rho}{dc}, C=C_0;
$$

Ө-угол наклона растворяющейся поверхности;

 $\tau_{\omega}$ -касательное напряжение по стенке;

 $W(C_0, \theta) = K(C_0, \theta)(C_H - C_0)$ -скорость растворения;

R-радиус камеры растворения;

 $\bar{C}$ -средняя концентрация раствора в ограниченном слое;

 $C, C_0$ -концентрация раствора в пограничном слое и окружающем растворе;

Х-координата вдоль поверхности растворения;

Ү-координата , нормальная к поверхности растворения;

В-коэффициент массоотдачи к поверхности от пограничного слоя в окружающий раствор.

Так уравнение материального баланса учитывает перенос соли от пограничного слоя в центральную зону ,а также вертикальный градиент концентрации в окружающем растворе .Полученная система уравнений приводится к системе дифференциальных уравнений для расчёта течения во всей области раствора , включая пограничный слой и центральную зону , причём ряд значений коэффициентов, таких как  $\beta$  и  $\tau_{\omega}$  устанавливается дополнительно с помощью специальных экспериментов.

В качестве другого примера приближённой математической модели рассматривается метод растворения отдельной ступени.[2] В данном случае рассматриваются потоки:

 $Q_1$ -поток, входящий в зону потока со средней концентрацией  $C_1$ ;

 $Q_2$ -пирипотолочный поток;

Q<sub>4</sub>-поток, вызванный стеканием пограничного слоя с боковой поверхности ступени ,причём

$$
Q_2 = Q_4 + \frac{dV_1}{d\tau} \qquad ; \qquad Q_3 = Q_1 - Q_2 \qquad , \qquad (2)
$$

где  $\frac{dV_1}{dt}$  – изменение объёма камеры за счёт растворения боковой поверхность ступени. При этом вводятся следующие допущения: скорость растворения боковой и горизонтальной поверхности ступени равны и постоянны  $(\omega_{\rm E} = \omega_{\rm \Gamma} = const)$  до тех пор пока  $Q_4 < Q_1$ ;

концентрация рассола ,заполняющая область отработанной ступени ,за пределами пограничного слоя остаётся постоянной и равной  $C_A$ ;

соль перешедшая из твёрдой фазы в жидкую за счёт растворения ,целиком находится в объёме текущего слоя:  $Q_4 = 2\pi r V_{cp} d_{cp}$ ,  $(3)$ 

где  $V_{cp}$ ,  $d_{cp}$ -средние значения скорости и толщины пограничного слоя.

В результате получают зависимости для изменения объёма ступени за счёт растворения вертикальной и горизонтальной поверхности ,а также текущие координаты точки ступени , выбранной на выступе:

$$
\frac{dV_1}{d\tau} = \frac{2\pi r}{j} \int_0^{h_0} \omega_B(h) dh
$$

$$
\frac{dv_2}{d\tau} = -\frac{2\pi}{j} \int_0^R r \omega_h(r) dr,
$$

$$
h_0^* = h_0 - \frac{1}{j} \int_{r_0}^R r \omega_n(r) dr;
$$

$$
r_0^* = r_0 + \frac{\omega_B(h)}{j} \tau,
$$
 (4)

где  $r_0$ ,  $h_0$ -начальная высота и радиус ступени, при том такие зависимости ,как  $\omega_{\Pi} = f(r)$ ,  $\omega_{\text{B}} = f(h)$  должны быть получены эксперименталь-H<sub>0</sub>.

Вопрос о том, каких размеров должна быть камера ,чтобы с заданной производительностью получать соляной раствор кондиционной концентрации ,является наиболее сложным и решается по -разному .Одно из них -аналитическое решение для концентрации растворителя в камере конической формы с допущением ,что соль ,перешедшая в раствор ,равномерно распределена по всему объёму камеры[3].

Исходное уравнение:

$$
dq = \overline{\omega} s d\tau,\tag{5}
$$

где dq-количество соли , растворившейся за время dt с поверхности S;  $\overline{\omega} = K(C_H - \overline{C})$ -средняя по поверхности скорость растворения соли; К-коэффициент скорости растворения;

 $C_H$ ,  $\bar{C}$ -концентрации насыщения и среднеобъёмная;

$$
d\bar{C} = \frac{dq}{V} = \frac{\bar{\omega} s dt}{V},\tag{6}
$$

Полагая ,что величины V и S независимы от т и  $\bar{C}$  ,интегрируя (6) при условии:  $\bar{C} = C_0$  при  $\tau = \tau_0$ , получается:  $-\frac{KS}{\mu}(\tau - \tau_0)$ 

$$
\bar{C} = C_H - (C_H - C_0)e,\tag{7}
$$

где  $KS = \sum_{j=0}^{n} K_{\Phi_j} S_{\Phi_j}$ ;

 $K_{\Phi_i}$ -коэффициент скорости растворения j-ого элемента поверхности камеры , имеющего угол наклона к горизонту  $\Phi_i$ ;

 $S_{\Phi_i}$ -величина площади ј-ого элемента поверхности камеры с наклоном к горизонту под углом  $\Phi_j$ . Из-за существенных упрощений зависимость (7) не отражает влияния на концентрацию ряда важных факторов Кроме того ,из неё вытекает невозможность достижения концентрации насыщения ,что противоречит данным практики .Необходимость определения локальных значений величин  $K_{\Phi_i}$ и  $S_{\Phi_i}$  значительно затрудняет использование этой зависимости , которая даёт лишь среднюю концентрацию , тогда как практический интерес представляет распределение концентрации по высоте камеры.

Другой подход к решению этой задачи с теми же исходными уравнениями: процесс насыщения в камере рассматривается по схеме идеального вытеснения[4]. Концентрация каждого из n-слоёв объёмом V, радиусом R и высотой h на которые условно разделена камера зависела от времени пребывания его в камере .При этом каждый слой ,представляющий собой усечённый конус насыщался через боковые поверхности и основания Зависимость величины боковой поверхности от времени отработки слоя выражается формулой:

$$
S = \frac{\pi R^2}{(\sqrt[V]{\varrho})^{2/3} \sin \alpha} \left[ \left( \frac{V}{\varrho} + a - \tau \right)^{2/3} - \left( \frac{V}{\varrho} - \tau \right)^{2/3} \right] \,, \tag{8}
$$

где а-коэффициент, численно равный 1 г. Решая совместно систему уравнений (6) и (8) ,интегрируя левую и правую части от 0 до С и от 0 до т ,с учётом  $Q = \frac{v}{x}$  и показателем экспоненты KSa, получается:

$$
C = C_H (1 - e^{\frac{-KS}{Q}}), \tag{9}
$$

Наиболее полные уравнения материального баланса по соли и по раствору в рамках модели идеального вытеснения в продольном направлении и смещения в поперечном:

$$
\begin{cases} QC d\tau + \omega ds d\tau - \frac{\omega ds}{j} C d\tau - (Q + dQ)(C + dC) d\tau = 0\\ Q d\tau + \omega ds d\tau - \frac{\omega ds}{j} \rho d\tau - (Q + dQ)(\rho + d\rho) d\tau = 0 \end{cases}
$$
(10)

Преобразовав (10) и записав выражения концентрации , как функции плотности, а скорости растворения как функции концентрации , получают систему уравнений ,описывающих распределение концентрации вдоль боковой поверхности:

$$
\frac{d(QC)}{dS} = \frac{\omega(\gamma - C)}{\gamma}; \frac{d(Q\rho)}{dS} = \frac{\omega(\gamma - \rho)}{\gamma};
$$
  
\n
$$
\omega = K(1 - x)(C_H - C); \quad C = \beta \rho \ln(\rho - \rho_0);
$$
  
\n
$$
Q = Q_0; C = C_0; \quad \rho = \rho_0 \text{ при } S = S_0,
$$
\n(11)

где β-постоянный коэффициент ,зависящий от температуры.

Аналитического решения системы (11) не получено .Введение дополнительных упрощений приводит к зависимости ,аналогичной (7).

#### Список литературы

1. Бобко П. С. Методы подземного выщелачивания соляных залежей. Тр. ВНИИГ. Вып. 56 ... Л., Недра, 1992.

2. Глухов Б. П. Исследование структуры гидродинамических потоков в камере при подземном растворении залежей каменной соли .Тр. ВНИИГ .Вып. 56., Л., 1991.

3.*Кулае П. А.* Строительство скважин с гидроврубом .Тр. ВНИИГ. Вып. 30., 2005.

4.*Хчеян Г. Х., Нафтулин И. С., Глухов Б. П.* Моделирование в геотехнологии. Тр. ГИГХС ,2003.

**Китаева Тамара Сергеевна** — доцент, кандидат технических наук КФ МГТУ им. Н.Э. Баумана. E-mail: tamara.kitaeva.49@mail.ru.

T. Kitaeva

### **RATING APPROXIMATE MATHEMATICAL MODELS FOR FINDING THE PARAMETERS OF THE DISSOLUTION PROCESS**

Bauman Moscow State Technical University, Kaluga Branch, Kaluga, 24800, Russia

*The problem of underground dissolution of salts. The basic approaches: the problem with the boundary conditions at the boundary of the dissolution chamber, analytical method, a semi-empirical method. All of the above applies to the processes taking place in isothermal conditions*

*Key words: Dissolution, mathematical modeling, boundary value problems, the parameters of dissolution, the boundary layer*

**Kitaeva Tamara**, Assistant professor of Bauman Moscow State Technical University (the Kaluga Branch). E-mail: tamara.kitaeva.49@mail.ru.

### И.Н. Радченко, И.С. Кутовой

# **ПОГРЕШНОСТЬ ОПРЕДЕЛЕНИЯ СОСТАВА ЗАГРУЗКИ ДЛЯ РОСТА СЛИТКОВ МУЛЬТИКРИСТАЛЛИЧЕСКОГО КРЕМНИЯ**

КФ МГТУ им. Н.Э. Баумана, Калуга, 248000, Россия

*В статье описана методика и приведены результаты расчета погрешности определения целевой концентрации носителей заряда при подготовке загрузки для роста слитков мультикристаллического кремния. Теоретический расчет проводился при использовании программы MathCAD 15. Измерения удельного электрического сопротивления на слитке, полученном при использовании описанной в статье загрузки, полностью соответствовали результатам расчета* 

*Ключевые слова: мультикристаллический кремний, концентрация носителей заряда, удельное электрическое сопротивление, погрешность*

**Введение.** Мультикристаллический кремний (mc–Si) до сих пор остается наиболее распространенным полупроводниковым материалом, используемым при изготовлении фотоэлектрических преобразователей, в том числе солнечных батарей наземного и космического базирования. В связи с этим при росте слитков одним из основных критериев их качества является точность достижения требуемых электрофизических параметров, в частности – величины удельного электрического сопротивления (УЭС). Исходя из этого одной из важнейших является задача определения погрешности определения величины УЭС на этапе подготовки загрузки для роста слитка мультикристаллического кремния с заданными параметрами.

**Методика расчета**. С целью снижения затрат технологический процесс получения кремниевых пластин основывается на применении как чистого поликристаллического кремния, так и отходов производства «электронного» кремния. Основными компонентами загрузки при этом являются поликремний, скрап (тигельные остатки), ремелт монокристаллов, отходы поликристаллического кремния (поликремниевые стержни с графитовыми электродами), возвратные отходы, представленные обрезью предыдущих процессов обработки слитков. Таким образом, загрузки для роста слитков являются многокомпонентными, то есть состоят из нескольких частей исходного кремния *p*– и *n*– типов проводимости. В рамках данной статьи принимается, что части загрузки n– типа легированы элементом VA группы (фосфором), а части р–типа – элементом ША группы (бором). После определения состава и массы частей загрузки, поступающих на процесс выращивания, рассчитывают требуемое количество лигатуры, необходимое для достижения заданного значения УЭС в слитке.

Лигатура и компоненты загрузки поступают с измеренными значениями удельного сопротивления, которые для дальнейших расчетов переводят в величины концентрации носителей заряда (по формулам, представленным в ASTM F723, [1]). Аналогично, исходя из требуемого значения УЭС в готовом слитке, определяют целевую концентрацию носителей заряда -  $C_{\mu e \mu}$ .

Масса лигатуры, необходимая для достижения необходимой величины  $C_{ueu}$ , рассчитывается по формуле 1 ([2]):

$$
M_{\text{3a2}} \cdot C_{\text{qen}} - \left[K_{\text{6op}} \cdot \sum_{i} (Mp_i \cdot Cp_i) - K_{\text{6oc}} \cdot \sum_{j} (Mn_j \cdot Cn_j) \right]
$$
  

$$
C_{\text{3a2}} \cdot K_{\text{6op}}
$$
 (1)

В формуле (1) введены следующие обозначения:

 $M_{\textit{nu}}$ ,  $M_{\textit{vac}}$  [кг] – массы лигатуры и загрузки;  $C_{ueu}$   $\left[ am/cn^3 \right]$  – расчетная целевая концентрация носителей заряда;  $C_{\textit{\tiny{JULZ}}}$   $\left\lceil \textit{a} m / \textit{c} \textit{m}^3 \right\rceil$  – концентрация носителей заряда в лигатуре;

 $Mp_i, Mn_j$  [ $\kappa$ 2] – массы частей загрузки кремния  $p-$  и *n*-типов проводимости, соответственно;

 $C_{p_i}, C_{n_i}$   $\left[ a m / c M^3 \right]$  – концентрации носителей заряда в частях загрузки кремния р- и п-типов проводимости;

 $K_{\delta op} = 0.8$ ;  $K_{\phi oc} = 0.4$  – коэффициенты распределения бора и фосфора в кремнии;

*i*, *j* - число компонентов загрузки  $p$ - и *n*-типов проводимости, соответственно.

Концентрация  $C_{\text{q}e\text{q}}$  определяется из уравнения (1):

$$
C_{\text{gen}} = \frac{M_{\text{max}} \cdot C_{\text{max}} \cdot K_{\text{loop}} + \left[K_{\text{loop}} \cdot \sum_{i} (M p_i \cdot C p_i) - K_{\text{th}} \cdot \sum_{j} (M n_j \cdot C n_j)\right]}{M_{\text{sat}}}
$$
(2)

Таким образом,  $C_{\text{q}en}$  является функцией нескольких переменных:

$$
C_{\text{gen}} = f(M_{\text{nu2}}, C_{\text{nu2}}, M p_i, C p_i, M n_j, C n_j)
$$
 (3)

Согласно обычной методики вычисления погрешностей, абсолютная погрешность результата вычисления данной функции равна сумме произведений модуля частной производной функции по каждому из параметров на абсолютную погрешность определения этого параметра, т.е.

$$
\Delta C_{\text{gen}} = |\Delta_1| + |\Delta_2| + |\Delta_3| + |\Delta_4| + |\Delta_5| + |\Delta_6| \tag{4}
$$

Символьное дифференцирование функции  $C_{ueu}$  (2) с учетом многокомпонентности загрузки проводилось с помощью программы MathCAD. В результате вычислений были получены выражения для учета вклада погрешностей по каждой переменной:

- погрешность взвешивания лигатуры

$$
\Delta_1 = \frac{C_{\text{nu2}} \cdot K_{\text{6op}}}{M_{\text{3a2}}} \cdot \Delta M_{\text{nu2}} \tag{5}
$$

- погрешность определения концентрации лигатуры

$$
\Delta_2 = \frac{M_{\text{nuc}} \cdot K_{\text{top}}}{M_{\text{3az}}} \cdot C_{\text{nuc}} \cdot \Delta C_{\text{nuc}}
$$
(6)

- погрешности взвешивания частей загрузки р-типа и n-типа

$$
\Delta_3 = \frac{K_{6op} \cdot \sum_i C p_i}{M_{3az}} \cdot \Delta M p \cdot i \tag{7}
$$

$$
\Delta_4 = \frac{K_{\phi oc} \cdot \sum_j C n_j}{M_{\text{3}az}} \cdot \Delta M n \cdot j \tag{8}
$$

- погрешности определения концентраций носителей заряда в загрузках ри n-типов проводимости

$$
\Delta_{5} = \frac{K_{\delta op} \cdot \sum_{i} M p_{i}}{M_{3a2}} \cdot \Delta C p \cdot C p_{\text{cpedu}} \cdot i \tag{9}
$$

$$
\Delta_6 = \frac{K_{\phi oc} \cdot \sum_{o} Mn_i}{M_{\text{3a2}}} \cdot \Delta C n \cdot C n_{\text{cp}e\partial n} \cdot j \tag{10}
$$

В формулах (5) – (10) для погрешностей  $\Delta_1 \div \Delta_6$  введены следующие обозначения:

 $\Delta M_{\text{m2}}$ [кг] – погрешность взвешивания лигатуры;

 $\Delta M n = \Delta M p$  [ $\kappa$ г] – погрешности взвешивания частей загрузки р– и n–типов;  $\Delta C p = \Delta C n = \Delta C_{\text{nuc}}$  [%] – погрешности определения концентрации носителей заряда в лигатуре и в загрузках р- и n-типов проводимости;

 $C p_{\text{cpe\partial H}}$ ,  $C n_{\text{cpe\partial H}}$   $\left[ a m / c M^3 \right]$  – средневзвешенные концентрации носителей заряда в загрузках р- и n-типов проводимости, определяемые по формулам:

$$
C p_{\text{cpe\partial}n} = \frac{\left[ \sum_{i} (M p_i \cdot C p_i) \right]}{\sum_{i} M p_i};
$$

$$
C n_{\text{cpe\partial}n} = \frac{\left[ \sum_{j} (M n_j \cdot C n_j) \right]}{\sum_{j} M n_j}.
$$

Расчет погрешности. Для реального процесса роста мультикристаллического кремния была использована многокомпонентная загрузка, состав которой и данные по концентрации носителей заряда в каждой из частей приведены в таблице 1. Для данного состава загрузки масса лигатуры рассчитывалась по формуле (1) из условия получения слитка с  $V3C = 1,70M \cdot cm$ , что соответствует  $C_{uea} = 8{,}247 \cdot 10^{15}$  am / см<sup>3</sup>.

Таблица 1

| $N_2$          | Тип<br>проводи-<br>мости | Bec,<br>K2 | Концентрация носителей за-<br>ряда, ат / $cm3$ |
|----------------|--------------------------|------------|------------------------------------------------|
| 1              | $\boldsymbol{p}$         | 80         | $3,45 \cdot 10^{15}$                           |
| $\overline{2}$ | $\boldsymbol{p}$         | 60         | $3,22 \cdot 10^{16}$                           |
| 3              | $\boldsymbol{p}$         | 30         | $1,84 \cdot 10^{16}$                           |
| 4              | $\boldsymbol{n}$         | 80         | $1,4\cdot10^{14}$                              |
| 5              | $\boldsymbol{n}$         | 20         | $4,37 \cdot 10^{14}$                           |
| 6              | $\boldsymbol{n}$         | 15         | $1,13 \cdot 10^{15}$                           |

Состав загрузки для роста слитка мультикристаллического кремния

Масса лигатуры, рассчитанная по формуле (1) для данного состава загрузки, равна  $M_{\text{nuc}} = 23,09$  г. Погрешность взвешивания лигатуры определялась погрешностью прецизионных лабораторных весов  $\Delta M_{\text{nuc}} = 3 \cdot 10^{-5} \text{ kg}$ . Погрешность взвешивания частей загрузки р- и n-типов определялась погрешностью

весов с большей ценой деления и составила  $\Delta Mn = \Delta Mp = 0.02 \kappa z$ . Концентрация носителей заряда рассчитывалась в соответствии с методикой [1] по известным величинам УЭС. Учитывая, что погрешность прибора для измерения УЭС не превышала 5%, а перевод УЭС в концентрацию по ASTM F723 давал среднюю ошибку 2,5%, общая суммарная погрешность может быть определена как

$$
\Delta C p = \Delta C n = \Delta C_{me} = 0.075.
$$

С учетом приведенных приборных погрешностей взвешивания и определения концентрации носителей заряда был проведен расчет вклада каждого из параметров в общую погрешность определения целевой концентрации. Результаты расчета по формулам  $(5) - (10)$  представлены в таблице 2.

#### Таблина 2

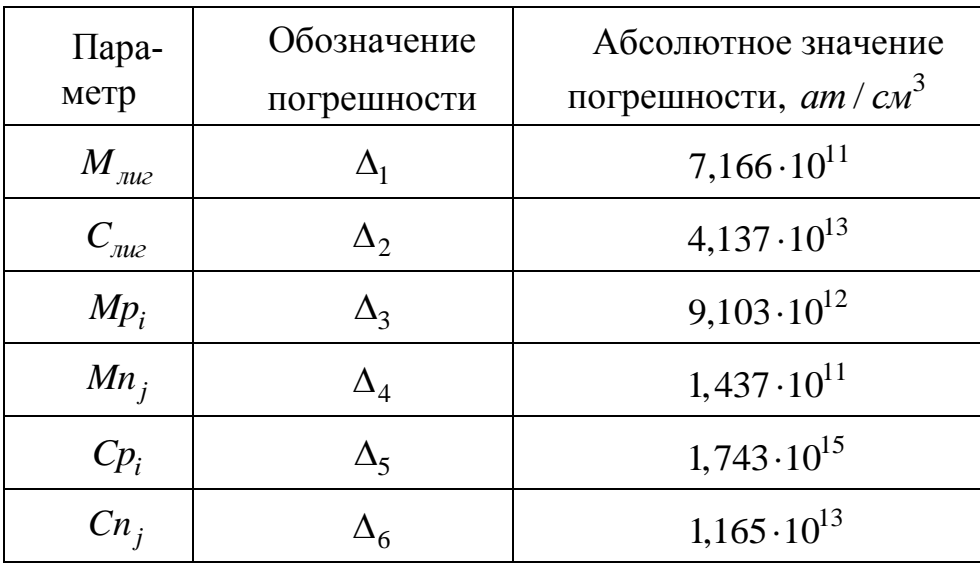

Вклад погрешностей  $M_{\mu\nu}$ ,  $C_{\mu\nu}$ ,  $Mp_i$ ,  $Cp_i$ ,  $Mn_j$ ,  $Cn_j$  в погрешность  $C_{\mu e n}$ 

Таким образом, общие погрешности определения целевой концентрации, рассчитанные по формуле (4) составили:

- абсолютная погрешность

$$
\Delta C_{\text{per}} = 1.8 \cdot 10^{15} \text{ am} / \text{cm}^{-3};
$$

- относительная погрешность

$$
\frac{\Delta C_{\text{gen}}}{C_{\text{uen}}} = 21,9\%.
$$

Заключение. В результате проведенных вычислений установлено, что при указанном в таблице 1 составе исходной загрузки учет всех вносимых погрешностей может приводить к изменению реальной величины  $C_{uea}$  в пределах значений  $(8, 25 \pm 1, 8) \cdot 10^{15}$  am / см<sup>3</sup>. При этом реальная величина УЭС при заданном расчетной величине  $1,7$   $O_M \cdot c_M$ значений попадает  $\bf{B}$ диапазон  $\overline{O}$ 1,44 до 2,18  $OM \cdot CM$ .

Как показал проведенный анализ, наибольший вклад в суммарную погрешность вносят погрешности определения концентраций носителей заряда в частях загрузки р- и n-типов и лигатуры. Данные погрешности могут быть существенно уменьшены при обеспечении возможности прямого определения концентрации носителей заряда, без её пересчета из величины удельного электрического сопротивления. Однако в реальных условиях производства мультикристаллического кремния с заданными параметрами представленная в статье методика является наиболее экспрессной и менее затратной.

Результаты измерения УЭС на слитке мультикристаллического кремния, полученном при использовании данной загрузки, показали хорошее соответствие расчетным данным.

#### Список литературы

1. Standard Practice for Conversion Between Resistivity and Dopant Density for Boron-Doped, Phosphorus-Doped, and Arsenic-Doped Silicon //American Society for Testing and Materials, 100 Barr Harbor Dr., West Conshohocken, PA 19428, Reprinted from the Annual Book of ASTM Standards. Copyright ASTM.

2. Нашельский А.Я. Производство полупроводниковых материалов. - М.: Металлургия, 2003.

Радченко И.Н. — доцент кафедры ФН4-КФ, к.ф.-м.н. КФ МГТУ им. Н.Э. Баумана. E-mail: rin-kf@yandex.ru.

Кутовой И.С. — гл.технолог ООО "Гелио-Ресурс", к.т.н. E-mail: rex-kis@yandex.ru.

I.N. Radchenko, I.S. Kutovoy

# **CALCULATION ERRORS IN DETERMINING OF TARGET CARRIER DENSITY FOR MULTICRYSTALLINE SILICON INGOTS GROWTH**

КФ МГТУ им. Н.Э. Баумана, Калуга, 248000, Россия

*The paper describes the methodology and results of a calculation error in determining of target carrier density during the feedstock preparation for multicrystalline silicon ingots growth. Theoretical calculation performed with Math-CAD. Resistivity measurements carried out on multisilicon ingot, produced using described feedstock composition, was in good agreement with calculation results*

*Key words: multicrystalline silicon, carrier density, electrical resistivity, error*

**Radchenko I.N.**, Docent FN4-KF, doctor ph.-mat.sc. of the Bauman Moscow State Technical University (the Kaluga Branch). E-mail: rin-kf@yandex.ru.

**Kutovoy I.S.**, Technologist, doctor tech.sc.. E-mail: rex-kis@yandex.ru.

### И.Н. Радченко, И.С. Кутовой

# **ПОДГОТОВКА ИСХОДНОГО СЫРЬЯ ДЛЯ РОСТА СЛИТКОВ МУЛЬТИКРИСТАЛЛИЧЕСКОГО КРЕМНИЯ**

КФ МГТУ им. Н.Э. Баумана, Калуга, 248000, Россия

*В статье описывается один из вариантов процесса очистки кремниевого сырья, сильнолегированного мышьяком; приводятся результаты теоретического расчета эффективности данного метода. Метод заключается в сочетании процесса высокотемпературного вакуумного отжига с последующей кристаллизационной очисткой по методу Чохральского. Представлена методика использования данного метода при подготовке загрузок для роста слитков мультикристаллического кремния*

*Ключевые слова: кремний легированный мышьяком, испарение, вакуумный отжиг, кристаллизационная очистка, мультикристаллический кремний*

Развитие солнечной энергетики существенно ужесточило требования к исходному кремнию, так называемому «Solar grade Silicon» (SoG-Si). Одним из таких требований является чистота кремния, выражающаяся численно в величине концентрации носителей заряда или, что взаимосвязано, в значении удельного электрического сопротивления (УЭС). Наиболее распространенные требования к величине УЭС: не ниже  $(1-3)$ *Ом см* для образцов р-типа и более (3-5) *Ом см* для n–типа кремния. Такие значения предполагают чистоту исходного материала на уровне 6*N*. В связи с этим всѐ большую актуальность приобрели исследования, посвященные методам очистки различных видов металлургического кремния и отходов кремния с различных технологических операций, позволяющих достичь необходимых значений УЭС.

Применяемые в качестве исходных материалов различные виды кремния, как правило, содержат высокие уровни концентрации легирующих примесей, наиболее распространенными из которых являются мышьяк, фосфор (n–тип), бор (p–тип). Без дополнительной переработки эти материалы не могут быть использованы для выращивания слитков мультикристаллического кремния – одного из основных материалов для производства фотоэлектрических преобразователей (солнечных батарей). Поэтому главной задачей в получении SoG-Si является уменьшение концентрации легирующих примесей в процессе переработки используемых исходных материалов (отходов электронной промышленности, отходов резки кристаллов после выращивания методом Чохральского и частей слитков после направленной кристаллизации).

В ряде работ [1, 2, 3] для этих целей использовали метод очистки расплава кремния путем облучения поверхности его расплава электронно-лучевой пушкой в условиях вакуума (на уровне  $5.10^{-2}$   $Ta$ ). При этом примеси, обладающие большим коэффициентом испарения, выводятся из расплава. Установлено существенное уменьшение содержания таких примесей, как фосфор, кальций и алюминий. Однако концентрация ряда других примесей остается практически на начальном уровне. Кроме того, методы переработки, описанные в этих статьях, являются достаточно энергозатратными, ресурсоемкими и рассчитаны на переработку небольших объемов кремния.

Подобная ситуация позволила предположить [4], что одностадийный процесс очистки исходного кремния не всегда позволяет достичь требований для SoG-Si из-за того, что используемый кремний загрязнен, как правило, несколькими примесями с различными физико-химическими свойствами. Успешный процесс очистки желательно должен состоять из нескольких стадий, каждая из которых ответственна за уменьшение концентрации определенного набора примесей или использует различные механизмы очистки.

В качестве таких дополнительных методов очистки в работе [4] указаны: гидрофобные методы (обработка кремния кислотами), шлакование (переход примесей из кремния в шлак или флюс), барботаж (пропускание газов через расплав кремния), сплавные методы (удаление примесей кристаллизацией сплавов кремния, например, сплава Si-Al) и другие. За редкими исключениями, большинство данных методов пока не нашли широкого применения в промышленных масштабах, в том числе из-за использования в некоторых из них высокотоксичных материалов.

Еще одним широко известным и исторически проработанным методом уменьшения концентрации примесей в кремнии является метод кристаллизационной очистки [5, 6], основанный на различии коэффициентов распределения примеси между жидкой и твердой фазами (в данном случае - в расплаве кремния и его кристаллизующейся части). Коэффициенты распределения таких примесей, как N, Ti, Cr, Fe, Co, Ni, Cu, Zn находятся в диапазоне  $10^{-4} - 10^{-6}$ , что говорит о эффективности кристаллизационной очистки. В то же время у примесей групп ША (B, Al, Ga) и VA (P, As, Sb) коэффициент распределения близок к единице, что усложняет очистку от них одним только кристаллизационным методом.

В настоящей работе приводятся результаты теоретического расчета степени очистки кремния от мышьяка при последовательном совмещении процессов высокотемпературного вакуумного отжига и кристаллизационной очистки по методу Чохральского. При этом на стадии отжига часть мышьяка удаляется из расплава кремния за счет испарения. После начала вытягивания кристалла происходит дополнительная кристаллизационная очистка и продолжается испарение мышьяка со свободной поверхности расплава. Исследовалась возможность

применения полученного по данной методике материала в процессах роста мультикристаллического кремния на установках направленной кристаллизации DSS.

Технологически указанный совмещенный вариант очистки выполнялся на установках вырашивания кристаллов методом Чохральского "Редмет-30". Расплавление загрузки кремния, сильнолегированного мышьяком, производили в кварцевом тигле при вакуумной откачке. После расплавления производили выдержку расплава в условиях вакуума в течение 1–30 часов. Затем начинали рост кристалла на затравку. Рост проходил в двух вариантах: при вакуумной откачке камеры роста диффузионным насосом (так же, как и на этапе расплавления загрузки) или при продувке камеры аргоном. Исследования кристаллов, выращенных в атмосфере аргона, показали, что в данном варианте испарения мышьяка из расплава кремния на этапе роста кристалла почти не происходит. В связи с этим нижеследующие расчеты представлены только для варианта проведения совмещенного процесса очистки при вакуумировании.

Расчеты проводились для исходных данных: начальная концентрация мышьяка в расплаве кремния n–типа  $N_0^{ac} = 2, 2 \cdot 10^{19}$   $cm^{-3}$  $N_0^{bc} = 2, 2 \cdot 10^{19}$   $cm^{-3}$ ; объем расплава 3  $V_0^{\mathcal{H}} = 7905 \text{ cm}^3$  (для 20 *кг* кремния); свободная поверхность расплава в тигле диаметром 35 *см F<sub>u</sub>* = 962 *см*<sup>2</sup>; коэффициент испарения мышьяка из расплава кремния  $\alpha = 4 \cdot 10^{-4} \text{ cm}^2 / c$ ; скорость вытягивания кристалла  $f = 2.5 \cdot 10^{-3} \text{ cm} / c$ .

Степень очистки кремния от мышьяка на стадии вакуумного отжига определяется выражением

$$
\frac{N_{(t0)}^{ac}}{N_0^{ac}} = e^{-\frac{\alpha \cdot F_u \cdot \tau}{V_0^{ac}}}.
$$

Здесь  $N_{(t0)}^{\mathcal{H}}\left[ am/cm^3\right]$  – концентрация мышьяка в расплаве кремния после высокотемпературного вакуумного отжига расплава;  $\tau$  [*c*] – длительность отжига.

Выборочные результаты расчета по формуле представлены в таблице 1.

Таблица 1

Расчетная степень очистки расплава кремния от мышьяка на этапе высокотемпературного вакуумного отжига

|                                            | J J                  |         |                                        |
|--------------------------------------------|----------------------|---------|----------------------------------------|
| $N_{(t0)}^{\mathcal{H}}/N_0^{\mathcal{H}}$ | Длительность отжига, |         | $N_{(t0)}^{\mathcal{H}},$ am / $c M^3$ |
|                                            | часы                 | секунды |                                        |
| 0,84                                       |                      | 3600    | $1,85 \cdot 10^{19}$                   |
| 0,174                                      | 10                   | 36000   | $3,8 \cdot 10^{18}$                    |

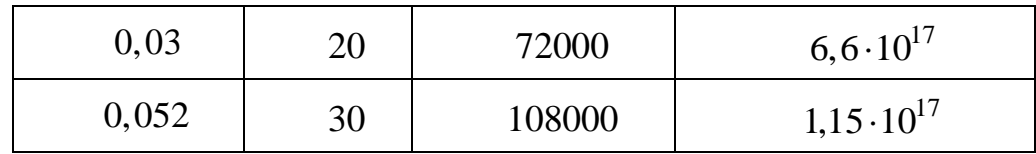

Таким образом, при высокотемпературном  $(1450^0C)$  вакуумном отжиге в течение 30 часов концентрация мышьяка в расплаве может быть уменьшена с величины  $N_0^{3\epsilon} = 2, 2 \cdot 10^{19}$  am /  $cm^{-3}$  $\overline{a}$  $= 2, 2 \cdot 10^{19}$  am /  $cm^{-3}$   $\mu$ o  $N_{(t0)}^{3k} = 1, 15 \cdot 10^{17}$  am /  $cm^{3}$ .  $\mu$ p  $\mu$   $\sigma$   $\sigma$   $\sigma$   $\sigma$   $\sigma$ возрастает от 0,004 *Ом см* до 0,18 *Ом см* .

На последующем этапе роста кристалла, во–первых, продолжается испарение мышьяка из расплава (с уменьшенной на сечение кристалла площади испарения) и, во–вторых, начинает «работать» кристаллизационная составляющая очистки.

С учетом обоих механизмов очистки конечная (после окончания роста) концентрация мышьяка в кристалле может быть рассчитана по формуле:<br> $N_x^{ms} = K_{\beta\phi\phi} \cdot N_{(t0)}^{\beta c} \cdot (1-g)^{K_{\beta\phi\phi}+K_n-1}.$ 

$$
N_x^{m\epsilon} = K_{\alpha\phi\phi} \cdot N_{(t0)}^{\pi c} \cdot (1 - g)^{K_{\alpha\phi\phi} + K_n - 1}
$$

168 0,03 В представленной формуле введены следующие обозначения:  $N_{x}^{ms}\Big[$ *ат / см*<sup>-3</sup>] – концентрация мышьяка в кристалле;  $K_{\frac{3}{\phi}\phi}$ – эффективный коэффициент распределения кремния в мышьяке; *g* – доля закристаллизовавшегося расплава;  $K_n = \frac{\alpha \cdot r_u}{r_u}$ *п F K*  $f \cdot S$  $\alpha$ .  $=$ . – коэффициент, учитывающий испарение мышьяка из расплава при росте кристалла. Величины  $K_{\alpha\beta\phi} = 0.529$  и  $K_n = 0,652$  рассчитывались для реальных параметров загрузки и роста на установках «Редмет-30М». Расчет  $N_x^{mg}$  при подстановке этих величин показывает, что сочетание высокотемпературного отжига в течение 30 часов с последующей кристаллизацией расплава по Чохральскому позволяет получить кристаллы кремния, в которых содержание мышьяка уменьшается с начальной концентрации в загрузке  $N_0^{ac} = 2, 2 \cdot 10^{19}$   $cm^{-3}$ рых содержание мышьяка уменьшается с начальной концентра-<br> $N_0^{bc} = 2, 2 \cdot 10^{19} \text{ cm}^{-3}$  до  $N_x^{me} = (4 \div 6) \cdot 10^{16} \text{ am} / \text{ cm}^3$ , что соответствует УЭС  $(0, 3\div 0, 4)$ *Ом · см*.

Полученное теоретическое значение УЭС (подтвержденное результатами реальных процессов роста) говорит о том, что данный материал не может быть напрямую использован в процессах роста мультикремния, так как для этой операции величина УЭС исходного кремния должна быть не менее  $(1, 5-2)$ *Ом см*. Дальнейшее увеличение степени очистки кремния от мышьяка может быть достигнуто за счет повторной переработки полученного кристалла описанным методом, но это приведет к существенному увеличению затрат. Наиболее приемлемым был признан вариант, при котором в исходную загрузку помимо кремния, сильнолегированного мышьяком (в количестве не более 30% по массе), добавлялся материал с УЭС на уровне  $(1,5-3)$ *Ом см* (не менее 70% по массе). Добавляемый материал состоял, как правило, из возвратных отходов как после роста кристаллов кремния методом Чохральского, так и из отходов резки крупногабаритных слитков мультикристаллического кремния. При использовании таких загрузок в совмещенном процессе очистки были получены кристаллы кремния с УЭС на уровне  $(1, 4-2, 5)$ *Ом см*.

Были проведены три процесса роста слитков мультикристаллического кремния, загрузка на которые полностью состояла из кристаллов, прошедших совмещенную очистку по описанной методике. Измеренные электрофизические параметры (УЭС и время жизни неосновных носителей заряда) полученных слитков полностью соответствовали техническим требованиям по электрофизическим параметрам для выращивания слитков мультикремния.

Представленные в статье расчеты и описанная компоновка загрузки показывают применимость данного комбинированного метода очистки для получения кремниевого сырья, пригодного для начальной стадии изготовления солнечных батарей – роста слитков мультикристаллического кремния. Данная методика позволила существенно улучшить коэффициент использования материалов как за счет применения кремния, сильнолегированного мышьяком (ранее считался невозможным к использованию), так и за счет переработки возвратных отходов производства.

#### **Список литературы**

1. *Braga A.F.B., Moreira S.P., Zampieri P.R., Bacchin J.M.G., Mei P.R.* New processes for the production of solar-grade polycrystalline silicon: a review //Solar Energy, Materials and Solar Cells. – 2008. – V.92. – С.418–424.

2. *Tsai T.H.* Modified sedimentation system for improving separation of silicon and silicon carbide in recycling of sawing waste. //Separation and Purification, Technology. – 2011. – V.78. – С.16–20.

3. *Woditsch P., Koch W*. Solar grade silicon feedstock supply for PV industry. //Solar Energy Materials and Solar Cells. – 2002. – V.72. – С.11–26.

4. *Esfahani S.* Solvent Refining of Metallurgical Grade Silicon Using Iron. //Мaster of Applied Science, Materials Science and Engineering University of Toronto.,  $-2010$ .  $- C.45-51$ .

5. *Нашельский А.Я.* Производство полупроводниковых материалов. – М.: Металлургия, 2003.

6. Потолоков Н.А., Решетников Н.М., Кутовой И.С., и др. Промышленное производство мультикристаллического кремния в России: состояние, пробле-

мы, перспективы // Тезисы докладов VII МНК по актуальным проблемам физики, материаловедения, технологии и диагностики кремния. Нижний Новгород, 6–9.07.2010. Изд. НГГУ, – 2010. – С.70-72.

**Радченко И.Н.** — доцент кафедры ФН4-КФ, к.ф.-м.н. КФ МГТУ им. Н.Э. Баумана. E-mail: rin-kf@yandex.ru.

**Кутовой И.С.** — гл. технолог ООО "Гелио-Ресурс", к.т.н. E-mail: rex-kis@yandex.ru.

I.N. Radchenko, I.S. Kutovoy

# **SILICON FEEDSTOCK PREPARATION FOR MC-SI INGOTS GROWTH**

Bauman Moscow State Technical University, Kaluga Branch, Kaluga, 24800, Russia

*The paper describes purification process for heavily-doped with arsenic silicon feedstock and presents theoretical calculation results of the method's effectivity. Method includes high-temperature vacuum annealing of melted silicon and subsequent crystal growth by CZ method. The technique of using this method for the feedstock preparation for multicrystalline silicon ingot growth also described*

*Key words: heavily-doped with arsenic silicon feedstock,, purification by crystallization, high-temperature vacuum annealing, multi crystalline silicon*

**Radchenko I.N.**, Docent FN4-KF, doctor ph.-mat.sc. of the Bauman Moscow State Technical University (the Kaluga Branch). E-mail: rin-kf@yandex.ru.

**Kutovoy I.S.**, Technologist, doctor tech.sc.. E-mail: rex-kis@yandex.ru.

### И.Н. Овчаренко

# **РАЗЛОЖЕНИЕ ФУНКЦИИ, ОПИСЫВАЮЩЕЙ ПОСЛЕДОВАТЕЛЬНОСТЬ ПРЯМОУГОЛЬНЫХ ИМПУЛЬСОВ, В ТРИГОНОМЕТРИЧЕСКИЙ РЯД ФУРЬЕ.**

КФ МГТУ им. Н.Э. Баумана, Калуга, 248000, Россия

*Периодические последовательности прямоугольных импульсов различной длины и конфигурации находят широчайшее применение в различных областях науки и техники. В связи с этим необходимо знать характеристики последовательностей прямоугольных импульсов, владеть методами, алгоритмами и соответствующим математическим аппаратом, позволяющими эффективно решать все многообразие задач, связанных с применением прямоугольных импульсов. В статье рассмотрены результаты работы компьютерной программы, которая позволяет аппроксимировать периодическую функцию, описывающую прямоугольные импульсы, конечным числом гармоник тригонометрического ряда Фурье.* 

*Ключевые слова: Прямоугольные импульсы, гармоники, тригонометрический ряд Фурье, компьютерная программа.*

Периодические последовательности прямоугольных импульсов различной длины и конфигурации находят широчайшее применение в различных областях науки и техники. В настоящее время они составляют основу большинства новых мультимедиа технологий. Они применяются в персональных компьютерах, мобильных телефонах, в сети Интернет, хранятся на магнитных и лазерных дисках и т.п. Передача, хранение и обработка информации основаны на применении последовательностей прямоугольных импульсов. В связи с этим необходимо знать характеристики последовательностей прямоугольных импульсов, владеть методами, алгоритмами и соответствующим математическим аппаратом, позволяющими эффективно решать все многообразие задач, связанных с применением прямоугольных импульсов.

На рис.1 показан прямоугольный импульс. Здесь *A* – амплитуда импульса (измеряется в вольтах или амперах), *T* – период импульса (измеряется в секундах), – длительность импульса (измеряется в секундах).

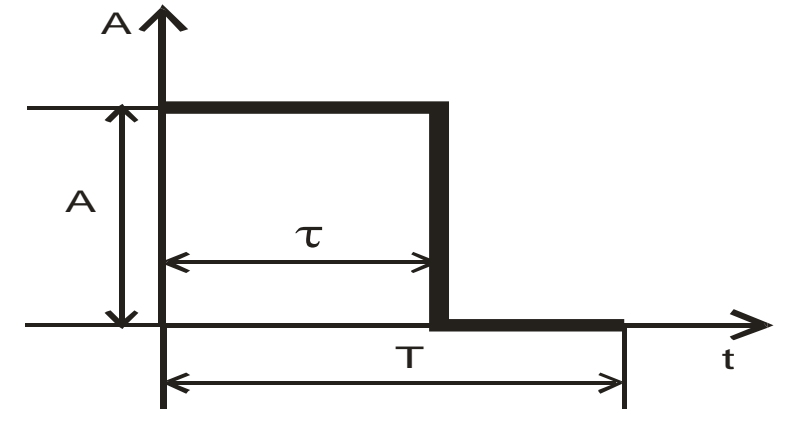

Рис.1

Рассмотрим последовательность прямоугольных импульсов с амплитудой А, периодом Т и длительностью т. Такую последовательность можно рассматривать как периодическую функцию  $f$ , описывающую сложные колебания. Данное сложное колебание можно представить как совокупность простых синусоидальных колебаний или, другими словами, разложить периодическую функцию f в тригонометрический ряд Фурье.

Тригонометрический ряд Фурье для функции  $f$  с периодом  $T = 2\pi$  задается формулой

$$
f(x) = \frac{a_0}{2} + \sum_{n=1}^{\infty} (a_n \cos nx + b_n \sin nx),
$$
 (1)

где  $a_0$ ,  $a_n$  и  $b_n$  – коэффициенты тригонометрического ряда Фурье, определяемые по формулам

$$
a_0 = \frac{1}{\pi} \int_{-\pi}^{\pi} f(x) dx
$$
 (2)

$$
a_n = \frac{1}{\pi} \int_{-\pi}^{\pi} f(x) \cos nx \, dx \tag{3}
$$

$$
b_n = \frac{1}{\pi} \int_{-\pi}^{\pi} f(x) \sin nx \, dx \tag{4}
$$

Данные формулы легко обобщить на случай, когда период  $T = 2l$ , где  $l$ произвольное положительное число, тогда

$$
f(x) = \frac{a_0}{2} + \sum_{n=1}^{\infty} \left( a_n \cos\left(\frac{\pi nx}{l}\right) + b_n \sin\left(\frac{\pi nx}{l}\right) \right)
$$
(5)

$$
a_0 = \frac{1}{l} \int_{-l}^{l} f(x) dx
$$
 (6)

$$
a_n = \frac{1}{l} \int_{-l}^{l} f(x) \cos\left(\frac{\pi nx}{l}\right) dx \tag{7}
$$

$$
a_n = \frac{1}{l} \int_{-l}^{l} f(x) \sin\left(\frac{\pi nx}{l}\right) dx \tag{8}
$$

Если функции f 2l-периодична, то для определения коэффициентов  $a_0$ ,  $a_n$  и  $b_n$  интегрирование можно выполнять по любому отрезку длины 2l, то есть по отрезку  $[a; a+2l]$ , где  $a$  – любое число.

Тогда коэффициенты тригонометрического ряда Фурье примут вид

$$
a_0 = \frac{1}{l} \int_{a}^{a+2l} f(x) dx
$$
 (9)

$$
a_n = \frac{1}{l} \int_{a}^{a+2l} f(x) \cos\left(\frac{\pi nx}{l}\right) dx \tag{10}
$$

$$
a_n = \frac{1}{l} \int_{a}^{a+2l} f(x) \sin\left(\frac{\pi nx}{l}\right) dx \tag{11}
$$

Для прямоугольного импульса с амплитудой А периодом Т и длительностью т функция f имеет вид

$$
f(t) = \begin{cases} A, & e\text{ in } t \in [0; \tau) \\ 0, & e\text{ in } t \in [\tau; T) \end{cases}
$$
 (12)

Тогда коэффициенты тригонометрического ряда Фурье примут вид

$$
a_0 = \frac{2}{T} \int_0^T A dt = 2A \frac{\tau}{T}
$$
 (13)

$$
a_n = \frac{2}{T} \int_0^T A \cos\left(\frac{2\pi nt}{T}\right) dt = \frac{A}{\pi n} \sin\left(2\pi n \frac{\tau}{T}\right)
$$
 (14)

$$
b_n = \frac{2}{T} \int_0^{\tau} A \sin\left(\frac{2\pi nt}{T}\right) dt = \frac{A}{\pi n} \left(1 - \cos\left(2\pi n \frac{\tau}{T}\right)\right)
$$
(15)

В результате функция, описывающий последовательность прямоугольных импульсов, разлагается в тригонометрический ряд Фурье, который задается формулой

$$
f(t) = A\frac{\tau}{T} + \sum_{n=1}^{\infty} \left( \frac{A}{\pi n} \sin\left(2\pi n \frac{\tau}{T}\right) \cos\left(\frac{\pi n t}{l}\right) + \frac{A}{\pi n} \left(1 - \cos\left(2\pi n \frac{\tau}{T}\right)\right) \sin\left(\frac{\pi n t}{l}\right) \right) (16)
$$

На практике используется не сам тригонометрический ряд Фурье, а его частичная сумма, содержащая конечное число слагаемых, каждое из которых описывает простое колебание, называемое гармоникой. Автором разработана компьютерная программа, которая позволяет аппроксимировать периодическую функцию, описывающую прямоугольные импульсы, конечным числом гармоник тригонометрического ряда Фурье.

На рис. 2, 3, 4 и 5 показаны результаты работы программы для последовательности прямоугольных импульсов с амплитудой  $A=1B$  периодом  $T=2c$  и длительностью  $\tau = 1c$ , то есть длительность импульса составляет половину его периода. При использовании всего одной гармоники получается очень грубое приближение (см. рис.2), но уже пять гармоник дают приближение, довольно хорошо отражающее исходную функцию (см. рис.3). В случае применения двадцати гармоник полностью сформированы передний и задний фронты импульса (см. рис.4), а полное совпадение исходной функции и частичной суммы тригонометрического ряда Фурье получается при использовании одной тысячи гармоник (см. рис. $5$ ).

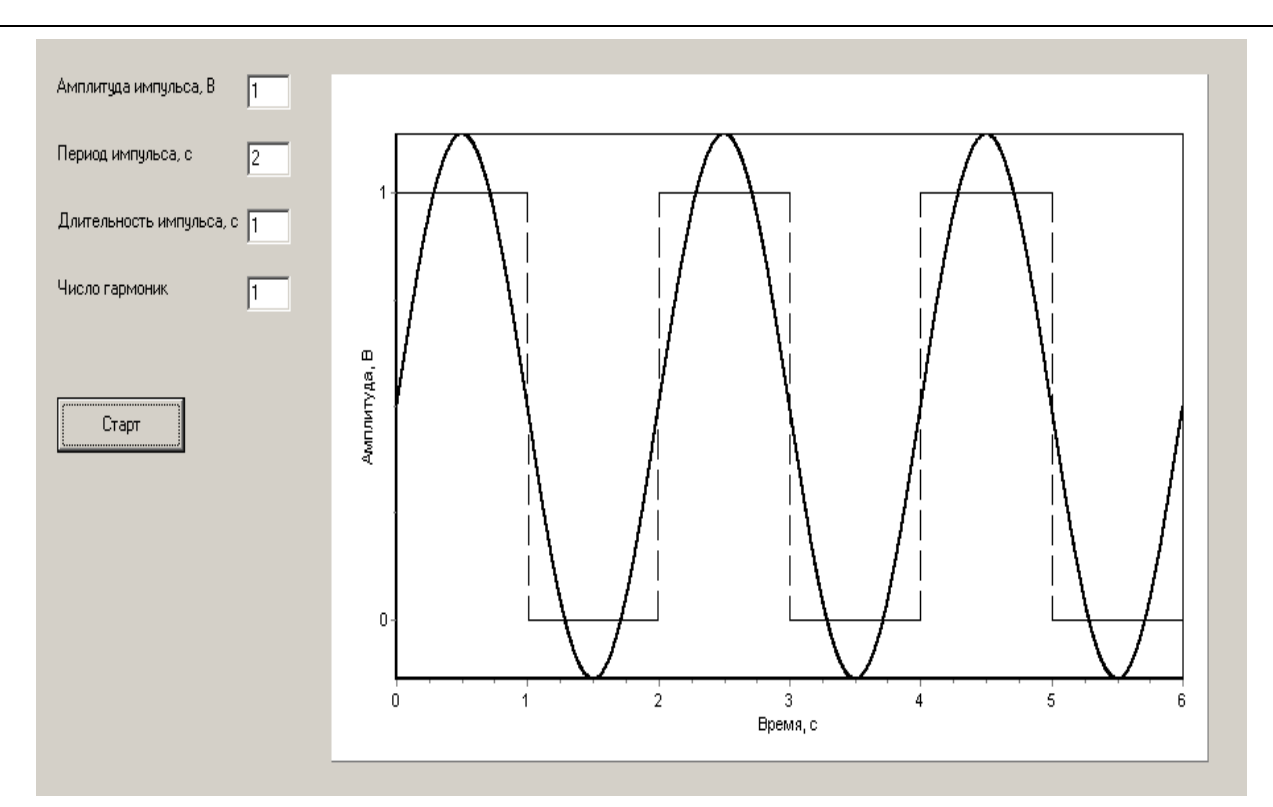

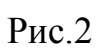

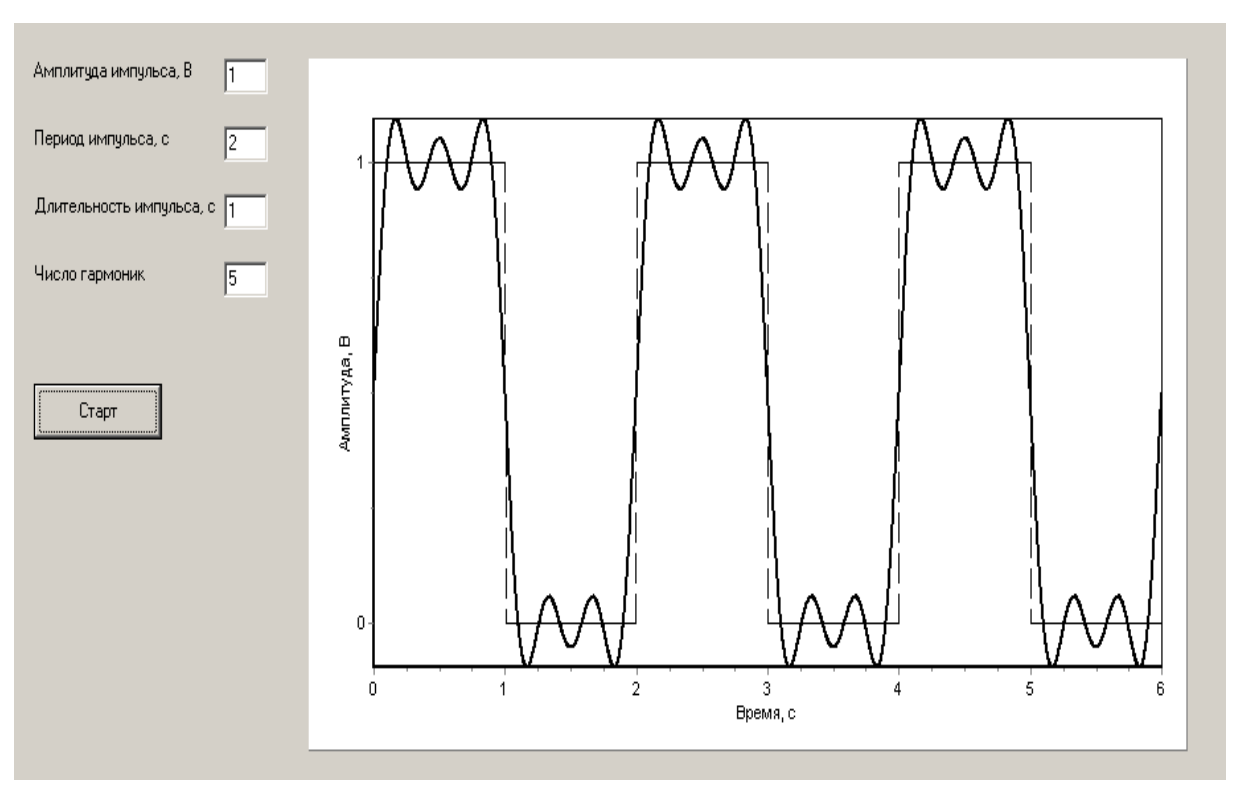

Рис.3

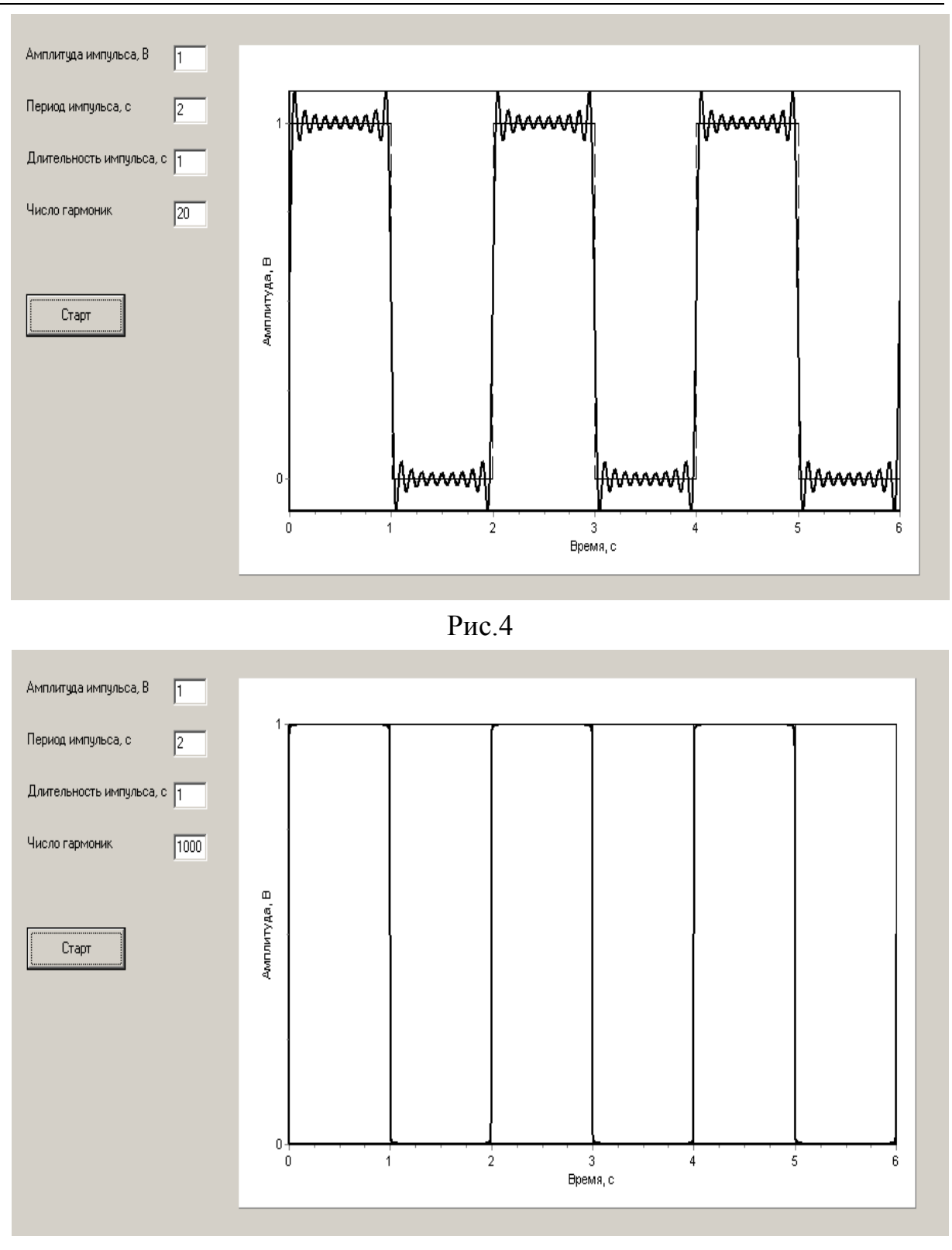

Рис.5

Данная программа позволяет аппроксимировать последовательности прямоугольных импульсов конечным числом гармоник тригонометрического ряда Фурье при любых значениях амплитуд, периодов и длительностей импульсов. На рис. 6 и 7 показаны результаты работы программы для случаев, когда отношение длительности импульса к его периоду равно 1:4 (см. рис.6) и 3:4 (см. рис.7).

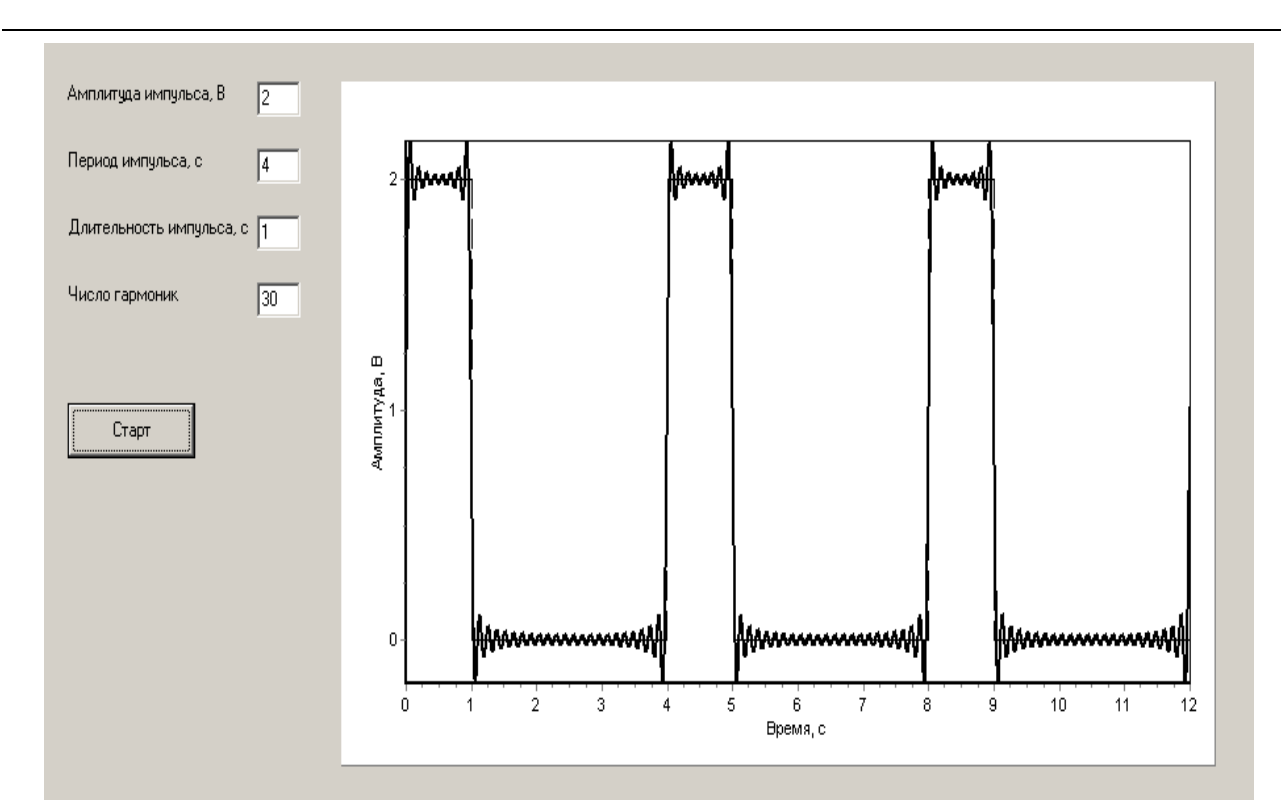

Рис.6

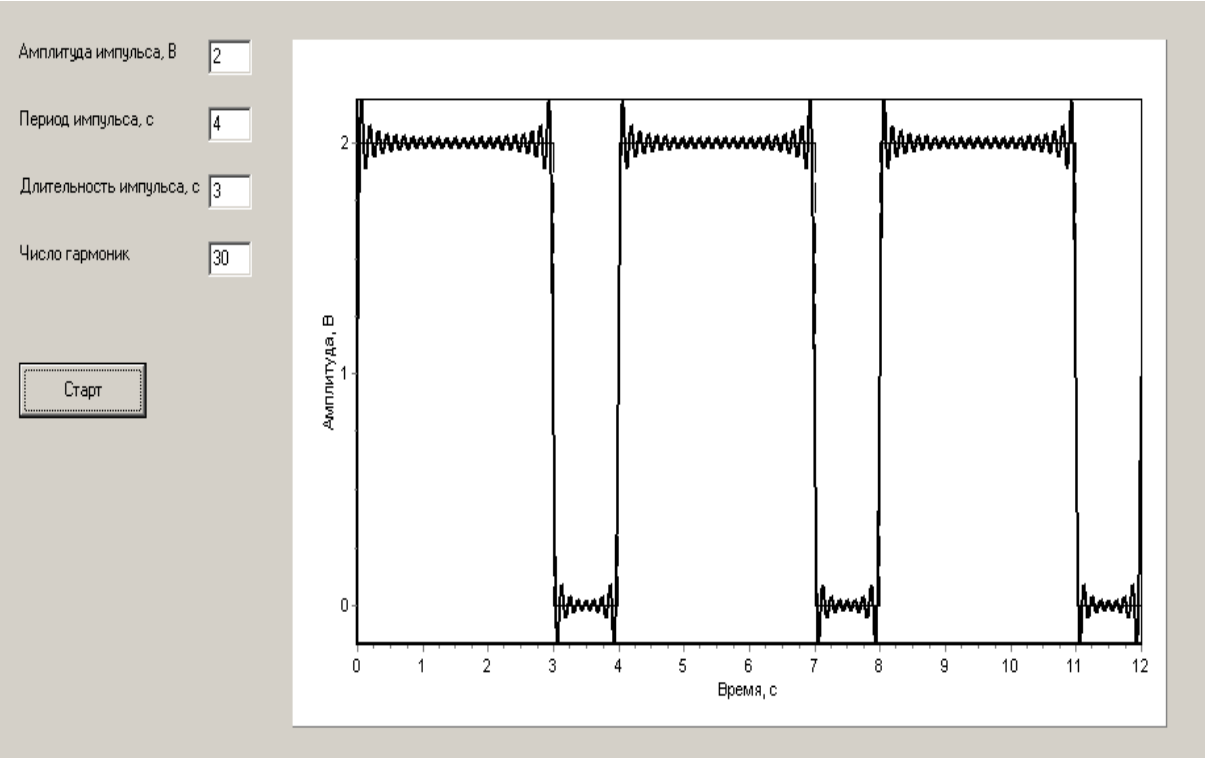

Рис.7

# **Список литературы**

1. *Кудрявцев Л.Д.* Курс математического анализа. — М.: Высшая школа, 1981. — Т.2. — 584 с.

2. *Фихтенгольц Г.М.* Основы математического анализа. — СПб.: Издательство «Лань», 2005.— Т.2. — 464 с.

3. *Фаронов В.В.* Delphi. Программирование на языке высокого уровня. — СПб.: Питер, 2006. — 640 с.

4. *Фленов М.Е.* Библия Delphi. — СПб.: БХВ-Петербург, 2004. — 880 с.

5. *Осипов Д.* Delphi. Профессиональное программирование. — СПб.: Символ-Плюс, 2004. — 1056 с.

**Овчаренко Игорь Николаевич** — ассистент КФ МГТУ им. Н.Э. Баумана. E-mail: ino1963@yandex.ru.

I.N. Ovcharenko

#### **DECOMPOSITION OF THE FUNCTION DESCRIBING THE SEQUENCE OF RECTANGULAR PULSES IN TRIGONOMETRIC FOURIER SERIES.**

Bauman Moscow State Technical University, Kaluga Branch, Kaluga, 24800, Russia

*Periodic sequence of rectangular pulses of different lengths and configurations are widely applied in various fields of science and technology. In this connection it is necessary to know the characteristics of the sequence of rectangular pulses, own methods, algorithms and corresponding mathematical apparatus, allowing to effectively solve all the variety of tasks associated with the use of rectangular pulses. The article considers the results of the work of a computer program, which allows approximating periodic function that describes the rectangular pulses, finite number of harmonics of a trigonometric Fourier series.*

*Key words: Rectangular pulses, harmonics, trigonometric Fourier series, computer program.*

**Ovcharenko Igor Nikolaevich**, Assistant of the department of Bauman Moscow State Technical University (the Kaluga Branch). E-mail: ino1963@yandex.ru.

О.П. Петросян, А.К. Горбунов, А.Б. Кожевников, Е.А. Гобунов, А.О. Петросян

# **СИНТЕЗ УСТРОЙСТВ С ТРЕБУЕМЫМИ ЧАСТОТНЫМИ СВОЙСТВАМИ**

КФ МГТУ им. Н.Э. Баумана, Калуга, 248000, Россия

*Для качественного управления исполнительными и иными механизмами, динамические характеристики которых известны, необходимы управляющие устройства с вполне конкретными амплитудно-частотными и фазочастотными характеристиками или, что то же самое, с вполне конкретными передаточными функциями. Обычно такие управляющие устройства конструируются на основе радиоэлектронных узлов и элементов и называют активными RC-фильтрами. Многие известные методы проектирования активных RC-фильтров, широко применяемых в настоящее время в различных устройствах, базируется на таком задании аналитических выражений для амплитудно-частотной и фазочастотной характеристик фильтра (АЧХ и ФЧХ), которые позволяют получить передаточную функцию фильтра в дробно-рациональном виде. Это накладывает ограничения на методы аппроксимации АЧХ и ФЧХ, а также на возможности минимизации числа элементов и звеньев, входящих в структуру фильтра. Кроме того, при проектировании не всегда учитываются частотные свойства используемых активных элементов, что вносит дополнительную погрешность в результаты расчетов. В работе излагается алгоритм расчета активных RC-фильтров, свободный от указанных ограничений и недостатков.* 

*Ключевые слова: Исполнительные механизмы, амплитудно-частотная, фазочастотная характеристики, алгоритм расчета активных фильтров*

 Для качественного управления исполнительными и иными механизмами, динамические характеристики которых известны, необходимы управляющие устройства с вполне конкретными амплитудно-частотными и фазочастотными характеристиками или, что то же самое, с вполне конкретными передаточными функциями. Обычно такие управляющие устройства конструируются на основе радиоэлектронных узлов и элементов и называют активными RC-фильтрами.

 Многие известные методы проектирования активных RC-фильтров, широко применяемых в настоящее время в различных устройствах, базируется на таком задании аналитических выражений для амплитудно-частотной A(<sub>ω</sub>) и фазочастотной ф(ф) характеристик фильтра (АЧХ и ФЧХ), которые позволяют получить передаточную функцию фильтра  $W(s)$  в дробно-рациональном виде. Это накладывает ограничения на методы аппроксимации АЧХ и ФЧХ, а также на возможности минимизации числа элементов и звеньев, входящих в структуру фильтра. Кроме того, при проектировании не всегда учитываются частотные свойства используемых активных элементов, что вносит дополнительную погрешность в результаты расчетов [1,2].

Ниже излагается алгоритм расчета активных RC-фильтров, свободный от указанных ограничений и недостатков.

Пусть заданы аналитические выражения  $A(\omega)$  и  $\varphi(\omega)$ , аппроксимирующие исходные АЧХ и ФЧХ, т.е. имеем:

$$
A(\omega)e^{j\varphi(\omega)} = F(j\omega) \cdot (1)
$$

Это позволяет записать интегральное уравнение относительно импульсной переходной функции  $g(t)$  фильтра

$$
\int_{0}^{\infty} e^{-j\omega t} g(t) dt = F(j\omega). (2)
$$

В интегральном уравнении (2) сделаем замену переменной јо на s и проведем аналитическое преобразование функции  $F(j\omega)$ , приводящие к получению передаточной функции фильтра  $W(s)$  не дробно-рационального вида. Для перехода к ее дробно-рациональному приближению  $\tilde{W}(s)$  воспользуемся интегральным уравнением

$$
\int_{0}^{\infty} e^{-st} g(t) dt = W(s) \cdot (3)
$$

Его решение с применением процедур построения оптимальных базисов дает приближение в среднем квадратическом для импульсной переходной функции в виде следующего ряда

$$
\tilde{g}(t) = \sum_{i=1}^{n} D_i e^{-\alpha_i t} , \quad (4)
$$

причем требуемая точность приближения в классе экспоненциальных базисов достигается при минимальном значении *n*.

Преобразуя  $\tilde{g}(t)$  по Лапласу получаем передаточную функцию фильтра в дробно-рациональном виде

$$
\tilde{W}(s) = \sum_{i=1}^{n} \frac{D_i}{s + \alpha_i} \cdot (5)
$$

При этом точность приближения  $\tilde{W}(s)$  к  $W(s)$  не хуже, чем  $\tilde{g}(t)$  к  $g(t)$ , так как используется операция интегрирования.

В структуру предполагаемого RC-фильтра обязательно входят активные элементы (транзисторы, операционные усилители и др.), передаточные функции которых, как правило, неизвестны. Используя изложенный алгоритм, можно получить передаточные функции таких элементов в дробно-рациональном виде [1]. Необходимые для этого АЧХ и ФЧХ применяемых активных элементов можно взять из справочной литературы или определить экспериментально.

Таким образом, для построения искомого фильтра имеем его передаточную функцию в дробно-рациональном виде. Реализация такого фильтра не вызывает технических затруднений. В фильтр будут входить RC-звенья и активные элементы.

Стабильность характеристик сконструированного фильтра будет зависеть от чувствительности значений  $\tilde{g}(t)$  к изменению значений коэффициентов  $D_i$  и параметров  $\alpha_i$ , *i*=1,...,*n*. Для повышения стабильности этих характеристик необходимо выбрать такую область значений параметров  $\alpha_i$ ,  $i = 1,...,n$ , в которой их изменения слабо влияют на значения коэффициентов  $D_i$ ,  $i = 1,...,n$ , а значит и на значения  $\tilde{g}(t)$ и  $\tilde{W}(s)$ .

В отличие от существующих методов проектирования RC-фильтров при применении данного метода учитываются частотные свойства всех элементов, входящих в фильтр, и гарантируется получение требуемых АЧХ и ФЧХ при минимальном числе элементов структуры фильтра.

Изложим более детально алгоритм аналитических преобразований при синтезе рассматриваемых устройств.

Итак, пусть заданы амплитудно-частотная  $A(\omega)$  и фазочастотная  $\varphi(\omega)$  характеристики устройства, необходимого для управления известным исполнительным механизмом. Необходимо синтезировать на базе радиоэлектронных активных и пассивных RC-элементов такое устройство, передаточная функция которого  $\tilde{W}(s)$  была бы такова, что амплитудно-частотная  $A(\omega)$  и фазочастотная φ(ω) характеристики, построенные на ее основе, соответствовали с определенной точностью заданным A(ω) и φ(ω).

Алгоритм решения такой задачи с использованием методологии построения оптимальных базисов будет содержать нижеследующие процедуры.

#### Алгоритм 1

Шаг 1. По АЧХ и ФЧХ определить ReW( $j\omega$ )= $\hat{O}(\omega)$ , где

 $\hat{O}(\omega_i) = A(\omega_i) \cdot \cos \varphi(\omega_i), i = 1, 2, ...$ 

(графически или аналитически и достаточно точно по

ДИСКРЕТНЫМ ЗНАЧЕНИЯМ ω = ω,  $i = 1, 2, ...$ )
Шаг 2. Выполнить кусочно-линейную аппроксимацию  $\hat{O}(\omega)$ 

$$
\tilde{O}(\omega) = \sum_{k=1}^{m} \sigma_k(\omega) (a_k \omega + b_k),
$$
  
\n
$$
\tilde{a} \tilde{a} \tilde{a} a_k = \frac{\hat{O}(\omega_{k+1}) - \hat{O}(\omega_k)}{\omega_{k+1} - \omega_k} ;
$$
  
\n
$$
b_k = \hat{O}(\omega_k) - a_k \cdot \omega_k ;
$$

$$
\sigma(\omega) = \begin{cases} 0 \text{ i } \delta \hat{e} & \omega \notin [\omega_k, \omega_{k+1}] \\ 1 \text{ i } \delta \hat{e} & \omega \in [\omega_k, \omega_{k+1}] \end{cases}
$$

# Шаг 3. Вычислить импульсную переходную (весовую) функцию

$$
g(t) = \frac{2}{\pi} \int_{0}^{\omega_{m+1}} \cos \omega t \cdot \sum_{k=1}^{m} \sigma_k(\omega) (a_k \omega + b_k) d\omega
$$

$$
g(t) = \frac{2}{\pi} \sum_{k=1}^{m} \left[ a_k \frac{\cos \omega t}{t^2} + (a_k \omega + b_k) \frac{\sin \omega t}{t} \right] \Big|_{0}^{\omega_{k+1}}
$$

Шаг 4. Определить передаточную функцию  $W(s)$ 

$$
\int_{0}^{\infty} e^{-st} g\left(t\right) dt = W(s),
$$

где

$$
W(s) = \frac{2}{\pi} \sum_{k=1}^{m} \left[ 0, 5a_k s \ln \frac{s^2 + \omega_{k+1}^2}{s^2 + \omega_k^2} + b_k \left( \arctg \frac{\omega_{k+1}}{s} - \arctg \frac{\omega_k}{s} \right) \right] \tag{6}
$$

Шаг 5. Определить дробно-рациональное приближение  $\tilde{W}(s)$  для

передаточной функции W(s)

$$
\tilde{W}(s) = \sum_{i=1}^{n} \frac{D_i}{s + \alpha_i} .
$$

Шаг 6. Построить принципиальную схему фильтра с учетом, что

его амплитудно-частотная характеристика определяется выражением

$$
A(\omega) = \sqrt{\sum_{i=1}^{n} \frac{D_i^2}{s_i^2 + \omega^2}}, \quad (7)
$$

а фазочастотная - соответственно

$$
\varphi(\omega) = -\arctg \omega \frac{\sum_{i=1}^{n} \frac{D_i}{s_i^2 + \omega^2}}{\sum_{i=1}^{n} \frac{D_i s_i}{s_i^2 + \omega_i}} \quad . (8)
$$

Шаг 7. Конец.

Итак, применение процедур спектральной оптимизации позволило получить искомую конструкцию устройства с минимальным числом формирующих его элементов [3].

#### Оптимальное спектральное приближение численных результатов.

При решении многих технических задач, особенно связанных с проведением экспериментальных исследований и решением различных технических задач численными методами, например, при решении нелинейных дифференциальных и интегральных уравнений, краевых задач, возникает необходимость в компактном представлении полученных численных данных в виде той или иной аналитической зависимости, что следует отнести к задачам интерполяции и (или) аппроксимации. Такая же по сути задача возникает при необходимости аналитического представления графически заданных зависимостей. Один из возможных вариантов решения таких задач рассмотрен в настоящей работе.

Наиболее простым способом решения задач такого класса является кусочноаналитическое представление полученных экспериментальных и численных зависимостей с последующей аппроксимацией этих зависимостей непрерывными области их определения функциями. Поясним, что под кусочно- $\bf{B}$ аналитическим представлением функции одного аргумента  $(x=x_1)$   $z(x_1)$  имеется ввиду применение функций  $f_j(x_1)$ ,  $j = i,...,r$ , каждая из которых определена следующим образом:

- 1) при  $x_1 < x_1$ ,  $z(x_1) = 0$ ;
- 2) на отрезке  $x_{1j} \le x_1 \le x_{1j+1}$   $z(x_1) = f_j(x_1)$ ;
- 3) при  $x_1 > x_{1,i+1}$   $z(x_1) = 0$ .

Здесь каждая функция  $f_i(x_i)$ - аналитическая на отрезке  $\lceil x_{i,j}, x_{i,j+1} \rceil$  интерполирует численную зависимость на этом отрезке.

Наиболее простым вариантом кусочно-аналитического представления  $z(x_1)$ является применение для этих целей полигональной функции [2], все элементы которой есть  $f_j(x_1)$ - линейные функции, а именно:

$$
f_j(x_1) = a_j x_1 + b_j
$$
, (6)

причем

$$
a_{j} = \frac{z(x_{1j+1}) - z(x_{1j})}{x_{1j+1} - x_{1j}}, (7)
$$
  

$$
b_{j} = z(x_{1j}) - a_{j}x_{1j}, (8)
$$

При  $j = 1, ..., r$ .

Таким образом, получим следующее выражение для  $z(x_1)$ :

$$
z(x_1) = \sum_{j=1}^r \sigma_j(x_1) \cdot (a_j x_{1j} + b_j), (9)
$$

где

$$
\sigma_j(x_1) = \begin{cases} 0 & \text{if } x_1 \notin \left[ x_{1j}, x_{1j+1} \right] \\ 1 & \text{if } x_1 \in \left[ x_{1j}, x_{1j+1} \right] \end{cases}, (10)
$$

т.е.  $\sigma_i(x_1)$  есть селектирующая функция, выделяющая соответствующую подобласть  $\delta_i(x_i)$  из общей области определения  $\sigma$ .

Если имеет место многомерная исходная численная зависимость, то  $z(x)$ , где  $x = (x_1, ..., x_k)$ , можно представить следующим образом:

$$
z(x) = \sum_{i_1=1}^{m_1-1} \dots \sum_{i_k=1}^{m_k-1} \sigma_{i_1 \dots i_k}(x) \prod_{j=1}^k \left( a_{i_1 \dots i_3}^j x_j + b_{i_1 \dots i_3}^j \right)
$$
(11)

или в более удобной для программирования в нашем случае форме [57, 58]

$$
z(x) = \sum_{i_1=1}^{m_1-1} \dots \sum_{i_k=1}^{m_k-1} \sigma_{i_1 \dots i_k}(x) \left[ \sum_{v_1=0}^{1} \dots \sum_{v_k=0}^{1} a_{i_1 \dots i_k}^{v_1 \dots v_k} \prod_{e=1}^{k} x_e^{v_e} \right],
$$
(12)

где каждая функция множества  $\{\sigma_{i_1...i_k}(x)\}$  аналогично (10) определяет связную подобласть области определения  $\sigma$ .

Для аппроксимации такой функции  $z(x)$  непрерывной функцией воспользуемся методом построения оптимальных неортогональных базисов, т.е. будем искать приближенное выражение для искомой функции  $z(x)$  в виде разложения в ряд по системе линейно независимых функций

$$
\tilde{z}(x) = \sum_{i=1}^{n} D_i f_i(x) \quad (13)
$$

при условии достижения требуемой точности приближения

$$
\|z(x)-\tilde{z}(x)\| \leq \theta \quad (14)
$$

при минимальном значении *п* в принятом классе функций.

Класс функций определяется выбранным интегральным преобразованием исходной функции  $z(x)$ . Преобразуем ее по Лапласу, имея в виду, что ядро интегрального преобразования Лапласа в данном случае имеет следующий вид:

$$
K(s,x) = \prod_{v=1}^{k} e^{-s_v x_v} , (15)
$$

а исходное интегральное уравнение

$$
\int_{x_{11}}^{x_{1m_1}} \dots \int_{x_{k1}}^{x_{km_k}} K(s,x) z(x) dx = Y(s) (16)
$$

будет иметь, учитывая пределы интегрирования по каждому аргументу в  $(13)$ , следующую правую часть  $Y(s) = \int_{x_{i1}}^{x_{i,m}} \cdots \int_{x_{k1}}^{x_{km_k}} \prod_{v=1}^k e^{-s_v x_v} \sum_{i_1=1}^{m_i-1} \cdots \sum_{i_k=1}^{m_k-1} \sigma_{i_1...i_k} (x) \left[ \sum_{v_i=0}^1 \cdots \sum_{v_k=0}^1 a_{i_1...i_k}^{v_1...v_k} \prod_{e=1}^k x_e^v \right] dx \,.$ 

Или, если учесть границы каждой селектирующей функции множества  $\{\sigma_{i_1...i_k}(x)\}\,$ 

$$
Y(s) = \sum_{i_1=1}^{m_1-1} \dots \sum_{i_k=1}^{m_k-1} \left[ \sum_{n_1=0}^1 \dots \sum_{n_k=0}^1 a_{i_1 \dots i_k}^{n_1 \dots n_k} \prod_{e=1}^k \int_{x_{e_i}}^{x_{e(i_e+1)}} e^{-s_e x_e} x_e^{n_e} dx_e \right].
$$

Интегрирование последнего выражения по частям дает

$$
Y(s) = \sum_{i_1=1}^{m_1-1} \dots \sum_{i_k=1}^{m_k-1} \left[ \sum_{v_1=0}^1 \dots \sum_{v_k=0}^1 a_{i_1 \dots i_k}^{v_1 \dots v_k} \prod_{e=1}^k F(x_{ei_e}, x_{e(i_e+1)}, s_e, v_e) \right], (17)
$$

где

$$
\left\{ F_Y \left( x_{ei_e}, x_{e(i_e+1)}, s_e, v_e \right) = -\frac{1}{s_e} e^{-s_e x} \left( x + \frac{1}{s_e} \right)^{v_e} \left| \frac{x_{e(i_e+1)}}{x_{ei_e}} \right\} . (18)
$$

Возможны и иные варианты интегральных преобразований. Так, например, возможно ядро интегрального преобразования следующего вида

$$
K(s,x) = \prod_{v=1}^{k} e^{-s_{v1}x_v} x_v^{s_{v2}} \cos(s_{v3}x_v + s_{v4}). \quad (19)
$$

Причем в соответствии с методологией спектральной оптимизации, если ядро (15) позволяет построить требуемый экспоненциальный базис, то ядро (19), имеющее большее число степеней свободы позволяет строить не только экспоненциальный, но и:

- экспоненциально-полиномиальный базис (при  $s_{v3} = 0$ ,  $s_{v4} = 0$ );
- экспоненциально-гармонический базис (при  $s_{y2} = 0$ );
- полиномиально-гармонический базис (при  $s_{v1} = 0$ );
- экспоненциально-полиномиально-гармонический базис.

Так, при  $x = x_1$  для получения  $\tilde{z}(x)$  в виде экспоненциально- полиномиального ряда

$$
\tilde{z}(x) = \sum_{i=1}^n D_i e^{-\alpha_{1i}x} x^{\alpha_{2i}},
$$

в ходе соответствующих преобразований получим следующее интегральное уравнение

$$
\sum_{k=1}^{m} \int_{x_k}^{x_{k+1}} e^{-s_1 x} x^{s_2} (a_k x + b_k) dx =
$$
\n
$$
= -\sum_{k=1}^{m} \left\{ a_k e^{-s_1 x} \left[ \frac{x^{s_2+1}}{s_1} + \sum_{v=1}^{s_2+1} \frac{(s_2+1)s_2 (s_2-1)\cdots(s_2+1-v+1)}{s_1^{v+1}} x^{s_2+1-v} \right] + b_k e^{-s_1 t} \left[ \frac{x^{s_2}}{s_1} + \sum_{v=1}^{s_2} \frac{s_2 (s_2-1)\cdots(s_2-v+1)}{s_1^{v+1}} x^{s_2-v} \right] \right\} \left| x_{k+1} \right|
$$

а для получения  $\tilde{z}(x)$  в виде экспоненциально-гармонического ряда

$$
\tilde{z}(x) = \sum_{i=1}^{n} D_i e^{-\alpha_{1i}x} \cos(\alpha_{2i}x + \alpha_{3i}),
$$

в качестве исходного интегрального уравнения будем иметь

$$
\sum_{i=1}^{m} \int_{x_k}^{x_{k+1}} e^{-s_1 x} \cos(s_2 x + s_3) (a_k x + b_k) dx =
$$
  
= 
$$
\sum_{k=1}^{m} \frac{e^{-s_1 x}}{s_1^2 + s_2^2} \{ (a_k x + b_k) [s_2 \sin(s_2 x + s_3) - s_1 \cos(s_2 x + s_3) ] +
$$
  
+ 
$$
\frac{a_k}{s_1^2 + s_2^2} [2s_1 s_2 \sin(s_2 x + s_3) - (s_1^2 - s_2^2) \cos(s_2 x + s_3) ] \} |x_k + b_k
$$

при ограничениях:  $s_1 \ge 0$ ,  $s_2 \ge 0$ ,  $0 \le s_3 < \pi$ .

И, наконец, для получения  $\tilde{z}(x)$  в виде экспоненциально-полиномиальногармонического ряда

$$
\tilde{z}(x) = \sum_{i=1}^{n} D_i e^{-\alpha_{1i}x} x^{\alpha_{2i}} \cos(\alpha_{3i}x + \alpha_{4i}).
$$

в качестве исходного интегрального уравнения будем иметь

$$
\sum_{k=1}^{m} \int_{x_k}^{x_{k+1}} e^{-s_1 x} x^{s_2} \cos(s_3 x + s_4)(a_k x + b_k) dx =
$$
  
= 
$$
\sum_{k=1}^{m} a_k (-1)^{s_2+1} \frac{d^{s_2+1}}{ds_1^{s_2+1}} G(s) + \sum_{k=1}^{m} b_k (-1)^{s_2} \frac{d^{s_2}}{ds_1^{s_2}} G(s),
$$

где

$$
s = (s_1, s_2, s_3, s_4)
$$

$$
G(s) = \begin{pmatrix} -\frac{s_1 e^{-s_1 x_{k+1}} \cos s_3 x_{k+1} - s_1 e^{-s_1 x_{k+1}} \sin s_3 x_{k+1}}{s_1^2 + s_2^3} \cos s_4 \\ + \frac{s_1 e^{-s_1 x_k} \cos s_3 x_k - s_1 e^{-s_1 x_k} \sin s_3 x_k}{s_1^2 + s_2^2} \cos s_4 \\ + \frac{s_3 e^{-s_1 x_{k+1}} \cos s_3 x_{k+1} - s_1 e^{-s_1 x_{k+1}} \sin s_3 x_{k+1}}{s_1^2 + s_2^2} \sin s_4 \\ - \frac{s_3 e^{-s_1 x_k} \cos s_3 x_k - s_1 e^{-s_1 x_k} \sin s_3 x_k}{s_1^2 + s_2^2} \sin s_4 \end{pmatrix}
$$

При решении определенного класса задач один из этих базисов может оказаться предпочтительным.

Интегральное уравнение (16) позволяет найти решение задачи в виде ряда (13) путем поиска базиса  $\{\alpha_i^*\}$  и элемента  $\tilde{z}^*(x)$ в соответствии с постановкой задачи 1-М, если совокупность исходных базисов  $\{f_i(x)\}\;$  строить по правилу

$$
f_i(x) = f(\alpha_i, x) = K(s, x)|_{s=\alpha_i}, \quad i = 1, 2, ...
$$

Итак, принятый подход к аппроксимации функции  $z(x)$ , заданной кусочнонепрерывной зависимостью (8.47), позволил построить базис  $\{f_i^*(x)\}\,$ , где

$$
f_i^*(x) = K(\alpha_i^*, x), \ i = 1, ..., n^*, \ \text{u } \text{5.}
$$

$$
\tilde{z}^*(x) = \sum_{i=1}^{n^*} D_i^* f_i^*(x),
$$

обеспечивающий требуемую точность приближения  $\theta$  при минимальном значении  $n = n^*$ .

Если использовать преобразование Лапласа, то функции  ${b_{ij}(\alpha_i, \alpha_j)}$  будут вычисляться по формуле

$$
b_{ij}(\alpha_i,\alpha_j) = \prod_{v=1}^k \left( -\frac{e^{-(\alpha_{vi}+\alpha_{vj})x_v}}{(\alpha_{vi}+\alpha_{vj})} \bigg|_{x_{vi}}^{x_{v_{inv}}} \right). (20)
$$

При решении рассматриваемых вариантов аналитических приближений численных результатов для уверенности в достоверности полученных решений желательно иметь оценку точности приближения, что не вызывает затруднений, т.к. в среднем квадратическом точность приближения  $\theta$  определяется по формуле

$$
\theta = \sqrt{\frac{\|z\|_2^2 + F(n, \alpha)}{\|z\|_2^2}} \cdot 100\%
$$

где, согласно формуле (8.46),

$$
||z||_2^2 = \sum_{i_1=1}^{m_1-1} \dots \sum_{i_k=1}^{m_k-1} \sum_{x_{11}}^{x_{1m_1}} \dots \int_{x_{k1}}^{x_{km_k}} \prod_{j=1}^k \left( a_{i_1 \dots i_3}^j x_j + b_{i_1 \dots i_3}^j \right)^2 ,
$$

а вычисления дают

DT  
\n
$$
||z||_2^2 = \sum_{i_1=1}^{m_1-1} \dots \sum_{i_k=1}^{m_k-1} \prod_{j=1}^k x_j \left( a_{i_1 \dots i_k}^j x_j \frac{a_{i_1 \dots i_k}^j x_j}{3} + \left( b_{i_1 \dots i_k}^j \right)^2 \right) \left| x_{ji_{j+1}}^j \right|,
$$

или, согласно формуле (17),

$$
||z||_2^2 = \sum_{i_1=1}^{m_1-1} \dots \sum_{i_k=1}^{m_k-1} \sigma_{i_1 \dots i_k} (x) \left[ \sum_{v_1=0}^1 \dots \sum_{v_k=0}^1 a_{i_1 \dots i_k}^{v_1 \dots v_k} \prod_{e=1}^k x_e^{v_e} \right]^2. (21)
$$

Значения  $F(n, \alpha)$  появятся в процессе счета на компьютере.

**Петросян О.П.** — доцент, к.ф.-м.н. КФ МГТУ им. Н.Э. Баумана. E-mail: petrosyan-kravt@mail.ru.

**Горбунов А.К.** — профессор, д.ф.-м.н КФ МГТУ им. Н.Э. Баумана. E-mail: petrosyan-kravt@mail.ru.

**Кожевников А.Б.** — ФСП «КРАВТ», к.т.н. E-mail: petrosyankravt@mail.ru.

**Гобунов Е.А.** — ОАО КТЗ, к.э.н. E-mail: petrosyan-kravt@mail.ru.

**Петросян А.О.** — студент КФ МГТУ им. Н.Э. Баумана. E-mail: petrosyan-kravt@mail.ru.

# O.P. Petrosian, A.K. Gorbunov, A.B. Kozhevnikov, E.A. Gorbunov, A.O.Petrosyan

# **SYNTHESIS OF DEVICES WITH THE REQUIRED FREQUENCY PROPERTIES**

Bauman Moscow State Technical University, Kaluga Branch, Kaluga, 24800, Russia

*For quality control actuators and other mechanisms , the dynamic characteristics are known, the required control devices with very specific amplitude and phase response , or what is the same , with very specific transfer functions . Typically, such control devices are constructed on the basis of electronic assemblies and components , and are called active RC- filters. Many well-known design methods of active RC- filters are widely used nowadays in various devices based on such a task analytical expressions for the amplitude and phase response of the filter ( magnitude and phase response ) that allow you to filter transfer function in a rational way. This imposes restrictions on methods for approximating frequency and phase response , as well as the possibility of minimizing the number of elements and units within the structure of the filter. Furthermore, the design does not always include the frequency properties of the used active elements which introduces an additional error in the calculation results . The paper presents the algorithm for calculating the active RC- filter , free from these limitations and disadvantages .*

*Key words: Actuators, the amplitude-frequency, phase-frequency characteristics, the algorithm for calculating the active filters*

**Petrosian O.P.**, Associate professor, PhD of the Bauman Moscow State Technical University (the Kaluga Branch). E-mail: petrosyan-kravt@mail.ru.

**Gorbunov A.K.**, Professor, Doctor of Physics. mathematical sciences of the Bauman Moscow State Technical University (the Kaluga Branch). E-mail: petrosyan-kravt@mail.ru.

**Kozhevnikov A.B.**, FCA "KRAVT", Ph.D. E-mail: petrosyan-kravt@mail.ru.

**Gorbunov E.A.**, GTC, Ph.D.. E-mail: petrosyan-kravt@mail.ru.

**Petrosyan A.O.**, Student of Bauman Moscow State Technical University (the Kaluga Branch). E-mail: petrosyan-kravt@mail.ru.

В.С. Сидоров, В.И. Стрелов, И.Ж. Безбах, О.В. Крицкий, И.Н. Радченко

### **СПОСОБ ВЫРАЩИВАНИЯ КРИСТАЛЛОВ В УСЛОВИЯХ УПРАВЛЯЕМОГО ГРАДИЕНТА ТЕМПЕРАТУРЫ В РАСПЛАВЕ**

КФ МГТУ им. Н.Э. Баумана, Калуга, 248000, Россия

*Разработан способ выращивания кристаллов для метода направленной кристаллизации с помощью перемещения осевого температурного поля без перемещения образца или нагревателя. Управление осевым тепловым потоком, обеспечивающим поддержание постоянной скорости кристаллизации, осуществляется с помощью двух нагревателей по данным расположенных по оси термопар над кристаллом (ТНК) и под кристаллом (ТПК). Управление всеми параметрами процесса кристаллизации в режиме реального времени осуществляется с помощью разработанного универсального компьютерного интерфейса. Интерфейс отображает температуру на нагревателях и образце, скорость ее изменения на всех этапах процесса роста, управляющие коэффициенты, амплитуду, частоту и спектр дискретного преобразования Фурье подводимых механических возмущений (ускорений), угол отклонения оси роста кристалла от направления вектора гравитации (g0). Установка позволяет проводить эксперименты по физическому моделированию процессов тепломассопереноса (ТМП) при выращивании полупроводниковых кристаллов.*

*Ключевые слова: кристалл, полупроводник, рост, тепломассоперенос, моделирование*

**Введение.** Разработан способ выращивания кристаллов для метода направленной кристаллизации с помощью перемещения осевого температурного поля без перемещения образца или нагревателя. Управление осевым тепловым потоком, обеспечивающим поддержание постоянной скорости кристаллизации, осуществляется с помощью двух нагревателей по данным расположенных по оси термопар над кристаллом (ТНК) и под кристаллом (ТПК). Управление всеми параметрами процесса кристаллизации в режиме реального времени осуществляется с помощью разработанного универсального компьютерного интерфейса. Интерфейс отображает температуру на нагревателях и образце, скорость ее изменения на всех этапах процесса роста, управляющие коэффициенты, амплитуду, частоту и спектр дискретного преобразования Фурье подводимых механических возмущений (ускорений), угол отклонения оси роста кристалла от направления вектора гравитации (g<sub>0</sub>). Установка позволяет проводить эксперименты по физическому моделированию процессов тепломассопереноса (ТМП) при выращивании полупроводниковых кристаллов.

Теоретическая часть. В работе [1] показана принципиальная возможность выращивания в космических условиях кристаллов с высокой однородностью свойств. Однако реализовать особенности космических условий в наземных экспериментах можно только для тщательно выверенной физической модели, позволяющей выявить и изучить особенности тепло- и массопереноса в исследуемой системе, а также найти способы управляющего воздействия на ТМП в условиях пониженной интенсивности термогравитационной конвекции [2-4].

Проведенные нами исследования на физической модели, разработанной для условий реальных экспериментов, в которой были рассчитаны скорости конвективных потоков (интенсивности термогравитационной конвекции) и градиентов температуры, показали, что для данного метода при величине радиального градиента  $\Delta T_R \sim (1-2)^{\circ}C/cm$  на поверхности расплава составляет величину  $\sim$ 0,15 см/с, а вблизи границы раздела фаз (при плоской изотерме фронта кристаллизации) ~0,00072 см/с. При больших значениях величины радиального градиента (~10-15°С/см) скорость конвективных течений вблизи фронта кристаллизации составляет 0,35 см/с [5].

Рост кристаллов при осесимметричном подводе тепла к расплаву сверху позволяет снизить интенсивность термогравитационной конвекции и приблизить структуру конвективных потоков в земных условиях к ее структуре в условиях микрогравитации. Контроль и управление вибрациями в процессе роста позволяет оценить уровни вибрационных воздействий, влияющих на процессы ТМП и определяющих микрооднородность свойств кристаллов.

Автоматизированные системы управления процессом роста кристаллов в настоящее время находят широкое применение в условиях производства, но особую актуальность они имеют при проведении экспериментов на борту космических аппаратов. Для формирования и поддержания стационарной тепловой конвекции необходима высокая точность управления температурой в процессе кристаллизации. При этом существенную роль имеет закон изменения температуры в процессе разогрева и выдержки. Существует много вариантов терморегуляторов, в которых рост кристаллов проводится при регулировании температуры на нагревателях [6]. Для того чтобы поддерживать стационарные условия кристаллизации, необходимо обеспечить надежность алгоритма управления процессом и удобный интерфейс установки роста кристаллов. При этом постоянство градиента температуры в расплаве является одним из основных условий, обеспечивающих постоянную скорость кристаллизации.

Практическая часть. В работе [7] описывается используемая нами модернизированная установка «Зона-03», в которой реализованы условия кристаллизации с пониженным на несколько порядков уровнем интенсивности термогравитационной конвекции. Рост кристаллов проводится при постоянном градиенте температуры между затравкой и расплавом, который регулируется с помощью термопар, установленных на верхнем и нижнем нагревателях. Градиент задается постоянным в диапазоне от 20 до 30°/см. Технологические параметры роста представлены на рис. 1: а) при постоянном градиенте температуры на образце, б) при регулируемом по определенному закону градиенте температуры на образце; Т ВБН – температура верхнего большого нагревателя; Т НН – температура нижнего нагревателя; Т НК, Т НКР – температура по оси (по центру) над кристаллом и радиальная соответственно; Т ПК – температура под кристаллом.

Как известно из опыта эксплуатации нагревателей со встроенными термопарами, процесс управления температурой в этом случае имеет существенные недостатки, в том числе: обгорание нагревателей, которое приводит к изменению задаваемого температурного профиля; изменение контакта термопары с нагревателем, из-за чего меняются динамические характеристики нагрева вследствие изменения теплообмена между нагревателем и спаем термопары. Кроме этого, рост кристаллов при перемещении нагревателя приводит к неуправляемым механическим вибрациям, влияющим на процессы ТМП в расплаве. Поэтому для стабилизации условий кристаллизации рост кристаллов необходимо проводить без перемещения образца или нагревателя путем перемещения теплового поля, управляемого согласно задаваемой программе.

Однако при проведении экспериментов было установлено, что, поддерживая постоянным осевой градиент между ТНК и ТПК, не обеспечивалось постоянство осевого градиента температуры в расплаве, т.е.  $\Delta T_{\scriptscriptstyle \cal K}/\Delta Z_{\scriptscriptstyle \cal K}$  изменялся в процессе кристаллизации, т.к. тепло отводилось и через верхний, и через нижний нагреватели (Рис. 1а). Это, в свою очередь, приводило к изменению скорости кристаллизации. В начале скорость кристаллизации была минимальна, затем она возрастала, достигая своего максимального значения в конце процесса роста.

Для поддержания постоянной скорости кристаллизации были разработаны алгоритм и программа, обеспечивающие управление процессом кристаллизации по термопарам, расположенным на оси по центру под кристаллом (ТПК) и над кристаллом (ТНК) (Рис. 1б). При этом нижний нагреватель, выполняя роль термостата, обеспечивает постоянство температуры в нижней затравочной части кристалла  $T_{\text{IIK}} = \text{const}$  (Рис. 2), а управление отводом тепла в процессе роста кристалла осуществляется с помощью верхнего нагревателя по заданной программе. В таблице 1 представлены результаты экспериментальных измерений температуры под кристаллом ( $T_{\text{HK}}$ ), у поверхности расплава ( $T_{\text{HK}}$ ) и значения величины осевого градиента температуры в расплаве в процессе кристаллизации.

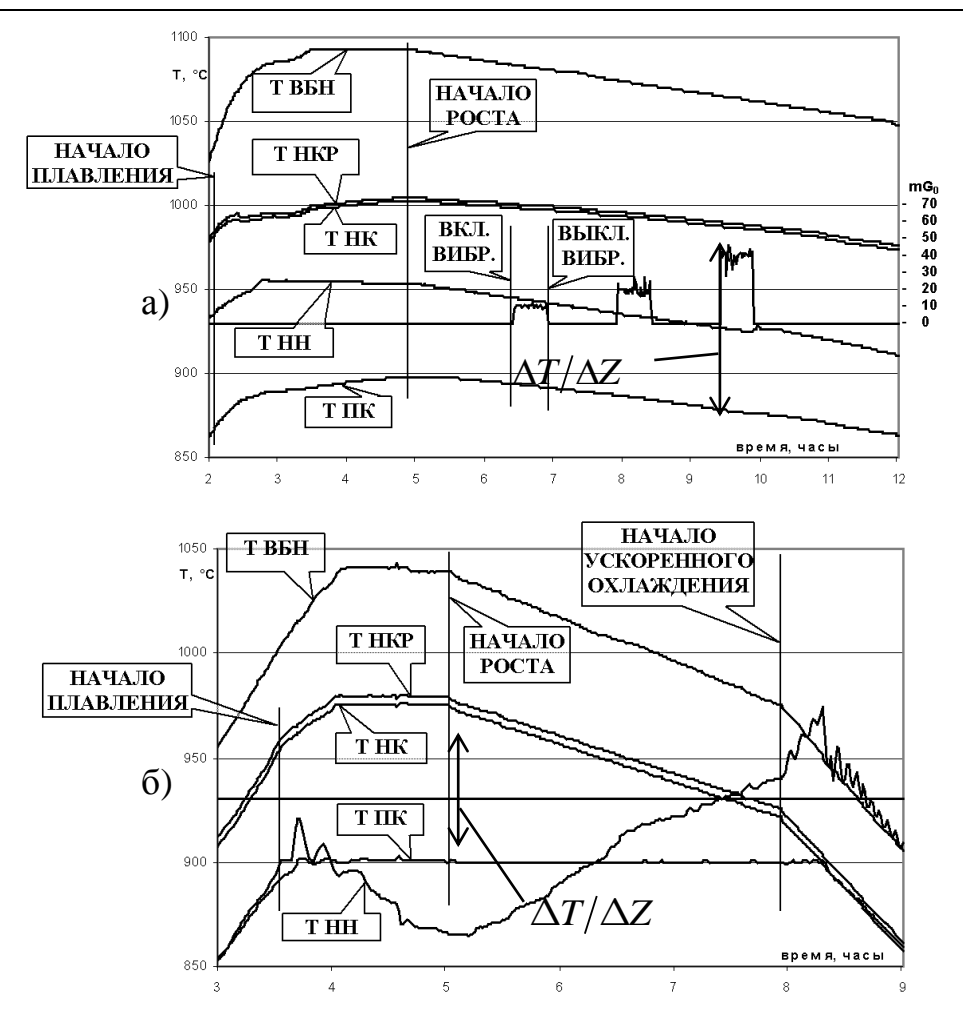

Рис. 1

На рис. 2 показана схема контроля градиента температуры в расплаве, где:  $1-2$  – термопары в характерных точках, 3 – графитовый блок, 4 – кварцевая трубка, 5 – графитовая трубка, 6 – верхний большой нагреватель, 7 – нижний нагреватель, 8 – держатель образца,  $T_{KP}$  – температура кристаллизации германия, ТВ – твердая часть затравочного кристалла, Ж – жидкая фаза. Кроме основных термопар для этого над кристаллом и под кристаллом устанавливаются дополнительные микротермопары (диаметр 0,2 мм), которые измеряют температуру в характерных точках на боковой поверхности расплава через тонкую графитовую трубку (толщина стенки 1 мм). Учитывая высокую теплопроводность графита, можно заключить, что отличие измеренной термопарой температуры в точке соприкосновения графита с расплавом незначительно. Расчеты показывают, что разница между температурой расплава и графитовой стенки находится в пределах десятых долей градуса. В результате этого были получены данные, которые представлены в таблице 1. Как видно из таблицы 1, градиент температуры в расплаве  $\Delta T_{\mathcal{K}}/\Delta Z_{\mathcal{K}}$  остается практически постоянным в пределах точности эксперимента в процессе кристаллизации и составляет около 3°C/мм, поэтому скорость кристаллизации остается практически неизменной от начала до конца процесса роста.

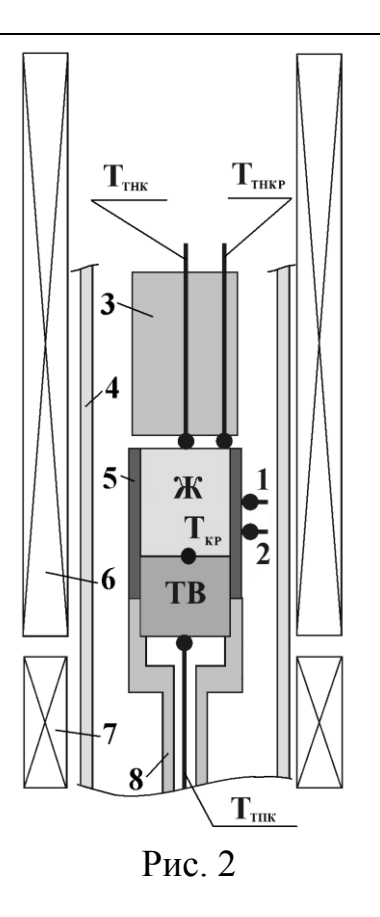

Таблица 1

Значения температуры по данным термопар в процессе роста кристалла при управляемом градиенте температуры

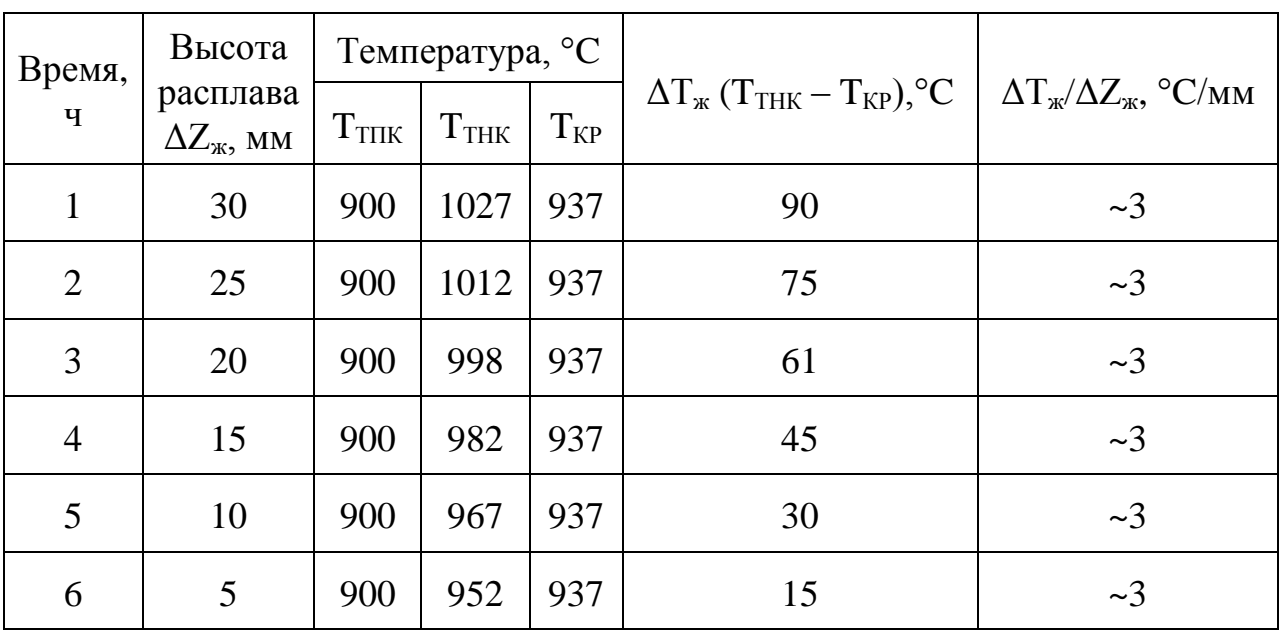

Термопары, расположенные над кристаллом и под кристаллом, в меньшей степени подвержены тепловым перегрузкам и реагируют на общий теплообмен между нагревателями и кристаллизующимся образцом, и поэтому слабо зависят от вышеуказанных недостатков, присущих термопарам на нагревателях.

Для улучшения стабильности поддержания температурных условий процесса кристаллизации применяется термостатирование корпуса установки.

Для управления процессом кристаллизации разработаны алгоритмы для различных этапов. Этап разогрева идет со скоростью, изменяющейся по линейному закону. Для гомогенизации расплава и установления стационарных тепловых условий в расплаве и для задания определенной высоты расплава осуществляется этап выдержки при определенной температуре. Переход от разогрева на выдержку осуществляется с очень малой скоростью порядка 0,1°/мин, и практический перегрев не превышает 0,5 – 1°С. На этом этапе реализуется алгоритм управления для поддержания заданных температур на термопарах ТПК и ТНК, который управляет мощностью путем изменения скорости нагрева/охлаждения в зависимости от величины разбаланса между реальной и заданной температурами.

По завершению этапа выдержки осуществляется переход на этап роста кристалла. При этом задействуется алгоритм управления температурой, при котором температура на ТПК остается постоянной, а температура на ТНК снижается по заданному алгоритму. Для охлаждения образца с постоянной скоростью снижения температуры ( *S* ,°/мин) задающий сигнал на ТНК описывается линейным приближением.

Окончание процесса кристаллизации определяется по температуре на ТНК по ранее проведенным экспериментам при постоянном градиенте температуры между термопарами на нагревателях и управлении температурой по термопарам на верхнем и нижнем нагревателях. При этом окончание кристаллизации определялось по изменению наклона температурных профилей кривой ТНК. При управлении же по температуре ТНК на образце изменение наклона кривой не наблюдается вследствие компенсации отклонения этой температуры от задающей линейной зависимости и естественной невозможностью определения конца кристаллизации. Поэтому при применении этой методики к новому материалу сначала надо проводить эксперименты с управлением градиентом температуры по термопарам на нагревателях и определить температуру конца кристаллизации, а затем проводить эксперименты с управлением градиентом температуры по термопарам на образце. В данном же случае используется дополнительная радиальная термопара над кристаллом (ТНКР), управление по которой не осуществляется, а конец кристаллизации определяется по изменению угла наклона на кривой температуры этой термопары.

На этапе быстрого охлаждения скорость охлаждения на термопаре ТНК повышается в 2–10 раз по сравнению со скоростью кристаллизации, и температура на ней понижается до температуры на ТПК, равной 900°С (Рис. 1б). Далее автоматически включается алгоритм снижения температуры ТНК и ТПК с одинаковой скоростью до 700°C (для случая роста кристаллов германия). Таким образом, кристалл охлаждается в практически нулевом осевом градиенте температуры. На последнем этапе (ниже 700°С) регулируемое охлаждение отключается, и нагреватели обесточиваются – происходит естественное охлаждение до комнатной температуры.

**Результаты.** С помощью этого разработанного метода выращены кристаллы германия, легированного галлием, с высокой микрооднородностью структурных свойств. Рис. 3 представляет микрофотографию кристалла германия, легированного галлием, снятого в белом свете, выращенного в наземном эксперименте, в условиях ослабленной интенсивности термогравитационной конвекции. Пластина, прошедшая избирательное химическое травление, вырезана из кристалла параллельно плоскости (110). Под микрооднородностью в данном случае подразумевается отсутствие полосчатой структуры в выращенной по данному способу части (при малых градиентах температуры); в противоположность этому наличие полос в затравочной части кристалла, выращенной по методу Чохральского (при больших радиальных температурных градиентах), очевидно (ширина полос обычно находится в пределах от 10 до 100 мкм).

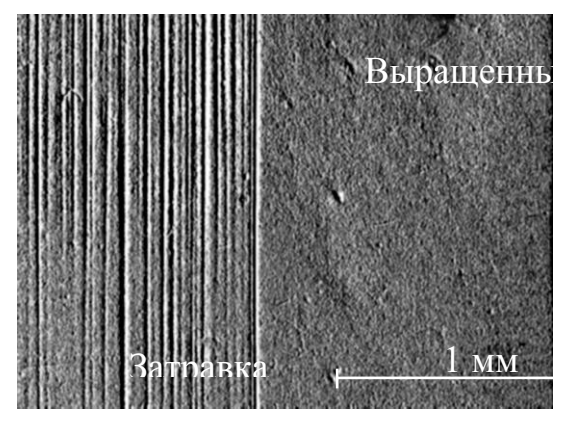

Рис. 3

#### **Список литературы**

1. *Картавых А.В., Копелиович Э.С., Мильвидский М.Г.* Анализ осевых профилей распределения примеси в монокристаллах Ge(Sb), выращенных методом бестигельной зонной плавки в космосе // Кристаллография. *—* 1998. *—*№ 6. *—* С. 1136–1141.

2. *Strelov V.I., Zakharov B.G., Sidorov V.S.* Investigations into growth of semiconductor crystals with high microhomogeneity of properties under microgravity simulating conditions // Journal of Crystal Growth. *—* 2002. *—* V. 241. *—* P. 74–84.

3. *Стрелов В.И., Захаров Б.Г., Сидоров В.С.* Микрооднородность кристаллов, выращенных методом направленной кристаллизации // Proceedings of the Fourth International Conference (ICSС-2001). *—* Obninsk. *—* 2001. *—* P. 1050–1058.

4. *Безбах И.Ж., Сидоров В.С., Стрелов В.И.* Особенности процессов тепломассопереноса при слабых конвективных течениях // Proceedings of the Fifth International Conference (ICSС-2003). *—* Obninsk. *—* 2003. *—* P. 742–749.

5. *Стрелов В.И., Захаров Б.Г., Сидоров В.С.* Моделирование процессов тепломассопереноса при росте кристаллов методом направленной кристаллизации для земных и космических условий // Поверхность. Рентгеновские, синхротронные и нейтронные исследования. *—* 2003. *—* №7. *—* С. 75–80.

6. *Пузырев В.А.* Управление технологическими процессами производства микроэлектронных приборов *—* М.: Радио и связь. *—* 1984. *—* 160 с.

7. *Сидоров В.С., Захаров Б.Г., Серебряков Ю.А.* Установка для выращивания кристаллов с моделированием условий кристаллизации при микрогравитации // Приборы и техника эксперимента. *—* 1999. *—* № 2. *—* C. 148–152.

**Сидоров В.С.** — с.н.с., к.х.н. E-mail: kmikran@mail.ru.

**Стрелов В.И.** — дир., д.ф.-м.н. E-mail: kmikran@mail.ru.

**Безбах И.Ж.** — доц., к.ф.-м.н КФ МГТУ им. Н.Э. Баумана. E-mail: biz001@mail.ru.

**Крицкий О.В.** — студент КФ МГТУ им. Н.Э. Баумана. E-mail: anna\_kritskaya69@mail.ru.

**Радченко И.Н.** — доц., к.ф-м.н. КФ МГТУ им. Н.Э. Баумана. E-mail: fn4kf@bmstu-kaluga.ru.

V.S. Sidorov, V.I. Strelov, I.Zh. Bezbakh, O.V. Kritskiy, I.N. Radchenko

### **CRYSTAL GROWTH METHOD UNDER CONDITIONS OF CONTROLLED THEMPERATURE GRADIENT IN MELT**

Bauman Moscow State Technical University, Kaluga Branch, Kaluga, 24800, Russia

*A method of crystal growth for directional crystallization has been developed using movement of the axial temperature field without moving of sample or heater. Axial heat flow control helping to maintain a constant rate of crystallization is provided by two heaters according to data of thermocouples located along the axis of crystal above (TAC) and under crystal (TUC). All parameters of crystallization process are real-time controlled by means of developed computer interface. This interface displays the temperatures of heaters and sample, rate of its change at all stages of growth process, controlling coefficients, amplitude, frequency and spectrum of the discrete Fourier transform of applied mechanical disturbances (accelerations), and the angle of deviation of the crystal growth axis from the direction of the gravity vector (g0). This setup allows to carry out experiments on physical modeling of heat and mass transfer (HMT) processes during growth of semiconductor crystals.*

*Key words: crystal, semiconductor, growth, heat and mass transfer, modeling*

**Sidorov V.S.**, с.н.с., к.х.н. E-mail: petrosyan-kravt@mail.ru.

**Strelov V.I.**, дир., д.ф.-м.н. E-mail: petrosyan-kravt@mail.ru.

**Bezbakh I.Zh.**, доц., к.ф.-м.н of Bauman Moscow State Technical University (the Kaluga Branch). E-mail: petrosyan-kravt@mail.ru.

**Kritskiy O.V.**, Student of Bauman Moscow State Technical University (the Kaluga Branch). E-mail: petrosyan-kravt@mail.ru.

**Radchenko I.N.**, доц., к.ф-м.н. of the Bauman Moscow State Technical University (the Kaluga Branch). E-mail: rin-kf@yandex.ru.

### А.Л. Лысенко, А.В. Буланов, В.В. Грачев

# **ТЕХНИКА ЭКСПЕРИМЕНТА ИССЛЕДОВАНИЯ ЭНЕРГОТЕХНОЛОГИЧЕСКОГО ПРОЦЕССА КОНДЕНСАЦИИ АЗОТА В ТИТАНЕ**

*В данной работе описана конструкция устройства для конденсации азота в титане. Рассмотрены варианты конденсации сухого и влажного азота. Показаны основные этапы техники проведения эксперимента.*

*Ключевые слова: энерготехнологические процессы, конденсация азота, транспортно-кинетические процессы*

**Конструкция устройства**. Конструкция устройства для конденсации азота определяется следующими условиями. Устройство содержит внутренний объем который представляет собой кольцевой зазор, образованный стальными трубами. Положение труб относительно друг друга фиксировалось фланцами, на одном из которых имелись три отверстия для подвода азота к газопоглощающему картриджу, помещаемому внутрь кольцевого зазора. Два из этих отверстия использовались также для вывода контактных электропроводов от инициатора, расположенного внутри картриджа. Помещаемой внутрь устройства картридж с газопоглотителем представляет собой цилиндрическую корзину с кольцевым сечением, изготовленную из нержавеющей стальной сетки (диаметр проволоки 0,3 мм, размер ячейки 1,25х1,25 мм), заполненную газопоглощающими таблетками.

Дно корзины расположено на 8-10 мм выше нижней кромки боковой стенки корзины, что обеспечивает газовый зазор между торцевым фланцем и дном корзины.

Газопоглощающие элементы изготавливались из порошка титана марки ПТС или из смеси порошков титана и сажи в расчете на конечный состав TiC0,4 и подвергались предварительной термовакуумной обработке в печи с выдержкой при температуре 750-850˚С для удаления адсорбированных и растворенных в частицах порошка газов.

Конструкция инициирующей таблетки и ее принципиальная схема показана на рис. 1.

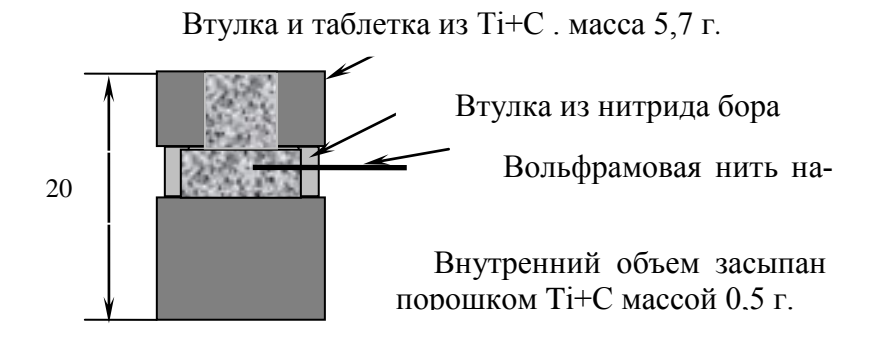

Рис. 1

Конструкция инициирующего устройства включает:

 двухканальную керамическую соломку диаметром 7 мм или две одноканальные соломки диаметром 4,3 мм;

 шайбу из нитрида бора толщиной 5 мм и диаметром, соответствующим диаметру таблетки 5;

инициатор из вольфрамовой проволоки диаметром 0,3 мм;

• отожженную шихту из  $Ti + C$  насыпной плотности весом 1,4г;

• отожженную таблетку из  $Ti + C$  весом 4г, высотой 11,6 мм и диаметром 15 мм;

 обойму из алюминиевой фольги толщиной 50 мкм в два оборота.

Длина токоподводящих проводов и, соответственно, керамической соломки, в которую их вставляли для обеспечения электроизоляции, варьировалась в зависимости от места расположения инициатора в корпусе устройства достигает длины 350 мм.

Инициирование осуществлялось путем подачи П-образного импульса максимальной амплитуды от источника постоянного напряжения 17 В.

Собранное устройство и емкость с водой помещали в рабочую камеру объемом 30 л, электропровода от воспламенителя подсоединяли к токовводам на корпусе камеры, а во внутреннюю трубу устройства вставляли сборку из термопар, и камеру герметично закрывали. На рис.2 изображена схема расположения термопар.

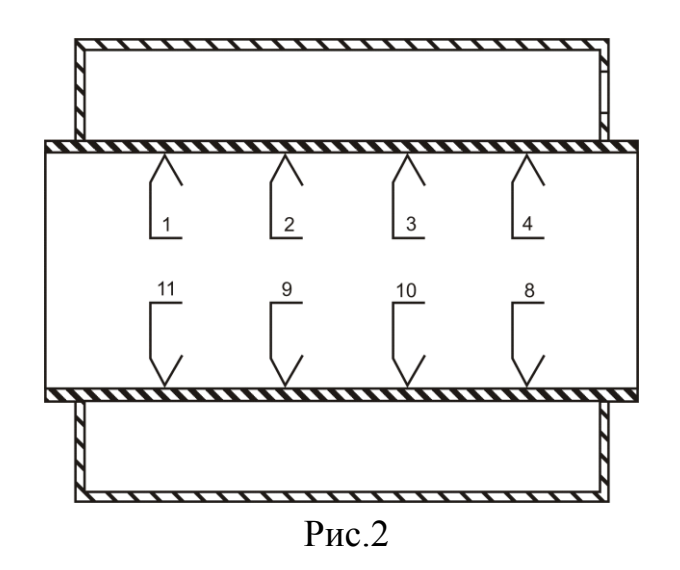

С помощью вакуумного шланга с внутренним диаметром 10 мм через штуцер в затворе к камере подсоединяли дополнительную емкость (баллон объемом 40 дм 3 ), таким образом суммарный объем, из которого поглощался газ составлял 70 дм 3 . Весь объем предварительно вакуумировался и заполнялся азотом до давления 1 Па.

Экспериментальная установка оснащена компьютерной измерительной системой, позволяющей регистрировать изменения давления и температуры в рабочей камере в процессе поглощения азота и наблюдать на мониторе за показаниями датчиков в виде графических зависимостей от времени.

Устройство срабатывало от нажатия кнопки - подачи кратковременного импульса напряжения на воспламенитель, который инициировал химическую реакцию между титаном и азотом. Азот потреблялся, и давление в рабочей камере падало. В ходе реакции выделялось тепло, и температура в рабочей камере возрастала. После окончания процесса газопоглощения и остывания устройство разбирали, внутреннюю сборку взвешивали.

Задачи азота в описанной конструкции решались по кинетическим кривым изменения давления и по привесу сгоревшего титана.

Транспортные задачи оценивались по изменению температурного режима элементов конструкции во времени.

**Исходные данные конденсации сухого азота.** Пластины получали методом прокатки порошка титана или его смесей с конечным продуктом или ниобием. Толщина получаемых пластин (0,32-0,36 )мм, ширина  $b = 15-17$  мм, плотность отожженных пластин  $\gamma = 2.67$  г/см<sup>3</sup>. Пластины устанавливались в стеклянной колбе вертикально, поджог осуществлялся сверху, число пластин в сборке N. Пластины устанавливались с зазором между ними  $\Delta(0, 55-1, 2)$  мм. В табл. 1 приведены данные исследования

системы пластин изготовленных из титана марки ПТС и его смесей с ниобием и конечным продуктом.

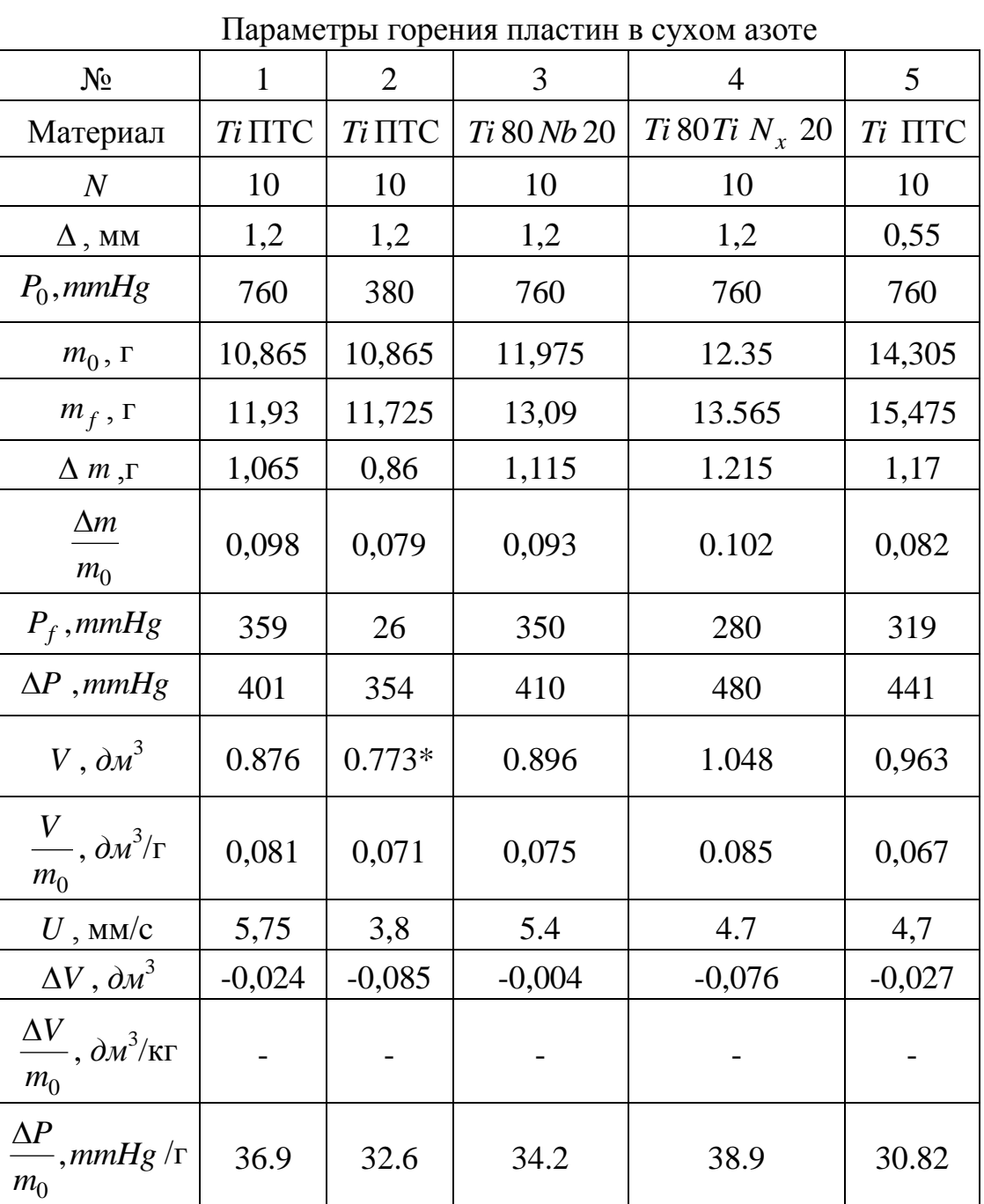

Таблица 1

Здесь:  $N$  – число пластин,  $\Delta$  – зазор между пластинами,  $P_0$  – начальное давление в реакторе,  $m_0$  - исходная масса пластин,  $m_f$  – масса пластин после горения,  $\Delta m$  – привес массы пластин после горения,  $\frac{\Delta m}{m}$  - относи $m<sub>0</sub>$ 

тельное увеличение массы пластин, *P<sup>f</sup>* – давление в сосуде после горения, *P* – изменение давления в ходе реакции, *V* – объем поглощенного газа (\*- объем, приведенный к нормальным условиям),  $m<sub>0</sub>$ *V* – объем поглощенного газа на единицу массы пластин, *U* – скорость горения, *V* – разность между расчетным по изменению давления объемом поглощенного газа и расчетным объемом поглощенного газа по привесу массы пластин,  $m<sub>0</sub>$  $\Delta P$ – изменение давления в сосуде на единицу массы пластин.

Исходные данные конденсации влажного азота. Для исследования процесса конденсации влажного азота в реакционный сосуд помещался поддон с водой. При вакуумировании сосуда вода вскипала, и в сосуде устанавливалось давление паров воды 20 *mmHg* . После этого в сосуд напускался азот до давления 760 *mmHg* .

Таблица 2

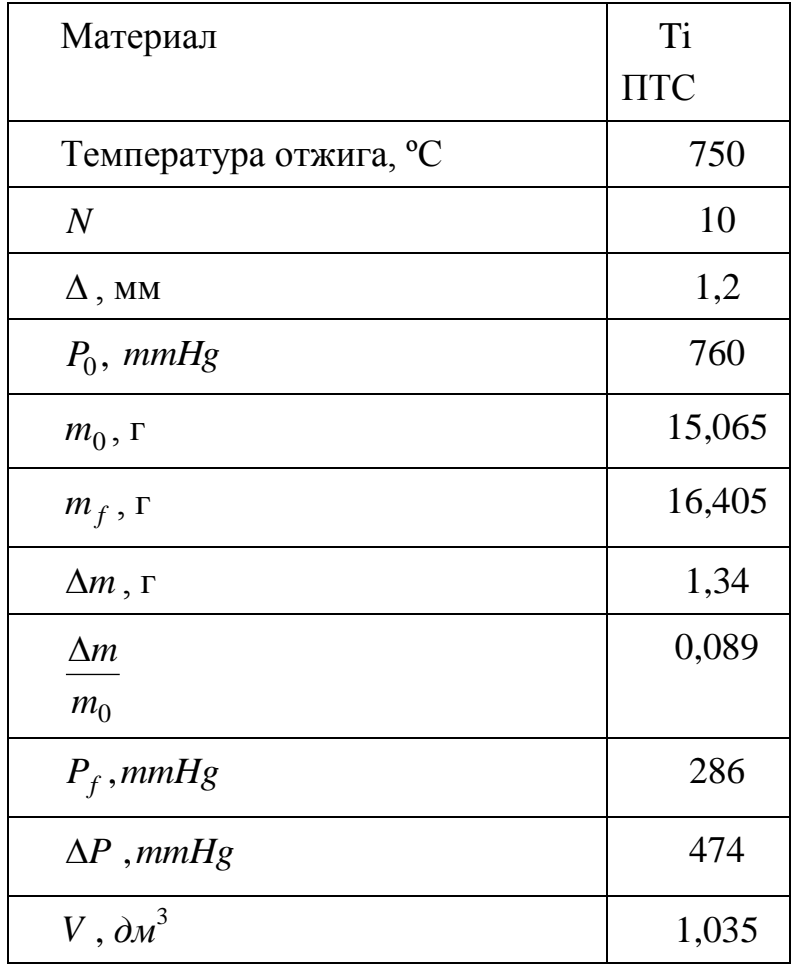

Параметры горения пластин во влажном азоте

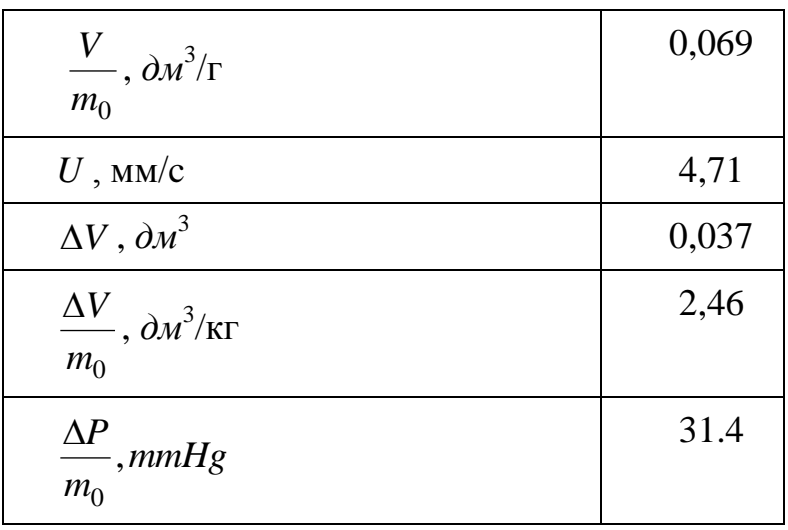

Сравнительный анализ данных в табл. 1 и 2 показывает, что влага в азоте не влияет на кинетику горения титана.

**Техника эксперимента.** Для проведения масштабированных экспериментов было изготовлено специальное устройство. Устройство представляет собой стальной стакан, который закрывается крышкой с патрубком для подвода азота к поглощающему материалу, помещаемому внутрь стакана. На крышке стакана смонтированы электровводы, к которым крепятся инициирующая спираль и токоподводящие провода. Общий вид устройства представлен на фотографии. Поглощающий азот материал представлял собой порошок титана марки ПТС, спрессованный в таблетки диаметром 15 мм и высотой 25 мм, масса одной таблетки составляла 7,5 г. Таблетки помещали в корзину из стальной сетки и подвергали предварительной термовакуумной обработке в печи с выдержкой в течение 30 минут при температуре 750 ˚С. После термовакуумной обработки и извлечения из печи корзину с таблетками закрывали сетчатой крышкой с вмонтированной в нее инициирующей вольфрамовой спиралью и помещали внутрь устройства.

После подсоединения проводов от инициирующей спирали к токовводам на крышке завершали сборку устройства, прикрепив с помощью винтов крышку к стакану. Собранное таким образом устройство и емкость с водой помещали в рабочую камеру объемом 30 л. Соединив изолированными проводами токовводы устройства и рабочей камеры, и установив термопары, рабочую камеру герметично закрывали, затем вакуумировали и заполняли азотом до давления 100 Па. Экспериментальная установка была оснащена компьютерной измерительной системой, позволяющей регистрировать изменения давления и температуры в рабочей камере в процессе поглощения азота и наблюдать на мониторе за показаниями датчиков в виде графических зависимостей от времени. Температура внутри камеры измерялась в четырех точках.

#### Таблица 3

| Macca<br>титана,<br>$\Gamma$ | $P_{\min}$ ,<br>ATM. | Время дос-<br>тижения<br>$P_{\min}$ , c | Объем по-<br>глощенного<br>азота,<br>$\partial M^3$ | Кол-во<br>выделенного<br>тепла,<br>кДж | Максимальная<br>температура, по-<br>казанная термо-<br>парами, °С<br>3<br>$\mathcal{D}$ |     |     |     |
|------------------------------|----------------------|-----------------------------------------|-----------------------------------------------------|----------------------------------------|-----------------------------------------------------------------------------------------|-----|-----|-----|
| 313                          | 0,3                  | 47                                      | 20,3                                                | 612                                    | 25                                                                                      | 174 | 96  | 110 |
| 405                          | 0,03                 | 263                                     | 25,9                                                | 784                                    | 28                                                                                      | 232 | 158 | 132 |
| 455                          | 0,01                 | 288                                     | 26,5                                                | 800                                    | 32                                                                                      | 281 | 178 | 170 |

Связь параметров массы *Ті* таблеток с  $P_{\text{min}}$  и *Т* 

После подачи кратковременного импульса напряжения на спираль инициировалась химическая реакция между титаном и азотом. Азот транспортировался в зону горения и на экране монитора наблюдали падение давления в рабочей камере. В ходе реакции выделялось тепло, и температура в рабочей камере возрастала. Минимальное достигаемое давление и температура в рабочей камере зависят от массы титановых таблеток, помещенных в устройство, и приведены в табл. 3. Из таблицы видно, что чем больше масса загружаемого в устройство титана, тем ниже конечное давление, и тем выше уровень температур в рабочей камере. Часть воды (примерно 10-15 г из 275г), находившейся в рабочей камере, в ходе всего процесса испарилась.

**Структура и прочность образцов.** При отжиге образцов происходит спекание частиц титана, в результате которого уменьшается эффективная поверхность реагирования, но увеличивается прочность образцов. Макроструктура исходных и отожженных образцов показана на рис. 3 и рис.4.

Для оценки прочности цилиндрических образцов, применяемых в устройстве, проводили их испытания на сжатие на приборе Instron 1295. Диаметр образцов составлял 15,2 мм, высота 25 мм, средняя плотность 1,65 г/ cм<sup>3</sup> . Скорость нагружения образцов составляла 1 мм/мин. При отжиге прочность образцов в результате спекания частиц титана возрастает примерно в два раза.

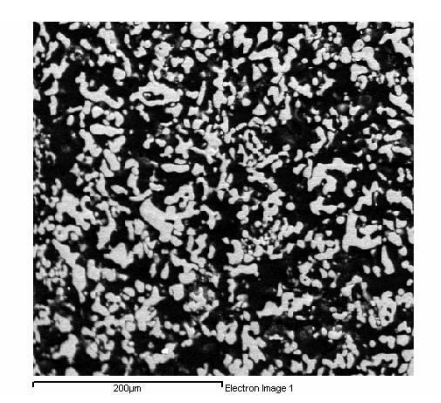

Рис. 3

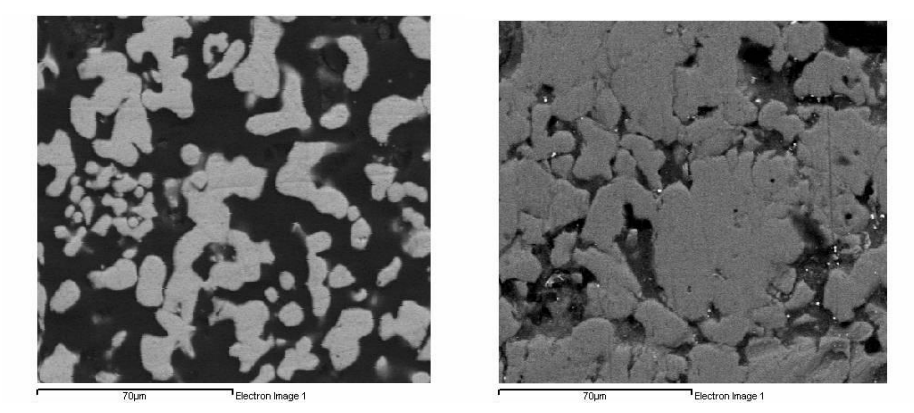

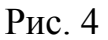

**Состав газа в реакторе после горения.** Для исследования состава газов, остающихся в реакторе после срабатывания устройства, к реактору подсоединялась предварительно откачанная до давления 1Па стеклянная колба, объемом 1 дм<sup>3</sup>.

Таблица 4

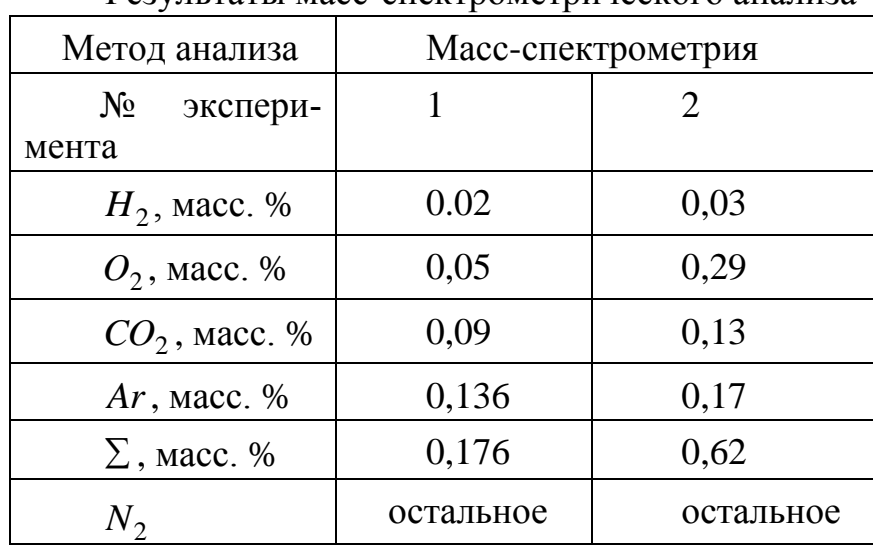

Результаты масс-спектрометрического анализа

После горения титана и уменьшении давления в реакторе до  $50 \div 60$ 

Па колба открывалась, и в нее напускался газ из реактора. Затем из колбы проводился отбор газа для анализа хроматографическим и масспектрометрическим методами. Анализ газов проводился в экспериментах, проведенных в присутствии паров воды. Хроматографический анализ показал наличие кислорода в пробах менее 0,3 масс.%, количество водорода менее чувствительности прибора. Данные масс-спектрометрического анализа показаны в табл.4.

**Оценка качества титанового порошка.** В качестве исходного материала рассматривается титановый порошок марки ПТС по ТУ 14-22-57-92. Порошок имеет следующие сертификационные параметры:

гранулометрический состав:

остаток на сите 0,045–85%;

проход через сито 0,28–100%;

проход через сито 0,045–15%;

насыпной вес – 800 кг/м<sup>3</sup>;

химический состав:

содержание железа – менее 0,1%;

содержание никеля – менее 0,1%;

содержание углерода – менее 0,03%;

содержание кремния – менее 0,08%;

содержание кальция – менее 0,05%;

содержание азота – менее 0,08%;

содержание водорода – менее 0,32%;

На основании проведенных экспериментов можно сделать вывод: на данном этапе достигнуты следующие показатели: за 26 с конденсируется не менее 73 дм<sup>3</sup> азота из объема 110 дм<sup>3</sup>. Следует также отметить, что достигнутые транспортно-кинетические характеристики могут быть улучшены за счет оптимизации состава и формы элементов газопоглотителя и способа инициировании.

#### **Список литературы**

1. *Лысенко А.Л.* Физические процессы протекающие при сжигании титана в среде азота, и разработка на их основе технологии вакуумирования. Автореферат диссертации на соискание ученой степени кандидата

технических наук // Московский государственный технический университет им. Н.Э. Баумана. Москва, 2008.

2. *Лысенко А.Л., Горбунов А.К., Грачев В.В., Буланов А.В.* Физикохимические процессы в технологии вакуумирования при сжигании порошка титана в среде азота // Наукоемкие технологии. - 2008. - №10.- Т.9.- С.25-31.

3. *Лысенко Л.В., Буланов А.В., Лысенко А.Л* Оценка кинетики энерготехнологических процессов // В.сб.: Энерготехнологические процессы. Проблемы и перспективы.– М.: Изд-во МГТУ им. Н.Э.Баумана – 2004. стр. 46.

**Лысенко А.Л.** — доцент, кандидат технических наук. E-mail: baldqwest@mail.ru.

**Буланов А.В.** — генеральный директор ООО, доктор технических наук. E-mail: baldprice@mail.ru.

**Грачев В.В.** — заместитель директора ИСМАН г. Черноголовка, кандидат технических наук. E-mail: baldprice@mail.ru.

A.L. Lysenko, A.V. Bulanov, V.V. Grachev

### **A TECHNIQUE OF EXPERIMENT OF RESEARCH OF ENERGYTECHNOLOGICAL PROCESS OF CONDENSATION OF NITROGEN IS IN TITAN**

*In hired the construction of device described for condensation of nitrogen in titan. The variants of condensation of dry and moist nitrogen are considered. The basic stages of technique of realization of experiment are shown.*

*Key words: energytechnological processes, condensation of nitrogen, transport-kinetic processes*

Lysenko A.L., Associate professor, candidate of engineering sciences. E-mail: baldqwest@mail.ru.

**Bulanov A.V.**, Director general LTD., doctor of engineering sciences. E-mail: baldprice@mail.ru.

**Grachev V.V.**, Deputy of director ИСМАН, candidate of engineering sciences. E-mail: baldprice@mail.ru.

И.Ж. Безбах, Б.Г. Захаров, В.И. Стрелов, О.В. Крицкий, И.Н. Радченко

# **УСТАНОВКА ВЫРАЩИВАНИЯ БИОКРИСТАЛЛОВ С АКТИВНЫМ УПРАВЛЕНИЕМ ПРОЦЕССОМ КРИСТАЛЛИЗАЦИИ**

КФ МГТУ им. Н.Э. Баумана, Калуга, 248000, Россия

*Проведен анализ проблем и факторов, определяющих качество и структурное совершенство кристаллов белков. Особое внимание уделено процессам кристаллизации с использованием температуры. Рассмотрены аппаратура и методы, применяемые при кристаллизации белков в нашей стране и за рубежом. На основе проведенных исследований разработан и реализован метод управляемой кристаллизации белков, который обеспечивает оперативное разделение процессов зародышеобразования и роста образовавшихся кристаллов. Этот метод не требует большого количества растворов белков, исключает возможность повреждения кристаллов при проведении дифракционных исследований. В конструкцию оборудования заложен модульный принцип компоновки: увеличение производительности установок сводится к простому наращиванию однотипных блоков, базовая конструкция модулей допускает модернизацию и модификацию для наращивания числа ростовых ячеек и дооснащения диагностическим и контрольно-измерительным оборудованием.*

*Ключевые слова: белок, кристалл, рост, температура, управление*

**Теоретическая часть.** Кристаллы белков используются для определения пространственной структуры этих сложных молекул методом рентгеноструктурного анализа. Данные о пространственной структуре необходимы для разработки эффективных лекарственных средств нового поколения и изучения механизмов развития заболеваний. Несмотря на значительные успехи, достигнутые в последнее время в методах получения пригодных для рентгеноструктурного анализа белковых кристаллов, именно стадия кристаллизации до сих пор остается наименее предсказуемой и часто определяет успешность всех сил и средств, затрачиваемых на исследование пространственной структуры белков.

Кристаллы белков выращиваются из растворов путем доведения раствора до определенных значений пересыщения. Пересыщение  $\sigma$  определяется как отношение текущей концентрации белка к его концентрации в насыщенном растворе. В общем случае пересыщение может достигаться путем изменения концентрации осадителя, белка и нейтральных добавок, рН, температуры и других параметров. Как и в случае неорганических соединений, при достижении пересыщения система, содержащая белок, движется к состоянию равновесия, при котором вещество распределяется между раствором и твердой фазой.

Выбор условий кристаллизации белков в настоящее время проводится в основном эмпирически, путем осуществления многочисленных проб в различных условиях (т.н. скрининг) [1-2]. При этом работа в значительной степени осложняется тем, что начало кристаллизации (зародышеобразование) требует значительно большего пересыщения раствора белка (до 5-10 раз), чем последующий рост образовавшихся зародышей. По этой причине большое значение имеет реализация таких методов кристаллизации, которые позволяли бы управлять пересыщением белкового раствора как в процессе зарождения, так и последующего разращивания кристаллов [3]. В силу сложившихся обстоятельств, большая часть экспериментов по кристаллизации белков выполняется при отсутствии необходимой информации о ходе процесса кристаллизации. В среднем в 20-40% опытов кристаллы вообще не могут быть получены или оказываются значительно худшего качества по сравнению с аналогами.

Зародышеобразование (также "нуклеация") - первая стадия фазового перехода – во многом определяет последующие результаты. Между тем, образование зародышей требует большого пересыщения, что при дальнейшем разращивании приводит к большим скоростям роста и, как следствие, отрицательно сказывается на качестве кристаллов. В идеальном случае сразу после зарождения зародыша следует понижать уровень пересыщения для перехода в оптимальную область роста. На практике этот момент неизвестен, переход чаще происходит, когда зародыш еще не образовался, или же образовалось множество зародышей. На данный момент знания о геометрии, размерах и структуре зародышей на ранних стадиях развития далеки от понимания и открыты для дальнейших исследований. Также время индукции, определяемое как время от создания пересыщения до образования зародышей критического размера, трудно измерить экспериментально, но можно измерить время инкубации: это временной интервал от установления пересыщения до появления первых зародышей достаточного размера, чтобы зафиксировать их появление. Что же касается земных и космических условий,

то общих закономерностей, описывающих времена инкубации в космосе и в тех же условиях на земле, до сих пор не выявлено.

Для выращивания кристаллов биологических макромолекул любым из применяемых в настоящее время методов требуется предварительное исследование условий, в которых образование таких кристаллов вообще возможно. Как в отечественной, так и в мировой практике это чаще всего делается путем эмпирического варьирования ионного состава среды, ее водородного показателя (рН), концентрации осадителя и температуры. Такие измерения производятся либо вручную, либо с помощью серийных автоматизированных установок. Проведение же длительных экспериментов, связанных с варьированием температуры в заданном режиме при непрерывном наблюдении за состоянием кристаллизационной пробы, в обычных лабораторных условиях затруднительно. Все это препятствует широкому внедрению метода температурно-управляемой кристаллизации, несмотря на большие возможности, которые он предоставляет для управления процессом формирования кристалла как на стадии зародышеобразования, так и на стадии его последующего роста [4-5]. Таким образом, представляет интерес разработка оборудования и методики измерения температурноконцентрационных диаграмм растворимости биомакромолекул, позволяющих проводить эти эксперименты в лабораторных условиях. Знание таких диаграмм растворимости для данной кристаллизационной системы позволяет составить алгоритм автоматического изменения температуры, позволяющий по определенному закону приближаться к требуемому пересыщению, регулируя количество зародышей и скорость роста кристаллов.

Решение масштабных задач по кристаллизации тысяч белков с высоким разрешением возможно лишь при использовании автоматизированного оборудования с активным управлением процессом кристаллизации, оснащенных системами диагностики и видеонаблюдения. При этом в силу ограниченности ресурсов и высокой стоимости экспериментов в космосе, подавляющая часть экспериментов проводится на земле. В условиях микрогравитации эксперименты должны проводиться для исследования механизмов и кинетики процессов кристаллизации и параллельно для получения кристаллов белков с таким совершенством структуры, которое необходимо для решения прикладных задач по развитию новых методов диагностики и разработке лекарственных средств. Такая постановка задачи подтверждается и тем, что сейчас на МКС задействованы исследовательские установки PCDF (Европейское космическое агентство – ESA) и PCRF (Японское космическое агентство - ЈАХА), оснащенные современным диагностическим и измерительным оборудованием с контролем температуры до ±(0,1-0,5)°С. Проведение космических экспериментов дает возможность получать кристаллы белков с более высоким пространственным разрешением (до 1 Å), что позволяет точно определять активные центры биомакромолекул для создания высокоэффективных лекарственных препара-TOB.

Температура является существенным физическим параметром при кристаллизации белков, поскольку она непосредственным образом влияет на их растворимость. Из анализа литературных данных можно сделать вывод о том, что растворимость типично используемого как модельный белка лизоцима при р $H = 4.5$  и 2-3% NaCl меняется на порядок по величине при изменении температуры в пределах 10÷30°С [4]. Аналогичные данные приводятся для канавалина, инсулина и альбумина [5]. Как правило, растворимость большинства белков повышается с ростом температуры, однако такие белки, как лошадиный альбумин, более растворимы с понижением температуры (т.н. ретроградная растворимость). Однако для белков, не кристаллизовавшихся ранее, данные по растворимости как функции температуры принципиально неизвестны.

Как было показано ранее [3, 6], способ температурного управления процессом кристаллизации белков является значительно более технологичным и более эффективным для выращивания высокосовершенных кристаллов по сравнению с традиционными методами, при этом исключается конвекция в растворе, а также практически устраняется влияние вибраций на процессы кристаллизации, и таким образом в земных условиях обеспечивается максимально возможное приближение к диффузионным условиям тепломассопереноса в растворе белка, а в космических условиях - диффузионный режим, т.е. условия самоорганизации макромолекул белка при встраивании их в кристаллическую решётку. При этом процесс кристаллизации макромолекул становится управляемым и воспроизводимым.

Практическая часть. Решение поставленных задач получения высокосовершенных биокристаллов в земных и космических условиях, по нашему мнению, возможно лишь при использовании автоматизированных установок с активным управлением процессом кристаллизации, оснащенных системами диагностики и видеонаблюдения при контроле температуры не хуже ±0,1-0,2°С. Использование температуры как средства контроля и управления процессом зарождения и кристаллизации белков (и разработка на этом методе ростового оборудования) предпочтительно по многим причинам, из которых ключевой является возможность целенаправленно менять пересыщение белка.

Для реализации предлагаемого метода в ФИК РАН НИЦ КМ проработаны и реализованы возможные варианты компоновки оборудования для проведения в автоматическом режиме экспериментов по росту кристаллов белков методом управляемой кристаллизации.

Основная идея реализованного метода такова. Капилляр с раствором белка помещается в термостат, в объеме которого посредством термоэлектрических модулей Пельтье устанавливается требуемая для роста кристаллов температура *Т*2, которую можно задать в представляющем интерес диапазоне 0–40°C. Одновременно локально в одной точке капилляра посредством отдельного элемента Пельтье устанавливается другое значение температуры *Т*1, благоприятное для образования зародышей. При этом температура *Т*<sup>1</sup> может быть задана как ниже *Т*<sup>2</sup> для белков типа лизоцима с нормальной зависимостью растворимости от температуры, так и выше  $T_2$  при кристаллизации белков типа альбумина с ретроградной (т.е. понижающейся с повышением температуры) растворимостью. В земных условиях предпочтительным является горизонтальное расположение капилляра: тем самым устраняется проблема осаждения и минимизируется развитие термогравитационной конвекции. После образования одного или нескольких зародышей во всем объеме капилляра устанавливается или одна и та же температура *Т*2, которая остается неизменной в течение всего последующего процесса роста или могут плавно меняться по определенной программе как *Т*1, так и *Т*<sup>2</sup> для компенсации истощения раствора по мере роста кристалла. Применение такой методики позволяет гарантированно разделить процессы зародышеобразования и дальнейшего роста кристалла путем изменения степени пересыщения.

В ходе экспериментов было показано, что уже первый экспериментальный образец аппаратуры для кристаллизации биоматериалов позволил осуществлять прецизионное управлением градиентом температуры в ячейках капиллярного типа, исключающее образование зародышей по всему объему раствора. Полученные экспериментально кристаллы модельного белка лизоцима показали высокое совершенство структуры, установленное с применением рентгенодифракционных исследований, что подтвердило эффективность метода [6].

Конструктивно были возможны два варианта компоновки оборудования: моноблочный и двухблочный. Моноблочный вариант: автономный герметичный модуль «Биорост-1» с интегрированной электронной системой управления и измерения (ЭСУИ). Установка «Биорост-1» включает: технологический блок кристаллизатора; капилляр с раствором белка (объем раствора 10–15 мкл); систему автоматизированного управления процессом роста; систему визуального контроля с использованием микроскопа. ЭСУИ предназначена для управления процессом эксперимента, сбора и предварительной обработки данных с различных датчиков, накопления результатов

эксперимента и передачи их в компьютер. В моноблочной конструкции система автоматизированного управления установкой, которая способна поддерживать температуру в пределах 0–40°С, размещена в одном корпусе с блоком кристаллизатора. Она включает платы ключей, процессора и АЦП, широтно-импульсный модулятор, усилители, силовой разъем, интерфейсные разъемы для связи с персональным компьютером.

В технологическом отсеке размещены термоэлектрические модули Пельтье, термосопротивления и термодатчики, медный конус, капилляр, интерфейсный разъем. Анодированные алюминиевые радиаторы установлены снаружи (рис. 1).

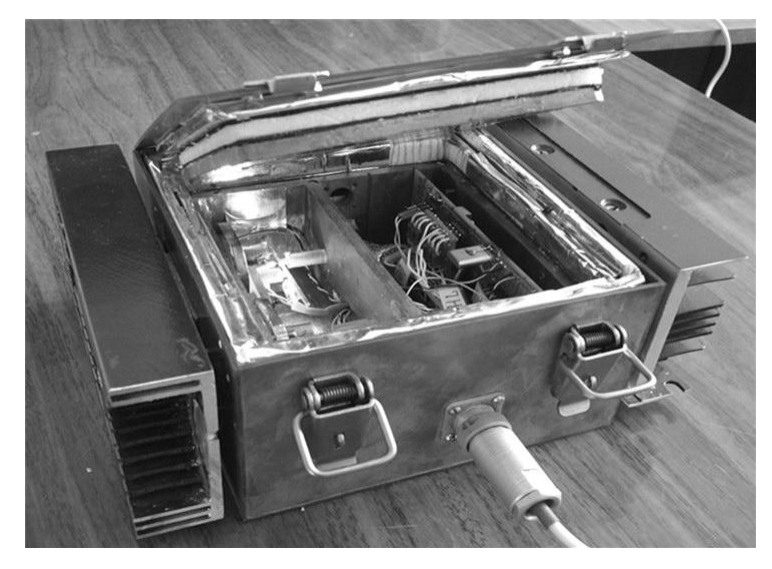

Рис. 1

Капилляр, подсвечиваемый светодиодом, находится в левой части корпуса, а в правой части располагается управляющая электроника. Капилляр контактирует с медным конусом (пьедесталом), создающим перепад температур в данной точке. Управляющими параметрами являются две температуры: всего корпуса и конуса, которые могут быть установлены независимо в диапазоне 0–40°C с шагом 0,1°C. При практических экспериментах корпус работает как термостат, а конус – как источник или сток тепла в зависимости от режима работы.

В дальнейшем по результатам проведенных экспериментов были сделаны определенные выводы и проведена модернизация установки «Биорост-1»: улучшена теплоизоляция технологического блока; изменена конструкция металлического корпуса и способ установки элементов Пельтье для повышения однородности распределения температуры в объеме термостата; изменена конструкция пьедестала с целью размещения большего количества капилляров и возможности создания температурного градиента по его длине для одновременного проведения экспериментов в разных температурных условиях.

Двухблочный вариант («Биорост-2») приведен на рис. 2. Технологический блок и ЭСУИ размещаются в отдельных корпусах и соединяются комплектом силовых и интерфейсных кабелей. Данный вид конструктивного исполнения аппаратуры даѐт возможность при необходимости установить два или несколько технологических блоков при использовании одного многоканального блока ЭСУИ, давая заметный выигрыш по массогабаритным показателям. При этом принципиальная схема осталась практически неизменной, хотя отдельные блоки были доработаны и произведена замена ряда электронных компонентов. Габариты технологического модуля составили 180х150х100 мм, электронного – 200х145х80 мм, суммарная масса – 2,55 кг.

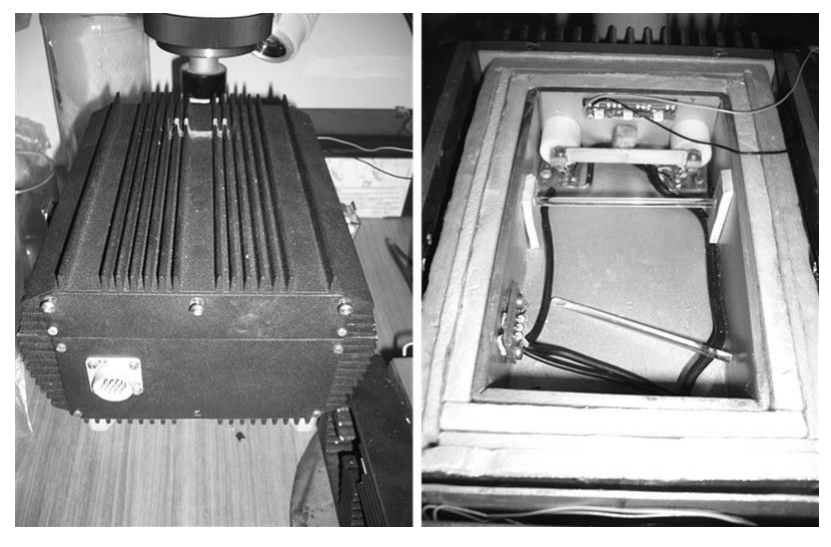

Рис. 2

На опытном образце блока-кристаллизатора «Биорост-2» проведена серия экспериментов по кристаллизации ряда белков в капиллярах, выращены единичные кристаллы лизоцима размером до 1,5 мм с высоким структурным совершенством (дифракционное разрешение 1,6 Å на излучении 1,54 Å) и альбумина размером 0,9 мм (дифракционное разрешение 1,6 Å на излучении 1,54 Å) [7].

**Выводы.** Предложенный и практически реализованный авторами способ температурного управления процессами кристаллизации белка является значительно более технологичным и более эффективным для выращивания высокосовершенных кристаллов по сравнению с традиционными методами.

Процесс кристаллизации при этом становится управляемым и воспроизводимым.

#### **Список литературы**

1. *Куранова И.П.* Кристаллизация белков на земле и в невесомости // Поверхность. Рентгеновские, синхротронные и нейтронные исследования. *—* 2004. *—* № 7. *—* С. 4–12.

2. *Chayen N.E*. Turning protein crystallisation from an art into a science // Current Opinion in Structural Biology. *—* 2004. *—* V. 14. *—* P. 577–583.

3. *Безбах И.Ж., Косушкин В.Г., Захаров Б.Г. и др.* Оптимизация роста кристаллов белков с применением метода теплового управления // Методы исследования и проектирования сложных технических систем: Сборник статей (Труды МГТУ №592) *—* М.: Изд-во МГТУ им. Н.Э. Баумана. *—* 2006. *—* С. 18–26.

4. *Rosenberger F., Howard S.B., Sowers J.W., Nyce T.A.* Temperature dependence of protein solubility – determination and application to crystallization in X-ray capillaries // Journal of Crystal Growth. *—* 1993. *—* V. 129. *—* P. 1– 12.

5. *Luft J.R., Rak D.M., DeTitta G.T.* Microbatch macromolecular crystallization on a thermal gradient // Journal of Crystal Growth. *—* 1999. *—* V. 196. *—* P. 447–449.

6. *Стрелов В.И., Захаров Б.Г., Безбах И.Ж. и др.* Кристаллизация белка лизоцима в прецизионно-управляемом градиенте температуры // Кристаллография. *—*2008. *—* Т. 53, № 1. *—* С. 145–148.

7. *Безбах И.Ж., Стрелов В.И., Захаров Б.Г.* Рентгенодифракционная характеризация кристаллов белков, выращенных методом управления температурой // Современные методы анализа дифракционных данных и актуальные проблемы рентгеновской оптики: материалы VI-го международного научного семинара, 19–27 августа 2013 г. *—* Великий Новгород, 2013. *—* С. 206–208.

**Безбах И.Ж.** — доц., к.ф.-м.н КФ МГТУ им. Н.Э. Баумана. E-mail: biz001@mail.ru.

**Захаров Б.Г.** — г.н.с., д.т.н. E-mail: kmikran@mail.ru.

**Стрелов В.И.** — дир., д.ф.-м.н. E-mail: kmikran@mail.ru.

**Крицкий О.В.** — студент КФ МГТУ им. Н.Э. Баумана. E-mail: anna\_kritskaya69@mail.ru.

**Радченко И.Н.** — доцент кафедры ФН4-КФ, к.ф.-м.н. КФ МГТУ им. Н.Э. Баумана. E-mail: rin-kf@yandex.ru.

I.Zh Bezbakh, B.G.Zakharov, V.I. Strelov, O.V. Kritskiy, I.N. Radchenko

### **BIOCRYSTAL GROWTH APPARATUS WITH ACTIVE CONTROL OF CRYSTALLIZATION PROCESS**

Bauman Moscow State Technical University, Kaluga Branch, Kaluga, 24800, Russia

*The analysis of problems and the factors defining quality and structural perfection of protein crystals has been carried out. A special attention is paid to crystallization processes with temperature use. The equipment and the methods applied during protein crystallization within our country and abroad are considered. On the basis of the conducted researches the method of the controlled protein crystallization has been developed and implemented. It provides instant division of processes of nucleation and growth of the formed crystals. This method does not require large amounts of protein solutions and excludes possibility of damage of crystals during X-ray diffraction studies. The apparatus' design includes the modular principle of configuration: the increase in efficiency of apparatus is reduced to simple increasing of number of the same blocks: the basic design of modules allows modernization and modification for increasing of number of growth cells and retrofitting them by diagnostic and control-andmeasuring inventory.*

*Key words: protein, crystal, growth, temperature, control*

**Bezbakh I.Zh.**, доц., к.ф.-м.н of Bauman Moscow State Technical University (the Kaluga Branch). E-mail: petrosyan-kravt@mail.ru.

**Zakharov B.G.**, г.н.с., к.х.н. E-mail: petrosyan-kravt@mail.ru.

**Strelov V.I.**, дир., д.ф.-м.н. E-mail: petrosyan-kravt@mail.ru.

**Kritskiy O.V.**, Student of Bauman Moscow State Technical University (the Kaluga Branch). E-mail: petrosyan-kravt@mail.ru.

**Radchenko I.N.**, Docent FN4-KF, doctor ph.-mat.sc. of the Bauman Moscow State Technical University (the Kaluga Branch). E-mail: rin-kf@yandex.ru.
О.П. Петросян, А.Б. Кожевников, Н.А. Орлова, С.С. Парамонов, А.О. Петросян

# **ХЛОРАТОРЫ ЭЖЕКЦИОННОГО ТИПА**

КФ МГТУ им. Н.Э. Баумана, Калуга, 248000, Россия

*В статье расмотрена работа струйного насоса (Эжектора), являющегося составной частью вакуумного хлоратора. построена математическая модель устройства на основе которой произведен расчет основных параметров эжектора: конфузора, диффузора, камеры смешения. Произведен расчет среднего хлоросодержания потока в эжекторе и расчет распределенного хлоросодержания. Получена функция позволяющая определять изменение хлоросодержания потока во времени при фиксированном заданном сечении водяного потока в трубопроводе.* 

*Ключевые слова: эжектор, струйный насос, диффузор, конфузор, хлоросодержание, среднее и распределенное, заданном сечеении водовод*

 Устройства для хлорирования воды газообразным хлорам (хлораторы) относятся к устройствам третьего типа. Впервые хлораторы были разработаны в 1910 году в Германии. Первые отечественные хлораторы появились в 1928-1930 гг. и относились к аппаратам напорного действия. Промышленное внедрение в СССР получили аппараты Б.М Ремесницкого, Г.И. Бромеля и Л.А.Кульского. Общим недостатком хлораторов отечественного и зарубежного производства того времени являлись излишняя сложность конструкций, малая коррозийная стойкость металлических частей и ненадежность жидкостных измерителей (ротаметров) [1,2] .

 Смесительные устройства в напорных хлораторах представляют собой абсорбционные аппараты с распылением жидкости и параллельным поступлением потоков газа и жидкости тем самым обеспечивающие максимальное поглощение газа водой. Насыщенная хлором вода (хлорная вода) выходит из смесителя через нижнее отверстие.

 После 1945 года напорные хлораторы почти полностью были вытеснены вакуумными. Это позволило повысить безопасность работы персонала при работе с хлором. В качестве смесительных устройств распространение получили водоструйные насосы (эжекторы). В эжекторе (рис.1.) хлор засасывается струей воды в диффузор, где происходит интенсивное

поглощение хлора водой. Производительность струйного насоса (эжектора) зависит от следующих параметров: давление на входе в эжектор, противодавление и расхода воды через эжектор. Для определения вышеперечисленных параметров экспериментально строится диаграмма эжектора заданной производительности. Вне параметров этой диаграммы эжектор работает в аварийном режиме.

 Эжектор (струйный аппарат, эжекционный насос) (рис.1.) представляет собой устройство, которое позволяет подсасывать и поднимать на определенную высоту газ или жидкость за счет кинетической энергии подаваемого к нему потока жидкости. Поток рабочей жидкости под действием напора поступает из сопла 1 в камеру смешения 3 и далее в диффузор 4 и нагнетательную линию.

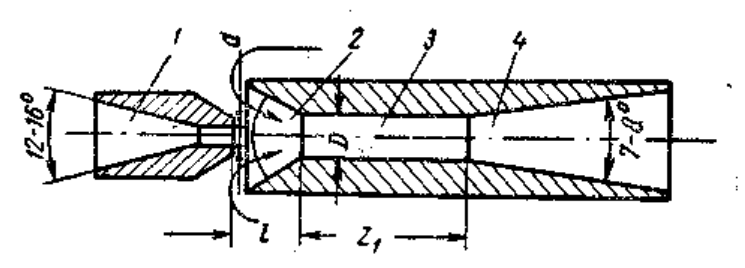

**Рис.1.** Схема струйного аппарата

 Силой поверхностного трения рабочий поток увлекает за собой частицы среды, в которой протекает. В рабочей (приемной) камере 2 создается разрежение, куда поступает подсасываемая (эжектируемая) газ или жидкость.

 Принцип действия водоструйных аппаратов основан на непосредственной передаче кинетической энергии рабочего потока жидкости, обладающего большим запасом энергии, другому потоку, обладающему меньшим запасом энергии. На основании уравнения Д. Бернулли для идеальной жидкости сумма удельной потенциальной энергии (статического напора) и удельной кинетической энергии (скоростного напора) постоянна и равна полному напору:

$$
H = \frac{p_1}{\gamma} + \frac{v^2}{2g} = \frac{p_2}{\gamma} + \frac{v_2^2}{2q} = const.
$$

 Выходящая из сопла жидкость обладает большей скоростью  $(\nu_2 \triangleright \nu_1)$ , т. е. большим скоростным напором, вследствие чего пьезометрический напор потока жидкости в камере смешения уменьшает $c\pi(p_2 \triangleleft p_1)$ , что приводит к подсосу газа или жидкости в камеру смешения. В камере происходит перемешивание рабочей и эжектируемой сред. В диффузоре скорость смешанного потока уменьшается и увеличивается статический напор, благодаря которому жидкость перемещается по нагнета-

тельному трубопроводу. Отношение расхода эжектируемой среды  $(O_*)$  к расходу рабочей жидкости  $(Q_n)$  называется коэффициентом подмешивания или эжекции.  $- (\alpha)$ 

$$
\alpha = \frac{Q_{\scriptscriptstyle{9}}}{Q_{\scriptscriptstyle{p}}}
$$

Он может изменяться в довольно широких пределах от 0.5 до 2.0. Наиболее устойчивая работа водоструйного насоса наблюдается при  $(\alpha = 1)$ .

Отношение полной геометрической высоты подъема эжектируемого потока жидкости в м (H) к напору рабочего потока в м (h) называется коэффициентом напора $(\beta)$ :

$$
\beta = \frac{H}{h}
$$

При этом коэффициент ( $\beta$ ) может изменяться в пределах  $0.15$  —  $0.35$  [3].

Коэффициент полезного действия насоса равен отношению полезно затраченной мощности  $H \cdot Q_P \cdot \gamma^{\kappa \Gamma \cdot M}$ затраченной  $\mathbf{K}$ мошности  $h \cdot Q_P \cdot \gamma \kappa \Gamma \cdot M_{Cek}$ , T. e.

$$
\eta = \frac{HQ_{\scriptscriptstyle 3}\gamma}{hQ_{\scriptscriptstyle p}\gamma} = \frac{HQ_{\scriptscriptstyle 3}}{hQ_{\scriptscriptstyle p}} = \beta\alpha
$$

Следовательно, эффективность работы водоструйного насоса зависит в основном от коэффициентов напора и эжекции.

Водоструйные насосы имеют сравнительно низкий к. п. д. (25 % – 30 %). Так как к. п. д. насоса ограничен, то очевидно, изменяя (увеличивая) коэффициент эжекции, мы сможем создать меньший напор (давление) смешанного потока и наоборот.

Коэффициент эжекции зависит в основном от основного геометрического параметра эжекторного аппарата  $(m)$ , который определяется отношением площади сечения камеры смешения  $(F_2)$ к площади сечения выхода насадки  $(F_1)$ :

$$
m=\frac{F_2}{F_1}.
$$

Геометрический параметр является исходной величиной, определяющей все основные рабочие параметры. С увеличением коэффициента  $(m)$ возрастает и коэффициент эжекции $(\alpha)$ , но создаваемый эжектором напор (давление за эжектором) будет уменьшаться.

Лабораторными исследованиями и производственными испытаниями эжекторов (водоструйных насосов), установлено, что наиболее эффективно

они работают, когда геометрический параметр находится в преде- $\text{Jlax}(m=2, 5 \div 4, 0).$ 

#### Расчет среднего хлоросодержания потока в эжекторе.

Прежде чем сформулировать исходную задачу, конкретизируем параметры, характеризующие внутренний массообмен с учетом специфики эжекции хлора в воду.

В диффузоре эжектора и далее в трубопроводе происходит растворение хлоргаза в потоке воды, т.е. имеет место массообмен, распределенный в пространстве водяного потока как по продольной x, так и по поперечной его пространственной координате  $r$ , динамика которого определяется временем  $\tau$ .

Обозначим через  $U(r, x)$  распределенное хлоросодержание потока воды, а через  $W(x)$ - среднее хлоросодержание того же потока воды.

Как указывалось выше, теоретический расчет изменения скорости хлоргаза при его транспортировании по трубопроводу вызывает серьезные трудности. Поэтому на основе анализа кинетики процесса принята следующая аппроксимация:

$$
V(x) = V_0 - V_1(1 - e^{-\sigma x})
$$
 (1),

где( $V_0$ ) – скорость хлоргаза при – ( $x = 0; V_1 = V_m - V_0; V_m$ ) скорость хлоргаза в установившемся движении;  $\sigma$  - коэффициент возрастания скорости. Величины  $(V_1, V_m, \sigma)$  уточняются экспериментально.

В соответствии с (2.1) имеем:

$$
x = \frac{1}{\sigma} \ln \left[ \left( 1 - \frac{V_1}{V_m} \right) e^{\sigma V_m \tau} + \frac{V_1}{V_m} \right] \tag{2}
$$

Коэффициент газоотдачи $(\alpha_m)$  зависит от температуры потока воды  $T_R(x)$ , исходного содержания в нем хлоргаза $W_{\tilde{A}}$  и разности скоростей газа и потока воды  $\Delta V = V_B - V$  Ввиду того, что  $\Delta V$  изменяется значительно в данном процессе, то нецелесообразно принимать  $\alpha_M$  постоянным, так как в реальных условиях этот коэффициент существенно изменяется, убывая по закону, близкому к экспоненциальному. Поэтому принято следующее приближение:

$$
\alpha_M(x) = a_0 + b_0 e^{-\lambda x} \tag{3}
$$

где  $\alpha_0$  – значение  $\alpha_M$  при  $x \to \infty (\tau \to \infty)$ ; $(a_0 + b_0)$  – значение  $\alpha_M(x)$  при  $x=0(\tau=0)$ ;  $\lambda$  – коэффициент, характеризующий убывание  $\alpha_M(x)$ . Коэффициенты  $a_0, b_0$  и  $\lambda$  уточняются экспериментально.

Введя  $R = \frac{r}{R_0}$  - безразмерную переменную, сформулируем исходную

задачу в цилиндрической системе координат.

Необходимо определить

$$
W(x) = 2\int_{0}^{1} RU(R, x) dR
$$
 (4)

где  $U(R, x)$  является решением дифференциального уравнения

$$
\left(V_m - V_1 e^{-\sigma x}\right) \frac{\partial U}{\partial x} = b_m \left(\frac{\partial^2 U}{\partial R^2} + \frac{1}{R} \frac{\partial U}{\partial R}\right) \tag{5}
$$

при  $x \in [0, \infty]$ ,  $R \in [0, 1]$  и краевых условиях

$$
U(R,0)=W^*
$$

$$
\frac{\partial U}{\partial R} = 0\big|_{R=0}
$$
\n
$$
\frac{\partial U}{\partial R} + \left(g + he^{-\lambda x}\right)\left(U - vW_{\tilde{A}}\right) = 0\big|_{R=1}\right\}
$$
\n(6)

Здесь обозначено:

 $b_M = a_M / R_0^2$ ;  $g = a_0 R_0 / \lambda_M$ ;  $v$  – коэффициент хлоропоглощения.

Так как массообмен происходит в закрытой системе, то для любого сечения трубопровода справедливо следующее уравнение материального баланса

$$
W(X) + qW_{\Gamma}^* = G^*,
$$
  
\n
$$
G^* = W^* + qW_{\Gamma}^*, q = \frac{Q_B}{Q}
$$
\n(7)

причем  $Q_B$  - расход воды через эжектор и  $Q$  - расход хлора через эжектор.

Осредняя исходное дифференциальное уравнение (5) в соответствии с формулой (4) при краевых условиях (6) и допуская, что

$$
\left. \frac{\partial U}{\partial R} \right|_{R=1} = \left( g + h e^{-\lambda x} \right) \left[ \nu W_{\Gamma} - W(x) \right],\tag{8}
$$

получим следующее дифференциальное уравнение относительно искомой функции:

$$
(V_m - V_1 e^{-\sigma x}) \frac{\partial W}{\partial x} + (1 + \nu \varepsilon) (c' + c'' e^{-\lambda x}) W = \nu \varepsilon G^* (c' + c'' e^{-\lambda x})
$$
(9)

при начальном условии, где

$$
W(0) = W^*
$$
  
 
$$
\varepsilon = 1/q; c' = ag; c'' = ah; a = 2a_M / R_0^2.
$$

Введя функцию

$$
\theta(x) = \frac{W(x) - W^*}{\nu \varepsilon G^* - (1 + \nu \varepsilon) W^*},
$$
\n(10)

получим дифференциальное уравнение для обобщенной характеристики среднего влагосодержания материала

$$
\left(V_m - V_1 e^{-\sigma x}\right) \frac{\partial \theta}{\partial x} + (1 + \nu \varepsilon) \left(c' + c'' e^{-\lambda x}\right) \theta = c' + c'' e^{-\lambda x} \tag{11}
$$
\n
$$
\theta(x) = c e^{c'(1 + \nu \varepsilon)x} \left(V_m - V_1 e^{-\sigma x}\right) \frac{c'(1 + \nu \varepsilon)}{n_0} \left[F_1(x)\right]^D F_2(x) + \frac{1}{1 + \nu \varepsilon}.
$$

с начальным условием  $\theta(0)=0$ , точное решение которого выражается следующей зависимостью:

$$
F_1(x) = (-1)^{m+1} \frac{e^{\xi x} + B}{\left(e^{\xi x} - B\right) \prod_{k=1}^{n_0 - 1} \Phi_k(x)};
$$
 (12)

Злесь обозначено:

$$
F_{2}(x) = e^{\int_{0}^{1} 2D \sum_{k=1}^{n_{0}-1} \sin\left(\frac{k m \pi}{n_{0}}\right) arctg \frac{e^{\xi x} - B \cos\left(\frac{k \pi}{n_{0}}\right)}{B \sin\left(\frac{k \pi}{n_{0}}\right)}},
$$
  
\n
$$
\Phi_{k}(x) = 1 - \frac{2}{B} e^{\xi x} \cos\left(\frac{k \pi}{n_{0}}\right) + \frac{1}{B^{2}} e^{\xi^{2} x}, k = 1,...,n_{0}-1;
$$
  
\n
$$
c = -(V_{m} - V_{1})^{-\frac{c'(1+v\epsilon)}{2n_{0}}} \left\{ (1+v\epsilon) \left[ F_{1}(0) \right]^{D} F_{2}(0) \right\}^{-1};
$$
  
\n
$$
D = \frac{Ac''(1+v\epsilon)}{2n_{0}}; B = \left[ \frac{V_{1}}{V_{m}} \right]_{a_{1}}^{\frac{1}{a_{1}}}; A = \frac{1}{\xi} \left[ \frac{V_{m}}{V_{1}} \right]_{a_{1}}^{\frac{a_{2}}{a_{1}}};
$$
  
\n
$$
n_{0} = \frac{a_{1}}{2}; m = a_{1} - a_{2}; a_{1} = \frac{\sigma}{\xi}; a_{2} = \frac{\lambda}{\xi};
$$

 $\xi$ - масштабный множитель, выбираемый из условия, чтобы при известных значениях  $\sigma$ и  $\lambda$  величины  $a_1$  и  $a_2$  являлись целыми числами.

Таким образом, среднее хлоросодержание водяного потока рассчитывается по формуле:

$$
W(x) = W^* + \left[\nu \varepsilon G^* - (1 + \nu \varepsilon) W^*\right] \Theta(x). \tag{13}
$$

Рассмотренный вариант расчета среднего хлоросодержания материала базируется на допущении (2.8), позволяющем получить дифференциальное уравнение (11), которое имеет точное решение. К числу недостатков такого расчета следует отнести громоздкость выражения (12), что затрудняет его анализ и применение, например, для получения передаточной функции системы и ее частотных характеристик.

Эти недостатки можно устранить, если расчет среднего хлоросодержания  $\theta_{BC}(\tau)$ выполнить по авторской методике. При этом для обобщенной динамической характеристики как функции времени получено простое приближенное выражение в виде экспоненциального ряда, и среднее хлоросодержание водяного потока $W(\tau)$  можно вычислить по формуле

$$
W(\tau) = W^* + \left[\nu \varepsilon G^* - (1 + \nu \varepsilon) W^*\right] \left[\theta_{BC}(\tau) + \frac{1}{1 + \nu \varepsilon}\right].
$$
 (14)

Такое решение удобно при ограниченном изменении исходных параметров, входящих в правую часть уравнения, так как в противном случае может оказаться необходимым повторный расчет

с  $\tilde{\theta}_{BC}(\tau)$ построением оптимального базиса для обеспечения требуемой точности приближения в заданном диапазоне изменения этих параметров, возможно, с увеличением значения  $_n$ . В этом смысле точное решение дифференциального уравнения (11) является более предпочтительным, хотя оно также приближенно отражает реальный процесс, если учесть допущение (8), принятое в ходе преобразований исходной краевой задачи. По этой причине может иметь определенное значение и приближенное решение этого дифференциального уравнения при в менее громоздком виде, чем выражение (12). Такое приближение для,  $W(X)$  где $X = x/l$ , в кото- $\text{pow } x \in [0, l]$  дифференциальные уравнения записаны относительно функций  $\theta_c(X)$  и  $\theta_c'(X)$ , являющихся обобщенными характеристиками среднего влагосодержания материала  $W(X)$ . Как отмечено в этом параграфе, оптимальный базис для приближения  $\theta_c(X)$  менее сложен, так как обеспечивает более быструю сходимость к искомой функции, нежели оптимальный базис для приближения  $\theta'_{c}(X)$ . Учитывая это, можно определить среднее хлоросодержание водяного потока по формуле

$$
W(X) = W^*(B_2G^*) - b_1W^*)\theta_c(X),
$$
  
 
$$
\text{L}_1 = \frac{l}{V_m}(1 + v\epsilon); \ b_2 = \frac{l}{V_m}v\epsilon. \tag{15}
$$

Каждый из рассмотренных вариантов расчета среднего хлоросодержания потока имеет свои достоинства и недостатки, отмеченные выше. Выбор одного из них для решения конкретной технической или исследовательской задачи зависит от приспособленности получаемого выражения для искомой функции к решению этой задачи.

#### Расчет распределенного хлоросодержания потока в эжекторе

Определение изменения распределения хлора в потоке хлорируемой воды связано с непосредственным решением краевой задачи (5), (6). Найти ее точное решение не представляется возможным, а  $\alpha_{\mu}$ если учесть, что коэффициент газоотдачи является функцией скорости движения хлоргаза по диффузору эжектора и трубопроводу, которая существенно изменяется, то станет ясно, что получение приближенного решения этих задач затруднительно. Предварительный анализ показывает, что наименее трудоемким является решение краевой задачи (5), (6) методом моментов с оптимизацией базисных элементов.

Сформулируем исходную задачу. Необходимо определить функцию  $U(R,\tau)$ , являющуюся решением дифференциального уравнения

$$
\frac{\partial U}{\partial \tau} = \frac{a_M}{R_0^2} \left( \frac{\partial^2 U}{\partial R^2} \right) + \frac{\Gamma}{R} \frac{\partial U}{\partial R}.
$$
 (16)

при начальном условии  $U(R,0) = W^*$  и граничных условиях

$$
\frac{\partial U}{\partial R} = 0 \Big|_{R=0},
$$
\n
$$
\frac{\partial U}{\partial R} + (g + h \sum_{j=1}^{m} C_j e^{-\lambda_j t}) (U - vW_j) \Big|_{R=1}.
$$
\n(18)

Здесь, согласно формуле (3), коэффициент в хлороотдачи  $\alpha_M(\tau)$ равен

$$
\alpha_{M}(\tau) = a_{0} + b_{0} \sum_{j=1}^{m} C_{j} e^{-\lambda_{j}\tau},
$$

где коэффициенты  $\{C_i\}$  и  $\{\lambda_i\}$ параметры определяются при решении задачи аппроксимации функции

$$
e^{-\lambda x(\tau)} = \left[ (1 - \frac{V_1}{V_m}) e^{\sigma V_m \tau} + \frac{V_1}{V_m} \right]^{-\frac{\kappa}{\sigma}} \tag{19}
$$

рядом  $\sum_{i=1}^{m} C_i e^{-\lambda_i r}$ .В (19) учтено, что связь пространственной координаты  $x$ 

через скорость движения материала *v* определяется фор- $\tau$ и времени мулой (2).

Решение поставленной задачи имеет вид

$$
U(R,\tau) = W^* + \left[\nu \varepsilon G^* - (1 + \nu \varepsilon) W^*\right] \left[\frac{1}{1 + \nu \varepsilon} + \theta_B(R,\tau)\right], (20)
$$

 $\theta_R(R,\tau)$  – обобщенная динамическая характеристика распределенгле ного хлоросодержания материала, приближенное выражение для которой как функции времени при фиксированном значении  $R \in [0,1]$ строится в классе экспоненциальных базисов.

Итак, выражение (20) позволяет определять изменение хлоросодержания потока во времени  $\tau$  при фиксированном  $R \in [0,1]$ , т.е. в некотором сечении водяного потока в трубопроводе. Такие вычисления необходимы для оценки допустимого режима хлорирования, при котором сохраняется способность хлора растворяться в воде. Дело в том, что исходное содержание хлора в потоке воды  $W_r$ , температура, рН и Redox воды в трубопроводе влияют на растворимость хлора в воде. Если не учитывать эти факторы, то возможно перенасыщение потока воды хлором, т.е. часть введенного в воду хлора не сможет в ней раствориться, а значит при ее выходе из трубопровода в резервуар с открытой поверхностью будет происходить испарение нерастворенного хлора в воздух. Поэтому необходимо выбрать такой режим хлорирования, при котором хлоросодержание  $U(R,\tau)$  в процессе хлорирования было таково, что

$$
2\int_0^1 RV(R,\tau)dR \le W_{\text{max}} \tag{21}
$$

в любом сечении трубопровода.

Возможен и иной вариант определения распределенного хлоросодержания на основе применения к исходному дифференциальному уравнению двумерного интегрального преобразования, например с ядром

$$
H(s_1, s_2, R, \tau) = ch(s_1 R)e^{-s_2 \tau}
$$
 (22)

и исключения «лишних» граничных функций. Это позволило бы иметь приближенное выражение для  $U(R, \tau)$  как функции не только времени  $\tau$ , но и пространственной координаты R. Однако такой подход дает приближение в классе заведомо более сложных базисов и поиск оптимального базиса будет более трудоемким, так как увеличится размерность подпространства поиска.

### Расчет коэффициента хлоропоглощения

Для определения массообменных характеристик процесса пневмосушки должно быть известно значение коэффициента хлоропоглощения  $v$ , который входит в граничное условие краевой задачи (5), (6). Рассмотрим возможности его вычисления.

Из краевой задачи (5), (6) и физики процесса следует, что при  $x \to \infty$   $W(x) \to vW_r(x)$ . Если обозначить  $W(\infty) = W_K$  и  $W_r(\infty) = W_{rk}$ , то коэффициент хлоропоглощения в состоянии равновесия  $v<sub>n</sub>$  будет вычисляться по формуле

$$
v_p = \frac{W_K}{W_{TK}}\tag{23}
$$

Причем в нашем случае  $W_{\text{TK}} = W_{\text{Tr}}^*$ .

Коэффициент , входящий в указанные граничные условия , зависит от содержания растворенного хлора в исходной воде *W<sup>Г</sup>* , температуры потока воды  $T_n(x)$ , значений рН и Redox воды, т.е.<br> $v = v(W_\Gamma, T_\Pi, pH, \text{Re} \, dox)$  (24)

$$
v = v(W_r, T_n, pH, \text{Re} \, dox) \tag{24}
$$

 Для исключения передозировки эжектируемого в воду хлора должно выполняться условие

$$
2\int_{0}^{1} RU(R, X)dR = W(X) \le vW_r
$$
 (25)

в любом сечении трубопровода *X* после эжектора.

В нашем случае  $W_r$  является постоянной величиной  $W_r = W_r^*$  и, если пренебречь изменением температуры потока воды в трубопроводе, то остальные параметры рН и Redox воды следует также рассматривать постоянными, равными их значению на входе в диффузор эжектора, т.е.

 $pH = pH^*$ , Redox= Redox<sup>\*</sup>.

Тогда  $v = v_p$  и может быть вычислен по диаграммам, которые определяют значения идеального равновесного хлоросодержания  $W^0_p$ , а с учетом начального наличия в воде хлора

$$
W_p = W_p^0 - W_\Gamma^* \text{h}
$$

*W*

**Петросян О.П.** — доцент, к.ф.-м.н. E-mail: petrosyan-kravt@mail.ru.

**Кожевников А.Б.** — ФСП "КРАВТ", к.т.н. E-mail: petrosyankravt@mail.ru.

**Орлова Н.А.** — ассистент. E-mail: petrosyan-kravt@mail.ru.

**Парамонов С.С.** — студент КФ МГТУ им. Н.Э. Баумана. E-mail: petrosyan-kravt@mail.ru.

**Петросян А.О.** — студент КФ МГТУ им. Н.Э. Баумана. E-mail: petrosyan-kravt@mail.ru.

O.P. Petrosian, A.B. Kojevnikov, N.A. Orlova, S.S. Paramonov, A.O. Petrosian

### **CHLORINATORS OF EJECTION TYPE**

Bauman Moscow State Technical University, Kaluga Branch, Kaluga, 24800, Russia

*The article examined the jet pump (ejector), which is part of the vacuum chlorinator. A mathematical model of the device on which to base a calculation of basic parameters of the ejector: confuser diffuser mixing chamber. The calculation of the average flow in the ejector hlorosoderzhaniya and distributed hlorosoderzhaniya payment. Function is obtained which allows to determine the change hlorosoderzhaniya flow over time at a fixed predetermined section of water flow in the pipeline.*

*Key words: ejector jet pump diffuser konfuzor, hlorosoderzhanie, medium and distributed, given secheenii conduit*

**Petrosian O.P.**, Docent, Ph.D of the Bauman Moscow State Technical University (the Kaluga Branch). E-mail: petrosyan-kravt@mail.ru.

**Kozhevnikov A.B.**, KRAVT, Ph.D E-mail: petrosyan-kravt@mail.ru.

**Orlova N.A.**, Assistant of the Bauman Moscow State Technical University (the Kaluga Branch). E-mail: petrosyan-kravt@mail.ru.

Paramonov S.S., Student of Bauman Moscow State Technical University (the Kaluga Branch). E-mail: petrosyan-kravt@mail.ru.

Petrosyan A.O., Student of Bauman Moscow State Technical University (the Kaluga Branch). E-mail: petrosyan-kravt@mail.ru.

## А.Л. Лысенко, А.В. Буланов, В.В. Грачев

# **ЭКСПЕРИМЕНТАЛЬНЫЕ ДАННЫЕ ПРИ ИССЛЕДОВАНИИ КОНДЕНСАЦИИ АЗОТА В ТИТАНЕ**

*В данной работе приводятся результаты по исследованию процесса конденсации азота в титане. Исследование проводилось с целью улучшения транспортно-кинетических характеристик за счет оптимизации состава и формы элементов газопоглотителя и способа инициирования процесса.* 

*Ключевые слова: энерготехнологические процессы, конденсация азота, транспортно-кинетические процессы, кинетика конденсации*

В данной работе приводятся результаты по исследованию процесса конденсации азота в титане. При исследовании изменялись форма и размеры титановых таблеток. Исследования в данном направлении были продиктованы следующими обстоятельствами. Как показали предварительные исследования [1], в процессе конденсации участвует только часть таблеток, другая значительная часть расплавляется, коагулирует, и тем самым значительно сокращается поверхность конденсации, что ведет к ухудшению кинетики. Это в конечном итоге приводит к уменьшению количества поглощенного азота и к замедлению самого процесса газопоглощения. Уменьшить отрицательное воздействие плавления титана и увеличить поверхность взаимодействия титановых таблеток с азотом можно за счет изменения размеров и геометрической формы элементов газопоглотителя. При этом изменяются условия теплообмена для элементов газопоглотителя и тепловой режим взаимодействия титана с азотом. Экспериментальная отработка этих факторов была предметом предварительных исследований, и было показано, что наилучшие интегральные рабочие характеристики устройства достигаются при использовании таблеток, спрессованных в форме втулок и сплошного цилиндра. С целью дальнейшей оптимизации транспортно-кинетических процессов и окончательного выбора формы титановых таблеток были проведены эксперименты с таблетками в форме втулок и в форме сплошного цилиндра.

**Исследование образцов титана в форме цилиндров с целью оптимизации энерготехнологических процессов.** Элементы газопоглотителя в виде сплошных цилиндров отличаются простотой изготовления и удобством при укладке в картридж. В работе рассмотрены изменение температур (транспортные энергетические процессы) в

соответствующих точках на внутренней стенке устройства и кинетика поглощения азота, которая определялась по изменению давления в камере.

Полученная экспериментальная зависимость отображает момент подачи импульса напряжения на инициатор и его длительность, т.е. момент нажатия кнопки запуска и ее отпускания. Анализ данных показывает, что после подачи электрического импульса подъем температуры начался в точках, расположенных в ближайшем сечении к слою воспламенительных таблеток. Затем практически одновременно начала расти температура в следующем сечении, что свидетельствует о том, что фронт горения плоский и охватил все сечение. Но далее в следующем сечении рост температуры начался заметно позже, чем в точке, которая расположена ближе к отверстию во фланце устройства, через которое подается азот, и фронт искривился. Далее отставание фронта горения вдоль нижней образующей только увеличилось по сравнению с распространением фронта вдоль верхней образующей.

**Исследование образцов титана в форме втулок с целью оптимизации энерготехнологических процессов.** Как показали эксперименты с таблетками в виде сплошных цилиндров, основная масса азота поглощается внешними слоями таблеток, а внутренние части расплавляются, коагулируют, тем самым резко снижается проницаемость таблеток, что отрицательно сказывается на их поглотительной способности. Поэтому представляло интерес провести эксперименты с таблетками в виде втулок, т.е. с полыми цилиндрами. Из анализа термограмм следует, что та же тенденция к отставанию распространения фронта горения вдоль нижней образующей по сравнению с распространением фронта вдоль верхней образующей сохранилась и для данной конфигурации газопоглотительных элементов. Несколько более высокие значения максимальных температур, показанные термопарами по сравнению с предыдущим экспериментом, объясняются особенностями укладки элементов в картридже. В данном эксперименте была предпринята попытка более рационального использования внутреннего пространства устройства с созданием дополнительных сквозных каналов для подвода газа к удаленно расположенным элементам.

Сравнение результатов транспортно-кинетических процессов при изменении формы образцов титана.

| 46 (цилиндр) | 47 (втулки) |
|--------------|-------------|
| 70           | 70          |
| 775,8        | 655,4       |
| 101058,1     | 101191,4    |
| 291          | 291         |
| 69           | 59,3        |
| 0,089        | 0,0905      |
| 23,942       | 23,942      |
| 59           | 50,706      |
| 0,076        | 0,077       |
| 3,72         | 2,19        |
| 36,14        | 33,72       |
| 0,214        | 0,32        |
|              |             |

Таблица 1 Сравнение результатов опытов с газопоглотителями разной формы

Сравнение результатов опытов с газопоглотителями разной формы приведено в таблице 1, в которой приняты следующие обозначения:  $V_0$  полный объем емкостей, из которых поглощался азот,  $M_0$ - масса газопоглотителя,  $P_{amu}$ – начальное давление азота (атмосферное),  $T_{osp}$  - начальная температура,  $\Delta M$  – приращение массы газопоглотителя после окончания процесса,  $V_{\mu}$  – мольный объем газа при данных начальных условиях,  $\Delta V$  – объем поглощенного азота;  $\Delta t_{ig}$  – время задержки зажигания (от момента нажатия кнопки и подачи импульса на инициирующую спираль до момента начала падения давления ниже атмосферного);  $\Delta t_{0,5}$  - временной интервал достижения давления 0,5 атм от момента нажатия кнопки инициирующего устройства, P<sub>min</sub> - минимально достигнутое давление в процессе газопоглощения.

Из таблицы следует, что в эксперименте со сплошными цилиндрическими таблетками поглотилось большее количество азота, чем в опыте со втулками, что обусловлено большей начальной массой газопоглотителя. В тоже время, такие удельные характеристики как  $\frac{\Delta M}{M_0}$  и  $\frac{\Delta V}{M_0}$  – масса и объ-

ем поглощенного азота на грамм газопоглотителя оказались практически равными. При этом временные характеристики в этих экспериментах были примерно на одном уровне, время достижения давления 0.5 атм чуть превысило полминуты. Это говорит о том, что на начальном этапе поглощения до давления 0,5 атм размер и форма газопоглотительных элементов особой роли не играет. Эти факторы сказываются на последующем этапе и на величине достигаемого минимального давления.

Результаты экспериментов, подтверждают вывод о том, что на величину конечного давления, и, следовательно, на количество конденсированного азота основное влияние оказывает масса загрузки газопоглотительных элементов. Чем выше масса загрузки, тем больше конденсируется азота и тем ниже конечное давление. Поскольку большая масса загрузки достигается при использовании газопоглотительных элементов в форме сплошных цилиндров, то оптимизация других рабочих характеристик устройства проводилась с элементами данной формы.

Оптимизация стадии энерготехнологических процессов в момент инициирования процесса конденсации. Процесс конденсации начинается после инициирования химической реакции между титаном и азотом. От эксперимента к эксперименту имелись незначительные вариации по массе составных частей инициатора. Инициатор срабатывал от подачи импульса напряжения, что обеспечивало локальный запуск реакции. Чтобы обеспечить скорейшее инициирование реакции (транспортировку фронта горения к большей поверхности), к инициатору примыкают более быстрогорящие таблетки. Конфигурация расположения этих таблеток и место инициирования, как следует из общих представлений теории транспортнокинетических процессов, оказывают существенное влияние на скорость последующего процесса поглощения азота. По результатам исследований был сделан вывод, что оптимальное расположение инициатора соответствует расположению в центральном слое.

Влияние инициирования места на характеристики энерготехнологических процессов конденсации. Для ускорения инициирования процесса конденсации рядом с инициатором в том же ряду располагалось по четыре газопоглощающих элемента, спрессованных из смеси порошков титана и сажи. Кинетика горения таблеток из смеси титана и сажи более высокая, чем из чистого титана, и это обеспечивало ускорение процесса транспортировки фронта горения на большей поверхности газопоглощающих элементов. Процесс конденсации азота протекал нестационарно, со стадиями ускорения и замедления. И хотя величина конечного давления была приемлемой, но кинетика падения давления и достижения давления  $50 \text{K}$  $\text{Ta}$ (больше **МИНУТЫ**) время были неудовлетворительными. По-видимому, данное место расположение инициатора фактически блокировало доступ азота к части элементов, поскольку энергия (тепло), выделившееся в промежуточном сечении,

приводило к локальному повышению давления в данном сечении и, соответственно, к уменьшению перепада давления между данным сечением и входным отверстием и к уменьшению транспортного потока азота к элементам, лежащим в более удаленном сечении. Этот вывод был также подтвержден визуальным анализом элементов после процесса газопоглощения, было обнаружено, что часть элементов не принимала участие в процессе газопоглощения (это определяется по цвету элементов).

Другая возможная причина неравномерной кинетики конденсации азота, это высокая концентрация воспламенительных таблеток в одном месте. Поэтому было принято решение разместить инициатор в наиболее удаленном от входа сечении и более равномерно распределить воспламенительные таблетки.

Таблица 2

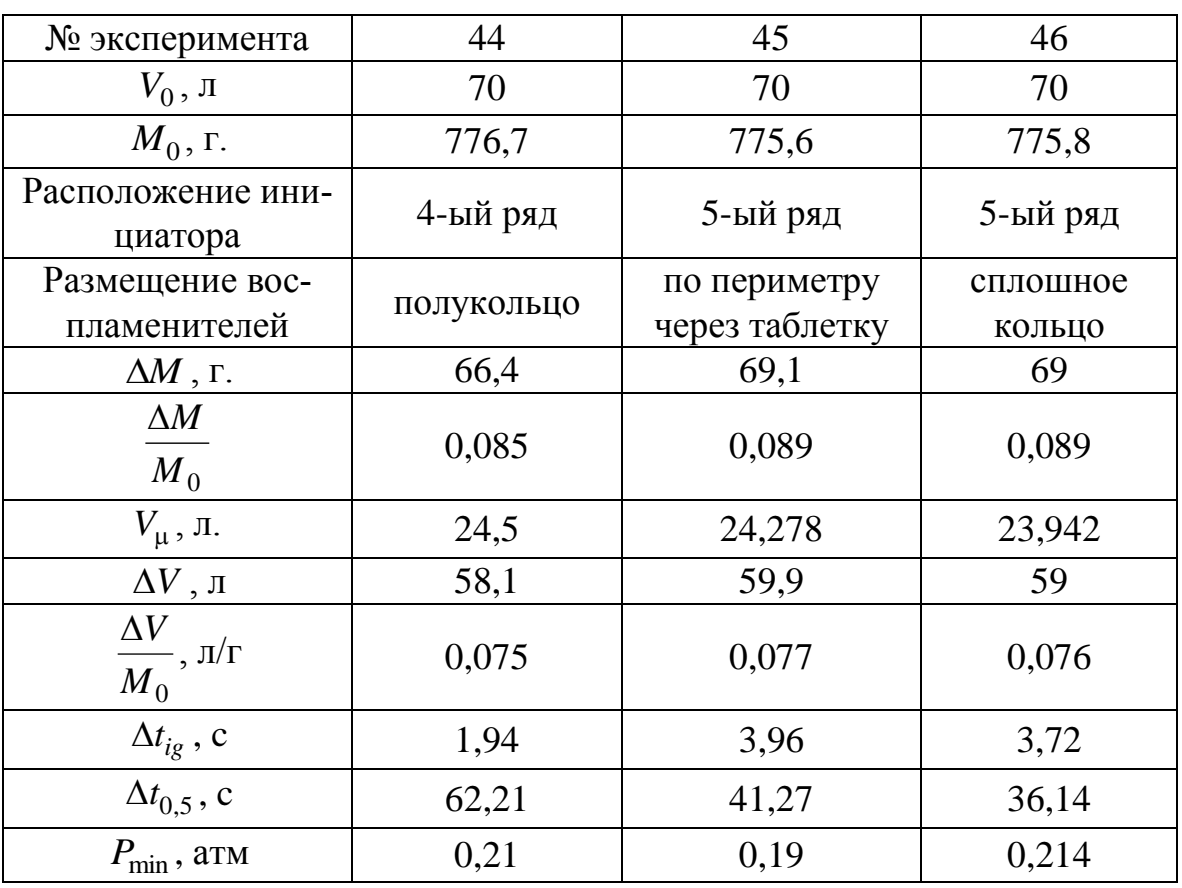

Сравнение результатов экспериментов с различным местоположением инициатора и размещением воспламенительных таблеток

Из анализа кинетики изменения давления следует, что сделанные изменения в местоположении инициатора и размещении воспламенительных таблеток дали результат.

Продолжением в данном направлении процесса оптимизации инициирования был последний ряд, который состоял только из инициатора и воспламенительных таблеток. Сравнение результатов экспериментов, которые отличаются фактически только местоположением инициатора и размещением воспламенительных таблеток, приведено в таблице 2.

Из таблицы видно, что оптимизация местоположения инициатора и размещения воспламенительных таблеток позволила сократить время достижения давления 50кПа почти в два раза с 62 с до 36 с, при этом остальные рабочие характеристики устройства практически не изменились.

**Влияние конфигурации расположения воспламенительных таблеток на характеристики транспортно-кинетического процесса конденсации.** В процессе газопоглощения наблюдается отставание распространения фронта горения вдоль нижней образующей по сравнению с распространением фронта вдоль верхней образующей. Естественно, это связано с разной удаленностью газопоглотительных элементов до входного сечения. Тот факт, что фронт горения вдоль верхней образующей достигает входного отверстия раньше, негативно сказывается на величине газового потока к элементам, расположенным в нижней части устройства, поскольку на входе фактически создается «тепловая пробка». В идеале хотелось бы иметь плоский фронт горения, который движется с одинаковой скоростью по всему сечению устройства к входному отверстию. Но поскольку отверстие для газового потока расположено несимметрично, то возникают искривления фронта транспортировки (подачи) азота и с точки зрения газопоглощения разные элементы находятся в неравных транспортно-кинетических условиях. Чтобы как-то выровнять ситуацию, предложено расположить вдоль нижней образующей ряд воспламенительных таблеток, чтобы реакция в нижней части устройства начиналась раньше, и искривленный фронт горения из нижней части и из верхней достигали входного отверстия для газа примерно одновременно.

**Использование быстрогорящих лент на стадии распространения фронта горения.** В экспериментах, описанных в предыдущих параграфах, в качестве воспламенителей использовались таблетки, спрессованные из смеси титана и сажи. Скорость их горения выше, чем у системы титан – азот. Учитывая, что инициирование производилось в точке расположения таблетки, то распространение фронта горения по цепочке воспламенительных таблеток занимало некоторое время, поэтому инициирование процесса газопоглощения происходило неодновременно в разных точках устройства. Чтобы минимизировать длительность стадии воспламенения и инициировать процесс газопоглощения в разных точках сечения с наименьшей задержкой по времени, было предложено использовать ленты, спрессованные из смеси порошков титана и бора, скорость горения которых значительно больше, чем у таблеток из титана и сажи.

Фактически отличие экспериментов заключается только в том, что нижний слой воспламенительных таблеток из титана и сажи в опыте 52 был заменен в опыте 55 быстрогорящей лентой из титана и бора. Такая замена позволила сократить время достижения давления 50кПа более, чем на 5 секунд. При этом интегральные характеристики по массе (объему) поглощенного азота несколько возросли.

Таблица 3

Сравнение результатов экспериментов с использованием воспламенительных таблеток и быстрогорящей лентой

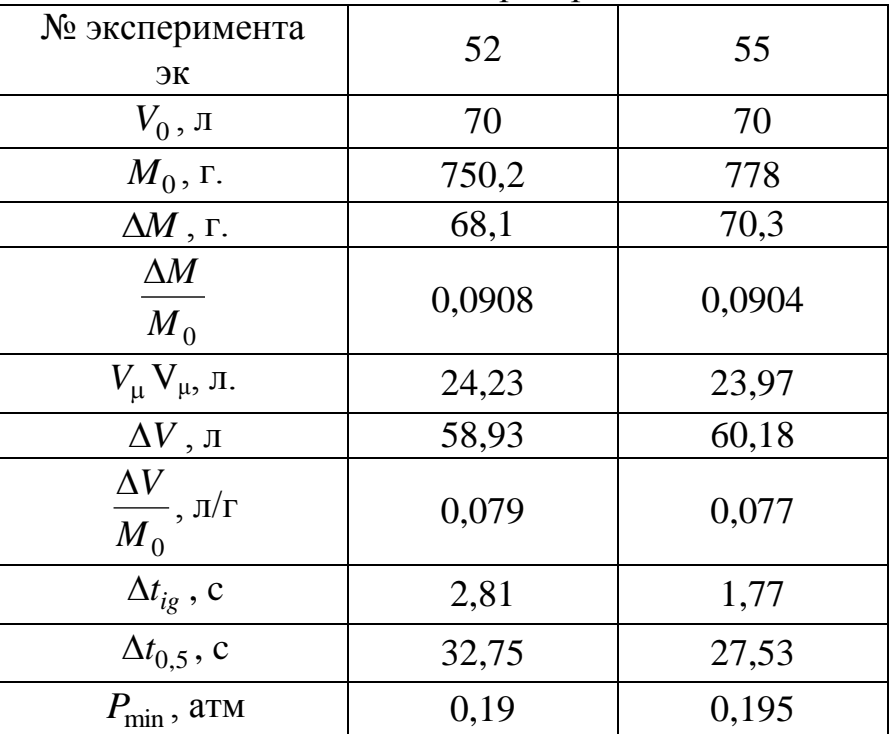

По результатам проведенных исследований можно сделать следующие выводы.

Для конструкции устройства наиболее оптимальным с точки зрения достижения более низкого конечного давления и наибольшего количества поглощенного азота является использование цилиндрических таблеток.

Место инициирования существенно влияет на временные характеристики процесса. В оптимальной конструкции наименьшее время достижения давления 50кПа достигается при инициировании у дальнего от входного газового отверстия торца корпуса газопоглотительного устройства.

Оптимальная стадия воспламенения базируется на использовании быстрогорящих лент из титана и бора, что с одной стороны улучшило временные характеристики, а с другой – освободило место для дополнительных газопоглотительных элементов. Это увеличило массу поглощенного азота.

### **Список литературы**

1. *Лысенко А.Л.* Физические процессы протекающие при сжигании титана в среде азота, и разработка на их основе технологии вакуумирования. Автореферат диссертации на соискание ученой степени кандидата технических наук // Московский государственный технический университет им. Н.Э. Баумана. Москва, 2008.

2. *Лысенко А.Л., Горбунов А.К., Грачев В.В., Буланов А.В.* Физикохимические процессы в технологии вакуумирования при сжигании порошка титана в среде азота // Наукоемкие технологии. - 2008. - №10.- Т.9.- С.25-31.

3. *Лысенко Л.В., Буланов А.В., Лысенко А.Л* Оценка кинетики энерготехнологических процессов // В.сб.: Энерготехнологические процессы. Проблемы и перспективы.– М.: Изд-во МГТУ им. Н.Э.Баумана – 2004. стр. 46.

**Лысенко А.Л.** — доцент, кандидат технических наук. E-mail: baldqwest@mail.ru.

**Буланов А.В.** — генеральный директор ООО, доктор технических наук. E-mail: baldprice@mail.ru.

**Грачев В.В.** — заместитель директора ИСМАН г. Черноголовка, кандидат технических наук. E-mail: baldprice@mail.ru.

# A.L. Lysenko, A.V. Bulanov, V.V. Grachev

# **EXPERIMENTAL DATA AT RESEARCH OF CONDENSATION OF NITROGEN IN TITAN**

*To hired results are driven on research of process of condensation of nitrogen in titan. Research was conducted with the purpose of improvement of transport-kinetic descriptions due to optimization of composition and form of absorptive gas element and method of initiation of process.* 

*Key words: energytechnological processes, condensation of nitrogen, transport-kinetic processes, kinetics of condensation*

Lysenko A.L., Associate professor, candidate of engineering sciences. E-mail: baldqwest@mail.ru.

Bulanov A.V., Director general LTD., doctor of engineering sciences. E-mail: baldprice@mail.ru.

**Grachev V.V.**, Deputy of director ИСМАН, candidate of engineering sciences. E-mail: baldprice@mail.ru.

## М.Л. Прокофьев, А.К. Горбунов

# **АСИМПТОТИЧЕСКИЙ АНАЛИЗ СЛОЖНЫХ СЕТЕЙ КС С МАЛЫМИ ТРАНЗИТНЫМИ ПОТОКАМИ**

КФ МГТУ им. Н.Э. Баумана, Калуга, 248000, Россия

Доклад посвящается предельной теореме для распределения времени доставки в сетях коммутации сообщений (КС) при неограниченном росте «разветвленности» и малых интенсивностях транзитных потоков. Предельное распределение согласуется с хорошо известной «пуассоновской гипотезой», применяемой в практических расчетах сетей КС.

Пусть  $\Gamma_0 \subseteq \Gamma_1 \subseteq \Gamma_2 \subseteq \ldots$  – последовательность локально конечных ориентированных графов,  $\vartheta_i$  – множество вершин (узлов),  $A_i$  – множество ребер (линий) графа  $\Gamma_i$ . Пусть при каждом і задано семейство независимых маркированных точечных случайных потоков (МТСП)  $\epsilon_\alpha^{(i)}$ , описывающих процесс возникновения сообщения на входах линий  $\alpha \in A_i$ . Пространство марок МТСП  $\varepsilon_{\alpha}^{(i)}$ имеет вид  $U_i = R_+^1 \times \Lambda^0(\alpha, \Gamma^i)$ , где  $\Lambda^0(\alpha, \Gamma^i)$  – множество конечных маршрутов на графе  $\Gamma_i$ , начинающихся на линии  $\alpha$ . Компонента марки  $l \in \mathbb{R}^1$  задает длину (длительность обслуживания) возникшего сообщения, а компонента  $l \in \Lambda^0(\alpha, \Gamma^i)$  – маршрут следования по сети. Будем считать, что потоки  $\varepsilon_{\alpha}^{(i)}$  – это  $(a_{\alpha}^{(i)}, G_{\alpha}^{(i)})$  – потоки (пуассоновские потоки интенсивности  $a_{\alpha}^{(i)}$  с независимыми марками, распределенными по закону  $G_{\alpha}^{(i)}$ ), где  $G_{\alpha}^{(i)} = M_{\alpha}^{(i)} \times N_{\alpha}^{(i)}$ ,  $M_{\alpha}^{(i)}$  – это вероятная мера на R<sup>1</sup> (распределение длины сообщения),  $N_{\alpha}^{(i)}$  – это вероятная мера на  $\Lambda^{0}(\alpha,\Gamma^{i})$  (распределение маршрута сообщения) На  $M_{\alpha}^{(i)}$ ,  $N_{\alpha}^{(i)}$  налагаются следующие условия: а)  $M_{\alpha}^{(i)}([l_0, l_1]) = 1$ ,  $0 < l_0 \le l_1 < \infty$ , б) для любых маршрутов  $L_0 = (\alpha_1, \ldots, \alpha_s),$   $\qquad \overline{L}_0 = (\alpha_1, \ldots, \alpha_s, \alpha_{s+1}) \in \Lambda^0(\alpha, \Gamma^i),$   $\qquad N_\alpha^{(i)}(\{L \in \Lambda^0(\alpha, \Gamma^i)\})$  $N_{\alpha}^{(i)}(\{L \in \Lambda^{0}(\alpha, \Gamma^{i}): L \supseteq \overline{L}_{0}\}|L \supseteq L_{0}) \leq q J_{\alpha}(\vartheta^{1}(\alpha_{s}), \Gamma_{i})^{-1}, 0 \leq q \leq 1 \text{ for } q, l_{0}, l_{1} \text{ are } q \leq 1 \text{ for } q \leq 1 \text{ for } q \leq 1 \text{ for } q \leq 1 \text{ for } q \leq 1 \text{ for } q \leq 1 \text{ for } q \leq 1 \text{ for } q \leq 1 \text{ for } q \leq 1 \text{ for } q \leq 1 \text{ for } q$ зависят от i. Через  $J_{-}(\tilde{\vartheta}_1,\Gamma^i)(J_{+}(\tilde{\vartheta}_1,\Gamma^i))$  мы обозначаем полустепень исхода (захода) вершины  $\tilde{\theta} \in \Gamma^i$ , а через  $\theta^1(\tilde{\alpha})$  – начальный узел линии  $\tilde{\alpha} \in A_i$ . Условие б) означает, в частности, что потоки сообщений в сети распределяются «более или менее» равномерно во всем возможным маршрутам. На

входе каждой линии  $\alpha \in A_i$  помещается обслуживающее устройство, которое «перерабатывает» потоки сообщений о маршрутами L ∈ а, причем все обслуживающие устройства работают «автономно». Будем предполагать, что моменты завершения обслуживания сообщений на всех линиях  $\alpha \in A_i$ определяются одноканальной бесприоритетной дисциплиной FCFS, а длина и маршрут сообщения сохраняются (удобно считать, что на маршруте каждый «отмечается» местоположение сообщения, передающегося по сети). Результаты доклада обобщаются на случай, когда длина сообщения может меняться случайным (в том числе и независимым) образом и на широкий класс дисциплин.

Если sup<sub>α ∈ A</sub>,  $a_{\alpha}^{(i)}$  J<sub>1</sub><sup>1</sup><sub>0</sub></sub> xdN<sub>α</sub><sup>(i)</sup> = ρ<sub>i</sub> <1, то для достаточно малого значения параметра q можно построить (в определенном смысле единственное) совместное распределение  $\bar{P}$  внешних и внутренних потоков сообщений в сети Г<sup>і</sup> (мы будем называть его полным случайным полем над А<sup>і</sup>). Эта конструкция позволяет рассматривать «глобальные» вероятностные характеристики сети (время доставки сообщения W<sub>1</sub> по заданному маршруту L и др.) как корректно заданные случайные величины (например, с помощью распределения Пальма  $\hat{P}_{I}$ ). Условие малости q с наглядной точки зрения означает, что «основная» доля сообщений адресована в соседние узлы, и тем самым интенсивность «транзитных» потоков, проходящих два и более этапов обслуживания, мала.

Теорема. Пусть sup.p=p. <1 достаточно мало и последовательность графов  $\Gamma_0 \subseteq \Gamma_1 \subseteq \dots$  удовлетворяет условию:

$$
lim_{i \to \infty} sup_{\alpha \in A_{i}} \sum_{L^{*} \in \Lambda_{\alpha}^{0}(\alpha, \Gamma_{i}^{*})} q^{\left| L^{*} \right|} \prod_{\tilde{\alpha} \in L^{*}} min[\ J_{\pm}(\tilde{\vartheta}_{1}), \Gamma^{i}]^{-1} = 0.
$$

Здесь  $\Lambda_{\alpha}^{0}(\alpha,\Gamma_{i}^{*})$  – множество замкнутых маршрутов, начинающихся на линии  $\alpha$ , на неориентированном графе  $\Gamma_i^*$ , полученном из  $\Gamma^i$ ;  $|L^*|$  – длина маршрута  $L^* \in \Lambda_{\alpha}^0(\alpha,\Gamma_i^*)$ . Тогда для любой линии  $\alpha_0 \in A_0$  и маршрута  $L_0 = (\alpha_0, ..., \alpha_{n_0}) \in \Lambda^0(\alpha_0, \Gamma_0)$  распределение времени доставки  $W_{L_0}$  аппроксимируется при  $i \to \infty$  сверткой распределений  $(*_{\alpha \in L_0} \Phi_{\alpha}^{(i)}) * M_{\alpha_0, n_0}^{(i)}$ где -  $\Phi_{\alpha}^{(i)}$  распределение времени ожидания в очереди в ожидания в очере- $M|GI|1|\infty$  $\mathbf{c}$ интенсивностью входного потока ЛИ  $\hat{a}_{\alpha}^{(i)} = \sum_{L \in \alpha} a_{\alpha_1(L)}^{(i)} * N_{\alpha_1(L)}(\{L\}) k_L(\alpha)$  (здесь и ниже  $\alpha_1(L)$  обозначает начальную линию маршрута L,  $k_L(L)$  – кратность ребра в маршруте L и распределением длины заявки  $\widehat{M}_{\alpha}^{(i)} = (\widehat{a}_{\alpha}^{(i)})^{-1} \sum_{L \ni \alpha} a_{\alpha_1(L)}^{(i)} N_{\alpha_1(L)}(\{L\}) k_L(\alpha) M_{\alpha_1(L)},$  а  $M_{\alpha_0,n_0}^{(i)}$  – распределение  $n_0$ -кратной длины сообщения, возникшего на входе линии  $\alpha_0$ :  $M_{\alpha_0,n_0}^{(i)}(\{\llbracket \lt x \}\!)=M_{\alpha_0}^{(i)}(\{\llbracket \lt x/n_0 \}\!)$ .

Условие теоремы означает наглядно, что конфигурационный граф  $\Gamma^1$ с ростом і становится все более и более разветвленным. В результате потоки сообщений, поступающих на вход каждого обслуживающего устройства сети, аппроксимируется суперпозицией большого числа независимых редких потоков. В соответствии с этим при  $i \rightarrow \infty$  время доставки сообщения представляет собой сумму независимых случайных величин. Одна из этих величин -  $n_0$  - кратная длина сообщения (она возникает потому, что сообщение передается \_ раз вдоль маршрута  $L_0$ ). Остальные величины это времена ожидания в очередях  $M|GI|1|\alpha$  на линиях  $\alpha \in L_0$ . Это утверждение известно, как «пуассоновская гипотеза» для сложных сетей КС и широко используется в практике инженерных расчетов.

## **Список литературы**

Д. Сакрисон «Лекции по теории связи» ― М.: «Мир», 1992.

**Прокофьев М.Л.** — студент КФ МГТУ им. Н.Э. Баумана. E-mail: shinoda25px@yandex.ru.

**Горбунов А.К.** — Заведующий кафедрой физики, Доктор физикоматематических наук КФ МГТУ им. Н.Э. Баумана. E-mail: kf\_mgtu\_fiz@mail.ru.

А.К. Горбунов, Ю.А. Дроздова

## **ГРАНИЦЫ СКОРОСТИ ДЛЯ КОДОВ С ДИЗЪЮНКТИВНЫМ РАССТОЯНИЕМ**

КФ МГТУ им. Н.Э. Баумана, Калуга, 248000, Россия

Вводится класс дизъюнктивных кодов называемых кодами с дизъюнктивным расстояние (КДР). В системах связи со случайным множественным доступом (СМД) данные коды могут использоваться одновременно как для передачи информации, так и для разрешения конфликтов, кратность которых не превосходит заданное значение. Получены верхняя и нижняя границы скорости КДР.

I. Определения и обозначения. Пусть  $1 \le \zeta \le t$ ,  $1 \le D \le N$  - целые числа,  $[N]$  - множество целых чисел от I до N,  $\Omega_j \subset [N]$ ,  $j = \overline{1,t}$ , подмножества [N], такие что число элементов  $|\Omega_i| > D$ .

Определение I. Семейство подмножеств  $\Omega_1, \Omega_2, ..., \Omega_t$  называется (S, N, D)- семейством. если для любого набора номеров  $m_1, m_2, ..., m_s, m_{s+1}, m_i \neq m_i, m_i \in [t].$ 

$$
\left|\frac{\Omega_{m_{s+1}}}{\bigcup_{k=1}^{\zeta}\Omega_{m_k}}\right| \geq D.
$$

Подмножество  $\Omega_i$  идентифицируется двоичным столбцом  $\underline{x}(j)=(x_1(j), x_2(j), ..., x_N(j))$ , где

$$
x_i(j) = \begin{cases} I, & \text{even } i \in \Omega_j, \\ 0, & \text{even } i \notin \Omega_j. \end{cases}
$$

Поэтому семейство  $\Omega_1, \Omega_2, ..., \Omega_t$  можно рассматривать как (N  $t$ )матрицу (код) X= $||x_i(j)||$ , i= $\overline{1,N}$ , j= $\overline{1,t}$ , которая состоит из столбцов (кодовых слов)  $x(1), x(2),..., x(t)$ .

Определение 2. Матрица X, соответствующая (S, N, D) - семейству, называется кодом силы ζ, длины N, объема t с дизьюнктивным расстоянием<sub>D</sub>.

Пусть t(S, N, D) - максимально возможное число слов КДР. Ведем параметр d, 0<d<1. Символом |a| будем обозначать наибольшее целое  $\leq a$ . Определим для фиксированных s=1,2,... и d, 0<d<1, скорость КДР.

$$
R(s, d)=\overline{\lim_{N\to\infty}}\frac{\log t(S, N, [Nd])}{N},
$$

где здесь и ниже используем логарифмы по основанию 2. Цель данной работы - получить верхние и нижние границы R(s, d).

2. Верхняя граница. Пусть

$$
h(\alpha) = -\alpha \log \alpha - (1 - \alpha) \log(1 - \alpha)
$$

- двоичная энтропия. Положим

$$
q_s = \frac{S^s}{s+1^{s+1}}
$$
, s=1, 2,...

Теорема І. Скорость КДР

$$
R(s, d) \leq U_s(d), s=1, 2, \ldots
$$

где при  $d \ge q_s$ значение  $U_s(d) = 0$ , а при  $0 < d < q_s$  последовательность  $U_s = U_s(d) > 0$  и задается рекуррентным образом: а) если  $s=1$ , то

$$
U_1 = U_1(d) = \begin{cases} h\left(\frac{1}{2}\left[1 - \sqrt{8d(1 - 2d)}\right]\right), 0 < d < q_1 = 1/4, \\ 0, d > 1/4, \end{cases}
$$

б) если  $s≥ 2$ , то

$$
U_{s} = U_{s}(d) = \min \left\{ 1 - \frac{d}{q_{s}}, \frac{U1(d)}{s}, \widehat{U_{s}}(d) \right\}
$$

где величина  $\widehat{U_s} = \widehat{U_s}(d)$  есть единственное решение уравнения

$$
\widehat{U_s} = \max_{(*)} \left\{ h \left( \frac{v}{s} \right) - (v + d) h \left( \frac{v}{(v + d)s} \right) \right\},\
$$

в правой части которого максимум берется по всем  $v$ , удовлетворяющим условию

$$
0 \leq v \leq 1 - \frac{\widehat{v_s}}{v_{s-1}} \cdot d. (*)
$$

Теорема I есть обобщение рекуррентной верхней границы, полученной авторами для скорости КДР с D≈ 1. На первом шаге (при s=1) рекуррентной оценки применяется граница работы для скорости двоичного кода, исправляющего D=[Nd] ошибок. кроме того, при доказательстве теоремы I используется идея вывода известной в теории кодирования границы Плоткина и рассуждения.

приведем более простую асимптотическую формулу для U<sub>s</sub>(d), когда  $s \rightarrow \infty$  и  $d_s \rightarrow 0$ :

$$
U_s(d) = \frac{(2 - ds) \log s}{s^2} (1 +_0(1))
$$

Отметим, что для любого фиксированного  $s \ge 2$  при  $d \rightarrow q_s - 0$  величина U<sub>s</sub>(d)=  $1 - \frac{d}{q_s}$ .

3. Нижняя граница. Для фиксированных s=1, 2,... и d, 0<d< q<sub>s</sub>, введем

$$
f_s^{(d)}(z, Q) = (1 - Q)
$$
  
\n
$$
Q)
$$
  
\n
$$
\log(1 - Q) + (1 - Q - d) \log \frac{1 - Q - d}{1 - z^{\zeta}} + d \log \frac{d}{z^{\zeta}} + s \left[ Q \log \frac{z}{Q} + (1 - Q) \log \frac{1 - z}{1 - Q} \right]
$$

- функцию параметров z,  $0 < z < 1$ , и Q,  $0 < Q < 1$ -d.

Теорема 2. Скорость КДР

$$
R(s, d) \ge L_s(d) = s^{-1} \max_{(*)^d_s} \max_{Q \le z \le 1} f_s^d(z, d),
$$

где (\*) ${}_{s}^{d}$ ={Q: (1 – Q)Q<sup>s</sup> ≥ d}.

Эта теорема доказывается методом случайного кодирования с помощью ансамбля равновесных кодов. Перечислим некоторые важные аналитические свойства границы L<sub>s</sub>(d) как функции параметра d. I) При  $0 < d < q_s$  функция  $L_s(d) > 0$ , выпукла вниз и монотонно убывает с ростом  $d$ .

2.  $\lim_{d\to a_s=0}$  Ls(d) = Ls(q<sub>s</sub>)=0.

3. Величина Ls(0)=lim<sub>d→0</sub> Ls(d) совпадает с верхней границей скорости КДР с D=1. При s→ ∞ Ls(0)= $\frac{1}{s^2 \log e}(1+\overline{0}(1))=\frac{0.693}{s^2}(1+\overline{0}(1)).$ 

#### Список литературы

1. Kauts W. H., Singleton R. C. Nonrandom binary superimposed codes. -IEEE TransInform. Theory, v.46, N 4, 9000 P. 363-371.

Горбунов Александр Константинович — зав. кафедрой физики, доктор физико-экономических наук, профессор КФ МГТУ им. Н.Э. Баумана. E-mail: kf\_mgtu\_fn@mail.ru.

Дроздова Юлия Александровна — студент КФ МГТУ им. Н.Э. Баумана. E-mail: julia131093@yandex.ru.

## М.Л. Прокофьев, А.К. Горбунов

### **ДЛИНА ФРАГМЕНТОВ ЦИФРОВОГО ПОЛЯ.**

КФ МГТУ им. Н.Э. Баумана, Калуга, 248000, Россия

Обсуждается проблема оценки естественной помехозащищенности случайных цифровых полей и теоретико-информационные подходы к решению задачи привязки наблюдений.

Рассматривается полубесконечное цифровое поле

$$
x_1^{\infty} = (x_1, x_2, \ldots, x \in \{0, 1, \ldots, Q\})
$$

и M его первых фрагментов длины L

$$
x_m^L = (x_m, \ldots, x_{m+L-1}), m \in \{1, 2, \ldots, 1\}.
$$

Событие  $x_m^L =$ ,  $1 \le m \le n \le$  называется конфликтом m-ого и n-ого фрагментов. Ставится задача: для заданного поля и заданных целых Ми

 $Q$  найти наименьшее целое  $L = I$ , при котором начальный M-отрезок поля становится бесконфликтным, т.е.

$$
\sum_{1\leq m\leq n\leq M}\chi\Big\{x_m^{L_{\text{kp}}}=x_n^{L_{\text{kp}}}\Big\}\hspace*{-3mm}=\hspace*{-1mm}0,
$$

где {} – индикатор события {}. Ясно, что всегда верна нижняя граница

$$
\mathrm{L}_{\mathrm{kp}} \geq \frac{\ln \mathrm{M}}{\ln \mathrm{Q}}.
$$

Верхняя граница, вообще говоря, не существует, так как конфликт может тянуться бесконечно долго. Поэтому верхнюю границу следует вычислять при дополнительных ограничениях на структуру поля. Для случайных полей Іявляется случайной величиной. В частности, для стационарного поля без памяти

$$
\overline{\mathbf{L}}_{\mathbf{xp}} \ge \frac{\ln M}{\ln \left( \sum_{x=0}^{Q-1} W_{\mathbf{x}}^2 \right)} \tag{1}
$$

где {  $\mathcal{N}$ }распределение вероятностей отсчетов поля. Вычислительная сложность определения величины **I** имеет асимптотику **O** (Mlnl, которая достигается путем лексикографической отсортировки всех Mфрагментов поля.

Знание критической длины фрагмента необходимо для построения процедур быстрой обработки цифровых полей и оценки их естественной помехозащищенности. Под естественной помехозащищенностью понимается круг вопросов, связанных с решением той или иной задачи привязки, т.е. определения координаты фрагмента в поле путем наблюдения искаженной версии этого фрагмента. При этом поле рассматривается, как  $L$ мерная кривая (или поверхность, если двумерное), точками которой являются фрагменты размера L. С этой точки зрения I есть наименьшая размерность пространства, при которой на участке длинною Мкривая поля свободна от самопересечений.

С увеличением объема наблюдений, т.е. при L>I, вокруг кривой образуется помехозащитная зона, обеспечивающая надежную привязку фрагмента несмотря на искажения в канале наблюдений. При малых искажениях погрешность привязки определяется локальными свойствами кривой поля в области точного значения координаты m, при больших искажениях возникает возможность т.н. аномальных ошибок (I), т.е. ложной привязки к похожим участкам поля. Первый устойчивый случай привязки обычно изучается в рамках теории линейного параметрического оценивания; для изучения второго, неустойчивого случая более удобным оказываются теоретико-информационные модели декодирования. В докладе обсуждается тезис о том, что, как и в схемах связи, использующих избыточное кодирование, в схемах привязки, использующих случайные естественные поля, надежность принимаемых решений определяется запасом информапионной избыточности

$$
I(X^{L}; \tilde{X}^{L}) - H(\{p_{n},
$$
\n(3)

где — наблюдаемый L-фрагмент поля, – выход канала наблюдений и {p - априорное распределение вероятностей неизвестной координаты фрагмента т.

Приводится следующий пример, основанный на галлагеровской оценке вероятностей ошибки (2). Предположим, что в дискретном марковском  $\frac{W(x_2)x_{H20}}{W(x_2)x_{H20}}$ к отрезок длины L, отсчиполе с матрицейпереходов тываемый от точки mc априорным распределением вероятностей  $\{p\}$ . причем наблюдение ведется через дискретный канал без памяти, опреде- $[q(\tilde{x}]$ . Тогда вероятность (аномальной) ошибки приляемый матрицей вязки

$$
\mathbf{P} \leq \min_{0 \leq \rho \leq 1} e^{-L[\ln \sum_{\tilde{x}} \lambda_{\rho, \tilde{x}}^{1+\rho} - (1+\rho) \ln \sum_{m} p_i^1]}, \tag{2}
$$

 $\overline{[q^{1+p}(\tilde{x}|x_2)W(x_2|x)]}$  $\lambda$  – наибольшее собственное число матрицы где минимизация оценки по распределению поля в задачах этого типа, как правило, отсутствует.

Несмотря на очевидную математическую близость задачи привязки к задаче декодирования, теоретико-информационные методы, если судить по литературе, указанной в (3), еще не нашли своего применения в этой важной прикладной области. Например, еще нет достаточно четкого осознания того принципиального факта (следующего из (1) и (2)), что минимальный объем наблюдений имеет асимптотику O (hal.

#### Список литературы

1. Д. Сакрисон «Лекции по теории связи» — М.: «Мир», 1992.

Прокофьев М.Л. — студент КФ МГТУ им. Н.Э. Баумана. E-mail: shinoda25px@yandex.ru.

Горбунов А.К. — Заведующий кафедрой физики, Доктор физико-**MITY** математических КФ ИМ. Н.Э. Баумана. E-mail: наук kf mgtu fiz@mail.ru.

## Д.А. Страхолис, А.К. Горбунов

# ЗАДАЧА, РОДСТВЕННАЯ ЗАДАЧЕ ВЫЧИСЛЕНИЯ СКОРОСТИ СОЗДАНИЯ СООБЩЕНИЙ С ЭКСТРАПОЛЯЦИЕЙ

КФ МГТУ им. Н.Э. Баумана, Калуга, 248000, Россия

Иногда приходится рассматривать сообщение (W), в котором сообщениями  $\xi$  и  $\xi$  на входе и выходе являются случайные процессы. При этом почти всегда  $H(W) = \infty$ , но

$$
\lim_{t-s\to\infty}\frac{1}{t-s}I(\xi_s^t,\dot{\xi}_s^t)\leq \overline{\lim_{t-s\to\infty}}\frac{1}{t-s}I(\xi_s^t,\dot{\xi}_s^t)<\infty, (\xi,\dot{\xi})\in (W). \tag{1}
$$

В этой ситуации ставится задача нахождения

$$
\overline{H}(W) = \inf_{(\xi,\xi)\in(W)} \overline{\lim_{t-s\to\infty}} \frac{1}{t-s} I(\xi_s^t, \dot{\xi}_s^t)
$$
(2)

- энтропии сообщения в единицу времени. Такие сообщения отличаются от источников тем, что выражение (2) и выражение для скорости создания сообщений имеют разный порядок знаков lim и inf и ограничение на точность воспроизведения задается интегрально на пары процессов  $(\xi, \dot{\xi})$  в целом, а не на полуинтервалы  $(\xi_s^t, \dot{\xi}_s^t)$ , как в случае источника.

Следует отметить, что порядок знаков lim и inf при нахождении скорости создания сообщений можно, вообще говоря, менять, а ограничения на точность воспроизведения для источника часто сводятся к ограничениям на пары процессов, как, например, при покомпонентных ограничениях на точность.

Для гауссовского сообщения (W) нижнюю грань в (2) можно брать по парам гауссовских процессов  $(\xi, \dot{\xi})$ .

Приведем несколько примеров формул для  $H(W)$ .

1. Пусть (W) — гауссовское сообщение, а W — множество, состоящее из всевозможных распределений пар одномерных процессов  $(\xi, \dot{\xi})$ , имеющих одни и те же корреляционные и взаимную корреляционную функции

$$
\rho_{\xi(t)\xi(\tau)} = \rho_{\xi\xi(t-\tau)}, \rho_{\dot{\xi}(t)\dot{\xi}(\tau)} = \rho_{\dot{\xi}\dot{\xi}(t-\tau)}, \rho_{\xi(t)\dot{\xi}(\tau)} = \rho_{\xi\xi(t-\tau)},
$$
\n(3)

зависящие только от разности аргументов t и  $\tau$ . В соответствии с (3) процессы  $(\xi, \dot{\xi})$  стационарны в широком смысле, имеют одни и те же спектральные и взаимную спектральную функции. Причем выражение  $L_{\xi\xi} = \frac{1}{4\pi} \int ln \frac{f_{\xi\xi}(\lambda) f_{\xi\xi}(\lambda)}{f_{\xi\xi}(\lambda) f_{\xi\xi}(\lambda) - |f_{\xi\xi}(\lambda)|^2} d\lambda$ не зависит от пары (ξ, ξ).

Для пары гауссовских процессов  $(\xi, \xi) \in (W)$  [1]:

$$
\lim_{t \to \infty} \frac{1}{t} I(\xi_0^t, \dot{\xi}_0^t) \ge L_{\xi \dot{\xi}} \quad , \tag{4}
$$

а, следовательно,

$$
H(W) \ge L_{\varepsilon \dot{\varepsilon}} \tag{5}
$$

При этом, чтобы неравенство (5) перешло в равенство, т.е.

$$
\overline{H}(W) = L_{\xi\xi} \quad , \tag{6}
$$

достаточно, чтобы гауссовский процесс  $\xi$  был в определенном смысле «регулярным». Например, равенство (6) будет иметь место, если  $\xi$  несингулярный случайный процесс дискретного аргумента или если  $\xi$  - случайный процесс непрерывного аргумента с рациональной спектральной плотностью.

Замечание. В [1] было указано несколько более сильное утверждение: равенство (6) справедливо для несингулярных процессов как дискретного, так и непрерывного аргумента. Это объясняется тем, что в случае непрерывного аргумента скорость создания информации  $\overline{I}(\xi, \dot{\xi})$ , а следовательно, и  $\overline{H}(W)$  определялись там через процессы дискретного аргумента  $\xi^{(h)}$  и  $\dot{\mathcal{E}}^{(h)}$ .

2. Пусть (W) — гауссовское сообщение такое, что  $\xi$  — гауссовский стационарный процесс, а W — множество, состоящее из всевозможных распределений пар одномерных процессов  $(\xi, \dot{\xi})$ , для которых разность  $\zeta = {\zeta(t)}, \zeta(t) = \xi(t) - \dot{\xi}(t)$  имеет одну и ту же корреляционную функцию  $\rho_{\zeta(t)\zeta(\tau)} = \rho_{\zeta\zeta(t-\tau)}$ , зависящую только от разности аргументов. Процессы  $\zeta = \{\zeta(t)\}\$ стационарны в широком смысле.

Показывается, что

$$
\overline{H}(W) = \lim_{t \to \infty} \frac{1}{t} I\left(\xi_0^t, \dot{\xi}_0^t\right),\tag{7}
$$

где  $\xi(t) = \dot{\xi}(t) + \zeta(t)$ , а  $\xi = \{\zeta(t)\}$  — гауссовский стационарный случайный процесс, независимый от  $\xi$ .

$$
\overline{H}(W) \ge \lim_{t \to \infty} \frac{1}{t} I\left(\xi_0^t, \dot{\xi}_0^t\right) \ge L_{\xi\xi} = \frac{1}{4\pi} \int \ln \max \left(\frac{f_{\xi\xi}\left(\lambda\right)}{f_{\zeta\zeta}\left(\lambda\right)}, 1\right) d\lambda. \tag{8}
$$

При этом в случаях, отмеченных в 1., это неравенство переходит в равенство

$$
\bar{H}(W) = \frac{1}{4\pi} \int \ln \max \left( \frac{f_{\xi\xi}(\lambda)}{f_{\zeta\zeta}(\lambda)}, 1 \right) d\lambda.
$$
 (9)

3. Пусть (W) — гауссовское сообщение такое, что  $\xi$  — гауссовский стационарный случайный процесс, a W — множество, состоящее из всевозможных распределений, для которых

$$
\int \left|\psi\left(\lambda\right)\right|^2 dF_{\zeta\zeta}\left(\lambda\right) \leq \varepsilon^2 = const , \qquad (10)
$$

(W)  $\lim_{z \to 0} I(\xi, \xi) \ge L_{\alpha} - \frac{1}{4\pi} \ln \max \left\{ \frac{z_2}{z_2} \frac{(\lambda)}{(\lambda)} \right\} d\lambda$ . (8)<br>
CHYPHARX, OTMEVENTIFY B1, 310 REPARENCIPO REPORTED BY<br>
CHYPHARX, OTMEVENTIFY B1, 310 REPARENCIPO REPORTED BY<br>
(W) — TAYCODSCRIPE TROUGHER T где  $F_{\zeta \zeta}(\lambda)$  — спектральная функция стационарного процесса  $\zeta = {\zeta(t)}$ ,  $\zeta(t) = \xi(t) - \dot{\xi}(t)$ ,  $\psi(\lambda)$  — измеримая функция такая, что при некотором натуральном *m* функция  $(1+\lambda^2)$ 2  $\left(1+\lambda^2\right)^m$  $|\psi(\lambda)|$  $+ \lambda^2$ суммируема.

#### **Список литературы**

1. *А.К. Горбунов.* Эпсилон — энтропия с прогнозом. Проблемы передачи информации. 2009, 45, 2, 12-21.

2. *А.К. Горбунов.* Скорость создания сообщений без предвосхищения. Труды МГТУ. 2013, №603, 24-29.

**Страхолис Д.А.** — студент КФ МГТУ им. Н.Э. Баумана. E-mail: das-484@yandex.ru.

**Горбунов А.К.** — заведующий кафедрой, доктор физикоматематических наук, профессор КФ МГТУ им. Н.Э. Баумана. E-mail: petrosyan-kravt@mail.ru.

К.Е. Осмоловский, А.К. Горбунов

# **ИСПРАВЛЕНИЕ ПАКЕТОВ ОШИБОК КОДАМИ С МАЛОЙ ПЛОТНОСТЬЮ ПРОВЕРОК НА ЧЕТНОСТЬ**

КФ МГТУ им. Н.Э. Баумана, Калуга, 248000, Россия

Рассматривается класс циркулянтных кодов с малой плотностью проверок на четность. Приводится оценка длины одиночных пакетов, исправляемых этими кодами, лучшая, чем ранее известные.

Рассмотрим коды, проверочная матрица которых имеет вид:

$$
H_{\mathbf{L}} = \begin{bmatrix} I_{\mathbf{m}}, & I_{\mathbf{m},\dots}, & I_{\mathbf{m}} \\ I_{\mathbf{m}}, & C, & \dots, & C^{8-1} \end{bmatrix}
$$
 (1)

где  $I_m$  – единичная ( $m \times m$ ) – матрица,  $C - (m \times m)$  – матрица циклической перестановки:

$$
C = \begin{bmatrix} 0 & 0 & \dots & 0 & I \\ I & 0 & \dots & 0 & 0 \\ 0 & I & \dots & 0 & 0 \\ \vdots & \vdots & \vdots & \vdots & \vdots \\ 0 & 0 & \dots & I & 0 \end{bmatrix}
$$
 (2)

а  $C^S$  - S - степень матрицы С.

Введенные коды исследовались в работах [ 1, 2 ]. Следующая теорема дает оценку корректирующей пакеты способности этих кодов, лучшую, чем полученные в [1].

Обозначим через r – число проверочных символов кода, а через b – длину исправляемого им пакета.

**Теорема.** Код с проверочной матрицей (I) при  $L \le m$  и m=p (p – простое) имеет при длине  $n = L \cdot m$ 

$$
r = 2p - 1 \quad (3)
$$

и

 $b \ge \min_{\gamma \in \{0,\ldots,l-1\}} \max \{p-\gamma,\gamma-1\}$  (4)

Равенство (3) сразу следует из вида матрицы

$$
\begin{bmatrix} I_p, & I_p \\ I_p, & C \end{bmatrix}
$$

являющейся подматрицей матрицы  $H<sub>L</sub>$ . Действительно, прибавляя к строке с номером  $p + i$  ( $i = 1$ ,  $p$ ) строку с номером  $i$  и отбрасывая в полученной матрице ( $p + 1$ ) - ю строку, получим треугольную (( $2p - 1$ )  $\times 2p$ ) матрицу. В тоже время сумма всех строк матрицы  $H<sub>L</sub>$  равна нулю.

Для доказательства второй части теоремы введем некоторые понятия и сформулируем ряд утверждений.

Подматрицы h<sub>v</sub> вида

$$
h_{\gamma} = \begin{bmatrix} I_r \\ C^{\gamma} \end{bmatrix}
$$

будем называть блоками матрицы  $H_L$  b - пачкой будем называть множество позиций, соответствующих пакету ошибок длиной b.

Каждая (р-1) – пачка В содержит позиции не более, чем из двух соседних блоков, например,  $\gamma$  – го и  $\gamma$  + 1 – го. Заменим в блоках  $h_{\gamma}$  и  $h_{\gamma+1}$ все столбцы, номера которых не входят в В, на нулевые и сложим полученные матрицы  $h^{\dagger}$  и  $h^{\dagger}_{\nu+1}$ . Матрицу

$$
Q(B) = (\mathbf{h}^{\mathbf{r}} \mathbf{u} \mathbf{h}_{\gamma+1}^{\mathbf{r}})^{\mathrm{T}}
$$

будем называть ассоциированной с пачкой В. Для того, чтобы код с проверочной матрицей  $H<sub>L</sub>$  не мог исправлять пакеты длин р - 1, необходимо и достаточно, чтобы хотя бы для пары ( $p - 1$ ) – пачек  $B_1$  и  $B_2$ , нашлась пара векторов  $\overline{x_1}$  и  $\overline{x_2}$  длины р таких, что

$$
\overline{x_1} \quad Q \left( B_1 \right) = \overline{x_2} \quad Q \left( B_2 \right) \tag{5}
$$

Матрица Q (В) содержит единственную нулевую строку с номером і - 1, где і - взятый по модулю Р номер начала пачки В - относительное начало пачки В. Удалив эту строку получим  $((p - 1) \times 2p)$  - матрицу  $Q^{'}(B)$ . Матрицу  $Q^{'}(B)$ , в свою очередь, можно представить в виде

$$
Q'(B) = [Q_1(B), Q_2(B)]
$$

где  $Q_1$ ,  $Q_2$  - ((р-1) × р) – подматрицы матрицы  $Q^*(B)$ . Тогда условие (5) эквивалентно системе из двух уравнений:

$$
\overline{x}_1 \quad \mathbf{Q}_1(\mathbf{B}_1) = \overline{x}_2 \quad \mathbf{Q}_2 \ (\mathbf{B}_2) \tag{6}
$$

$$
\overline{x_1} \quad \mathbf{Q}_2(\mathbf{B}_1) = \overline{x_2} \quad \mathbf{Q}_2 \text{ (B}_2) \tag{7}
$$

где  $\overline{x_1}$ ,  $\overline{x_2}$  - векторы длины р - 1.

Лемма 1. Для выполнения условия (6) необходимо и достаточно существование вектора  $\overline{y}$  длины р, такого что:

$$
(\overline{y}/i) \cdot Q_1(B_1) = (\overline{y}/j) \cdot Q_1(B_2), \qquad (8)
$$

где  $(\bar{y}$  / S  $)$  – векторы р - 1, полученный из вектора  $\bar{y}$  отбрасыванием  $S$  – той позиции, а  $i + 1$ ,  $j + 1$  – относительные начала пачек  $B_1$  и  $B_2$ соответственно.

Лемма 2. Для любой пачки В имеет место равенство

$$
\mathbf{Q}_2(\mathbf{B}) = [\mathbf{I}_{\mathbf{p-1}}, \overline{\mathbf{0}}] \cdot \mathbf{C}^{\gamma};\tag{9}
$$

где  $I_{p-1}$  -  $((p-1) \times (p-1))$  – единичная матрица,  $\overline{0}$  - нулевой вектор-столбец длины p-1, а  $\gamma$  - целое число, лежащее в пределах от 0 до 1 -1.

Из лемм 1, 2 и условия (8) следует, что для того, чтобы две пачки длины р - 1 имели одинаковый синдром, необходимо и достаточно, чтобы нашелся вектор  $\bar{y}$ , удовлетворяющий для некоторого целого у следующему условию:

$$
(\overline{\mathbf{y}}/i,0)=(\overline{\mathbf{y}}/j,0)\cdot\mathbf{C}^{\gamma}, \qquad (10)
$$

Условие (10) в полиномиальном представлении будет иметь следую-ЩИЙ ВИД:

$$
(y(x)/i) = (y(x)/j) \cdot x^{\gamma} \mod x^{p} - 1 \tag{11}
$$

где  $(y(x)/j)$ ,  $(y(x)/i)$  – полиномы, коэффициенты которых определяется векторами  $(\bar{y}/i), (\bar{y}/j)$ . Далее заметим, что полином вида (y(x) / S) можно представить как:

$$
(y(x) / S) = (y(x) \mod x^6 + x^{-1}(y(x) + y(x) \mod x^5) + y_S x^{S-1}) \mod x^p - 1
$$

Тогда условие (11) можно записать в виде следующего равенства:

$$
(y(x) \text{ mod } x^{i} + x^{-1}(y(x) + y(x) \text{ mod } x^{i}) + y_{i} x^{i-1}) \text{ mod } x^{p} - 1 =
$$
  
F(y(x) \text{ mod } x^{j} + x^{-1}(y(x) + y(x) \text{ mod } x^{j}) + y\_{j} x^{j-1}) x^{\gamma} \text{ mod } x^{p} - 1(12)

Приравняв коэффициенты при одинаковых степенях х в уравнении (12), можно доказать следующее утверждение.

**Лемма 3.** Если  $y(x) = \sum_{s=0}^{p-1} y_s x^5$  - многочлен, удовлетворяющий уравнению (12), то для любого  $y_s$ ,  $s \neq i$ , ј выполняется одно из равенств

$$
y_S = y_{(S+\gamma) \mod p} \qquad \qquad \text{with} \qquad \qquad y_S = y_{(S+\gamma+1) \mod p}
$$

Поскольку для того, чтобы два пакета длины, не превышающей  $p-1$ , имели одинаковый синдром, необходимо выполнение (12) хотя бы для од-
ного  $\gamma$  ( $0 \le \gamma \le L$ -1), то из леммы 3 окончательно следует утверждение доказываемой теоремы.

Для оценки качества кодов задаваемых матрицей (1) введем величину Z = r – 2b, называемую мерой неэффективности кода, исправляющего пакеты ошибок. Из (4) следует, что

$$
Z\!\leq\!\min\Big\{\!\frac{3R+1}{1-R},\,p-1\}
$$

где R - скорость кода Y.

Величина Z не зависит от n и растет с ростом R, при  $R = 1/2, Z \le 5$ , при  $R = 2/3, Z \leq 9$ .

#### **Список литературы**

1. *Bahl L.R. , Chien R.T. On Gilbert* Burst- Error- Correcting Codes // IEEE Trans. Inform. Theory.- V 46. - 2000.-№3- p.431-433.

**Осмоловсикй Кирилл Евгеньевич** — студент КФ МГТУ им. Н.Э. Баумана. E-mail: super.hawker@yandex.ru.

**Горбунов Александр Константинович** — заведующий кафедрой «Физика» (ФН4-КФ), доктор физико-математических наук, профессор КФ МГТУ им. Н.Э. Баумана. E-mail: lewk@hotbox.ru.

## Ю.В. Корабельникова, А.К. Горбунов

## **ЛОКАЛЬНЫЕ ВОЗМУЩЕНИЯ СВОБОДНОЙ ДИНАМИКИ**

КФ МГТУ им. Н.Э. Баумана, Калуга, 248000, Россия

Рассматривается ряд примеров возмущения динамики бесконечночастичных систем при ненулевой температуре, где можно доказать существование и обратимость морфизмов Меллера.

#### **Бозе-газ.**

Пусть  $\mathcal{H} = \ell_2(\mathbb{Z}^{\nu})$ ,  $\mathcal{F}_+ = \bigoplus_{n=0}^{\infty} \mathcal{H}_+^n$  – фоковское симметризованное пространство. Рассмотрим  $C^*$ -алгебру  $\mathcal{F}_+$  канонических коммутационных соотношений.

Определим вейлевский оператор следующим образом

$$
W(f) \stackrel{\text{def}}{=} e^{i(a^*(f) + a(f))}
$$

где  $a^*(f)$  и  $a(f)$  – операторы рождения и уничтожения.

Динамика  $\tau_t$  на  $\tilde{\sigma}_+$  задается формулой

$$
\tau_t(\mathcal{W}(f)) = \mathcal{W}(e^{itH}f)
$$

Пусть  $\mathfrak{F}^0_+$  - \*-подалгебра  $\mathfrak{F}^+$  состоящая из конечных сумм  $\sum C_i \mathcal{W}(f)$ ,  $C_i \in \mathbb{C}$  и  $f_i$  имеет локальный носитель.

Теорема 1. Пусть  $v \ge 1$ ,  $V = V^* \in \mathbb{R}^9$  тогда существуют морфизмы Меллера

$$
\gamma_{\pm} = S - \lim_{t \to \pm \infty} \tau_{-t}^V \tau_t(A), \quad A \in \mathfrak{F}_+
$$

Теорема 2. Пусть  $v \ge 3$ ,  $V = V^* \in \mathbb{R}^6_+$ . Тогда существует  $\varepsilon_0 = \varepsilon_0(v, V) > 0$  такое, что для любого  $\varepsilon: |\varepsilon| < \varepsilon_0$  существуют и обратимы морфизмы Меллера

$$
\gamma_{\pm} = S - \lim_{t \to \pm \infty} \tau_{-t}^{\varepsilon V} \tau_t(A), \quad A \in \mathfrak{D}_+
$$

Теорема 3. Пусть  $\nu \geq 1$ ,  $\beta \in R$  тогда  $U_t^0$  на  $\mathcal{H}_{\omega_n^{\beta}}$  унитарно эквивалентна Г $(e^{itH}) \otimes \Gamma(e^{-itH})$  на  $\mathcal{F}_+(\mathcal{H}) \otimes \overline{\mathcal{F}_+(\mathcal{H})}$  где  $\omega_0^{\beta}$  единственное  $(\tau_t, \beta)$ – КМШ состояние  $\boxed{1}$ .

**Классические осцилляторы.**

Пусть  $\Lambda \subset \mathbb{Z}^{\nu}$ , локальный гамильтониан  $\mathcal{H}_{\Lambda}^{0}$ 

$$
H_A^0 = \frac{1}{2} \sum_{x \in A} |P_x|^2 + \sum_{x \in A} (|q_x|^2 + \sum_{i=1}^{\nu} d_i (|q_x - q_{x + e_i}|^2 + |q_x - q_{x - e_i}|^2))
$$
  

$$
d_i \in R_+, \quad p_x, q_x \in \mathbb{C}.
$$

Гиббсовское состояние  $\omega_A^{\beta}$  определяется с помощью гамильтониана  $H_A^0$ ,  $\beta > 0$ . Рассмотрим предельное состояние

$$
\omega^{\beta} = \mathcal{W} - \lim_{\Lambda \nearrow \mathbb{Z}^{\nu}} \omega_{\Lambda}^{\beta}
$$

Это состояние является квазисвободным

$$
\omega^{\beta}(p_x) = 0, \quad \omega^{\beta}(q_x) = 0, \quad \omega^{\beta}(\bar{p}_x p_y) = \delta_{xy}
$$

$$
\omega^{\beta}(\bar{p}_x q_y) = 0, \quad \omega^{\beta}(\bar{q}_x q_y) = \Psi(x - y)
$$

$$
\text{rate } \Psi(y) = (2\pi)^{-\nu} \int_{T^{\nu}} e^{i(y, \varphi)} h(\varphi) d\varphi
$$

$$
h(\varphi) = \frac{1}{2} (1 + 2 \sum \text{di}(1 + \cos \varphi_i))^{-1}
$$

Динамика  $\tau_t$ <sup>н</sup> задается как эволюция решения гамильтоновой системы

$$
\begin{aligned} \n(p_x &= \{H, p_x\}, & p_x(0) &= p_x^0 \\ \nq_x &= \{H, q_x\}, & q_x(0) &= q_x^0 \n\end{aligned}
$$

Рассмотрим  $\mathfrak{v}_{0s}$  – наименьшую коммутативную  $C^*$ -алгебру, порожденную ограниченными непрерывными функциями от  $((p_x, q_x), x \in \mathbb{Z}^{\nu})$  и стремящиеся к нулю на бесконечности.

Динамика  $\tau_t$  задает однопараметрическую группу \*-автоморфизмов  $a_{0S}$ .

Пусть  $S_f$  есть множество симметричных полиномов от конечного числа  $p_x$  и  $q_x$ .

Теорема 4. Пусть  $v \geq 1$ ,  $V \in S_f$  тогда существуют морфизмы Меллера

$$
\gamma_{\pm} = S - \lim_{t \to \pm \infty} \tau_{-t}^V \tau_t(A), \quad A \in \mathfrak{F}_{0S}
$$

Теорема 5. Пусть  $v \ge 3$ ,  $V \in S_f$  тогда существует  $\varepsilon_0 = \varepsilon_0(v, V) > 0$  такое, что при  $\epsilon: |\epsilon| < \epsilon_0$  существует и обратимы морфизмы Меллера

$$
\gamma_{\pm} = S - \lim_{t \to \pm \infty} \tau_{-t}^{\varepsilon V} \tau_t(A), \quad A \in \mathfrak{F}_{0S}
$$

#### **Классический идеальный газ.**

Пусть  $\Omega = \omega = \{((x_i, v_i))\}\$ ,  $i \in \mathbb{Z}$ ,  $(x_i, v_i) \in R^{2v}\}$  – фазовое пространство -мерного идеального газа.

Выделим конечный объем  $\Lambda \subset R^v$ . Возмущенная в  $\Lambda$  динамика  $T^t_{\Lambda}$  задается уравнениями

$$
\begin{cases} \dot{x}_i = v_i \\ \dot{v}_i = -\chi_A(x_i) \sum_{j \neq i} \chi_A(x_j) grad \Phi(|x_i - x_j|)^{i \in \mathbb{Z}} \end{cases}
$$

 $\chi_A$  – характеристическая функция объема  $\Lambda$ , причем потенциал взаимодействия удовлетворяет условиям

$$
\Phi(r) = \begin{cases} +\infty, & 0 \le r \le r_0 \\ > 0, & r > r_0 \end{cases}
$$

Теорема 6. При заданных выше условиях существуют и обратимы морфизмы Меллера

$$
\gamma_{\pm} = \lim_{t \to \pm \infty} T_A^{-t} T^t
$$

на множестве начальных условий  $\Omega' \subset \Omega$  полной меры.

Аналогичные результаты для ферми-газа получены в [2].

### **Список литературы**

1.*O. Brattelli, D. Robinson*, Operator algebras and guantum statistical mechanics. II. Springer. Berlin, Heidelberg, New York, 2011.

2.*D.D. Botvich, V.A. Malyshev*, Unitary equivalence of temperature dynamics for ideal and locally perturbed Fermi-gas. Commun. Math. Phys., 91, №3, 2003, p.301-312.

**Корабельникова Ю.В.** — студент КФ МГТУ им. Н.Э. Баумана. Email: shinoda25px@yandex.ru.

**Горбунов А.К.** — профессор, доктор физико-математических наук КФ МГТУ им. Н.Э. Баумана. E-mail: petrosyan-kravt@mail.ru.

# Я.А. Долгов, А.А. Зюзин, М.Г. Циркина

## **МОДЕЛИРОВАНИЕ МАГНИТНОГО ПОЛЯ ТОРОИДАЛЬНОЙ ОБМОТКИ С ПОСТОЯННЫМ ТОКОМ В СРЕДЕ MATLAB**

КФ МГТУ им. Н.Э. Баумана, Калуга, 248000, Россия

**Введение**. Рассматривается задача моделирования магнитного поля тороидальной обмотки с постоянным током в среде Matlab. Пример решения поставленной задачи приведен, например, в книге С.В. Поршнева «Компьютерное моделирование физических процессов в среде Matlab». Данная задача дает наглядное представление картины магнитного поля тороидальной обмотки, изображенной на рис. 1.

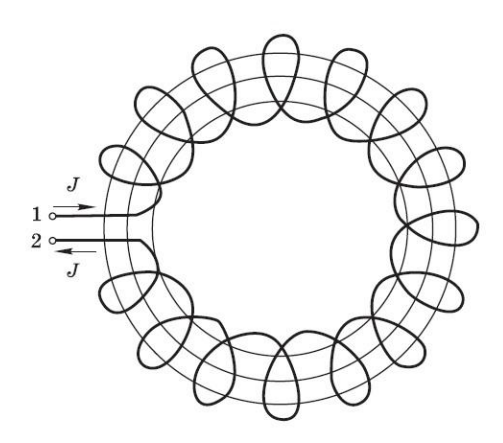

Рис. 1. Тороидальная обмотка

Рассмотрим тороидальную обмотку с протекающим в ней током. Данный пример может служить шаблоном для написания подобных программ, и имеет возможность ее модернизации в дальнейшем.

**Постановка задачи.** Требуется провести моделирование магнитного поля тороидальной обмотки при любых начальных параметрах (число витков, радиус большого кольца тора, радиус малого кольца тора, область визуализации поля).

Для реализации программы будем использовать среду Matlab. Данная среда оптимальна для решения данной задачи. Пакет Matlab является мощной программной системой для оптимизирования математических расчетов и моделирования, снабженные удобными средствами управления и визуализации данных. В то же время Matlab – богатейшая библиотека функций, что позволяет эффективно сочетать аналитический и имитационный подходы к созданию моделей.

Для нахождения магнитного поля тороидальной обмотки с постоянным током, используют уравнение Максвелла:

$$
\text{rot}\vec{\mathbf{B}} = \vec{j} \tag{1}
$$

Имеющее в интегральной форме следующий вид:

$$
\iint\limits_L \vec{B}d\vec{l} = \sum_{k=1}^n (\pm I_k)
$$
\n(2)

Где L-контур, охватывающий ток, - сила тока, охватываемого конту-DOM.

Следующий шаг в нахождении магнитного поля состоит в замене обмотки с протекающим в ней током поверхностным током с постоянной линейной плотностью (Рис.2).

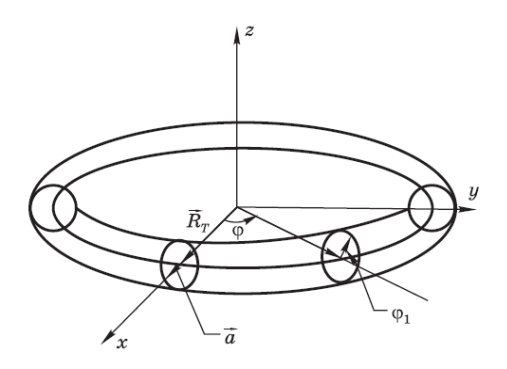

Рис. 2. Традиционно используемая модель тороидальной обмотки с постоянным током

Циркуляция магнитного поля тора  $\vec{B}$  на (рис.1), зависящего от расстояния до центра тора, равна 2лRB. Полный ток, пронизывающий площадь, ограниченную этой окружностью, равен I·N, где N - число витков обмотки. Напряженность магнитного поля  $\vec{B}$  внутри обмотки равна:

$$
B = \frac{\mu_0}{2\pi R} N \cdot I \tag{3}
$$

На основе закона Био-Савара-Лапласа:

$$
d\vec{B} = \frac{\mu_0 I}{4\pi} \frac{\left[ d\vec{l} \times \vec{r} \right]}{r^3} \tag{4}
$$

Где  $I d\vec{l}$  – элемент тока,  $\vec{r}$  – радиус-вектор от элемента тока в точку наблюдения, и принципа суперпозиции - интегрированием по всем эле-Для однозначного описания положения элементам тока. ментов намотки введем два радиуса-вектора радиус-вектор  $\vec{R}$ , описывающий положение центра данного сечения тора меридиональной плоскостью (Рис. 2.) и радиус-вектор *а*, описывающий положение элемента спирали в меридиональной плоскости (Рис. 2.). Положение каждой точки тороидальной намотки в выбранной системе координат будем описывать радиусомвектором  $\vec{r}$ , который является суммой векторов  $\vec{R}$   $u$   $\vec{a}$ .

$$
\vec{r} = \vec{R}_t + \vec{a} \tag{5}
$$

Очевидно, что при постоянном угле намотки положение любой точки спирали будет определяться единственным параметром - углом поворота  $\varphi$ вектора  $\vec{R}$ , в плоскости  $XOY$ . Найдем связь угла поворота вектора  $\vec{a}$  в меридиональной плоскости  $\varphi_1$  с углом поворота  $\varphi$  вектора  $\vec{R}_i$  в плоскости  $XOY$ .

$$
\varphi = N\varphi_1 \tag{6}
$$

Учитывая (5) и (6) получим зависимость координат радиус-вектора г от угла поворота в выбранной системе координат:

 $\vec{r} = ((R_+ + a \cos N\varphi) \cos \varphi, (R_+ + a \cos N\varphi) \sin \varphi, a \sin N\varphi)$  $(7)$ Отсюда получаем:

$$
\vec{R}_0 - \vec{r} = \begin{bmatrix} x_0 - (\mathbf{R}_t + \mathrm{acosN}\,\varphi)\cos\varphi \\ y_0 - (\mathbf{R}_t + \mathrm{acosN}\,\varphi)\sin\varphi \\ z_0 - a\sin N\varphi \end{bmatrix}
$$
(8)

$$
|\vec{R}_0 - \vec{r}| = \sqrt{(x_0 - (R_t + a \cos N\varphi)\cos\varphi)^2 + (y_0 - (R_t + a \cos N\varphi)\sin\varphi)^2 + (z_0 - a \sin N\varphi)^2}
$$
  
(9)

Элемент длины тороидальной обмотки  $d\vec{l}$  выражается через вектор  $\vec{t}$ , касательный к обмотке в данной точке, и угол поворота  $d\varphi$ 

$$
d\vec{l} = \vec{t}d\varphi \tag{10}
$$

где вектор *i* по определению равен

$$
\vec{t} = \frac{d\vec{r}}{d\varphi} \tag{11}
$$

Получаем:

$$
\vec{t} = \begin{bmatrix}\n-(R_t \sin \varphi + \operatorname{asin} \varphi \cos N \varphi + N a \sin N \varphi \cos \varphi) \\
(R_t \cos \varphi + \operatorname{aN} \sin \varphi \sin N \varphi + a \cos N \varphi \cos \varphi) \\
aN \cos N \varphi\n\end{bmatrix}
$$
\n(12)

Составляющие магнитного поля, создаваемого тороидальной обмоткой с постоянным током в точке с радиусом-вектором  $R_0$ , вдоль координатных осей находятся непосредственным интегрированием следующего выражения:

$$
d\vec{B} = \frac{\mu_0 I}{4\pi} \frac{\left[\vec{t} \times R_0 - \vec{r}\right]}{\left|R_0 - \vec{r}\right|^3} d\varphi
$$
\n(13)

Окончательные выражения компонентов напряженности магнитного поля через интегралы получаются подстановкой  $(8)$ , (9) и (12) в (13). Мы можем провести только численное исследование особенностей обсуждаемого поля, так как полученные интегралы не выражаются через элементарные функции. Однако, не смотря на громоздкость полученных интегралов, вычислительные возможности MATLAB позволяют записать решение данной задачи в компактной форме. Для более удобного исследования особенностей поля, были реализованы функции: функция, возвращающая координаты вектора г в соответствии с (7), функция, возвращающая координаты вектора t в соответствии с (12) и функция, возвращающая значения составляющих напряженности магнитного поля вдоль соответствующих координатных осей.

Однако для расчета напряженности магнитного поля даже для сетки с небольшим числом узлов требуется неприемлемо много времени. Наибольшие временные затраты требует операция вычисления векторного произведения, входящего в выражение (13). По этой причине мы не использовали встроенную в MATLAB функции cross, а записывали явные выражения для каждой координаты векторного произведения. Так же был реализован главный скрипт для вычисления и визуализации напряженности магнитного поля в плоскости YOZ. Входными данными для исследования особенностей поля являются - число узлов, координаты левого нижнего и правого верхнего углов координатной сетки, большой и малый радиусы кольца тора, а также число витков.

В результате выполнения всех команд получаем поле нормированных векторов, касательных к силовым линиям внешнего магнитного поля тороидальной обмотки (Рис.3).

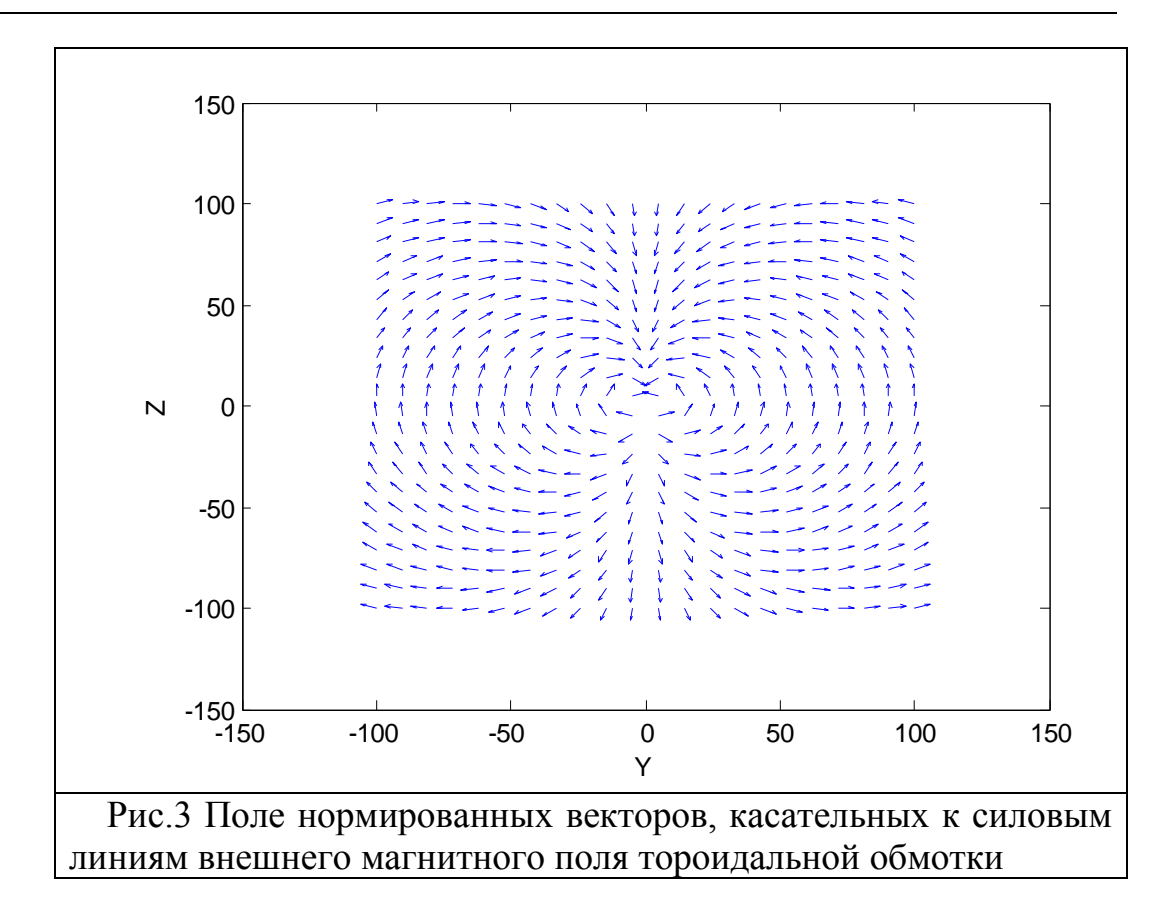

В заключение заметим, что вычислительные возможности MATLAB позволяют исследовать особенности магнитного поля тороидальной обмотки при разных параметрах, а также посредством визуализации представить на графике исследуемое поле.

#### **Список литературы**

1. Поршнев С.В. Компьютерное моделирование физических процессов в пакете MATLAB: Учебное пособие. 2 е изд., испр. — СПб.: Издательство «Лань», 2011.-C. 139-146

**Долгов Я.А.** — студент КФ МГТУ им. Н.Э. Баумана. E-mail: yaroslaw2710@mail.ru.

**Зюзин А.А.** — студент КФ МГТУ им. Н.Э. Баумана. E-mail: wendid@yandex.ru.

**Циркина М.Г.** — студент КФ МГТУ им. Н.Э. Баумана. E-mail: tsirkina.maska@yandex.ru.

## А.К. Горбунов, Ю.А. Дроздова

## О ЕМКОСТИ ПАМЯТИ И ЭНТРОПИИ

КФ МГТУ им. Н.Э. Баумана, Калуга, 248000, Россия

1. Введение. Существуют такие физические носители информации, на которые записывать только нули или только единицы можно быстрее, чем комбинации нулей и единиц одновременно. При этом для реализации этой возможности повышения скорости записи при записи каждого нового слова направление изменения состояния двоичных запоминающих элементов (из состояния 0 в состояние I или наоборот) остается постоянным. Другими словами, в одном цикле записи не разрешается одни запоминающие элементы переводить из состояния 0 в состояние I, а другие наоборот из состояния I в состояние 0, т.е. запись в каждом цикле должна быть однонаправленной. Память с циклом записи такого типа называется ниже памятью с однонаправленной записью или запоминающим устройством с однонаправленной записью (ЗУОЗ).

2.3УОЗ со случайными ошибками. Пусть *п*-число двоичных 3Э в одном слове ЗУ, и  $E^{\prime\prime}$ ,  $A^{\prime\prime}$  и  $B^{\prime\prime}$  - множества последовательностей длины *п* с компонентами 0 и I, 0 и  $\Box$ , I и  $\Box$ , соответственно. Мы будем предполагать, что перед *і*-ым циклом записи - кодер знает предыдущее состояние слова ЗУ  $S_{i-1} \in E^n$  и кодирует сообщение  $W_i \in \{1, 2, ..., m\}$  в кодовое слово  $x_i = f(g_{i-1}, w_i)$ , где  $f$  - это кодирующая функция следующего вида

$$
f_{i}(s_{i-1},W_{i}):E^{N}\times\{1,2,...,M\}\rightarrow^{A^{N}}_{B^{N}},(I)
$$

где, при  $A^n$  і нечетно, а при  $B^n$  - чётно.

Кодовое слово  $x_i = (x_{i1},...,x_{in})$  (с компонентами  $\Box$  и 0 при нечетном  $i$ , или с компонентами  $\Box$  и I при четном *i*) помещается в ЗУ по заданному адресу в *і*-ом цикле записи. Состояние  $s_i = (s_{i1},...,s_{in}) \in E^n h$ - разрядной ячейки ЗУ, в которую записано слово  $x_i$ , определяется следующим соотношением

$$
S_{ij} = \begin{cases} S_{i-1,j} & e\text{ or } \chi_{ij} = \square \\ 0, & e\text{ or } \chi_{ij} = 0 \text{ (}i - \text{ }i\text{ e} \text{ (}i\text{ (}i\
$$

Символ  $\Box$  кодового слова обозначает 3Э, состояние которых не изменяется при записи этого слова.

Для простоты предположим, что состояние S; не подвержено влиянию случайных сбоев и известно в следующем цикле записи. Случайные ошибки возникают в цикле считывания, так что на вход декодера поступает слово  $y_i = S_{i\oplus}e_i$ , где  $e_i \in E^n$ - вектор случайных ошибок, а  $\oplus$ - знак покомпонентного по модулю 2 сложения двоичных слов. Так как при декодировании старое состояние  $S_{i-1}$  не известно, то *i*-я декодирующая функция  $g_i$ имеет следующий вид

$$
g_{i}(y_{i}): E^{n} \to \{1, 2, ..., M\}, (3)
$$

 $i = I, 2,...;$  положим  $\hat{w} = g(\hat{y})$ .

Говорят, что скорость (относительная ёмкость)  $R = (\log M) / n$  достижима в ЗУОЗ с *t* ошибками на входе декодера, если

$$
\widehat{w} = g_i (s_i \oplus e_i) = w_i, (4)
$$

для всех  $w_i \in \{1, 2, ..., M\}, e_i \in E^n$  веса  $w(e_i) \le t$  и  $i = 1, 2, ...$  (вес w слова  $x$  -это число ненулевых компонент  $x$ ).

Одной из интересных задач является нахождение максимальной достижимой скорости  $R(n,t)$  для различных значений *n* и *t*. Это трудная задача и точный ответ в настоящее время известен только для  $t=0$  и больших  $n$ . Для  $t > 0$  ниже будет получена нижняя граница для  $R(n,t)$ . В частном  $t=0$ . эта случае, когда граница дат известный результат  $R(n,0)$   $\longrightarrow$   $\log_2((1+\sqrt{5})/2) \approx 0.694$ . Для вывода нижней границы используется понятие канала с обобщенными дефектами и случайными ошибками.

3. Канал с обобщенными дефектами. Пусть S - некоторое конечное множество элементов s, которые мы будем называть состояниями детерминированного канала о входным алфавитом X и выходным алфавитом  $F^{\prime}$ 

. Для каждого  $s \in S$  имеется множество  $\boldsymbol{Y}_s \subset \boldsymbol{E}^n$  последовательностей (слов), которые могут быть получены на выходе канала, т.е. если канал находится в состоянии s, то для любого слова  $y \in Y$ , существует входной символ  $x \in X$ , который переходит на выходе канала в слово у (для  $y \notin Y$  существование такого *х* не гарантируется). Общее число состояний канала равно  $|s|$ .

Предположим, что кодер знает состояние s, а следовательно, и множество возможных выходных последовательностей  $Y_7$ , а декодер этой информацией не располагает. Это означает, что кодирование  $F$  и декодирование G имеет следующий вид

$$
F(w,s): \{1,2,...,M\} \times S \to X
$$
, (5)

 $\overline{\mathbf{M}}$ 

$$
F(z): En \to \{1, 2, ..., M\}, (6)
$$

где М - число сообщений, подлежащих передаче по каналу. На вход декодера поступает слово  $z = F'(w, s) \oplus e$ , где  $e \in E^n$ - это вектор случайных ошибок.

Говорят, что скорость  $R = (\log M) / n$  достижима в канале с обобщенными дефектами и t случайными ошибками, если существуют такие кодирование F и декодирование G, что

$$
\widehat{w} \triangleq G\big(F'(w,s)\oplus e\big) = w,(7)
$$

для всех  $W \in \{1, 2, ..., M\}$ ,  $s \in S$  и $e \in E^h$  с  $w(e) \le t$ .

Пусть  $R(s,t)$  - это максимальная достижимая скорость для канала с множеством состояний S и t случайными ошибками.

Пусть

$$
T(S, p) = n^{-1} \log \left( \min \left| \mathbf{Y}_s(p, n) \right| \right), \text{ rate } s \in S, (8)
$$
  
 
$$
\text{rate } \mathbf{Y}_s(r) = UE(y, r), y \in \mathbf{Y}_s, (9)
$$

и  $F(y,r)$ - это сфера Хэмминга радиуса  $r$  с центром в точке у.

Теорема І. Для произвольного детерминированного канала с множеством состояний S мощности  $|S| \le \exp\{n \times$ lonst $\}$  и достаточно больших *n* 

$$
R(S,t) \ge \max \left[ T(S,p) - H(\rho + 2\tau) \right], \text{(I0)}
$$

$$
0 \le \rho \le \frac{(1-4\tau)}{2}
$$

где  $\tau = t/n$ ,  $H(\alpha) = -\alpha \log \alpha - (1-\alpha) \log (1-\alpha)$ .

4. Кодирование для ЗУОЗ. Пусть а - целочисленный параметр, значение которого будет выбрано позже ( $0 \le a \le n/2$ ). Кодирование мы будем проводить таким образом, чтобы выполнялось следующее условие:

$$
w(\mathbf{S}_i) \times a = a
$$
для нечётных і,  

$$
w(\mathbf{S}_i) = n - a
$$
для четных і,  

$$
i = 0, I, 2, ...
$$

При этом для каждого состояния  $S_{i-1}$  имеется  $C_{n-2a}^{a-a}$  различных возможностей перейти из состояния  $S_{i-1}$  в состояние  $S_i$ , изменяя единицы на нули при нечетных і, и нули на единицы при четных і. Обозначим через  $Y(S_{i-1})$ множество всех состояний  $s_i$ , которые могут быть получены таким образом из состояния  $S_{i-1}$ .

В каждом цикле записи мы можем рассматривать данную нам *n*разрядную ячейку ЗУ как канал с обобщенными дефектами, описанный в предыдущем разделе. При этом старое состояние  $S_{i-1}$  и соответствующее ему множество  $Y(S_{i-1})$  следует рассматривать как состояние *s* и множество возможных выходных последовательностей  $Y(S)$ канала с обобщёнными дефектами. Множество S всех состояний  $S_{i-1}$  включает ровно  $C_n^a$  элементов и, следовательно,  $|S| \leq 2^n$  для любого *а*, т.е. условие вышеприведённой теоремы выполняются.

Таким образом, теорема I дает нижнюю границу для относительной емкости  $R = l$ tgM / *n* памяти с *t* ошибками на входе декодера, но для того чтобы выписать эту границу в простом виде необходимо оценить выражение  $Y_{s}(r)$ , определяемое (9), где это  $r$  - целочисленный параметр. Нетрудно проверить, что при  $r \le a$ 

$$
\left| Y_{S_{i-1}}(r) \right| = \sum_{k=0}^{r} C_{\alpha}^{k} \sum_{j=-\left(r-k\right)}^{r-k} C_{n-\alpha}^{n-2\alpha+j} , \text{(II)}
$$

Заметим, что правая часть (II) не зависит ни от  $S_i$ , ни от *i*. Если  $\alpha = a/n = const$  $\mu$   $\rho=r/n=const.$  $n \rightarrow \infty$ **TO** при  $a \leq \frac{n}{2}$ , 2 $\rho \leq 1 - 3\alpha$ ,  $\rho \leq \frac{\alpha^2}{1 - \alpha}$  из (10) и (11) можно получить следующее неравенство

$$
T(S, \rho) \ge \alpha H\left(\frac{\rho}{\alpha}\right) + (1 - \alpha)H(\alpha/(1 - \alpha)) + O(n), (12)
$$

где  $0(n) \rightarrow 0$  при  $n \rightarrow \infty$ , и энтропия H() была определена выше. Использую правую часть (12) вместо  $T(S, p)$  в (10) мы получаем следующую нижнюю границу для  $R(n,t)$ .

Теорема 2. При больших п

$$
R(n, t) \ge \max\left[ (1 - \alpha)H\left(\frac{\alpha}{1 - \alpha}\right) + \alpha H\left(\frac{\rho}{\alpha}\right) - H(2\tau + \rho) \right] + O(n), (13)
$$

$$
0 \le \rho \le \frac{(1 - 4\tau)}{2},
$$

$$
0 \le \rho \le \min(1 - 3\alpha, \alpha^2/(1 - \alpha)),
$$

$$
\text{rge } \tau = \text{t/n } u \ O(n) \to 0 \ \text{rpn } n \to \infty.
$$

С теоретико-информационной точки зрения такую память можно рассматривать как канал с обобщенными дефектами. Этот подход позволяет получить точное асимптотическое выражение для емкости из основной теоремы кодирования для канала с обобщенными дефектами.

#### Список литературы

1.Borden J. M. Coding for Write-Unidirectional memories//IEEE Trans, on Information Theory, 2008, V. IT-54. P. 297-301.

Горбунов А.К. — Зав. кафедрой физики, доктор физикоэкономических наук, профессор КФ МГТУ им. Н.Э. Баумана. Е-mail: kf mgtu fn@mail.ru.

Дроздова Юлия Александровна — студент КФ МГТУ им. Н.Э. Баумана. E-mail: julia131093@yandex.ru.

### Е.И. Упоров

## О СЛОЖНОСТИ ДЕКОДИРОВАНИЯ НИЗКОСКОРОСТНЫХ КОДОВ РИДА-МАЛЛЕРА.

КФ МГТУ им. Н.Э. Баумана, Калуга, 248000, Россия

Предлагаются алгоритмы кодирования и декодирования кодов Рида-Маллера, сложность которых пропорциональна произведению длины кода на его порядок.

Коды Рида-Маллера (РМ), находят широкое применение из-за простоты их кодирования и декодирования и достаточно высокой корректирующей способности. Наиболее распространенным методом декодирования кодов РМ является мажоритарный, сложность реализации которого пропорциональна *log<sup>r</sup>n*, где *n* -длина кода, а r - его порядок. Использование обобщенного каскадного представления этих кодов позволяет построить алгоритмы их кодирования и декодирования со сложностью пропорциональной произведению длины кода на его порядок.

Пусть  $R(r, m)$ -код Рида-Маллера r-го порядка длины  $n = 2^m$  с

 $K(r, m) = \sum_{i=0}^{m} \binom{m}{i}$  информационными символами и минимальным расстоянием  $d=2^{m-r}$ . Алгоритм кодирования кода  $R(r, m)$  обозначим через  $\varphi(r,m)$ ,а алгоритм декодирования в пределах, гарантируемых оценкой кодового расстояния -  $\psi(r, m)$ . Сложность реализации алгоритмов кодирования  $C_v(r,m)$  и декодирования  $C_v(r,m)$  будем оценивать в числе операций сложения вычитания действительных чисел  $C_{\varphi}^{(1)}$   $(C_{\psi}^{(1)})$ , определения модуля числа  $C^{(2)}_{\varphi}$   $(C^{(2)}_{\psi})$ , сравнения двух чисел  $C^{(3)}_{\varphi}(C^{(3)}_{\psi})$  и смены знака числа на противоположный  $C_{\varphi}^{(4)}(C_{\psi}^{(4)})$ . При оценке сложности алгоритмов не учитываются затраты на операции присвоения, изменения индексных переменных и т.п.

Осуществим в кодовых словах замену нулей на I и единиц на -I. Такую же замену совершим в символах информационного вектора  $\bar{U} = (u_1, u_2, ..., u_{k(r,m)})$ 

Алгоритм кодирования  $\varphi(r,m)$ :

- Если  $r=0$ , то кодовый вектор  $V = (u_1, u_1, ..., u_n)$  является  $2^m$  -1. кратным повторением единственного информационного символа  $u_1$ .
- $2.$ Если  $r=m$ , то кодовый вектор V совпадает с информационным вектором  $\bar{U}$ .
- 3. Информационный вектор  $V = (\bar{U}_1, ..., \bar{U}_{k(r,m)})$  размерности  $K(r,m)$  разо- $\bar{U}^{(1)} = (U_1^{(1)}, ..., U_{k(r-1,m-1)}^{(1)})$ бъем  $HA$ две части  $\overline{M}$  $\bar{U}^{(2)} = (U_1^{(2)},...,U_{k(r,m-1)}^{(2)})$
- 4. Закодируем вектор  $\bar{U}^{(1)}$  помощью алгоритма  $\varphi(r-1,m-1)$ . В результате получим вектор V<sup>(1)</sup> =  $(V_1^{(1)}, V_2^{(1)}, ..., V_{2^{m-1}}^{(1)})$  размерности  $2^{m-1}$ .
- 5. Закодируем вектор V с помощью алгоритма  $\varphi(r, m-1)$ . В результате получим вектор  $V^{(2)} = (V_1^{(2)}, V_2^{(2)}, ..., V_{2^{m-1}}^{(2)})$  размерности  $2^{m-1}$ .
- 6. Кодовый вектор V получается из векторов V<sup>(1)</sup> и V<sup>(2)</sup> следующим образом  $V = (V_1^{(2)}, V_1^{(1)} * V_1^{(2)}, V_2^{(2)}, V_2^{(1)} * V_2^{(2)}, ..., V_{2^{m-1}}^{(2)}, V_{2^{m-1}}^{(1)} * V_{2^{m-1}}^{(2)})$

Сложность алгоритма кодирования определяется следующим рекуррентным соотношением:

$$
C_{\varphi}(r,m) = C_{\varphi}^{(4)}(r,m) = C_{\varphi}(r-1,m-1) + C_{\varphi}(r,m-1) + 2^{m-1}
$$

с краевыми условиями  $C_{\varphi}(0,m) = C_{\varphi}(m,m) = 0$ , решением которого является  $C_{\varphi}(r,m) = r2^m$ . Отсюда следует:

Утверждение I. Сложность кодирования кодов РМ пропорциональна произведению длины кода на его порядок.

Пусть по каналу связи передавался вектор  $V \in R(r, m)$ , а на приёмной искаженный Bektop  $\omega = (\omega_1, ..., \omega_n)$ , получен возможно стороне  $\omega_i \in \{1, -1\}$ . Результатом декодирования является информационный вектор у размерности  $K(r, m)$ , а также кодовый вектор Z кода  $R(r, m)$ , соответствующий информационному вектору у.

Алгоритм декодирования  $\Psi(r, m)$ :

- 1. Если  $r = m$ , то декодируемые вектора  $\bar{y}$  и Z совпадают с вектором  $(sign(\omega_1), sign(\omega_2), ..., sign(\omega_n)).$
- 2. Если  $r = 0$ , то определяется знак величины  $\sum_{i=1}^{n} \omega_i$ , который совпадает с знаком декодируемого символа у,  $Z = (\bar{y}, \dots, \bar{y})$ .
- 3. Принятый вектор W представляется в виде матрицы W размерности  $2 * 2^{m-1}$ , содержащей две строки, в первой-элементы W с нечётными, во второй - с чётными номерами.
- 4. Вычисляется матрица  $S = H_2W$  размерности  $2 * 2^{m-1}$ , где  $H_2$  матрица Адамара размерности два,

$$
H_2 = \begin{bmatrix} 1 & 1 \\ 1 & -1 \end{bmatrix}
$$

- 5. Находится вектор S размерности  $2^{m-1}$ , равный разности модулей элементов первой и второй строки матрицы S.
- 6. Вектор S декодируется по алгоритму  $\Psi(r-1,m-1)$ . Результатом яввектора  $v^{(1)}$  $k(r-1,m-1)$ размерности ляются  $\boldsymbol{\mathrm{M}}$  $Z^{(1)} \in R(r-1,m-1)$  размерности  $2^{m-1}$ .
- 7. Из матрицы S выбираются элементы, образующие вектор  $W' = (W'_1, W'_2, ..., W'_{2m-1})$  размерности  $2^{m-1}$ , причем  $W'_i$  равняется i-му элементу первой строки S, если  $Z_i^{(1)} = 1$  и i-му элементу второй строки, если  $Z_i = -1$ .
- 8. Вектор W' декодируется по алгоритму  $\Psi(r, m-1)$ . Результатом декодирования являются  $\bar{y}^{(2)}$  размерности  $k(r, m-1)$  $\mathbf{M}$ вектор  $z^{(2)} \in R(r, m-1)$  размерности  $2^{m-1}$ .
- 9. Результатом декодирования вектора W являются вектор  $\bar{y} = (\bar{y}^{(1)}, \bar{y}^{(2)})$  $2^{m-1}$ размерности вектор  $Z = (Z^{(2)}_1, Z^{(1)}_1 * Z^{(2)}_1, Z^{(2)}_2, Z^{(1)}_2 * Z^{(2)}_2, \ldots, Z^{(2)}_{2^{m-1}}, Z^{(1)}_{2^{m-1}} * Z^{(2)}_{2^{m-1}})$

Сложность алгоритма декодирования определяется системой рекуррентных соотношений:

$$
C_{\psi}^{(1)}(r,m) = 3 * 2^{m-1} + C_{\psi}^{(1)}(r-1,m-1) + C_{\psi}^{(1)}(r,m-1)
$$
  
\n
$$
C_{\psi}^{(2)}(r,m) = 2^{m} + C_{\psi}^{(2)}(r-1,m-1) + C_{\psi}^{(2)}(r,m-1)
$$
  
\n
$$
C_{\psi}^{(3)}(r,m) = C_{\psi}^{(3)}(r-1,m-1) + C_{\psi}^{(3)}(r,m-1)
$$
  
\n
$$
C_{\psi}^{(4)}(r,m) = 2^{m-1} + C_{\psi}^{(4)}(r-1,m-1) + C_{\psi}^{(4)}(r,m-1)
$$

с краевыми условиями  $C_{\psi}^{(1)}(m,m) = 0$ ,  $i = 1,...,4$ ;

$$
C_{\psi}^{(1)}(0,m) = 2^m - 1, C_{\psi}^{(2)}(0,m) = 0, C_{\psi}^{(3)}(0,m) = 1, C_{\psi}^{(4)}(0,m) = 0
$$

Решением системы являются соотношения:

 $\mathcal{C}_{\psi}^{(1)}(r,m) \leq (3r+1)2^m, \mathcal{C}_{\psi}^{(2)}(r,m) \leq r2^{m+1}.\, \mathcal{C}_{\psi}^{(3)}(r,m) \leq {m-1 \choose r},$  $C_{\psi}^{(4)}(r,m) \leq r2^m$ , из которых следует:

Утверждение 2. Сложность декодирования кода Рида-Маллера, в пределах гарантируемых кодовым расстоянием, пропорциональна произведению длины кода на его порядок.

Отметим возможность использования описанного алгоритма декодирования в полунепрерывном канале связи.

### **Список литературы**

I. Мак-Вильямс Ф.Дж.А. Теория кодов, исправляющих ошибки. М.:"Связь",1990 г.

**Упоров Е.И.** — студент КФ МГТУ им. Н.Э. Баумана. E-mail: egoruporov@rambler.ru.

### А.К. Горбунов, Ш.Г. Петросян

### О СОВЕРШЕННЫХ КОДАХ

КФ МГТУ им. Н.Э. Баумана, Калуга, 248000, Россия

Множество двоичных последовательностей длины разбивается на кодов, каждый из которых порождает упаковку и покрытие множества шарами единичного радиуса в метрике выпадений и вставок. Эта конструкция используется в задаче восстановления последовательности по ее последовательностям. В частности приведён алгоритм восстановления последовательности длины по любым трем ее различным последовательностям длины.

Пусть  $B^n$ -множество двоичных слов длины n  $B^* = U_{n=0}^{\infty} B^n$ и. На мно- $B^*$  была введена метрика  $\rho(\alpha + \beta)$ , равная минимальному числу жестве выпадений и вставок. преобразующих слово  $\alpha$  в слово  $\beta$ . Если обозначить через  $l(\alpha)$  длину слова через  $l_-(\alpha + \beta)$  максимальную длину общих последовательностей слов  $\alpha$  и  $\beta$ , а через  $l^-(\alpha + \beta)$  минимальную длину общих надпоследовательностей слов  $\alpha$  и  $\beta$ , то можно показать, что  $\rho(\alpha + \beta) = l(\alpha) + l(\beta) - 2l(\alpha + \beta) - 2l(\alpha + \beta) - l(\alpha) - l(\beta)$ <sub>*M*, CJI e JOBare</sub> льно  $\rho(\alpha + \beta) = 2l_{-}(\alpha + \beta) = 2l^{-}(\alpha + \beta)$ . Метрика  $\rho(\alpha, \beta)$ , и ее обобщения широко используются во многих приложениях. Для любого $n \in B^n$  обозначим через  $A_{-s}(n)$  множество различных подпоследовательностей длины  $n - s$  слова  $\alpha$  (т.е. множество слов, получаемых из  $\alpha$  выпадения *s* символов), а через  $A_s^-(n)$  множество различных надпоследовательносетй длины  $n + s$  слова  $\alpha$  (т.е. множеств получаемых из  $\alpha$  вставками *s* симво- $\tau(\alpha)$ число серий слова  $\alpha$ . Например, лов). Обозначим через  $\tau(01101) = 4$ . Было установлено, что для любого слова

(1) 
$$
{\tau(\alpha) - s + 1 \choose s} \le |A_{-s}(n)| \le {\tau(\alpha) + s - 1 \choose s}
$$

а в работе, что

$$
|A_s^-(n)| = \sum_{j=0}^s {n+s \choose j}
$$
  
(2)

B частности,  $|A_{-1}(\alpha) = \tau(\alpha)|$  и  $|A_1(\alpha) = n + 2$ . (В q –ичном случае неравенства (1) справедливы без изменения ,а в равенстве(2) *j*-ое слагаемое нужно умножить на  $(q-1)^j$ .

Множество  $W \subseteq B^*$  называется кодом с исправлением s выпадений и вставок. Если  $\rho(\alpha,\beta)$  < 2s для любых различных  $\alpha,\beta \in W$ . Множество  $W \subset B^*$ называется кодом с исправлением s выпадений( s вставок), если попарно не пересекаются множества  $A_{-s}(\alpha)$ ,  $\alpha \in W$  (соответственно множества  $A_s^-$ ,  $\alpha \in W$ ). Для кодов, состоящих из слов одной и той же длины, эти три определения равносильны. Поэтому, например, код  $W \subset B^n$ с исправлением s выпадений позволяет исправить в каждом кодовом слове все ошибки типа выпадений и вставок, если их суммарное число не превышает s. Максимальную мощность (число слов) кода  $W \subset B^n$  с исправлением s выпадений и вставок обозначим через  $M_s(n)$ . Будем говорить, что множество  $W \subset B^n$  порождает покрытие множества  $B^{n-s}$  (множество  $B^{n+s}$ ), если для любого  $\beta \in B^{n-1}$  ( $\beta \in B^{n+1}$ ) существует слово  $\alpha \in W$  такое, что  $\beta \in A_{-s}(\alpha)$  (соответственно  $\beta \in A_s^-(\alpha)$ ). Минимальную мощность кода  $W \subseteq B^n$ , порождающего покрытие множества  $B^{n-s}$  (множества  $B^{n+s}$ ) обозначим через  $M_{-s}(n)$ (соответственно через  $M_s^-(n)$ )). Код  $W \subseteq B^n$  с исправлением s выпадений и вставок будем называть свершенным кодом длины n с исправлением s выпадений (s вставок), если он порождает покрытие множества  $B^{n-1}$  (соответственно множества  $B^{n+1}$ ). В настоящей работе рассматривается только случай s=1 и поэтому индекс s в обозначениях  $M_s(n)$ ,  $M_{-s}(n)$  и  $M_s^-(n)$ . в дальнейшем будет опускаться.

Для исправления одной несимметрический ошибки типа  $0 \rightarrow 1$  были предложены коды

$$
W(n, z) = \{ \alpha = a_1 \dots a_n \in B^n \mid \sum_{i=1} i a_i \equiv z \pmod{n+1} \},\tag{3}
$$

где z -любое из числе 0,1,...п .В [2] работе было показано, что коды  $W(n, z)$  являются также кодами с исправлением одного выпадения и вставки, и было установлено, что

$$
M(n) \sim \frac{2^n}{n}, \text{при } n \to \infty.
$$

 $(4)$ 

Как оказалось, коды  $W(n, z)$  порождают покрытия множества  $B^{n-1}$ .

Теорема1. При любом n (n=1,2...) каждый из n+1 кодов  $W(n, z)$ ,  $z =$ 0,1,...п, является совершенным кодом длины n с исправлением одного выпадения.

Таким обозом, при любом **z** для любого слова  $\gamma \in B^{n-1}$  существует единственно слово  $\alpha = \alpha(n, z, \gamma) \in W(n, z)$  такое, что  $\gamma \in A_{-s}(\alpha)$  (или, что то же самое  $\rho(\alpha, \gamma) = 1$ ). Алгоритм нахождения по слову  $\gamma = C_1 ... C_{n-1}$ слова  $\alpha = \alpha(n, z, \gamma)$  Єсостоит в следующем. Вычисляется наименьший неотрицательный вычет h числа  $z - \sum_{i=1}^{n-1} iC_i$  по mod  $n + 1$ . Если h не превышает сила единиц в слове  $\gamma$ , то слово  $\alpha$  получается вставкой символа 0 в то место слова ,  $\gamma$ , правее которого в слове ,  $\gamma$  имеется ровно h единиц. В противном случае слово α получается вставкой символа 1 в то место слова  $\gamma$ , правее которого имеется ровно n-h нулей.

Были найдены мощности кодов  $W(n, z)$  и было показано, что максимальная мощность получается при z=0, а минимальная при z=1. Это дает Следствие.

$$
M_{-}(n) \le \frac{1}{2(n+1)} \sum_{d} 2^{\frac{n+1}{d}} \mu(d) \le \frac{1}{2(n+1)} \sum_{d} 2^{\frac{n+1}{d}} \varphi(d) \le M(n), \tag{5}
$$

где суммы распространяются по всем нечётным делителям d числа  $n+1, \mu(d)$ и  $\varphi(d)$  -функции Мебиуса и Эйлера соответственно.

Это следствие показывает парадоксальную на первый взгляд особенность метрики выпадений и вставок: мощность минимального покрытия множества  $B^{n-1}$  единичными шарами с центрами в  $B^n$ , вообще говоря, меньше мощности его максимальной упаковки(в метрике Хемминга выполняется противоположенное неравенство). Однако. Как показывает следующее утверждение, это уменьшение несущественно в асимптотическом смысле.

Теорема 2.  $M_-(n) \sim \frac{2^n}{n}$ , при  $n \to \infty$ 

Код {00,11}является совершенным кодом длины 2 с исправлением одной вставки. С другой стороны, сопоставление (4) с вытекающем из (2) неравенством  $M^-(n) \geq 2^{n+1}/(n+2)$  показывает, что таких кодов не может существовать при достаточно больших n.

Теорема 3. При п≥ 3 не существует совершенных кодов п с исправлением одной вставки.

Разбиение множества  $B^n$  на n+1 совершенных кодов с исправлением одного выпадения может быть использовано в задачах восстановления последовательности по ее последовательностям. Для произвольных двоичных слов  $v \in B^n$  и  $\alpha = a_1 ... a_n \in B^n$ , обозначим через  $v(\alpha)$  слово  $a_{i_1} ... a_{i_k}$ , где  $i_1 ... i_k$ - упорядоченные в порядке возрастания номера единичных символов слова  $v$ . Слово  $v$  иногда называют окном, а слово  $v(\alpha)$  фрагментом слова а, соответствующем окну  $v$ . Для произвольных множества  $V = \{v_1, ..., v_m\} \subset B^n$  и слова  $\alpha \in B^n$  обозначим через  $V(\alpha)$  неупорядоченную совокупность (набор) из m слов  $v_i(\alpha)$ , среди которых могут быть одинаковые. Два набора слов будем считать равными, если каждое слово встречается в этих наборах одно и то же число раз. Множество V называется полным, если  $V(\alpha) \neq V(\beta)$  для любых различных  $\alpha$  и  $\beta$  из  $B^n$ . Известно, что множество  $B_k^n$ , состоящее из всех слов с к единицами и n-k нулями, являются полным при  $k > \frac{n}{2}$ . В частности, полным является множество  $B_{n-1}^n$ , при  $n \ge 3$ . Обозначим через m(n) минимальную мощность полного подмножества множества  $B_{n-1}^n$ .

Терема 4. При  $n \ge 3$  имеет место m(n)=3 , причем каждое подмножество из трех слов  $B_{n-1}^n$ является полным.

Теряема 4 определят минимальное число фиксированных окон таких, что любую последовательность  $\alpha \in B^n$  можно восстановить по неупорядоченной совокупности ее фрагментов, соответствующих этим окнам. Чтобы рассмотреть подобные экстремальные задачи без условия фиксации окон обозначим через  $m_1(n)$ минимальное число m такое, что для любых множеств  $V_1 \n\t\subset B^n$  и  $V_2 \n\t\subset B^n$  мощности m и любых различных слов  $\alpha$  и  $\beta$  из  $B^n$  имеет место  $V_1(\alpha) \neq V_2(\beta)$ . Аналогичным образом, но при дополнительном условии, что все слова набора  $V_1(\alpha) \neq V_2$ различны, определим величину  $m_2(n)$ .

Теорема 5.При n≥ 3 имеет место  $m_1(n) = \left|\frac{n}{2}\right| + 2$  и  $m_2(n) = 3$ .

Алгоритм восстановления слова  $\alpha \in B^n$  по его фрагментам  $\gamma_1, \ldots, \gamma_m$ длины n-1 для всех рассмотренных задач состоит в нахождении такого z ,что все слова  $\alpha(n, z, \gamma_i)$ ,  $i = 1, ..., m$ , совпадают.

#### Список литературы

1. Питерсон У., Уэлдон. Э. «Коды, исправляющие ошибки». М.: «Мир» 1991.

Горбунов А.К. — зав. каф. физики, доктор физико-экономических наук, профессор КФ МГТУ им. Н.Э. Баумана. E-mail: kf\_mgtu\_fn@mail.ru.

Петросян Ш.Г. — студент КФ МГТУ им. Н.Э. Баумана. E-mail: gina35@yandex.ru.

## О.Н. Глотова, Е.А. Горбунов

# О ХАРАКТЕРИСТИКАХ ЭНТРОПИЙНОГО ТИПА СТАЦИОНАРНЫХ ИСТОЧНИКОВ СО СЧЕТНЫМ ЧИСЛОМ СОСТОЯНИЙ

КФ МГТУ им. Н.Э. Баумана, Калуга, 248000, Россия

Мы формулируем один результат комбинативного характера, позволяющий доказать вариационный принцип для топологического давления в случае символической цепи Маркова со счетным числом состояний.

Пусть  $\Gamma$  ориентированный график  $\mathbf{c}$ множеством вершин  $V(\Gamma) = \{1, 2, ...\}$  и  $\Gamma$  - его подграф с множеством вершин  $V(\Gamma)$ . Будем называть  $\Gamma$  полным подграфом, если в  $\Gamma$  входят все ребра  $(\nu_1, \nu_2)$  из  $\Gamma$ , для которых  $v_1, v_2 \in V(\Gamma)$ . Предположим, что граф связен и что задана последовательность  $\Gamma_n$ ,  $n = 1, 2,...$ , его полных связных конечных подграфов, причем  $V(\Gamma_n)$   $\uparrow$  V(Г) при n  $\rightarrow \infty$ . Пусть П(Г, r),  $r \ge 0$ , и П(Г) – соответственно – множество путей длины г и множество двусторонне- бесконечных путей в  $\Gamma$  (отдельную вершину будем считать путем длины 0). Введем на  $\Pi(\Gamma)$ метрику  $\rho$  по формуле

 $\rho(x,x) = \sum_{i\in\mathbb{I}} 2^{-|i|} |(1/x_i) - (1/x'_i)|,$   $x = (x_i, i \in \mathbb{I}),$   $x' = (x', i \in \mathbb{I}) \in \Pi(\Gamma),$  $x_i, x_i \in V(\Gamma)$ 

Обозначим через F(Г, к), к ≥ 0, пространство функций  $\varphi: \Pi(\Gamma,\kappa) \to \Box$  и через  $F_0(\Gamma)$  - пространство ограниченных равномерно непрерывных функ-ЦИЙ  $\psi : \Pi(\Gamma) \to \Box$ . Для любых  $k^-, k^+ \ge 0$  и  $\varphi \in F(\Gamma, \kappa^- + \kappa^+)$  положим  $\phi_{k-k+1}(x) = \phi(x_{k-1},...,x_{k+1}), x = (x_i, i \in \mathbb{Z}) \in \Pi(\Gamma)$ . Обозначим через  $\tilde{F}_0(\Gamma, k^-, k^+)$  - множество таких  $\varphi \in F(\Gamma, \kappa^- + \kappa^+)$ , что  $\phi_{\kappa^- , \kappa^+} \in \overline{F}_0(\Gamma)$  и через  $\tilde{F}_0(\Gamma, \kappa^-, \kappa^+)$  - множество соответствующих  $\overline{\varphi}_{k-k^*}$ . Так как  $\tilde{F}_0(\Gamma, k^-, k^+)$  зависит лишь от  $k^- + k^+$ , будем писать  $\tilde{F}_0(\Gamma, k^- + k^+)$  вместо  $\tilde{F}_0(\Gamma, k^-, k^+)$ .

Пусть задана функция  $\varphi \in F_0(\Gamma, \kappa)$ . Для любых натуральных *n* и *l* разобьем П(Г, k+l) на классы эквивалентности: пути  $(v_1,...,v_{k+1})$  и  $(v'_1,...,v'_{k+1})$ будем считать эквивалентными, если  $v_i = v_i$ ' для каждого *i*, при котором  $v_i \in V(\Gamma_n)$  или  $v_i' \in V(\Gamma_n)$ . Множество полученных классов обозначим через  $\zeta(\Gamma, n, l)$ . Оно, как легко видеть, конечно. Положим

$$
\Phi(\Gamma, n, l, C) = \sup_{(v_1, \ldots, v_{k+l+1}) \in C} \sum_{i=1}^{l} \varphi(v_i, \ldots, v_{k+l}), \qquad C \in \zeta(\Gamma, n, l),
$$
  

$$
P(\Gamma, \varphi, n) = \lim_{l \to \infty} \frac{1}{l} \ln \sum_{C \in \zeta(\Gamma, n, l)}^n \exp[\Phi(\Gamma, l, C)] \tag{1}
$$

(в правой части (1) придел всегда существует).

Заменив в этой конструкции  $\Gamma$  на  $\Gamma_n$ , мы получим в качестве  $\zeta(\Gamma_n, n, l)$ множества П(Г<sub>n</sub>, k+l) путей длины k+l в Г<sub>n</sub>, которое единственным образом вкладывается в  $\zeta(\Gamma, n, l)$ , вследствие чего  $P(\Gamma_n, \varphi, n) \leq P(\Gamma, \varphi, n)$ , n=1,2,...

 $\lim_{n \to \infty} P(\Gamma_n, \varphi, n) = \lim_{n \to \infty} P(\Gamma, \varphi, n)$ Teopeмa 1.

Опишем связь сформулированного результата с более общей проблематикой. Пусть I(Г) - совокупность стационарных случайных процессов с дискретным временем, реализации которых принадлежат П(Г), другими словами, множество вероятностных мер на П(Г), инвариантных относительно сдвига  $S$ . Для любых  $\mu, \nu \in I(\Gamma)$ ,  $n \ge 1$ , положим

$$
H_n(\mu|\nu) = \int_{\Pi(\Gamma)} \ln[\mu_n(x)/\nu_n(x)] \mu(dx), \qquad (2)
$$

где  $\mu_n(x) = \mu({x \in \Pi(\Gamma): x, x = x, 1 \le i \le n}), \quad x \in \Pi(\Gamma)$  и  $v_n(x)$  определяется аналогично. Предел  $\lim_{n} H_n(\mu|\nu) = h(\mu|\nu)$ , если он существует, называется скоростью создания энтропии [1] или удельным приростом информации [2,  $3$ .

Заменив в (2)  $v_n(x)$  на  $\exp[-\psi(x)-\psi(Sx)-...-\psi(S^{n-1}x)],$  где  $\psi:\Pi(\Gamma) \to \Box$ ограниченная непрерывная функция, получим величину, которую будем  $\lim_{n\to\infty} \frac{1}{n} H_n(\mu|\psi) = h(\mu,\psi)$  существует и равен обозначать  $H_n(\mu|\psi)$ . Предел  $h(\mu)$ +  $\int \psi d\mu$ , где  $h(\mu)$  - энтропия меры  $\mu$ .

Если бы граф Г был конечным и вследствие этого пространство П(Г) компактным, то выполнялось бы соотношение (называемое вариационным принципом)

 $\sup h(\mu | \psi) = p(\Gamma, \psi)$  $\overline{\mu}$ = $\overline{\mathfrak{l}}$ ( $\Gamma$ )

где  $p(\Gamma,\psi)$  называется топологическим давлением и определяется в чисто топологических терминах для любого непрерывного отображения f компактного метрического пространства  $X$  и заданной на  $X$  непрерывной функции  $\psi$ .

Важным примером описанной ситуации является счетная символическая цепь Маркова. Последнее означает, что  $X = \Pi(\Gamma)$ ,  $f = S$ . С помощью теоремы 1 удается показать, что в этом примере для любой функции  $\psi = \overline{\phi}_{k^-k^+} \in \widetilde{F}_0(\Gamma, k^-, k^+)$  выполняется равенство  $p(\Gamma, \psi) = \lim_{\varepsilon \to 0} P(\Gamma, \varphi, n)$  и для любой функции  $\psi = \tilde{F}_0(\Gamma)$  вариационный принцип (3) по-прежнему верен, хотя достаточные условия его справедливости, указанные в [5], здесь нарушены.

Представляет интерес вопрос о существовании таких  $\mu \in I(\Gamma)$ , для которых левая часть (3) достигает максимума (будем назвать их максимальными мерами). Мы рассмотрим этот вопрос для функций  $\psi \in \tilde{F}_0(\Gamma, k^-, k^+)$ (см. также [6], где на  $\psi$  наложены другие условия, вообще говоря, не выполнимые в нашем случае).

Для  $\varphi \in \widetilde{F}_0(\Gamma, k)$  k≥1, введем оператор Рюэля  $R_{\varphi}$ , действующие на  $g \in F_0(\Gamma, k-1)$ функции  $\Pi$ <sup>O</sup> формуле  $(R_{\varphi}g)(v_1,...,v_k) = \sum_{n} \exp[\varphi(v,v_1,...,v_k)]g(v,v_1,...,v_{k-1}),$ 

где суммирование ведется по всем  $v \in V(\Gamma)$ , для которых  $(v, v)$  - ребро в Г. Пусть  $R_{\varphi}^*$  - формально сопряженный с  $R_{\varphi}$  оператор, действующий на пространство  $M(\Gamma, k-1)$   $\sigma$ -конечных зарядов на П(Г, k-1)  $(R_{\varphi}^*$  и  $R_{\varphi}$  определены не всюду, а лишь там, где сходятся соответствующие ряды).

<u>Теорема 2. Если  $p(\Gamma,0) < \infty$  и  $\psi = \overline{\phi}_{k-k+1}$ , где  $\varphi \in \widetilde{F}_0(\Gamma,k^-,k^+)$ , то для суще-</u> ствования максимальной меры необходимо и достаточно, чтобы нашлись положительные  $\lambda \in \square$ ,  $g \in F(\Gamma, k^-, k^+)$ ,  $v \in M(\Gamma, k^- + k^+ - 1)$ , такие, что

 $R_{\omega}g = \lambda g$ ,  $R_{\omega}^*v = \lambda v$ ,  $\int g d\nu < \infty$ .

#### Литература

Р. Боуэн. Методы символической динамики. Мир, М., 1990.

Глотова Ольга Николаевна — студент КФ МГТУ им. Н.Э. Баумана. E-mail: luckyfox13@mail.ru.

Горбунов Евгений Александрович — доцент, к.э.н. E-mail: luckyfox13@mail.ru.

## А.А. Севостьянов, Е.А. Горбунов

# **ОБ ОДНОМ АЛГОРИТМЕ МАЖОРИТАРНОГО ДЕКОДИРОВАНИЯ КОДОВ МАКСИМАЛЬНОЙ ДЛИНЫ**

КФ МГТУ им. Н.Э. Баумана, Калуга, 248000, Россия

Рассматривается алгоритм мажоритарного декодирования циклических кодов максимальной длины  $(2<sup>k</sup> - 1, K)$ , основанный на применении двойственного базиса поля GF (2<sup>k</sup>).

В технике связи и передачи информации в настоящее время широкое применение находят коды максимальной длины  $(2^k - 1, K)$ , реализуемые регистрами сдвига с обратными связями /1. Такие регистры по заданным K информационным ненулевым элементам формируют  $(2<sup>k</sup> - 1)$  кодовых слов, каждое из которых представляет собой каноническую Mпоследовательность или еѐ циклический сдвиг.

 Таким образом, исходным информационным двоичным элементам  $y(0)$ ,  $y(1)$ , ...,  $y(k-1)$  будет соответствовать двоичная последовательность максимальной длины

$$
\{y\} = \{y(0), y(1), y(2), \dots, y(2k - 2)\}\tag{1}
$$

которая представляет собой эквидистантный циклический  $(2^k - 1, K)$ код с минимальным кодовым расстоянием  $\alpha_{min} = 2^{k-1}$ .

Для декодирования кодовых слов максимальной длины предлагается мажоритарный алгоритм, основанный на том, что любой элемент  $y(m) \in GF(2)$  последовательности  ${y}(1)$  может быть найден по известному /3/ выражению

$$
y(m) = \sum_{j=1}^{k} [c\varepsilon^m]^{2j-1}
$$

где элемент  $C \epsilon$  GF( $2^k$ ) определяется информационными элементами  $y(0)$ ,  $y(1)$ , ...,  $y(k-1)$  кодового слова, а  $\varepsilon$  - примитивный корень характеристического многочлена

$$
\rho(x) = P_0 X^k + P_1 X^{k-1} + P_2 X^{k-2} + \dots + P_{k-1} X + P_k,\tag{3}
$$

Удовлетворяющего определѐнному рекуррентному линейному уравнению M-последовательности (1).

В докладе показано, что, если кодовое слово вида (1) удовлетворяет характеристическому многочлену (3) с примитивным корнем  $\varepsilon$ , то элемент С может быть определён по любому к-элементному безошибочному участку  $[y(n), y(n+1), ..., y(n+i-1)]$  принятого кодового слова (1) в соответствии с выражением

$$
C = \sum_{i=1}^{k} \omega_i^{(n)} y(n+i-1)
$$
 (4)

В данном выражении элементы поля  $GF(2^k)(\omega_1^{(n)}, \omega_2^{(n)}, \dots, \omega_k^{(n)})$  представляют собой двойственный базис по отношению к степенному базису  $(\varepsilon^n, \varepsilon^{n+1}, \ldots, \varepsilon^{n+k-1})$  и определяется формулой

$$
\omega_i^{(n)} = \varepsilon^{-n} \alpha_i,\tag{5}
$$

где элементы поля  $GF(2^k)$   $\alpha_1, \alpha_2, ..., \alpha_k$  являются постоянными и выражаются через коэффициенты  $P_0, P_1, ..., P_k$  характеристического многочлена  $(3)$  как

$$
\alpha_i = \frac{\sum_{l=0}^{k-i} (-1)^l p_{k-i-l} \varepsilon^l}{\sum_{t=0}^{\sigma} p_{k-2t-1} \varepsilon^{2t}},\tag{6}
$$

где  $\sigma$  – целая часть дроби  $\left(\frac{k-1}{2}\right)$ .

Из вышеприведённого вытекает следствие, которое сформулируем следующим образом: «Если элементы y(m) кодового слова (1) представить в виде следа

$$
y(m) = T(u\varepsilon^m),\tag{7}
$$

то элемент  $\mathbf{U} \epsilon$ GF(2<sup>k</sup>), однозначно определяющий начальную фазу рассматриваемого колового слова максимальной длины относительно начала канонической последовательности

$$
\left\{T(1), T(\varepsilon), T(\varepsilon^2), \ldots, T(\varepsilon^{2^k-2})\right\}
$$

представляет собой элемент С».

Действительно, сравнивая выражения (2) и (7), находим, что

$$
T(u\varepsilon^m)=T(c\delta^m),
$$

откуда, с учётом (4) и (5),

$$
u = c = \varepsilon^{-n} \sum_{i=1}^{k} \alpha_i y(n+i-1).
$$
 (8)

Полученные выражения позволяют реализовать процедуру мажоритарного декодирования кодов максимальной длины, т.е. нахождения как начально образующего элемента U, так и произвольного элемента последовательности y(m).

Рассмотренный алгоритм мажоритарного декодирования более просто реализуется, чем известные, например, описанные в /4/.

Пример.

Пусть имея поле  $GF(2<sup>4</sup>)$  с характеристическим многочленом  $\rho(x) = x^4 + x + 1$  с первообразным корнем  $\varepsilon$ . Тогда по формуле (6) находим:  $\alpha_1 = \varepsilon^{14}$ ;  $\alpha_2 = \varepsilon^2$ ;  $\alpha_3 = \varepsilon$ ;  $\alpha_4 = 1$ . Пусть, далее при приёме выделен безошибочный  $K - 3$ лементный участок  $[y(1), y(2), y(3), y(4)] = [1000]$ при n=1. Для этого случая взаимный базис в соответствии с (5) будет равен  $(\omega_1^{(1)}, \omega_2^{(1)}, \omega_3^{(1)}, \omega_4^{(1)} = \varepsilon^{13}, \varepsilon, 1, \varepsilon^{14})$ . Тогда, как следует из (4),

$$
C=\omega_1^{(1)}=\varepsilon^{13}
$$

В случае необходимости, используя преобразование (2), можно найти значение любого элемента у(m) кодовой последовательности. Так, например, для m=8 получим:

$$
y(m) = y(8) = \sum_{j=1}^{4} (c \varepsilon^m)^{2^{j-1}} = \sum_{j=1}^{4} (\varepsilon^6)^{2^{j-1}} = 1
$$

#### Литература

1. Кларк Дж., мл., Кейн Дж. Кодирование с исправлением ошибок в системах цифровой связи. Пер. с англ. М. Радио и связь 1999-392стр.

Севостьянов А.А. — студент КФ МГТУ им. Н.Э. Баумана. E-mail: gats9@yandex.ru.

Горбунов Е.А. — Доцент, Кандидат экономических наук КФ МГТУ им. Н.Э. Баумана. E-mail: gats9@yandex.ru.

## ПЕРЕХОДНЫЕ ПРОЦЕССЫ В СИСТЕМАХ МОДУЛЯЦИИ

КФ МГТУ им. Н.Э. Баумана, Калуга, 248000, Россия

Несмотря на большое количество работ, посвящённых анализу систем адаптивной импульсно-кодовой модуляции, переходные процессы в этих ситемах исследованы недостаточно: основное внимание уделено установившемуся режиму. Между тем известно, что именно в переходном режиме, когда определяется реакция на входной сигнал в виде прямоугольного скачка. Выявляются адаптационные свойства систем. Поэтому такие исследования необходимы.

Постановка задачи. Рассматриваются типовые системы адаптивной импульсно-кодовой модуляции (АИКМ): однопараметрические-дельта-

модуляция (ДМ), дифференциальная импульсно-кодовая модуляция ДИКМ), адаптивный квантователь с регулируемым диапазоном (Д), временной дискретизатор (Т), многопараметрические-квантователи и дискретизаторы типа ДН, ДОН, ДОНТ.

На вход системы подается сигнал в виде прямоугольного импульса неограниченной длительности и произвольной, но фиксированной амплитуды у. Распределение вероятностей для амплитуд задано. Сигнал имеет вид:

$$
\xi(t) = \begin{cases} 0, & \text{if } t \leq j \leq (j+1)h_{11}, \\ y, & \text{if } t \geq 0, \quad j = 0, \pm 1, \pm 2, \dots, \end{cases} \tag{1}
$$

Где  $h_{11}$  – единица измерения сигнала.

Определяются ошибки и время установления стационарного состояния. На основе этих характеристик системы сравниваются между собой. Та система, у которой при фиксированной ошибке среднее время установления процесса наименьшее, считается наиболее адаптивной. Ошибка в установившемся режиме находится с помощью функции  $\omega_i(x)$ -совместной вероятности сигнала и параметров.

Однопараметрические системы. Для ДМ функция совместной вероятности значений сигнала и начала отсчета шкалы квантования получается с помощью системы интегральных уравнений, в которой значение коэффициента корреляции следует в данном случае взять равным единице. В результате получим:

$$
\omega_j(x) = \begin{cases} \frac{1}{2} \omega(x), e^{i\omega} (j-1) h(x \le (j+1)h), \\ 0, e^{i\omega} (j-1) h, x \ge (j+1)h. \end{cases}
$$
\n(2)

Среднеквадратическая ошибка в установившемся режиме:

$$
\bar{\varepsilon}^{2}(\bar{\mathcal{A}}M) = \sum_{j=0}^{\infty} \int_{(j-1)h}^{(j+1)h} (x - jh)^{2} \omega(x) dx,
$$
 (3)

где  $h$  – шаг ДМ,  $\omega(x)$  - плотность распределения вероятностей.

Время установления стационарного состояния, выраженное через число временных интервалов между отсчетами  $\tau$ , прямопропорционально значению амплитуды импульса у, причем коэффициент пропорциональности зависит от значения шага h. При  $h_{11} = h$  коэффициент равен единице.

Для ДИКМ решения интегральных уравнений совпадает с (2), ошибка совпадает с (3), если интервал квантования ДИКМ вдвоебольше шага ДМ. Линейная зависимость времени установления от значения сигнала сохраняется, но коэффициент пропорциональности для ДИКМ в  $(N-1)$  pas меньше, чем для ДМ (N) число уровней квантования. Поэтому время установления примерно во столько же раз меньше.

Адаптивный квантователь  $\overline{A}$  имеет m различных диапазонов  $d_i$ ,  $m/2$ , *m* - ограниченное целое число: число уровней квантования первого диапазона  $N_1 = 2^k$ ,  $k = const.$  Диапазону  $d_j$  соответствует число уровней  $N_i = 2^{i-1} N_1$ , пороги ограничения  $\pm \Delta_i$ . Правило регулировки предполагает три возможности: расширение, сужение и сохранение диапазона в зависимости от квантовых значений сигнала.

Функция совместной вероятности значений сигнала и диапазона для входного сигнала (1):

$$
\omega_j(x) = \begin{cases} \omega(x), e c \omega_{j-1} \langle |x| \le \Delta_j \\ 0, e c \omega |x| \le \Delta_{j-1}, |x| \rangle \Delta_j \end{cases}
$$
(4)

Среднеквадратическая ошибка в установившемся режиме:

$$
\overline{\omega}^{2}(\mathcal{A}) = \sum_{j=1}^{m} \left\{ 2 \sum_{l=1}^{(N_{j}-2)/2} \int_{\sigma_{l}} (x - \hat{x}_{jl})^{2} \omega_{j}(x) dx + 2 \int_{\sigma_{l}} (x - \hat{x}_{j})^{2} \omega_{j}(x) dx \right\}
$$
(5)

где  $\hat{x}_{jl}$ - оценочное значение внутри диапазона  $d_i$ , оценочное значение вне диапазона  $d_i \hat{x}_{i\ell} \varepsilon \sigma_{i\ell}$ ,  $\hat{x}_{i\ell} \varepsilon \sigma_{i\ell}$ .

Если входной сигнал  $0 \leq x \leq \Delta_1$ , то время установления равно  $\tau$ . Если  $\Delta_{j-1}$  $\langle |y| \leq \Delta_j$  ( $j = \overline{2}m$ ), то диапазон квантования меняется от  $d_1$  к  $d_2$ , от  $d_2$  к  $d_3$ и т.д. вплоть до  $d_j$ , для чего требуется  $j$  временных интервалов  $\tau$ .

В адаптивном квантователе Д переходной процесс описывается так же, как в ДМ и ДИКМ: с помощью ступенчатой аппроксимирующей функции, но в отличие от ДМ и ДИКМ здесь высота «ступенек» неодинокова: каждая последующая (за исключением двух первых) вдвое больше предыдущей. Поэтому зависимость времени установления от сигнала не линейная, как в ДМ и ДИКМ, а приближенно логарифмическая.

Адаптивный временной дискретизатор  $T$  регулирует временной интервал между отсчетами, используя простой знаковый алгоритм, остальные параметры не меняются, т.е. квантователь такой же, как в ИКМ. Аппроксимирующая функция - прямая линия, соответствующая оценочному значению сигнала у. Время установления не зависит от амплитуды у и определяется суммарным числом временных интервалов от начального значения до максимального.

Многопараметрические системы. Двухпараметрический квантователь ДН отличается от однопараметрического квантователя Д дополнительной регулировкой шага квантования, которая осуществляется синхронно с регулировкой диапазона; число уровней квантования не меняется.

Функция:

$$
\omega_j(x) = \begin{cases}\n\omega(x), e c \pi u \Delta_{j-1} + h_{j-1} \langle |x| \le \Delta_j \\
\frac{1}{2} \omega(x), e c \pi u \Delta_{j-1} \langle |x| \le \Delta_{j-1} + h_{j-1} \\
\frac{1}{2} \omega(x), e c \pi u \Delta_j \langle |x| \le \Delta_j + h_j\n\end{cases} (6)
$$

 $\theta$  в остальных случаях, в которой *i* определяет значение двух параметров –  $d$  и  $k$ , позволяет найти ошибку в установившемся режиме.

Здесь так же, как в донопараметрическом квантователе Даппроксимирующая функция характеризуется экспоненциальным ростом ступенек; время установления описывается логарифмической зависимостью от сигнала у.

В трехпараметрическом квантователе ДОН кроме регулировки диапазона и шага, как в ДН, регулируется начало отсчета шкалы квантования, как в ДИКМ.

Ошибка в установившемся режиме определяется с помощью функции:

$$
\omega_{jl} = \left\{ \frac{1}{2} \omega(x), ecnuj = 1, (j-1)h_{11} \left( x \left( (j+1)h_{11} \right) \right) \right\}
$$

 $0$  в остальных случаях, где первый индекс указывает значения параметров d и h, второй индекс определяет начало отсчета шкалы квантования. Аппроксимирующая функция здесь обладает свойствами произведения линейной и экспоненциальной функций. Это значит, что из всех рассмотренных выше систем трехпараметрический квантователь ДОН - наиболее адаптивная система.

Адаптивные свойства системы ДОНТ, в которой наряду с регулировкой параметров квантователя по тому же алгоритму, что и в системе ДОН, регулируется временной интервал между отсчетами так же, как в системе Т, такие же, как в системе ДОН.

Сравнение наиболее характерных систем адаптивной импульснокодовой модуляции между собой показало, что наилучшими адаптивнымисвойствами обладают многопараметрические системы ДОН и ДОНТ, наихудшими - простейшая из однопараметрических систем - ДМ.

В то же время в установившемся режиме система ДМ характеризуется наименьшей длиной сообщений. Ошибка может быть сделана сколь угодно малой за счет выбора шага. Это свидетельствует о том, что ДМ наиболее эффективна при входных медленно меняющихся сигналах. Существует область значений коэффициента корреляции вблизи единицы, где она превосходит по эффективности все другие адаптивные системы.

Рассмотрены переходные процессы в типовых системах адаптивной импульсно-кодовой модуляции - одно и многопараметрических квантователях и дискретизаторых. Найдены основные характеристики - время установления стационарного состояния и ошибки аппроксимации. Получены расчетные данные, на основе которых произведено сравнение систем между собой.

#### Список литературы

Галлагер Р. Теория информации и надежная связь. - М.: Мир, 1990.

Горбунов А.К. — профессор, доктор ф.-м. наук КФ МГТУ им. Н.Э. Баумана. E-mail: mail@example.com.

## Н.И. Шумакин, Е.А. Горбунов

# **ПОВЫШЕНИЕ ПОМЕХОУСТОЙЧИВОСТИ СИСТЕМ МНОЖЕСТВЕШОГО ДОСТУПА**

КФ МГТУ им. Н.Э. Баумана, Калуга, 248000, Россия

Предлагается метод повышения достоверности передачи за счет оптимального использования длины кадра системы с коммутацией пакетов. Производится оценка его эффективности.

В последнее время широкое распространение получили системы передачи дискретной информации с множественным доступом и коммутацией пакетов. Для получения требуемой достоверности передачи в условиях помех в таких системах чаще всего применяются различные методы внутрипакетного или межпакетного помехоустойчивого кодирования о фиксированным уровнем избыточности [I] . Однако, в условиях импульсных помеху поражающих значительную часть информационного пакета и вызывающих некорректируемые последовательности ошибок, методы внутрипакетного избыточного кодирования имеют низкую эффективность. Перспективным методом обеспечения требуемой помехозащищенности передачи в условиях импульсных помех является введение в передаваемое сообщение избыточности повторения в сочетании о псевдослучайным перемежением. Однако в системах передачи с коммутацией пакетов введение избыточности повторения осуществляется за счет выделения дополнительных окон в кадре, на которые разделяется время работы системы.

Общее же число окон в кадре определяете максимальной нагрузкой, требуемым качеством обслуживания, а также перспективами развития и расширения емкости и услуг. Поэтому при достаточно больших интенсивностях импульсных помех вводимой избыточности оказывается недостаточно для обеспечения требуемой достоверности передачи.

В реальных условиях нагрузка на систему передачи изменяется во времени в результате чего часть окон кадра, выделенных для передачи, оказывается свободной. Это происходит из-за колебания активности абонентов, наличие пауз в передаваемом сообщении и т.п. Метод введения избыточности, адаптивной к нагрузке, заключается в использовании свободных окон кадра, для многократного повторения и псевдослучайного перемежения пакетов активных абонентов. На приемном конце осуществляется свертка избыточных пакетов по принципу мажоритарного декодирования. Метод введения избыточности повторения, адаптивной к нагрузке, позво-

ляет полностью использовать длину кадра для повышения достоверности передачи. Псевдослучайное перемежение информационных пакетов является эффективным методом борьбы с организованными импульсными помехами, либо с помехами, носящими регулярный характер. Псевдослучайное перемежение пакетов приводит к декорреляции импульсных помех и преобразованию сложного потока помех в простейший, в частности, в пуассоновский. В результате действие помех усредняется по каждому абоненту.

Программное обеспечение устройства позволяет определять количество свободных окон в текущем кадре и заполнять их избыточными пакетами активных абонентов в соответствии с личным приоритетом. Порядок псевдослучайного перемежения при считывании пакетов в канал определяется работой программно реализованного параллельного генератора псевдослучайных чисел с равномерным законом распределения. Свертка избыточного сигнала осуществляется путем последовательного накапливания всех копий пакета с последующим считыванием в параллельном виде через устройство мажоритарного декодирования. На выходе устройства формируется пакет по правилу "большее из нечетного."

Для канала со средней интенсивностью импульсных помех *In* гарантированно поражающих пакет в случае их наложения, вероятность пра- $\mathbf{p}$ определяется вильной передачи пакета cera p oпределяется<br>  $P = \sum_i \frac{\lambda_n^i}{i!} e^{-\lambda n}, i = 0, \left[\frac{1}{\lambda_{nn}}\right],$ **ИЗ** выражения:

где

1- средняя интенсивность импульсных помех за кадр;

*Inn* - средняя интенсивность поступления пакетов за кадр.

Графики для Р при фиксированном и адаптивном внесении избыточности представлены на рис. I.

График при фиксированном и адаптивном внесении избыточности

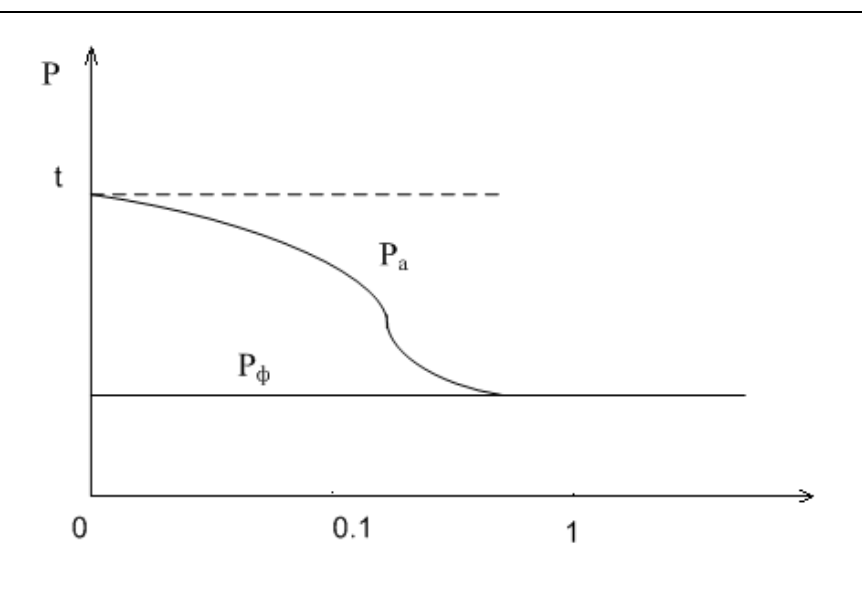

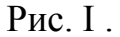

Устройство, реализующее метод введения адаптивной избыточности, обеспечивает передачу информационных пакетов от восьми абонентов с групповой скоростью 1,25 Мбит в секунду.

#### **Литература**

*I. Кларк Дж, мл., Кейн Дж.* Кодирование с исправлением ошибок в системах цифровой связи: Пер. с англ. - М.: Радио и связ, 1999. - 392стр.

**Шумакин Н.И.** — студент КФ МГТУ им. Н.Э. Баумана. E-mail: nikita.shumakin@yandex.ru.

**Гобунов Е.А.** — Доцент, Кандидат экономических наук E-mail: nikita.shumakin@yandex.ru.

## А.К. Горбунов, Ш.Г. Петросян

# **ПРОСТОЕ УСТРОЙСТВО КОДИРОВАНИЯ И ДЕКОДИРОВАНИЯ КОДА РИДА-СОЛОМОНА**

КФ МГТУ им. Н.Э. Баумана, Калуга, 248000, Россия

 Использование кодов РС в составе каскадных кодов (КК) во многих случаях позволяет повысить вероятностно-временные характеристики аппаратуры передачи данных. При этом требуется работа декодера РС в режиме исправления ошибок и стираний. Повышение вероятности приема пакета данных возможно обеспечить, кодируя весь пакет одним блоком КК, что реализуется применением кода РС переменной длины. В то же время разработка такого устройства для достаточно мощного кода РС представляет собой сложную задачу с точки зрения обеспечения малых затрат оборудования и быстродействия.

 При высоких требованиях к скорости обработки данных необходима аппаратная реализация устройства. Уменьшение его сложности достигается за счет применения одного быстродействующего вычислительного устройства (ВУ) в конечном поле, функционального использования узлов и модификации процедур вычисления.

 Устройство декодирования кода РС представляет собой набор много функционального оборудования ,содержащего ВУ, пять ЗУ объема на  $(\alpha - 1)$  символ, четыре регистра, коммутатор и устройства управления каждой процедурой. Процесс декодирования разбивается на последовательность этапов: вычисление синдромов, определение локаторов ошибок, определение значений искажений.

 1.Реализация процедуры вычисления синдромов заключается в таком построении устройства, когда применяется одно быстродействующее ВУ. Возможность декодирования кода РС произвольной длины достигается за счет соответствующей установки регистра с обратными связами, который с каждым поступающим символом кода  $c_i$ ,  $i = \overline{1, n}$  генерирует соответствующий локатор. Информация о длине блока содержится в посылке фазового пуска пакета данных. Локаторы стираний  $x_i$  записываются ЗУ1,синдром-ЗУ2,одно ЗУ используется как сдвигающий регистр.

 2.Для вычисления многочлена локаторов стираний применяется устройство с добавлением схемы управления в ЗУЗ для хранения результата.

 3.Опредленеи модифицированных синдромов производится с записью результата в ЗУ.

 4.Для определения многочлена локаторов ошибок использован алгоритм Берлекемпа-Месси, модифицированный с целью упрощения реализации и использования уже имеющегося оборудования. Вводится три регистра для хранения промежуточных величин и специальное устройство
управлений. Промежуточные многочлены хранятся в ЗУЗ, управление которым позволяет проводить модификацию адресов для перестановки многочленов и изменения их степени.

5. При нахождении локаторов ошибок используется процедура Ченя. Локаторы ошибок дописываются в ЗУ1 к локаторам стираний.

6. Повторяется этап 2.

7. Для вычисления многочлена значений искажений  $\omega(x)$  применяется то же оборудование и общая с этапом 3 схема управления.

8. Определение производной многочлена локаторов искажения при четном числе стираний и ошибок (j+t) осуществляется в виде  $((0x_i + \lambda_1)x_i + 0)x_i + \cdots + \lambda_{i+t-1},$  $(1)$ при нечетном  $((1x_i + 2)x_i + \lambda_2)x_i + \cdots + \lambda_{j+t-1}$ . Это позволяет выполнить вычисления добавлением всего лишь схемы управления. Полученные величины обращаются и записываются в ЗУ2.

9. На последнем этапе производится подстановка локаторов искажений в выражение многочлена искажений, определение значений искажения и исправление в виде

$$
c_j' = ((0x_j + \omega_0)x_j + \omega_2)x_j + \dots + \omega_{j+t-1} \frac{1}{\lambda(x_j)} + c_j,
$$
 (2)

 $c_i'$  - исправленное значение символа. При получении нулевых сингде дромов декодирования заканчивается после этапа 1,а при S>d-3 пропус-<br>кается этапы 3+6 для кодирования данные любой длины  $k_2 < z^a - r_2$ , где  $a$ - число разрядов символа,  $r_2$  - число проверочных символов, обрабатываются в декодирующем устройстве, но вместо проверочных символов вводятся произвольные значения, сопровождаемые сигналом стирания. возможен групповой режим кодирования и декодирования данных от нескольких источников, для чего каждому источнику соответствуют ЗУ, подключаемое к общей магистрали устройства.

Для реализации кодирования и декодирования кода РС в поле GF (z<sup>8</sup> при  $d=17$ , n=17÷ 255 потребовалось 200 и длины кода для декодирования требуется 2 ÷ 4 такта обработки на бит данных.

#### Список литературы

1. Форни Д. «Каскадные коды» М.: «Мир» 1990.

Горбунов А.К. — профессор, д.ф.-м.н КФ МГТУ им. Н.Э. Баумана. E-mail: kf mgtu fn@mail.ru.

Петросян Ш.Г. — студент КФ МГТУ им. Н.Э. Баумана. E-mail: gina35@yandex.ru.

#### УСЛОВНАЯ ЭНТРОПИЯ

КФ МГТУ им. Н.Э. Баумана, Калуга, 248000, Россия

Естественным путем понятие условной информации включается в понятие условной энтропии.

Пусть  $P_1$  и  $P_2$  две вероятностные меры, определенные на одном и том же измеримом пространстве $(Q, S_{\omega}) = (Q'XQ'', S_{\omega'}XS_{\omega''})$  и пусть мера  $P'_1\{E\} = P_1\{EX\Omega''\}$   $E \in S_{\omega'}$  определенная на измеримом пространстве  $\Omega'$ , абсолютно непрерывна относительно меры  $P'_2(E) = P_2(E'X\Omega'')$  $\overline{u}$  $a(\omega') = a_p(\omega', P'_1)$  плотность меры  $P'_1\{\cdot\}$  по мере  $P'_2\{\cdot\}.$ 

фиксированном  $F \in S_{\alpha'}$ При условная вероятность  $P_2\{F/2\} = P_2\{\omega'' \in F/\omega\}$  является измеримой функцией от  $\omega' \in \Omega'$ , определенной с точностью до множества значений  $\omega'$  меры  $P_2'$  нуль, и для любой последовательности не пересекающихся множеств  $F_1, F_2,... \in S_{\omega'}$ почти всюду по мере  $P_2^{'}$  имеет место тождество

$$
\sum_{i=1}^{\infty} P_2\{F_i \mid \omega'\} = P_2\left\{\sum_i F_i \mid \omega'\right\}
$$

Функция

$$
\overline{P_2}\lbrace E \times F \mid S\omega'\rbrace = \int_E P_2\lbrace F \mid \omega'\rbrace a(\omega')P_2\lbrace d\omega'\rbrace = \int_E P_2\lbrace F \mid \omega'\rbrace P_1\lbrace d\omega'\rbrace
$$

аддитивной  $\Pi$ O является вполне совокупности множеств вила  $E \times F, E \in S, F \in S$  и, следовательно, может быть продолжена ДО вероятностной меры  $\overline{P}$ {·/ $S_{\omega}$ }, определенной на всех элементах  $\sigma$ алгебры  $S_{\omega}$ .

Энтропия меры  $P_1\{\cdot\}$  по мере  $\overline{P}\{\cdot/S_{\alpha'}\}\$ , обозначенная через переменные  $MH_{P_2}(P_1/S_{\omega'})=H_{\overline{P_1}(S_{\omega'})}(P_1)$ , называется средней условной энтропией меры  $P_1$  по мере  $P_2$  относительно  $\sigma$  - алгебры  $S_{\omega}$ .

$$
\overline{h}_{P_2}(\omega, P_1 \mid S_{\omega}) = h_{\overline{P_2} \{\cdot / S_{\omega'}\}}(\omega, P_1), \omega \in \Omega = \Omega' \times \Omega'',
$$

называется условной энтропийной плотностью.

Естественным путем понятие информационной устойчивости обобщается в понятие энтропийной устойчивости.

Совокупность пар распределений  $(P_1^t, P_2^t)$ , определенных в измеримых пространствах  $(\Omega^t, S_{\omega^t})$  и обладающих, начиная с никоторого *t*, энтропийными

плотностями  $h(\omega^t) = h_{P_2^t}(\omega^t, P_1^t)$  $h(\omega^t)$  =  $h_{P_2^t}(\omega^t, P_1^t)$ . назовем энтропийно-устойчивой, если при всех достаточно больших *t* энтропия  $0 < H_{P_2^t}(P_1^t)$  $\langle H_{P_2^t}(P_1^t) \rangle \langle \infty \rangle$ и при любом  $\varepsilon > 0$ 

$$
\lim_{t\to\infty} P_1^t \left\{ \left| \frac{h(\omega^t)}{H_{P_2^t}(P_1^t)} - 1 \right| > \varepsilon \right\} = 0
$$

Совокупность пар  $(P_1^t, P_2^t)$ , не обладающих при  $t < t_0$  энтропийными плотностями, назовем энтропийно-устойчивой, если начиная с некоторого *t* ,

распределение  $P^t_1$  сингулярно относительно распределения  $\ P^t_2$  .

В общем случае, совокупность пар  $(P_1^t, P_2^t)$  назовем энтропийно устойчивой, если эта совокупность распадается на две совокупности пар распределений, имеющих и не имеющих энтропийную плотность, каждая из которых энтропийно-устойчива.

#### **Теорема:**

Если мера  $P_1^{'}$  абсолютно непрерывка относительно меры  $P_2^{'}$ , а мера  $P_1$ абсолютно непрерывна относительно меры  $P\left\{\cdot/S_{\omega'}\right\}$ , то мера  $P_1$ абсолютно непрерывна относительно меры  $P_2$  и, обратно, если мера  $P_1$ абсолютно непрерывна относительно меры  $P_2$ , то мера  $P_1^{'}$  абсолютно непрерывна относительно меры  $P_{2}^{'}$ , а мера  $P_{1}$  абсолютно непрерывна относительно меры  $P_2\{\cdot/S_{\omega}\}.$ 

В условиях указанного предположения, с точностью до множества меры *P*1 , равною нулю,

$$
h_{P_2}(\cdot, P_1) = h_{P'_2}(\cdot, P'_1) + \overline{h_{P_2}}(\cdot, P_1 / S_{\omega'})
$$

Взяв среднее (математическое ожидание) по мере  $P_1$  от левой и правой части получаем

\n The system of linear equations is:\n 
$$
H_{P_2}(P_1) = H_{P_2}(P_1') + M H_{P_2}(P_1 / S_{\omega'})
$$
\n

## **Литература**

1. А.К. Горбунов Эпсилон-энтропия с прогнозом. Проблемы передачи информации. 2009, 45, 2, 12-21.

2. А.К. Горбунов Скорость создания сообщений без предвосхищения. Труды МГТУ 2013, №603, 24-29.

**Зюзин Александр Александрович** — студент КФ МГТУ им. Н.Э. Баумана. E-mail: wendid@yandex.ru.

#### С.Ф. Цаплина, А.К. Горбунов

#### ХАРАКТЕРИСТИКИ ДВОИЧНЫХ БЛОЧНЫХ КОДОВ

КФ МГТУ им. Н.Э. Баумана, Калуга, 248000, Россия

Приводятся характеристики двоичных балансных блочных (ДББ) кодов, определяются точная верхняя граница и асимптотическая верхняя граница традиционных ДББ кодов, нижняя граница корректирующих ДББ КОЛОВ.

Рассмотрим исходный блок длины *п*, состоящий из единиц и нулей. Все нули блока заменяются на символ - "I" и блок представляется в виде графа, в котором звенья с наклоном + I соответствуют позициям блока равным 1, а звенья с наклоном - I соответствуют нулевым позициям. Узлы графа представляют значения блоковой текущей цифровой суммы. Граф, соответствующий блоку длинны интерпретируется как путь. Двоичный балансовый блочный код при этом определяется как совокупность всех путей, узлы которых представляют значения блоковой текущей цифровой суммы S, не превышающие величины хода небаланса. Граф, представляющий совокупность путей удовлетворяющих этому условию, является графом переходов. Значение  $\max[S_n]$  определяются как диспаритетность кода, а множество блоков, имеющих одинаковую диспаритетность, - как мода.

Пусть выделяется участок графа переходов ДББ кода между всеми узлами с индексом *m* и всеми узлами с индексом  $m+2$ , который является графом изменения состояний. Доказывается, что граф изменения состояний  $G_m$  для *m* - ой позиции блоков ДББ кода с ходом небаланса *l* определяется матрицей изменения состояний А порядка *l*, которая представляет линейный оператор, ставящий вектору  $\overline{\delta(m)}$  в соответствие вектор  $\overline{\delta(m+2)}$ , где координаты векторов  $\delta_s(m)$  и  $\delta_s(m+2)$  - суммы путей, проходящих из точки  $(0,0)$  через точки  $(m, S_m)$  и  $(m+2, S_{m+2})$  соответственно.

Причем:

 $S_m = 0, \pm 2, \pm 4, \dots, \pm (l-1),$ если - четно, - нечетно,  $S_m = \pm 1, \pm 3, \dots, \pm (l-1),$ если – нечетно, - четно.

Матрица изменения состояний:

Имеет *і* различных собственных значений  $\lambda_{g}$  таких, что

$$
\lambda_g = 2 - 2\cos\frac{\pi g}{l+1}, \ \forall g \in [1, l]. (2)
$$

На основании этого получим оценки скоростей для различных конструкций кодов.

Для традиционных ДББ кодов, где избыточность вносится с целью балансировки, скоростные характеристики зависят от способа введения в блок дополнительных символов. Однако, существует возможность вычислить точные значения мощностей и следовательно скоростей традиционных ДББ кодов. Для ДББ кода с ходом небаланса *l и диспаритетностью L* существует точная верхняя граница

$$
R = \frac{k}{n} = \frac{1}{n} \log_2 M = \frac{1}{n} \log_2 \sum_{-L \leq S_n \leq L} \delta_s(n), \quad (3)
$$

где М - мощность кода,

R - скорость кода,

 $k$  - количество информационных символов.

Отсюда асимптотическая верхняя граница определяется такой, что скорость (n, k) ДББ кода с ходом небаланса *l* и достаточно большим *n* не превышает  $\frac{1}{2}$ log<sub>2</sub> $\lambda_i$ , где  $\lambda_i$  - максимальное собственное значение оператора A

$$
R = \frac{k}{n} \leq \frac{1}{2} \log_2 \lambda_i . (4)
$$

В качестве корректирующего ДББ кода рассмотрим пересечение традиционного ДББ кода и какого-либо из смежных классов двоичного  $(n, k, d)$ линейного корректирующего кода, где d - минимальное кодовое расстояние по Хэммингу. Исходя из этого определяется, что существует  $(n, k_1)$  нелинейный корректирующий ДББ код с минимальным расстоянием по меньшей мере *d*, ходом баланса *l*, максимальным собственным значением матрицы изменения состояния *l* , который при достаточно большом *n* удовлетворяет следующему неравенству

$$
\frac{k_1}{n} \ge \frac{1}{2} \log_2 \lambda_i - H\left(\frac{d-2}{n}\right), (5)
$$
  
 
$$
\text{Lip } H\left[(d-2)/n\right] = -\frac{d-2}{n} \log_2 \frac{d-2}{n} - \left(1 - \frac{d-2}{n}\right) \log_2 \left(1 - \frac{d-2}{n}\right) - \text{HypOLUMI.}
$$

Выражение (5) характеризует нижнюю границу корректирующего ДББ кода. Оно справедливо при малых  $d$ , а также при  $d \rightarrow \infty$  и  $n \rightarrow \infty$  таких, что  $\frac{a}{-}$  = const *n*  $\frac{d}{dx}$  = *const*. Результат (4) является более точным и конкретным, чем результат, полученный в работе. В качестве примера приведем значения асимптотических верхних границ традиционных ДББ кодов с различными значениями. Так для  $l = 2$  скорость кода  $R = 0.79$  и  $\frac{1}{R} = 1.26$ *R* , а для не менее важного случая кода с *l* = 3 скорость кода *R* = 0,89 и  $\frac{1}{R}$  = 1.08 *R* .

Вопрос о нижней границе корректирующих кодов рассматривается для случая, когда не выполнялись условия балансировки по длине блока. Результат (5) поэтому является более общим, так как он справедлив для любых корректирующих ДББ кодов. Изложенное позволяет оценивать характеристики кодов исходя из предъявляемых к цифровой системе передачи информации требований.

#### **Список литературы:**

У. Петерсон, Э. Уэлдон. Коды, исправляющие ошибки.

**Цаплина Светлана Федоровна** — студент КФ МГТУ им. Н.Э. Баумана. E-mail: caplina.svetlana@bk.ru.

**Горбунов Александр Константинович** — профессор, д. ф.-м. н. КФ МГТУ им. Н.Э. Баумана. E-mail: caplina.svetlana@bk.ru.

Д.В. Тамонов, А.К. Горбунов

## ЭНТРОПИЯ БЕЗ ПРЕДВОСХИЩЕНИЯ И ЭНТРОПИЙНАЯ УСТОЙЧИВОСТЬ

КФ МГТУ им. Н.Э. Баумана, Калуга, 248000, Россия

Полагая  $I(\xi, \overline{\xi})$  - количество информации, введем следующие определения для пары  $(\xi, \overline{\xi})$ :

**Определение 1:** Число  $H_c^0(W_c)$ , задаваемое равенством

$$
H_{\varepsilon}^{0}(\xi) = \inf I(\xi, \overline{\xi})
$$
 (1)

называется эпсилон-энтропией без предвосхищения, нижняя грань в (1) берётся по парам случайных величин  $(\xi, \overline{\xi})$ , удовлетворяющих условию

$$
P_{\varepsilon\overline{\varepsilon}} \in W_{\varepsilon} \tag{2}
$$

и таким,  $\xi$ ',  $\xi$ ',  $\xi$  что образуют цепь Маркова.

Сформулируем результат.

**Теорема:** Пусть  $\xi = (\xi_1, \xi_2, ..., \xi_n)$  - случайная величина со значениями в пространстве  $(R^n, M_R^n, \mu^n)$ , причем случайные  $\xi_k$  величины независимы и задаются плотностью распределения вероятностей

$$
P_{\xi_k}(x) = \frac{\lambda_k}{2} e^{-\lambda_k |x|}, \lambda_k > 0, x \in R,
$$

и пусть условие точности имеет вид  $\sum_{i=1}^{n} M | \mu_k - \xi_k | \leq \xi$ ,

где  $\eta = (\eta_1, \eta_2, ..., \eta_n)$  – случайная величина со значениями в пространстве  $(R^n, M_R^n, \mu^n)$ , тогда

$$
H_{\varepsilon}^{0}(\xi) = \inf \sum_{k=1}^{n} H_{\varepsilon k}(\xi_{k})
$$

где нижняя грань берётся по всем  $(\varepsilon_1, \varepsilon_2, ..., \varepsilon_n), \varepsilon_k > 0, k = 1, 2, ..., n$ ,

таким, что  $\sum_{k=1}^n \varepsilon_k = \varepsilon$ , а  $H_{\varepsilon k}(\xi_k)$  -  $\varepsilon_k$ -энтропия случайной величины  $\xi_k$ , вычесленная при условии точности  $M | \mu_k - \xi_k | \le \varepsilon_k$ .

Совокупность пар распределений  $(p_1, p_2)$ , определенных в измеримых пространствах  $(\Omega', S_w)$  и обладающих, начиная с некоторого, энтропийными плотностями  $h(w) = h_{p_2}(w', p_1')$ , назовем энтропийно-устойчивой, если при всех достаточно больших *t* энтропия  $0 < H_{p'}(p_1) < \infty$  и при любом  $\varepsilon > 0$ 

$$
\lim_{t\to\infty}p_1^t\left\{\left|\frac{h(w')}{H_{p_2}(p_1')}-1\right|>\varepsilon\right\}=0.
$$

Совокупность пар  $(p_1, p_2)$ , не обладающих при  $t > t_0$  энтропийными плотностями, назовем энтропийно-устойчивой, если начиная с некоторого *t*, распределение  $p'_1$  сингулярно относительно распределения  $p'_2$ .

В общем случае, совокупность пар  $(p_1, p_2)$  назовем энтропийноустойчивой, если эта совокупность распадается на две совокупности пар распределений, имеющих и не имеющих энтропийную плотность, каждая из которых энтропийно-устойчива.

Результат работы составляет:

**Теорема:** Для того, чтобы совокупность пар  $(p_{\xi}, p_{\eta})$  распределений гауссовских случайных величин  $\xi$ ',  $\eta$ ' была бы энтропийно-устойчива, необходимо и достаточно, чтобы эта совокупность распадалась на две совокупности: в первой из которых  $H_{\eta}(\xi') = H_{p_{\eta}}(p_{\xi'}) = \infty$ , а во второй

$$
\lim_{t \to \infty} \frac{Dh_{\eta}( \xi')}{\left(H_{\eta}( \xi')\right)^2}.
$$
 (3)

Более того, если при выполнении условия (3) и  $Dh_{n}(\xi) \rightarrow \infty$ , то распределение энтропийной плотности  $h_{\eta}(\xi')$  сходится к нормальному распределению т. е.

$$
\lim_{t\to\infty} P\left\{a\leq \frac{h_{\eta}\left(\xi^*\right)-H_{\eta}\left(\xi^*\right)}{\sqrt{Dh_{\eta}\left(\xi^*\right)}}\leq b\right\}=\frac{1}{\sqrt{2\pi}}\int_{a}^{b}\frac{e^{-\frac{x^2}{2}}}{e^{at}}dx.
$$

#### **Список литературы**

- 1. А. К. Горбунов. Эпсилон-энтропия с прогнозом. Проблемы передачи информации. 2009, 45, 2, 12-21.
- 2. А. К. Горбунов. Скорость создания сообщений без предвосхищения. Труды МГТУ. 2013, № 603, 24-29.

**Тамонов Дмитрий Викторович** — студент КФ МГТУ им. Н.Э. Баумана. E-mail: genius-alfa@mail.ru.

**Горбунов Анатолий Константинович** — заведующий кафедрой физики, доктор физико-математических наук, профессор КФ МГТУ им. Н.Э. Баумана. E-mail: kf\_mgtu\_fiz@mail.ru.

## **СЕКЦИЯ 15.**

# **ВЫЧИСЛИТЕЛЬНЫЕ МАШИНЫ И СИСТЕМЫ; ЭЛЕМЕНТЫ И УСТРОЙСТВА ВЫЧИСЛИТЕЛЬНОЙ ТЕХНИКИ И СИСТЕМ УПРАВЛЕНИЯ**

Со Лин Маунг, В. И. Демкин

## **СТАРТ-СТОПНОЕ УПРАВЛЕНИЕ ШАГОВЫМ ДВИГАТЕЛЕМ С ПЕРЕКЛЮЧЕНИЕМ ФАЗ В СЕРЕДИНЕ ШАГА**

КФ МГТУ им. Н.Э. Баумана, Калуга, 248000, Россия

*В статье рассмотрен способ устранения колебаний ротора шагового двигателя (ШД) при отработке единичного шага путем регулирования уровня возбуждения фаз в функции положения ротора с переключением фаз в середине шага.*

*Ключевые слова: шаговый двигатель, старт-стопное управление, устранение колебаний ротора, уровень возбуждения фаз.*

В современных САУ широко используются усторйства с цифровой обработкой сигналов. Цифровые системы управления привели к созданию нового типа исполнительных механизмов – шаговых двигателей (ШД). ШД относятся к классу бесколлекторных двигателей постоянного тока, которые имеют высокую надежность и большой срок службы, что позволяет использовать их в системах управления технологическими процессами производств изделий нано - и микроэлектроники, в станках с ЧПУ и робототехнике [1,2].

Шаговые двигатели обеспечивают точную отработку угла поворота и скорости через дискретные сигналы управления [3]. Основным недостатком ШД является колебательный характер отработки шагов. Способы устранения колебаний ротора ШД, основанные на переключении фаз в процессе движения, получили название способов старт-стопного управления (ССУ).

Рассмотрим cпособ старт-стопного управления с переключением фаз в функции положения при движении ротора. Принцип построения ССУ на одном шаге с переключением фаз в середине шагового интервала иллюстрируется моментными характеристиками, показанными на рис. 1.

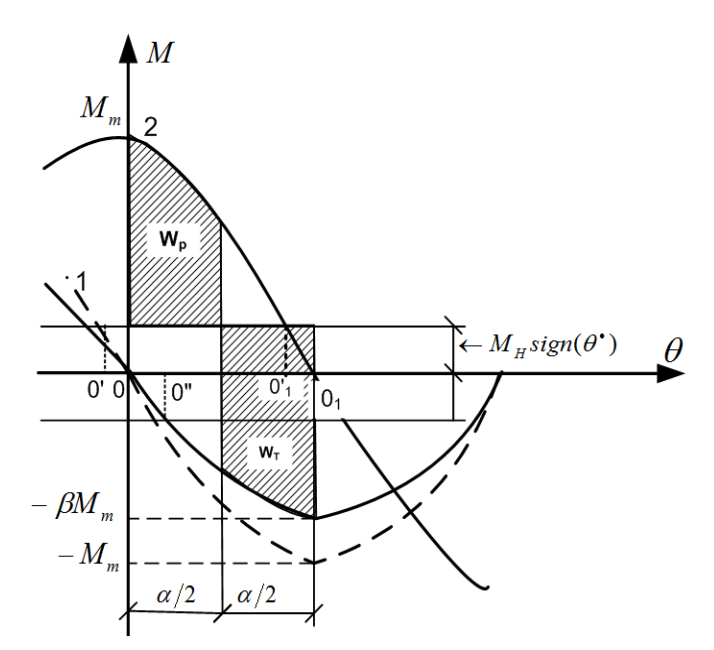

Рис. 1 Способ старт-стопного управления с переключением фаз в функции положения ротора

На рисунке 1 и 4 цифрами 1,2 обозначены соответствующие фазы двигателя,  $M_{H} sign(\theta^{\bullet})$ - момент нагрузки типа «сухого трения» (не зависит от скорости),  $\theta$  - угол поворота ротора, *dt*  $\theta^* = \frac{d\theta}{dt}$ - скорость вращения ротора, - относительное уменьшение амплитуды синхронизирующего тормозного момента,  $\textit{sign}(\theta^{\bullet})$  - знак скорости.

Ротор, вначале зафиксированный при включенной первой фазе, после переключения на вторую фазу разгоняется на интервале, равном половине шага. В середине шага по сигналу датчика положения вновь включается первая фаза, и ротор тормозится на протяжении второй половины шага при отсутствии нагрузки до точки покоя  $0_{\text{i}}$ . Баланс энергий разгона  $W_p$  и торможения *W* обеспечивается уменьшением амплитуды момента первой  $\phi$ азы в  $\beta$  раз.

Целью анализа старт-стопного управления с переключением фаз является определение зависимости параметра настройки  $\beta$  и времени отработки шага от момента нагрузки.

Для случая *n* - тактной коммутации кинетические энергии разгона и торможения запишутся в виде [4]:

$$
W_p = \int_0^{\frac{\pi}{n}} [M_m \sin(\frac{2\pi}{n} - \theta) - M_u] d\theta,
$$
  
\n
$$
W_T = \int_{\frac{\pi}{n}}^{\frac{2\pi}{n}} [BM_m \sin \theta + M_u] d\theta.
$$
 (1)

где *M<sup>m</sup>* - амплитуда кривой (статического) синхронизирующего момента, n – число тактов коммутации ШД в цикле,  $M_H$ - приведенный к ротору момент нагрузки,  $\theta$  - угол поворота ротора.

Из баланса энергий разгона и торможения находится выражение параметра настройки.

$$
\beta = 1 - \frac{\frac{2\pi}{n} \mu_H}{\cos \frac{\pi}{n} - \cos \frac{2\pi}{n}},
$$
\n
$$
M_{\text{H}} \tag{3}
$$

где *M<sup>m</sup>*  $\mu_{\rm H} = \frac{M_{\rm H}}{M}$  - относительный момент нагрузки.

Среднее значение движущих моментов на участках разгона и торможения определяются в виде:

$$
\mu_{cp.p} = -\frac{n}{\pi} \sin \frac{\pi}{n} - \mu_n,\tag{4}
$$

$$
\mu_{cp.T} = -\frac{n}{\pi} \beta \cos \frac{\pi}{n} - \frac{n}{2} \mu_n + \mu_n. \tag{5}
$$

Для четырехфазного двигателя при четырехконтактной коммутации (*n* = 4) формулы (3÷5) запишутся в виде:

$$
\beta = 1 - \frac{\pi \mu_n}{\sqrt{2}},\tag{6}
$$

$$
\mu_{cp.p} = \frac{2\sqrt{2}}{\pi} - \mu_n,\tag{7}
$$

$$
\mu_{cp.T} = -\frac{2\sqrt{2}}{\pi} \beta - \mu_n.
$$
\n(8)

Зависимость коэффициента уменьшения амплитуды тормозного момента  $\beta$  от относительного момента нагрузки  $\mu_{\mu}$  приведена на рисунке 2.

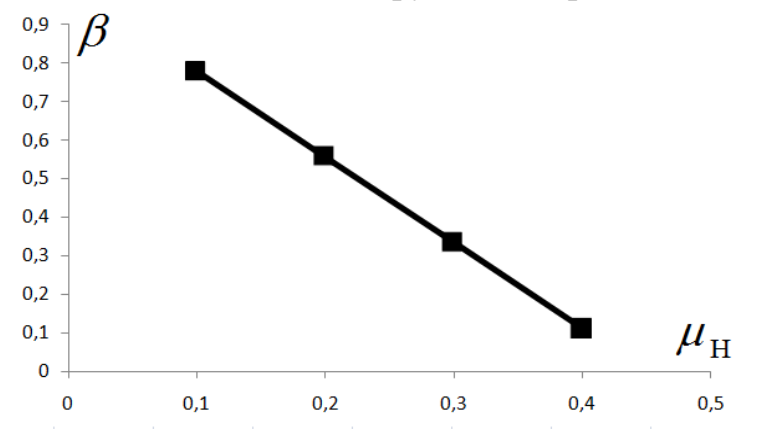

Рис. 2 Зависимость коэффициента уменьшения амплитуды тормозного момента  $\beta$  от относительного момента нагрузки  $\mu_{\text{\tiny H}}$ 

Подставив в формулу (8) выражение  $\beta$  из формулы (6), получим:

$$
\mu_{cp.T} = -\left(\frac{2\sqrt{2}}{\pi} - \mu_n\right). \tag{9}
$$

Из формул (7) и (9) видно, что

$$
\left|\mu_{cp,p}\right| = \left|\mu_{cp,T}\right|.\tag{10}
$$

Следовательно время разгона  $\tau_p$  и время торможения  $\tau_r$ , вычисленные по формуле:

$$
\tau_{\varphi} = \sqrt{\frac{\varphi}{\mu_{cp}}} \tag{11}
$$

Здесь ф - электрический угол разгона или торможения. Для участка разгона и торможения в данном случае углы одинаковы  $\varphi = \alpha$ . Зависимости времени разгона  $\tau_p(\mu_n)$ , торможения  $\tau_p(\mu_n)$ и полного времени отработки шага  $\tau_{\alpha}(\mu_{\alpha})$  приведена на рис. 3.

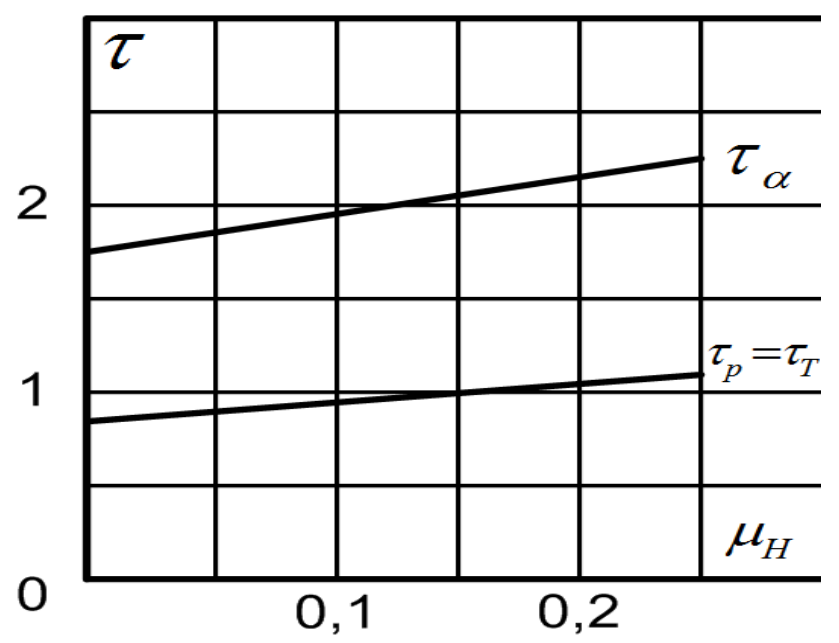

Рис. 3 Зависимости времени разгона  $\tau_n$ , торможения  $\tau_n$  и полного времени движения на шаге  $\tau_{\alpha}$  от относительного момента нагрузки  $\mu_{\mu}$ 

ССУ в функции положения ротора ШД с переключением фаз в середине шагового интервала позволяет реализовать движение без колебаний в конце шага при наложенных ограничениях по движущему моменту. Моментные характеристики, поясняющие данный вариант ССУ, даны на рис.4.

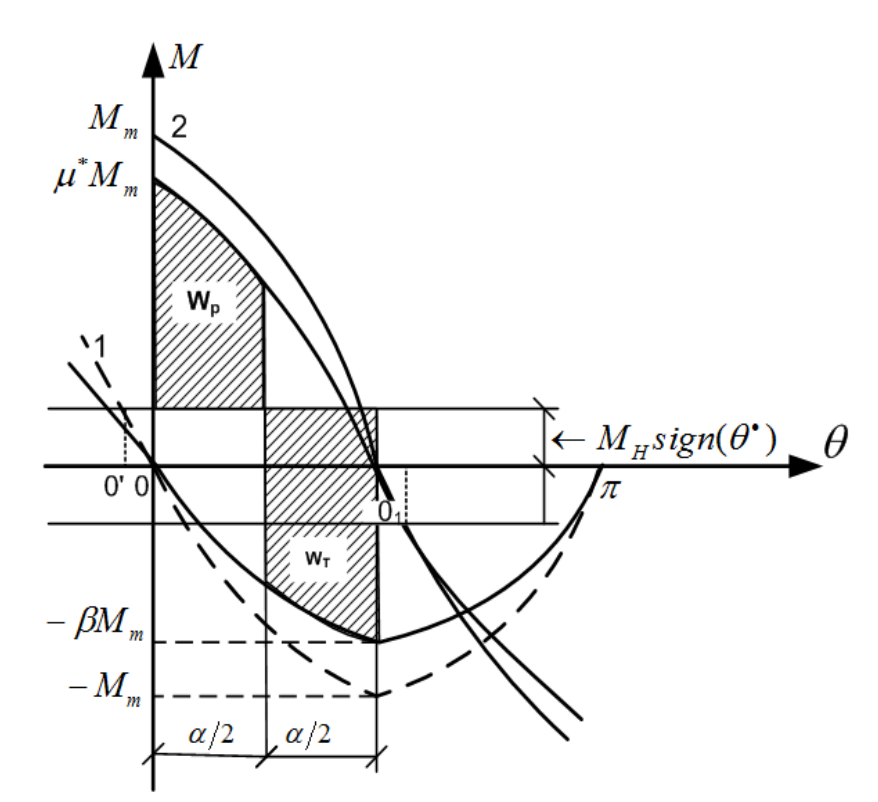

Рис. 4 Способ старт-стопного управления при ограничениях по движущему моменту

Задаваемое ограничение по движущему моменту определяет относительное уменьшение  $\mu^*$  амплитуды движущего момента на участке разгона. По принципу построения схемы ССУ параметр настройки  $\beta$  заведомо оказывается меньше  $\mu^*$ .

В данном случае представяет интерес выявления зависимости времени отработки шага от заданной относнтельной величины ограничений по движущему моменту  $\mu^*$ . Параметр настройки  $\beta$  может быть найден из уравнений (1,2) заменой в (1)  $M_m$  на  $\mu^* M_m$ :

$$
\beta = \mu^* - \frac{\frac{2\pi}{n}\mu_H}{\cos\frac{\pi}{n} - \cos\frac{2\pi}{n}},
$$
\n(12)

Для четырехфазного ШД при n=4

$$
\beta = \mu^* - \frac{\pi \mu_{\mu}}{\sqrt{2}}.
$$
\n(13)

Зависимость коэффициента уменьшения амплитуды тормозного момента  $\beta$  от относительного момента нагрузки  $\mu^*$  приведена на рис 5.

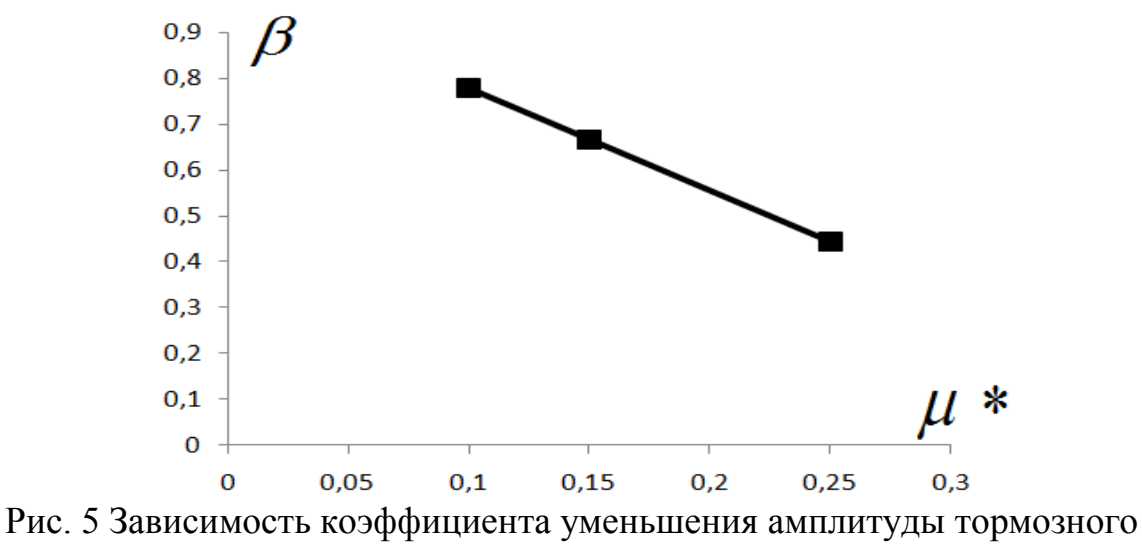

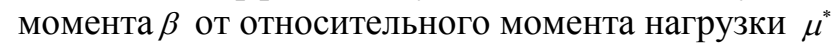

Соответственно, средний момент разгона и торможения

$$
\mu_{cp.p} = \frac{2\sqrt{2}}{\pi} \mu^* - \mu_n,
$$
\n
$$
\mu_{cp.T} = -\frac{2\sqrt{2}}{\pi} \beta - \mu_n.
$$
\n(14)

Вычисленные по формуле (11) зависимости  $\tau_{\alpha}(\mu^*)$  приведена на рис. 6.

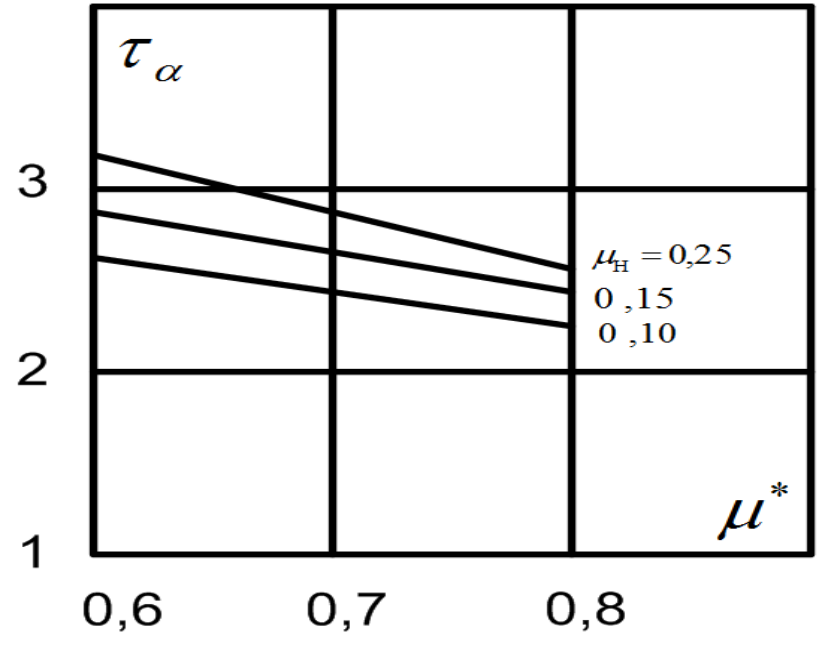

Рис. 6 Зависимость времени движения на шаге  $\tau_{\alpha}$  от относительной величины ограничения по движущему моменту  $\mu^*$ 

#### **Список литературы**

- *1. Шаговые двигатели: учеб. пособие/ А. В. Емельянов, А. Н. Шилин/ ВолгГТУ. – Волгогарад, 2005. – 48 с.*
- *2. Sagarika. Pal, Niladri. S. Tripathy, Remote Position Control System of Stepper Motor Using DTMF Technology, International Journal of Control and Automation Vol. 4 No. 2, June, 2011, PP. 35-41.*
- *3. Jay deep Beria, Tulsa Chudasama, International Journal of Research in Modern Engineering and Emerging Technology, Vol. 1, Issue: 3, April 2013, PP 10-14.*
- *4. Чиликин. М. Г. и др. Дискретный электропривод с шаговыми двигателями. Под общ. Ред. М. Г Чиликина. М., Энергия, 1971.624 с. ил.*

**Со Лин Маунг** — аспирант КФ МГТУ им. Н.Э. Баумана. E-mail: sawlinmg.miet@gmail.com.

**Демкин В. И.** — доцент каф. САУ и К, к.т.н. КФ МГТУ им. Н.Э. Баумана. E-mail: d\_v\_i@mail.ru.

Saw Lin Maung, V.I. Demkin

#### **START-STOP CONTROLLING OF THE STEPPING MOTORS WITH THE PHASE SWITCHING AT THE MIDDLE STEP**

Bauman Moscow State Technical University, Kaluga Branch, Kaluga, 24800, Russia

*The paper presents the methods of eliminating vibrations of the stepping motor rotor when working off a single step by adjusting the excitation phase as a function of the rotor position with the motor phase switching at the middle step.* 

*Key words: stepping motor, start-stop control, eliminating rotor vibrations, phase energizing level.* 

**Saw Lin Maung**, Postgraduate student, Department of Automation and Control Systems of Bauman Moscow State Technical University (the Kaluga Branch). E-mail: sawlinmg.miet@gmail.com.

**Demkin V.I.**, Associassociate professor, Department of Automation and Control Systems, associassociate professor of the Bauman Moscow State Technical University (the Kaluga Branch). E-mail: d\_v\_i@mail.ru.

Н.А. Борсук, В.С. Лихачев

## ИССЛЕДОВАНИЕ ВОЗМОЖНОСТЕЙ РНР ДЛЯ СОЗДАНИЯ ГРАФИЧЕСКИХ ПРИЛОЖЕНИЙ

КФ МГТУ им. Н.Э. Баумана, Калуга, 248000, Россия

PHP - язык программирования, используемый на стороне WEBсервера для динамической генерации HTML-страниц.

РНР - один из немногих языков программирования, созданных специально для разработки веб-приложений, поэтому он включает в себя все функции, необходимые именно для работы на веб-сервере, и при этом лишен избыточности, свойственной многим его конкурентам.

Команды PHP включаются в HTML-страницы с помощью специальных тегов, которые и заставляют РНР-машину выполнять на сервере нужные действия. Программам на PHP не нужны специальные CGIдиректории с особыми правами доступа. Более того, на одной странице можно произвольно чередовать HTML и PHP-код.

PHP не зависит от платформы и прекрасно интегрируется во все популярные веб-серверы: Apacce и IIS, Zens и Netscape Enterprise Server, paботает под Windows и OS/2, MacOS и практически всеми UNIXподобными системами. Как следствие работоспособность PHP практически у всех хостеров, разрешающих собственные выполняемые скрипты.

Также особенностью РНР является его интегрированность практически со всеми современными интернет-технологиями. PHP поддерживает большинство современных веб-протоколов: IMAP, FTP, POP, XML, SNMP и другие. PHP прекрасно работает с базами данных, такими как MySQ, MS SQL Server, PostgreSQL, Oracle, Sybase и Interbase.

РНР включает в себя огромное количество встроенных функций: обработки строк и массивов, работы с файловой системой и с НТТР, электронной почтой, датой и временем, кириллицей и другими национальными алфавитами, благодаря чему многие алгоритмы, требующие в большинстве языков написания программного кода значительного объёма, реализуются на РНР вызовом одной функции.

Помимо вышеперечисленного, РНР обладает мощнейшим функционалом для работы с растровой графикой (создание, редактирование файла, рисование примитивов, поворот изображения, работа с текстом, заливка, применение фильтров и т.д.). Функции обработки изображений содержатся в подключаемой библиотеке GD.

В настоящее время область применения данных возможностей языка является крайне узкой, и функциональные возможности библиотеки используются в основном для простейших манипуляций с изображениями, выводимыми в браузер пользователя.

Ниже описаны возможности редактирования графики средствами PHP.

Основной задачей являлось исследование возможностей РНР для разработки графических приложений, для интеграции графики на Webстраницу. С этой целью был создан графический редактор, реализующий основные функции языка РНР по работе с изображениями.

Интерфейс редактора включает в себя рабочую область, панель выбора функций, панель задания параметров текущей функции и панели отображения текущего состояния.

Так как редактор реализуется на языке PHP, то вся обработка данных осуществляется на сервере, передача данных на сервер осуществляется методом GET путём запуска события SUBMIT, передающего на сервер данные элементов формы.

В связи с этим все компоненты редактора размещены на форме:

 $\epsilon$  = "form action="GR.php" id = "idform" method=get name = "myform">

 $\langle$ form>

Так как после обработки на сервере, данные передаются на ту же вебстраницу, с которой произошла передача данных, то параметр action тега form указывает на текущий PHP-файл, и происходит его перезагрузка.

Итак, здесь проявляется главная особенность данного редактора - обновление содержимого страницы после каждого выполненного пользователем действия.

В связи с особенностями работы используемой графической библиотеки, вывод редактируемого изображения в браузер средствами самой библиотеки не представляется возможным, так как при этом не происходит отображения HTML компонентов, таких как кнопки, текстовые поля и т.д., без которых невозможно осуществлять взаимодействие с пользователем. В связи с этим вне формы был создан фрейм, в который происходит загрузка текущего изображения всякий раз, когда происходит передача данных на сервер для обработки.

```
\langle?php echo '\langleiframe id = "myframe" src = "' . $myfile full . "' width =
1200px height = 570px style = "position:absolute; z-index:5; top:85px;
left:157px"\ge/iframe\ge'?>
```
Функция перезагрузки содежимого фрейма:

function load()

{ if (reload\_id.value ==  $"go"$ )

```
{document.getElementById('myframe').contentWindow.location.reload(); }
```
Работу редактора рассмотрим на примере процесса применения фильтра NEGATIVE к изображению для JPEG файла, заливки области для файла с расширением .png и выполнения функции задания прозрачности изображению.

## Применение фильтра к изображению

Выбираем изображение, соответствующую функцию и её параметры.

После выбора выполняемой функции, заполнения полей её параметров и нажатия кнопки Применить происходит отправка данных на сервер, их обработка и пересылка в браузер:

```
header("Content-type: text/html");
               \text{Smyfile} = \text{\$GET['current_file']};\text{Smyfile_full} = \$ \text{GET}" current file full"];
               if (\text{Smyfile_full} == \text{''})\{\text{Smyfile_full} = "zastavka copy.jpg";\mathcal{E}else
               \{\text{Smyfile full} = \text{Smyfile full}\}\$reload = "NULL";if (\_GET['reload'] = "reload")
               \{\$reload = "go";
               \mathcal{E}switch ($_GET['current_operation']) {
      case "create":
       \gamma SmyImage = imagecreate($ GET['cr_X'], $ GET['cr_Y']); //создать пус-
той холст
```
 $\text{SmyGreen} = \text{imagecolorallocate}(\text{SmyImage}, 51, 153, 51); \text{ //Фоновый}$ 

цвет

```
imagepng($myImage,$myfile_full);
  imagedestroy($myImage);
  break;
case "open":
  break;
case "filter":
  \gamma \, \gamma \, \gamma \, \gamma \, \gamma \, \gamma \, \gamma \, \gamma \, \gamma \, \gamma \, \gamma \, \gamma \, \gamma \, \gamma \, \gamma \, \gamma \, \gamma \, \gamma \, \gamma \, \gamma \, \gamma \, \gamma \, \gamma \, \gamma \, \gamma \, \gamma \, \gamma \, \gamma 
  switch ($_GET['filter_list']){
             case "NEGATIVE":
                         imagefilter($myImage,IMG_FILTER_NEGATE);
                         break;
…
  }
```
**Заливка области**

гружается во фрейм.

смотрена редактором).

…

}

Имеем исходное изображение, в котором имеется область, ограниченная линиями. Выбрав функцию заливки, цвет заливки и левым щелчком мыши указав точку внутри области, выполняем заливку.

В результате применения функции получаем изображение, которое за-

Непосредственно после применения фильтра происходит автоматиче-

ское сохранение изображения, либо его копии (данная функция преду-

Исходный код обработки примитивов:

```
switch ($_GET['prim_list']){
case "POINT":
```

```
imagesetpix-
el($myImage,$_GET["cord_x_1"],$_GET["cord_y_1"],$color);
    break;
    case "LINE":
```
imageline(\$myImage,  $$GET['cord x_1''],$   $$GET['cord y_1''],$ \$\_GET["cord\_x\_2"], \$\_GET["cord\_y\_2"], \$color); break; case "RECTANGLE": imagerectangle(\$myImage,  $$GET['cord x_1''], $GET['cord y_1''],$ \$\_GET["cord\_x\_2"], \$\_GET["cord\_y\_2"], \$color); break; case "ELLIPSE": imageellipse(\$myImage, \$\_GET["cord\_x\_1"], \$\_GET["cord\_y\_1"], \$\_GET["el\_width"], \$\_GET["el\_height"], \$color); break; case "IMAGEFILL": imagefill(\$myImage,\$\_GET["cord\_x\_1"],\$\_GET["cord\_y\_1"],\$color); break; case "TEXT": imagestring(\$myImage, 5, \$\_GET["cord\_x\_1"],\$\_GET["cord\_y\_1"], \$\_GET["text"], \$color); break;

```
}
```
## **Задание прозрачности областям изображения**

При размещении изображения на страницах Web-сервиса часто приходится убирать фон рисунка, делая его прозрачным. Это увеличивает привлекательность информационного ресурса, улучшает его эргономические свойства.

Для этого существует функция imagecolortransparent ().

В качестве параметров функции передается ссылка на объект и цвет, который делается прозрачным.

\$color1= imagecolorallocate (\$img1,255,0,255);

imagecolortransparent(\$img1,\$color1);

Но при этом нужно учитывать, что определенный в переменной \$color1 цвет станет прозрачным для всех частей изображения.

Итак, выше были рассмотрены только некоторые графические возможности библиотеки GD. При разработке графического редактора были пройдены следующие этапы:

 Рассмотрены существующие современные технологии, применяемые в данной области проектирования;

 Выбраны инструменты и средства, позволяющие корректно и максимально быстро выполнить поставленную задачу;

- Разработана концепция реализации приложения;
- Выбраны реализуемые графические функции;
- Организован интерфейс взаимодействия с пользовате-

лем;

Создан исходный код PHP – скриптов;

 Произведена отладка приложения и внесение необходимых изменений.

Созданный сервис позволяет производить создание изображений с нуля, создавая различные примитивы (линия, окружность, прямоугольник), размещать на изображении текст, применять заливку указанных областей, а также производить открытие/сохранение/резервное копирование уже существующих изображений и выполнять операции с ними.

В ходе выполнения работы поставленная задача разработки графического редактора средствами PHP была успешно выполнена. При этом были выявлены основные недостатки работы с графикой РНР, такие как сложность динамической обработки изображений и отображение результатов действий только после их выполнения.

## **Список литературы**

- 1. Колисниченко Д.Н. PHP 5/6 и MySQL6. Разработка Web-приложений. – СПб:БХВ – Петербург, 2011, - 528 с.
- 2. Кузнецов М.В. Самоучитель PHP 5/6. СПб:БХВ Петербург, 2008, 672 с.
- 3. Пауэрс Д. Создание динамических страниц. М:Рид Групп, 2012. 640 с.
- 4. Стивен Хольцнер. PHP в примерах. Пер с англ. М.:ООО «Бином пресс», 2007. – 352 с.

**Борсук Н.А.** — доцент, к.т.н. КФ МГТУ им. Н.Э. Баумана. E-mail: borsuk.65@yandex.ru.

**Лихачев В.С**. — студент КФ МГТУ им. Н.Э. Баумана. E-mail: my\_post\_bag@mail.ru.

## Н.А. Борсук, В.С. Салтыков **ИССЛЕДОВАНИЕ ВОПРОСОВ ПОИСКОВОГО ПРОДВИЖЕНИЯ САЙТОВ**

КФ МГТУ им. Н.Э. Баумана, Калуга, 248000, Россия

Поисковое продвижение сайтов, или SEO-продвижение (от англ. Search Engine Optimization) – это комплекс работ, направленных на улучшение позиций веб-ресурса в выдаче поисковых систем. Цель этих мероприятий – извлечение коммерческой выгоды за счет привлечения на сайт посетителей из поисковых систем.

Различают три направления по продвижению сайтов:

- Анализ и воздействие на внутренние факторы;
- Анализ и воздействие на внешние факторы;
- Анализ и воздействие на поведенческие факторы.

Работа с внутренними факторами – это все работы, проводимые над сайтом, а также домен и серверные настройки.

Работа с внешними факторами – это использование рекомендательных ссылок, размещаемых на внешних ресурсах.

Работа с поведенческими факторами – статистический анализ посетителей сайта, собираемый поисковыми системами.

Для эффективного продвижения необходимо использовать все три вышеперечисленных способа. Они неразделимы и должны использоваться в комплексе. Только такой подход позволяет добиваться успеха в SEO.

Первым этапом в продвижении сайта является подготовка сайта к продвижению.

Сначала составляется семантическое ядро, представляющее собой список ключевых слов, по которым будет происходить продвижение. Например, для сайта apple-ok.ru по теме iPad при помощи сервиса wordstat.yandex.ru было подобрано следующее семантическое ядро:

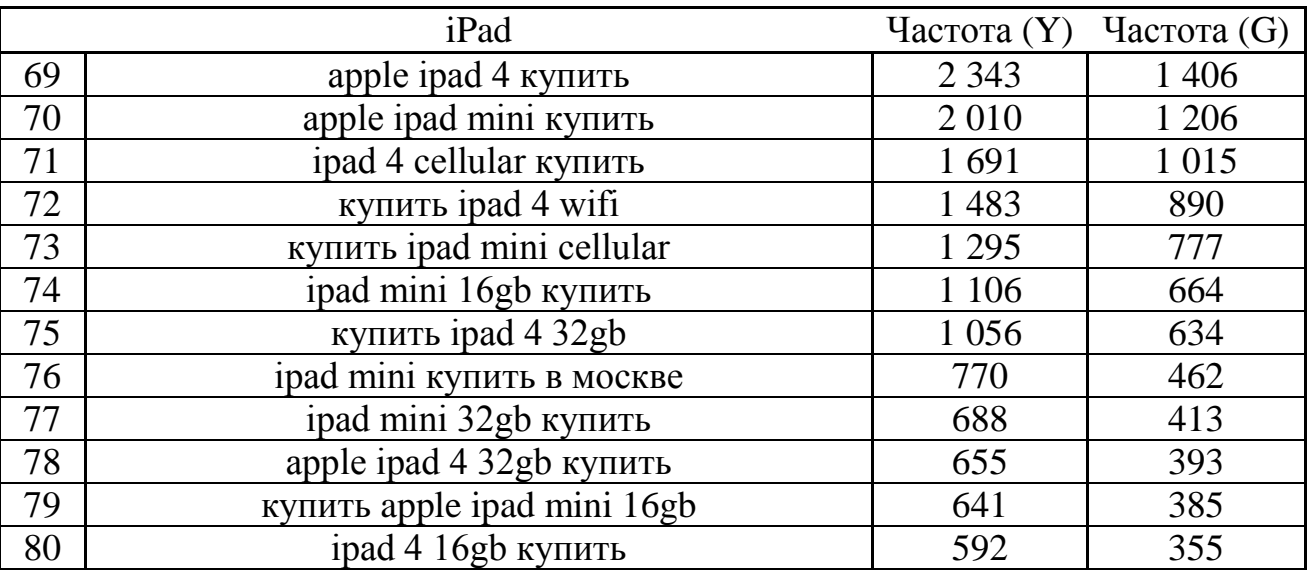

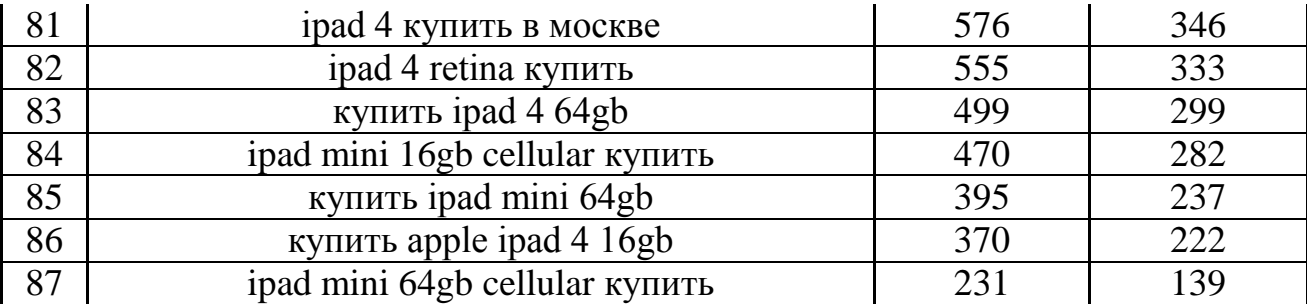

«Частота (Y)» и «Частота (G)» – это частотность запросов. Другими словами – это количество показов в месяц в выдаче поисковых систем по данным запросам.

Далее проводится анализ тематики, по которой производится продвижение. Важно провести анализ конкурентов в ТОП10–ТОП30, выделить среди них сайты, похожие на продвигаемый, подсчитать средние значения факторов ранжирования и сделать все «под копирку».

После этого выбираются страницы, релевантные запросам. На них и будут размещаться продвигаемые запросы. Подбор релевантных страниц порой называется «разбивкой». Пример разбивки для сайта riakom.com выглядит следующим образом:

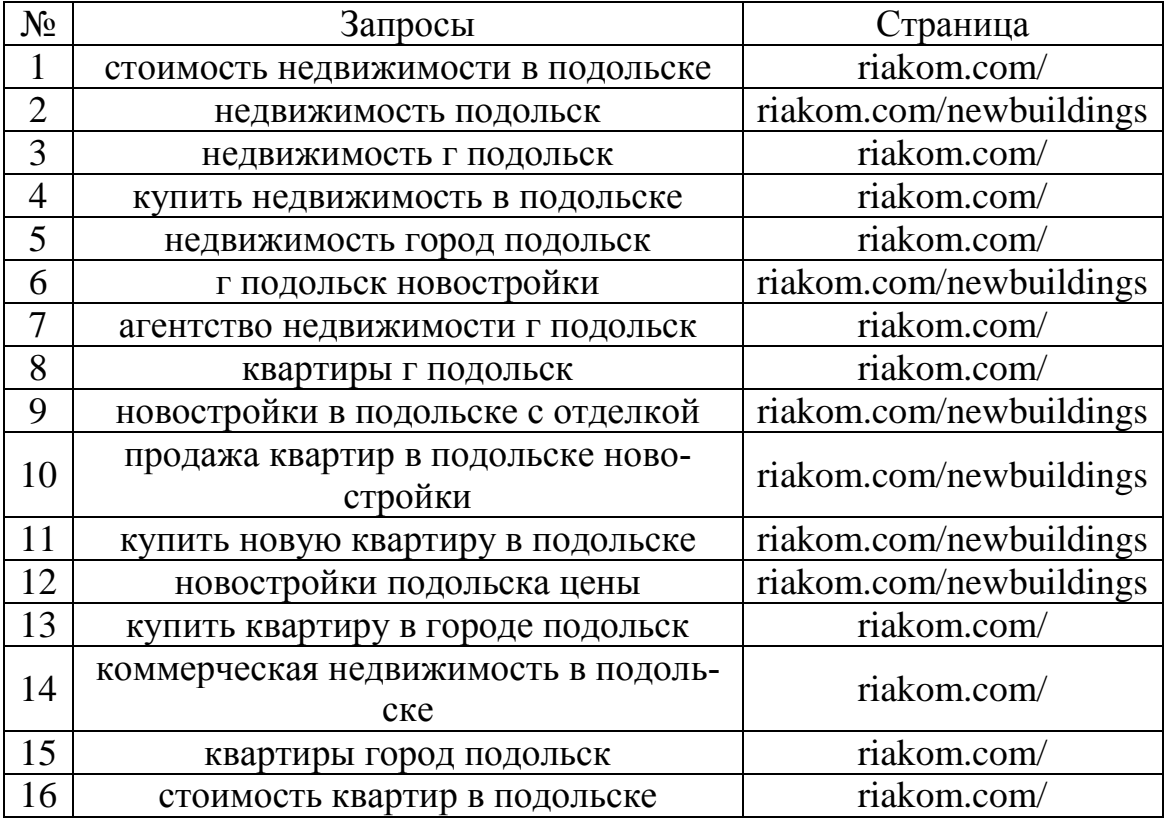

Далее составляется техническое задание на написание текстов. В этом документе должны содержаться: объем текста на страницах, употребляемые ключевые слова, их количество, рекомендации по составлению заголовков. После написания текстов их нужно проверить на соответствие требованиям ТЗ.

Для сайта auto-mo.ru для страницы auto-mo.ru/foton ТЗ на написание текстов выглядит следующим образом:

> Оптимизация страницы<http://auto-mo.ru/foton> Запросы, продвигаемые на страницах:

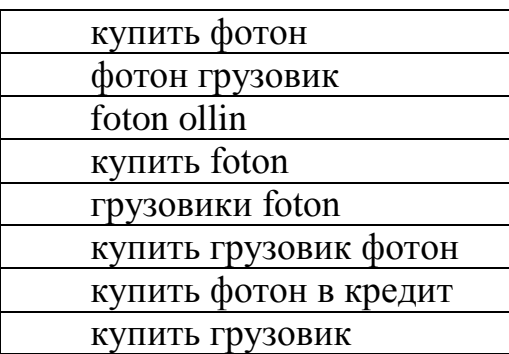

#### Контент

Переписать текст, чтобы увеличить его уникальность. Объем: 1000- 1500 знаков. Разместить на странице все ключевые слова по одному разу.

После утверждения ТЗ пишутся тексты. Тексты должны не только содержать ключевые слова, но также быть полезными и удобочитаемыми для посетителей.

Затем проводится аудит внутренних факторов. Проводится полная диагностика сайта, выявляются ошибки, определяются области с незадействованным потенциалом. После этого следует устранить недоработки и подстроить сайт под требования и рекомендации поисковых систем.

При аудите внутренних факторов учитывается большой диапазон параметров – это настройки сервера, настройки индексации страниц сайта, html-код сайта, наличие заполненных метатегов и многое другое. Аудит сайта riakom.com выглядит следующим образом:

Техническая оптимизация сайта:

#### *Robots.txt*

Файл robots.txt настроен корректно. Указан путь к карте сайта. Главное зеркало указано верно. Страницы для администраторов закрыты от индексации

*Sitemap.xml*

Присутствует, ошибок нет

*Sitemap.html (ссылка с главной)*

Ссылка на карту сайта с главной страницы присутствует

*Noindex (счетчики и флеш)*

Счетчики Яндекс.Метрики и Google Analytics закрыты от индексации в парный тег <noindex></noindex>

#### *Внешние ссылки*

Внешних ссылок по Solomono: 2 (2 получателя)

Сыылки закрыты от индексации с помощью парного тега <noin $dex$   $\geq$  /noindex  $>$  и атрибута rel="nofollow"

*Домен с www и без www*

Главное зеркало определено без www (robots.txt) С зеркала с www настроен 301-й редирект

После анализа всех внутренних факторов составляется ТЗ на доработку сайта. Задача оптимизатора – подготовить полное и понятное ТЗ для веб-программиста, проконтролировать выполнение работы и принять результат.

Рекомендации на доработку сайта пишутся на основании аудита. По каждому пункту, по которому были найдены недостатки, составляются подробные инструкции по их устранению. Для сайта auto-mo.ru рекомендации на доработку выглядят так:

Внешние ссылки

Необходимо закрыть внешние ссылки на сторонние ресурсы, используя теги  $\leq$ noindex> и rel="nofollow".

Страница 404

Необходима настройка 404 страницы.

Необходимо вместо страницы с поиском по сайту перенаправлять пользователя на страницу с картой сайта, т.к. в имеющемся варианте оформления 404 страницы поиск по сайту присутствует на странице 2 раза, а ссылка на карту сайта находится лишь в низу страницы (есть вероятность, что пользователь не станет пролистывать страницу до конца). Целесообразнее, чтобы пользователь видел саму карту сайта, а поиском он воспользуется по необходимости, т.к. на странице с картой сайта поиск присутствует (слева).

Относительные ссылки

Необходимо заменить все внутренние ссылки на страницах на относительные, чтобы избежать проблем с индексацией сайта. Т.е. вместо, например, ссылки  $\leq a$  href="http://auto-mo.ru/service"> использовать  $\leq$ a href="/service">.

Вторым этапом является само продвижение сайта. Заключается оно в воздействии на внешние факторы. Работа над внешними факторами в целом сводится к покупке рекомендательных ссылок. Также большое количество ссылок можно приобрести бесплатно.

Внешние ссылки в основном покупаются на биржах ссылок. Примером такой биржи может служить система Sape.ru. В этом сервисе на каждый продвигаемый запрос пишется список анкоров (ссылок), которые должны включать в себя вхождение данного запроса (и точное, и неточное). Далее настраивается принцип отбора ссылок с предлагаемых площадок (страниц других сайтов) с помощью фильтров. Если площадка считается пригодной для размещения ссылки, то ссылка размещается на ней, другими словами покупается.

Пример создаваемых анкоров для сайта plastica.onclinic.ru выглядит так:

> консультации по вопросам по блефаропластике консультации по вопросам по блефаропластике в клинике косметологии консультации по вопросам по блефаропластике в медицинском центре лабораторные анализы при блефаропластике

на нашем сайте есть информация по блефаропластике

Таким образом, поисковое продвижение сайтов – это довольно сложная и трудоемкая работа. Оптимизатор должен комплексно воздействовать на все группы факторов, влияющие на ранжирование сайтов в поисковых системах и конверсию сайтов. Постоянный и тщательный анализ внутренних и поведенческих факторов, грамотное воздействие на внешние факторы, периодическая доработка сайта под поисковые машины – все это является залогом успешного и прибыльного ведения бизнеса путем использования сети интернет.

Список литературы

1. Леонид Гроховский, Михаил Сливинский, Алексей Чекушин, Станислав Ставский SEO: руководство по внутренним факторам. – М.: Центр исследований и образования «ТопЭксперт.РФ», 2011. – 133 с.

2. Ашманов И., Иванов А. Оптимизация и продвижение сайтов в поисковых системах (+CD). З-е изд. – СПб.: Питер, 2011. – 464 с.: ил.

**Борсук Н.А.** — доцент, к.т.н. КФ МГТУ им. Н.Э. Баумана. E-mail: borsuk.65@yandex.ru.

**Салтыков В.С.** — студент КФ МГТУ им. Н.Э. Баумана. E-mail: vowachka@mail.ru.

## Д.С. Одзиляев

## **МОДЕЛИРОВАНИЕ НА ЭВМ ФЕРРИТОВОГО ЦИРКУЛЯТОРА.**

КФ МГТУ им. Н.Э. Баумана, Калуга, 248000, Россия

### **Введение.**

На сегодняшний день в трактах многих СВЧ устройств в качестве развязывающего прибора используют ферритовый циркулятор. В качестве примера рассмотрим РЛС, в которой одна антенна является одновременно приѐмной и передающей (рис. 1).

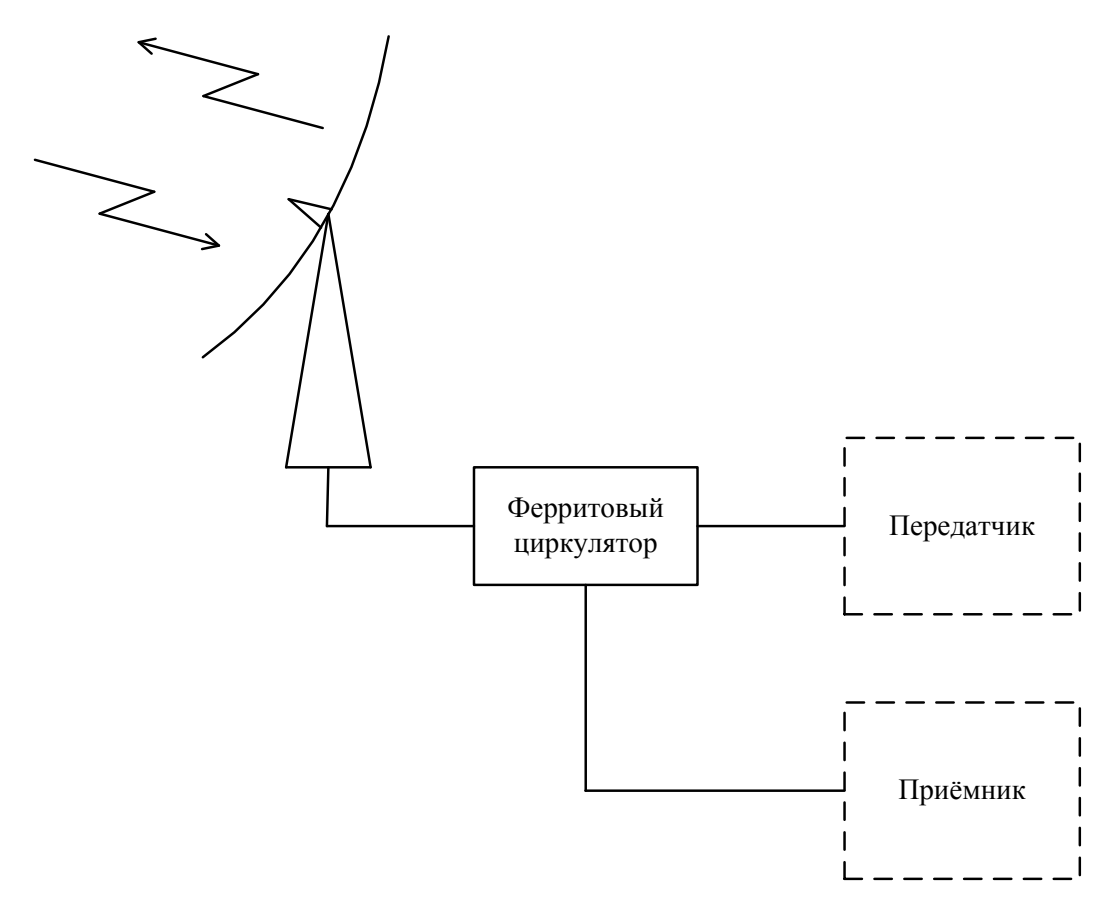

Рис. 1

Циркулятор –восьмиполюсник, работающий следующим образом: при поступлении сигнала в плечо 1, энергия передаѐтся только в плечо 2, при поступлении в плечо 2 – в плечо 3 и т.д. Идеальный циркулятор должен обладать недиссипативными свойствами.

Работа ферритового фазового циркулятора основана на свойстве ферритовых поперечно-подмагниченных вставок на дорезонансных значениях внешнего магнитного поля создавать различный фазовый сдвиг для разных направлений распространения электромагнитных волн. При изготовлении подобных устройств зачастую возникают трудности по настройке магнитной системы и регулированию положения ферритовых вставок, что может привести к задержкам в производстве. В таких случаях целесообразно проводить расчеты в разработанных для подобных целей пакетах программ. Примером такого пакета может служить HFSS (например, v.12.0). На сегодняшний момент на тему моделирования СВЧ устройств с ферритами в HFSS существует малое количество публикаций. В частности, не достаточно рассмотрены неоднозначности, возникающие при проектировании в значениях индукции внешнего магнитного поля и магнитной проницаемости феррита в зависимости от неё. Целью данной статьи является устранение подобных неоднозначностей и рассмотрение моделирования ферритового циркулятора на двойном волноводном тройнике и щелевом мосте.

#### Основная часть.

Рассматриваемый Ферритовый циркулятор физически состоит из гиратора, двойного волноводного тройника и щелевого моста (рисунок 2).

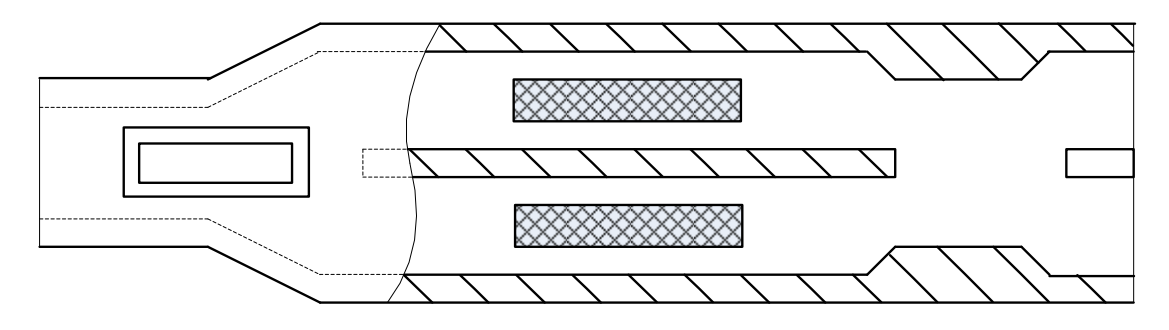

Рис. 2

Главная трудность при моделировании заключается во взаимодействии магнитной системы и ферритовых пластин в гираторе. Таким образом, после моделирования конфигурации ферритовых вставок (рисунок 3) необходимо задать количественные данные материала, среди которых: магнитная проницаемость, напряжённость внутреннего магнитного поля феррита и намагниченность насыщения.

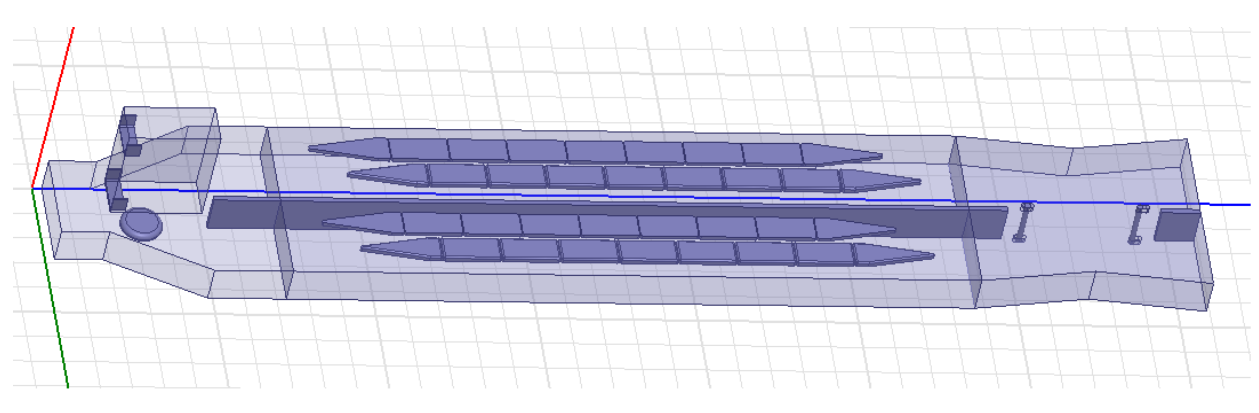

Рис. 3

При моделировании реальных устройств тензор магнитной проницаемости необходимо найти, руководствуясь усреднѐнной кривой гистерезиса, начальной величиной магнитной проницаемости и намагниченностью насыщения. Усреднѐнная кривая намагничивания феррита имеет вид, представленный на рисунке 3, где *Hc* - коэрцитивная сила, *Br* - величина остаточной индукции, *Bm* - индукция насыщения.

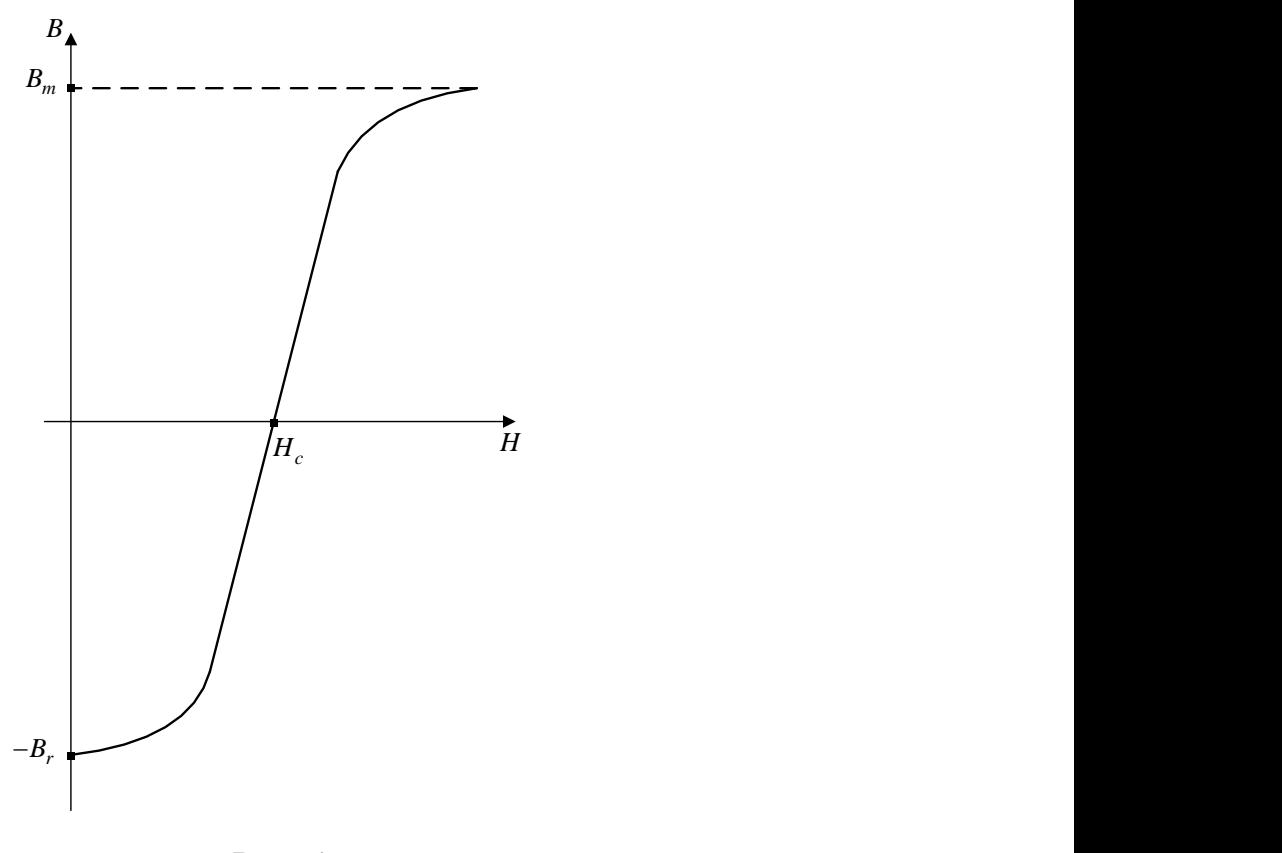

Рис. 4

319 Применительно к HFSS необходимо получить кривую зависимости магнитной индукции в феррите от напряжѐнности внешнего приложенного магнитного поля. Направление тензора зависит от магнитной системы, используемой в моделируемом циркуляторе.

Напряжённость магнитного поля в центре рабочих зазоров магнитной системы можно вычислить, зная величину магнитной индукции в этой области. Последняя величина является известной (т.к. ей руководствуются при проектировании магнитных систем).

Для вычисления напряжённости магнитного поля необходимо воспользоваться формулой (1) где В-магнитная индукция, Н-напряжённость магнитного поля,  $\mu_0$ -магнитная проницаемость вакуума,  $\mu$ - магнитная проницаемость среды.

$$
B=\mu_0\mu H.
$$

Задача усложняется тем, что есть возможность задать только напряжённость внутреннего магнитного поля феррита, поэтому при известной напряжённости поля в рабочих зазорах магнитной системы необходимо принять во внимание размагничивающий фактор, обусловленный размером и формой ферритовых вставок.

Соотношение напряжённостей внутреннего и внешнего магнитных полей в феррите связаны соотношением (2) где  $H^i$  - напряжённость внутреннего магнитного поля в феррите,  $H^e$ - напряжённость внешнего маг- $M_{\rm s}$ - намагниченность насыщения феррита,  $N_{\tau}$ нитного поля, размагничивающий фактор.

$$
H^i = H^e - M_s N_z. \tag{2}
$$

 $(1)$ 

После моделирования гиратора и проверки его на соответствие необходимым параметрам, необходимо смоделировать двойной волноводный тройник и щелевой мост. Главной трудностью при моделировании данных устройств является достижение необходимого согласования и развязки соответствующих плеч. Обычно это достигается путём введения в конструкцию и регулирования положения различных регулировочных приспособлений: винтов, штырей, диафрагм и т.п.

Результат моделирования представлен на рисунке 5. Волны входят в циркулятор со стороны Е-плеча двойного волноводного тройника.

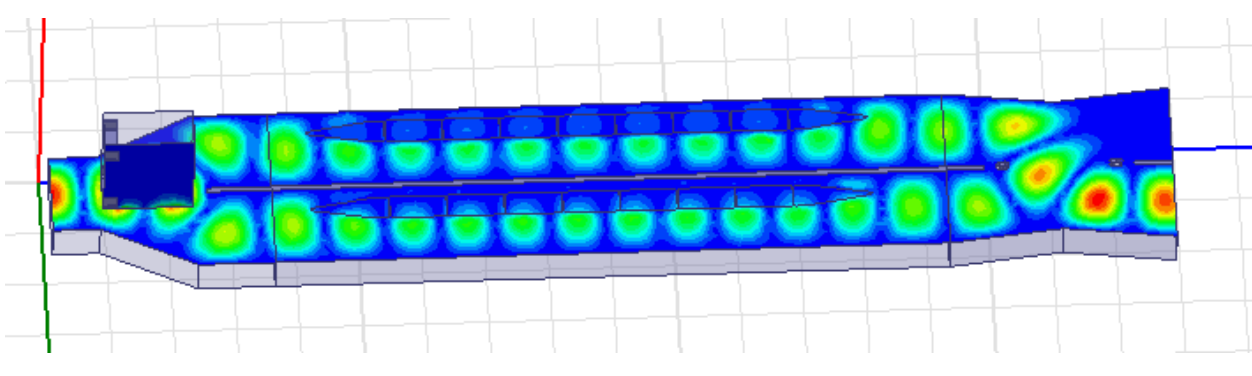

Рис. 5

Картина распространения электромагнитной волны даѐт наглядное представление относительного сдвига фаз в гираторе на π/2 и последующего сложения волн в одном из плеч щелевого моста. В H-плечо тройника волна не поступает из-за развязки соответствующих плеч в соответствии со свойством тройника.

#### **Заключение.**

Моделирование на ЭВМ сложных устройств, подобных Ферритовому циркулятору, желательно для экономии средств и времени перед запуском их в производство. Однако при моделировании в пакете HFSS необходимо учитывать специфические характеристики магнитной системы и используемого ферритового материала, которые оказывают решающее воздействие на работу циркулятора, а следовательно и всей СВЧ системы в целом.

#### **Список литературы**

1. Неганов В.А.., Яровой Г.П. Теория и применение устройств СВЧ: Учебн. Пособие для вузов/ Под ред. В.А. Неганова –М.: Радио и связь,  $2006 - 720$  c.

2. Вамберский М.В., Абрамов В.П., Казанцев В.И. Конструирование ферритовых развязывающих приборов СВЧ/ Под ред. М. В. Вамберского. – М.: Радио и связь, 1982. - 136 с.

3. Китайгородский А. И. Введение в физику. –М.:Физматгиз, 1959. – 704 с.

**Одзиляев Дмитрий Сергеевич** — студент КФ МГТУ им. Н.Э. Баумана. E-mail: dmitryodzy@yandex.ru.

Ю.Н. Лавренков, Л.Г. Комарцова

## **НЕЙРОСЕТЕВАЯ СИСТЕМА ГЕНЕРАЦИИ СЛУЧАЙНЫХ ЧИСЕЛ НА ОСНОВЕ МНОЖЕСТВА СЕТЕЙ ХОПФИЛДА**

КФ МГТУ им. Н.Э. Баумана, Калуга, 248000, Россия

Методы генерации псевдослучайных чисел, такие как линейные конгруэнтные генераторы, сдвиговые регистры с линейной обратной связью, аддитивный генератор чисел имеют линейную алгебраическую структуру, что позволяет раскрыть механизм генерации последовательностей. Для этого достаточно получить порождающий полином и его начальные состояния, на основе информации, получаемой при наблюдении генерируемых чисел. Это может быть осуществлено путѐм решения системы линейных уравнений, которые полностью определены после наблюдения (2*n*-1) битов последовательности, где *n* – число неизвестных. Для исключения проблемы линейности необходимо использовать нелинейные методы генерации случайных чисел с надѐжным источником энтропии [1].

В данной работе была разработана электрическая схема, выступающая в качестве источника энтропии, которая была основана на создании гонок в процессе перезаряда двух ѐмкостей. Основу данного источника составили две системы: первая система уменьшала сопротивление в цепи заряда первой ѐмкости при увеличении заряда второй ѐмкости, что приводило к увеличению скорости заряда первой ѐмкости и наоборот: производилось уменьшение сопротивления в цепи заряда второй ѐмкости при увеличении заряда первой ѐмкости, в результате увеличивалась скорость заряда второй ѐмкости. Таким образом, возникают «гонки» между ѐмкостями в процессе заряда. Вторая система выполняла функцию компенсации сопротивления в цепи заряда каждой ѐмкости, с целью свести разницу во времени заряда двух ѐмкостей до максимального напряжения к минимуму. В результате этих попыток двух систем создать динамический баланс во всей системе перезаряда ѐмкостей возникает стохастический процесс, который может быть положен в основу работы источника энтропии. В результате функционирования системы, если первая ѐмкость заряжалась до максимального напряжения быстрее второй, то считалось, что система произвела логическую единицу, в противном случае логический ноль.

Данный принцип позволяет сформировать вектора, необходимые для настройки генератора случайных чисел. В данной работе в качестве такого генератора была использована структура, состоящая из 24 нейронных се-

тей Хопфилда, функционирующих в нестандартном режиме (такое количество нейронных сетей обеспечивает успешное прохождение тестов полученной последовательности на случайность) [2]. В качестве основного элемента ГСЧ применяется нейронная сеть Хопфилда, содержащая 9 нейронных элементов. Схема организации нейросетевого ГСЧ приведена на рис. 1. На данном рисунке видно, что основу системы составляют 24 нейронные сети Хопфилда (HC<sub>0</sub> ... HC<sub>23</sub>). На базе источника энтропии (ИЭ) строится система генерации начальных векторов (СГНВ) [3], которая преобразует выходные данные ИЭ в бинарные вектора, которые применяются для настройки и управления всем процессом генерации случайных чисел.

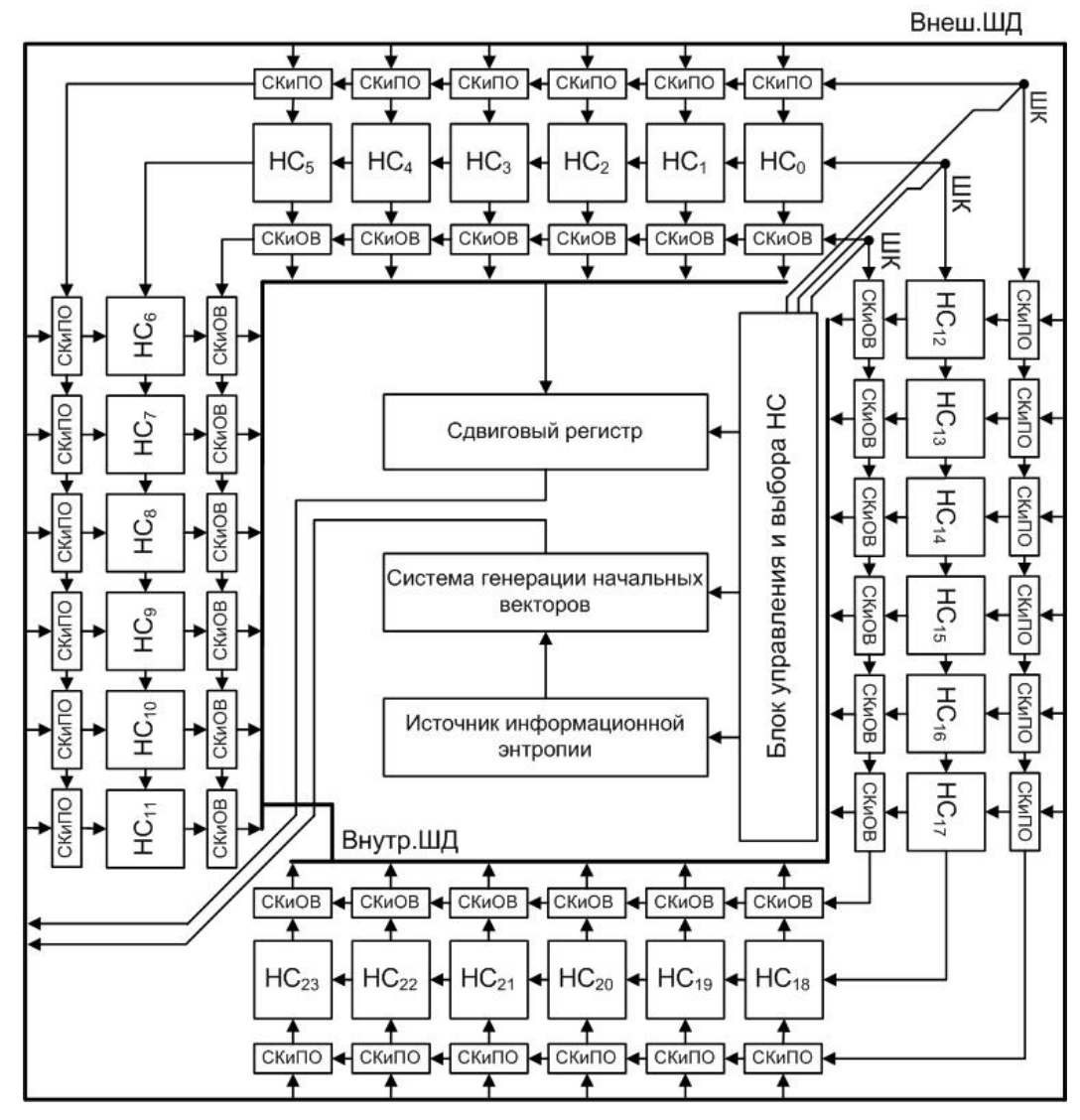

 $P$ ис. 1

Алгоритм работы нейросетевого ГСЧ представим следующим обра-30M:

1. На основе схемы генерации начальных векторов производится по 25 векторов для каждой нейронной сети. На основе этих 9 битовых векторов (количество нейронов в сети Хопфилда равно 9) производится обучение нейронных сетей.

2. Блок управления и выбора НС (БУиВНС) даёт команду СГНВ (команды передаются по шине команд - ШК) на генерацию последовательности из 5 бит. Если после перевода в десятичную систему получено значение большее 24, то попытка повторяется до получения числа от 1 до 24. Это будет номер первой активизированной сети Хопфилда.

3. При первом запуске ГСЧ необходимо сгенерировать вектор начального состояния, подаваемый на нейронную сеть. Так как НС Хопфилда содержат по 9 нейронных элементов, БУиВНС отдаёт команду СГНВ сгенерировать 9 бит информации.

4. Производится подключение выбранной НС к внутренней и внешней шине данных (Внеш. ШД и Внутр. ШД) с помощью блоков СКиПО (Система Коммутации и Предобработки Данных) и СКиОВ (Система Коммутации и Организации Вывода).

5. Перед подачей вектора начального состояния на вход сети, выполняется побитовая логическая операция «исключающего ИЛИ» над значением вектора начального состояния и 9 мерным вектором, полученным от источника энтропии (блок СКиПО).

6. Выполняется подача вектора начального состояния на вход выбранной НС Хопфилда. Производится активация нейронных элементов в порядке, определяемом СГНВ.

7. Выполняется побитовая логическая операция «исключающее ИЛИ» над вектором, полученным от НС. В результате формируется один бит выходной информации.

8. Подача входного вектора осуществляется девять раз, для получения 9 битного выходного значения. В качестве вектора начального состояния используется первоначальный вектор, полученный от системы генерации начальных векторов, но в логической операции «исключающее ИЛИ» производится генерация нового 9 битного значения второго аргумента, получаемого от ИЭ.

9. В сдвиговом регистре за 9 тактов работы формируется одно из значений случайной последовательности.
10. Получение следующего числа случайной последовательности, производится аналогично, начиная со второго шага. Но вместо начального вектора, полученного от системы генерации начальных векторов, используется предыдущее значение уже полученной случайной последовательности.

11. Алгоритм продолжает работу до получения последовательности из 3000 чисел, после чего переход к шагу 1.

Чтобы сеть Хопфилда могла функционировать как ГСЧ, был изменён алгоритм её обучения, причём структура сети остаётся стандартной. Алгоритм функционирования такой сети состоит из двух фаз: фазы сохранения и фазы извлечения. Рассмотрим модификацию каждой фазы.

Фаза сохранения. Если в памяти сети Хопфилда необходимо сохранить определённый набор векторов (ячеек фундаментальной памяти). то для настройки весовых коэффициентов необходимо применить правило Хебба [2]:

$$
w_{ij} = \sum_{k=1}^{K} x_i^k x_j^k,
$$
 (1)

где  $w_{ii}$  – синаптический вес, направленный от нейрона *і* к нейрону *ј*, *K* - количество запоминаемых образов,  $x_i^k$  - *i*-й элемент фундаментальной памяти  $x<sup>k</sup>$ . Для нормальной работы сети Хопфилда поддерживается условие  $w_{ii} = 0$  для всех значений *i*. При таком процессе обучения нейронная сеть может запомнить 0,14  $N$  различных образов, где  $N$  – размер сети. Если архитектура НС Хопфилда содержит 9 нейронов, то количество максимально возможных образов, которые может запомнить сеть, будет равно одному. В данной работе НС Хопфилда предлагалось запомнить 25 N мерных векторов, полученных от СГНВ. В результате недостаток сети Хопфилда, заключающийся в небольшом объёме памяти и появлении ложных состояний (устойчивых состояний, отличных от ячеек фундаментальной памяти), можно использовать для генерации случайных чисел.

Фаза извлечения. Данный этап направлен непосредственно на формирование случайного бинарного вектора. Во время данной фазы  $N$  – мерный вектор  $Q_{n\nu o\delta}$  подаётся на сеть Хопфилда в качестве начального состояния. Процесс формирования этого вектора зависит от этапа функционирования всей системы и определяется следующей зависимостью:

$$
Q_{\tilde{t} \, \partial \tilde{t} \, \hat{a}} =\begin{cases} Q_{\tilde{\mathcal{M}} \, \hat{o}} \, \delta \tilde{t} \, \tilde{t} \, \hat{a} \, \tilde{n} \ddot{\tilde{e}} \, \dot{\tilde{e}} \, t = 0 \\ Q_d^{t-1}, \tilde{a} \tilde{n} \ddot{\tilde{e}} \, \dot{\tilde{e}} \, t > 0 \end{cases}, \tag{2}
$$

где  $Q_{\text{sumpon}}$  – вектор, полученный на первом такте работы системы, генерируется источником энтропии,  $t$  - такт функционирования системы,  $Q_d^{t-1}$  – вектор значений, полученных на предыдущем этапе работы системы от сети Хопфилда с номером  $d = 1..H$ , где  $H$  - максимальное количество задействованных сетей в ГСЧ. После этого для извлечения вектора, сгенерированного сетью, реализуется динамическое правило, в котором все нейроны сети активируются в определенном порядке, определяемом управляющими векторами, полученными от источника энтропии. Значения выходов нейронов, зависящие от матрицы весов и состояний других нейронов, вычисляются по формуле:

$$
Q_i(t+1) = f\left(\sum_{j=0}^{N-1} T_{ij} Q_j(t)\right), f(x) = \begin{cases} 1, & x \ge 0, \\ 0, & x < 0. \end{cases}
$$
 (3)

где  $T$  – матрица весовых коэффициентов,  $Q_i(t)$  – состояние  $i$  – го нейрона в момент времени t. Можно производить асинхронное извлечение информации и до тех пор, пока сеть не сойдётся к устойчивому состоянию, и изменения не перестанут происходить [4].

После выполнения асинхронного извлечения информации будет получен  $N$  мерный вектор, произведенный сетью - представление элемента случайной последовательности в двоичном коде. В результате проблема генерации устойчивых случайных последовательностей была решена за счёт применения генератора, основанного на применении нестандартного режима работы нейронной сети Хопфилда.

#### Список литературы

1. Бодянский Е.В., Руденко О.Г. Искусственные нейронные сети: архитектуры, обучение, применения. - Харьков: ТЕЛЕТЕХ, 2004 - 369 с.: ил.

2. Комариова Л.Г., Максимов А.В. Нейрокомпьютеры: Учебное пособие для вузов. – М.: Изд-во МГТУ им. Н.Э. Баумана, 2004. – 400 с.

3. Скиена С. Алгоритмы. Руководство по разработке. - 2-е изд.: Пер с англ. - СПб.:БХВ-Петербург, 2011. - 720 с.

4. Хайкин С. Нейронные сети: полный курс, 2-е издание.: Пер. с англ. – М.: Издательский дом «Вильямс», 2008. – 1104 с.

Лавренков Юрий Николаевич — аспирант КФ МГТУ им. Н.Э. Баумана. E-mail: georglawr@yandex.r.

Комарцова Людмила Георгиевна — профессор, д.т.н. КФ МГТУ им. Н.Э. Баумана. E-mail: georglawr@yandex.ru.

Л.Г. Комарцова, Ю.Н. Лавренков

### ПОВЫШЕНИЕ ЭФФЕКТИВНОСТИ ПОИСКА ОПТИМАЛЬНОГО РЕШЕНИЯ НА ОСНОВЕ НЕЧЕТКОГО ЭВОЛЮЦИОННОГО АЛГОРИТМА

КФ МГТУ им. Н.Э. Баумана, Калуга, 248000, Россия

Генетическим алгоритмам изначально присущ внутренний параллелизм, и одним из способов распараллеливания ГА является одновременное развитие нескольких популяций. Взаимодействие между ними осуществляется с помощью механизма миграций [1]. Этот способ позволяет повысить генетическое разнообразие популяции и приводит к улучшению окончательного решения. Мотивом создания этого подхода является известный из генетики факт: гены формируют генотипы особей и определяют их свойства, из особей создаются популяции, а из популяций - биоценозы, являющиеся итогом прогрессивного развития нескольких популяиий.

Существует ряд работ, в которых предлагается использование параллельных ГА (ПГА) для повышения эффективности поиска оптимальных или близких к ним решений [2]. Однако при использовании параллельных многопопуляционных ГА имеется ряд проблем, связанных с организацией поиска. В известных многопопуляционных ГА одновременно создается N начальных популяций  $P_1^0, P_2^0, ..., P_N^0$ , которые развиваются независимо друг от друга, обмениваются хромосомами (мигрантами), затем снова развиваются независимо [3]. Норма взаимодействия (количество обменных хромосом) регулируется таким образом, чтобы каждая из популяций могла также создать «свои» уникальные хромосомы.

Главные проблемы реализации многопопуляционного алгоритма ГА: определение момента начала обмена хромосомами между популяциями, выбор принципа отбора обменных хромосом, определение вероятности использования генетических операторов и других параметров ГА.

В работе предложен адаптивный подход, который позволяет динамически изменять параметры многопопуляционного алгоритма на каждой стадии эволюции, в частности, вероятность применения не только операторов кроссинговера, мутации, но и миграции за счет введения нечеткости.

Для повышения эффективности многопопуляционного алгоритма предлагается следующее решение. Первая проблема, связанная с определением момента взаимодействия хромосом разных популяций, может быть решена следующим образом. Вводится условие наступления события  $t_v$ : если сумма отклонений функции фитнесса  $Fit_{max}$  в текущем поколении и

 $Fit_{max}$  за последние с поколений не превосходит некоторого заданного положительного числа  $\delta$ , то развитие популяции не приводит к появлению лучших решений и наступает период взаимодействия. Параметр  $\delta$  является одним из вспомогательных параметров ГА и задается пользователем перед началом его инициализации.

Пусть  $c$  – количество поколений, за которое производится оценка развития популяции (задается пользователем);  $\delta_{max}$  - уровень улучшения решений устанавливается в пределах  $[0,1 - 0,2]$ , а текущее отклонение определяется как усредненное за с поколений отношение

$$
\left| \mathrm{Fit}^{t_i}_{\max} - \mathrm{Fit}^{t_i-1}_{\max} \right| / \mathrm{Fit}^{t_i}_{\max}, i = 1, \dots, c.
$$
 (1)

Тогда процесс определения момента  $t<sub>v</sub>$  описывается следующим алгоритмом.

Шаг 1. Установление значений с и  $\delta$ : t - текущая итерация ГА.

**Шаг 2.** Fit<sup> $t-1$ </sup> = 0; максимальное значение Fit в предыдущем поколении;

Шаг 3. Запоминание t; счетчик номера поколения;

Шаг 4.  $S=0$ ; усредненное отклонение;

Шаг 5.  $k=c$ ; счетчик числа поколений для рассматриваемой популяции;

Шаг 6. Если  $k>0$ , то переход ш.7, иначе ш.12;

**Шаг** 7. Fit<sup>t</sup><sub>max</sub> = max Fit( $H<sup>t</sup>$ ); определение max Fit в текущем поколении:

**IIIar 8.**  $S = S + |Fit_{max}^t - Fit_{max}^{t-1} | / Fit_{max}^t ;$ 

**IIIar 9.** Fit $_{\text{max}}^{t-1}$  = Fit $_{\text{max}}^{t}$ ;

**IIIar 10.**  $k=k-1$ ;  $t=t+1$ ;

Шаг 11. Переход ш.б.

Шаг 12. Если  $S/c > \delta$ , то переход ш.4, иначе ш.13.

Шаг 13.  $t_v = t$ 

Шаг 14. Останов.

Если условие наступления события  $t_v$  выполняется хотя бы для одной популяции, то происходит обмен хромосомами между этой популяцией и другой, выбранной случайным способом [4].

Для решения второй проблемы после наступления момента  $t_v$  происходит ранжирование всех хромосом по функции *Fit* (по возрастанию). Из каждой популяции удаляется  $q \cdot r$  худших хромосом  $(q -$  процент исключения;  $0 < q < 1$ ;  $r -$ количество хромосом в популяции), и на их место включается *q т* лучших хромосом из другой популяции. Выбор обменных хромосом из каждой популяции осуществляется с вероятностью:

$$
p_i = \frac{\operatorname{Fit}(H_i^{t_v})}{\sum_{j=1}^{r-q} \operatorname{Fit}(H_j^{t_v})}.
$$
 (2)

Условие останова многопопуляционного алгоритма ПГА - сумма разностей функций фитнесса разных популяций, участвующих в обмене, за с последних популяций меньше  $\delta$ .

Так, если развиваются только две популяции, то условие останова может быть записано следующим образом:

$$
\sum |\text{Fit}_{\text{max}}^{\text{I}} - \text{Fit}_{\text{max}}^{\text{II}}| / (c \times \text{max}(\text{Fit}_{\text{max}}^{\text{I}}, \text{Fit}_{\text{max}}^{\text{II}})) < \delta
$$
 (3)

за последние с поколений.

Основной недостаток такого подхода – подбор параметров  $c, \delta$  и других для каждой конкретной практической задачи [5].

В предлагаемом нечетком ПГА вначале вся популяция разбивается на п подпопуляций («островов») случайным образом. Вычисляется значение функции Fit для каждой хромосомы острова. Определяется Fit<sub>max</sub> и Fit<sub>cp.</sub> всех островов. В качестве лингвистических переменных используются:  $Fit_{cp.}$  (столбцы табл.1) и разность  $Fit_{max}$  -  $Fit_{cp}$  (строки табл.1). Вероятность кроссинговера -  $r_{c}$ ; вероятность мутации -  $r_{m}$ ; степень миграции в каждом острове - g, определяется на основе нечетких правил. Фрагмент нечетких правил для определения этих переменных может быть представлен в табл.1.

Из представленной таблицы 1 можно извлечь, например, следующее правило: IF Fit<sub>cp</sub> есть малое число (S) и разность Fit<sub>max</sub>-Fit<sub>cp</sub> есть большое число (L), то получим следующий вывод: 1) вероятность кроссинговера очень малая величина (CVS – Crossingover Very Small); 2) вероятность мутации – довольно большая величина (MLL – Mutation Large Large); 3) степень миграции - довольно большая величина (GLL). Далее по правилам нечеткой логики, зная вид функции принадлежности выходных нечетких переменных (в простейшем случае это может быть синглетон) и, используя дефаззификацию, извлекаем числовое значение переменных  $r_{c_i}$ ,  $r_{m_i}$ ,

 $g_i$ .

Таблица 1

Нечеткие правила для определения Fit

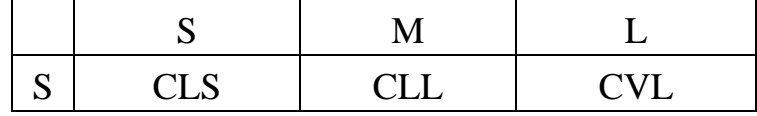

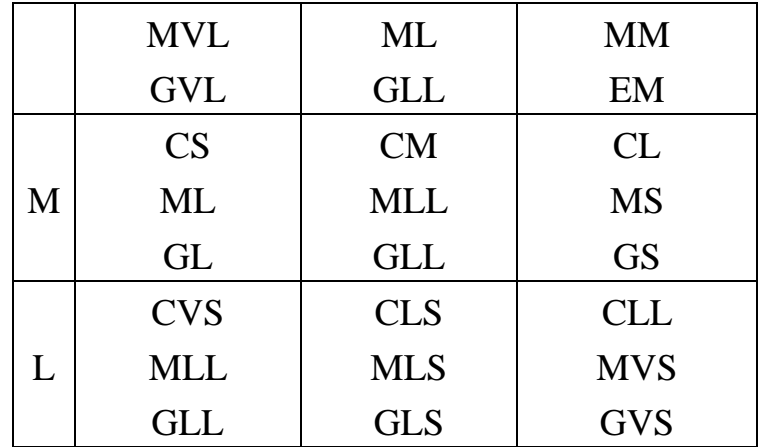

В разработанном подходе процедура миграции должна выполняться в каждом цикле эволюции. Число мигрантов выбирается на основе степени миграции, полученной на основе правил нечеткой логики. В параллельных ГА степень миграции обычно является постоянной, так же, как вероятность кроссинговера и мутации. В нечетком ПГА степень миграции вычисляется по формуле:

$$
r_{g_i} = k \cdot g_i, \tag{4}
$$

где  $k$  – постоянная величина. Миграция не выполняется, если  $g_i = 0$ . Выбор кандидатов – мигрантов может выполняться на основе турнирной селекции или другого оператора селекции. Количество мигрантов в *i*-ом поколении в этом случае вычисляется по формуле:

$$
M_i = r_{g_i} \cdot P_0,\tag{5}
$$

где *P<sup>o</sup>* – начальная популяция острова.

Особенностью алгоритма является возможность объединения островов для убыстрения поиска элитной хромосомы. Объединение островов осуществляется, когда средняя величина *Fitcр*. некоторого острова превысила заданное начальное значение *Fitstart*, при этом число островов не должно стать меньше заданного значения. Объединяются в одну популяцию острова, имеющие первое и второе по значению *Fit* популяции.

Предложенный алгоритм может быть представлен в виде следующей последовательности шагов.

**Шаг 1 .** Формирование начальной популяции.

**Шаг 2**. Селекция хромосом.

**Шаг 3.** Вычисление функции *Fit* островов.

**Шаг 4 .** Проверка возможности объединения островов.

**Шаг 5.** Если «да», то объединение островов и переход к шагу 6.

**Шаг 6.** Эволюция островов. Вычисление степени миграции.

**Шаг 7.** Вычисление вероятности и применение кроссинговера и мутации.

**Шаг 8.** Вычисление *Fitср.* и *Fitmax* островов.

**Шаг 9.** Вычисление элитной хромосомы.

**Шаг 10.** Проверка критерия останова.

**Шаг 11.** Если «да», то Останов., иначе переход к 2.

Тестирование разработанного алгоритма и многопопуляционного ГА (при числе популяций = 3) проводилось на функциях, минимум которых известен. Результаты экспериментов показали, что разработанный нечѐткий ГА позволяет в большей степени, чем ПГА, приблизиться к глобальному экстремуму, за счет подстройки параметров миграции на каждой стадии работы алгоритма оптимизации на основе нечетких правил.

#### **Список литературы**

1. *Курейчик В.В.* Бионические информационные системы и их практические применения / Под ред. Л.А. Зинченко, В.М. Курейчика, В.Г. Редько. – М.: ФИЗМАТЛИТ, 2011. – 288 с. – ISBN 978-5-9221-1302-1.

2. *Гладков Л.А., Курейчик В.В., Курейчик В.М.* Генетические алгоритмы: Учебное пособие. Под ред. В.М. Курейчика. – Ростов-на-Дону: ООО «Ростиздат», 2004. – 400 с.

3. *Джонс М.Т.* Программирование искусственного интеллекта в приложениях. Пер. с англ. Осипов А.И. – М.: ДМК Пресс, 2006 – 312 с.

4. *Комарцова Л.Г., Максимов А.В.* Нейрокомпьютеры: Учебное пособие для вузов. – 2-е изд., перераб. и доп. – М.: Изд-во МГТУ им. Н.Э. Баумана, 2004. – 400 с.: ил. – (Информатика в техническом университете.).

5. *Матвеев М.Г.* Модели и методы искусственного интеллекта. Применение в экономике: учеб. пособие. – М.: Финансы и статистика; ИН-ФРА-М, 2008.

**Комарцова Людмила Георгиевна** — профессор, д.т.н. КФ МГТУ им. Н.Э. Баумана. E-mail: georglawr@yandex.ru.

**Лавренков Юрий Николаевич** — аспирант КФ МГТУ им. Н.Э. Баумана. E-mail: georglawr@yandex.r.

И.В. Дикан, Ю.С. Белов

## МЕТОДЫ ОПТИМИЗАЦИИ ПОД OPENGL

КФ МГТУ им. Н.Э. Баумана, Калуга, 248000, Россия

Рассматриваются основные методы оптимизации приложений, написанных с использованием графической библиотеки OpenGL.

Ключевые слова: Оптимизация OpenGL

Оптимизация рендеринга является важным этапом разработки конечного приложения. Оптимизация приложений реального времени позволяет увеличить количество кадров в секунду, снизить требования к аппаратному обеспечению; для рендеров - позволяет уменьшить время, затраченное на отрисовку конечной сцены.

Рассмотрим следующие методики оптимизаций, разделенные на три группы: низкоуровневые оптимизации, оптимизации рисования моделей и оптимизации моделей.

Низкоуровневые оптимизации. Использование старых функций OpenGL, таких как Begin-End, серьезно уменьшает производительность, так как они имеют большие накладные расходы. К тому же, эти функции объявлены как deprecated в новых версиях OpenGL. От них следует отказаться в пользу новых расширений, таких как ARB vertex buffer object (VBO), позволяющих хранить вертексы в одном буфере в памяти GPU. Следующий пример демонстрирует разницу старого и нового подходов:

```
struct Vertex {
      float x, y, z;
\mathcal{F}void drawOldWay(ref const Vertex[] vertices) { // рисование в старом стиле
      Begin(GL TRIANGLES);
            foreach(v; vertices)
                  // все вертексы каждый раз передаются
                  // из оперативной памяти на GPU
                  Vertex3f(v.x, v.y, v.z);
      End();
uint createVBO(ref const Vertex[] vertices) { // функция создания VBO
      uint id:
      // создается буфер
      GenBuffers(1, &id);
      // привязывается к текущему контексту
  332
```

```
BindBuffer(GL_ARRAY_BUFFER, id);
     // после чего данные загружаются в быструю память GPU
     BufferData(GL_ARRAY_BUFFER,
     Vertex.sizeof * vertices.length, vertices.ptr, GL_STATIC_DRAW);
     return id:
void bindVBO(uint id) {
     // включаем нулевой атрибут,
     // по нему обычно располагаются координаты
     EnableVertexAttribArray(0);
     BindBuffer(GL ARRAY BUFFER, id);
     // говорим OpenGL о том, что содержится в буфере
     VertexAttribPointer(
           0<sub>1</sub>// номер атрибута – мы используем 0
           3,
                            // количество элементов
           GL_FLOAT,
                            // их тип
           GL_FALSE,// элементы не нуждаются в нормализации
                            // все элементы идут друг за другом
           0.
                      // нет базового смешения
           null);void unbindVBO() { DisableVertexAttribArray(0) ; }
void drawNewWay(uint id, uint count) { // с использованием VBO
     bindVBO(); // прицепляем наше VBO
```

```
DrawArrays(GL TRIANGLES, 0, count); // рисуем треугольники
// отключаем, т.к. больше не используем
unbindVBO();
```

```
\}
```
 $\mathcal{E}$ 

 $\}$ 

Если же набор буферов при рисовании с использованием VBO постоянен. **TO** таких ситуациях будет лучше использовать  $\bf{B}$ ARB vertex array object (VAO). VAO по аналогии с display lists позволяет «записать» последовательность команд для рендеринга и потом «воспроизвести» их. Таким образом, использование VAO позволяет уменьшить накладные расходы. Следующий пример демонстрирует его использование:

```
uint createVAO(uint vboId) {
     uint id:
     GenVertexArrays(1, &id);
     // с этого момента OpenGL будет «записывать» всю
     // последовательность изменений конвейера
     BindVertexArray(id);
     bindVBO(vboId); // прицепляем VBO
```

```
\text{BindVertexArray}(0); \text{ // прекращаем «запись» }unbindVBO:
return id;
```
#### $\mathcal{L}$

void drawVAO(uint id, uint count) { // рисуем теперь всего тремя команда- $ML$ 

BindVertexArray(id); DrawArrays(GL\_TRIANGLES, 0, count); BindVertexArray(0); // отцепляем VAO

 $\}$ 

Если же говорить о текстурах в OpenGL, то они состоят из изображения, тіртар-уровней и параметров обработки самой текстуры. К таким параметрам относятся режимы фильтрации, отсечения текстурных координат и другие. Изменение этих параметров может быть затратным. Бывают и ситуации, когда набор таких параметров одинаков для множества текстур. Тогда задание одинаковых параметров для каждой текстуры может быть неэффективным. Для предотвращения этого необходимо использовать расширение ARB sampler objects, которое добавляет поддержку сэмплеров (sampler object), которые позволяют хранить параметры отдельно от текстуры, таким образом при создании текстуры ей не требуется вновь указывать различные параметры. Сэмплеры привязаны к текстурным блокам (texture unit), таким образом, один сэмплер можно использовать с несколькими текстурами.

Следующий пример демонстрирует старый способ(необходимо выполнять с каждой текстурой):

BindTexture(TEXTURE 2D, tid);

TexParameteri(TEXTURE\_2D, TEXTURE\_MAG\_FILTER, LINEAR);

Новый способ(достаточно установить значения сэмплера один раз):

SamplerParameteri(sid, TEXTURE\_MAG\_FILTER, LINEAR);

Теперь можно легко привязать сэмплер к текстурному блоку и он будет использоваться для каждой текстуры:

BindSampler(texUnitNum, sid);

Часто бывает нужно изменить какой-либо параметр у шейдера, текстуры или другого объекта OpenGL(а иногда и без изменения внутреннего состояния конвейера). Для этого придётся получать текущий идентификатор, привязывать новый, выполнять какие-либо действия, потом привязывать старый. Всё это увеличивает накладные расходы, что отрицательно сказывается на производительности. Поэтому необходимо использовать расширение EXT direct state access, которое предоставляет bindless интерфейс для изменения объектов. Это расширение уменьшает накладные расходы и упрощает код, его использование всегда желательно. Оно предоставляет функции для работы со всеми объектами OpenGL. Например, чтобы поменять значение uniform-переменной потребуется сделать следующее:

uint oldSid; GetIntegerv(CURRENT PROGRAM, &oldSid); UseProgram(sid); Uniform1f(loc, value); UseProgram(oldSid); Благодаря использованию DSA: ProgramUniform1f(sid, loc, value);

Лучше избегать использования функций многих аргументов там, где это возможно, т.к. это может накладывать дополнительные накладные расходы. Например, для передачи vec4 в шейдер лучше использовать Uniform4fy вместо Uniform4f, если, конечно, координаты вектора хранятся в пользовательских типах последовательно, что позволяет просто взять указатель на них.

Изменение состояния конвейера операция не из «дешевых». К примеру, если необходимо натянуть одну текстуру на две разных модели, то лучше эти модели рисовать друг за другом, таким образом, чтобы было как можно меньше команд привязки (BindTexture). Подобное же относится и к остальным объектам OpenGL: шейдерам, сэмплерам, VBO, VAO и другим. Неправильно:

 $text1.bind()$ ;  $mesh1.draw()$ ;  $text2.bind()$ ;  $mesh2. draw():$  $text1.bind()$ ;  $mesh3.draw()$ ; Правильно:  $text1.bind():$ mesh1.draw():  $mesh3. draw():$  $text2.bind()$ :  $mesh2. draw():$ 

Оптимизации рисования моделей. Использование фиксированного конвейера(fixed pipeline) может серьезно сказаться на производительности, т.к. фиксированный конвейер содержит в себе реализацию многих возможностей (свет, туман и прочих), которые часто бывают просто не нужны. А что касается других возможностей, их часто бывает невозможно реализовать с его помошью. Предпочтительней использование программируемого конвейера(programmable pipeline) с использованием шейдеров. Использование шейдеров даёт возможность гибко реализовать всё необходимое без ущерба для производительности. Также фиксированный конвейер объявлен как deprecated в новых версиях OpenGL. В общем случае при инициализации приложения достаточно загрузить и привязать шейдер. Все последующие команды рисования будут передавать данные именно ему. В следующем примере демонстрируется загрузка и использование шейдеров.

```
// функция проверки состояния шейдера
void checkStatus(bool isLinking = false)(uint id, string name) {
      // переменная со статусом
      int status;
      // сообщение при компиляции шейдера
      char str[4096];
      // получаем статус
      static if (is Linking)
            GetProgramiv(id, LINK STATUS, & status);
      else
            GetShaderiv(id, COMPILE STATUS, &status);
      // и сообщение, что же с нашим шейдером такое
      static if (is Linking)
            GetProgramInfoLog(id, str.sizeof, null, str.ptr);
      else
            GetShaderInfoLog(id, str.sizeof, null, str.ptr);
      auto s = str.ptr.to!string;if(status) { // в случае успеха статус != 0
            if(s.length)writeLog(\^{\circ}\%s: \%s), name, s);
            return:
      \}enum act = isLinking ? `linking` : `compiling`;
      throwError("%s %s failed: %s\n", act, name, s);
\mathcal{E}// теперь в коде инициализации приложения:
// объявляем вертексный и фрагментный шейдер
string vs = *#version 330
// чтобы передать текстурные координаты в фрагментный шейдер
out vec2 fs TexCoord:
layout(location = 0) in vec3 vs Position; // получаем координаты
layout(location = 1) in vec2 vs TexCoord; // и текстурные координаты
uniform mat4 vs_Model; // наша матрица модели
uniform mat4 vs_ViewProj; // и матрица камеры вместе с проекцией
void main() \{// записываем текстурные координаты для фрагментного шейдера
      fs TexCoord = vs TexCoord:
      vec4 v = vs_Model * vec4(vs_Position, 1.0); // трансформируем верши-
      HV
      gl_Position = vs_ViewProj * v; // отдаем результат
\zeta, fs = \zeta #version 330
in vec2 fs_TexCoord;
uniform sampler2D fs Texture;
  336
```

```
void main() {
      gl FragColor = texture(fs Texture, fs TexCoord); // выборка из тексту-
ры
}
`;
// создаем шейдерную программу
auto prog = CreateProgram();// проверяем на ошибки
prog || throwError(`can't create shader program`);
// в случае неудачи не забываем очистить ресурсы
scope(failure) 
DeleteProgram(prog)
// теперь создаем вертексный шейдер
auto vs = CreateShader(VERTEX_SHADER);
vs || throwError(`can't create vertex shader`);
// вертексный шейдер можно будет удалить в конце
scope(exit)
      DeleteShader(vs);
// и фрагментный
auto fs = CreateShader(FRAGMENT_SHADER);
fs || throwError(`can't create fragment shader`);
scope(exit)
      DeleteShader(fs);
// загружаем исходники шейдера
ShaderSource(vs, 1, vs.ptr, null);
// и компилируем
CompileShader(vs);
// теперь проверяем, как там наш вертексный шейдер
checkStatus(vs, `vertex shader`);
// затем, переходим к фрагментному
ShaderSource(fs, 1, fs.ptr, null);
CompileShader(fs);
checkStatus(fs, `fragment shader`);
// прицепляем шейдеры к программе
glAttachShader(prog, vs);
glAttachShader(prog, fs);
// линкуем нашу программу
glLinkProgram(prog);
// проверяем, успешно ли
checkStatus!true(prog, `shader program`);
// и наконец привязываем к контексту
UseProgram(prog);
Теперь при рисовании достаточно установить матрицы объектов:
```
auto  $loc = GetUniformLocation("vs Model")$ ;

UniformMatrix4fv(loc, 1, FALSE, matrix.ptr);

Многие объекты на сцене достаточно удалены от камеры, поэтому имеют малые размеры. Использовать высоко детализированные текстуры вместе с ними не имеет смысла, так как может быть видно всего лишь несколько пикселей из всей текстуры, и это ведет к увеличению кэшпромахов и падению производительности. В OpenGL присутствует техника под названием mipmapping, суть которой состоит в том, что для исходной текстуры создаются уменьшенные копии, каждая из которой в четыре раза меньше предыдущей. Копии создаются до тех пор, пока не получится текстура размером в 1х1 тексель. Во время рендеринга определяется расстояние до объекта и в зависимости от этого выбирается подходящая текстура (МІР уровень). Это позволяет не использовать высокую детализацию там, где в ней нет смысла, увеличив тем самым производительность. Минус подхода заключается в увеличении расходов памяти на 1/3. Но для современных видеокарт с их объемами памяти это не должно быть проблемой. Стенерировать мипмапы возможно следующим способом:

BindTexture(TEXTURE\_2D, tid); // прицепляем текстуру

// и заставляем OpenGL сгенерировать нам mip-уровни

GenerateMipmap(TEXTURE 2D);

Стоит учесть, что качество мипмапов, сгенерированных драйвером OpenGL, не всегда может быть лучшим. В этом случае возможно самостоятельно загружать собственные изображения по mip-уровням.

В случае, если вам необходимо вывести множество одинаковых объектов, но с различными координатами, поворотом, размером или чем-то ещё -необходимо использовать расширение EXT draw instanced, позволяющее за один вызов нарисовать сразу множество объектов. Каждый объект будет рисоваться в отдельной инстанции, к которому можно прицепить различные атрибуты (например, матрицу трансформации для каждого объекта). Для этого достаточно упаковать такие данные в обычный VBO, а при его привязке использовать функцию VertexAttribDivisor, которая укажет OpenGL, что этот буфер необходимо использовать поинстанционно, а не повершинно. Для рисования используются функции с приставкой Instanced, например DrawElementsInstanced.

Использование сортировки объектов по дальности удаления от камеры положительно влияет на производительность, т.к. GPU сможет отбрасывать полигоны, которые лежит позади уже нарисованных.

Отрисовка объектов, лежащих за пирамидой видимости, негативно влияет на производительность, так как заставляет GPU совершать операции над объектами, которые пользователь никогда не увидит. Использование frustum culling позволяет легко их исключить из отрисовки. Реализация frustum culling сводится к построению ограничивающего параллелепипеда (bounding box) для модели. Также строятся уравнения плоскости усеченной пирамиды камеры. При рисовании проверяется каждая из восьми точек

bounding box на принадлежность этой пирамиде. Если все точки лежат вне пирамиды - объект можно не рисовать.

В паре с frustum culling может также использоваться расширение ARB occlusion query, позволяющее находить объекты, которые не будут видны вообще (например, мелкие объекты позади крупных).

Оптимизации моделей. Использование GL QUADS и других типов примитивов, отличные от GL TRIANGLE, обычно плохо сказывается на производительности. GPU умеет рисовать только треугольники, поэтому остальные типы примитивов преобразуются драйвером именно в них, но это может не всегда происходить оптимально и может иметь дополнительные накладные расходы.

Использование индексированной геометрии позволит уменьшить количество вершин и объем занимаемой ими памяти, что также ускорит вывод. Использование 8-битных индексов для маленьких моделей может негативно сказаться на производительности. Лучше всего использовать 16битные индексы, с ними GPU работают быстрее всего. Также стоит избегать 32-битных индексов, они занимают больше памяти. В случае больших моделей лучше использовать несколько буферов.

Использование GL TRIANGLE STRIP вместо GL TRIANGLES полезно, так как количество индексов в лентах треугольников обычно меньше, что положительно влияет на использование памяти и скорость рисования. Использование расширения NV primitive restart (также доступно на видеокартах ATI) также позволяет избавиться от дегенератов (degenerate triangles).

Вертексы и индексы должны быть отсортированы так, чтобы максимально использовать pre-vertex cache и post-vertex cache. GPU всегда использует pre-vertex cache и читает вертексы «наперед», поэтому полезно расположить вертексы, используемые через небольшие промежутки времени, близко друг к другу. В post-vertex cache GPU хранит несколько последних трансформированных вертексов, что позволяет не выполнять для них трансформации ещё раз. Использование лент треугольников как раз позволяет в максимальной степени задействовать post-vertex cache.

Сжатие текстур увеличивает производительность благодаря уменьшению количества пересылаемых данных по шине. Основных способов сжатия текстур три: DXT1, DXT3 и DXT5. DXT1 позволяет сжимать текстуры в 8 раз, но имеет альфа-канал всего в один бит, то есть полупрозрачные текстуры не поддерживаются. DXT3 и DXT5 имеют поддержку альфаканала, но сжимают текстуры хуже - в 4 раза. DXT3 может давать лучшее качество, если исходное изображение содержит резкие переходы альфаканала. Стоит учесть, что степень сжатия всегда гарантированна. DXT это алгоритм сжатия с потерями. Качество исходного изображения может незначительно измениться, но в общем случае разница между сжатой и оригинальной текстурой не заметна. Также использование сжатия позволяет увеличить скорость загрузки текстур, уменьшить размер установочного пакета приложения.

Использование объектов с различной степенью детализации положительно скажется на производительности, если во время рисования выбирать наиболее подходящую модель по расстоянию до камеры. Это позволит сократить расходы на рендеринг удаленных объектов, не нуждающихся в высокой детализации.

Таким образом, низкоуровневые оптимизации значительно уменьшают нагрузку на CPU, а оптимизации рисования и самих моделей снижают нагрузку на GPU, что помогает создавать качественное и быстрое программное обеспечение.

**Дикан Игорь Вадимович** — студент КФ МГТУ им. Н.Э. Баумана. E-mail: temtaime@gmail.com.

**Белов Юрий Сергеевич** — Преподаватель, доцент, к.ф.-м.н. КФ МГТУ им. Н.Э. Баумана. E-mail: tz-vkis@mail.ru.

I.V. Dikan, Y.S. Belov

#### **OPENGL PERFORMANCE OPTIMIZATION GUIDE**

*The article describes base methods of optimization applications written using the graphics library OpenGL.*

*Keywords: Optimization OpenGL*

**Dikan Igor Vadimovich**, Student of Bauman Moscow State Technical University (the Kaluga Branch). E-mail: temtaime@gmail.com.

**Belov Yuri Sergeyevich**, <sup>2</sup>Associate Professor, Candidate of Physicomathematical Sciences of the Bauman Moscow State Technical University (the Kaluga Branch). E-mail: tz-vkis@mail.ru.

# **СОДЕРЖАНИЕ**

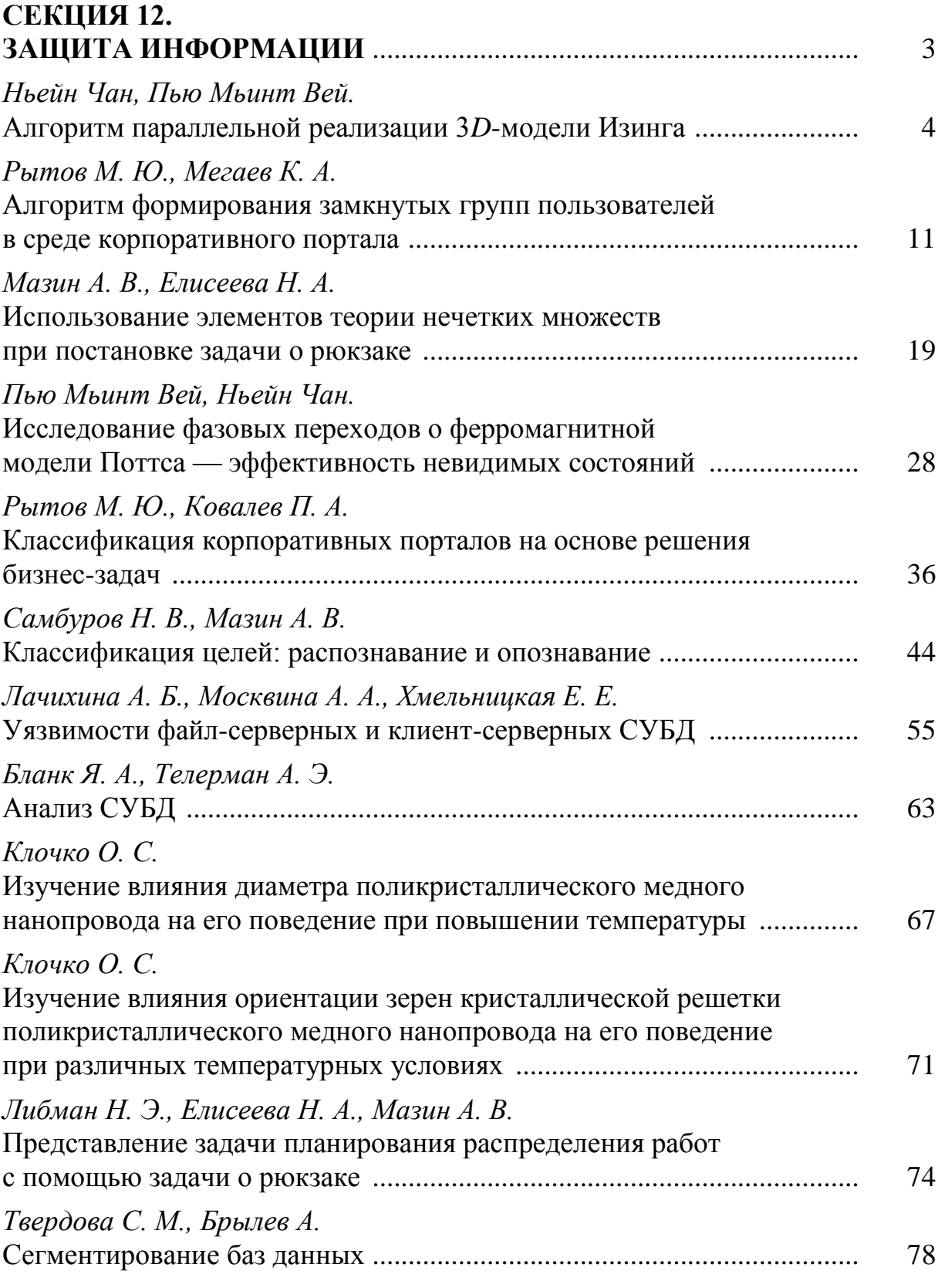

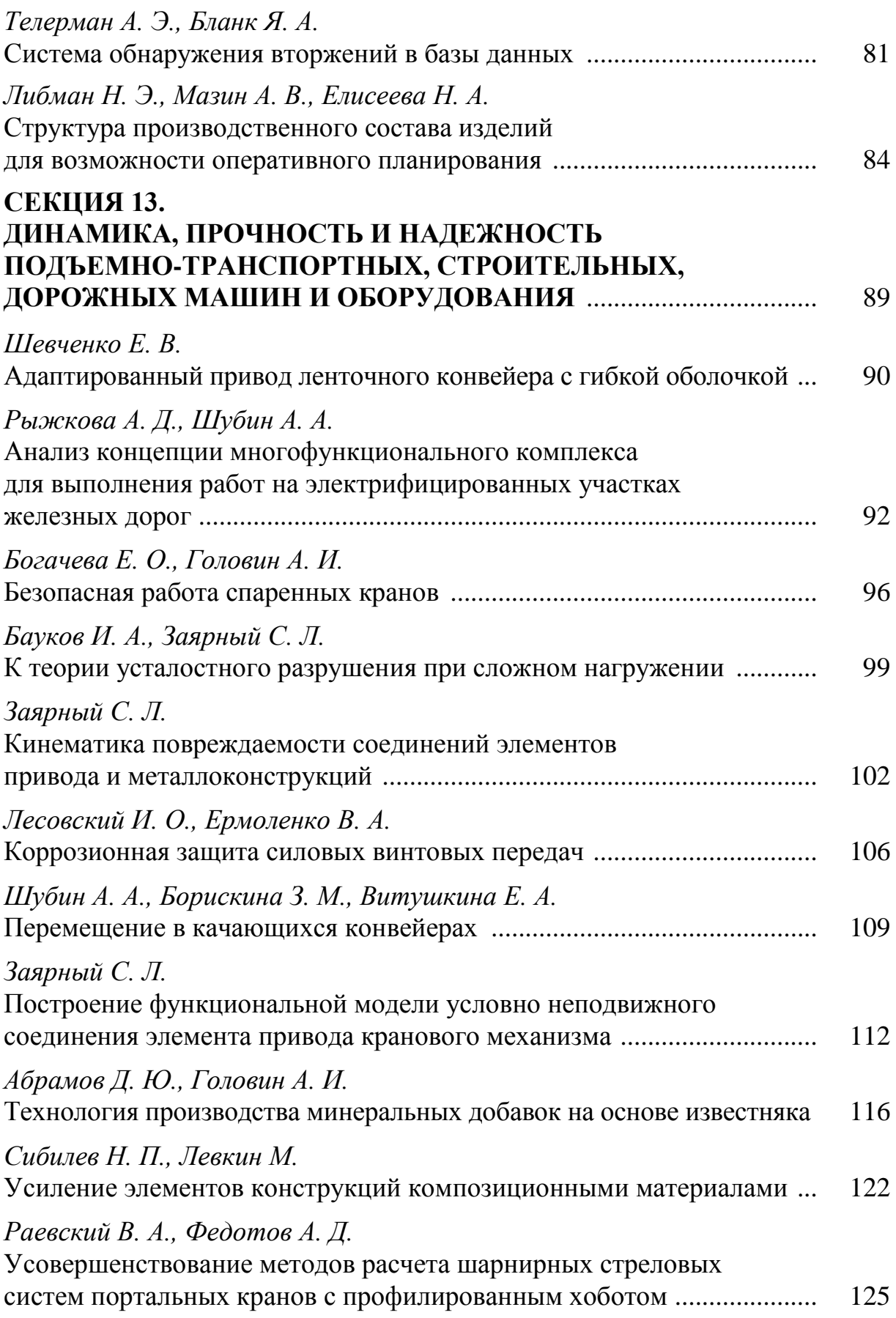

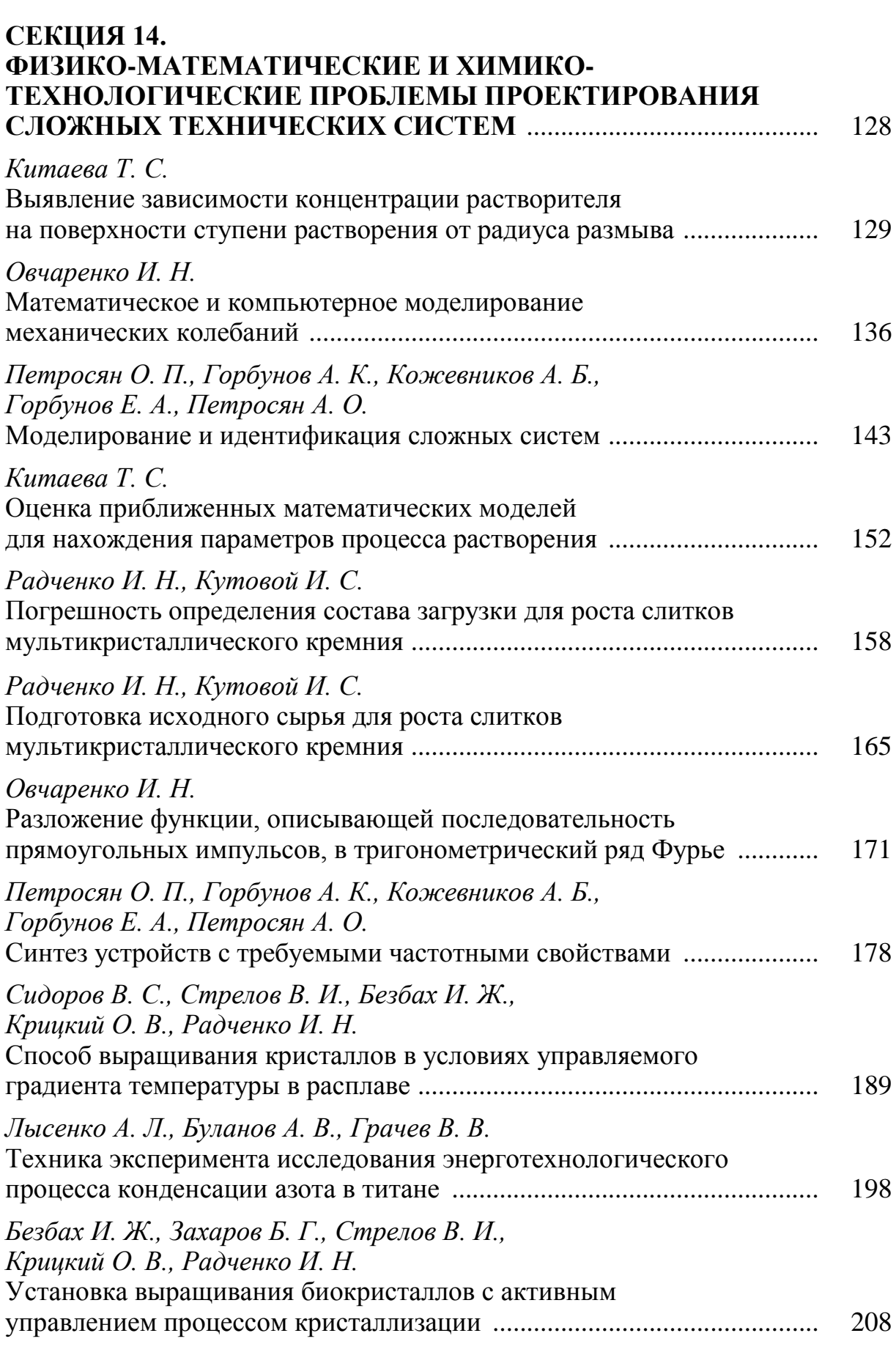

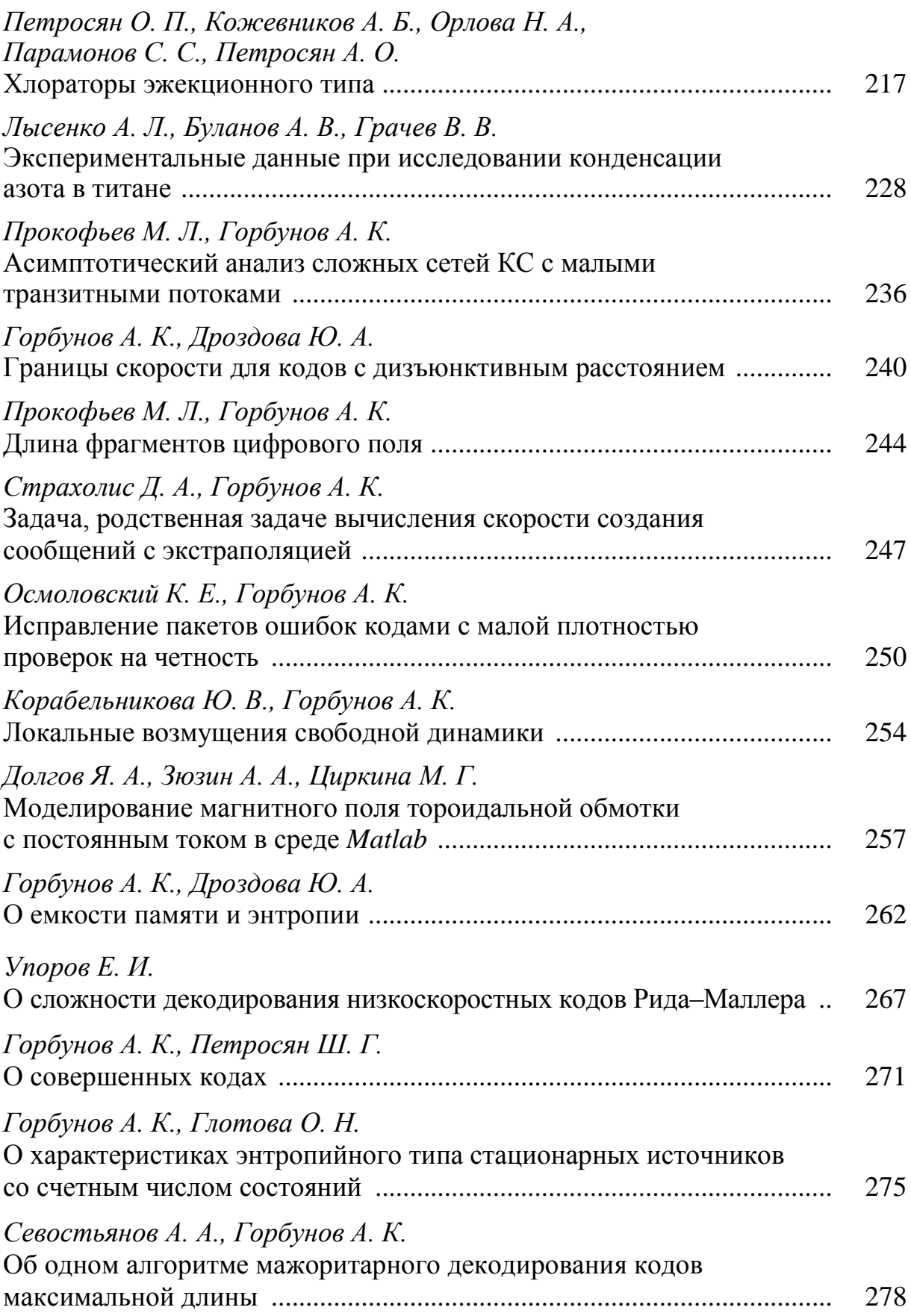

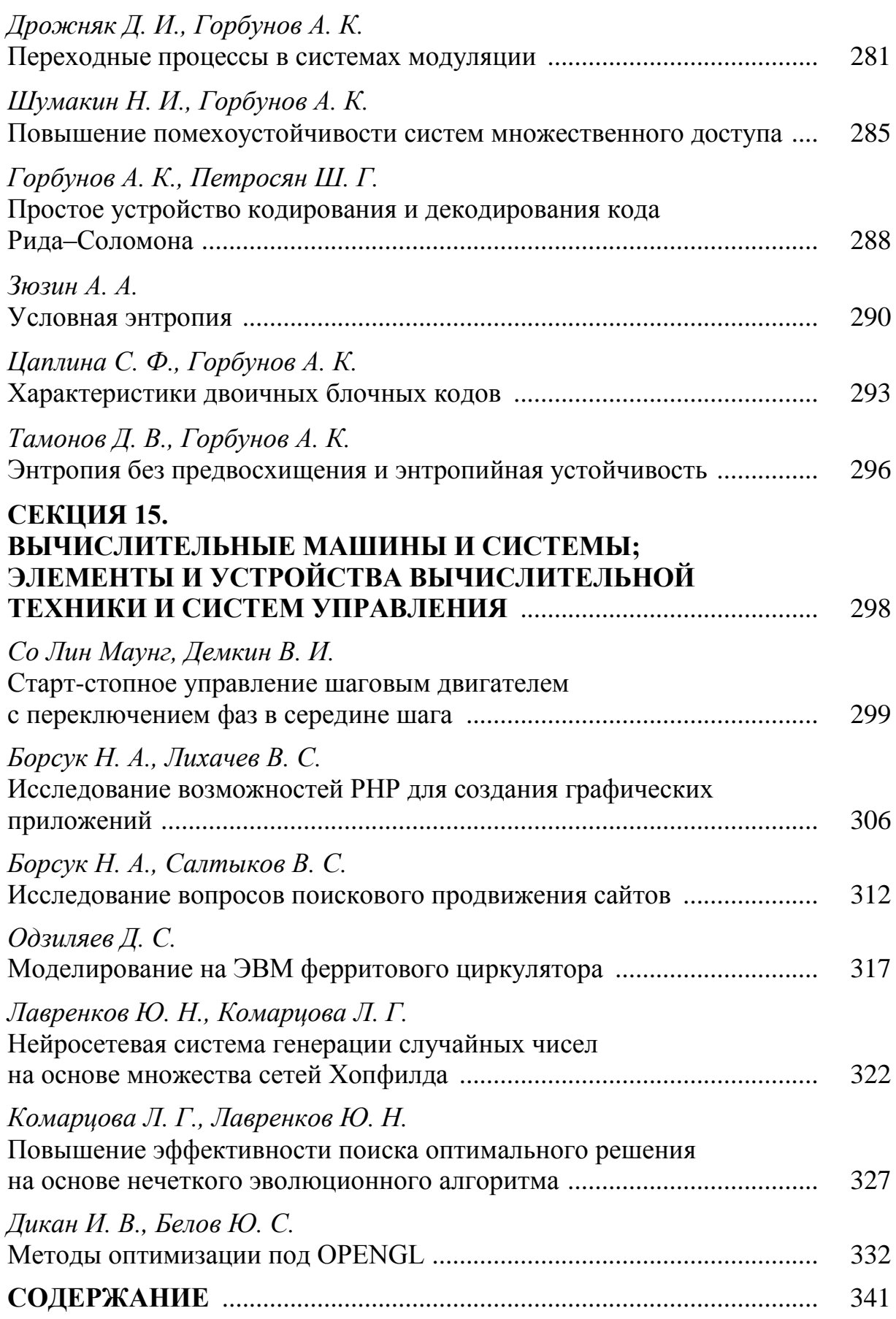

# **НАУКОЕМКИЕ ТЕХНОЛОГИИ В ПРИБОРО - И МАШИНОСТРОЕНИИ И РАЗВИТИЕ ИННОВАЦИОННОЙ ДЕЯТЕЛЬНОСТИ В ВУЗе**

# **Материалы**

**Всероссийской научно-технической конференции**

## **Том 4**

*Научное издание*

Все работы публикуются в авторской редакции. Авторы несут ответственность за подбор и точность приведенных фактов, цитат, статистических данных и прочих сведений

Подписано в печать 12.04.2014. Формат 60x90/16. Печать офсетная. Бумага офсетная. Гарнитура «Таймс». Печ. л. 21,75. Усл. п. л. 21,75. Тираж 80 экз. Заказ № 191

> Издательство МГТУ им. Н.Э. Баумана 107005, Москва, 2-я Бауманская, 5

Санитарно-эпидемиологическое заключение № 77.99.60.953.Д.003961.04.08 от 22.04.2008 г.

Оригинал-макет и отпечатан в Редакционно-издательском отделе КФ МГТУ им. Н.Э. Баумана 248000, г. Калуга, ул. Баженова, 2, тел. 57-31-87

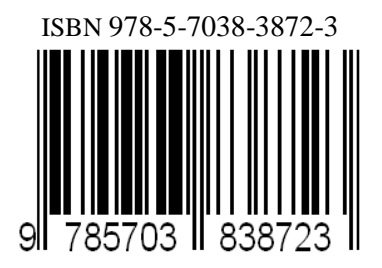